David M. Beazley

# Python **Essential Reference**

Fourth Edition

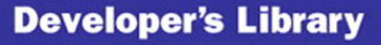

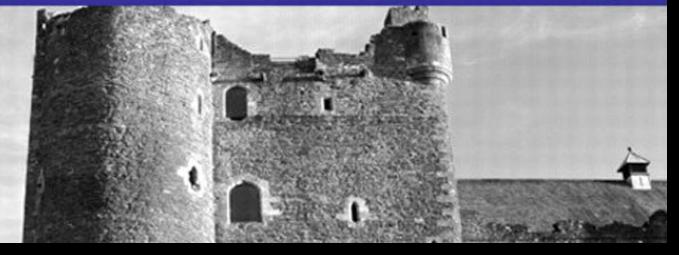

# Python

# ESSENTIAL REFERENCE

Fourth Edition

From the Library of Lee Bogdanoff

# Developer's Library

ESSENTIAL REFERENCES FOR PROGRAMMING PROFESSIONALS

*Developer's Library* books are designed to provide practicing programmers with unique, high-quality references and tutorials on the programming languages and technologies they use in their daily work.

All books in the *Developer's Library* are written by expert technology practitioners who are especially skilled at organizing and presenting information in a way that's useful for other programmers.

Key titles include some of the best, most widely acclaimed books within their topic areas:

*PHP and MySQL Web Development* Luke Welling & Laura Thomson ISBN 978-0-672-32916-6

*MySQL* Paul DuBois ISBN-13: 978-0-672-32938-8

*Linux Kernel Development* Robert Love ISBN-13: 978-0-672-32946-3

*Python Essential Reference* David Beazley ISBN-13: 978-0-672-32862-6

*Programming in Objective-C* Stephen G. Kochan ISBN-13: 978-0-321-56615-7

*PostgreSQL* Korry Douglas ISBN-13: 978-0-672-33015-5

Developer's Library books are available at most retail and online bookstores, as well as by subscription from Safari Books Online at **safari.informit.com** 

informit.com/devlibrary Developer's Library

# Python

# ESSENTIAL REFERENCE

Fourth Edition

David M. Beazley

Addison-Wesley

Upper Saddle River, NJ • Boston • Indianapolis • San Francisco New York • Toronto • Montreal • London • Munich • Paris • Madrid Cape Town • Sydney • Tokyo • Singapore • Mexico City

From the Library of Lee Bogdanoff

#### Python Essential Reference

Fourth Edition

Copyright © 2009 by Pearson Education, Inc.

All rights reserved. No part of this book shall be reproduced, stored in a retrieval system, or transmitted by any means, electronic, mechanical, photocopying, recording, or otherwise, without written permission from the publisher. No patent liability is assumed with respect to the use of the information contained herein. Although every precaution has been taken in the preparation of this book, the publisher and author assume no responsibility for errors or omissions. Nor is any liability assumed for damages resulting from the use of the information contained herein.

ISBN-13: 978-0-672-32978-4 ISBN-10: 0-672-32978-6

Printed in the United States of America

First Printing June 2009

Library of Congress Cataloging-in-Publication data is on file.

#### **Trademarks**

All terms mentioned in this book that are known to be trademarks or service marks have been appropriately capitalized. Addison-Wesley cannot attest to the accuracy of this information. Use of a term in this book should not be regarded as affecting the validity of any trademark or service mark.

#### Warning and Disclaimer

Every effort has been made to make this book as complete and as accurate as possible, but no warranty or fitness is implied. The information provided is on an "as is" basis. The author and the publisher shall have neither liability nor responsibility to any person or entity with respect to any loss or damages arising from the information contained in this book.

#### Bulk Sales

Addison-Wesley offers excellent discounts on this book when ordered in quantity for bulk purchases or special sales. For more information, please contact

#### U.S. Corporate and Government Sales

#### 1-800-382-3419

#### corpsales@pearsontechgroup.com

For sales outside of the U.S., please contact

#### International Sales

#### international@pearson.com

To register this product and gain access to bonus content, go to <www.informit.com/register> to sign in and enter the ISBN. After you register the product, a link to the additional content will be listed on your Account page, under Registered Products.

Acquisitions Editor Mark Taber

Development Editor Michael Thurston

Managing Editor Patrick Kanouse

Project Editor Seth Kerney

Copy Editor Lisa Thibault

Indexer David Beazley

Proofreader Megan Wade

Technical Editors Noah Gift Kurt Grandis

Publishing Coordinator Vanessa Evans

Book Designer Gary Adair

Compositor Bronkella Publishing

❖

*For Paula,Thomas., and his brother on the way.*

❖

From the Library of Lee Bogdanoff

# Contents at a Glance

Introduction 1

#### Part I: The Python Language

- 1 A Tutorial Introduction 5
- 2 Lexical Conventions and Syntax 25
- 3 Types and Objects 33
- 4 Operators and Expressions 65
- 5 Program Structure and Control Flow 81
- 6 Functions and Functional Programming 93
- 7 Classes and Object-Oriented Programming 117
- 8 Modules, Packages, and Distribution 143
- 9 Input and Output 157
- 10 Execution Environment 173
- 11 Testing, Debugging, Profiling, and Tuning 181

#### Part II: The Python Library

- 12 Built-In Functions 201
- 13 Python Runtime Services 219
- 14 Mathematics 243
- 15 Data Structures, Algorithms, and Code Simplification 257
- 16 String and Text Handling 277
- 17 Python Database Access 297
- 18 File and Directory Handling 313
- 19 Operating System Services 331
- 20 Threads and Concurrency 413
- 21 Network Programming and Sockets 449
- 22 Internet Application Programming 497
- 23 Web Programming 531
- 24 Internet Data Handling and Encoding 545
- 25 Miscellaneous Library Modules 585

#### Part III: Extending and Embedding

26 Extending and Embedding Python 591 Appendix: Python 3 621 Index 639

## <span id="page-7-0"></span>Table of Contents

#### [Introduction 1](#page-25-0)

#### [I: The Python Language](#page-27-0)

[1 A Tutorial Introduction 5](#page-29-0) [Running Python 5](#page-29-1) [Variables and Arithmetic Expressions 7](#page-31-0) [Conditionals 9](#page-33-0) [File Input and Output 10](#page-34-0) [Strings 11](#page-35-0) [Lists 12](#page-36-0) [Tuples 14](#page-38-0) [Sets 15](#page-39-0) [Dictionaries 16](#page-40-0) [Iteration and Looping 17](#page-41-0) [Functions 18](#page-42-0) [Generators 19](#page-43-0) [Coroutines 20](#page-44-0) [Objects and Classes 21](#page-45-0) [Exceptions 22](#page-46-0) [Modules 23](#page-47-0) [Getting Help 24](#page-48-0) [2 Lexical Conventions and Syntax 25](#page-49-0) [Line Structure and Indentation 25](#page-49-1) [Identifiers and Reserved Words 26](#page-50-0) [Numeric Literals 26](#page-50-1) [String Literals 27](#page-51-0) [Containers 29](#page-53-0) [Operators, Delimiters, and Special Symbols 30](#page-54-0) [Documentation Strings 30](#page-54-1) [Decorators 30](#page-54-2) [Source Code Encoding 31](#page-55-0)

#### [3 Types and Objects 33](#page-57-0)

[Terminology 33](#page-57-1) [Object Identity and Type 33](#page-57-2) [Reference Counting and Garbage Collection 34](#page-58-0) [References and Copies 35](#page-59-0)

From the Library of Lee Bogdanoff

viii Contents

[First-Class Objects 36](#page-60-0) [Built-in Types for Representing Data 37](#page-61-0) The None Type 38 Numeric Types 38 Sequence Types 39 Mapping Types 44 Set Types 46 [Built-in Types for Representing Program Structure 47](#page-71-0) Callable Types 47 Classes, Types, and Instances 50 Modules 50 [Built-in Types for Interpreter Internals 51](#page-75-0) Code Objects 51 Frame Objects 52 Traceback Objects 52 Generator Objects 53 Slice Objects 53 Ellipsis Object 54 [Object Behavior and Special Methods 54](#page-78-0) Object Creation and Destruction 54 Object String Representation 55 Object Comparison and Ordering 56 Type Checking 57 Attribute Access 57 Attribute Wrapping and Descriptors 58 Sequence and Mapping Methods 58 Iteration 59 Mathematical Operations 60 Callable Interface 62 Context Management Protocol 62 Object Inspection and  $\text{dir}()$  63 [4 Operators and Expressions 65](#page-89-0) [Operations on Numbers 65](#page-89-1) [Operations on Sequences 67](#page-91-0) [String Formatting 70](#page-94-0) [Advanced String Formatting 72](#page-96-0) [Operations on Dictionaries 74](#page-98-0) [Operations on Sets 75](#page-99-0) [Augmented Assignment 75](#page-99-1)

From the Library of Lee Bogdanoff

[The Attribute \(.\) Operator 76](#page-100-0) [The Function Call \(\) Operator 76](#page-100-1) [Conversion Functions 76](#page-100-2) [Boolean Expressions and Truth Values 77](#page-101-0) [Object Equality and Identity 78](#page-102-0) [Order of Evaluation 78](#page-102-1) [Conditional Expressions 79](#page-103-0)

#### [5 Program Structure and Control Flow 81](#page-105-0)

[Program Structure and Execution 81](#page-105-1) [Conditional Execution 81](#page-105-2) [Loops and Iteration 82](#page-106-0) [Exceptions 84](#page-108-0) Built-in Exceptions 86 Defining New Exceptions 88 [Context Managers and the with Statement 89](#page-113-0) [Assertions and](#page-115-0) debug 91

#### [6 Functions and Functional Programming 93](#page-117-0)

[Functions 93](#page-117-1) [Parameter Passing and Return Values 95](#page-119-0) [Scoping Rules 96](#page-120-0) [Functions as Objects and Closures 98](#page-122-0) [Decorators 101](#page-125-0) [Generators and yield 102](#page-126-0) [Coroutines and yield Expressions 104](#page-128-0) [Using Generators and Coroutines 106](#page-130-0) [List Comprehensions 108](#page-132-0) [Generator Expressions 109](#page-133-0) [Declarative Programming 110](#page-134-0) [The lambda Operator 112](#page-136-0) [Recursion 112](#page-136-1) [Documentation Strings 113](#page-137-0) [Function Attributes 114](#page-138-0) eval(), exec(), and [compile\(\)](#page-139-0) 115

#### [7 Classes and Object-Oriented Programming 117](#page-141-0)

The class [Statement 117](#page-141-1) [Class Instances 118](#page-142-0) [Scoping Rules 118](#page-142-1) [Inheritance 119](#page-143-0)

[Polymorphism Dynamic Binding and Duck Typing 122](#page-146-0) [Static Methods and Class Methods 123](#page-147-0) [Properties 124](#page-148-0) [Descriptors 126](#page-150-0) [Data Encapsulation and Private Attributes 127](#page-151-0) [Object Memory Management 128](#page-152-0) [Object Representation and Attribute Binding 131](#page-155-0) slots 132 [Operator Overloading 133](#page-157-0) [Types and Class Membership Tests 134](#page-158-0) [Abstract Base Classes 136](#page-160-0) [Metaclasses 138](#page-162-0) [Class Decorators 141](#page-165-0)

#### [8 Modules, Packages, and Distribution 143](#page-167-0)

[Modules and the import Statement 143](#page-167-1) [Importing Selected Symbols from a Module 145](#page-169-0) [Execution as the Main Program 146](#page-170-0) [The Module Search Path 147](#page-171-0) [Module Loading and Compilation 147](#page-171-1) [Module Reloading and Unloading 149](#page-173-0) [Packages 149](#page-173-1) [Distributing Python Programs and Libraries 152](#page-176-0) [Installing Third-Party Libraries 154](#page-178-0)

#### [9 Input and Output 157](#page-181-0)

[Reading Command-Line Options 157](#page-181-1) [Environment Variables 158](#page-182-0) [Files and File Objects 158](#page-182-1) [Standard Input, Output, and Error 161](#page-185-0) The print [Statement 162](#page-186-0) The print() [Function 163](#page-187-0) [Variable Interpolation in Text Output 163](#page-187-1) [Generating Output 164](#page-188-0) [Unicode String Handling 165](#page-189-0) [Unicode I/O 167](#page-191-0) Unicode Data Encodings 168 Unicode Character Properties 170 [Object Persistence and the pickle Module 171](#page-195-0)

Contents xi

From the Library of Lee Bogdanoff

#### [10 Execution Environment 173](#page-197-0)

[Interpreter Options and Environment 173](#page-197-1) [Interactive Sessions 175](#page-199-0) [Launching Python Applications 176](#page-200-0) [Site Configuration Files 177](#page-201-0) [Per-user Site Packages 177](#page-201-1) [Enabling Future Features 178](#page-202-0) [Program Termination 179](#page-203-0)

#### [11 Testing, Debugging, Profiling, and Tuning 181](#page-205-0)

[Documentation Strings and the doctest Module 181](#page-205-1) [Unit Testing and the unittest Module 183](#page-207-0) [The Python Debugger and the pdb Module 186](#page-210-0) Debugger Commands 187 Debugging from the Command Line 189 Configuring the Debugger 190 [Program Profiling 190](#page-214-0) [Tuning and Optimization 191](#page-215-0) Making Timing Measurements 191 Making Memory Measurements 192 Disassembly 193 Tuning Strategies 194

#### [II: The Python Library 199](#page-223-0)

[12 Built-In Functions and Exceptions 201](#page-225-0) [Built-in Functions and Types 201](#page-225-1) [Built-In Exceptions 212](#page-236-0) Exception Base Classes 212 Exception Instances 212 Predefined Exception Classes 213 [Built-In Warnings 216](#page-240-0) [future\\_builtins 217](#page-241-0)

#### [13 Python Runtime Services 219](#page-243-0) [atexit 219](#page-243-1) [copy 219](#page-243-2) Notes 220

xii Contents

[gc 220](#page-244-0) Notes 222 [inspect 222](#page-246-0) [marshal 226](#page-250-0) Notes 226 [pickle 226](#page-250-1) Notes 229 [sys 229](#page-253-0) Variables 229 Functions 233 [traceback 235](#page-259-0) [types 237](#page-261-0) Notes 237 [warnings 238](#page-262-0) Notes 239 [weakref 240](#page-264-0) Example 242 Notes 242 [14 Mathematics 243](#page-267-0) [decimal 243](#page-267-1) Decimal Objects 244 Context Objects 244 Functions and Constants 247 Examples 248 Notes 249 [fractions 250](#page-274-0) [math 251](#page-275-0) Notes 252

[numbers 252](#page-276-0) Notes 253 [random 254](#page-278-0) Seeding and Initialization 254 Random Integers 254 Random Sequences 254

Real-Valued Random Distributions 255

Notes 256

From the Library of Lee Bogdanoff

#### [15 Data Structures, Algorithms, and Code Simplification 257](#page-281-0)

[abc 257](#page-281-1) [array 259](#page-283-0) Notes 261 [bisect 261](#page-285-0) [collections 262](#page-286-0) deque and defaultdict 262 Named Tuples 263 Abstract Base Classes 265 [contextlib 267](#page-291-0) [functools 268](#page-292-0) [heapq 269](#page-293-0) [itertools 270](#page-294-0) Examples 273 [operator 273](#page-297-0) [16 String and Text Handling 277](#page-301-0) [codecs 277](#page-301-1) Low-Level codecs Interface 277 I/O-Related Functions 279 Useful Constants 279 Standard Encodings 280 Notes 280 [re 281](#page-305-0) Pattern Syntax 281 Functions 283 Regular Expression Objects 284 Match Objects 285 Example 286 Notes 287 [string 287](#page-311-0) Constants 287 Formatter Objects 288 Template Strings 289 Utility Functions 290 [struct 290](#page-314-0) Packing and Unpacking Functions 290 Struct Objects 291

xiv Contents

Format Codes 291 Notes 292 [unicodedata 293](#page-317-0)

#### [17 Python Database Access 297](#page-321-0)

[Relational Database API Specification 297](#page-321-1) Connections 297 Cursors 298 Forming Queries 300 Type Objects 301 Error Handling 302 Multithreading 302 Mapping Results into Dictionaries 303 Database API Extensions 303 [sqlite3 Module 303](#page-327-0) Module-Level Functions 304 Connection Objects 305 Cursors and Basic Operations 308 [DBM-Style Database Modules 310](#page-334-0) [shelve Module 311](#page-335-0)

#### [18 File and Directory Handling 313](#page-337-0)

[bz2 313](#page-337-1) [filecmp 314](#page-338-0) [fnmatch 316](#page-340-0) Examples 316 [glob 317](#page-341-0) Example 317 [gzip 317](#page-341-1) Notes 317 [shutil 318](#page-342-0) [tarfile 319](#page-343-0) Exceptions 322 Example 322 [tempfile 323](#page-347-0) [zipfile 324](#page-348-0) [zlib 328](#page-352-0)

Contents xv

From the Library of Lee Bogdanoff

```
19 Operating System Services 331
    commands 331
      Notes 332
    configParser, Configparser 332
      The ConfigParser Class 332
      Example 334
      Notes 336
    datetime 336
      date Objects 336
      time Objects 338
      datetime objects 339
      timedelta objects 340
      Mathematical Operations Involving Dates 341
      tzinfo Objects 342
      Date and Time Parsing 343
    errno 343
      POSIX Error Codes 344
      Windows Error Codes 346
    fcntl 347
      Example 348
      Notes 349
    io 349
      Base I/O Interface 349
      Raw I/O 350
      Buffered Binary I/O 351
      Text I/O 353
      The open() Function 354
      Abstract Base Classes 354
    logging 355
      Logging Levels 355
      Basic Configuration 355
      Logger Objects 356
      Handler Objects 362
      Message Formatting 364
      Miscellaneous Utility Functions 366
      Logging Configuration 366
      Performance Considerations 369
      Notes 369
```
xvi Contents

[mmap 369](#page-393-0) Notes 372 [msvcrt 372](#page-396-0) [optparse 374](#page-398-0) Example 377 Notes 378 [os 378](#page-402-0) Process Environment 379 File Creation and File Descriptors 381 Files and Directories 386 Process Management 390 System Configuration 395 Exceptions 396 [os.path 396](#page-420-0) [signal 399](#page-423-0) Example 401 Notes 401 [subprocess 402](#page-426-0) Examples 404 Notes 404 [time 405](#page-429-0) Notes 407 [winreg 408](#page-432-0) Notes 411 [20 Threads and Concurrency 413](#page-437-0) [Basic Concepts 413](#page-437-1) [Concurrent Programming and Python 414](#page-438-0) [multiprocessing 415](#page-439-0) Processes 415 Interprocess Communication 417 Process Pools 424 Shared Data and Synchronization 426 Managed Objects 428 Connections 433 Miscellaneous Utility Functions 434 General Advice on Multiprocessing 435 [threading 436](#page-460-0) Thread Objects 436 Timer Objects 437

Contents xvii

From the Library of Lee Bogdanoff

Lock Objects 438 RLock 438 Semaphore and Bounded Semaphore 439 Events 440 Condition Variables 441 Working with Locks 442 Thread Termination and Suspension 443 Utility Functions 443 The Global Interpreter Lock 444 Programming with Threads 444 [queue, Queue 444](#page-468-0) Queue Example with Threads 445 [Coroutines and Microthreading 446](#page-470-0) [21 Network Programming and Sockets 449](#page-473-0) [Network Programming Basics 449](#page-473-1) [asynchat 452](#page-476-0) [asyncore 455](#page-479-0) Example 457 [select 459](#page-483-0) Advanced Module Features 460 Advanced Asynchronous I/O Example 460 When to Consider Asynchronous Networking 467 [socket 469](#page-493-0) Address Families 470 Socket Types 470 Addressing 471 Functions 473 Exceptions 485 Example 485 Notes 486 [ssl 486](#page-510-0) Examples 489 [SocketServer 489](#page-513-0) Handlers 490 Servers 491 Defining Customized Servers 492 Customization of Application Servers 494

xviii Contents

### [22 Internet Application Programming 497](#page-521-0) [ftplib 497](#page-521-1) Example 500 [http Package 500](#page-524-0) http.client (httplib) 502 http.server (BaseHTTPServer, CGIHTTPServer, SimpleHTTPServer) 506 http.cookies (Cookie) 511 http.cookiejar (cookielib) 513 [smtplib 513](#page-537-0) Example 514 [urllib Package 514](#page-538-0) urllib.request (urllib2) 515 urllib.response 520 urllib.parse 520 urllib.error 523 urllib.robotparser (robotparser) 523 Notes 524 [xmlrpc Package 524](#page-548-0) xmlrpc.client (xmlrpclib) 524 xmlrpc.server (SimpleXMLRPCServer, DocXMLRPCServer) 527 [23 Web Programming 531](#page-555-0) [cgi 533](#page-557-0) CGI Programming Advice 537 Notes 538 [cgitb 539](#page-563-0) [wsgiref 540](#page-564-0) The WSGI Specification 540 wsgiref Package 542 [webbrowser 544](#page-568-0) [24 Internet Data Handling and Encoding 545](#page-569-0) [base64 545](#page-569-1) [binascii 547](#page-571-0) [csv 548](#page-572-0) Dialects 551

Example 551

Contents xix

From the Library of Lee Bogdanoff

[email Package 552](#page-576-0) Parsing Email 552 Composing Email 555 Notes 558 [hashlib 559](#page-583-0) [hmac 559](#page-583-1) Example 560 [HTMLParser 561](#page-585-0) Example 562 [json 563](#page-587-0) [mimetypes 566](#page-590-0) [quopri 567](#page-591-0) [xml Package 568](#page-592-0) XML Example Document 569 xml.dom.minidom 570 xml.etree.ElementTree 573 xml.sax 580 xml.sax.saxutils 583 [25 Miscellaneous Library Modules 585](#page-609-0) [Python Services 585](#page-609-1) [String Processing 586](#page-610-0) [Operating System Modules 586](#page-610-1) [Network 587](#page-611-0) [Internet Data Handling 587](#page-611-1) [Internationalization 587](#page-611-2) [Multimedia Services 588](#page-612-0) [Miscellaneous 588](#page-612-1) [III: Extending and Embedding 589](#page-613-0) [26 Extending and Embedding Python 591](#page-615-0) [Extension Modules 591](#page-615-1) An Extension Module Prototype 593 Naming Extension Modules 595 Compiling and Packaging Extensions 596 Type Conversion from Python to C 597 Type Conversion from C to Python 602

xx Contents

Adding Values to a Module 604 Error Handling 605 Reference Counting 607 Threads 607 [Embedding the Python Interpreter 608](#page-632-0) An Embedding Template 608 Compilation and Linking 608 Basic Interpreter Operation and Setup 608 Accessing Python from C 610 Converting Python Objects to C 611 [ctypes 612](#page-636-0) Loading Shared Libraries 612 Foreign Functions 612 Datatypes 613 Calling Foreign Functions 615 Alternative Type Construction Methods 616 Utility Functions 617 Example 618 [Advanced Extending and Embedding 619](#page-643-0) [Jython and IronPython 620](#page-644-0)

#### [Appendix Python 3 621](#page-645-0)

[Who Should Be Using Python 3? 621](#page-645-1) [New Language Features 622](#page-646-0) [Source Code Encoding and Identifiers 622](#page-646-1) [Set Literals 622](#page-646-2) [Set and Dictionary Comprehensions 623](#page-647-0) [Extended Iterable Unpacking 623](#page-647-1) [Nonlocal Variables 624](#page-648-0) [Function Annotations 624](#page-648-1) [Keyword-Only Arguments 625](#page-649-0) [Ellipsis as an Expression 626](#page-650-0) [Chained Exceptions 626](#page-650-1) [Improved](#page-651-0) super() 627 [Advanced Metaclasses 627](#page-651-1) [Common Pitfalls 629](#page-653-0) [Text Versus Bytes 629](#page-653-1) [New I/O System 631](#page-655-0)

From the Library of Lee Bogdanoff

print() and exec() [Functions 631](#page-655-1) [Use of Iterators and Views 632](#page-656-0) [Integers and Integer Division 633](#page-657-0) [Comparisons 633](#page-657-1) [Iterators and Generators 633](#page-657-2) [File Names, Arguments, and Environment Variables 633](#page-657-3) [Library Reorganization 634](#page-658-0) [Absolute Imports 634](#page-658-1) [Code Migration and 2to3 634](#page-658-2) [Porting Code to Python 2.6 634](#page-658-3) [Providing Test Coverage 635](#page-659-0) [Using the 2to3 Tool 635](#page-659-1) [A Practical Porting Strategy 637](#page-661-0) [Simultaneous Python 2 and Python 3 Support 638](#page-662-0) [Participate 638](#page-662-1)

[Index 639](#page-663-0)

# About the Author

**David M. Beazley** is a long-time Python enthusiast, having been involved with the Python community since 1996. He is probably best known for his work on SWIG, a popular software package for integrating C/C++ programs with other programming languages, including Python, Perl, Ruby,Tcl, and Java. He has also written a number of other programming tools, including PLY, a Python implementation of lex and yacc. Dave spent seven years working in the Theoretical Physics Division at Los Alamos National Laboratory, where he helped pioneer the use of Python with massively parallel supercomputers.After that, Dave went off to work as an evil professor, where he enjoyed tormenting college students with a variety of insane programming projects. However, he has since seen the error of his ways and is now working as an independent software developer, consultant, Python trainer, and occasional jazz musician living in Chicago. He can be contacted at [http://www.dabeaz.com.](http://www.dabeaz.com)

# About the Technical Editor

**Noah Gift** is the co-author of *Python For UNIX and Linux System Administration* (O'Reilly) and is also working on *Google App Engine In Action* (Manning). He is an author, speaker, consultant, and community leader, writing for publications such as *IBM developerWorks*, *Red Hat Magazine*, O'Reilly, and *MacTech*. His consulting company's website is [http://www.giftcs.com,](http://www.giftcs.com) and much of his writing can be found at [http://noahgift.com.](http://noahgift.com)You can also follow Noah on Twitter.

Noah has a master's degree in CIS from Cal State, Los Angeles, a B.S. in nutritional science from Cal Poly San Luis Obispo, is an Apple and LPI-certified SysAdmin, and has worked at companies such as Caltech, Disney Feature Animation, Sony Imageworks, and Turner Studios. He is currently working at Weta Digital in New Zealand. In his free time he enjoys spending time with his wife Leah and their son Liam, composing for the piano, running marathons, and exercising religiously.

# Acknowledgments

This book would not be possible without the support of many people. First and foremost, I'd like to thank Noah Gift for jumping into the project and providing his amazing feedback on the fourth edition. Kurt Grandis also provided useful comments for many chapters. I'd also like to acknowledge past technical reviewers Timothy Boronczyk, Paul DuBois, Mats Wichmann, David Ascher, and Tim Bell for their valuable comments and advice that made earlier editions a success. Guido van Rossum, Jeremy Hylton, Fred Drake, Roger Masse, and Barry Warsaw also provided tremendous assistance with the first edition while hosting me for a few weeks back in the hot summer of 1999. Last, but not least, this book would not be possible without all of the feedback I received from readers.There are far too many people to list individually, but I have done my best to incorporate your suggestions for making the book even better. I'd also like to thank all the folks at Addison-Wesley and Pearson Education for their continued commitment to the project and assistance. Mark Taber, Michael Thurston, Seth Kerney, and Lisa Thibault all helped out to get this edition out the door in good shape.A special thanks is in order for Robin Drake, whose tremendous effort in editing previous editions made the third edition possible. Finally, I'd like to acknowledge my amazing wife and partner Paula Kamen for all of her encouragement, diabolical humor, and love.

# We Want to Hear from You!

As the reader of this book, *you* are our most important critic and commentator.We value your opinion and want to know what we're doing right, what we could do better, what areas you'd like to see us publish in, and any other words of wisdom you're willing to pass our way.

You can email or write me directly to let me know what you did or didn't like about this book—as well as what we can do to make our books stronger.

*Please note that I cannot help you with technical problems related to the topic of this book, and that due to the high volume of mail I receive, I might not be able to reply to every message.*

When you write, please be sure to include this book's title and author as well as your name and phone or email address. I will carefully review your comments and share them with the author and editors who worked on the book.

Email: feedback@developers-library.info Mail: Mark Taber Associate Publisher Pearson Education 800 East 96th Street Indianapolis, IN 46240 USA

# Reader Services

Visit our website and register this book at informit.com/register for convenient access to any updates, downloads, or errata that might be available for this book.

# **[Introduction](#page-7-0)**

From the Library of Lee Bogdanoff

<span id="page-25-0"></span>I his book is intended to be a concise reference to the Python programming language. Although an experienced programmer will probably be able to learn Python from this book, it's not intended to be an extended tutorial or a treatise on how to program. Rather, the goal is to present the core Python language, and the most essential parts of the Python library in a manner that's accurate and concise.This book assumes that the reader has prior programming experience with Python or another language such as C or Java. In addition, a general familiarity with systems programming topics (for example, basic operating system concepts and network programming) may be useful in understanding certain parts of the library reference.

Python is freely available for download at [http://www.python.org.](http://www.python.org)Versions are available for almost every operating system, including UNIX,Windows, and Macintosh. In addition, the Python website includes links to documentation, how-to guides, and a wide assortment of third-party software.

This edition of *Python Essential Reference* comes at a pivotal time in Python's evolution. Python 2.6 and Python 3.0 are being released almost simultaneously.Yet, Python 3 is a release that breaks backwards compatibility with prior Python versions.As an author and programmer, I'm faced with a dilemma: do I simply jump forward to Python 3.0 or do I build upon the Python 2.x releases that are more familiar to most programmers?

Years ago, as a C programmer I used to treat certain books as the ultimate authority on what programming language features should be used. For example, if you were using something that wasn't documented in the K&R book, it probably wasn't going to be portable and should be approached with caution.This approach served me very well as a programmer and it's the approach I have decided to take in this edition of the Essential Reference. Namely, I have chosen to omit features of Python 2 that have been removed from Python 3. Likewise, I don't focus on features of Python 3 that have not been back-ported (although such features are still covered in an appendix).As a result, I hope this book can be a useful companion for Python programmers, regardless of what Python version is being used.

The fourth edition of *Python Essential Reference* also includes some of the most exciting changes since its initial publication nearly ten years ago. Much of Python's development throughout the last few years has focused on new programming language features—especially related to functional and meta programming.As a result, the chapters on functions and object-oriented programming have been greatly expanded to cover topics such as generators, iterators, coroutines, decorators, and metaclasses.The library chapters have been updated to focus on more modern modules. Examples and code fragments have also been updated throughout the book. I think most programmers will be quite pleased with the expanded coverage.

Finally, it should be noted that Python already includes thousands of pages of useful documentation.The contents of this book are largely based on that documentation, but with a number of key differences. First, this reference presents information in a much more compact form, with different examples and alternative descriptions of many topics. Second, a significant number of topics in the library reference have been expanded

to include outside reference material.This is especially true for low-level system and networking modules in which effective use of a module normally relies on a myriad of options listed in manuals and outside references. In addition, in order to produce a more concise reference, a number of deprecated and relatively obscure library modules have been omitted.

In writing this book, it has been my goal to produce a reference containing virtually everything I have needed to use Python and its large collection of modules.Although this is by no means a gentle introduction to the Python language, I hope that you find the contents of this book to be a useful addition to your programming reference library for many years to come. I welcome your comments.

David Beazley Chicago, Illinois June, 2009

# <span id="page-27-0"></span>**[The Python Language](#page-7-0)**

I

From the Library of Lee Bogdanoff

- 1 A Tutorial Introduction
- 2 Lexical Conventions and Syntax
- **3** Types and Objects
- 4 Operators and Expressions
- 5 Program Structure and Control Flow
- **6** Functions and Functional Programming
- 7 Classes and Object-Oriented Programming
- 8 Modules, Packages, and Distribution
- 9 Input and Output
- 10 Execution Environment
- 11 Testing, Debugging, Profiling, and Tuning

## *This page intentionally left blank*

1

From the Library of Lee Bogdanoff

# **[A Tutorial Introduction](#page-7-0)**

<span id="page-29-1"></span><span id="page-29-0"></span>This chapter provides a quick introduction to Python.The goal is to illustrate most of Python's essential features without getting too bogged down in special rules or details. To do this, the chapter briefly covers basic concepts such as variables, expressions, control flow, functions, generators, classes, and input/output.This chapter is not intended to provide comprehensive coverage. However, experienced programmers should be able to extrapolate from the material in this chapter to create more advanced programs. Beginners are encouraged to try a few examples to get a feel for the language. If you are new to Python and using Python 3, you might want to follow this chapter using Python 2.6 instead.Virtually all the major concepts apply to both versions, but there are a small number of critical syntax changes in Python 3—mostly related to printing and I/O—that might break many of the examples shown in this section. Please refer to Appendix A,"Python 3," for further details.

## [Running Python](#page-7-0)

Python programs are executed by an interpreter. Usually, the interpreter is started by simply typing **python** into a command shell. However, there are many different implementations of the interpreter and Python development environments (for example, Jython, IronPython, IDLE,ActivePython,Wing IDE, pydev, etc.), so you should consult the documentation for startup details.When the interpreter starts, a prompt appears at which you can start typing programs into a simple read-evaluation loop. For example, in the following output, the interpreter displays its copyright message and presents the user with the >>> prompt, at which the user types the familiar "Hello World" command:

```
Python 2.6rc2 (r26rc2:66504, Sep 19 2008, 08:50:24)
[GCC 4.0.1 (Apple Inc. build 5465)] on darwin
Type "help", "copyright", "credits" or "license" for more information.
>>> print "Hello World"
Hello World
>>>
```
#### 6 Chapter 1 A Tutorial Introduction

#### Note

If you try the preceding example and it fails with a SyntaxError, you are probably using Python 3. If this is the case, you can continue to follow along with this chapter, but be aware that the print statement turned into a function in Python 3. Simply add parentheses around the items to be printed in the examples that follow. For instance:

```
>>> print("Hello World")
Hello World
>>>
```
Putting parentheses around the item to be printed also works in Python 2 as long as you are printing just a single item. However, it's not a syntax that you commonly see in existing Python code. In later chapters, this syntax is sometimes used in examples in which the primary focus is a feature not directly related to printing, but where the example is supposed to work with both Python 2 and 3.

Python's interactive mode is one of its most useful features. In the interactive shell, you can type any valid statement or sequence of statements and immediately view the results. Many people, including the author, even use interactive Python as their desktop calculator. For example:

```
>>> 6000 + 4523.50 + 134.12
10657.620000000001
>>> _ + 8192.32
18849.940000000002
\rightarrow
```
When you use Python interactively, the special variable \_ holds the result of the last operation.This can be useful if you want to save or use the result of the last operation in subsequent statements. However, it's important to stress that this variable is only defined when working interactively.

If you want to create a program that you can run repeatedly, put statements in a file such as the following:

# helloworld.py print "Hello World"

Python source files are ordinary text files and normally have a .py suffix. The # character denotes a comment that extends to the end of the line.

To execute the helloworld.py file, you provide the filename to the interpreter as follows:

```
% python helloworld.py
Hello World
%
```
On Windows, Python programs can be started by double-clicking a .py file or typing the name of the program into the Run command on the Windows Start menu.This launches the interpreter and runs the program in a console window. However, be aware that the console window will disappear immediately after the program completes its execution (often before you can read its output). For debugging, it is better to run the program within a Python development tool such as IDLE.

On UNIX, you can use #! on the first line of the program, like this:

```
#!/usr/bin/env python
print "Hello World"
```
<span id="page-31-0"></span>The interpreter runs statements until it reaches the end of the input file. If it's running interactively, you can exit the interpreter by typing the EOF (end of file) character or by selecting Exit from pull-down menu of a Python IDE. On UNIX, EOF is Ctrl+D; on Windows, it's  $Ctrl + Z$ . A program can request to exit by raising the  $SystemExit$ exception.

```
>>> raise SystemExit
```
## [Variables and Arithmetic Expressions](#page-7-0)

The program in Listing 1.1 shows the use of variables and expressions by performing a simple compound-interest calculation.

Listing 1.1 Simple Compound-Interest Calculation

```
principal = 1000 # Initial amount
rate = 0.05 # Interest rate
numyears = 5 # Number of years
year = 1while year <= numyears:
   principal = principal * (1 + rate)
   print year, principal # Reminder: print(year, principal) in Python 3 
   \frac{1}{\sqrt{2}}
```
The output of this program is the following table:

1 1050.0 2 1102.5 3 1157.625 4 1215.50625 5 1276.2815625

Python is a dynamically typed language where variable names are bound to different values, possibly of varying types, during program execution.The assignment operator simply creates an association between a name and a value.Although each value has an associated type such as an integer or string, variable names are untyped and can be made to refer to any type of data during execution.This is different from C, for example, in which a name represents a fixed type, size, and location in memory into which a value is stored.The dynamic behavior of Python can be seen in Listing 1.1 with the principal variable. Initially, it's assigned to an integer value. However, later in the program it's reassigned as follows:

principal = principal  $*(1 + rate)$ 

This statement evaluates the expression and reassociates the name principal with the result. Although the original value of principal was an integer 1000, the new value is now a floating-point number (rate is defined as a float, so the value of the above expression is also a float).Thus, the apparent "type" of principal dynamically changes from an integer to a float in the middle of the program. However, to be precise, it's not the type of principal that has changed, but rather the value to which the principal name refers.

A newline terminates each statement. However, you can use a semicolon to separate statements on the same line, as shown here:

From the Library of Lee Bogdanoff

principal =  $1000$ ; rate =  $0.05$ ; numyears =  $5$ ;

#### 8 Chapter 1 A Tutorial Introduction

The while statement tests the conditional expression that immediately follows. If the tested statement is true, the body of the while statement executes.The condition is then retested and the body executed again until the condition becomes false. Because the body of the loop is denoted by indentation, the three statements following while in Listing 1.1 execute on each iteration. Python doesn't specify the amount of required indentation, as long as it's consistent within a block. However, it is most common (and generally recommended) to use four spaces per indentation level.

One problem with the program in Listing 1.1 is that the output isn't very pretty.To make it better, you could right-align the columns and limit the precision of principal to two digits.There are several ways to achieve this formatting.The most widely used approach is to use the string formatting operator (%) like this:

```
print "%3d %0.2f" % (year, principal)
print("%3d %0.2f" % (year, principal)) # Python 3
```
Now the output of the program looks like this:

1 1050.00 2 1102.50 3 1157.63 4 1215.51 5 1276.28

Format strings contain ordinary text and special formatting-character sequences such as "%d", "%s", and "%f".These sequences specify the formatting of a particular type of data such as an integer, string, or floating-point number, respectively.The specialcharacter sequences can also contain modifiers that specify a width and precision. For example, "%3d" formats an integer right-aligned in a column of width 3, and "%0.2f" formats a floating-point number so that only two digits appear after the decimal point. The behavior of format strings is almost identical to the  $C$  printf() function and is described in detail in Chapter 4,"Operators and Expressions."

A more modern approach to string formatting is to format each part individually using the format () function. For example:

```
print format(year,"3d"),format(principal,"0.2f")
print(format(year,"3d"),format(principal,"0.2f")) # Python 3
```
format() uses format specifiers that are similar to those used with the traditional string formatting operator (%). For example, "3d" formats an integer right-aligned in a column of width 3, and "0.2f" formats a float-point number to have two digits of accuracy. Strings also have a format() method that can be used to format many values at once. For example:

```
print "{0:3d} {1:0.2f}".format(year,principal)
print("\{0:3d\} \{1:0.2f\}".format(year,principal)) # Python 3
```
In this example, the number before the colon in  $\lceil 0:3d \rceil$  and  $\lceil 1:0.2f \rceil$  refers to the associated argument passed to the format() method and the part after the colon is the format specifier.

From the Library of Lee Bogdanoff

## <span id="page-33-0"></span>**[Conditionals](#page-7-0)**

The if and else statements can perform simple tests. Here's an example:

```
if a < b:
   print "Computer says Yes"
else:
    print "Computer says No"
```
The bodies of the if and else clauses are denoted by indentation.The else clause is optional.

To create an empty clause, use the pass statement, as follows:

if a < b: pass # Do nothing else: print "Computer says No"

You can form Boolean expressions by using the or, and, and not keywords:

```
if product == "game" and type == "pirate memory" \setminusand not (age < 4 or age > 8):
    print "I'll take it!"
```
#### Note

Writing complex test cases commonly results in statements that involve an annoyingly long line of code. To improve readability, you can continue any statement to the next line by using a backslash (\) at the end of a line as shown. If you do this, the normal indentation rules don't apply to the next line, so you are free to format the continued lines as you wish.

Python does not have a special switch or case statement for testing values.To handle multiple-test cases, use the elif statement, like this:

```
if suffix == ".htm": 
   content = "text/html"
elif suffix == ".jpg":
   content = "image/jpeg"
elif suffix == ".png":
   content = "image/png"
else:
    raise RuntimeError("Unknown content type")
```
To denote truth values, use the Boolean values True and False. Here's an example:

```
if 'spam' in s:
    has spam = Trueelse:
    has spam = False
```
All relational operators such as < and > return True or False as results.The in operator used in this example is commonly used to check whether a value is contained inside of another object such as a string, list, or dictionary. It also returns True or False, so the preceding example could be shortened to this:

has spam = 'spam' in s

### <span id="page-34-0"></span>[File Input and Output](#page-7-0)

The following program opens a file and reads its contents line by line:

```
f = open("foo.txt") # Returns a file object
line = f.readline() # Invokes readline() method on file
while line:
   print line, \# trailing ',' omits newline character
   # print(line,end='') # Use in Python 3
   line = f.readline()
f_{c}lose()
```
The open() function returns a new file object. By invoking methods on this object, you can perform various file operations.The readline() method reads a single line of input, including the terminating newline.The empty string is returned at the end of the file.

In the example, the program is simply looping over all the lines in the file  $f \circ \phi$ . Whenever a program loops over a collection of data like this (for instance input lines, numbers, strings, etc.), it is commonly known as *iteration*. Because iteration is such a common operation, Python provides a dedicated statement, for, that is used to iterate over items. For instance, the same program can be written much more succinctly as follows:

```
for line in open("foo.txt"):
    print line,
```
To make the output of a program go to a file, you can supply a file to the print statement using >>, as shown in the following example:

```
f = open("out", "w") # Open file for writing
while year <= numyears:
   principal = principal *(1 + rate)print >>f,"%3d %0.2f" % (year,principal)
   year += 1f.close()
```
The >> syntax only works in Python 2. If you are using Python 3, change the print statement to the following:

print("%3d %0.2f" % (year,principal),file=f)

In addition, file objects support a write() method that can be used to write raw data. For example, the print statement in the previous example could have been written this way:

f.write("%3d %0.2f\n" % (year,principal))

Although these examples have worked with files, the same techniques apply to the standard output and input streams of the interpreter. For example, if you wanted to read user input interactively, you can read from the file sys.stdin. If you want to write data to the screen, you can write to sys.stdout, which is the same file used to output data produced by the print statement. For example:

From the Library of Lee Bogdanoff

```
import sys
sys.stdout.write("Enter your name :")
name = sys.stdin.readline()
```
In Python 2, this code can also be shortened to the following:

name = raw\_input("Enter your name :")

From the Library of Lee Bogdanoff

<span id="page-35-0"></span>In Python 3, the raw input() function is called input(), but it works in exactly the same manner.

# **[Strings](#page-7-0)**

To create string literals, enclose them in single, double, or triple quotes as follows:

a = "Hello World" b = 'Python is groovy' c = """Computer says 'No'"""

The same type of quote used to start a string must be used to terminate it.Triplequoted strings capture all the text that appears prior to the terminating triple quote, as opposed to single- and double-quoted strings, which must be specified on one logical line.Triple-quoted strings are useful when the contents of a string literal span multiple lines of text such as the following:

```
print '''Content-type: text/html
<h1> Hello World </h1>
Click <a href="http://www.python.org">here</a>.
'''
```
Strings are stored as sequences of characters indexed by integers, starting at zero.To extract a single character, use the indexing operator  $s[i]$  like this:

```
a = "Hello World"
b = a[4] \# b = '0'
```
To extract a substring, use the slicing operator  $s[i:j]$ . This extracts all characters from s whose index k is in the range  $i \le k \le j$ . If either index is omitted, the beginning or end of the string is assumed, respectively:

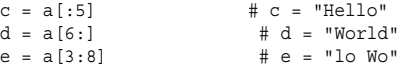

Strings are concatenated with the plus (+) operator:

 $g = a + " This is a test"$ 

Python never implicitly interprets the contents of a string as numerical data (i.e., as in other languages such as Perl or PHP). For example, + always concatenates strings:

```
x = "37"y = "42"\overline{z} = x + y \# z = "3742" (String Concatenation)
```
To perform mathematical calculations, strings first have to be converted into a numeric value using a function such as int() or float(). For example:

 $z = int(x) + int(y) + z = 79$  (Integer +)

Non-string values can be converted into a string representation by using the  $str()$ , repr(), or format() function. Here's an example:

 $s =$  "The value of x is " + str(x)  $s = "The value of x is " + repr(x)$  $s =$  "The value of x is " + format(x, "4d")
Although  $str()$  and repr() both create strings, their output is usually slightly different.  $str()$  produces the output that you get when you use the print statement, whereas repr() creates a string that you type into a program to exactly represent the value of an object. For example:

```
>>> x = 3.4
>>> str(x)
'3.4'
>>> repr(x)
'3.3999999999999999'
>>>
```
The inexact representation of 3.4 in the previous example is not a bug in Python. It is an artifact of double-precision floating-point numbers, which by their design can not exactly represent base-10 decimals on the underlying computer hardware.

The format () function is used to convert a value to a string with a specific formatting applied. For example:

```
>>> format(x,"0.5f")
'3.40000'
>>>
```
## [Lists](#page-7-0)

Lists are sequences of arbitrary objects. You create a list by enclosing values in square brackets, as follows:

```
names = [ "Dave", "Mark", "Ann", "Phil" ]
```
Lists are indexed by integers, starting with zero. Use the indexing operator to access and modify individual items of the list:

```
a = names[2] # Returns the third item of the list, "Ann"
names[0] = "Jeff" # Changes the first item to "Jeff"
```
To append new items to the end of a list, use the append() method:

```
names.append("Paula")
```
To insert an item into the middle of a list, use the insert() method:

names.insert(2, "Thomas")

You can extract or reassign a portion of a list by using the slicing operator:

```
b = \text{names}[0:2] \qquad \qquad \qquad \text{# Returns } [ "Jeff", "Mark" ]c = names[2:] # Returns [ "Thomas", "Ann", "Phil", "Paula" ]
names[1] = 'Jeff' \qquad # Replace the 2nd item in names with 'Jeff'
names[0:2] = ['Dave','Mark','Jeff'] # Replace the first two items of
                                  # the list with the list on the right.
```
From the Library of Lee Bogdanoff

Use the plus (+) operator to concatenate lists:

 $a = [1, 2, 3] + [4, 5]$  # Result is  $[1, 2, 3, 4, 5]$ 

An empty list is created in one of two ways:

names = [] # An empty list names = list() # An empty list

Lists can contain any kind of Python object, including other lists, as in the following example:

 $a = [1, "Dave", 3.14, ['Mark", 7, 9, [100, 101]], 10]$ 

Items contained in nested lists are accessed by applying more than one indexing operation, as follows:

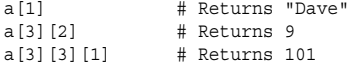

The program in Listing 1.2 illustrates a few more advanced features of lists by reading a list of numbers from a file specified on the command line and outputting the minimum and maximum values.

Listing 1.2 Advanced List Features

```
import sys \# Load the sys module
if len(sys.argv) != 2 # Check number of command line arguments :
    print "Please supply a filename"
    raise SystemExit(1)
f = open(sys.argv[1]) # Filename on the command line
lines = f.readlines() \qquad # Read all lines into a list
f.close()
# Convert all of the input values from strings to floats
fvalues = [float(line) for line in lines]
# Print min and max values
print "The minimum value is ", min(fvalues)
print "The maximum value is ", max(fvalues)
```
The first line of this program uses the import statement to load the sys module from the Python library.This module is being loaded in order to obtain command-line arguments.

The open() function uses a filename that has been supplied as a command-line option and placed in the list sys.argv.The readlines() method reads all the input lines into a list of strings.

The expression [float(line) for line in lines] constructs a new list by looping over all the strings in the list lines and applying the function float() to each element.This particularly powerful method of constructing a list is known as a *list comprehension*. Because the lines in a file can also be read using a for loop, the program can be shortened by converting values using a single statement like this:

fvalues = [float(line) for line in open(sys.argv[1])]

After the input lines have been converted into a list of floating-point numbers, the built-in min() and max() functions compute the minimum and maximum values.

# **[Tuples](#page-7-0)**

To create simple data structures, you can pack a collection of values together into a single object using a *tuple*.You create a tuple by enclosing a group of values in parentheses like this:

```
stock = ('GOOG', 100, 490.10)
address = ('www.python.org', 80)
person = (first_name, last_name, phone)
```
Python often recognizes that a tuple is intended even if the parentheses are missing:

stock = 'GOOG', 100, 490.10 address = 'www.python.org',80 person = first\_name, last\_name, phone

For completeness, 0- and 1-element tuples can be defined, but have special syntax:

```
a = () # 0-tuple (empty tuple)
b = (item, ) # 1-tuple (note the trailing comma)
c = item, # 1-tuple (note the trailing comma)
```
The values in a tuple can be extracted by numerical index just like a list. However, it is more common to unpack tuples into a set of variables like this:

name, shares, price = stock host, port = address first name, last name, phone = person

Although tuples support most of the same operations as lists (such as indexing, slicing, and concatenation), the contents of a tuple cannot be modified after creation (that is, you cannot replace, delete, or append new elements to an existing tuple).This reflects the fact that a tuple is best viewed as a single object consisting of several parts, not as a collection of distinct objects to which you might insert or remove items.

Because there is so much overlap between tuples and lists, some programmers are inclined to ignore tuples altogether and simply use lists because they seem to be more flexible.Although this works, it wastes memory if your program is going to create a large number of small lists (that is, each containing fewer than a dozen items).This is because lists slightly overallocate memory to optimize the performance of operations that add new items. Because tuples are immutable, they use a more compact representation where there is no extra space.

Tuples and lists are often used together to represent data. For example, this program shows how you might read a file consisting of different columns of data separated by commas:

```
# File containing lines of the form "name, shares, price"
filename = "portfolio.csv"
portfolio = []
for line in open(filename):
   fields = line.split(",") # Split each line into a list
   name = fields [0] \qquad # Extract and convert individual fields
   shares = int(fields[1])
   price = float(fields[2])
   stock = (name,shares,price) # Create a tuple (name, shares, price)
   portfolio.append(stock) # Append to list of records
```
The split() method of strings splits a string into a list of fields separated by the given delimiter character.The resulting portfolio data structure created by this program

looks like a two-dimension array of rows and columns. Each row is represented by a tuple and can be accessed as follows:

```
>>> portfolio[0]
('GOOG', 100, 490.10)
>>> portfolio[1]
('MSFT', 50, 54.23)
\rightarrow
```
Individual items of data can be accessed like this:

```
>>> portfolio[1][1]
50
>>> portfolio[1][2]
54.23
>>>
```
Here's an easy way to loop over all of the records and expand fields into a set of variables:

```
total = 0.0for name, shares, price in portfolio:
   total += shares * price
```
## **[Sets](#page-7-0)**

A *set* is used to contain an unordered collection of objects.To create a set, use the set () function and supply a sequence of items such as follows:

 $s = set([3, 5, 9, 10])$  # Create a set of numbers t = set("Hello") # Create a set of unique characters

Unlike lists and tuples, sets are unordered and cannot be indexed by numbers. Moreover, the elements of a set are never duplicated. For example, if you inspect the value of t from the preceding code, you get the following:

>>> **t** set(['H', 'e', 'l', 'o'])

Notice that only one 'l' appears.

Sets support a standard collection of operations, including union, intersection, difference, and symmetric difference. Here's an example:

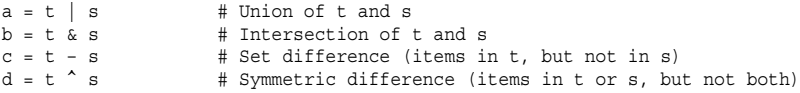

New items can be added to a set using add() or update():

t.add('x') # Add a single item s.update([10,37,42]) # Adds multiple items to s

An item can be removed using remove():

t.remove('H')

### **[Dictionaries](#page-7-0)**

A *dictionary* is an associative array or hash table that contains objects indexed by keys. You create a dictionary by enclosing the values in curly braces  $({\ }{\ }$ ), like this:

```
stock = \{"name" : "GOOG",
       "shares" : 100,
       "price" : 490.10
     }
```
To access members of a dictionary, use the key-indexing operator as follows:

```
name = stock["name"]
value = stock["shares"] * shares["price"]
```
Inserting or modifying objects works like this:

stock["shares"] = 75 stock["date"] = "June 7, 2007"

Although strings are the most common type of key, you can use many other Python objects, including numbers and tuples. Some objects, including lists and dictionaries, cannot be used as keys because their contents can change.

A dictionary is a useful way to define an object that consists of named fields as shown previously. However, dictionaries are also used as a container for performing fast lookups on unordered data. For example, here's a dictionary of stock prices:

```
prices = {
   "GOOG" : 490.10,
   "AAPL" : 123.50,
   "IBM" : 91.50,
    "MSFT" : 52.13
}
```
An empty dictionary is created in one of two ways:

prices =  $\{\}$  # An empty dict prices = dict() # An empty dict

Dictionary membership is tested with the in operator, as in the following example:

```
if "SCOX" in prices:
   p = prices["SCOX"]
else:
   p = 0.0
```
This particular sequence of steps can also be performed more compactly as follows:

```
p = prices.get("SCOX", 0.0)
```
To obtain a list of dictionary keys, convert a dictionary to a list:

```
syms = list(prices) # syms = ["AAPL", "MSFT", "IBM", "GOOG"]
```
Use the del statement to remove an element of a dictionary:

del prices["MSFT"]

Dictionaries are probably the most finely tuned data type in the Python interpreter. So, if you are merely trying to store and work with data in your program, you are almost always better off using a dictionary than trying to come up with some kind of custom data structure on your own.

## [Iteration and Looping](#page-7-0)

The most widely used looping construct is the for statement, which is used to iterate over a collection of items. Iteration is one of Python's richest features. However, the most common form of iteration is to simply loop over all the members of a sequence such as a string, list, or tuple. Here's an example:

```
for n in [1,2,3,4,5,6,7,8,9]:
   print "2 to the %d power is %d" % (n, 2**n)
```
In this example, the variable n will be assigned successive items from the list [1,2,3,4,…,9] on each iteration. Because looping over ranges of integers is quite common, the following shortcut is often used for that purpose:

```
for n in range(1,10):
   print "2 to the %d power is %d" % (n, 2**n)
```
The range  $(i, j \, [ ,*strict*])$  function creates an object that represents a range of integers with values  $\dot{i}$  to  $j-1$ . If the starting value is omitted, it's taken to be zero. An optional stride can also be given as a third argument. Here's an example:

```
a = range(5) \# a = 0, 1, 2, 3, 4b = range(1,8) # b = 1,2,3,4,5,6,7c = \text{range}(0, 14, 3) \# c = 0, 3, 6, 9, 12d = range(8, 1, -1) # d = 8, 7, 6, 5, 4, 3, 2
```
One caution with range() is that in Python 2, the value it creates is a fully populated list with all of the integer values. For extremely large ranges, this can inadvertently consume all available memory.Therefore, in older Python code, you will see programmers using an alternative function xrange(). For example:

```
for i in xrange(100000000): \# i = 0,1,2,..., 99999999
   statements
```
The object created by xrange() computes the values it represents on demand when lookups are requested. For this reason, it is the preferred way to represent extremely large ranges of integer values. In Python 3, the xrange() function has been renamed to range() and the functionality of the old range() function has been removed.

The for statement is not limited to sequences of integers and can be used to iterate over many kinds of objects including strings, lists, dictionaries, and files. Here's an example:

```
a = "Hello World"
# Print out the individual characters in a
for c in a:
   print c
b = ["Dave","Mark","Ann","Phil"]
# Print out the members of a list
for name in b:
   print name
c = \{ 'GOOG' : 490.10, 'IBM' : 91.50, 'AAPL' : 123.15 \}# Print out all of the members of a dictionary
for key in c:
   print key, c[key]
# Print all of the lines in a file
f = open("foo.txt")
```
18 Chapter 1 A Tutorial Introduction

for line in f: print line,

The for loop is one of Python's most powerful language features because you can create custom iterator objects and generator functions that supply it with sequences of values. More details about iterators and generators can be found later in this chapter and in Chapter 6,"Functions and Functional Programming."

## [Functions](#page-7-0)

You use the def statement to create a function, as shown in the following example:

```
def remainder(a,b):
   q = a // b \# // is truncating division.
   r = a - q * breturn r
```
To invoke a function, simply use the name of the function followed by its arguments enclosed in parentheses, such as result = remainder  $(37,15)$ . You can use a tuple to return multiple values from a function, as shown here:

```
def divide(a,b):
   q = a // b \# If a and b are integers, q is integer
   r = a - q * breturn (q,r)
```
When returning multiple values in a tuple, you can easily unpack the result into separate variables like this:

```
quotient, remainder = divide(1456,33)
```
To assign a default value to a function parameter, use assignment:

```
def connect(hostname, port, timeout=300):
    # Function body
```
When default values are given in a function definition, they can be omitted from subsequent function calls.When omitted, the argument will simply take on the default value. Here's an example:

```
connect('www.python.org', 80)
```
You also can invoke functions by using keyword arguments and supplying the arguments in arbitrary order. However, this requires you to know the names of the arguments in the function definition. Here's an example:

connect(port=80,hostname="www.python.org")

When variables are created or assigned inside a function, their scope is local.That is, the variable is only defined inside the body of the function and is destroyed when the function returns.To modify the value of a global variable from inside a function, use the global statement as follows:

```
count = 0...
def foo():
   global count
   count += 1 \# Changes the global variable count
```
# [Generators](#page-7-0)

Instead of returning a single value, a function can generate an entire sequence of results if it uses the yield statement. For example:

```
def countdown(n):
   print "Counting down!"
   while n > 0:
       yield n # Generate a value (n)
        n -= 1
```
Any function that uses yield is known as a *generator*. Calling a generator function creates an object that produces a sequence of results through successive calls to a next() method (or next () in Python 3). For example:

```
>>> c = countdown(5)
>>> c.next()
Counting down!
5
>>> c.next()
4
>>> c.next()
3
>>>
```
The next () call makes a generator function run until it reaches the next yield statement.At this point, the value passed to yield is returned by next(), and the function suspends execution.The function resumes execution on the statement following yield when next () is called again. This process continues until the function returns.

Normally you would not manually call next() as shown. Instead, you hook it up to a for loop like this:

```
>>> for i in countdown(5):
... print i,
Counting down!
5 4 3 2 1 
>>>
```
Generators are an extremely powerful way of writing programs based on processing pipelines, streams, or data flow. For example, the following generator function mimics the behavior of the UNIX tail -f command that's commonly used to monitor log files:

```
# tail a file (like tail -f)
import time
def tail(f):
   f. seek(0,2) # Move to EOF
   while True:
      line = f.readline() # Try reading a new line of text
       if not line: # If nothing, sleep briefly and try again
           time.sleep(0.1)
            continue
       yield line
```
Here's a generator that looks for a specific substring in a sequence of lines:

```
def grep(lines, searchtext):
    for line in lines:
        if searchtext in line: yield line
```
Here's an example of hooking both of these generators together to create a simple processing pipeline:

```
# A python implementation of Unix "tail -f | grep python"
wwwlog = tail(open("access-log"))
pylines = grep(wwwlog,"python")
for line in pylines:
   print line,
```
A subtle aspect of generators is that they are often mixed together with other iterable objects such as lists or files. Specifically, when you write a statement such as for item in  $s$ ,  $s$  could represent a list of items, the lines of a file, the result of a generator function, or any number of other objects that support iteration.The fact that you can just plug different objects in for <sup>s</sup> can be a powerful tool for creating extensible programs.

## [Coroutines](#page-7-0)

Normally, functions operate on a single set of input arguments. However, a function can also be written to operate as a task that processes a sequence of inputs sent to it.This type of function is known as a *coroutine* and is created by using the yield statement as an expression (yield) as shown in this example:

```
def print matches(matchtext):
   print "Looking for", matchtext
   while True:
        line = (yield) # Get a line of text
        if matchtext in line:
            print line
```
To use this function, you first call it, advance it to the first (yield), and then start sending data to it using send(). For example:

```
>>> matcher = print_matches("python")
>>> matcher.next() # Advance to the first (yield)
Looking for python
>>> matcher.send("Hello World")
>>> matcher.send("python is cool")
python is cool
>>> matcher.send("yow!")
>>> matcher.close() # Done with the matcher function call
\rightarrow
```
A coroutine is suspended until a value is sent to it using send().When this happens, that value is returned by the (yield) expression inside the coroutine and is processed by the statements that follow. Processing continues until the next (yield) expression is encountered—at which point the function suspends.This continues until the coroutine function returns or close() is called on it as shown in the previous example.

Coroutines are useful when writing concurrent programs based on producerconsumer problems where one part of a program is producing data to be consumed by another part of the program. In this model, a coroutine represents a consumer of data. Here is an example of using generators and coroutines together:

```
# A set of matcher coroutines
matchers = [
   print_matches("python"),
    print_matches("guido"),
    print_matches("jython")
\overline{1}
```

```
# Prep all of the matchers by calling next()
for m in matchers: m.next()
# Feed an active log file into all matchers. Note for this to work,
  # a web server must be actively writing data to the log.
wwwlog = tail(open("access-log"))
for line in wwwlog:
   for m in matchers:
       m.send(line) # Send data into each matcher coroutine
```
Further details about coroutines can be found in Chapter 6.

## [Objects and Classes](#page-7-0)

All values used in a program are objects.An *object* consists of internal data and methods that perform various kinds of operations involving that data.You have already used objects and methods when working with the built-in types such as strings and lists. For example:

```
items = [37, 42] # Create a list object
items.append(73) # Call the append() method
```
The  $\text{dir}(\cdot)$  function lists the methods available on an object and is a useful tool for interactive experimentation. For example:

```
>>> items = [37, 42]
>>> dir(items)
['add ', ' class ', ' contains ', ' delattr ', ' delitem ',
...
 'append', 'count', 'extend', 'index', 'insert', 'pop',
 'remove', 'reverse', 'sort']
>>>
```
When inspecting objects, you will see familiar methods such as append() and insert() listed. However, you will also see special methods that always begin and end with a double underscore.These methods implement various language operations. For example, the add () method implements the + operator:

```
>>> items._ _add_ _([73,101])
[37, 42, 73, 101]
\overline{\phantom{a}}
```
The class statement is used to define new types of objects and for object-oriented programming. For example, the following class defines a simple stack with push(), pop(), and length() operations:

```
class Stack(object):
   def __init__(self): # Initialize the stack
       self.stack = [ ]
   def push(self,object):
       self.stack.append(object)
   def pop(self):
       return self.stack.pop()
   def length(self):
       return len(self.stack)
```
In the first line of the class definition, the statement class Stack(object) declares Stack to be an object.The use of parentheses is how Python specifies inheritance—in this case, Stack inherits from object, which is the root of all Python types. Inside the class definition, methods are defined using the def statement.The first argument in each method always refers to the object itself. By convention, self is the name used for this argument.All operations involving the attributes of an object must explicitly refer to the self variable. Methods with leading and trailing double underscores are special methods. For example, init is used to initialize an object after it's created.

To use a class, write code such as the following:

```
s = Stack() # Create a stack
s.push("Dave") # Push some things onto it
s.push(42)
s.push([3,4,5])
x = s.pop() # x qets [3, 4, 5]y = s.pop() # y gets 42
del s   # Destroy s
```
In this example, an entirely new object was created to implement the stack. However, a stack is almost identical to the built-in list object.Therefore, an alternative approach would be to inherit from list and add an extra method:

```
class Stack(list):
    # Add push() method for stack interface
    # Note: lists already provide a pop() method.
    def push(self,object):
        self.append(object)
```
Normally, all of the methods defined within a class apply only to instances of that class (that is, the objects that are created). However, different kinds of methods can be defined such as static methods familiar to  $C++$  and Java programmers. For example:

```
class EventHandler(object):
   @staticmethod
   def dispatcherThread():
       while (1):
           # Wait for requests
           ...
EventHandler.dispatcherThread() # Call method like a function
```
In this case, @staticmethod declares the method that follows to be a static method. @staticmethod is an example of using an a *decorator*, a topic that is discussed further in Chapter 6.

# [Exceptions](#page-7-0)

If an error occurs in your program, an exception is raised and a traceback message such as the following appears:

```
Traceback (most recent call last):
File "foo.py", line 12, in <module>
IOError: [Errno 2] No such file or directory: 'file.txt'
```
The traceback message indicates the type of error that occurred, along with its location. Normally, errors cause a program to terminate. However, you can catch and handle exceptions using try and except statements, like this:

```
try:
    f = open("file.txt", "r")except IOError as e:
   print e
```
If an IOError occurs, details concerning the cause of the error are placed in e and control passes to the code in the except block. If some other kind of exception is raised, it's passed to the enclosing code block (if any). If no errors occur, the code in the except block is ignored.When an exception is handled, program execution resumes with the statement that immediately follows the last except block. The program does not return to the location where the exception occurred.

The raise statement is used to signal an exception.When raising an exception, you can use one of the built-in exceptions, like this:

```
raise RuntimeError("Computer says no")
```
Or you can create your own exceptions, as described in the section "Defining New Exceptions" in Chapter 5," Program Structure and Control Flow."

Proper management of system resources such as locks, files, and network connections is often a tricky problem when combined with exception handling.To simplify such programming, you can use the with statement with certain kinds of objects. Here is an example of writing code that uses a mutex lock:

```
import threading
message_lock = threading.Lock()
...
with message lock:
    messages.add(newmessage)
```
In this example, the message lock object is automatically acquired when the with statement executes.When execution leaves the context of the with block, the lock is automatically released.This management takes place regardless of what happens inside the with block. For example, if an exception occurs, the lock is released when control leaves the context of the block.

The with statement is normally only compatible with objects related to system resources or the execution environment such as files, connections, and locks. However, user-defined objects can define their own custom processing.This is covered in more detail in the "Context Management Protocol" section of Chapter 3,"Types and Objects."

# [Modules](#page-7-0)

As your programs grow in size, you will want to break them into multiple files for easier maintenance.To do this, Python allows you to put definitions in a file and use them as a module that can be imported into other programs and scripts.To create a module, put the relevant statements and definitions into a file that has the same name as the module. (Note that the file must have a .py suffix.) Here's an example:

```
# file : div.py
def divide(a,b):
   q = a/b # If a and b are integers, q is an integer
   r = a - q * breturn (q,r)
```
To use your module in other programs, you can use the import statement:

```
import div
a, b = div.divide(2305, 29)
```
### 24 Chapter 1 A Tutorial Introduction

The import statement creates a new namespace and executes all the statements in the associated .py file within that namespace.To access the contents of the namespace after import, simply use the name of the module as a prefix, as in div.divide() in the preceding example.

If you want to import a module using a different name, supply the import statement with an optional as qualifier, as follows:

```
import div as foo
a, b = foo.divide(2305, 29)
```
To import specific definitions into the current namespace, use the from statement:

```
from div import divide
a, b = divide(2305,29) # No longer need the div prefix
```
To load all of a module's contents into the current namespace, you can also use the following:

```
from div import *
```
As with objects, the dir() function lists the contents of a module and is a useful tool for interactive experimentation:

```
>>> import string
>>> dir(string)
[' builtins ', ' doc ', ' file ', ' name ', 'idmap',
 'idmapL', 'lower', ' swapcase', ' upper', 'atof', 'atof error',
 'atoi', 'atoi error', 'atol', 'atol error', 'capitalize',
'capwords', 'center', 'count', 'digits', 'expandtabs', 'find',
...
\rightarrow
```
## [Getting Help](#page-7-0)

When working with Python, you have several sources of quickly available information. First, when Python is running in interactive mode, you can use the help() command to get information about built-in modules and other aspects of Python. Simply type **help()** by itself for general information or **help('modulename')** for information about a specific module.The help() command can also be used to return information about specific functions if you supply a function name.

Most Python functions have documentation strings that describe their usage.To print the doc string, simply print the \_\_ doc\_ \_ attribute. Here's an example:

```
>>> print issubclass. doc
issubclass(C, B) -> bool
Return whether class C is a subclass (i.e., a derived class) of class B.
When using a tuple as the second argument issubclass (X, (A, B, \ldots)),is a shortcut for issubclass(X, A) or issubclass(X, B) or ... (etc.).
\rightarrow
```
Last, but not least, most Python installations also include the command pydoc, which can be used to return documentation about Python modules. Simply type **pydoc topic** at a system command prompt.

# **[Lexical Conventions and](#page-7-0) Syntax**

I his chapter describes the syntactic and lexical conventions of a Python program. Topics include line structure, grouping of statements, reserved words, literals, operators, tokens, and source code encoding.

## [Line Structure and Indentation](#page-7-0)

Each statement in a program is terminated with a newline. Long statements can span multiple lines by using the line-continuation character  $(\cdot)$ , as shown in the following example:

```
a = \text{math.} \cos(3 * (x - n)) + \sqrt{1}math, \sin(3 \cdot (y - n))
```
You don't need the line-continuation character when the definition of a triple-quoted string, list, tuple, or dictionary spans multiple lines. More generally, any part of a program enclosed in parentheses  $(\ldots)$ , brackets  $[\ldots]$ , braces  $\{\ldots\}$ , or triple quotes can span multiple lines without use of the line-continuation character because they clearly denote the start and end of a definition.

Indentation is used to denote different blocks of code, such as the bodies of functions, conditionals, loops, and classes.The amount of indentation used for the first statement of a block is arbitrary, but the indentation of the entire block must be consistent. Here's an example:

```
if a:
   statement1 # Consistent indentation
   statement<sub>2</sub>
else:
   statement3
      statement4 # Inconsistent indentation (error)
```
If the body of a function, conditional, loop, or class is short and contains only a single statement, it can be placed on the same line, like this:

if a: statement1 else: statement2

To denote an empty body or block, use the pass statement. Here's an example:

```
if a:
    pass
else:
    statements
```
Although tabs can be used for indentation, this practice is discouraged.The use of spaces is universally preferred (and encouraged) by the Python programming community. When tab characters are encountered, they're converted into the number of spaces required to move to the next column that's a multiple of 8 (for example, a tab appearing in column 11 inserts enough spaces to move to column 16). Running Python with the -t option prints warning messages when tabs and spaces are mixed inconsistently within the same program block. The -tt option turns these warning messages into TabError exceptions.

To place more than one statement on a line, separate the statements with a semicolon  $(i)$ . A line containing a single statement can also be terminated by a semicolon, although this is unnecessary.

The  $\#$  character denotes a comment that extends to the end of the line. A  $\#$  appearing inside a quoted string doesn't start a comment, however.

Finally, the interpreter ignores all blank lines except when running in interactive mode. In this case, a blank line signals the end of input when typing a statement that spans multiple lines.

### [Identifiers and Reserved Words](#page-7-0)

An *identifier* is a name used to identify variables, functions, classes, modules, and other objects. Identifiers can include letters, numbers, and the underscore character (\_) but must always start with a nonnumeric character. Letters are currently confined to the characters A–Z and a–z in the ISO–Latin character set. Because identifiers are casesensitive, FOO is different from foo. Special symbols such as \$, %, and @ are not allowed in identifiers. In addition, words such as if, else, and for are reserved and cannot be used as identifier names.The following list shows all the reserved words:

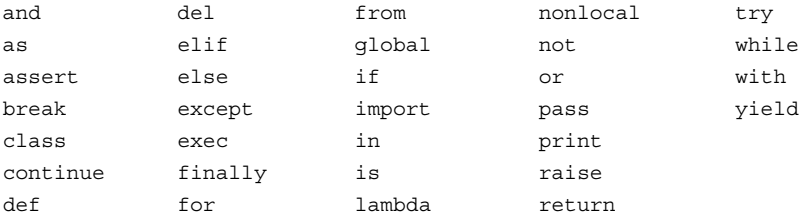

Identifiers starting or ending with underscores often have special meanings. For example, identifiers starting with a single underscore such as \_foo are not imported by the from module import \* statement. Identifiers with leading and trailing double underscores such as \_\_\_init\_ are reserved for special methods, and identifiers with leading double underscores such as \_ bar are used to implement private class members, as described in Chapter 7,"Classes and Object-Oriented Programming." General-purpose use of similar identifiers should be avoided.

### [Numeric Literals](#page-7-0)

There are four types of built-in numeric literals:

- Booleans
- **n** Integers

- Floating-point numbers
- Complex numbers

The identifiers True and False are interpreted as Boolean values with the integer values of 1 and 0, respectively.A number such as 1234 is interpreted as a decimal integer. To specify an integer using octal, hexadecimal, or binary notation, precede the value with  $0, 0x$ , or 0b, respectively (for example, 0644, 0x100fea8, or 0b11101010).

Integers in Python can have an arbitrary number of digits, so if you want to specify a really large integer, just write out all of the digits, as in 12345678901234567890. However, when inspecting values and looking at old Python code, you might see large numbers written with a trailing l (lowercase *L*) or L character, as in 12345678901234567890L.This trailing L is related to the fact that Python internally represents integers as either a fixed-precision machine integer or an arbitrary precision long integer type depending on the magnitude of the value. In older versions of Python, you could explicitly choose to use either type and would add the trailing L to explicitly indicate the long type.Today, this distinction is unnecessary and is actively discouraged. So, if you want a large integer value, just write it without the L.

Numbers such as 123.34 and 1.2334e+02 are interpreted as floating-point numbers. An integer or floating-point number with a trailing  $\dot{\rm j}$  or J, such as 12.34J, is an imaginary number.You can create complex numbers with real and imaginary parts by adding a real number and an imaginary number, as in 1.2 + 12.34J.

### [String Literals](#page-7-0)

String literals are used to specify a sequence of characters and are defined by enclosing text in single ('), double ("), or triple (''' or """) quotes.There is no semantic difference between quoting styles other than the requirement that you use the same type of quote to start and terminate a string. Single- and double-quoted strings must be defined on a single line, whereas triple-quoted strings can span multiple lines and include all of the enclosed formatting (that is, newlines, tabs, spaces, and so on).Adjacent strings (separated by white space, newline, or a line-continuation character) such as "hello" 'world' are concatenated to form a single string "helloworld".

Within string literals, the backslash (\) character is used to escape special characters such as newlines, the backslash itself, quotes, and nonprinting characters.Table 2.1 shows the accepted escape codes. Unrecognized escape sequences are left in the string unmodified and include the leading backslash.

| Character     | <b>Description</b>   |
|---------------|----------------------|
|               | Newline continuation |
| $\setminus$   | <b>Backslash</b>     |
| ۱ ۱           | Single quote         |
| \ "           | Double quote         |
| \a            | Bell                 |
| \b            | Backspace            |
| \e            | Escape               |
| $\setminus 0$ | Null                 |

Table 2.1 Standard Character Escape Codes

### 28 Chapter 2 Lexical Conventions and Syntax

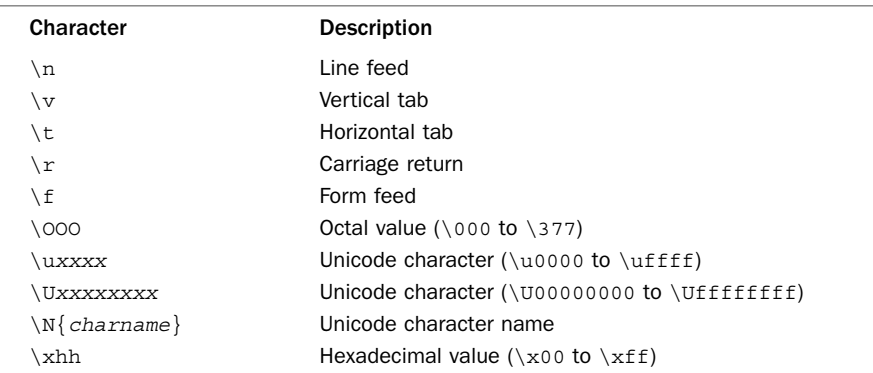

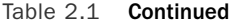

The escape codes  $\0$ 00 and  $\x$  are used to embed characters into a string literal that can't be easily typed (that is, control codes, nonprinting characters, symbols, international characters, and so on). For these escape codes, you have to specify an integer value corresponding to a character value. For example, if you wanted to write a string literal for the word "Jalapeño", you might write it as "Jalape\xf1o" where \xf1 is the character code for ñ.

In Python 2 string literals correspond to 8-bit character or byte-oriented data.A serious limitation of these strings is that they do not fully support international character sets and Unicode.To address this limitation, Python 2 uses a separate string type for Unicode data.To write a Unicode string literal, you prefix the first quote with the letter "u". For example:

#### s = u"Jalape\u00f1o"

In Python 3, this prefix character is unnecessary (and is actually a syntax error) as all strings are already Unicode. Python 2 will emulate this behavior if you run the interpreter with the -U option (in which case all string literals will be treated as Unicode and the u prefix can be omitted).

Regardless of which Python version you are using, the escape codes of  $\u, \U,$  and \N in Table 2.1 are used to insert arbitrary characters into a Unicode literal. Every Unicode character has an assigned *code point*, which is typically denoted in Unicode charts as U+XXXX where XXXX is a sequence of four or more hexadecimal digits. (Note that this notation is not Python syntax but is often used by authors when describing Unicode characters.) For example, the character  $\tilde{n}$  has a code point of  $U+00FI$ . The  $\tilde{u}$ escape code is used to insert Unicode characters with code points in the range U+0000 to U+FFFF (for example,  $\u00f1$ ). The  $\U$  escape code is used to insert characters in the range U+10000 and above (for example, \U00012345). One subtle caution concerning the  $\Upsilon$  escape code is that Unicode characters with code points above U+10000 usually get decomposed into a pair of characters known as a *surrogate pair*.This has to do with the internal representation of Unicode strings and is covered in more detail in Chapter 3,"Types and Objects."

Unicode characters also have a descriptive name. If you know the name, you can use the  $\N{\text{character name}}$  escape sequence. For example:

s = u"Jalape\N{LATIN SMALL LETTER N WITH TILDE}o"

For an authoritative reference on code points and character names, consult [http://www.unicode.org/charts.](http://www.unicode.org/charts)

Optionally, you can precede a string literal with an r or R, such as in  $r \setminus d'$ . These strings are known as *raw strings* because all their backslash characters are left intact—that is, the string literally contains the enclosed text, including the backslashes.The main use of raw strings is to specify literals where the backslash character has some significance. Examples might include the specification of regular expression patterns with the re module or specifying a filename on a Windows machine (for example, r'c:\newdata\tests').

Raw strings cannot end in a single backslash, such as  $r''\$ . Within raw strings, \uXXXX escape sequences are still interpreted as Unicode characters, provided that the number of preceding \ characters is odd. For instance, ur"\u1234" defines a raw Unicode string with the single character U+1234, whereas ur"\\u1234" defines a seven-character string in which the first two characters are slashes and the remaining five characters are the literal "u1234".Also, in Python 2.2, the r must appear after the u in raw Unicode strings as shown. In Python 3.0, the u prefix is unnecessary.

String literals should not be defined using a sequence of raw bytes that correspond to a data encoding such as UTF-8 or UTF-16. For example, directly writing a raw UTF-8 encoded string such as 'Jalape\xc3\xb1o' simply produces a nine-character string U+004A, U+0061, U+006C, U+0061, U+0070, U+0065, U+00C3, U+00B1, U+006F, which is probably not what you intended.This is because in UTF-8, the multibyte sequence \xc3\xb1 is supposed to represent the single character U+00F1, not the two characters U+00C3 and U+00B1.To specify an encoded byte string as a literal, prefix the first quote with a "b" as in b"Jalape\xc3\xb1o". When defined, this literally creates a string of single bytes. From this representation, it is possible to create a normal string by decoding the value of the byte literal with its decode() method. More details about this are covered in Chapter 3 and Chapter 4,"Operators and Expressions."

The use of byte literals is quite rare in most programs because this syntax did not appear until Python 2.6, and in that version there is no difference between a byte literal and a normal string. In Python 3, however, byte literals are mapped to a new bytes datatype that behaves differently than a normal string (see Appendix A,"Python 3").

### **[Containers](#page-7-0)**

Values enclosed in square brackets [...], parentheses (...), and braces {...} denote a collection of objects contained in a list, tuple, and dictionary, respectively, as in the following example:

```
a = [ 1, 3.4, 'hello' ] # A list
b = (10, 20, 30) # A tuple
c = \{ 'a': 3, 'b': 42 } \} # A dictionary
```
List, tuple, and dictionary literals can span multiple lines without using the linecontinuation character  $(\cdot)$ . In addition, a trailing comma is allowed on the last item. For example:

```
a = [1, 1]3.4,
      'hello',
    ]
```
### [Operators, Delimiters, and Special Symbols](#page-7-0)

The following operators are recognized:

+ - \* \*\* / // % << >> & | ^ <sup>~</sup> < > <= >= == != <> +=  $/$  =  $/$  /  $=$   $\frac{6}{5}$   $\frac{6}{5}$   $\frac{6}{5}$   $\frac{6}{5}$   $\frac{1}{5}$   $\frac{6}{5}$   $\frac{1}{5}$   $\frac{6}{5}$   $\frac{1}{5}$   $\frac{6}{5}$   $\frac{1}{5}$   $\frac{1}{5}$   $\frac{1}{5}$   $\frac{1}{5}$   $\frac{1}{5}$   $\frac{1}{5}$   $\frac{1}{5}$   $\frac{1}{5}$   $\frac{1}{5}$   $\frac{1}{5}$   $\frac{1$ 

The following tokens serve as delimiters for expressions, lists, dictionaries, and various parts of a statement:

 $( ) \cup [ ] \{ \} \{ \} , \; : \; .$ 

For example, the equal (=) character serves as a delimiter between the name and value of an assignment, whereas the comma (,) character is used to delimit arguments to a function, elements in lists and tuples, and so on.The period (.) is also used in floatingpoint numbers and in the ellipsis (...) used in extended slicing operations.

Finally, the following special symbols are also used:

' " # \ @

The characters \$ and ? have no meaning in Python and cannot appear in a program except inside a quoted string literal.

### [Documentation Strings](#page-7-0)

If the first statement of a module, class, or function definition is a string, that string becomes a documentation string for the associated object, as in the following example:

```
def fact(n):
    "This function computes a factorial"
    if (n \leq 1): return 1
    else: return n * fact(n - 1)
```
Code-browsing and documentation-generation tools sometimes use documentation strings. The strings are accessible in the \_\_ doc\_ \_ attribute of an object, as shown here:

```
>>> print fact. doc
This function computes a factorial
\rightarrow
```
The indentation of the documentation string must be consistent with all the other statements in a definition. In addition, a documentation string cannot be computed or assigned from a variable as an expression.The documentation string always has to be a string literal enclosed in quotes.

## **[Decorators](#page-7-0)**

Function, method, or class definitions may be preceded by a special symbol known as a *decorator*, the purpose of which is to modify the behavior of the definition that follows. Decorators are denoted with the @ symbol and must be placed on a separate line immediately before the corresponding function, method, or class. Here's an example:

```
class Foo(object):
   @staticmethod
   def bar():
        pass
```
More than one decorator can be used, but each one must be on a separate line. Here's an example:

```
@foo
@bar
def spam():
    pass
```
More information about decorators can be found in Chapter 6,"Functions and Functional Programming," and Chapter 7,"Classes and Object-Oriented Programming."

## [Source Code Encoding](#page-7-0)

Python source programs are normally written in standard 7-bit ASCII. However, users working in Unicode environments may find this awkward—especially if they must write a lot of string literals with international characters.

It is possible to write Python source code in a different encoding by including a special encoding comment in the first or second line of a Python program:

```
#!/usr/bin/env python
# -*- coding: UTF-8 -*-
```
s = "Jalapeño" # String in quotes is directly encoded in UTF-8.

When the special coding: comment is supplied, string literals may be typed in directly using a Unicode-aware editor. However, other elements of Python, including identifier names and reserved words, should still be restricted to ASCII characters.

### *This page intentionally left blank*

# **[Types and Objects](#page-7-0)**

All the data stored in a Python program is built around the concept of an *object*. Objects include fundamental data types such as numbers, strings, lists, and dictionaries. However, it's also possible to create user-defined objects in the form of classes. In addition, most objects related to program structure and the internal operation of the interpreter are also exposed.This chapter describes the inner workings of the Python object model and provides an overview of the built-in data types. Chapter 4,"Operators and Expressions," further describes operators and expressions. Chapter 7,"Classes and Object-Oriented Programming," describes how to create user-defined objects.

### **[Terminology](#page-7-0)**

Every piece of data stored in a program is an object. Each object has an identity, a type (which is also known as its class), and a value. For example, when you write a = 42, an integer object is created with the value of 42.You can view the *identity* of an object as a pointer to its location in memory. a is a name that refers to this specific location.

The *type* of an object, also known as the object's *class*, describes the internal representation of the object as well as the methods and operations that it supports.When an object of a particular type is created, that object is sometimes called an *instance* of that type.After an instance is created, its identity and type cannot be changed. If an object's value can be modified, the object is said to be *mutable*. If the value cannot be modified, the object is said to be *immutable*.An object that contains references to other objects is said to be a *container* or *collection*.

Most objects are characterized by a number of data attributes and methods.An *attribute* is a value associated with an object.A *method* is a function that performs some sort of operation on an object when the method is invoked as a function.Attributes and methods are accessed using the dot (.) operator, as shown in the following example:

```
a = 3 + 4j # Create a complex number
r = a.read # Get the real part (an attribute)
b = [1, 2, 3] # Create a list
b.append(7) # Add a new element using the append method
```
### [Object Identity and Type](#page-7-0)

The built-in function id() returns the identity of an object as an integer.This integer usually corresponds to the object's location in memory, although this is specific to the Python implementation and no such interpretation of the identity should be made.The

### 34 Chapter 3 Types and Objects

is operator compares the identity of two objects.The built-in function type() returns the type of an object. Here's an example of different ways you might compare two objects:

```
# Compare two objects
def compare(a,b):
   if a is b:
        # a and b are the same object
       statements
    if a == b:
        # a and b have the same value
       statements
    if type(a) is type(b):
        # a and b have the same type
        statements
```
The type of an object is itself an object known as the object's class.This object is uniquely defined and is always the same for all instances of a given type.Therefore, the type can be compared using the is operator.All type objects are assigned names that can be used to perform type checking. Most of these names are built-ins, such as list, dict, and file. Here's an example:

```
if type(s) is list:
   s.append(item)
if type(d) is dict:
   d.update(t)
```
Because types can be specialized by defining classes, a better way to check types is to use the built-in isinstance (*object, type*) function. Here's an example:

```
if isinstance(s,list):
   s.append(item)
if isinstance(d,dict):
   d.update(t)
```
Because the isinstance() function is aware of inheritance, it is the preferred way to check the type of any Python object.

Although type checks can be added to a program, type checking is often not as useful as you might imagine. For one, excessive checking severely affects performance. Second, programs don't always define objects that neatly fit into an inheritance hierarchy. For instance, if the purpose of the preceding isinstance(s,list) statement is to test whether s is "list-like," it wouldn't work with objects that had the same programming interface as a list but didn't directly inherit from the built-in list type.Another option for adding type-checking to a program is to define abstract base classes.This is described in Chapter 7.

### [Reference Counting and Garbage Collection](#page-7-0)

All objects are reference-counted.An object's reference count is increased whenever it's assigned to a new name or placed in a container such as a list, tuple, or dictionary, as shown here:

```
a = 37 # Creates an object with value 37
b = a # Increases reference count on 37
c = []c.append(b) # Increases reference count on 37
```
This example creates a single object containing the value 37. a is merely a name that refers to the newly created object.When b is assigned a, b becomes a new name for the same object and the object's reference count increases. Likewise, when you place b into a list, the object's reference count increases again.Throughout the example, only one object contains 37.All other operations are simply creating new references to the object.

An object's reference count is decreased by the del statement or whenever a reference goes out of scope (or is reassigned). Here's an example:

```
del a # Decrease reference count of 37
b = 42 # Decrease reference count of 37
c[0] = 2.0 # Decrease reference count of 37
```
The current reference count of an object can be obtained using the sys.getrefcount() function. For example:

```
>>> a = 37
>>> import sys
>>> sys.getrefcount(a)
\mathcal{L}>>>
```
In many cases, the reference count is much higher than you might guess. For immutable data such as numbers and strings, the interpreter aggressively shares objects between different parts of the program in order to conserve memory.

When an object's reference count reaches zero, it is garbage-collected. However, in some cases a circular dependency may exist among a collection of objects that are no longer in use. Here's an example:

```
a = \{\overrightarrow{b} = \begin{cases} \frac{1}{2} \\ \frac{1}{2} \end{cases}<br>a['b'] = b
a['b'] = b # a contains reference to b b ['a'] = a # b contains reference to a
                                   # b contains reference to a
del a
del b
```
In this example, the del statements decrease the reference count of a and b and destroy the names used to refer to the underlying objects. However, because each object contains a reference to the other, the reference count doesn't drop to zero and the objects remain allocated (resulting in a memory leak).To address this problem, the interpreter periodically executes a cycle detector that searches for cycles of inaccessible objects and deletes them.The cycle-detection algorithm runs periodically as the interpreter allocates more and more memory during execution.The exact behavior can be fine-tuned and controlled using functions in the gc module (see Chapter 13,"Python Runtime Services").

### [References and Copies](#page-7-0)

When a program makes an assignment such as  $a = b$ , a new reference to b is created. For immutable objects such as numbers and strings, this assignment effectively creates a copy of b. However, the behavior is quite different for mutable objects such as lists and dictionaries. Here's an example:

```
>>> a = [1,2,3,4]
>>> b = a # b is a reference to a
>>> b is a
True
```

```
>>> b[2] = -100 # Change an element in b
>>> a \qquad # Notice how a also changed
[1, 2, -100, 4]>>>
```
Because a and b refer to the same object in this example, a change made to one of the variables is reflected in the other.To avoid this, you have to create a copy of an object rather than a new reference.

Two types of copy operations are applied to container objects such as lists and dictionaries: a shallow copy and a deep copy.A *shallow copy* creates a new object but populates it with references to the items contained in the original object. Here's an example:

```
>>> a = [ 1, 2, [3,4] ]
>>> b = list(a) # Create a shallow copy of a.
>>> b is a
False
>>> b.append(100) # Append element to b.
>>> b
[1, 2, [3, 4], 100]
>>> a \longrightarrow # Notice that a is unchanged
[1, 2, [3, 4]]>>> b[2][0] = -100 # Modify an element inside b
>>> b
[1, 2, [-100, 4], 100]
>>> a \qquad # Notice the change inside a
[1, 2, [-100, 4]]
>>>
```
In this case, a and b are separate list objects, but the elements they contain are shared. Therefore, a modification to one of the elements of a also modifies an element of b, as shown.

A *deep copy* creates a new object and recursively copies all the objects it contains. There is no built-in operation to create deep copies of objects. However, the copy.deepcopy() function in the standard library can be used, as shown in the following example:

```
>>> import copy
>>> a = [1, 2, [3, 4]]
>>> b = copy.deepcopy(a)
>>> b[2][0] = -100
>>> b
[1, 2, [-100, 4]]
>>> a # Notice that a is unchanged
[1, 2, [3, 4]]
>>>
```
### [First-Class Objects](#page-8-0)

All objects in Python are said to be "first class."This means that all objects that can be named by an identifier have equal status. It also means that all objects that can be named can be treated as data. For example, here is a simple dictionary containing two values:

```
items = {
   'number' : 42
    'text' : "Hello World"
}
```
The first-class nature of objects can be seen by adding some more unusual items to this dictionary. Here are some examples:

```
items["func"] = abs # Add the abs() function
import math
items["mod"] = math # Add a module
items["error"] = ValueError # Add an exception type
nums = [1, 2, 3, 4]items["append"] = nums.append # Add a method of another object
```
In this example, the items dictionary contains a function, a module, an exception, and a method of another object. If you want, you can use dictionary lookups on items in place of the original names and the code will still work. For example:

```
>>> items["func"](-45) # Executes abs(-45)
45
>>> items["mod"].sqrt(4) # Executes math.sqrt(4)
2.0
>>> try:
... x = int("a lot")
... except items["error"] as e: # Same as except ValueError as e
... print("Couldn't convert")
...
Couldn't convert
>>> items["append"](100) # Executes nums.append(100)
>>> nums
[1, 2, 3, 4, 100]
>>>
```
The fact that everything in Python is first-class is often not fully appreciated by new programmers. However, it can be used to write very compact and flexible code. For example, suppose you had a line of text such as "GOOG,100,490.10" and you wanted to convert it into a list of fields with appropriate type-conversion. Here's a clever way that you might do it by creating a list of types (which are first-class objects) and executing a few simple list processing operations:

```
>>> line = "GOOG,100,490.10"
>>> field_types = [str, int, float]
\Rightarrow raw fields = line.split(',')
>>> fields = [ty(val) for ty, val in zip(field types, raw fields)]
>>> fields
['GOOG', 100, 490.10000000000002]
>>>
```
## [Built-in Types for Representing Data](#page-8-0)

There are approximately a dozen built-in data types that are used to represent most of the data used in programs.These are grouped into a few major categories as shown in Table 3.1.The Type Name column in the table lists the name or expression that you can use to check for that type using isinstance() and other type-related functions. Certain types are only available in Python 2 and have been indicated as such (in Python 3, they have been deprecated or merged into one of the other types).

### 38 Chapter 3 Types and Objects

| <b>Type Category</b> | <b>Type Name</b> | <b>Description</b>                                        |
|----------------------|------------------|-----------------------------------------------------------|
| None                 | type (None)      | The null object None                                      |
| <b>Numbers</b>       | int.             | Integer                                                   |
|                      | long             | Arbitrary-precision integer (Python 2 only)               |
|                      | float            | Floating point                                            |
|                      | complex          | Complex number                                            |
|                      | bool             | Boolean (True or False)                                   |
| Sequences            | str              | Character string                                          |
|                      | unicode          | Unicode character string (Python 2 only)                  |
|                      | list             | List                                                      |
|                      | tuple            | Tuple                                                     |
|                      | xranqe           | A range of integers created by $x$ range () (In Python 3, |
|                      |                  | it is called range.)                                      |
| Mapping              | dict             | Dictionary                                                |
| Sets                 | set.             | Mutable set                                               |
|                      | frozenset        | Immutable set                                             |

Table 3.1 Built-In Types for Data Representation

### The None Type

The None type denotes a null object (an object with no value). Python provides exactly one null object, which is written as None in a program.This object is returned by functions that don't explicitly return a value. None is frequently used as the default value of optional arguments, so that the function can detect whether the caller has actually passed a value for that argument. None has no attributes and evaluates to False in Boolean expressions.

### Numeric Types

Python uses five numeric types: Booleans, integers, long integers, floating-point numbers, and complex numbers. Except for Booleans, all numeric objects are signed.All numeric types are immutable.

Booleans are represented by two values: True and False.The names True and False are respectively mapped to the numerical values of 1 and 0.

Integers represent whole numbers in the range of –2147483648 to 2147483647 (the range may be larger on some machines). Long integers represent whole numbers of unlimited range (limited only by available memory).Although there are two integer types, Python tries to make the distinction seamless (in fact, in Python 3, the two types have been unified into a single integer type).Thus, although you will sometimes see references to long integers in existing Python code, this is mostly an implementation detail that can be ignored—just use the integer type for all integer operations.The one exception is in code that performs explicit type checking for integer values. In Python 2, the expression is instance  $(x, int)$  will return False if x is an integer that has been promoted to a long.

Floating-point numbers are represented using the native double-precision (64-bit) representation of floating-point numbers on the machine. Normally this is IEEE 754, which provides approximately 17 digits of precision and an exponent in the range of

–308 to 308.This is the same as the double type in C. Python doesn't support 32-bit single-precision floating-point numbers. If precise control over the space and precision of numbers is an issue in your program, consider using the numpy extension (which can be found at [http://numpy.sourceforge.net\).](http://numpy.sourceforge.net)

Complex numbers are represented as a pair of floating-point numbers.The real and imaginary parts of a complex number z are available in z. real and z. imag. The method z.conjugate() calculates the complex conjugate of z (the conjugate of  $a+bj$ is  $a-bj$ ).

Numeric types have a number of properties and methods that are meant to simplify operations involving mixed arithmetic. For simplified compatibility with rational numbers (found in the fractions module), integers have the properties x.numerator and  $x$ . denominator. An integer or floating-point number  $y$  has the properties  $y$ , real and y imag as well as the method y conjugate () for compatibility with complex numbers. A floating-point number  $y$  can be converted into a pair of integers representing a fraction using y.as integer ratio(). The method y.is integer() tests if a floating-point number y represents an integer value. Methods  $y \cdot \text{hex}$  () and <sup>y</sup>.fromhex() can be used to work with floating-point numbers using their low-level binary representation.

Several additional numeric types are defined in library modules.The decimal module provides support for generalized base-10 decimal arithmetic.The fractions module adds a rational number type.These modules are covered in Chapter 14, "Mathematics."

### Sequence Types

*Sequences* represent ordered sets of objects indexed by non-negative integers and include strings, lists, and tuples. Strings are sequences of characters, and lists and tuples are sequences of arbitrary Python objects. Strings and tuples are immutable; lists allow insertion, deletion, and substitution of elements.All sequences support iteration.

### Operations Common to All Sequences

Table 3.2 shows the operators and methods that you can apply to all sequence types. Element *i* of sequence *s* is selected using the indexing operator  $s[i]$ , and subsequences are selected using the slicing operator  $s[i:j]$  or extended slicing operator  $s[i:j:stride]$  (these operations are described in Chapter 4). The length of any sequence is returned using the built-in  $l_{\epsilon}(s)$  function. You can find the minimum and maximum values of a sequence by using the built-in  $min(s)$  and  $max(s)$  functions. However, these functions only work for sequences in which the elements can be ordered (typically numbers and strings). sum  $(s)$  sums items in  $s$  but only works for numeric data.

Table 3.3 shows the additional operators that can be applied to mutable sequences such as lists.

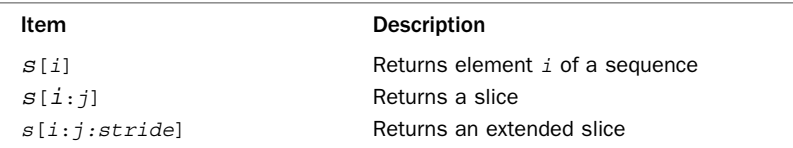

Table 3.2 Operations and Methods Applicable to All Sequences

### 40 Chapter 3 Types and Objects

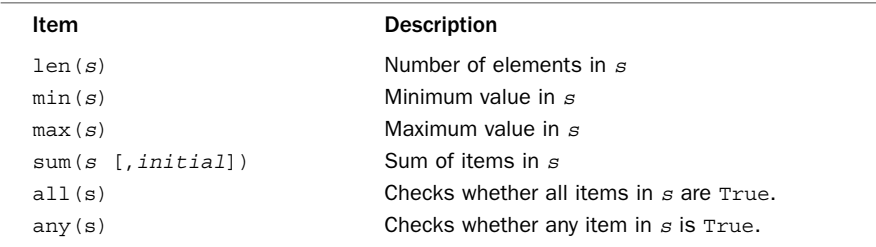

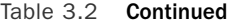

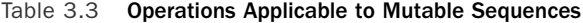

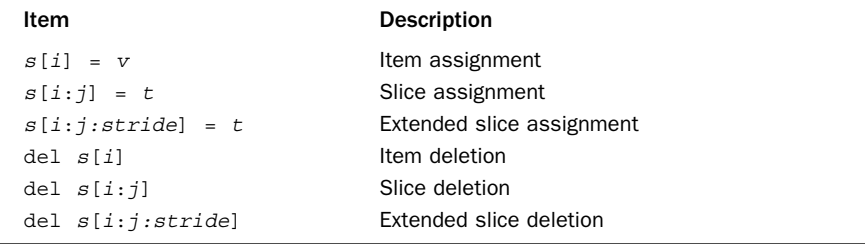

### Lists

Lists support the methods shown in Table 3.4. The built-in function  $list(s)$  converts any iterable type to a list. If  $s$  is already a list, this function constructs a new list that's a shallow copy of s. The s. append(x) method appends a new element, x, to the end of the list. The  $s$  index(x) method searches the list for the first occurrence of x. If no such element is found, a ValueError exception is raised. Similarly, the  $s$ . remove  $(x)$ method removes the first occurrence of  $x$  from the list or raises ValueError if no such item exists. The  $s$  extend(t) method extends the list  $s$  by appending the elements in sequence t.

The s.sort() method sorts the elements of a list and optionally accepts a key function and reverse flag, both of which must be specified as keyword arguments.The key function is a function that is applied to each element prior to comparison during sorting. If given, this function should take a single item as input and return the value that will be used to perform the comparison while sorting. Specifying a key function is useful if you want to perform special kinds of sorting operations such as sorting a list of strings, but with case insensitivity.The s.reverse() method reverses the order of the items in the list. Both the sort() and reverse() methods operate on the list elements in place and return None.

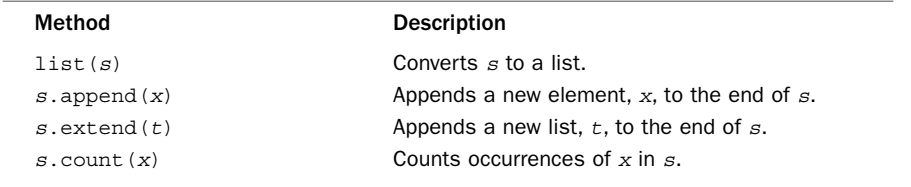

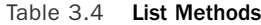

| <b>Method</b>             | <b>Description</b>                                                                                                    |
|---------------------------|----------------------------------------------------------------------------------------------------|
|                           | s.index(x [, start [, stop]]) Returns the smallest i where $s[i] == x$ . start<br>and stop optionally specify the starting and ending<br>index for the search.                                   |
| s.insert(i, x)            | Inserts $x$ at index $i$ .                                                                                                    |
| s.pop([i])                | Returns the element $i$ and removes it from the<br>list. If $\pm$ is omitted, the last element is returned.                                                                                      |
| $s$ . remove $(x)$        | Searches for $x$ and removes it from $s$ .                                                                                                    |
| s.reverse()               | Reverses items of $s$ in place.                                                                                                    |
| s.sort([key [, reverse]]) | Sorts items of $s$ in place. $key$ is a key function.<br><i>reverse</i> is a flag that sorts the list in reverse<br>order. key and reverse should always be speci-<br>fied as keyword arguments. |
|                           |                                                                                                    |

Table 3.4 Continued

### Strings

Python 2 provides two string object types. Byte strings are sequences of bytes containing 8-bit data.They may contain binary data and embedded NULL bytes. Unicode strings are sequences of unencoded Unicode characters, which are internally represented by 16-bit integers.This allows for 65,536 unique character values.Although the Unicode standard supports up to 1 million unique character values, these extra characters are not supported by Python by default. Instead, they are encoded as a special twocharacter (4-byte) sequence known as a *surrogate pair*—the interpretation of which is up to the application.As an optional feature, Python may be built to store Unicode characters using 32-bit integers.When enabled, this allows Python to represent the entire range of Unicode values from U+000000 to U+110000.All Unicode-related functions are adjusted accordingly.

Strings support the methods shown in Table 3.5.Although these methods operate on string instances, none of these methods actually modifies the underlying string data. Thus, methods such as s.capitalize(), <sup>s</sup>.center(), and s.expandtabs() always return a new string as opposed to modifying the string s. Character tests such as  $s.isalnum()$  and  $s.isupper()$  return True or False if all the characters in the string <sup>s</sup> satisfy the test. Furthermore, these tests always return False if the length of the string is zero.

The  $s$ .find(),  $s$ .index(),  $s$ .rfind(), and  $s$ .rindex() methods are used to search <sup>s</sup> for a substring.All these functions return an integer index to the substring in <sup>s</sup>. In addition, the find() method returns -1 if the substring isn't found, whereas the index() method raises a ValueError exception.The s.replace() method is used to replace a substring with replacement text. It is important to emphasize that all of these methods only work with simple substrings. Regular expression pattern matching and searching is handled by functions in the re library module.

The s. split() and s. rsplit() methods split a string into a list of fields separated by a delimiter. The  $s$  partition() and  $s$  repartition() methods search for a separator substring and partition  $s$  into three parts corresponding to text before the separator, the separator itself, and text after the separator.

Many of the string methods accept optional start and end parameters, which are integer values specifying the starting and ending indices in s. In most cases, these values

### 42 Chapter 3 Types and Objects

may be given negative values, in which case the index is taken from the end of the string.

The <sup>s</sup>.translate() method is used to perform advanced character substitutions such as quickly stripping all control characters out of a string.As an argument, it accepts a translation table containing a one-to-one mapping of characters in the original string to characters in the result. For 8-bit strings, the translation table is a 256-character string. For Unicode, the translation table can be any sequence object s where  $s[n]$ returns an integer character code or Unicode character corresponding to the Unicode character with integer value n.

The  $s$  encode() and  $s$  decode() methods are used to transform string data to and from a specified character encoding.As input, these accept an encoding name such as 'ascii', 'utf-8', or 'utf-16'.These methods are most commonly used to convert Unicode strings into a data encoding suitable for I/O operations and are described further in Chapter 9,"Input and Output." Be aware that in Python 3, the encode() method is only available on strings, and the decode() method is only available on the bytes datatype.

The  $s$ . format() method is used to perform string formatting. As arguments, it accepts any combination of positional and keyword arguments. Placeholders in <sup>s</sup> denoted by {item} are replaced by the appropriate argument. Positional arguments can be referenced using placeholders such as {0} and {1}. Keyword arguments are referenced using a placeholder with a name such as {name}. Here is an example:

```
>>> a = "Your name is {0} and your age is {age}"
>>> a.format("Mike", age=40)
'Your name is Mike and your age is 40'
>>>
```
Within the special format strings, the  $\{item\}$  placeholders can also include simple index and attribute lookup. A placeholder of  $\{item[n]\}$  where n is a number performs a sequence lookup on item.A placeholder of {item[key]} where key is a nonnumeric string performs a dictionary lookup of item["key"].A placeholder of  $\{item. attr\}$  refers to attribute  $attr$  of item. Further details on the format() method can be found in the "String Formatting" section of Chapter 4.

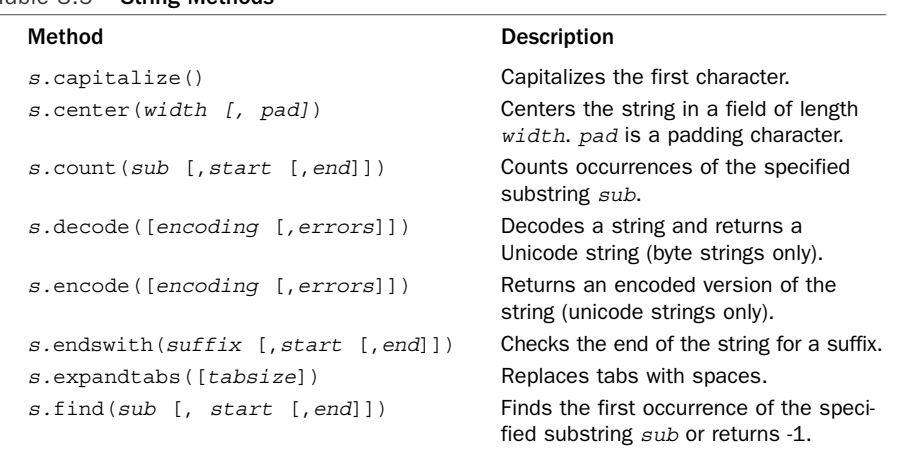

### Table 3.5 String Methods

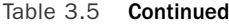

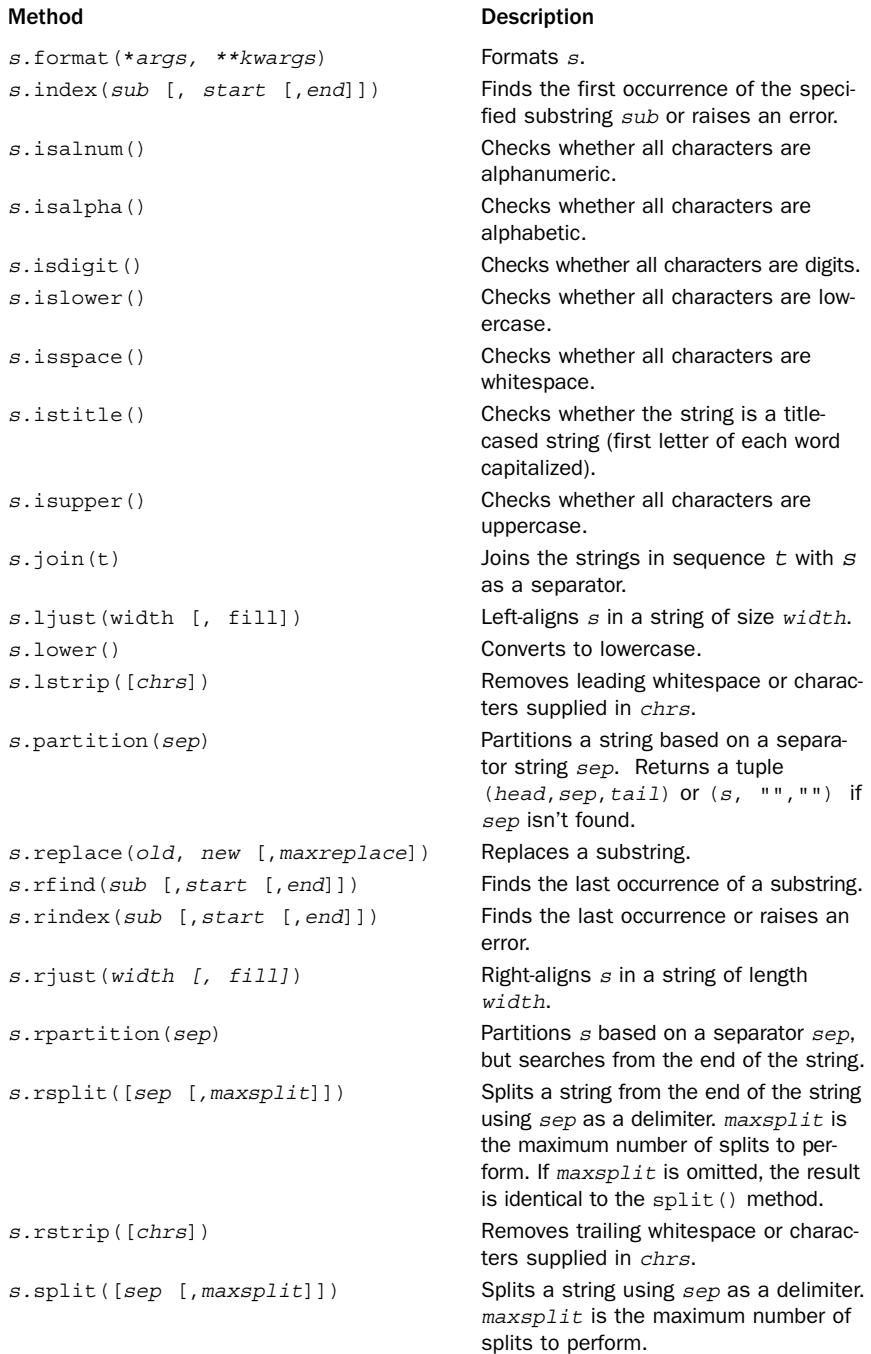

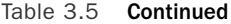

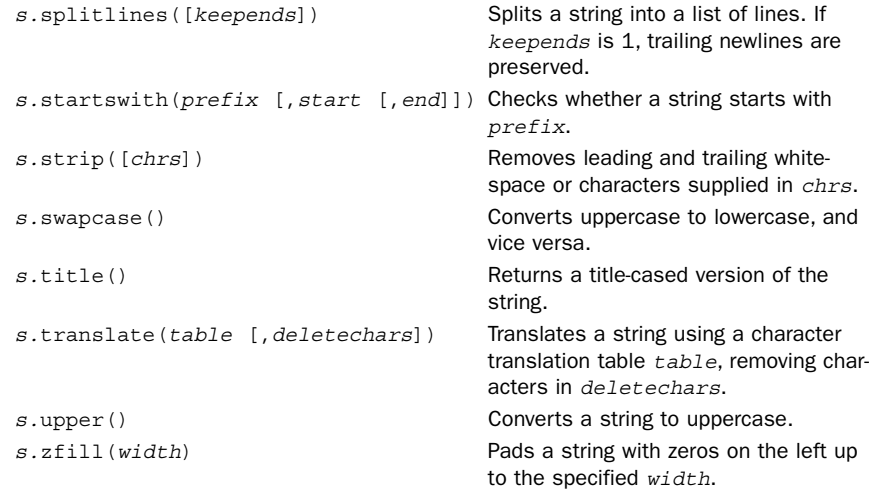

### xrange() Objects

The built-in function xrange ([i,]j [, stride]) creates an object that represents a range of integers k such that  $i \le k \le j$ . The first index, i, and the stride are optional and have default values of 0 and 1, respectively.An xrange object calculates its values whenever it's accessed and although an xrange object looks like a sequence, it is actually somewhat limited. For example, none of the standard slicing operations are supported.This limits the utility of xrange to only a few applications such as iterating in simple loops.

It should be noted that in Python 3, xrange() has been renamed to range(). However, it operates in exactly the same manner as described here.

### Mapping Types

A *mapping object* represents an arbitrary collection of objects that are indexed by another collection of nearly arbitrary key values. Unlike a sequence, a mapping object is unordered and can be indexed by numbers, strings, and other objects. Mappings are mutable.

Dictionaries are the only built-in mapping type and are Python's version of a hash table or associative array.You can use any immutable object as a dictionary key value (strings, numbers, tuples, and so on). Lists, dictionaries, and tuples containing mutable objects cannot be used as keys (the dictionary type requires key values to remain constant).

To select an item in a mapping object, use the key index operator  $m[k]$ , where k is a key value. If the key is not found, a KeyError exception is raised. The len(m) function returns the number of items contained in a mapping object.Table 3.6 lists the methods and operations.

| Item                           | <b>Description</b>                                                                                                    |
|--------------------------------|----------------------------------------------------------------------------------------------------|
| len(m)                         | Returns the number of items in $m$ .                                                                                         |
| m[k]                           | Returns the item of $m$ with key $k$ .                                                                                       |
| $m[k] = x$                     | Sets $m[k]$ to x.                                                                                                    |
| del m[k]                       | Removes $m[k]$ from m.                                                                                                    |
| $k$ in $m$                     | Returns $True$ if $k$ is a key in $m$ .                                                                                      |
| $m$ .clear $()$                | Removes all items from $m$ .                                                                                                 |
| $m$ . copy $()$                | Makes a copy of $m$ .                                                                                                    |
|                                | $m$ . fromkeys ( $s \,$ [, value]) Create a new dictionary with keys from sequence $s$ and<br>values all set to value.       |
| m.get(k [, v])                 | Returns $m[k]$ if found; otherwise, returns v.                                                                               |
| $m.$ has key $(k)$             | Returns $True$ if $m$ has key $k$ ; otherwise, returns $False$ .<br>(Deprecated, use the in operator instead. Python 2 only) |
| $m.i$ tems $()$                | Returns a sequence of (key, value) pairs.                                                                                    |
| $m \text{.}$ keys $()$         | Returns a sequence of key values.                                                                                            |
| $m.pop(k$ [, $default$ ])      | Returns $m[k]$ if found and removes it from m; otherwise,<br>returns default if supplied or raises KeyError if not.          |
| $m.$ popitem $()$              | Removes a random $(key, value)$ pair from $m$ and returns<br>it as a tuple.                                                  |
| $m.\text{setdefault}(k[[, v])$ | Returns $m[k]$ if found; otherwise, returns v and sets<br>$m[k] = v.$                                                        |
| m.update(b)                    | Adds all objects from $b$ to $m$ .                                                                                           |
| $m$ . values $()$              | Returns a sequence of all values in $m$ .                                                                                    |
|                                |                                                                                                    |

Table 3.6 Methods and Operations for Dictionaries

Most of the methods in Table 3.6 are used to manipulate or retrieve the contents of a dictionary. The  $m$ . clear() method removes all items. The  $m$ . update(b) method updates the current mapping object by inserting all the  $(key,value)$  pairs found in the mapping object b. The m.get  $(k \, [\, ,v] )$  method retrieves an object but allows for an optional default value,  $v$ , that's returned if no such key exists. The  $m$ . set default (k  $[,v]$ ) method is similar to m.get(), except that in addition to returning v if no object exists, it sets  $m[k] = v$ . If v is omitted, it defaults to None. The m.pop() method returns an item from a dictionary and removes it at the same time.The m.popitem() method is used to iteratively destroy the contents of a dictionary.

The <sup>m</sup>.copy() method makes a shallow copy of the items contained in a mapping object and places them in a new mapping object. The  $m$ . fromkeys ( $s$  [, value]) method creates a new mapping with keys all taken from a sequence s. The type of the resulting mapping will be the same as m.The value associated with all of these keys is set to None unless an alternative value is given with the optional value parameter.The fromkeys() method is defined as a class method, so an alternative way to invoke it would be to use the class name such as dict.fromkeys().

The  $m$  items () method returns a sequence containing (key, value) pairs. The <sup>m</sup>.keys() method returns a sequence with all the key values, and the m.values() method returns a sequence with all the values. For these methods, you should assume that the only safe operation that can be performed on the result is iteration. In Python 2 the result is a list, but in Python 3 the result is an iterator that iterates over the current contents of the mapping. If you write code that simply assumes it is an iterator, it will

be generally compatible with both versions of Python. If you need to store the result of these methods as data, make a copy by storing it in a list. For example, items = list(m.items()). If you simply want a list of all keys, use keys = list(m).

### Set Types

A *set* is an unordered collection of unique items. Unlike sequences, sets provide no indexing or slicing operations.They are also unlike dictionaries in that there are no key values associated with the objects.The items placed into a set must be immutable.Two different set types are available: set is a mutable set, and frozenset is an immutable set. Both kinds of sets are created using a pair of built-in functions:

```
s = set([1, 5, 10, 15])f = frozenset(['a', 37, 'hello'])
```
Both set() and frozenset() populate the set by iterating over the supplied argument. Both kinds of sets provide the methods outlined in Table 3.7.

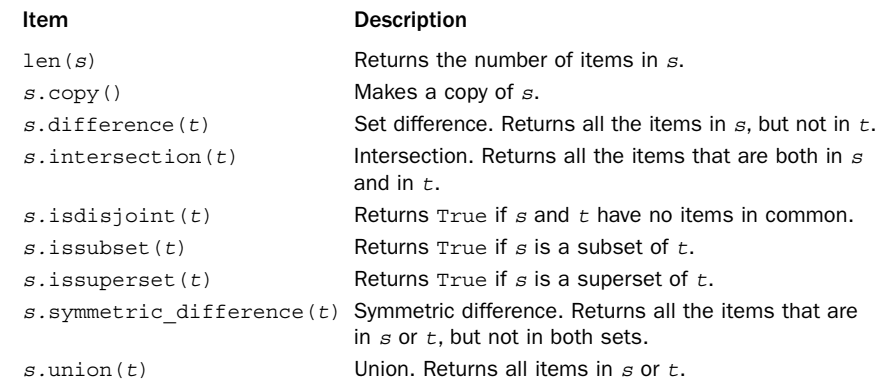

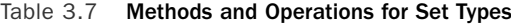

The s.difference(t), s.intersection(t), s.symmetric difference(t), and  $s.$ union( $t$ ) methods provide the standard mathematical operations on sets. The returned value has the same type as  $s$  (set or frozenset). The parameter  $t$  can be any Python object that supports iteration.This includes sets, lists, tuples, and strings.These set operations are also available as mathematical operators, as described further in Chapter 4.

Mutable sets (set) additionally provide the methods outlined in Table 3.8.

| Item                         | <b>Description</b>                                                      |
|------------------------------|-------------------------------------------------------------------------|
| s.add(item)                  | Adds <i>item</i> to s. Has no effect if <i>item</i> is<br>already in s. |
| $s$ .clear()                 | Removes all items from s.                                               |
| $s$ .difference update $(t)$ | Removes all the items from $s$ that are also<br>in t.                   |

Table 3.8 Methods for Mutable Set Types

Table 3.8 Continued

| Item                             | <b>Description</b>                                                                                                    |
|----------------------------------|----------------------------------------------------------------------------------------------------|
| s.discard( <i>item</i> )         | Removes <i>item</i> from s. If <i>item</i> is not a<br>member of $s$ , nothing happens.                                 |
| $s$ . intersection update $(t)$  | Computes the intersection of $s$ and $t$ and<br>leaves the result in $s$ .                                              |
| s.pop()                          | Returns an arbitrary set element and<br>removes it from s.                                                              |
| s.remove(item)                   | Removes <i>item</i> from s. If <i>item</i> is not a<br>member, KeyError is raised.                                      |
| s.symmetric difference update(t) | Computes the symmetric difference of $s$ and $t$<br>and leaves the result in $s$ .                                      |
| s.update(t)                      | Adds all the items in $t$ to $s$ . $t$ may be anoth-<br>er set, a sequence, or any object that sup-<br>ports iteration. |

All these operations modify the set  $s$  in place. The parameter  $t$  can be any object that supports iteration.

## [Built-in Types for Representing Program](#page-8-0) **Structure**

In Python, functions, classes, and modules are all objects that can be manipulated as data.Table 3.9 shows types that are used to represent various elements of a program itself.

| <b>Type Category</b> | <b>Type Name</b>          | <b>Description</b>                 |
|----------------------|---------------------------|------------------------------------|
| Callable             | types.BuiltinFunctionType | Built-in function or method        |
|                      | type                      | Type of built-in types and classes |
|                      | object                    | Ancestor of all types and classes  |
|                      | types.FunctionType        | User-defined function              |
|                      | types.MethodType          | Class method                       |
| Modules              | types.ModuleType          | Module                             |
| Classes              | object                    | Ancestor of all types and classes  |
| Types                | type                      | Type of built-in types and classes |

Table 3.9 Built-in Python Types for Program Structure

Note that object and type appear twice in Table 3.9 because classes and types are both callable as a function.

### Callable Types

Callable types represent objects that support the function call operation.There are several flavors of objects with this property, including user-defined functions, built-in functions, instance methods, and classes.
#### User-Defined Functions

*User-defined functions* are callable objects created at the module level by using the def statement or with the lambda operator. Here's an example:

```
def foo(x,y):
    return x + y
```
 $bar =$  lambda  $x, y: x + y$ 

A user-defined function  $f$  has the following attributes:

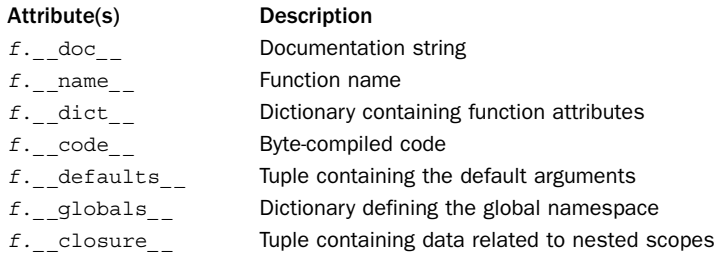

In older versions of Python 2, many of the preceding attributes had names such as func code, func defaults, and so on. The attribute names listed are compatible with Python 2.6 and Python 3.

#### Methods

*Methods* are functions that are defined inside a class definition.There are three common types of methods—instance methods, class methods, and static methods:

```
class Foo(object):
   def instance method(self.arg):
       statements
   @classmethod
   def class method(cls, arg):
       statements
   @staticmethod
   def static_method(arg):
       statements
```
An *instance method* is a method that operates on an instance belonging to a given class. The instance is passed to the method as the first argument, which is called self by convention.A *class method* operates on the class itself as an object.The class object is passed to a class method in the first argument, cls.A *static method* is a just a function that happens to be packaged inside a class. It does not receive an instance or a class object as a first argument.

Both instance and class methods are represented by a special object of type types.MethodType. However, understanding this special type requires a careful understanding of how object attribute lookup (.) works.The process of looking something up on an object (.) is always a separate operation from that of making a function call. When you invoke a method, both operations occur, but as distinct steps.This example illustrates the process of invoking  $f$ . instance method (arg) on an instance of Foo in the preceding listing:

```
f = Foo() \# Create an instance
meth = f.instance method # Lookup the method and notice the lack of ()
meth(37) # Now call the method
```
In this example, meth is known as a *bound method*.A bound method is a callable object that wraps both a function (the method) and an associated instance.When you call a bound method, the instance is passed to the method as the first parameter (self).Thus, meth in the example can be viewed as a method call that is primed and ready to go but which has not been invoked using the function call operator ().

Method lookup can also occur on the class itself. For example:

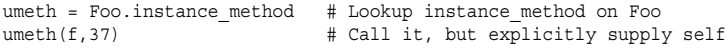

In this example, umeth is known as an *unbound method*.An unbound method is a callable object that wraps the method function, but which expects an instance of the proper type to be passed as the first argument. In the example, we have passed f, a an instance of Foo, as the first argument. If you pass the wrong kind of object, you get a TypeError. For example:

```
>>> umeth("hello",5)
Traceback (most recent call last):
 File "<stdin>", line 1, in <module>
TypeError: descriptor 'instance_method' requires a 'Foo' object but received a
'str'
>>>
```
For user-defined classes, bound and unbound methods are both represented as an object of type types.MethodType, which is nothing more than a thin wrapper around an ordinary function object.The following attributes are defined for method objects:

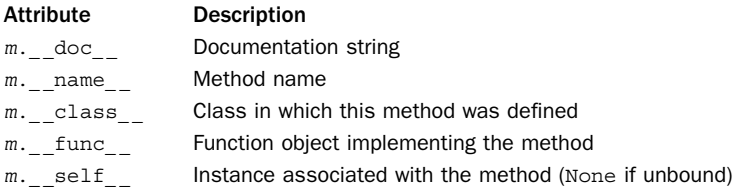

One subtle feature of Python 3 is that unbound methods are no longer wrapped by a types.MethodType object. If you access Foo.instance\_method as shown in earlier examples, you simply obtain the raw function object that implements the method. Moreover, you'll find that there is no longer any type checking on the self parameter.

#### Built-in Functions and Methods

The object types.BuiltinFunctionType is used to represent functions and methods implemented in C and C++.The following attributes are available for built-in methods:

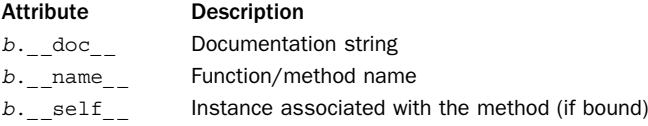

For built-in functions such as len(),  $\leq$  self is set to None, indicating that the function isn't bound to any specific object. For built-in methods such as  $x$  append, where  $x$ is a list object,  $\leq$  self is set to x.

#### Classes and Instances as Callables

Class objects and instances also operate as callable objects.A class object is created by the class statement and is called as a function in order to create new instances. In this case, the arguments to the function are passed to the \_\_init \_\_\_() method of the class in order to initialize the newly created instance.An instance can emulate a function if it defines a special method, call  $()$ . If this method is defined for an instance, x, then  $x(args)$  invokes the method x. call (args).

## Classes, Types, and Instances

When you define a class, the class definition normally produces an object of type type. Here's an example:

```
>>> class Foo(object):
... pass
...
>>> type(Foo)
<type 'type'>
```
The following table shows commonly used attributes of a type object  $t$ :

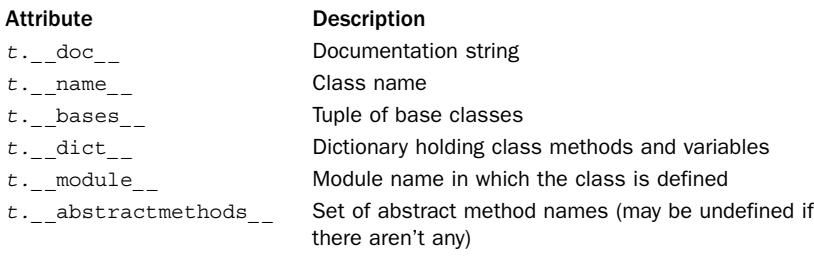

When an object instance is created, the type of the instance is the class that defined it. Here's an example:

```
>>> f = Foo()
>>> type(f)
<class '_ _main_ _.Foo'>
```
The following table shows special attributes of an instance i:

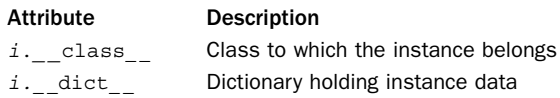

The dict attribute is normally where all of the data associated with an instance is stored. When you make assignments such as  $i$ .  $attr = value$ , the value is stored here. However, if a user-defined class uses slots , a more efficient internal representation is used and instances will not have a \_dict\_ attribute. More details on objects and the organization of the Python object system can be found in Chapter 7.

## Modules

The *module* type is a container that holds objects loaded with the import statement. When the statement import foo appears in a program, for example, the name foo is assigned to the corresponding module object. Modules define a namespace that's implemented using a dictionary accessible in the attribute  $\det$ . Whenever an attribute of a module is referenced (using the dot operator), it's translated into a dictionary lookup. For example,  $m \times x$  is equivalent to  $m$ . dict  $\left[$  " $x$ "]. Likewise, assignment to an attribute such as  $m \cdot x = y$  is equivalent to m. \_dict\_  $[$ "x"] = y.The following attributes are available:

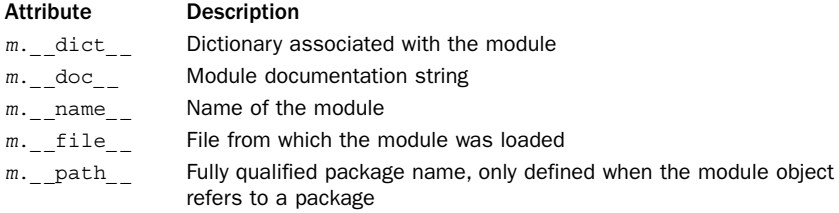

## [Built-in Types for Interpreter Internals](#page-8-0)

A number of objects used by the internals of the interpreter are exposed to the user. These include traceback objects, code objects, frame objects, generator objects, slice objects, and the Ellipsis as shown in Table 3.10. It is relatively rare for programs to manipulate these objects directly, but they may be of practical use to tool-builders and framework designers.

Table 3.10 Built-in Python Types for Interpreter Internals

| <b>Type Name</b>    | <b>Description</b>              |
|---------------------|---------------------------------|
| types.CodeType      | Byte-compiled code              |
| types. FrameType    | Execution frame                 |
| types.GeneratorType | Generator object                |
| types.TracebackType | Stack traceback of an exception |
| slice               | Generated by extended slices    |
| Ellipsis            | Used in extended slices         |

#### Code Objects

Code objects represent raw byte-compiled executable code, or *bytecode*, and are typically returned by the built-in compile() function. Code objects are similar to functions except that they don't contain any context related to the namespace in which the code was defined, nor do code objects store information about default argument values.A code object, <sup>c</sup>, has the following read-only attributes:

#### Attribute Description

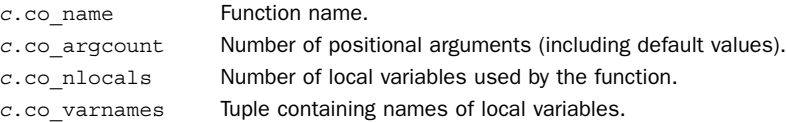

#### 52 Chapter 3 Types and Objects

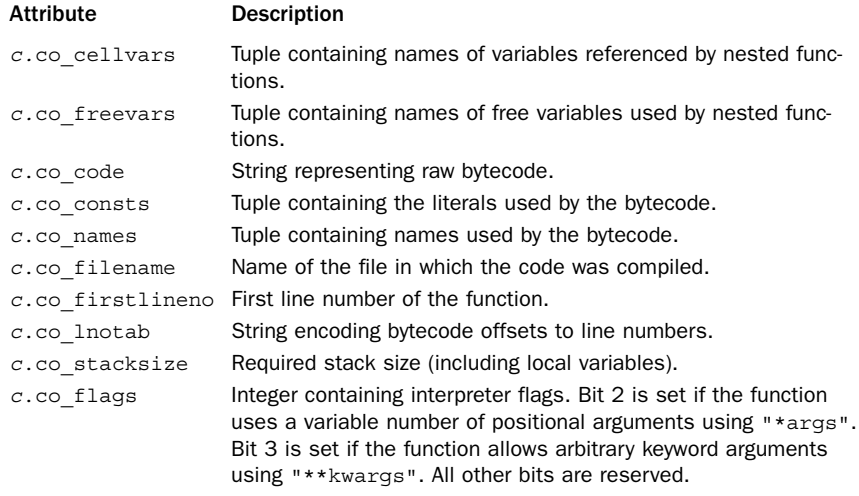

## Frame Objects

Frame objects are used to represent execution frames and most frequently occur in traceback objects (described next). A frame object,  $f$ , has the following read-only attributes:

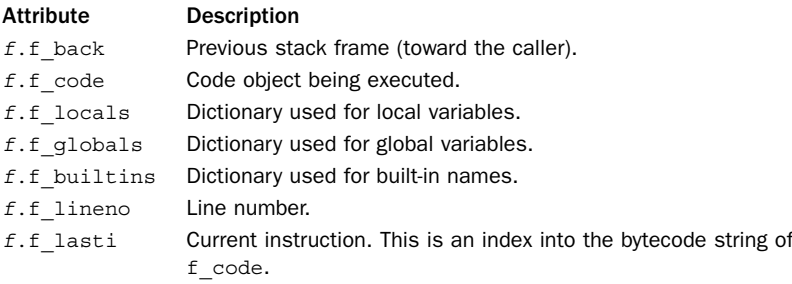

The following attributes can be modified (and are used by debuggers and other tools):

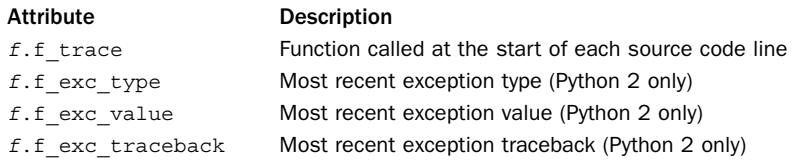

## Traceback Objects

Traceback objects are created when an exception occurs and contain stack trace information.When an exception handler is entered, the stack trace can be retrieved using the sys.exc\_info() function.The following read-only attributes are available in traceback objects:

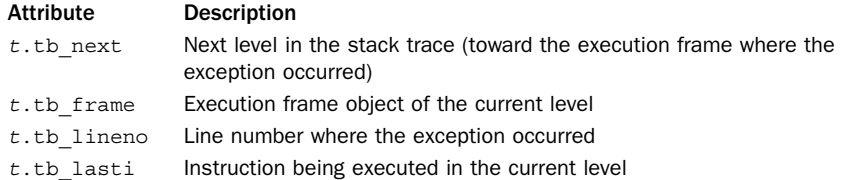

## Generator Objects

Generator objects are created when a generator function is invoked (see Chapter 6, "Functions and Functional Programming").A generator function is defined whenever a function makes use of the special yield keyword.The generator object serves as both an iterator and a container for information about the generator function itself.The following attributes and methods are available:

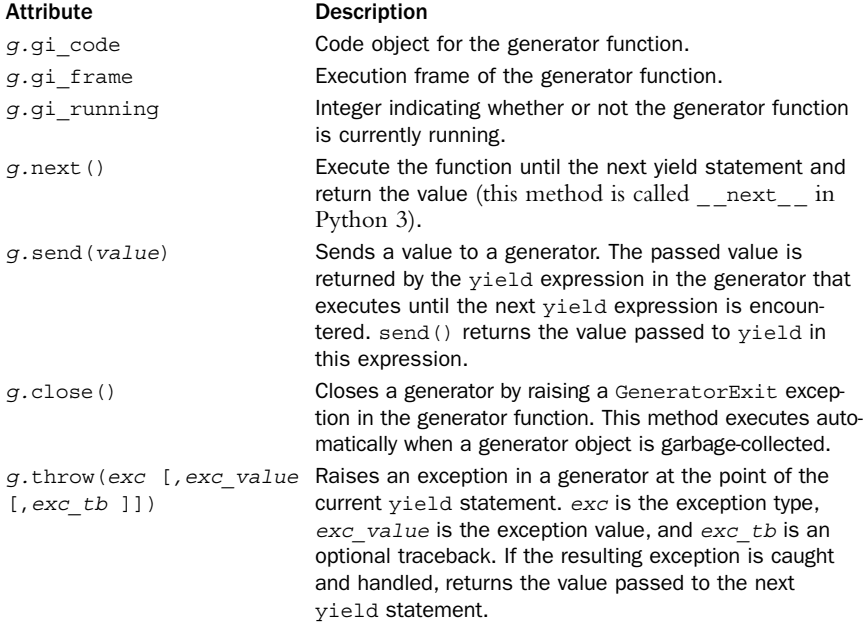

## Slice Objects

Slice objects are used to represent slices given in extended slice syntax, such as  $a[i:j:stride]$ ,  $a[i:j, n:m]$ , or  $a[..., i:j]$ . Slice objects are also created using the built-in slice([i,] j [,  $\text{stride}$ ]) function. The following read-only attributes are available:

#### 54 Chapter 3 Types and Objects

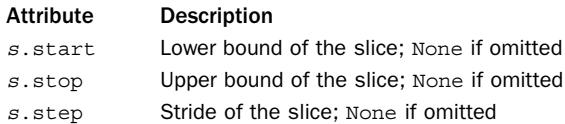

Slice objects also provide a single method,  $s$ . indices (length). This function takes a length and returns a tuple (start, stop, stride) that indicates how the slice would be applied to a sequence of that length. Here's an example:

 $s = slice(10, 20)$  # Slice object represents  $[10:20]$ s.indices(100) # Returns (10,20,1) —> [10:20] s.indices(15) # Returns (10,15,1) -> [10:15]

## Ellipsis Object

The Ellipsis object is used to indicate the presence of an ellipsis  $(\ldots)$  in an index lookup [].There is a single object of this type, accessed through the built-in name Ellipsis. It has no attributes and evaluates as True. None of Python's built-in types make use of Ellipsis, but it may be useful if you are trying to build advanced functionality into the indexing operator [] on your own objects.The following code shows how an Ellipsis gets created and passed into the indexing operator:

```
class Example(object):
   def qetitem (self, index):
      print(index)
e = Example()e[3, ..., 4] \# Calls e. getitem ((3, Ellipsis, 4))
```
## [Object Behavior and Special Methods](#page-8-0)

Objects in Python are generally classified according to their behaviors and the features that they implement. For example, all of the sequence types such as strings, lists, and tuples are grouped together merely because they all happen to support a common set of sequence operations such as  $s[n]$ , len(s), etc. All basic interpreter operations are implemented through special object methods.The names of special methods are always preceded and followed by double underscores (\_ \_).These methods are automatically triggered by the interpreter as a program executes. For example, the operation  $x + y$  is mapped to an internal method, x. add  $(y)$ , and an indexing operation,  $x[k]$ , is mapped to x. getitem  $(k)$ . The behavior of each data type depends entirely on the set of special methods that it implements.

User-defined classes can define new objects that behave like the built-in types simply by supplying an appropriate subset of the special methods described in this section. In addition, built-in types such as lists and dictionaries can be specialized (via inheritance) by redefining some of the special methods.

The next few sections describe the special methods associated with different categories of interpreter features.

#### Object Creation and Destruction

The methods in Table 3.11 create, initialize, and destroy instances. \_ \_ new\_\_() is a class method that is called to create an instance. The \_\_init\_\_() method initializes the

attributes of an object and is called immediately after an object has been newly created. The del () method is invoked when an object is about to be destroyed. This method is invoked only when an object is no longer in use. It's important to note that the statement del <sup>x</sup> only decrements an object's reference count and doesn't necessarily result in a call to this function. Further details about these methods can be found in Chapter 7.

Table 3.11 Special Methods for Object Creation and Destruction

| Method<br><b>Description</b><br>A class method called to create a new<br>$_{\_}new_{\_} (cls [\, , *args [\, , **kwargs ] \, ]))$<br>instance<br>__init__(self [, *args [, ** kwargs]]) Called to initialize a new instance<br>Called when an instance is being<br>del ( <i>self</i> )<br>destroyed |  |  |
|----------------------------------------------------------------------------------------------------|--|--|
|                                                                                                    |  |  |
|                                                                                                    |  |  |
|                                                                                                    |  |  |
|                                                                                                    |  |  |

The new () and init () methods are used together to create and initialize new instances.When an object is created by calling A(args), it is translated into the following steps:

 $x = A$ . new  $(A, \text{args})$ is isinstance $(x, A) : x$ . init  $(args)$ 

In user-defined objects, it is rare to define  $\begin{pmatrix} 0 & \text{or} \\ \text{new} & \text{or} \end{pmatrix}$  (). Let  $\begin{pmatrix} 0 & \text{or} \\ \text{new} & \text{or} \end{pmatrix}$  is usually only defined in metaclasses or in user-defined objects that happen to inherit from one of the immutable types (integers, strings, tuples, and so on).  $\text{del}$  () is only defined in situations in which there is some kind of critical resource management issue, such as releasing a lock or shutting down a connection.

## Object String Representation

The methods in Table 3.12 are used to create various string representations of an object.

Table 3.12 Special Methods for Object Representation

| Method                                                               | <b>Description</b>                           |
|----------------------------------------------------------------------|----------------------------------------------|
| $f$ ormat $g$ (self, format spec) Creates a formatted representation |                                              |
| $\_repr_ (self)$                                                     | Creates a string representation of an object |
| $str_{-}(self)$                                                      | Creates a simple string representation       |
|                                                                      |                                              |

The repr () and str () methods create simple string representations of an object. The \_\_\_ repr \_\_ () method normally returns an expression string that can be evaluated to re-create the object.This is also the method responsible for creating the output of values you see when inspecting variables in the interactive interpreter.This method is invoked by the built-in repr() function. Here's an example of using repr() and eval() together:

From the Library of Lee Bogdanoff

 $a = [2, 3, 4, 5]$  # Create a list  $s = repr(a)$   $\# s = '[2, 3, 4, 5]'$  $b = eval(s)$  # Turns s back into a list If a string expression cannot be created, the convention is for  $\epsilon$  repr\_ () to return a string of the form <...message...>, as shown here:

```
f = open("foo")a = \text{repr}(f) # a = "<open file 'foo', mode 'r' at dc030>"
```
The  $str$  () method is called by the built-in  $str()$  function and by functions related to printing. It differs from  $\text{__repr__}}()$  in that the string it returns can be more concise and informative to the user. If this method is undefined, the repr  $\qquad$  () method is invoked.

The  $_{\_}$ format $_{\_}$ () method is called by the format() function or the format() method of strings. The *format* spec argument is a string containing the format specification. This string is the same as the *format spec* argument to format(). For example:

```
format(x,"spec") \qquad \qquad \qquad # Class x._`format__("spec")"x is {0:spec}".format(x) # Calls x.__format__("spec")
```
The syntax of the format specification is arbitrary and can be customized on an objectby-object basis. However, a standard syntax is described in Chapter 4.

#### Object Comparison and Ordering

Table 3.13 shows methods that can be used to perform simple tests on an object.The \_ \_bool\_ \_() method is used for truth-value testing and should return True or False. If undefined, the  $\perp$  len $\parallel$  () method is a fallback that is invoked to determine truth. The hash () method is defined on objects that want to work as keys in a dictionary. The value returned is an integer that should be identical for two objects that compare as equal. Furthermore, mutable objects should not define this method; any changes to an object will alter the hash value and make it impossible to locate an object on subsequent dictionary lookups.

| Method      | <b>Description</b>                            |
|-------------|-----------------------------------------------|
| bool (self) | Returns False or True for truth-value testing |
| hash (self) | Computes an integer hash index                |
|             |                                               |

Table 3.13 Special Methods for Object Testing and Hashing

Objects can implement one or more of the relational operators  $\langle \langle, \rangle, \langle =, \rangle =, \langle =, \rangle =$ . Each of these methods takes two arguments and is allowed to return any kind of object, including a Boolean value, a list, or any other Python type. For instance, a numerical package might use this to perform an element-wise comparison of two matrices, returning a matrix with the results. If a comparison can't be made, these functions may also raise an exception.Table 3.14 shows the special methods for comparison operators.

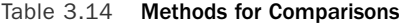

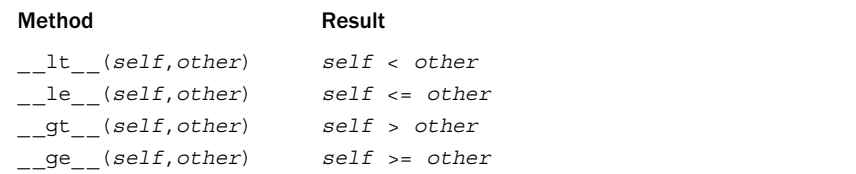

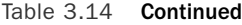

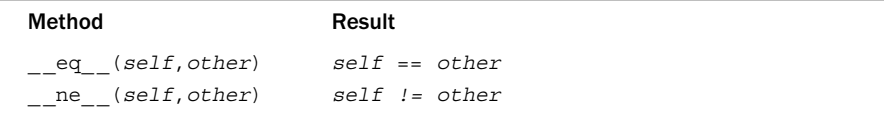

It is not necessary for an object to implement all of the operations in Table 3.14. However, if you want to be able to compare objects using  $=$  or use an object as a dictionary key, the \_ \_eq\_ \_() method should be defined. If you want to be able to sort objects or use functions such as  $min()$  or  $max()$ , then  $lt$  () must be minimally defined.

## Type Checking

The methods in Table 3.15 can be used to redefine the behavior of the type checking functions isinstance() and issubclass().The most common application of these methods is in defining abstract base classes and interfaces, as described in Chapter 7.

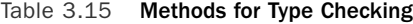

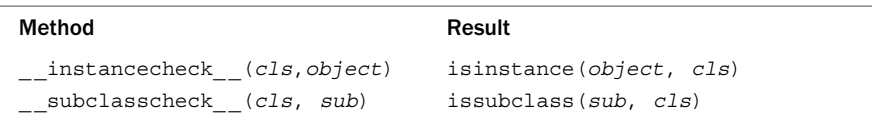

#### Attribute Access

The methods in Table 3.16 read, write, and delete the attributes of an object using the dot (.) operator and the del operator, respectively.

Table 3.16 Special Methods for Attribute Access

| <b>Method</b>                                     | <b>Description</b>                                                                                                    |
|---------------------------------------------------|----------------------------------------------------------------------------------------------------|
| getattribute (self, name)<br>getattr (self, name) | Returns the attribute self.name.<br>Returns the attribute $self.name$ if not found<br>through normal attribute lookup or raise<br>AttributeError. |
| setattr (self, name, value)                       | Sets the attribute $self.name = value$ .<br>Overrides the default mechanism.                                                                      |
| delattr (self, name)                              | Deletes the attribute self.name.                                                                                                    |

Whenever an attribute is accessed, the \_\_getattribute\_\_() method is always invoked. If the attribute is located, it is returned. Otherwise, the getattr  $\left($ ) method is invoked.The default behavior of \_ \_getattr\_ \_() is to raise an AttributeError exception. The setattr () method is always invoked when setting an attribute, and the \_\_delattr\_\_() method is always invoked when deleting an attribute.

#### Attribute Wrapping and Descriptors

A subtle aspect of attribute manipulation is that sometimes the attributes of an object are wrapped with an extra layer of logic that interact with the get, set, and delete operations described in the previous section.This kind of wrapping is accomplished by creating a *descriptor* object that implements one or more of the methods in Table 3.17. Keep in mind that descriptions are optional and rarely need to be defined.

Table 3.17 Special Methods for Descriptor Object

| Method                                                                             | <b>Description</b>                                     |
|------------------------------------------------------------------------------------|--------------------------------------------------------|
| get (self, instance, cls)                                                          | Returns an attribute value or raises<br>AttributeError |
| set (self, instance, value) Sets the attribute to value<br>delete (self, instance) | Deletes the attribute                                  |
|                                                                                    |                                                        |

The get  $()$ , set  $()$ , and delete  $()$  methods of a descriptor are meant to interact with the default implementation of \_getattribute\_(), \_setattr\_(), and delattr () methods on classes and types. This interaction occurs if you place an instance of a descriptor object in the body of a user-defined class. In this case, all access to the descriptor attribute will implicitly invoke the appropriate method on the descriptor object itself.Typically, descriptors are used to implement the low-level functionality of the object system including bound and unbound methods, class methods, static methods, and properties. Further examples appear in Chapter 7.

#### Sequence and Mapping Methods

The methods in Table 3.18 are used by objects that want to emulate sequence and mapping objects.

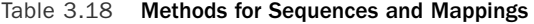

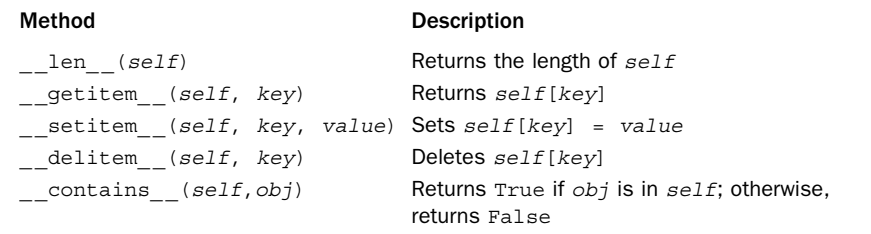

Here's an example:

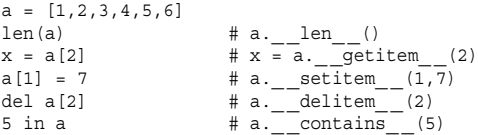

The len method is called by the built-in len() function to return a nonnegative length.This function also determines truth values unless the \_ \_bool\_ \_() method has also been defined.

For manipulating individual items, the getitem () method can return an item by key value.The key can be any Python object but is typically an integer for sequences. The setitem () method assigns a value to an element. The

delitem () method is invoked whenever the del operation is applied to a single element. The contains () method is used to implement the in operator.

The slicing operations such as  $x = s[i:j]$  are also implemented using getitem (), setitem (), and delitem (). However, for slices, a special slice object is passed as the key.This object has attributes that describe the range of the slice being requested. For example:

```
a = [1, 2, 3, 4, 5, 6]x = a[1:5] # x = a. getitem (slice(1,5, None))
a[1:3] = [10,11,12] # a.__setitem__(slice(1,3,None), [10,11,12])
del a[1:4] # a.__delitem__(slice(1,4,None))
```
The slicing features of Python are actually more powerful than many programmers realize. For example, the following variations of extended slicing are all supported and might be useful for working with multidimensional data structures such as matrices and arrays:

```
a = m[0:100:10] # Strided slice (stride=10)
b = m[1:10, 3:20] # Multidimensional slice
c = m[0:100:10, 50:75:5] # Multiple dimensions with strides
m[0:5, 5:10] = n # extended slice assignment
del m[:10, 15:] # extended slice deletion
```
The general format for each dimension of an extended slice is  $i:j$ :  $j$ [: $stride$ ], where stride is optional.As with ordinary slices, you can omit the starting or ending values for each part of a slice. In addition, the ellipsis (written as  $\dots$ ) is available to denote any number of trailing or leading dimensions in an extended slice:

```
a = m[..., 10:20] # extended slice access with Ellipsis
m[10:20, \ldots] = n
```
When using extended slices, the \_\_getitem\_\_(), \_\_setitem\_\_(), and

delitem () methods implement access, modification, and deletion, respectively. However, instead of an integer, the value passed to these methods is a tuple containing a combination of slice or Ellipsis objects. For example,

```
a = m[0:10, 0:100:5, ...]invokes getitem () as follows:
a = m.__getitem__((slice(0,10,None), slice(0,100,5), Ellipsis))
```
Python strings, tuples, and lists currently provide some support for extended slices, which is described in Chapter 4. Special-purpose extensions to Python, especially those with a scientific flavor, may provide new types and objects with advanced support for extended slicing operations.

## Iteration

If an object,  $obj$ , supports iteration, it must provide a method,  $obj$ . \_iter\_ (), that returns an iterator object.The iterator object iter, in turn, must implement a single method, iter.next() (or iter. next () in Python 3), that returns the next object or raises StopIteration to signal the end of iteration. Both of these methods are used by the implementation of the for statement as well as other operations that

implicitly perform iteration. For example, the statement for  $x$  in  $s$  is carried out by performing steps equivalent to the following:

```
\text{iter} = s \cdot \text{iter} ()
while 1:
    try:
         x = iter.next() (# iter. next () in Python 3)
    except StopIteration:
         break
    # Do statements in body of for loop
    ...
```
#### Mathematical Operations

Table 3.19 lists special methods that objects must implement to emulate numbers. Mathematical operations are always evaluated from left to right according the precedence rules described in Chapter 4; when an expression such as  $x + y$  appears, the interpreter tries to invoke the method x.  $\alpha$  add  $(y)$ . The special methods beginning with  $r$  support operations with reversed operands. These are invoked only if the left operand doesn't implement the specified operation. For example, if  $x$  in  $x + y$  doesn't support the add () method, the interpreter tries to invoke the method  $y.$  radd  $(x).$ 

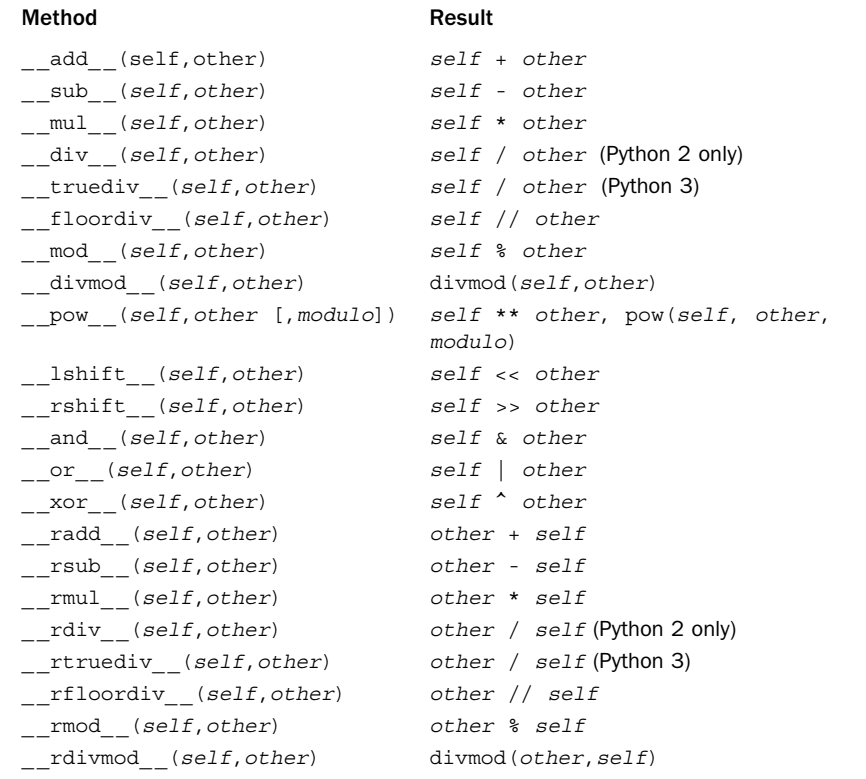

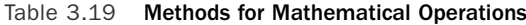

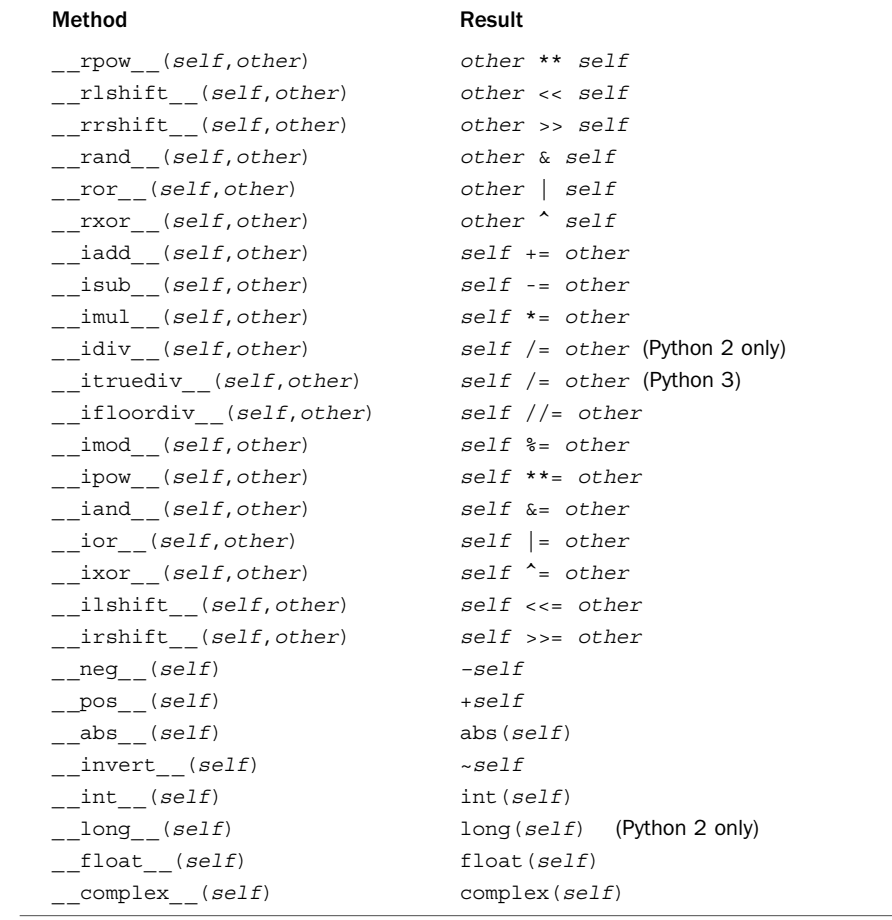

#### Table 3.19 Continued

The methods \_ \_iadd\_ \_(), \_ \_isub\_ \_(), and so forth are used to support in-place arithmetic operators such as a+=b and a-=b (also known as *augmented assignment*).A distinction is made between these operators and the standard arithmetic methods because the implementation of the in-place operators might be able to provide certain customizations such as performance optimizations. For instance, if the self parameter is not shared, the value of an object could be modified in place without having to allocate a newly created object for the result.

The three flavors of division operators—\_\_div\_\_(),\_\_truediv\_\_(), and  $\_$ floordiv $\_$  ()—are used to implement true division (/) and truncating division (//) operations.The reasons why there are three operations deal with a change in the semantics of integer division that started in Python 2.2 but became the default behavior in Python 3. In Python 2, the default behavior of Python is to map the / operator to  $div$  (). For integers, this operation truncates the result to an integer. In Python 3, division is mapped to  $t$ ruediv () and for integers, a float is returned. This latter

behavior can be enabled in Python 2 as an optional feature by including the statement from future import division in a program.

The conversion methods  $\_int_-(),\_long_-(),\_float_-(),$  and  $\epsilon$  complex  $\epsilon$  () convert an object into one of the four built-in numerical types. These methods are invoked by explicit type conversions such as  $int()$  and  $float()$ . However, these methods are not used to implicitly coerce types in mathematical operations. For example, the expression  $3 + x$  produces a TypeError even if x is a userdefined object that defines \_\_ int \_\_ () for integer conversion.

## Callable Interface

An object can emulate a function by providing the call (self  $[$ , \*args  $[$ , \*\*kwargs]]) method. If an object, <sup>x</sup>, provides this method, it can be invoked like a function. That is,  $x(\text{arg1}, \text{arg2}, \ldots)$  invokes x. call (self, arg1, arg2, ...). Objects that emulate functions can be useful for creating functors or proxies. Here is a simple example:

```
class DistanceFrom(object):
   def __ init (self,origin):
      self.origin = origin
   def \ _cal1return abs(x - self.origin)nums = [1, 37, 42, 101, 13, 9, -20]
nums.sort(key=DistanceFrom(10)) # Sort by distance from 10
```
In this example, the DistanceFrom class creates instances that emulate a singleargument function.These can be used in place of a normal function—for instance, in the call to sort() in the example.

## Context Management Protocol

The with statement allows a sequence of statements to execute under the control of another object known as a *context manager*.The general syntax is as follows:

```
with context [ as var]:
     statements
```
The context object shown here is expected to implement the methods shown in Table 3.20. The enter () method is invoked when the with statement executes. The value returned by this method is placed into the variable specified with the optional as var specifier. The exit () method is called as soon as control-flow leaves from the block of statements associated with the with statement.As arguments, \_ \_exit\_ \_() receives the current exception type, value, and traceback if an exception has been raised. If no errors are being handled, all three values are set to None.

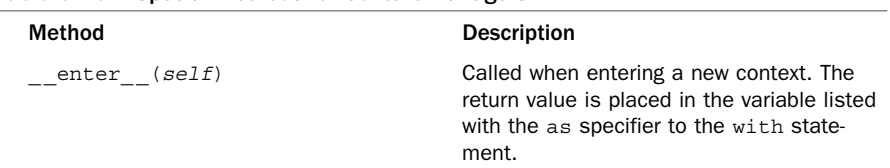

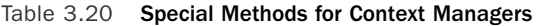

From the Library of Lee Bogdanoff

| <b>Method</b>                |  | <b>Description</b>                                                                                                    |
|------------------------------|--|----------------------------------------------------------------------------------------------------|
| exit (self, type, value, tb) |  | Called when leaving a context. If an excep-<br>tion occurred, type, value, and tb have<br>the exception type, value, and traceback<br>information. The primary use of the context<br>management interface is to allow for simpli-<br>fied resource control on objects involving<br>system state such as open files, network<br>connections, and locks. By implementing<br>this interface, an object can safely clean up<br>resources when execution leaves a context<br>in which an object is being used. Further<br>details are found in Chapter 5, "Program"<br>Structure and Control Flow." |

Table 3.20 Continued

## Object Inspection and dir()

The dir() function is commonly used to inspect objects. An object can supply the list of names returned by dir() by implementing \_\_dir\_ (self). Defining this makes it easier to hide the internal details of objects that you don't want a user to directly access. However, keep in mind that a user can still inspect the underlying \_\_dict\_\_attribute of instances and classes to see everything that is defined.

## *This page intentionally left blank*

From the Library of Lee Bogdanoff

## **[Operators and Expressions](#page-8-0)**

This chapter describes Python's built-in operators, expressions, and evaluation rules. Although much of this chapter describes Python's built-in types, user-defined objects can easily redefine any of the operators to provide their own behavior.

## [Operations on Numbers](#page-8-0)

The following operations can be applied to all numeric types:

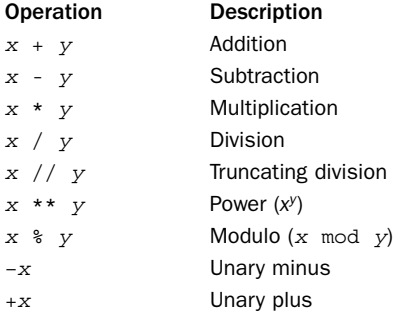

The truncating division operator (//, also known as *floor division*) truncates the result to an integer and works with both integers and floating-point numbers. In Python 2, the true division operator  $\left(\frac{\ }{\ }$  also truncates the result to an integer if the operands are integers.Therefore, 7/4 is 1, not 1.75. However, this behavior changes in Python 3, where division produces a floating-point result.The modulo operator returns the remainder of the division  $x$  //  $y$ . For example, 7  $\frac{1}{3}$  4 is 3. For floating-point numbers, the modulo operator returns the floating-point remainder of x // y, which is  $x - (x / / y) *$ y. For complex numbers, the modulo  $(*)$  and truncating division operators  $\left(\frac{7}{2}\right)$  are invalid.

The following shifting and bitwise logical operators can be applied only to integers:

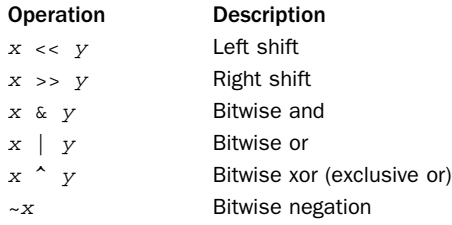

#### 66 Chapter 4 Operators and Expressions

The bitwise operators assume that integers are represented in a 2's complement binary representation and that the sign bit is infinitely extended to the left. Some care is required if you are working with raw bit-patterns that are intended to map to native integers on the hardware.This is because Python does not truncate the bits or allow values to overflow—instead, the result will grow arbitrarily large in magnitude.

In addition, you can apply the following built-in functions to all the numerical types:

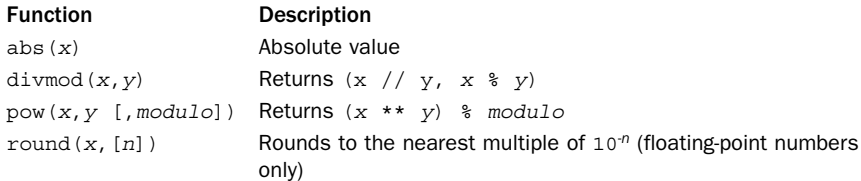

The abs() function returns the absolute value of a number.The divmod() function returns the quotient and remainder of a division operation and is only valid on noncomplex numbers.The pow() function can be used in place of the \*\* operator but also supports the ternary power-modulo function (often used in cryptographic algorithms). The round() function rounds a floating-point number, x, to the nearest multiple of 10 to the power minus n. If n is omitted, it's set to 0. If x is equally close to two multiples, Python 2 rounds to the nearest multiple away from zero (for example, 0.5 is rounded to 1.0 and -0.5 is rounded to -1.0). One caution here is that Python 3 rounds equally close values to the nearest even multiple (for example, 0.5 is rounded to 0.0, and 1.5 is rounded to 2.0).This is a subtle portability issue for mathematical programs being ported to Python 3.

The following comparison operators have the standard mathematical interpretation and return a Boolean value of True for true, False for false:

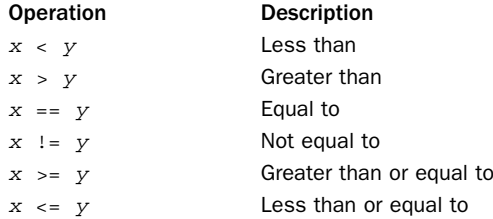

Comparisons can be chained together, such as in  $w < x < y < z$ . Such expressions are evaluated as  $w < x$  and  $x < y$  and  $y < z$ . Expressions such as  $x < y > z$  are legal but are likely to confuse anyone reading the code (it's important to note that no comparison is made between  $x$  and  $z$  in such an expression). Comparisons involving complex numbers are undefined and result in a TypeError.

Operations involving numbers are valid only if the operands are of the same type. For built-in numbers, a coercion operation is performed to convert one of the types to the other, as follows:

1. If either operand is a complex number, the other operand is converted to a complex number.

- 2. If either operand is a floating-point number, the other is converted to a float.
- 3. Otherwise, both numbers must be integers and no conversion is performed.

For user-defined objects, the behavior of expressions involving mixed operands depends on the implementation of the object.As a general rule, the interpreter does not try to perform any kind of implicit type conversion.

## [Operations on Sequences](#page-8-0)

The following operators can be applied to sequence types, including strings, lists, and tuples:

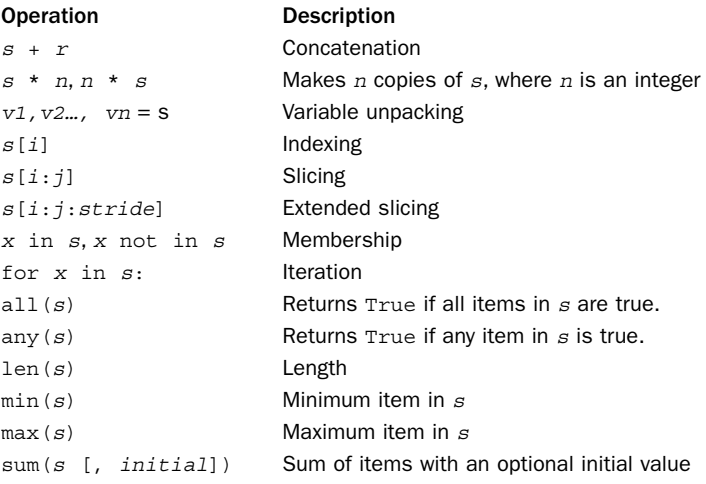

The + operator concatenates two sequences of the same type. The  $s * n$  operator makes *n* copies of a sequence. However, these are shallow copies that replicate elements by reference only. For example, consider the following code:

```
>>> a = [3,4,5]
>>> b = [a]
>>> c = 4*b
>>> c
[[3, 4, 5], [3, 4, 5], [3, 4, 5], [3, 4, 5]]
>>> a[0] = -7
>>> c
[[-7, 4, 5], [-7, 4, 5], [-7, 4, 5], [-7, 4, 5]>>>
```
Notice how the change to a modified every element of the list c. In this case, a reference to the list a was placed in the list b.When b was replicated, four additional references to a were created. Finally, when a was modified, this change was propagated to all the other "copies" of a.This behavior of sequence multiplication is often unexpected and not the intent of the programmer. One way to work around the problem is to manually construct the replicated sequence by duplicating the contents of a. Here's an example:

```
a = [3, 4, 5]c = [list(a) for j in range(4)] # list() makes a copy of a list
```
The copy module in the standard library can also be used to make copies of objects.

#### 68 Chapter 4 Operators and Expressions

All sequences can be unpacked into a sequence of variable names. For example:

```
items = [3, 4, 5]x, y, z = items # x = 3, y = 4, z = 5letters = "abc"
x, y, z = letters # x = 'a', y = 'b', z = 'c'datetime = ((5, 19, 2008), (10, 30, "am"))(month,day,year),(hour,minute,am_pm) = datetime
```
When unpacking values into variables, the number of variables must exactly match the number of items in the sequence. In addition, the structure of the variables must match that of the sequence. For example, the last line of the example unpacks values into six variables, organized into two 3-tuples, which is the structure of the sequence on the right. Unpacking sequences into variables works with any kind of sequence, including those created by iterators and generators.

The indexing operator  $s[n]$  returns the *n*th object from a sequence in which  $s[0]$ is the first object. Negative indices can be used to fetch characters from the end of a sequence. For example,  $s[-1]$  returns the last item. Otherwise, attempts to access elements that are out of range result in an IndexError exception.

The slicing operator  $s[i:j]$  extracts a subsequence from  $s$  consisting of the elements with index k, where  $i \leq k \leq j$ . Both i and j must be integers or long integers. If the starting or ending index is omitted, the beginning or end of the sequence is assumed, respectively. Negative indices are allowed and assumed to be relative to the end of the sequence. If i or j is out of range, they're assumed to refer to the beginning or end of a sequence, depending on whether their value refers to an element before the first item or after the last item, respectively.

The slicing operator may be given an optional stride,  $s[i:j:stride]$ , that causes the slice to skip elements. However, the behavior is somewhat more subtle. If a stride is supplied,  $i$  is the starting index;  $j$  is the ending index; and the produced subsequence is the elements  $s[i], s[i+strict]$ ,  $s[i+2*tride]$ , and so forth until index j is reached (which is not included). The stride may also be negative. If the starting index  $i$ is omitted, it is set to the beginning of the sequence if stride is positive or the end of the sequence if  $\text{stride}$  is negative. If the ending index j is omitted, it is set to the end of the sequence if stride is positive or the beginning of the sequence if stride is negative. Here are some examples:

```
a = \begin{bmatrix} 0 & 1 & 2 & 3 & 4 & 5 & 6 & 7 & 8 & 9 \end{bmatrix}
```

```
b = a[::2] \qquad \qquad \# b = [0, 2, 4, 6, 8]c = a[::-2] \# c = [9, 7, 5, 3, 1]d = a[0:5:2] \# d = [0,2]e = a[5:0:-2] \# e = [5,3,1]f = a[:5:1] # f = [0,1,2,3,4]q = a[:5:-1] \# q = [9,8,7,6]h = a[5::1] \# h = [5,6,7,8,9]i = a[5:-1] \# i = [5,4,3,2,1,0]j = a[5:0:-1] \# j = [5,4,3,2,1]
```
The x in s operator tests to see whether the object x is in the sequence s and returns True or False. Similarly, the x not in s operator tests whether x is not in the sequence <sup>s</sup>. For strings, the in and not in operators accept subtrings. For example,

'hello' in 'hello world' produces True. It is important to note that the in operator does not support wildcards or any kind of pattern matching. For this, you need to use a library module such as the re module for regular expression patterns.

The for  $x$  in  $s$  operator iterates over all the elements of a sequence and is described further in Chapter 5, "Program Structure and Control Flow." len(s) returns the number of elements in a sequence.  $min(s)$  and  $max(s)$  return the minimum and maximum values of a sequence, respectively, although the result may only make sense if the elements can be ordered with respect to the < operator (for example, it would make little sense to find the maximum value of a list of file objects). sum( $s$ ) sums all of the items in  $s$  but usually works only if the items represent numbers. An optional initial value can be given to sum().The type of this value usually determines the result. For example, if you used sum (*items*, decimal.Decimal(0)), the result would be a Decimal object (see more about the decimal module in Chapter 14,"Mathematics").

Strings and tuples are immutable and cannot be modified after creation. Lists can be modified with the following operators:

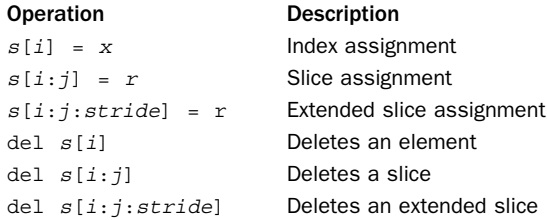

The  $s[i] = x$  operator changes element i of a list to refer to object x, increasing the reference count of x. Negative indices are relative to the end of the list, and attempts to assign a value to an out-of-range index result in an IndexError exception.The slicing assignment operator  $s[i:j] = r$  replaces element k, where  $i \leq k \leq j$ , with elements from sequence  $r$ . Indices may have the same values as for slicing and are adjusted to the beginning or end of the list if they're out of range. If necessary, the sequence  $s$  is expanded or reduced to accommodate all the elements in  $r$ . Here's an example:

```
a = [1, 2, 3, 4, 5]a[1] = 6 \# a = [1, 6, 3, 4, 5]a[2:4] = [10,11] # a = [1,6,10,11,5]a[3:4] = [-1,-2,-3] + a = [1,6,10,-1,-2,-3,5]a[2:] = [0] # a = [1, 6, 0]
```
Slicing assignment may be supplied with an optional stride argument. However, the behavior is somewhat more restricted in that the argument on the right side must have exactly the same number of elements as the slice that's being replaced. Here's an example:

```
a = [1, 2, 3, 4, 5]a[1::2] = [10,11] \# a = [1,10,3,11,5]a[1::2] = [30, 40, 50] # ValueError. Only two elements in slice on left
```
The del  $s[i]$  operator removes element i from a list and decrements its reference count. del  $s[i:j]$  removes all the elements in a slice. A stride may also be supplied, as in del  $s[i:j:stride]$ .

#### 70 Chapter 4 Operators and Expressions

Sequences are compared using the operators  $\langle, \rangle, \langle =, \rangle =$ ,  $=$ , and  $\langle =$ . When comparing two sequences, the first elements of each sequence are compared. If they differ, this determines the result. If they're the same, the comparison moves to the second element of each sequence.This process continues until two different elements are found or no more elements exist in either of the sequences. If the end of both sequences is reached, the sequences are considered equal. If  $a$  is a subsequence of  $b$ , then  $a \leq b$ .

Strings are compared using lexicographical ordering. Each character is assigned a unique numerical index determined by the character set (such as ASCII or Unicode).A character is less than another character if its index is less. One caution concerning character ordering is that the preceding simple comparison operators are not related to the character ordering rules associated with locale or language settings.Thus, you would not use these operations to order strings according to the standard conventions of a foreign language (see the unicodedata and locale modules for more information).

Another caution, this time involving strings. Python has two types of string data: byte strings and Unicode strings. Byte strings differ from their Unicode counterpart in that they are usually assumed to be encoded, whereas Unicode strings represent raw unencoded character values. Because of this, you should never mix byte strings and Unicode together in expressions or comparisons (such as using + to concatenate a byte string and Unicode string or using  $=$  to compare mixed strings). In Python 3, mixing string types results in a TypeError exception, but Python 2 attempts to perform an implicit promotion of byte strings to Unicode.This aspect of Python 2 is widely considered to be a design mistake and is often a source of unanticipated exceptions and inexplicable program behavior. So, to keep your head from exploding, don't mix string types in sequence operations.

## [String Formatting](#page-8-0)

The modulo operator ( $s \ast d$ ) produces a formatted string, given a format string,  $s$ , and a collection of objects in a tuple or mapping object (dictionary) d.The behavior of this operator is similar to the  $C$  sprint  $f()$  function. The format string contains two types of objects: ordinary characters (which are left unmodified) and conversion specifiers, each of which is replaced with a formatted string representing an element of the associated tuple or mapping. If <sup>d</sup> is a tuple, the number of conversion specifiers must exactly match the number of objects in  $d$ . If  $d$  is a mapping, each conversion specifier must be associated with a valid key name in the mapping (using parentheses, as described shortly). Each conversion specifier starts with the % character and ends with one of the conversion characters shown in Table 4.1.

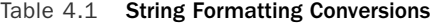

Character Output Format

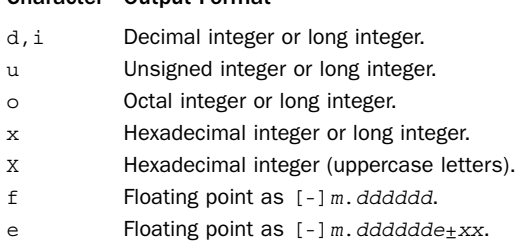

From the Library of Lee Bogdanoff

|     | <b>Character Output Format</b>                                                                                     |
|-----|----------------------------------------------------------------------------------------------------|
| Ε   | Floating point as $[-]$ m. dddddd $E+xx$ .                                                                         |
| q,G | Use $\epsilon$ or $\epsilon$ for exponents less than $-4$ or greater than the precision; oth-<br>erwise, use $E$ . |
| S   | String or any object. The formatting code uses $str()$ to generate strings.                                        |
| r   | Produces the same string as produced by $repr()$ .                                                                 |
| C   | Single character.                                                                                                  |
| န္  | Literal $\epsilon$ .                                                                                               |

Table 4.1 Continued

Between the % character and the conversion character, the following modifiers may appear, in this order:

- 1. A key name in parentheses, which selects a specific item out of the mapping object. If no such element exists, a KeyError exception is raised.
- 2. One or more of the following:
	- <sup>n</sup> sign, indicating left alignment. By default, values are right-aligned.
	- $\blacksquare$  + sign, indicating that the numeric sign should be included (even if positive).
	- 0, indicating a zero fill.
- 3. A number specifying the minimum field width.The converted value will be printed in a field at least this wide and padded on the left (or right if the – flag is given) to make up the field width.
- 4. A period separating the field width from a precision.
- 5. A number specifying the maximum number of characters to be printed from a string, the number of digits following the decimal point in a floating-point number, or the minimum number of digits for an integer.

In addition, the asterisk  $(*)$  character may be used in place of a number in any width field. If present, the width will be read from the next item in the tuple.

The following code illustrates a few examples:

```
a = 42b = 13.142783c = "hello"
d = \{ 'x':13, 'y':1.54321, 'z': 'world' }e = 5628398123741234
r = "a is \frac{8}{d}" \frac{8}{d} a # r = "a is 42"<br>r = "\frac{8}{d}10d \frac{8}{6}f" \frac{8}{d} (a,b) # r = "
                                 \# r = " 42 13.142783"
r = "8+010d 8E" % (a,b) \qquad \qquad # r = "+000000042 1.314278E+01"r = "\(x) - 10d %(y) 0.3q" % d # r = "13 1.54"
r = "80.4s ss" (0, d['z']) \# r = "hell world"r = "8*. *f" 8 (5.3.b) # r = "13.143"r = "e = $d" % e \# r = "e = 5628398123741234"
```
When used with a dictionary, the string formatting operator  $\hat{\sigma}$  is often used to mimic the string interpolation feature often found in scripting languages (e.g., expansion of

\$var symbols in strings). For example, if you have a dictionary of values, you can expand those values into fields within a formatted string as follows:

```
stock ='name' : 'GOOG',
    'shares' : 100,
     'price' : 490.10 }
r = "\s(\text{shares})\,\text{d of } *\text{(name)}\,s at *(\text{price})\,0.2f" * stock
# r = "100 shares of GOOG at 490.10"
```
The following code shows how to expand the values of currently defined variables within a string. The vars () function returns a dictionary containing all of the variables defined at the point at which vars() is called.

```
name = "Elwood"
age = 41r = "\n{name}s is *(aqe)s years old" % s = s
```
## [Advanced String Formatting](#page-8-0)

A more advanced form of string formatting is available using the  $s$ . format (\*args, \*kwargs) method on strings.This method collects an arbitrary collection of positional and keyword arguments and substitutes their values into placeholders embedded in s.A placeholder of the form  $\lceil \frac{n}{r} \rceil$ , where *n* is a number, gets replaced by positional argument n supplied to format(). A placeholder of the form  $\{name\}$  gets replaced by keyword argument name supplied to format. Use  $\{\}$  to output a single  $\{\}$  and  $\}$ to output a single '}'. For example:

```
r = \sqrt{0} \{1\} \{2\}".format('GOOG', 100, 490.10)
r = "\{name}{ } \{ shares \} \{ price\}".format(name='GOOG", shares=100, price=490.10)r = "Hello {0}, your age is {age}".format("Elwood", age=47)r = "Use \{\} and \}\} to output single curly braces".format()
```
With each placeholder, you can additionally perform both indexing and attribute lookups. For example, in '{name[n]}' where n is an integer, a sequence lookup is performed and in '{name[key]}' where key is a non-numeric string, a dictionary lookup of the form name['key'] is performed. In '{name.attr}', an attribute lookup is performed. Here are some examples:

```
stock = \{ 'name' : 'GOOG','shares' : 100,
      'price' : 490.10 }
r = "\{0[name]} \{0[shares]\} \{0[price]\}".format(stock)x = 3 + 4jr = "\{0.read} \{0.inag\}".format(x)
```
In these expansions, you are only allowed to use names.Arbitrary expressions, method calls, and other operations are not supported.

You can optionally specify a format specifier that gives more precise control over the output.This is supplied by adding an optional format specifier to each placeholder using a colon (:), as in '{ $place:format\_spec$ }'. By using this specifier, you can specify column widths, decimal places, and alignment. Here is an example:

```
r = "\{name:8} { shares:8d} {price:8.2f}".format(name="GOOG",shares=100,price=490.10)
```
From the Library of Lee Bogdanoff

The general format of a specifier is [[fill[align]][sign][0][width] [.precision] [type] where each part enclosed in [] is optional. The width specifier specifies the minimum field width to use, and the *align* specifier is one of ' $\lt'$ ', ' $\gt'$ ', or '^' for left, right, and centered alignment within the field.An optional fill character fill is used to pad the space. For example:

```
name = "Elwood"
r = "{0:-10}".format(name) # r = "Elwood<br>r = "{0:-10}".format(name) # r = ' Elwood'r = "\{0:-}10]".format(name) # r = "\{0:-}10]".format(name) # r = "\{0:-}10]".format(name) # r = "\{F1} wood
r = \sqrt[10]{0:10}, format(name) # r = \sqrt[10]{0:10}<br>r = \sqrt[10]{0:10}, format(name) # r = \sqrt[10]{0:10}r = "0:-10}".format(name)
```
The type specifier indicates the type of data.Table 4.2 lists the supported format codes. If not supplied, the default format code is 's' for strings, 'd' for integers, and 'f' for floats.

Table 4.2 Advanced String Formatting Type Specifier Codes

| Character | <b>Output Format</b>                                                                                            |
|-----------|----------------------------------------------------------------------------------------------------|
| d         | Decimal integer or long integer.                                                                                |
| b         | Binary integer or long integer.                                                                                 |
| $\circ$   | Octal integer or long integer.                                                                                  |
| X         | Hexadecimal integer or long integer.                                                                            |
| X         | Hexadecimal integer (uppercase letters).                                                                        |
| f, F      | Floating point as $[-]$ m. dddddd.                                                                              |
| e         | Floating point as $[-]$ m. dddddde $\pm$ xx.                                                                    |
| Ε         | Floating point as $[-]$ m. dddddd $E_{\pm}$ xx.                                                                 |
| g, G      | Use $\epsilon$ or $\epsilon$ for exponents less than $-4$ or greater than the precision; other-<br>wise, use f. |
| n         | Same as $q$ except that the current locale setting determines the decimal<br>point character.                   |
| る         | Multiplies a number by 100 and displays it using $f$ format followed by a $\frac{1}{6}$<br>sign.                |
| s         | String or any object. The formatting code uses $str()$ to generate strings.                                     |
| C         | Single character.                                                                                               |

The sign part of a format specifier is one of  $'$ +', '-', or ' '.A '+' indicates that a leading sign should be used on all numbers. '-' is the default and only adds a sign character for negative numbers.A ' ' adds a leading space to positive numbers.The precision part of the specifier supplies the number of digits of accuracy to use for decimals. If a leading '0' is added to the field width for numbers, numeric values are padded with leading 0s to fill the space. Here are some examples of formatting different kinds of numbers:

```
x = 42r = \{0:10d\}.format(x) # r = \{0:10x\}.format(x) # r = \{42\}r = '{0:10x}''.format(x) # r = ' 2a'<br>
r = '{0:10b}''.format(x) # r = ' 101010'
r = \binom{0:10b}{\cdot}.format(x) # r = \binom{101010}{\cdot}r = \left(\{0:010b\}\right). format (x) # r = \left(0.000101010\right)y = 3.1415926
r = \{\{0:10.2f\} \cdot \text{format}(y) \quad # \quad r = \text{'} \quad 3.14 \cdot
```
#### 74 Chapter 4 Operators and Expressions

```
r = \binom{0:10.2e}{0:10.2f}.format(y) \qquad \qquad # r = \binom{3.14e+00}{0:14}<br>r = \binom{10:10.2f}{0:14}.format(y) \qquad \qquad # r = \binom{3.14e+00}{0:14}r = \sqrt{0: +10.2f}. format(y)
r = \sqrt{0:+010.2f}.format(y) # r = \sqrt{0.00003.14}r = \{\{0: +10.2\}\}\. format(y) # r = \{0: +16\}\
```
Parts of a format specifier can optionally be supplied by other fields supplied to the format function.They are accessed using the same syntax as normal fields in a format string. For example:

```
y = 3.1415926
r = \{0:\text{width}\}. \{precision\} f \}. format(y, width=10, precision=3)
r = \{0:\{1\}.\{2\}f\}.format(y, 10, 3)
```
This nesting of fields can only be one level deep and can only occur in the format specifier portion. In addition, the nested values cannot have any additional format specifiers of their own.

One caution on format specifiers is that objects can define their own custom set of specifiers. Underneath the covers, advanced string formatting invokes the special method  $f$ ormat (self, format spec) on each field value. Thus, the capabilities of the format() operation are open-ended and depend on the objects to which it is applied. For example, dates, times, and other kinds of objects may define their own format codes.

In certain cases, you may want to simply format the  $str()$  or repr() representation of an object, bypassing the functionality implemented by its format () method. To do this, you can add the '!s' or '!r' modifier before the format specifier. For example:

```
name = "Guido"
r = \{\theta | r: \text{20}\}'.format(name) # r = " 'Guido' "
```
## [Operations on Dictionaries](#page-8-0)

*Dictionaries* provide a mapping between names and objects.You can apply the following operations to dictionaries:

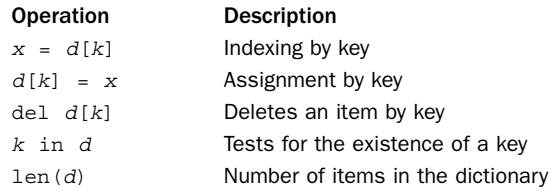

Key values can be any immutable object, such as strings, numbers, and tuples. In addition, dictionary keys can be specified as a comma-separated list of values, like this:

```
d = \{\}d[1,2,3] = "foo"d[1,0,3] = "bar"
```
In this case, the key values represent a tuple, making the preceding assignments identical to the following:

```
d[(1,2,3)] = "foo"d[(1,0,3)] = "bar"
```
From the Library of Lee Bogdanoff

## [Operations on Sets](#page-8-0)

The set and frozenset type support a number of common set operations:

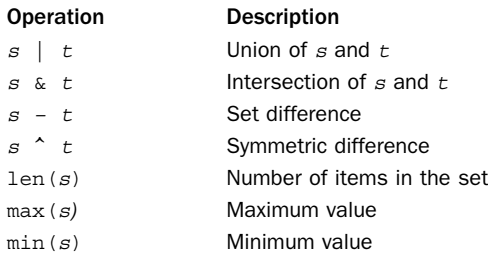

The result of union, intersection, and difference operations will have the same type as the left-most operand. For example, if  $s$  is a frozenset, the result will be a frozenset even if t is a set.

## [Augmented Assignment](#page-8-0)

Python provides the following set of augmented assignment operators:

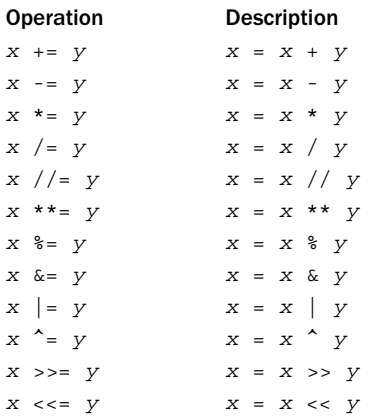

These operators can be used anywhere that ordinary assignment is used. Here's an example:

```
a = 3b = [1, 2]c = "Hello %s %s"
a += 1 # a = 4b[1] += 10 \qquad \qquad \qquad \# b = [1, 12]c \ = ("Monty", "Python") \# c = "Hello Monty Python"
```
Augmented assignment doesn't violate mutability or perform in-place modification of objects. Therefore, writing  $x \leftrightarrow y$  creates an entirely new object x with the value  $x \leftrightarrow z$ y. User-defined classes can redefine the augmented assignment operators using the special methods described in Chapter 3,"Types and Objects."

## [The Attribute \(](#page-9-0).) Operator

The dot (.) operator is used to access the attributes of an object. Here's an example:

```
foo.x = 3print foo.y
a = foo.bar(3, 4, 5)
```
More than one dot operator can appear in a single expression, such as in  $f \circ \circ \cdot y \cdot a \cdot b$ . The dot operator can also be applied to the intermediate results of functions, as in  $a =$ foo.bar(3,4,5).spam.

User-defined classes can redefine or customize the behavior of (.). More details are found in Chapter 3 and Chapter 7,"Classes and Object-Oriented Programming."

## [The Function Call](#page-9-0) () Operator

The  $f(args)$  operator is used to make a function call on  $f$ . Each argument to a function is an expression. Prior to calling the function, all of the argument expressions are fully evaluated from left to right.This is sometimes known as *applicative order evaluation*.

It is possible to partially evaluate function arguments using the partial() function in the functools module. For example:

```
def foo(x,y,z):return x + y + zfrom functools import partial
f = partial(foo, 1, 2) # Supply values to x and y arguments of foo
f(3) # Calls foo(1,2,3), result is 6
```
The partial() function evaluates some of the arguments to a function and returns an object that you can call to supply the remaining arguments at a later point. In the previous example, the variable f represents a partially evaluated function where the first two arguments have already been calculated.You merely need to supply the last remaining argument value for the function to execute. Partial evaluation of function arguments is closely related to a process known as *currying*, a mechanism by which a function taking multiple arguments such as  $f(x,y)$  is decomposed into a series of functions each taking only one argument (for example, you partially evaluate  $f$  by fixing  $x$  to get a new function to which you give values of y to produce a result).

## [Conversion Functions](#page-9-0)

Sometimes it's necessary to perform conversions between the built-in types.To convert between types, you simply use the type name as a function. In addition, several built-in functions are supplied to perform special kinds of conversions.All of these functions return a new object representing the converted value.

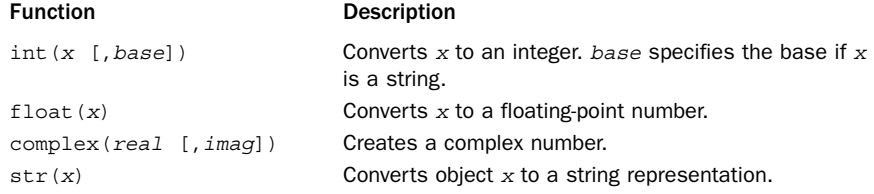

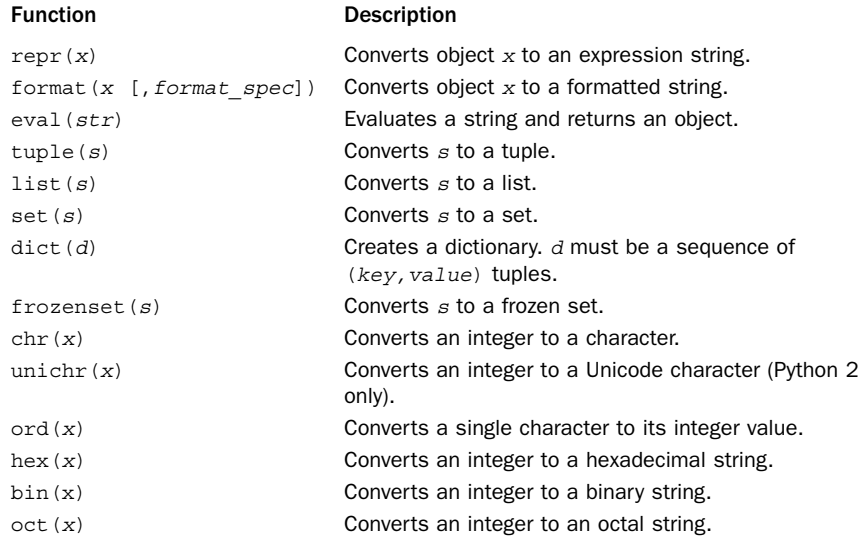

Note that the  $str()$  and repr() functions may return different results. repr() typically creates an expression string that can be evaluated with eval() to re-create the object. On the other hand,  $str()$  produces a concise or nicely formatted representation of the object (and is used by the print statement). The format  $(x, [format spec])$  function produces the same output as that produced by the advanced string formatting operations but applied to a single object x.As input, it accepts an optional format\_spec*,* which is a string containing the formatting code.The ord() function returns the integer ordinal value of a character. For Unicode, this value will be the integer code point.The chr() and unichr() functions convert integers back into characters.

To convert strings back into numbers, use the int(), float(), and complex() functions. The eval () function can also convert a string containing a valid expression to an object. Here's an example:

```
a = int("34") # a = 34b = \text{long}('0xfe76214", 16) # b = 266822164L (0xfe76214L)b = float("3.1415926") \# b = 3.1415926c = eval("3, 5, 6") \# c = (3, 5, 6)
```
In functions that create containers  $(i$ ist $()$ , tuple $()$ , set $()$ , and so on), the argument may be any object that supports iteration used to generate all the items used to populate the object that's being created.

## [Boolean Expressions and Truth Values](#page-9-0)

The and, or, and not keywords can form Boolean expressions.The behavior of these operators is as follows:

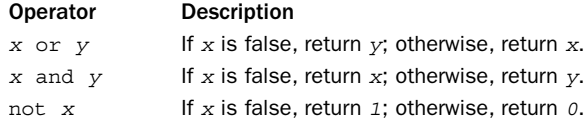

When you use an expression to determine a true or false value, True, any nonzero number, nonempty string, list, tuple, or dictionary is taken to be true. False; zero; None; and empty lists, tuples, and dictionaries evaluate as false. Boolean expressions are evaluated from left to right and consume the right operand only if it's needed to determine the final value. For example, a and b evaluates b only if a is true.This is sometimes known as *"short-circuit" evaluation*.

## [Object Equality and Identity](#page-9-0)

The equality operator  $(x == y)$  tests the values of x and y for equality. In the case of lists and tuples, all the elements are compared and evaluated as true if they're of equal value. For dictionaries, a true value is returned only if  $x$  and  $y$  have the same set of keys and all the objects with the same key have equal values.Two sets are equal if they have the same elements, which are compared using equality  $(==)$ .

The identity operators  $(x \text{ is } y \text{ and } x \text{ is not } y)$  test two objects to see whether they refer to the same object in memory. In general, it may be the case that  $x == y$ , but  $x$  is not  $y$ .

Comparison between objects of noncompatible types, such as a file and a floatingpoint number, may be allowed, but the outcome is arbitrary and may not make any sense. It may also result in an exception depending on the type.

## [Order of Evaluation](#page-9-0)

Table 4.3 lists the order of operation (precedence rules) for Python operators.All operators except the power (\*\*) operator are evaluated from left to right and are listed in the table from highest to lowest precedence.That is, operators listed first in the table are evaluated before operators listed later. (Note that operators included together within subsections, such as  $x * y$ ,  $x / y$ ,  $x / y$ , and  $x * y$ , have equal precedence.)

| <b>Operator</b>                              | Name                                                     |
|----------------------------------------------|----------------------------------------------------------|
| $( \ldots )$ , $[ \ldots ]$ , $\{ \ldots \}$ | Tuple, list, and dictionary creation                     |
| s[i], s[i:j]                                 | Indexing and slicing                                     |
| s.attr                                       | Attributes                                               |
| $f(\ldots)$                                  | <b>Function calls</b>                                    |
| $+X$ , $-X$ , $\sim$ X                       | Unary operators                                          |
| $x * * y$                                    | Power (right associative)                                |
| x * y, x / y, x // y, x % y                  | Multiplication, division, floor division, modulo         |
| $x + y$ , $x - y$                            | Addition, subtraction                                    |
| $X \leq Y, X \geq Y$                         | Bit-shifting                                             |
| $X \& Y$                                     | <b>Bitwise and</b>                                       |
| $x \wedge y$                                 | Bitwise exclusive or                                     |
| $x \mid y$                                   | Bitwise or                                               |
| $x < y$ , $x \le y$ ,                        | Comparison, identity, and sequence member-<br>ship tests |
| $X > Y$ , $X \geq Y$                         |                                                          |
| $x == y, x != y$                             |                                                          |

Table 4.3 Order of Evaluation (Highest to Lowest)

From the Library of Lee Bogdanoff

Table 4.3 Continued

| Operator                    | <b>Name</b>        |
|-----------------------------|--------------------|
| $x$ is $y$ , $x$ is not $y$ |                    |
| $x$ in $s$ , $x$ not in $s$ |                    |
| not x                       | Logical negation   |
| $x$ and $y$                 | Logical and        |
| x or y                      | Logical or         |
| lambda args: expr           | Anonymous function |
|                             |                    |

The order of evaluation is not determined by the types of x and y in Table 4.3. So, even though user-defined objects can redefine individual operators, it is not possible to customize the underlying evaluation order, precedence, and associativity rules.

## [Conditional Expressions](#page-9-0)

A common programming pattern is that of conditionally assigning a value based on the result of an expression. For example:

```
if a \leq b:
   minvalue = a
else:
   minvalue = b
```
This code can be shortened using a *conditional expression*. For example:

minvalue =  $a$  if  $a$  <=  $b$  else  $b$ 

In such expressions, the condition in the middle is evaluated first.The expression to the left of the if is then evaluated if the result is True. Otherwise, the expression after the else is evaluated.

Conditional expressions should probably be used sparingly because they can lead to confusion (especially if they are nested or mixed with other complicated expressions). However, one particularly useful application is in list comprehensions and generator expressions. For example:

```
values = [1, 100, 45, 23, 73, 37, 69 ]
clamped = [x \text{ if } x < 50 \text{ else } 50 \text{ for } x \text{ in values}]print(clamped) # [1, 50, 45, 23, 50, 37, 50]
```
## *This page intentionally left blank*

# 5

From the Library of Lee Bogdanoff

# **[Program Structure and](#page-9-0) Control Flow**

I his chapter covers the details of program structure and control flow. Topics include conditionals, iteration, exceptions, and context managers.

## [Program Structure and Execution](#page-9-0)

Python programs are structured as a sequence of statements.All language features, including variable assignment, function definitions, classes, and module imports, are statements that have equal status with all other statements. In fact, there are no "special" statements, and every statement can be placed anywhere in a program. For example, this code defines two different versions of a function:

```
if debug:
    def square(x):
        if not isinstance(x,float):
            raise TypeError("Expected a float")
        return x * x
else:
   def square(x):
        return x * x
```
When loading source files, the interpreter always executes every statement in order until there are no more statements to execute.This execution model applies both to files you simply run as the main program and to library files that are loaded via import.

## [Conditional Execution](#page-9-0)

The if, else, and elif statements control conditional code execution.The general format of a conditional statement is as follows:

```
if expression:
   statements
elif expression:
   statements
elif expression:
   statements
else:
   statements
```
If no action is to be taken, you can omit both the else and elif clauses of a conditional. Use the pass statement if no statements exist for a particular clause:

```
if expression:
   pass # Do nothing
else:
   statements
```
## [Loops and Iteration](#page-9-0)

You implement loops using the for and while statements. Here's an example:

```
while expression:
   statements
for i in s:
    statements
```
The while statement executes statements until the associated expression evaluates to false.The for statement iterates over all the elements of s until no more elements are available.The for statement works with any object that supports iteration.This obviously includes the built-in sequence types such as lists, tuples, and strings, but also any object that implements the iterator protocol.

An object, s, supports iteration if it can be used with the following code, which mirrors the implementation of the for statement:

```
it = s.__iter__() # Get an iterator for s
while 1:try:
         i = it.next() # Get next item (Use <u>__next__</u> in Python 3)<br>ept StopIteration: # No more items
     except StopIteration:
         break
         # Perform operations on i
     ...
```
In the statement for <sup>i</sup> in <sup>s</sup>, the variable <sup>i</sup> is known as the *iteration variable*. On each iteration of the loop, it receives a new value from s.The scope of the iteration variable is not private to the for statement. If a previously defined variable has the same name, that value will be overwritten. Moreover, the iteration variable retains the last value after the loop has completed.

If the elements used in iteration are sequences of identical size, you can unpack their values into individual iteration variables using a statement such as the following:

for x,y,z in s: statements

In this example, <sup>s</sup> must contain or produce sequences, each with three elements. On each iteration, the contents of the variables  $x$ ,  $y$ , and  $z$  are assigned the items of the corresponding sequence.Although it is most common to see this used when <sup>s</sup> is a sequence of tuples, unpacking works if the items in  $s$  are any kind of sequence including lists, generators, and strings.

When looping, it is sometimes useful to keep track of a numerical index in addition to the data values. Here's an example:

From the Library of Lee Bogdanoff

 $i = 0$ for x in s:

From the Library of Lee Bogdanoff

```
statements
i + = 1
```
Python provides a built-in function, enumerate(), that can be used to simplify this code:

```
for i,x in enumerate(s):
     statements
```
enumerate(s) creates an iterator that simply returns a sequence of tuples (0,  $s[0]$ ),  $(1, s[1]), (2, s[2]),$  and so on.

Another common looping problem concerns iterating in parallel over two or more sequences—for example, writing a loop where you want to take items from different sequences on each iteration as follows:

```
# s and t are two sequences
i = 0while i < len(s) and i < len(t):
   x = s[i] # Take an item from s
   y = t[i] # Take an item from t
   statements
   i + = 1
```
This code can be simplified using the zip() function. For example:

```
# s and t are two sequences
for x,y in zip(s,t):
    statements
```
 $zip(s, t)$  combines sequences s and t into a sequence of tuples (s[0], t[0]),  $(s[1], t[1]), (s[2], t[2]),$  and so forth, stopping with the shortest of the sequences s and t should they be of unequal length. One caution with  $zip()$  is that in Python 2, it fully consumes both  $s$  and  $t$ , creating a list of tuples. For generators and sequences containing a large amount of data, this may not be what you want.The function itertools.izip() achieves the same effect as zip() but generates the zipped values one at a time rather than creating a large list of tuples. In Python 3, the zip() function also generates values in this manner.

To break out of a loop, use the break statement. For example, this code reads lines of text from a file until an empty line of text is encountered:

```
for line in open("foo.txt"):
   stripped = line.strip()
   if not stripped:
      break # A blank line, stop reading
   # process the stripped line
   ...
```
To jump to the next iteration of a loop (skipping the remainder of the loop body), use the continue statement.This statement tends to be used less often but is sometimes useful when the process of reversing a test and indenting another level would make the program too deeply nested or unnecessarily complicated.As an example, the following loop skips all of the blank lines in a file:

```
for line in open("foo.txt"):
   stripped = line.strip()
   if not stripped:
      continue # Skip the blank line
   # process the stripped line
    ...
```
The break and continue statements apply only to the innermost loop being executed. If it's necessary to break out of a deeply nested loop structure, you can use an exception. Python doesn't provide a "goto" statement.

You can also attach the else statement to loop constructs, as in the following example:

```
# for-else
for line in open("foo.txt"):
    stripped = line.strip()
    if not stripped:
        break
     # process the stripped line
     ...
else:
    raise RuntimeError("Missing section separator")
```
The else clause of a loop executes only if the loop runs to completion.This either occurs immediately (if the loop wouldn't execute at all) or after the last iteration. On the other hand, if the loop is terminated early using the break statement, the else clause is skipped.

The primary use case for the looping else clause is in code that iterates over data but which needs to set or check some kind of flag or condition if the loop breaks prematurely. For example, if you didn't use else, the previous code might have to be rewritten with a flag variable as follows:

```
found_separator = False
for line in open("foo.txt"):
    stripped = line.strip()
    if not stripped:
        found_separator = True
        break
    # process the stripped line
     ...
if not found separator:
    raise RuntimeError("Missing section separator")
```
## [Exceptions](#page-9-0)

*Exceptions* indicate errors and break out of the normal control flow of a program.An exception is raised using the raise statement.The general format of the raise statement is raise Exception([value]), where Exception is the exception type and value is an optional value giving specific details about the exception. Here's an example:

raise RuntimeError("Unrecoverable Error")

If the raise statement is used by itself, the last exception generated is raised again (although this works only while handling a previously raised exception).

To catch an exception, use the try and except statements, as shown here:

From the Library of Lee Bogdanoff

```
try:
   f = open('foo')except IOError as e:
   statements
```
When an exception occurs, the interpreter stops executing statements in the try block and looks for an except clause that matches the exception that has occurred. If one is found, control is passed to the first statement in the except clause.After the except clause is executed, control continues with the first statement that appears after the try-except block. Otherwise, the exception is propagated up to the block of code in which the try statement appeared. This code may itself be enclosed in a try-except that can handle the exception. If an exception works its way up to the top level of a program without being caught, the interpreter aborts with an error message. If desired, uncaught exceptions can also be passed to a user-defined function,  $sys$ . excepthook $()$ , as described in Chapter 13,"Python Runtime Services."

The optional as var modifier to the except statement supplies the name of a variable in which an instance of the exception type supplied to the raise statement is placed if an exception occurs. Exception handlers can examine this value to find out more about the cause of the exception. For example, you can use isinstance() to check the exception type. One caution on the syntax: In previous versions of Python, the except statement was written as except  $ExcType$ , var where the exception type and variable were separated by a comma (,). In Python 2.6, this syntax still works, but it is deprecated. In new code, use the as var syntax because it is required in Python 3.

Multiple exception-handling blocks are specified using multiple except clauses, as in the following example:

```
try:
  do something
except IOError as e:
  # Handle I/O error
   ...
except TypeError as e:
   # Handle Type error
   ...
except NameError as e:
  # Handle Name error
   ...
```
A single handler can catch multiple exception types like this:

```
try:
  do something
except (IOError, TypeError, NameError) as e:
   # Handle I/O, Type, or Name errors
   ...
```
To ignore an exception, use the pass statement as follows:

```
try:
  do something
except IOError:
  pass # Do nothing (oh well).
```
To catch all exceptions except those related to program exit, use Exception like this:

```
try:
  do something
except Exception as e:
   error log.write('An error occurred : %s\n' % e)
```
#### 86 Chapter 5 Program Structure and Control Flow

When catching all exceptions, you should take care to report accurate error information to the user. For example, in the previous code, an error message and the associated exception value is being logged. If you don't include any information about the exception value, it can make it very difficult to debug code that is failing for reasons that you don't expect.

All exceptions can be caught using except with no exception type as follows:

```
try:
  do something
except:
  error_log.write('An error occurred\n')
```
Correct use of this form of except is a lot trickier than it looks and should probably be avoided. For instance, this code would also catch keyboard interrupts and requests for program exit—things that you may not want to catch.

The try statement also supports an else clause, which must follow the last except clause.This code is executed if the code in the try block doesn't raise an exception. Here's an example:

```
try:
  f = open('foo', 'r')except IOError as e:
  error log.write('Unable to open foo : %s\n' % e)
else:
  data = f.read()f.close()
```
The finally statement defines a cleanup action for code contained in a try block. Here's an example:

```
f = open('foo', 'r')try:
  # Do some stuff
   ...
finally:
  f.close()
   # File closed regardless of what happened
```
The finally clause isn't used to catch errors. Rather, it's used to provide code that must always be executed, regardless of whether an error occurs. If no exception is raised, the code in the finally clause is executed immediately after the code in the try block. If an exception occurs, control is first passed to the first statement of the finally clause.After this code has executed, the exception is re-raised to be caught by another exception handler.

#### Built-in Exceptions

Python defines the built-in exceptions listed in Table 5.1.

#### Table 5.1 Built-in Exceptions

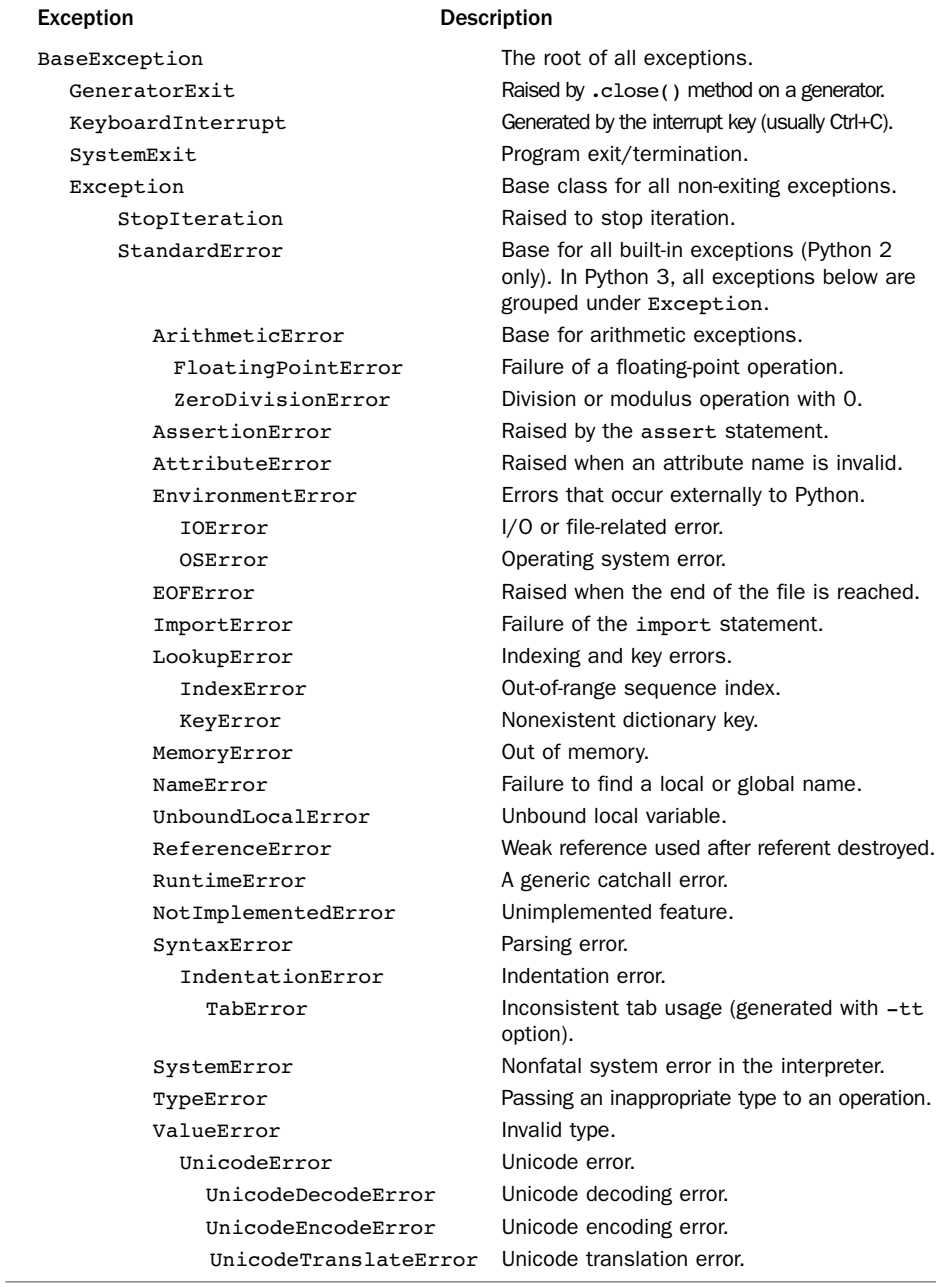

#### 88 Chapter 5 Program Structure and Control Flow

Exceptions are organized into a hierarchy as shown in the table.All the exceptions in a particular group can be caught by specifying the group name in an except clause. Here's an example:

```
try:
    statements
except LookupError: # Catch IndexError or KeyError
    statements
or
try:
    statements
except Exception: # Catch any program-related exception
    statements
```
At the top of the exception hierarchy, the exceptions are grouped according to whether or not the exceptions are related to program exit. For example, the SystemExit and KeyboardInterrupt exceptions are not grouped under Exception because programs that want to catch all program-related errors usually don't want to also capture program termination by accident.

#### Defining New Exceptions

All the built-in exceptions are defined in terms of classes.To create a new exception, create a new class definition that inherits from Exception, such as the following:

class NetworkError(Exception): pass

To use your new exception, use it with the raise statement as follows:

```
raise NetworkError("Cannot find host.")
```
When raising an exception, the optional values supplied with the raise statement are used as the arguments to the exception's class constructor. Most of the time, this is simply a string indicating some kind of error message. However, user-defined exceptions can be written to take one or more exception values as shown in this example:

```
class DeviceError(Exception):
    def __ init (self,errno,msg):
        self.args = (errno, msg)
        self.errno = errno
        self.errmsg = msg
# Raises an exception (multiple arguments)
raise DeviceError(1, 'Not Responding')
```
When you create a custom exception class that redefines  $\quad$  init  $\quad$  (), it is important to assign a tuple containing the arguments to \_\_init\_ () to the attribute self.args as shown.This attribute is used when printing exception traceback messages. If you leave it undefined, users won't be able to see any useful information about the exception when an error occurs.

Exceptions can be organized into a hierarchy using inheritance. For instance, the NetworkError exception defined earlier could serve as a base class for a variety of more specific errors. Here's an example:

```
class HostnameError(NetworkError): pass
class TimeoutError(NetworkError): pass
```

```
def error1():
    raise HostnameError("Unknown host")
def error2():
    raise TimeoutError("Timed out")
try:
    error1()
except NetworkError as e:
    if type(e) is HostnameError:
        # Perform special actions for this kind of error
        ...
```
In this case, the except NetworkError statement catches any exception derived from NetworkError.To find the specific type of error that was raised, examine the type of the execution value with type().Alternatively, the sys.exc\_info() function can be used to retrieve information about the last raised exception.

#### [Context Managers and the](#page-9-0) with Statement

Proper management of system resources such as files, locks, and connections is often a tricky problem when combined with exceptions. For example, a raised exception can cause control flow to bypass statements responsible for releasing critical resources such as a lock.

The with statement allows a series of statements to execute inside a runtime context that is controlled by an object that serves as a context manager. Here is an example:

```
with open("debuglog","a") as f:
    f.write("Debugging\n")
    statements
    f.write("Done\n")
import threading
lock = threading.Lock()
with lock:
    # Critical section
    statements
     # End critical section
```
In the first example, the with statement automatically causes the opened file to be closed when control-flow leaves the block of statements that follows. In the second example, the with statement automatically acquires and releases a lock when control enters and leaves the block of statements that follows.

The with  $obj$  statement allows the object  $obj$  to manage what happens when control-flow enters and exits the associated block of statements that follows.When the with  $obj$  statement executes, it executes the method  $obj$ . enter () to signal that a new context is being entered.When control flow leaves the context, the method  $obj.$  exit (type, value, traceback) executes. If no exception has been raised, the three arguments to  $ext{ exit }$  () are all set to None. Otherwise, they contain the type, value, and traceback associated with the exception that has caused control-flow to leave the context. The exit () method returns True or False to indicate whether the raised exception was handled or not (if False is returned, any exceptions raised are propagated out of the context).

From the Library of Lee Bogdanoff

The with *obj* statement accepts an optional as var specifier. If given, the value returned by  $obj$ . enter () is placed into var. It is important to emphasize that obj is not necessarily the value assigned to var.

The with statement only works with objects that support the context management protocol (the enter () and exit () methods). User-defined classes can implement these methods to define their own customized context-management. Here is a simple example:

```
class ListTransaction(object):
   def __init_ (self,thelist):
       self.thelist = thelist
   def enter (self):
       self.workingcopy = list(self.thelist)
       return self.workingcopy
   def __exit__(self,type,value,tb):
       if type is None:
           self.thelist[:] = self.workingcopy
       return False
```
This class allows one to make a sequence of modifications to an existing list. However, the modifications only take effect if no exceptions occur. Otherwise, the original list is left unmodified. For example:

```
items = [1, 2, 3]with ListTransaction(items) as working:
   working.append(4)
   working.append(5)
print(items) # Produces [1,2,3,4,5]
try:
    with ListTransaction(items) as working:
        working.append(6)
        working.append(7)
       raise RuntimeError("We're hosed!")
except RuntimeError:
   pass
print(items) # Produces [1,2,3,4,5]
```
The contextlib module allows custom context managers to be more easily implemented by placing a wrapper around a generator function. Here is an example:

```
from contextlib import contextmanager
@contextmanager
def ListTransaction(thelist):
   workingcopy = list(thelist)
   yield workingcopy
   # Modify the original list only if no errors
   thelist[:] = workingcopy
```
In this example, the value passed to yield is used as the return value from

enter (). When the exit () method gets invoked, execution resumes after the yield. If an exception gets raised in the context, it shows up as an exception in the generator function. If desired, an exception could be caught, but in this case, exceptions will simply propagate out of the generator to be handled elsewhere.

## [Assertions and](#page-9-0) debug

The assert statement can introduce debugging code into a program.The general form of assert is

assert test [, msq]

where test is an expression that should evaluate to True or False. If test evaluates to False, assert raises an AssertionError exception with the optional message msq supplied to the assert statement. Here's an example:

```
def write data(file,data):
    assert file, "write data: file not defined!"
    ...
```
The assert statement should not be used for code that must be executed to make the program correct because it won't be executed if Python is run in optimized mode (specified with the -O option to the interpreter). In particular, it's an error to use assert to check user input. Instead, assert statements are used to check things that should always be true; if one is violated, it represents a bug in the program, not an error by the user.

For example, if the function write data(), shown previously, were intended for use by an end user, the assert statement should be replaced by a conventional if statement and the desired error-handling.

In addition to assert, Python provides the built-in read-only variable debug, which is set to True unless the interpreter is running in optimized mode (specified with the -O option). Programs can examine this variable as needed—possibly running extra error-checking procedures if set.The underlying implementation of the \_ \_debug\_ \_ variable is optimized in the interpreter so that the extra control-flow logic of the if statement itself is not actually included. If Python is running in its normal mode, the statements under the if debug statement are just inlined into the program without the if statement itself. In optimized mode, the if debug statement and all associated statements are completely removed from the program.

The use of assert and debug allow for efficient dual-mode development of a program. For example, in debug mode, you can liberally instrument your code with assertions and debug checks to verify correct operation. In optimized mode, all of these extra checks get stripped, resulting in no extra performance penalty.

#### *This page intentionally left blank*

# 6

From the Library of Lee Bogdanoff

## **[Functions and Functional](#page-9-0) Programming**

ubstantial programs are broken up into functions for better modularity and ease of maintenance. Python makes it easy to define functions but also incorporates a surprising number of features from functional programming languages.This chapter describes functions, scoping rules, closures, decorators, generators, coroutines, and other functional programming features. In addition, list comprehensions and generator expressions are described—both of which are powerful tools for declarative-style programming and data processing.

## [Functions](#page-9-0)

Functions are defined with the def statement:

```
def add(x,y):
   return x + y
```
The body of a function is simply a sequence of statements that execute when the function is called.You invoke a function by writing the function name followed by a tuple of function arguments, such as  $a = add(3,4)$ . The order and number of arguments must match those given in the function definition. If a mismatch exists, a TypeError exception is raised.

You can attach default arguments to function parameters by assigning values in the function definition. For example:

```
def split(line,delimiter=','):
    statements
```
When a function defines a parameter with a default value, that parameter and all the parameters that follow are optional. If values are not assigned to all the optional parameters in the function definition, a SyntaxError exception is raised.

Default parameter values are always set to the objects that were supplied as values when the function was defined. Here's an example:

```
a = 10def foo(x=a):
   return x
a = 5 \qquad # Reassign 'a'.
foo() # returns 10 (default value not changed)
```
#### 94 Chapter 6 Functions and Functional Programming

In addition, the use of mutable objects as default values may lead to unintended behavior:

```
def foo(x, items=[]):
   items.append(x)
   return items
foo(1) \# returns [1]foo(2) # returns [1, 2]
foo(3) # returns [1, 2, 3]
```
Notice how the default argument retains modifications made from previous invocations. To prevent this, it is better to use None and add a check as follows:

```
def foo(x, items=None):
   if items is None:
        items = []
    items.append(x)
    return items
```
A function can accept a variable number of parameters if an asterisk (\*) is added to the last parameter name:

```
def fprintf(file, fmt, *args):
   file.write(fmt % args)
# Use fprintf. args gets (42,"hello world", 3.45)
fprintf(out,"%d %s %f", 42, "hello world", 3.45)
```
In this case, all the remaining arguments are placed into the *args* variable as a tuple. To pass a tuple *args* to a function as if they were parameters, the \*args syntax can be used in a function call as follows:

```
def printf(fmt, *args):
        # Call another function and pass along args
        fprintf(sys.stdout, fmt, *args)
```
Function arguments can also be supplied by explicitly naming each parameter and specifying a value.These are known as *keyword arguments*. Here is an example:

```
def foo(w,x,y,z):statements
# Keyword argument invocation
foo(x=3, y=22, w='hello', z=[1,2])
```
With keyword arguments, the order of the parameters doesn't matter. However, unless there are default values, you must explicitly name all of the required function parameters. If you omit any of the required parameters or if the name of a keyword doesn't match any of the parameter names in the function definition, a TypeError exception is raised.Also, since any Python function can be called using the keyword calling style, it is generally a good idea to define functions with descriptive argument names.

Positional arguments and keyword arguments can appear in the same function call, provided that all the positional arguments appear first, values are provided for all nonoptional arguments, and no argument value is defined more than once. Here's an example:

foo('hello', 3, z=[1,2], y=22) foo(3, 22,  $w='hello', z=[1,2])$  # TypeError. Multiple values for w If the last argument of a function definition begins with \*\*, all the additional keyword arguments (those that don't match any of the other parameter names) are placed in a dictionary and passed to the function.This can be a useful way to write functions that accept a large number of potentially open-ended configuration options that would be too unwieldy to list as parameters. Here's an example:

```
def make table(data, **parms):
   # Get configuration parameters from parms (a dict)
   fgcolor = parms.pop("fgcolor","black")
   bgcolor = parms.pop("bgcolor","white")
   width = parms.pop("width",None)
    ...
    # No more options
   if parms:
         raise TypeError("Unsupported configuration options %s" % list(parms))
make table(items, fgcolor="black", bgcolor="white", border=1,
                  borderstyle="grooved", cellpadding=10,
                  width=400
```
You can combine extra keyword arguments with variable-length argument lists, as long as the \*\* parameter appears last:

```
# Accept variable number of positional or keyword arguments
def spam(*args, **kwargs):
   # args is a tuple of positional args
   # kwargs is dictionary of keyword args
    ...
```
Keyword arguments can also be passed to another function using the \*\*kwargs syntax:

def callfunc(\*args, \*\*kwargs): func(\*args,\*\*kwargs)

This use of \*args and \*\*kwargs is commonly used to write wrappers and proxies for other functions. For example, the callfunc() accepts any combination of arguments and simply passes them through to func().

#### [Parameter Passing and Return Values](#page-9-0)

When a function is invoked, the function parameters are simply names that refer to the passed input objects.The underlying semantics of parameter passing doesn't neatly fit into any single style, such as "pass by value" or "pass by reference," that you might know about from other programming languages. For example, if you pass an immutable value, the argument effectively looks like it was passed by value. However, if a mutable object (such as a list or dictionary) is passed to a function where it's then modified, those changes will be reflected in the original object. Here's an example:

```
a = \begin{bmatrix} 1, 2, 3, 4, 5 \end{bmatrix}def square(items):
    for i,x in enumerate(items):
         items[i] = x * x # Modify items in-place
square(a) # Changes a to [1, 4, 9, 16, 25]
```
Functions that mutate their input values or change the state of other parts of the program behind the scenes like this are said to have *side effects*.As a general rule, this is a

From the Library of Lee Bogdanoff

#### 96 Chapter 6 Functions and Functional Programming

programming style that is best avoided because such functions can become a source of subtle programming errors as programs grow in size and complexity (for example, it's not obvious from reading a function call if a function has side effects). Such functions interact poorly with programs involving threads and concurrency because side effects typically need to be protected by locks.

The return statement returns a value from a function. If no value is specified or you omit the return statement, the None object is returned.To return multiple values, place them in a tuple:

```
def factor(a):
   d = 2while (d \leq (a / 2)):
       if ((a / d) * d == a):
             return ((a / d), d)
       d = d + 1return (a, 1)
```
Multiple return values returned in a tuple can be assigned to individual variables:

```
x, y = factor(1243) # Return values placed in x and y.
```

```
or
```
 $(x, y) = factor(1243)$  # Alternate version. Same behavior.

## [Scoping Rules](#page-9-0)

Each time a function executes, a new local namespace is created.This namespace represents a local environment that contains the names of the function parameters, as well as the names of variables that are assigned inside the function body.When resolving names, the interpreter first searches the local namespace. If no match exists, it searches the global namespace.The global namespace for a function is always the module in which the function was defined. If the interpreter finds no match in the global namespace, it makes a final check in the built-in namespace. If this fails, a NameError exception is raised.

One peculiarity of namespaces is the manipulation of global variables within a function. For example, consider the following code:

```
a = 42def foo():
   a = 13foo()
# a is still 42
```
When this code executes, a returns its value of 42, despite the appearance that we might be modifying the variable a inside the function foo.When variables are assigned inside a function, they're always bound to the function's local namespace; as a result, the variable a in the function body refers to an entirely new object containing the value 13, not the outer variable.To alter this behavior, use the global statement. global simply declares names as belonging to the global namespace, and it's necessary only when global variables will be modified. It can be placed anywhere in a function body and used repeatedly. Here's an example:

```
a = 42b = 37def foo():
   global a # 'a' is in global namespace
   a = 13h = 0foo()
# a is now 13. b is still 37.
```
Python supports nested function definitions. Here's an example:

```
def countdown(start):
  n = start
  def display(): # Nested function definition
      print('T-minus %d' % n)
  while n > 0:
      display()
      n = 1
```
Variables in nested functions are bound using *lexical scoping*.That is, names are resolved by first checking the local scope and then all enclosing scopes of outer function definitions from the innermost scope to the outermost scope. If no match is found, the global and built-in namespaces are checked as before.Although names in enclosing scopes are accessible, Python 2 only allows variables to be reassigned in the innermost scope (local variables) and the global namespace (using global).Therefore, an inner function can't reassign the value of a local variable defined in an outer function. For example, this code does not work:

```
def countdown(start):
  n = startdef display():
     print('T-minus %d' % n)
  def decrement():
     n - = 1 # Fails in Python 2
  while n > 0:
       display()
       decrement()
```
In Python 2, you can work around this by placing values you want to change in a list or dictionary. In Python 3, you can declare n as nonlocal as follows:

```
def countdown(start):
  n = start
  def display():
      print('T-minus %d' % n)
  def decrement():
      nonlocal n # Bind to outer n (Python 3 only)
      n -= 1
  while n > 0:
       display()
       decrement()
```
The nonlocal declaration does not bind a name to local variables defined inside arbitrary functions further down on the current call-stack (that is, *dynamic scope*). So, if you're coming to Python from Perl, nonlocal is not the same as declaring a Perl local variable.

#### 98 Chapter 6 Functions and Functional Programming

If a local variable is used before it's assigned a value, an UnboundLocalError exception is raised. Here's an example that illustrates one scenario of how this might occur:

```
i = 0def foo():
   i = i + 1 # Results in UnboundLocalError exception
   print(i)
```
In this function, the variable i is defined as a local variable (because it is being assigned inside the function and there is no global statement). However, the assignment  $i = i$ + 1 tries to read the value of i before its local value has been first assigned. Even though there is a global variable i in this example, it is not used to supply a value here. Variables are determined to be either local or global at the time of function definition and cannot suddenly change scope in the middle of a function. For example, in the preceding code, it is not the case that the  $\pm$  in the expression  $\pm$  + 1 refers to the global variable i, whereas the i in print (i) refers to the local variable i created in the previous statement.

#### [Functions as Objects and Closures](#page-9-0)

Functions are first-class objects in Python.This means that they can be passed as arguments to other functions, placed in data structures, and returned by a function as a result. Here is an example of a function that accepts another function as input and calls it:

```
# foo.py
def callf(func):
  return func()
```
Here is an example of using the above function:

```
>>> import foo
>>> def helloworld():
... return 'Hello World'
...
>>> foo.callf(helloworld) # Pass a function as an argument
'Hello World'
>>>
```
When a function is handled as data, it implicitly carries information related to the surrounding environment where the function was defined.This affects how free variables in the function are bound.As an example, consider this modified version foo.py that now contains a variable definition:

From the Library of Lee Bogdanoff

```
# foo.py
x = 42def callf(func):
   return func()
```
Now, observe the behavior of this example:

```
>>> import foo
>>> x = 37
>>> def helloworld():
... return "Hello World. x is %d" % x
...
>>> foo.callf(helloworld) # Pass a function as an argument
'Hello World. x is 37'
>>>
```
In this example, notice how the function helloworld() uses the value of  $x$  that's defined in the same environment as where helloworld() was defined.Thus, even though there is also an  $x$  defined in foo.py and that's where helloworld() is actually being called, that value of x is not the one that's used when helloworld() executes.

When the statements that make up a function are packaged together with the environment in which they execute, the resulting object is known as a *closure*.The behavior of the previous example is explained by the fact that all functions have a \_ \_globals\_ \_ attribute that points to the global namespace in which the function was defined.This always corresponds to the enclosing module in which a function was defined. For the previous example, you get the following:

```
>>> helloworld.__globals__
\{\cdot\} builtins \cdot\colon <module '__builtin '__(built-in)>,
 'helloworld': <function helloworld at 0x7bb30>, 
'x': 37, '__name__': '__main__', '__doc__': None
'foo': <module 'foo' from 'foo.py'>}
>>>
```
When nested functions are used, closures capture the entire environment needed for the inner function to execute. Here is an example:

```
import foo
def bar():
   x = 13def helloworld():
       return "Hello World. x is %d" % x
   foo.callf(helloworld) # returns 'Hello World, x is 13'
```
Closures and nested functions are especially useful if you want to write code based on the concept of lazy or delayed evaluation. Here is another example:

```
from urllib import urlopen
# from urllib.request import urlopen (Python 3)
def page(url):
   def get():
       return urlopen(url).read()
   return get
```
In this example, the page() function doesn't actually carry out any interesting computation. Instead, it merely creates and returns a function get() that will fetch the contents of a web page when it is called.Thus, the computation carried out in get() is actually delayed until some later point in a program when get() is evaluated. For example:

```
>>> python = page("http://www.python.org")
>>> jython = page("http://www.jython.org")
>>> python
<function get at 0x95d5f0>
>>> jython
<function get at 0x9735f0>
>>> pydata = python() # Fetches http://www.python.org
>>> jydata = jython() # Fetches http://www.jython.org
>>>
```
In this example, the two variables python and jython are actually two different versions of the get() function. Even though the page() function that created these values is no longer executing, both get() functions implicitly carry the values of the outer variables that were defined when the get() function was created. Thus, when get()

From the Library of Lee Bogdanoff

executes, it calls urlopen (url) with the value of url that was originally supplied to page().With a little inspection, you can view the contents of variables that are carried along in a closure. For example:

```
>>> python. closure
(<cell at 0x67f50: str object at 0x69230>,)
>>> python._ _closure_ _[0].cell_contents
'http://www.python.org'
>>> jython._ _closure_ _[0].cell_contents
'http://www.jython.org'
>>>
```
A closure can be a highly efficient way to preserve state across a series of function calls. For example, consider this code that runs a simple counter:

```
def countdown(n):
   def next():
       nonlocal n
       r = nn -= 1
       return r
   return next
# Example use
next = countdown(10)while True:
    v = \text{next}() # Get the next value
    if not v: break
```
In this code, a closure is being used to store the internal counter value n.The inner function next() updates and returns the previous value of this counter variable each time it is called. Programmers not familiar with closures might be inclined to implement similar functionality using a class such as this:

```
class Countdown(object):
   def __ init (self,n):
       self.n = ndef next(self):
       r = self.n
       self.n -= 1
       return r
# Example use
c = Countdown(10)while True:
   v = c.next() # Get the next value
   if not v: break
```
However, if you increase the starting value of the countdown and perform a simple timing benchmark, you will find that that the version using closures runs much faster (almost a 50% speedup when tested on the author's machine).

The fact that closures capture the environment of inner functions also make them useful for applications where you want to wrap existing functions in order to add extra capabilities.This is described next.

## **[Decorators](#page-9-0)**

A *decorator* is a function whose primary purpose is to wrap another function or class. The primary purpose of this wrapping is to transparently alter or enhance the behavior of the object being wrapped. Syntactically, decorators are denoted using the special @ symbol as follows:

```
@trace
def square(x):
    return x*x
```
The preceding code is shorthand for the following:

```
def square(x):
    return x*x
square = trace(square)
```
In the example, a function square() is defined. However, immediately after its definition, the function object itself is passed to the function trace(), which returns an object that replaces the original square. Now, let's consider an implementation of trace that will clarify how this might be useful:

```
enable_tracing = True
if enable tracing:
   debug_log = open("debug.log","w")
def trace(func):
   if enable_tracing:
       def callf(*args,**kwargs):
            debug_log.write("Calling %s: %s, %s\n" % 
                              (func.__name__, args, kwargs))
            r = func(*args,**kwargs)
            debug log.write("%s returned %s\n" % (func. name, r))
            return r
       return callf
   else:
        return func
```
In this code, trace() creates a wrapper function that writes some debugging output and then calls the original function object.Thus, if you call square(), you will see the output of the write() methods in the wrapper.The function callf that is returned from trace() is a closure that serves as a replacement for the original function. A final interesting aspect of the implementation is that the tracing feature itself is only enabled through the use of a global variable enable\_tracing as shown. If set to False, the trace() decorator simply returns the original function unmodified.Thus, when tracing is disabled, there is no added performance penalty associated with using the decorator.

When decorators are used, they must appear on their own line immediately prior to a function or class definition. More than one decorator can also be applied. Here's an example:

```
@foo
@bar
@spam
def grok(x):
    pass
```
#### 102 Chapter 6 Functions and Functional Programming

In this case, the decorators are applied in the order listed.The result is the same as this:

```
def grok(x):
   pass
grok = foo(bar(spam(grok)))
```
A decorator can also accept arguments. Here's an example:

```
@eventhandler('BUTTON')
def handle button(msq):
     ...
@eventhandler('RESET')
def handle reset(msg):
     ...
```
If arguments are supplied, the semantics of the decorator are as follows:

```
def handle_button(msg):
    ...
temp = eventhandler('BUTTON') # Call decorator with supplied arguments
handle_button = temp(handle_button) # Call the function returned by the decorator
```
In this case, the decorator function only accepts the arguments supplied with the  $\infty$ specifier. It then returns a function that is called with the function as an argument. Here's an example:

```
# Event handler decorator
event handlers = \{\}def eventhandler(event):
    def register function(f):
         event handlers[event] = f
         return f
     return register_function
```
Decorators can also be applied to class definitions. For example:

```
@foo
class Bar(object):
   def __init__(self,x):
       self.x = xdef spam(self):
        statements
```
For class decorators, you should always have the decorator function return a class object as a result. Code that expects to work with the original class definition may want to reference members of the class directly such as Bar.spam.This won't work correctly if the decorator function foo() returns a function.

Decorators can interact strangely with other aspects of functions such as recursion, documentation strings, and function attributes.These issues are described later in this chapter.

#### [Generators and](#page-9-0) vield

If a function uses the yield keyword, it defines an object known as a *generator*.A generator is a function that produces a sequence of values for use in iteration. Here's an example:

```
def countdown(n):
    print("Counting down from %d" % n)
    while n > 0:
         yield n
         n -= 1
      return
```
If you call this function, you will find that none of its code starts executing. For example:

```
>>> c = countdown(10)
\sim
```
Instead, a generator object is returned.The generator object, in turn, executes the function whenever next () is called (or \_\_next \_\_() in Python 3). Here's an example:

```
>>> c.next() # Use c. next () in Python 3
Counting down from 10
10
>>> c.next()
\circ
```
When next () is invoked, the generator function executes statements until it reaches a yield statement.The yield statement produces a result at which point execution of the function stops until next() is invoked again. Execution then resumes with the statement following yield.

You normally don't call next () directly on a generator but use it with the for statement, sum(), or some other operation that consumes a sequence. For example:

```
for n in countdown(10):
     statements
a = sum(countdown(10))
```
A generator function signals completion by returning or raising StopIteration, at which point iteration stops. It is never legal for a generator to return a value other than None upon completion.

A subtle problem with generators concerns the case where a generator function is only partially consumed. For example, consider this code:

```
for n in countdown(10):
    if n == 2: break
    statements
```
In this example, the for loop aborts by calling break, and the associated generator never runs to full completion.To handle this case, generator objects have a method close() that is used to signal a shutdown.When a generator is no longer used or deleted, close() is called. Normally it is not necessary to call close(), but you can also call it manually as shown here:

```
>>> c = countdown(10)
>>> c.next()
Counting down from 10
10
>>> c.next()
\circ>>> c.close()
>>> c.next()
Traceback (most recent call last):
 File "<stdin>", line 1, in <module>
StopIteration
>>>
```
Inside the generator function, close() is signaled by a GeneratorExit exception occurring on the yield statement.You can optionally catch this exception to perform cleanup actions.

```
def countdown(n):
    print("Counting down from %d" % n)
    try:
         while n > 0:
             yield n
              n = n - 1
    except GeneratorExit:
         print("Only made it to %d" % n)
```
Although it is possible to catch GeneratorExit, it is illegal for a generator function to handle the exception and produce another output value using yield. Moreover, if a program is currently iterating on generator, you should not call close() asynchronously on that generator from a separate thread of execution or from a signal handler.

### [Coroutines and](#page-9-0) yield Expressions

Inside a function, the yield statement can also be used as an expression that appears on the right side of an assignment operator. For example:

```
def receiver():
   print("Ready to receive")
    while True:
         n = (yield)
          print("Got %s" % n)
```
A function that uses yield in this manner is known as a *coroutine*, and it executes in response to values being sent to it. Its behavior is also very similar to a generator. For example:

```
>>> r = receiver()
>>> r.next() # Advance to first yield (r. next () in Python 3)
Ready to receive
>>> r.send(1)
Got 1
>>> r.send(2)
Got<sub>2</sub>
>>> r.send("Hello")
Got Hello
>>>
```
In this example, the initial call to next() is necessary so that the coroutine executes statements leading to the first yield expression.At this point, the coroutine suspends, waiting for a value to be sent to it using the send() method of the associated generator object  $r$ . The value passed to send() is returned by the (yield) expression in the coroutine. Upon receiving a value, a coroutine executes statements until the next yield statement is encountered.

The requirement of first calling next () on a coroutine is easily overlooked and a common source of errors.Therefore, it is recommended that coroutines be wrapped with a decorator that automatically takes care of this step.

```
def coroutine(func):
  def start(*args,**kwargs):
      g = func(*args,**kwargs)
      q.next()
      return g
   return start
```
Using this decorator, you would write and use coroutines using:

```
@coroutine
def receiver():
   print("Ready to receive")
   while True:
        n = (yield)print("Got %s" % n)
# Example use
r = rescripter()r.send("Hello World") # Note : No initial .next() needed
```
A coroutine will typically run indefinitely unless it is explicitly shut down or it exits on its own.To close the stream of input values, use the close() method like this:

```
>>> r.close()
>>> r.send(4)
Traceback (most recent call last):
 File "<stdin>", line 1, in <module>
StopIteration
```
Once closed, a StopIteration exception will be raised if further values are sent to a coroutine.The close() operation raises GeneratorExit inside the coroutine as described in the previous section on generators. For example:

```
def receiver():
    print("Ready to receive")
    try:
        while True:
            n = (yield)
            print("Got %s" % n)
    except GeneratorExit:
        print("Receiver done")
```
Exceptions can be raised inside a coroutine using the throw(exctype [, value [, tb]]) method where exctype is an exception type, value is the exception value, and tb is a traceback object. For example:

```
>>> r.throw(RuntimeError,"You're hosed!")
Traceback (most recent call last):
 File "<stdin>", line 1, in <module>
 File "<stdin>", line 4, in receiver
RuntimeError: You're hosed!
```
Exceptions raised in this manner will originate at the currently executing yield statement in the coroutine.A coroutine can elect to catch exceptions and handle them as appropriate. It is not safe to use throw() as an asynchronous signal to a coroutine—it should never be invoked from a separate execution thread or in a signal handler.

A coroutine may simultaneously receive and emit return values using yield if values are supplied in the yield expression. Here is an example that illustrates this:

From the Library of Lee Bogdanoff

```
def line splitter(delimiter=None):
   print("Ready to split")
   result = None
   while True:
       line = (yield result)
       result = line.split(delimiter)
```
In this case, we use the coroutine in the same way as before. However, now calls to send() also produce a result. For example:

```
>>> s = line_splitter(",")
>>> s.next()
Ready to split
>>> s.send("A,B,C")
['A', 'B', 'C' ]
>>> s.send("100,200,300")
['100', '200', '300']
\rightarrow
```
Understanding the sequencing of this example is critical. The first next  $()$  call advances the coroutine to (yield result), which returns None, the initial value of result. On subsequent send() calls, the received value is placed in line and split into result.The value returned by send() is the value passed to the next yield statement encountered. In other words, the value returned by send() comes from the next yield expression, not the one responsible for receiving the value passed by send().

If a coroutine returns values, some care is required if exceptions raised with throw() are being handled. If you raise an exception in a coroutine using throw(), the value passed to the next yield in the coroutine will be returned as the result of throw(). If you need this value and forget to save it, it will be lost.

#### [Using Generators and Coroutines](#page-9-0)

At first glance, it might not be obvious how to use generators and coroutines for practical problems. However, generators and coroutines can be particularly effective when applied to certain kinds of programming problems in systems, networking, and distributed computation. For example, generator functions are useful if you want to set up a processing pipeline, similar in nature to using a pipe in the UNIX shell. One example of this appeared in the Introduction. Here is another example involving a set of generator functions related to finding, opening, reading, and processing files:

```
import os
import fnmatch
def find_files(topdir, pattern):
   for path, dirname, filelist in os.walk(topdir):
          for name in filelist:
              if fnmatch.fnmatch(name, pattern):
                  yield os.path.join(path,name)
import gzip, bz2
def opener(filenames):
    for name in filenames:
       if name.endswith(".gz"): f = gzip.open(name)
       elif name.endswith(".bz2"): f = bz2.BZ2File(name)
       else: f = open(name)
       yield f
def cat(filelist):
   for f in filelist:
       for line in f:
           yield line
def grep(pattern, lines):
    for line in lines:
       if pattern in line:
            yield line
```
Here is an example of using these functions to set up a processing pipeline:

```
wwwlogs = find("www","access-log*")
files = opener(wwwlogs)
lines = cat(files)
pylines = grep("python", lines)
for line in pylines:
   sys.stdout.write(line)
```
In this example, the program is processing all lines in all "access-log\*" files found within all subdirectories of a top-level directory "www". Each "access-log" is tested for file compression and opened using an appropriate file opener. Lines are concatenated together and processed through a filter that is looking for a substring "python".The entire program is being driven by the for statement at the end. Each iteration of this loop pulls a new value through the pipeline and consumes it. Moreover, the implementation is highly memory-efficient because no temporary lists or other large data structures are ever created.

Coroutines can be used to write programs based on data-flow processing. Programs organized in this way look like inverted pipelines. Instead of pulling values through a sequence of generator functions using a for loop, you send values into a collection of linked coroutines. Here is an example of coroutine functions written to mimic the generator functions shown previously:

```
import os
import fnmatch
@coroutine
def find files(target):
    while True:
        topdir, pattern = (yield)
         for path, dirname, filelist in os.walk(topdir):
             for name in filelist:
                  if fnmatch.fnmatch(name,pattern):
                      target.send(os.path.join(path,name))
import gzip, bz2
@coroutine
def opener(target):
    while True:
        name = (yield)
         if name.endswith(".qz"): f = qzip.open(name)elif name.endswith(\overline{''},\overline{b}z2\overline{''}): f = \overline{b}z2.\overline{B}ZZFile(name)else: f = open(name)
         target.send(f)
@coroutine
def cat(target):
    while True:
        f = (yield)
         for line in f:
             target.send(line)
```
#### 108 Chapter 6 Functions and Functional Programming

```
@coroutine
def grep(pattern, target):
   while True:
       line = (yield)
        if pattern in line:
            target.send(line)
@coroutine
def printer():
   while True:
       line = (yield)
        sys.stdout.write(line)
```
Here is how you would link these coroutines to create a dataflow processing pipeline:

```
finder = find files(opener(cat(grep("python",printer()))))
# Now, send a value
finder.send(("www","access-log*"))
finder.send(("otherwww","access-log*"))
```
In this example, each coroutine sends data to another coroutine specified in the target argument to each coroutine. Unlike the generator example, execution is entirely driven by pushing data into the first coroutine find\_files().This coroutine, in turn, pushes data to the next stage.A critical aspect of this example is that the coroutine pipeline remains active indefinitely or until close() is explicitly called on it. Because of this, a program can continue to feed data into a coroutine for as long as necessary—for example, the two repeated calls to send() shown in the example.

Coroutines can be used to implement a form of concurrency. For example, a centralized task manager or event loop can schedule and send data into a large collection of hundreds or even thousands of coroutines that carry out various processing tasks.The fact that input data is "sent" to a coroutine also means that coroutines can often be easily mixed with programs that use message queues and message passing to communicate between program components. Further information on this can be found in Chapter 20,"Threads."

#### [List Comprehensions](#page-9-0)

A common operation involving functions is that of applying a function to all of the items of a list, creating a new list with the results. For example:

```
nums = [1, 2, 3, 4, 5]
squares = []
for n in nums:
    squares.append(n * n)
```
Because this type of operation is so common, it is has been turned into an operator known as a *list comprehension*. Here is a simple example:

nums = [1, 2, 3, 4, 5] squares =  $[n * n for n in nums]$ 

The general syntax for a list comprehension is as follows:

```
[expression for item1 in iterable1 if condition1
            for item2 in iterable2 if condition2
            ...
            for itemN in iterableN if conditionN ]
```
This syntax is roughly equivalent to the following code:

```
s = []for item1 in iterable1:
   if condition1:
       for item2 in iterable2:
          if condition2:
               ...
               for itemN in iterableN:
                   if conditionN: s.append(expression)
```
To illustrate, here are some more examples:

```
a = [-3, 5, 2, -10, 7, 8]b = 'abc'c = [2*s for s in a] \# c = [-6, 10, 4, -20, 14, 16]d = [s for s in a if s >= 0] # d = [5, 2, 7, 8]e = [(x,y) for x in a \# e = [(5,'a'],(5,'b'],(5,'c'],for y in b # (2,'a'),(2,'b'),(2,'c'),
           if x > 0 ] \qquad \qquad # \qquad (7, 'a'), (7, 'b'), (7, 'c'),\# (8,'a'),(8,'b'),(8,'c')]
f = [(1,2), (3,4), (5,6)]q = [math,sqrt(x*x+y*y) # f = [2.23606, 5.0, 7.81024]for x,y in f]
```
The sequences supplied to a list comprehension don't have to be the same length because they're iterated over their contents using a nested set of for loops, as previously shown.The resulting list contains successive values of expressions.The if clause is optional; however, if it's used, expression is evaluated and added to the result only if condition is true.

If a list comprehension is used to construct a list of tuples, the tuple values must be enclosed in parentheses. For example,  $[(x,y)$  for x in a for y in b] is legal syntax, whereas  $[x, y]$  for x in a for y in b] is not.

Finally, it is important to note that in Python 2, the iteration variables defined within a list comprehension are evaluated within the current scope and remain defined after the list comprehension has executed. For example, in  $[x \text{ for } x \text{ in } a]$ , the iteration variable x overwrites any previously defined value of x and is set to the value of the last item in a after the resulting list is created. Fortunately, this is not the case in Python 3 where the iteration variable remains private.

#### [Generator Expressions](#page-9-0)

A *generator expression* is an object that carries out the same computation as a list comprehension, but which iteratively produces the result.The syntax is the same as for list comprehensions except that you use parentheses instead of square brackets. Here's an example:

```
(expression for item1 in iterable1 if condition1
           for item2 in iterable2 if condition2
            ...
           for itemN in iterableN if conditionN)
```
#### 110 Chapter 6 Functions and Functional Programming

Unlike a list comprehension, a generator expression does not actually create a list or immediately evaluate the expression inside the parentheses. Instead, it creates a generator object that produces the values on demand via iteration. Here's an example:

```
>>> a = [1, 2, 3, 4]
>>> b = (10*i for i in a)
>>> b
<generator object at 0x590a8>
>>> b.next()
10
>>> b.next()
20...
```
The difference between list and generator expressions is important, but subtle.With a list comprehension, Python actually creates a list that contains the resulting data.With a generator expression, Python creates a generator that merely knows how to produce data on demand. In certain applications, this can greatly improve performance and memory use. Here's an example:

```
# Read a file
f = open("data.txt") # Open a file
lines = (t.strip() for t in f) # Read lines, strip
                                      # trailing/leading whitespace
comments = (t for t in lines if t[0] == '#') # All comments
for c in comments:
   print(c)
```
In this example, the generator expression that extracts lines and strips whitespace does not actually read the entire file into memory.The same is true of the expression that extracts comments. Instead, the lines of the file are actually read when the program starts iterating in the for loop that follows. During this iteration, the lines of the file are produced upon demand and filtered accordingly. In fact, at no time will the entire file be loaded into memory during this process.Therefore, this would be a highly efficient way to extract comments from a gigabyte-sized Python source file.

Unlike a list comprehension, a generator expression does not create an object that works like a sequence. It can't be indexed, and none of the usual list operations will work (for example, append()). However, a generator expression can be converted into a list using the built-in list() function:

```
clist = list(comments)
```
### [Declarative Programming](#page-9-0)

List comprehensions and generator expressions are strongly tied to operations found in declarative languages. In fact, the origin of these features is loosely derived from ideas in mathematical set theory. For example, when you write a statement such as  $[x*x$  for x in a if  $x > 0$ , it's somewhat similar to specifying a set such as  $\{x^2 \mid x \in a, x > 0\}$ .

Instead of writing programs that manually iterate over data, you can use these declarative features to structure programs as a series of computations that simply operate on all of the data all at once. For example, suppose you had a file "portfolio.txt" containing stock portfolio data like this:

AA 100 32.20 IBM 50 91.10 CAT 150 83.44 MSFT 200 51.23 GE 95 40.37 MSFT 50 65.10 IBM 100 70.44

Here is a declarative-style program that calculates the total cost by summing up the second column multiplied by the third column:

```
lines = open("portfolio.txt")
fields = (iine.split() for line in lines)
print(sum(float(f[1]) * float(f[2]) for f in fields))
```
In this program, we really aren't concerned with the mechanics of looping line-by-line over the file. Instead, we just declare a sequence of calculations to perform on all of the data. Not only does this approach result in highly compact code, but it also tends to run faster than this more traditional version:

```
total = 0for line in open("portfolio.txt"):
   fields = line.split()
   total += float(fields[1]) * float(fields[2])
print(total)
```
The declarative programming style is somewhat tied to the kinds of operations a programmer might perform in a UNIX shell. For instance, the preceding example using generator expressions is similar to the following one-line awk command:

```
% awk '{ total += $2 * $3} END { print total }' portfolio.txt
44671.2
%
```
The declarative style of list comprehensions and generator expressions can also be used to mimic the behavior of SQL select statements, commonly used when processing databases. For example, consider these examples that work on data that has been read in a list of dictionaries:

```
fields = (line.split() for line in open("portfolio.txt"))
portfolio = [ \{ 'name' : f [0] ,'shares' : int(f[1]),
              'price' : float(f[2]) }
              for f in fields]
# Some queries 
msft = [s for s in portfolio if s['name'] == 'MSFT']larea holdings = [s for s in portfolio
                        if s['shares']*s['price'] >= 10000]
```
In fact, if you are using a module related to database access (see Chapter 17), you can often use list comprehensions and database queries together all at once. For example:

```
sum(shares*cost for shares,cost in
        cursor.execute("select shares, cost from portfolio")
            if shares*cost \geq 10000
```
## The lambda [Operator](#page-9-0)

Anonymous functions in the form of an expression can be created using the lambda statement:

```
lambda args : expression
```
args is a comma-separated list of arguments, and expression is an expression involving those arguments. Here's an example:

 $a =$ lambda  $x,y : x+y$  $r = a(2,3)$  # r gets 5

The code defined with lambda must be a valid expression. Multiple statements and other non-expression statements, such as for and while, cannot appear in a lambda statement. lambda expressions follow the same scoping rules as functions.

The primary use of lambda is in specifying short callback functions. For example, if you wanted to sort a list of names with case-insensitivity, you might write this:

```
names.sort(key=lambda n: n.lower())
```
## [Recursion](#page-9-0)

Recursive functions are easily defined. For example:

```
def factorial(n):
    if n <= 1: return 1
    else: return n * factorial(n - 1)
```
However, be aware that there is a limit on the depth of recursive function calls.The function sys.getrecursionlimit() returns the current maximum recursion depth, and the function sys.setrecursionlimit() can be used to change the value.The default value is 1000.Although it is possible to increase the value, programs are still limited by the stack size limits enforced by the host operating system.When the recursion depth is exceeded, a RuntimeError exception is raised. Python does not perform tailrecursion optimization that you often find in functional languages such as Scheme.

Recursion does not work as you might expect in generator functions and coroutines. For example, this code prints all items in a nested collection of lists:

```
def flatten(lists):
    for s in lists:
       if isinstance(s,list): 
             flatten(s)
       else:
             print(s)
items = [1,2,3], [4,5, [5,6]], [7,8,9]]
flatten(items) # Prints 1 2 3 4 5 6 7 8 9
```
However, if you change the print operation to a yield, it no longer works.This is because the recursive call to flatten() merely creates a new generator object without actually iterating over it. Here's a recursive generator version that works:

```
def genflatten(lists):
    for s in lists:
        if isinstance(s,list): 
             for item in genflatten(s):
                 yield item
        else:
             yield item
```
Care should also be taken when mixing recursive functions and decorators. If a decorator is applied to a recursive function, all inner recursive calls now get routed through the decorated version. For example:

```
@locked
def factorial(n):
   if n <= 1: return 1
   else: return n * factorial(n - 1) # Calls the wrapped version of factorial
```
If the purpose of the decorator was related to some kind of system management such as synchronization or locking, recursion is something probably best avoided.

## [Documentation Strings](#page-9-0)

It is common practice for the first statement of function to be a documentation string describing its usage. For example:

```
def factorial(n):
    """Computes n factorial. For example:
      >>> factorial(6)
      120
      >>>
    "" ""
    if n <= 1: return 1
    else: return n*factorial(n-1)
```
The documentation string is stored in the \_\_ doc\_ \_ attribute of the function that is commonly used by IDEs to provide interactive help.

If you are using decorators, be aware that wrapping a function with a decorator can break the help features associated with documentation strings. For example, consider this code:

```
def wrap(func):
    call(*args,**kwargs):
        return func(*args,**kwargs)
    return call
@wrap
def factorial(n):
    """Computes n factorial."""
    ...
```
If a user requests help on this version of factorial(), he will get a rather cryptic explanation:

```
>>> help(factorial)
Help on function call in module main :
call(*args, **kwargs)
(END)
>>>
```
To fix this, write decorator functions so that they propagate the function name and documentation string. For example:

```
def wrap(func):
   call(*args,**kwargs):
       return func(*args,**kwargs)
   call.__doc__ = func.__doc__call. name = func. name
   return call
```
Because this is a common problem, the functools module provides a function wraps that can automatically copy these attributes. Not surprisingly, it is also a decorator:

```
from functools import wraps
def wrap(func):
   @wraps(func)
   call(*args,**kwargs):
        return func(*args,**kwargs)
    return call
```
The @wraps(func) decorator, defined in functools, propagates attributes from func to the wrapper function that is being defined.

#### [Function Attributes](#page-9-0)

Functions can have arbitrary attributes attached to them. Here's an example:

```
def foo():
    statements
foo.secure = 1
foo.private = 1
```
Function attributes are stored in a dictionary that is available as the  $-\text{dict}_-$  attribute of a function.

The primary use of function attributes is in highly specialized applications such as parser generators and application frameworks that would like to attach additional information to function objects.

As with documentation strings, care should be given if mixing function attributes with decorators. If a function is wrapped by a decorator, access to the attributes will actually take place on the decorator function, not the original implementation.This may or may not be what you want depending on the application.To propagate already defined function attributes to a decorator function, use the following template or the functools.wraps() decorator as shown in the previous section:

```
def wrap(func):
   call(*args,**kwargs):
       return func(*args,**kwargs)
   call. doc = func. doc
   call. name = func. name
   call.__dict__.update(func.__dict__)
   return call
```
#### eval(),  $exec()$ , and  $compile()$

The eval (str  $[$ ,  $q$ lobals  $[$ ,  $locals]$ ) function executes an expression string and returns the result. Here's an example:

```
a = eval('3*math.sin(3.5+x) + 7.2')
```
Similarly, the exec(str [, globals  $\lceil$ , locals]]) function executes a string containing arbitrary Python code.The code supplied to exec() is executed as if the code actually appeared in place of the exec operation. Here's an example:

 $a = [3, 5, 10, 13]$ exec("for i in a: print(i)")

One caution with exec is that in Python 2, exec is actually defined as a statement. Thus, in legacy code, you might see statements invoking exec without the surrounding parentheses, such as exec "for i in a: print i".Although this still works in Python 2.6, it breaks in Python 3. Modern programs should use exec() as a function.

Both of these functions execute within the namespace of the caller (which is used to resolve any symbols that appear within a string or file). Optionally, eval() and exec() can accept one or two mapping objects that serve as the global and local namespaces for the code to be executed, respectively. Here's an example:

```
qlobals = \{ 'x': 7,'y': 10,
           'birds': ['Parrot', 'Swallow', 'Albatross']
          }
locals = \{\}# Execute using the above dictionaries as the global and local namespace
a = eval("3 * x + 4 * y", globals, locals)exec("for b in birds: print(b)", globals, locals)
```
If you omit one or both namespaces, the current values of the global and local namespaces are used.Also, due to issues related to nested scopes, the use of exec() inside of a function body may result in a SyntaxError exception if that function also contains nested function definitions or uses the lambda operator.

When a string is passed to exec() or eval() the parser first compiles it into bytecode. Because this process is expensive, it may be better to precompile the code and reuse the bytecode on subsequent calls if the code will be executed multiple times.

The compile (str, filename, kind) function compiles a string into bytecode in which  $str$  is a string containing the code to be compiled and *filename* is the file in which the string is defined (for use in traceback generation). The kind argument specifies the type of code being compiled—'single' for a single statement, 'exec' for a set of statements, or 'eval' for an expression.The code object returned by the compile() function can also be passed to the eval() function and exec() statement. Here's an example:

From the Library of Lee Bogdanoff

```
s = "for i in range(0, 10): print(i)"c = compile(s,'','exec') # Compile into a code object
exec(c) \qquad # Execute it
s2 = "3 * x + 4 * y"c2 = compile(s2, \overline{1}, 'eval') # Compile into an expression
result = eval(c2) # Execute it
```
#### *This page intentionally left blank*

## **[Classes and Object-Oriented](#page-9-0) Programming**

7

From the Library of Lee Bogdanoff

Isses are the mechanism used to create new kinds of objects. This chapter covers the details of classes, but is not intended to be an in-depth reference on object-oriented programming and design. It's assumed that the reader has some prior experience with data structures and object-oriented programming in other languages such as C or Java. (Chapter 3,"Types and Objects," contains additional information about the terminology and internal implementation of objects.)

## The class [Statement](#page-9-0)

A *class* defines a set of attributes that are associated with, and shared by, a collection of objects known as *instances*.A class is most commonly a collection of functions (known as *methods*), variables (which are known as *class variables*), and computed attributes (which are known as *properties*).

A class is defined using the class statement.The body of a class contains a series of statements that execute during class definition. Here's an example:

```
class Account(object):
    num accounts = 0def init (self,name,balance):
        self.name = name
        self.balance = balance
        Account.num accounts += 1
    def del del (self):Account.num accounts -= 1
    def deposit(self, amt):
        self.balance = self.balance + amt
    def withdraw(self,amt):
        self.balance = self.balance - amt
    def inquiry(self):
        return self.balance
```
The values created during the execution of the class body are placed into a class object that serves as a namespace much like a module. For example, the members of the Account class are accessed as follows:

Account.num\_accounts Account.\_\_init\_\_ Account. del – Account.deposit Account.withdraw Account.inquiry

It's important to note that a class statement by itself doesn't create any instances of the class (for example, no accounts are actually created in the preceding example). Rather, a class merely sets up the attributes that will be common to all the instances that will be created later. In this sense, you might think of it as a blueprint.

The functions defined inside a class are known as *instance methods*.An instance method is a function that operates on an instance of the class, which is passed as the first argument. By convention, this argument is called self, although any legal identifier name can be used. In the preceding example, deposit(), withdraw(), and inquiry() are examples of instance methods.

Class variables such as num\_accounts are values that are shared among all instances of a class (that is, they're not individually assigned to each instance). In this case, it's a variable that's keeping track of how many Account instances are in existence.

#### [Class Instances](#page-9-0)

Instances of a class are created by calling a class object as a function.This creates a new instance that is then passed to the \_ \_init\_ \_() method of the class.The arguments to \_init\_() consist of the newly created instance self along with the arguments supplied when calling the class object. For example:

```
# Create a few accounts
a = Account ("Guido", 1000.00) # Invokes Account. init (a, "Guido",1000.00)
b = Account ("Bill", 10.00)
```
Inside init (), attributes are saved in the instance by assigning to self. For example, self.name = name is saving a name attribute in the instance. Once the newly created instance has been returned to the user, these attributes as well as attributes of the class are accessed using the dot (.) operator as follows:

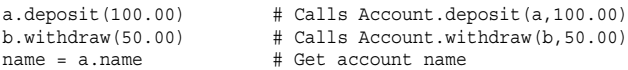

The dot (.) operator is responsible for attribute binding.When you access an attribute, the resulting value may come from several different places. For example, a.name in the previous example returns the name attribute of the instance a. However, a.deposit returns the deposit attribute (a method) of the Account class.When you access an attribute, the instance is checked first and if nothing is known, the search moves to the instance's class instead.This is the underlying mechanism by which a class shares its attributes with all of its instances.

### [Scoping Rules](#page-9-0)

Although classes define a namespace, classes do not create a scope for names used inside the bodies of methods.Therefore, when you're implementing a class, references to attributes and methods must be fully qualified. For example, in methods you always reference attributes of the instance through self. Thus, in the example you use self.balance, not balance. This also applies if you want to call a method from another method, as shown in the following example:

```
class Foo(object):
   def bar(self):
       print("bar!")
   def spam(self):
        bar(self) # Incorrect! 'bar' generates a NameError
        self.bar() # This works
       Foo.bar(self) # This also works
```
The lack of scoping in classes is one area where Python differs from C++ or Java. If you have used those languages, the self parameter in Python is the same as the this pointer.The explicit use of self is required because Python does not provide a means to explicitly declare variables (that is, a declaration such as int  $x$  or float  $y$  in C). Without this, there is no way to know whether an assignment to a variable in a method is supposed to be a local variable or if it's supposed to be saved as an instance attribute. The explicit use of self fixes this—all values stored on self are part of the instance and all other assignments are just local variables.

#### **[Inheritance](#page-9-0)**

*Inheritance* is a mechanism for creating a new class that specializes or modifies the behavior of an existing class.The original class is called a *base class* or a *superclass*.The new class is called a *derived class* or a *subclass*.When a class is created via inheritance, it "inherits" the attributes defined by its base classes. However, a derived class may redefine any of these attributes and add new attributes of its own.

Inheritance is specified with a comma-separated list of base-class names in the class statement. If there is no logical base class, a class inherits from object, as has been shown in prior examples. object is a class which is the root of all Python objects and which provides the default implementation of some common methods such as

str  $()$ , which creates a string for use in printing.

Inheritance is often used to redefine the behavior of existing methods.As an example, here's a specialized version of Account that redefines the inquiry() method to periodically overstate the current balance with the hope that someone not paying close attention will overdraw his account and incur a big penalty when making a payment on their subprime mortgage:

```
import random
class EvilAccount(Account):
   def inquiry(self):
       if random.randint(0, 4) == 1:
          return self.balance * 1.10 # Note: Patent pending idea
       else:
          return self.balance
c = EvilAccount("George", 1000.00)
c.deposit(10.0) # Calls Account.deposit(c,10.0)
available = c.inquiry() # Calls EvilAccount.inquiry(c)
```
In this example, instances of EvilAccount are identical to instances of Account except for the redefined inquiry() method.

Inheritance is implemented with only a slight enhancement of the dot (.) operator. Specifically, if the search for an attribute doesn't find a match in the instance or the instance's class, the search moves on to the base class.This process continues until there are no more base classes to search. In the previous example, this explains why c.deposit() calls the implementation of deposit() defined in the Account class.
#### 120 Chapter 7 Classes and Object-Oriented Programming

A subclass can add new attributes to the instances by defining its own version of  $\text{init}$  (). For example, this version of EvilAccount adds a new attribute evilfactor:

```
class EvilAccount(Account):
   def __init__(self,name,balance,evilfactor):
       Account. init (self,name,balance) # Initialize Account
       self.evilfactor = evilfactor
   def inquiry(self):
       if random.randint(0,4) == 1:
          return self.balance * self.evilfactor
       else:
          return self.balance
```
When a derived class defines  $\text{\_init}\text{\_}$  (), the  $\text{\_init}\text{\_}$  () methods of base classes are not automatically invoked.Therefore, it's up to a derived class to perform the proper initialization of the base classes by calling their \_\_\_init\_\_\_\_\_() methods. In the previous example, this is shown in the statement that calls Account. \_\_ init \_\_\_\_(). If a base class does not define \_\_init\_\_(), this step can be omitted. If you don't know whether the base class defines  $\quad$  init  $\quad$  (), it is always safe to call it without any arguments because there is always a default implementation that simply does nothing.

Occasionally, a derived class will reimplement a method but also want to call the original implementation.To do this, a method can explicitly call the original method in the base class, passing the instance self as the first parameter as shown here:

```
class MoreEvilAccount(EvilAccount):
   def deposit(self,amount):
       self.withdraw(5.00) # Subtract the "convenience" fee
       EvilAccount.deposit(self,amount) # Now, make deposit
```
A subtlety in this example is that the class EvilAccount doesn't actually implement the deposit() method. Instead, it is implemented in the Account class.Although this code works, it might be confusing to someone reading the code (e.g., was EvilAccount supposed to implement deposit ()?). Therefore, an alternative solution is to use the super() function as follows:

```
class MoreEvilAccount(EvilAccount):
   def deposit(self,amount):
       self.withdraw(5.00) \qquad # Subtract convenience fee
       super(MoreEvilAccount,self).deposit(amount) # Now, make deposit
```
super( $cls$ , instance) returns a special object that lets you perform attribute lookups on the base classes. If you use this, Python will search for an attribute using the normal search rules that would have been used on the base classes.This frees you from hard-coding the exact location of a method and more clearly states your intentions (that is, you want to call the previous implementation without regard for which base class defines it). Unfortunately, the syntax of super() leaves much to be desired. If you are using Python 3, you can use the simplified statement super(). deposit (amount) to carry out the calculation shown in the example. In Python 2, however, you have to use the more verbose version.

Python supports multiple inheritance.This is specified by having a class list multiple base classes. For example, here are a collection of classes:

Download at WoweBook.Com

```
class DepositCharge(object):
   fee = 5.00def deposit fee(self):
        self.withdraw(self.fee)
class WithdrawCharge(object):
   fee = 2.50def withdraw fee(self):
        self.withdraw(self.fee)
# Class using multiple inheritance
class MostEvilAccount(EvilAccount, DepositCharge, WithdrawCharge):
   def deposit(self,amt):
        self.deposit_fee()
        super(MostEvilAccount,self).deposit(amt)
    def withdraw(self,amt):
        self.withdraw_fee()
        super(MostEvilAcount,self).withdraw(amt)
```
When multiple inheritance is used, attribute resolution becomes considerably more complicated because there are many possible search paths that could be used to bind attributes.To illustrate the possible complexity, consider the following statements:

```
d = MostEvilAccount("Dave",500.00,1.10)
d.deposit_fee() # Calls DepositCharge.deposit fee(). Fee is 5.00
d.withdraw fee() # Calls WithdrawCharge.withdraw fee(). Fee is 5.00 ??
```
In this example, methods such as deposit\_fee() and withdraw\_fee() are uniquely named and found in their respective base classes. However, the withdraw\_fee() function doesn't seem to work right because it doesn't actually use the value of fee that was initialized in its own class.What has happened is that the attribute fee is a class variable defined in two different base classes. One of those values is used, but which one? (Hint: it's DepositCharge.fee.)

To find attributes with multiple inheritance, all base classes are ordered in a list from the "most specialized" class to the "least specialized" class.Then, when searching for an attribute, this list is searched in order until the first definition of the attribute is found. In the example, the class EvilAccount is more specialized than Account because it inherits from Account. Similarly, within MostEvilAccount, DepositCharge is considered to be more specialized than WithdrawCharge because it is listed first in the list of base classes. For any given class, the ordering of base classes can be viewed by printing its  $\equiv$  mro attribute. Here's an example:

```
>>> MostEvilAccount. mro
\left( \text{<class} \right) \frac{1}{\sqrt{2}} \frac{1}{\sqrt{2}}<class '_ _main_ _.EvilAccount'>,
   <class '_ _main_ _.Account'>,
   <class '_ _main_ _.DepositCharge'>,
   <class '_ _main_ _.WithdrawCharge'>,
 <type 'object'>)
>>>
```
In most cases, this list is based on rules that "make sense."That is, a derived class is always checked before its base classes and if a class has more than one parent, the parents are always checked in the same order as listed in the class definition. However, the precise ordering of base classes is actually quite complex and not based on any sort of "simple" algorithm such as depth-first or breadth-first search. Instead, the ordering is determined according to the C3 linearization algorithm, which is described in the paper "A Monotonic Superclass Linearization for Dylan" (K. Barrett, et al, presented at

OOPSLA'96).A subtle aspect of this algorithm is that certain class hierarchies will be rejected by Python with a TypeError. Here's an example:

class X(object): pass class Y(X): pass class Z(X,Y): pass # TypeError. # Can't create consistent method resolution order\_ \_

In this case, the method resolution algorithm rejects class Z because it can't determine an ordering of the base classes that makes sense. For example, the class X appears before class Y in the inheritance list, so it must be checked first. However, class Y is more specialized because it inherits from X.Therefore, if X is checked first, it would not be possible to resolve specialized methods in Y. In practice, these issues should rarely arise—and if they do, it usually indicates a more serious design problem with a program.

As a general rule, multiple inheritance is something best avoided in most programs. However, it is sometimes used to define what are known as *mixin* classes.A mixin class typically defines a set of methods that are meant to be "mixed in" to other classes in order to add extra functionality (almost like a macro).Typically, the methods in a mixin will assume that other methods are present and will build upon them.The DepositCharge and WithdrawCharge classes in the earlier example illustrate this. These classes add new methods such as deposit\_fee() to classes that include them as one of the base classes. However, you would never instantiate DepositCharge by itself. In fact, if you did, it wouldn't create an instance that could be used for anything useful (that is, the one defined method wouldn't even execute correctly).

Just as a final note, if you wanted to fix the problematic references to fee in this example, the implementation of deposit\_fee() and withdraw\_fee() should be changed to refer to the attribute directly using the class name instead of self (for example, DepositChange.fee).

#### [Polymorphism Dynamic Binding and Duck](#page-10-0) Typing

*Dynamic binding* (also sometimes referred to as *polymorphism* when used in the context of inheritance) is the capability to use an instance without regard for its type. It is handled entirely through the attribute lookup process described for inheritance in the preceding section. Whenever an attribute is accessed as  $obj<sup>***</sup>,  $attr$  is located by searching$ within the instance itself, the instance's class definition, and then base classes, in that order.The first match found is returned.

A critical aspect of this binding process is that it is independent of what kind of object  $\phi$ bj is. Thus, if you make a lookup such as  $\phi$ j. name, it will work on any  $\phi$ j that happens to have a name attribute.This behavior is sometimes referred to as *duck typing* in reference to the adage "if it looks like, quacks like, and walks like a duck, then it's a duck."

Python programmers often write programs that rely on this behavior. For example, if you want to make a customized version of an existing object, you can either inherit from it or you can simply create a completely new object that looks and acts like it but is otherwise unrelated.This latter approach is often used to maintain a loose coupling of program components. For example, code may be written to work with any kind of object whatsoever as long as it has a certain set of methods. One of the most common examples is with various "file-like" objects defined in the standard library.Although these objects work like files, they don't inherit from the built-in file object.

## [Static Methods and Class Methods](#page-10-0)

In a class definition, all functions are assumed to operate on an instance, which is always passed as the first parameter self. However, there are two other common kinds of methods that can be defined.

A *static method* is an ordinary function that just happens to live in the namespace defined by a class. It does not operate on any kind of instance.To define a static method, use the @staticmethod decorator as shown here:

```
class Foo(object):
    @staticmethod
    def add(x,y):return x + y
```
To call a static method, you just prefix it by the class name.You do not pass it any additional information. For example:

```
x = Foo.add(3, 4) \# x = 7
```
A common use of static methods is in writing classes where you might have many different ways to create new instances. Because there can only be one \_ \_init\_ \_() function, alternative creation functions are often defined as shown here:

```
class Date(object):
   def __init__(self,year,month,day):
        self.year = year
        self.month = month
        self.day = day
   @staticmethod
    def now():
        t = time. localtime()
        return Date(t.tm year, t.tm mon, t.tm day)
   @staticmethod
    def tomorrow():
        t = time.localtime(time.time()+86400)
        return Date(t.tm_year, t.tm_mon, t.tm_day)
# Example of creating some dates
a = Date(1967, 4, 9)b = Date.now() # Calls static method now()
c = Date.tomorrow() \# Calls static method tomorrow()
```
*Class methods* are methods that operate on the class itself as an object. Defined using the @classmethod decorator, a class method is different than an instance method in that the class is passed as the first argument which is named cls by convention. For example:

```
class Times(object):
   factor = 1
   @classmethod
   def mul(cls,x):
       return cls.factor*x
class TwoTimes(Times):
   factor = 2x = TwoTimes.mul(4) # Calls Times.mul(TwoTimes, 4) -> 8
```
In this example, notice how the class TwoTimes is passed to mul() as an object. Although this example is esoteric, there are practical, but subtle, uses of class methods. As an example, suppose that you defined a class that inherited from the Date class shown previously and customized it slightly:

```
class EuroDate(Date):
    # Modify string conversion to use European dates
    def \_str_str_ (self):return "%02d/%02d/%4d" % (self.day, self.month, self.year)
```
Because the class inherits from Date, it has all of the same features. However, the now() and tomorrow() methods are slightly broken. For example, if someone calls EuroDate.now(), a Date object is returned instead of a EuroDate object.A class method can fix this:

```
class Date(object):
    ...
   @classmethod
   def now(cls):
        t = time.loadtime()# Create an object of the appropriate type
        return cls(t.tm year, t.tm month, t.tm day)
class EuroDate(Date):
   ...
a = Date.now() # Calls Date.now(Date) and returns a Date
b = EuroDate.now() # Calls Date.now(EuroDate) and returns a EuroDate
```
One caution about static and class methods is that Python does not manage these methods in a separate namespace than the instance methods.As a result, they can be invoked on an instance. For example:

```
a = Date(1967, 4, 9)b = d.now() \# Calls Date.now(Date)
```
This is potentially quite confusing because a call to d.now() doesn't really have anything to do with the instance d.This behavior is one area where the Python object system differs from that found in other OO languages such as Smalltalk and Ruby. In those languages, class methods are strictly separate from instance methods.

#### [Properties](#page-10-0)

Normally, when you access an attribute of an instance or a class, the associated value that is stored is returned.A *property* is a special kind of attribute that computes its value when accessed. Here is a simple example:

```
class Circle(object):
    def __ init (self,radius):
        self.radius = radius
    # Some additional properties of Circles
    @property
    def area(self):
        return math.pi*self.radius**2
    @property
    def perimeter(self):
        return 2*math.pi*self.radius
```
From the Library of Lee Bogdanoff

The resulting Circle object behaves as follows:

```
>>> c = Circle(4.0)
>>> c.radius
4.0
>>> c.area
50.26548245743669
>>> c.perimeter
25.132741228718345
>>> c.area = 2
Traceback (most recent call last):
 File "<stdin>", line 1, in <module>
AttributeError: can't set attribute
>>>
```
In this example, Circle instances have an instance variable c.radius that is stored. c.area and c.perimeter are simply computed from that value.The @property decorator makes it possible for the method that follows to be accessed as a simple attribute, without the extra () that you would normally have to add to call the method.To the user of the object, there is no obvious indication that an attribute is being computed other than the fact that an error message is generated if an attempt is made to redefine the attribute (as shown in the AttributeError exception above).

Using properties in this way is related to something known as the *Uniform Access Principle*. Essentially, if you're defining a class, it is always a good idea to make the programming interface to it as uniform as possible.Without properties, certain attributes of an object would be accessed as a simple attribute such as c.radius whereas other attributes would be accessed as methods such as c.area(). Keeping track of when to add the extra () adds unnecessary confusion.A property can fix this.

Python programmers don't often realize that methods themselves are implicitly handled as a kind of property. Consider this class:

```
class Foo(object):
    def __init__(self,name):
         self.name = name
     def spam(self,x):
         print("%s, %s" % (self.name, x)
```
When a user creates an instance such as  $f = Foo("Guido")$  and then accesses  $f$ . spam, the original function object spam is not returned. Instead, you get something known as a *bound method*, which is an object that represents the method call that will execute when the () operator is invoked on it.A bound method is like a partially evaluated function where the self parameter has already been filled in, but the additional arguments still need to be supplied by you when you call it using ().The creation of this bound method object is silently handled through a property function that executes behind the scenes.When you define static and class methods using @staticmethod and @classmethod, you are actually specifying the use of a different property function that will handle the access to those methods in a different way. For example, @staticmethod simply returns the method function back "as is" without any special wrapping or processing.

Properties can also intercept operations to set and delete an attribute.This is done by attaching additional setter and deleter methods to a property. Here is an example:

#### 126 Chapter 7 Classes and Object-Oriented Programming

```
class Foo(object):
   def __init__(self,name):
       self. name = name
   @property
   def name(self):
       return self. name
   @name.setter
   def name(self,value):
       if not isinstance(value,str):
            raise TypeError("Must be a string!")
       self. name = value
   @name.deleter
   def name(self):
       raise TypeError("Can't delete name")
f = Foo('Guido")n = f.name # calls f.name() - qet functionf.name = "Monty" # calls setter name(f,"Monty")
f.name = 45 # calls setter name(f, 45) -> TypeError
del f.name # Calls deleter name(f) -> TypeError
```
In this example, the attribute name is first defined as a read-only property using the @property decorator and associated method.The @name.setter and @name.deleter decorators that follow are associating additional methods with the set and deletion operations on the name attribute.The names of these methods must exactly match the name of the original property. In these methods, notice that the actual value of the name is stored in an attribute — name. The name of the stored attribute does not have to follow any convention, but it has to be different than the property in order to distinguish it from the name of the property itself.

In older code, you will often see properties defined using the property(getf=None, setf=None, delf=None, doc=None) function with a set of uniquely named methods for carrying out each operation. For example:

```
class Foo(object):
   def getname(self):
        return self. name
    def setname(self,value):
        if not isinstance(value,str):
             raise TypeError("Must be a string!")
       self. name = value
    def delname(self):
        raise TypeError("Can't delete name")
    name = property(getname, setname, delname)
```
This older approach is still supported, but the decorator version tends to lead to classes that are a little more polished. For example, if you use decorators, the get, set, and delete functions aren't also visible as methods.

#### **[Descriptors](#page-10-0)**

With properties, access to an attribute is controlled by a series of user-defined get, set, and delete functions.This sort of attribute control can be further generalized through the use of a *descriptor object*.A descriptor is simply an object that represents the value of an attribute. By implementing one or more of the special methods  $get($ ),

set  $\left( \right)$ , and delete  $\left( \right)$ , it can hook into the attribute access mechanism and can customize those operations. Here is an example:

```
class TypedProperty(object):
   def __init__(self,name,type,default=None):
        self.name = " " + name
       self.\text{type} = \overline{type}self.default = default if default else type()def qet (self,instance,cls):
       return getattr(instance,self.name,self.default)
    def set (self, instance, value):
        if not isinstance(value,self.type):
           raise TypeError("Must be a %s" % self.type)
       setattr(instance,self.name,value)
    def delete (self, instance):
        raise AttributeError("Can't delete attribute")
class Foo(object):
   name = TypedProperty("name",str)
    num = TypedProperty("num",int,42)
```
In this example, the class TypedProperty defines a descriptor where type checking is performed when the attribute is assigned and an error is produced if an attempt is made to delete the attribute. For example:

```
f = Foo()a = f.name # Implicitly calls Foo.name. get (f,Foo)
f.name = "Guido" # Calls Foo.name._ _set_ _(f,"Guido")
del f.name \# Calls Foo.name. delete (f)
```
Descriptors can only be instantiated at the class level. It is not legal to create descriptors on a per-instance basis by creating descriptor objects inside \_ \_init\_ \_() and other methods.Also, the attribute name used by the class to hold a descriptor takes precedence over attributes stored on instances. In the previous example, this is why the descriptor object takes a name parameter and why the name is changed slightly by inserting a leading underscore. In order for the descriptor to store a value on the instance, it has to pick a name that is different than that being used by the descriptor itself.

#### [Data Encapsulation and Private Attributes](#page-10-0)

By default, all attributes and methods of a class are "public."This means that they are all accessible without any restrictions. It also implies that everything defined in a base class is inherited and accessible within a derived class.This behavior is often undesirable in object-oriented applications because it exposes the internal implementation of an object and can lead to namespace conflicts between objects defined in a derived class and those defined in a base class.

To fix this problem, all names in a class that start with a double underscore, such as Foo, are automatically mangled to form a new name of the form classname Foo. This effectively provides a way for a class to have private attributes and methods because private names used in a derived class won't collide with the same private names used in a base class. Here's an example:

```
class A(object):
   def __ init (self):
      self. \_\_X = 3 # Mangled to self.A_Xdef spam(self): # Mangled to A spam()pass
   def bar(self):
      self. spam() # Only calls A. spam()
```

```
class B(A):
    def \quad init_{-} (self):A = \text{init} (self)<br>self. X = 37# Mangled to self. B X
    def spam(self): # Mangled to B spam()
        pass
```
Although this scheme provides the illusion of data hiding, there's no strict mechanism in place to actually prevent access to the "private" attributes of a class. In particular, if the name of the class and corresponding private attribute are known, they can be accessed using the mangled name.A class can make these attributes less visible by redefining the  $dir$  () method, which supplies the list of names returned by the dir() function that's used to inspect objects.

Although this name mangling might look like an extra processing step, the mangling process actually only occurs once at the time a class is defined. It does not occur during execution of the methods, nor does it add extra overhead to program execution.Also, be aware that name mangling does not occur in functions such as getattr(), hasattr(), setattr(), or delattr() where the attribute name is specified as a string. For these functions, you need to explicitly use the mangled name such as \_Classname\_\_name to access the attribute.

It is recommended that private attributes be used when defining mutable attributes via properties. By doing so, you will encourage users to use the property name rather than accessing the underlying instance data directly (which is probably not what you intended if you wrapped it with a property to begin with).An example of this appeared in the previous section.

Giving a method a private name is a technique that a superclass can use to prevent a derived class from redefining and changing the implementation of a method. For example, the A.bar() method in the example only calls A.  $\Rightarrow$  spam(), regardless of the type of self or the presence of a different spam() method in a derived class.

Finally, don't confuse the naming of private class attributes with the naming of "private" definitions in a module.A common mistake is to define a class where a single leading underscore is used on attribute names in an effort to hide their values (e.g., name). In modules, this naming convention prevents names from being exported by the from module import \* statement. However, in classes, this naming convention

does not hide the attribute nor does it prevent name clashes that arise if someone inherits from the class and defines a new attribute or method with the same name.

## [Object Memory Management](#page-10-0)

When a class is defined, the resulting class is a factory for creating new instances. For example:

```
class Circle(object):
   def __init__(self,radius):
         self.radius = radius
# Create some Circle instances
c = Circle(4.0)d = Circle(5.0)
```
The creation of an instance is carried out in two steps using the special method \_ \_new\_ \_(), which creates a new instance, and \_ \_init\_ \_(), which initializes it. For example, the operation  $c = \text{Circle}(4.0)$  performs these steps:

```
c = Circle.__new__(Circle, 4.0)if isinstance(c,Circle):
   Circle. init (c, 4.0)
```
The  $_{\text{new}}$  () method of a class is something that is rarely defined by user code. If it is defined, it is typically written with the prototype new  $(cls, *args,$ \*\*kwargs) where args and kwargs are the same arguments that will be passed to  $init$  (). new () is always a class method that receives the class object as the first parameter. Although \_\_\_ new \_\_\_ () creates an instance, it does not automatically call  $\begin{pmatrix} \n\text{unit} & \text{...} \\
\text{unit} & \text{...}\n\end{pmatrix}$ 

If you see new () defined in a class, it usually means the class is doing one of two things. First, the class might be inheriting from a base class whose instances are immutable.This is common if defining objects that inherit from an immutable built-in type such as an integer, string, or tuple because new () is the only method that executes prior to the instance being created and is the only place where the value could be modified (in  $\text{init}$  (), it would be too late). For example:

```
class Upperstr(str):
   def __new_ (cls, value=""):
       return str. new (cls, value.upper())
u = Upperstr("hello") # value is "HELLO"
```
The other major use of new () is when defining metaclasses. This is described at the end of this chapter.

Once created, instances are managed by reference counting. If the reference count reaches zero, the instance is immediately destroyed.When the instance is about to be destroyed, the interpreter first looks for a \_\_ del \_\_ () method associated with the object and calls it. In practice, it's rarely necessary for a class to define a \_ \_del\_ \_() method.The only exception is when the destruction of an object requires a cleanup action such as closing a file, shutting down a network connection, or releasing other system resources. Even in these cases, it's dangerous to rely on del () for a clean shutdown because there's no guarantee that this method will be called when the interpreter exits.A better approach may be to define a method such as close() that a program can use to explicitly perform a shutdown.

Occasionally, a program will use the del statement to delete a reference to an object. If this causes the reference count of the object to reach zero, the \_ \_del\_ \_() method is called. However, in general, the del statement doesn't directly call  $del$   $()$ .

A subtle danger involving object destruction is that instances for which  $\_\text{del}\_\text{()}$ is defined cannot be collected by Python's cyclic garbage collector (which is a strong reason not to define del unless you need to). Programmers coming from languages without automatic garbage collection (e.g., C++) should take care not to adopt a programming style where del () is unnecessarily defined. Although it is rare to break the garbage collector by defining del (), there are certain types of programming patterns, especially those involving parent-child relationships or graphs, where this

#### 130 Chapter 7 Classes and Object-Oriented Programming

can be a problem. For example, suppose you had an object that was implementing a variant of the "Observer Pattern."

```
class Account(object):
   def __ init (self,name,balance):
         self.name = name
         self.balance = balance
        self.observers = set()
   def \_\del_del_(self):
        for ob in self.observers:
            ob.close()
        del self.observers
    def register(self,observer):
        self.observers.add(observer)
    def unregister(self,observer):
        self.observers.remove(observer)
    def notify(self):
       for ob in self.observers:
            ob.update()
    def withdraw(self,amt):
        self.balance -= amt
        self.notify()
class AccountObserver(object):
    def __ init (self, theaccount):
         self.theaccount = theaccount
        theaccount.register(self)
    def del (self):
         self.theaccount.unregister(self)
         del self.theaccount
    def update(self):
         print("Balance is %0.2f" % self.theaccount.balance)
    def close(self):
        print("Account no longer in use")
# Example setup
a = Account('Dave',1000.00)
a_ob = AccountObserver(a)
```
In this code, the Account class allows a set of AccountObserver objects to monitor an Account instance by receiving an update whenever the balance changes.To do this, each Account keeps a set of the observers and each AccountObserver keeps a reference back to the account. Each class has defined del () in an attempt to provide some sort of cleanup (such as unregistering and so on). However, it just doesn't work. Instead, the classes have created a reference cycle in which the reference count never drops to 0 and there is no cleanup. Not only that, the garbage collector (the gc module) won't even clean it up, resulting in a permanent memory leak.

One way to fix the problem shown in this example is for one of the classes to create a weak reference to the other using the weakref module.A *weak reference* is a way of creating a reference to an object without increasing its reference count.To work with a weak reference, you have to add an extra bit of functionality to check whether the object being referred to still exists. Here is an example of a modified observer class:

```
import weakref
class AccountObserver(object):
    def __ init (self, theaccount):
        self.accountref = weakref.ref(theaccount) # Create a weakref
        theaccount.register(self)
```

```
def \_\del_del_(self):
        acc = self.accountref() # Get accountif acc: # Unregister if still exists
             acc.unregister(self)
    def update(self):
       print("Balance is %0.2f" % self.accountref().balance)
    def close(self):
       print("Account no longer in use")
# Example setup
a = Account('Dave',1000.00)
a_ob = AccountObserver(a)
```
In this example, a weak reference accountref is created.To access the underlying Account, you call it like a function.This either returns the Account or None if it's no longer around.With this modification, there is no longer a reference cycle. If the Account object is destroyed, its \_\_ de1 \_\_ method runs and observers receive notification.The gc module also works properly. More information about the weakref module can be found in Chapter 13,"Python Runtime Services."

#### [Object Representation and Attribute Binding](#page-10-0)

Internally, instances are implemented using a dictionary that's accessible as the instance's \_\_dict\_\_ attribute.This dictionary contains the data that's unique to each instance. Here's an example:

```
>>> a = Account('Guido', 1100.0)
>>> a. dict
{'balance': 1100.0, 'name': 'Guido'}
```
New attributes can be added to an instance at any time, like this:

a.number = 123456  $\#$  Add attribute 'number' to a. dict

Modifications to an instance are always reflected in the local \_\_\_ dict\_\_\_ attribute. Likewise, if you make modifications to \_\_\_ dict\_ directly, those modifications are reflected in the attributes.

Instances are linked back to their class by a special attribute \_\_class\_\_. The class itself is also just a thin layer over a dictionary which can be found in its own  $\ddot{\text{dict}}$ attribute.The class dictionary is where you find the methods. For example:

```
>>> a._ _class_ _
<class '_ _main_ _.Account'>
>>> Account._ _dict_ _.keys()
[ ' \underline{\hspace{1cm}} \underline{\hspace{1cm}} \underline'__del__', 'num_accounts', '__weakref__', '__doc__', '__init__']
>>>
```
Finally, classes are linked to their base classes in a special attribute bases, which is a tuple of the base classes.This underlying structure is the basis for all of the operations that get, set, and delete the attributes of objects.

Whenever an attribute is set using  $obj.name = value$ , the special method obj. setattr ("name", value) is invoked. If an attribute is deleted using del obj.name, the special method obj. delattr ("name") is invoked. The default behavior of these methods is to modify or remove values from the local dict of obj unless the requested attribute happens to correspond to a property or descriptor. In

that case, the set and delete operation will be carried out by the set and delete functions associated with the property.

For attribute lookup such as obj.name, the special method obj. getattrribute ("name") is invoked. This method carries out the search process for finding the attribute, which normally includes checking for properties, looking in the local \_\_ dict \_\_ attribute, checking the class dictionary, and searching the base classes. If this search process fails, a final attempt to find the attribute is made by trying to invoke the getattr () method of the class (if defined). If this fails, an AttributeError exception is raised.

User-defined classes can implement their own versions of the attribute access functions, if desired. For example:

```
class Circle(object):
   def __init__(self,radius):
       self.radius = radius
    def getattr (self,name):
        if name == 'area':
            return math.pi*self.radius**2
       elif name == 'perimeter':
            return 2*math.pi*self.radius
       else:
            return object. getattr (self,name)
   def set setattr (self, name, value):if name in ['area','perimeter']:
            raise TypeError("%s is readonly" % name)
       object. setattr (self,name,value)
```
A class that reimplements these methods should probably rely upon the default implementation in object to carry out the actual work.This is because the default implementation takes care of the more advanced features of classes such as descriptors and properties.

As a general rule, it is relatively uncommon for classes to redefine the attribute access operators. However, one application where they are often used is in writing generalpurpose wrappers and proxies to existing objects. By redefining \_\_getattr\_\_(), setattr  $()$ , and delattr  $()$ , a proxy can capture attribute access and transparently forward those operations on to another object.

#### $\_$ slots

A class can restrict the set of legal instance attribute names by defining a special variable called slots . Here's an example:

```
class Account(object):
    _{--}slots_{--} = ('name', 'balance')
       ...
```
When slots is defined, the attribute names that can be assigned on instances are restricted to the names specified. Otherwise, an AttributeError exception is raised. This restriction prevents someone from adding new attributes to existing instances and solves the problem that arises if someone assigns a value to an attribute that they can't spell correctly.

In reality, slots was never implemented to be a safety feature. Instead, it is actually a performance optimization for both memory and execution speed. Instances of a class that uses slots no longer use a dictionary for storing instance data. Instead, a much more compact data structure based on an array is used. In programs that create a large number of objects, using slots can result in a substantial reduction in memory use and execution time.

Be aware that the use of \_\_slots\_ has a tricky interaction with inheritance. If a class inherits from a base class that uses \_ \_slots\_ \_, it also needs to define \_ \_slots\_ \_ for storing its own attributes (even if it doesn't add any) to take advantage of the benefits slots provides. If you forget this, the derived class will run slower and use even more memory than what would have been used if slots had not been used on *any* of the classes!

The use of slots can also break code that expects instances to have an underlying dict attribute. Although this often does not apply to user code, utility libraries and other tools for supporting objects may be programmed to look at \_dict\_ for debugging, serializing objects, and other operations.

Finally, the presence of \_\_slots\_ has no effect on the invocation of methods such as  $\text{\_getattribute\_()}$ ,  $\text{\_getattr\_()}$ , and  $\text{\_setstr\_}$  should they be redefined in a class. However, the default behavior of these methods will take slots into account. In addition, it should be stressed that it is not necessary to add method or property names to \_\_slots\_\_, as they are stored in the class, not on a per-instance basis.

#### [Operator Overloading](#page-10-0)

User-defined objects can be made to work with all of Python's built-in operators by adding implementations of the special methods described in Chapter 3 to a class. For example, if you wanted to add a new kind of number to Python, you could define a class in which special methods such as \_ \_add\_ \_() were defined to make instances work with the standard mathematical operators.

The following example shows how this works by defining a class that implements the complex numbers with some of the standard mathematical operators.

#### Note

Because Python already provides a complex number type, this class is only provided for the purpose of illustration.

```
class Complex(object):
   def init (self,real,imaq=0):
       self.real = float(real)
       self.imag = float(imag)
   def repr (self):
       return "Complex(%s,%s)" % (self.real, self.imag)
   def str (self):
       return "(%g+%gj)" % (self.real, self.imag)
   # self + other
   def add (self,other):
       return Complex(self.real + other.real, self.imag + other.imag)
   # self - other
   def sub (self,other):
       return Complex(self.real - other.real, self.imag - other.imag)
```
In the example, the  $_{\rm repr}$  () method creates a string that can be evaluated to recreate the object (that is, "Complex(real,imag)").This convention should be followed for all user-defined objects as applicable. On the other hand, the  $\pi$  str  $\theta$  method

creates a string that's intended for nice output formatting (this is the string that would be produced by the print statement).

The other operators, such as  $\alpha$  add () and  $\alpha$  sub (), implement mathematical operations.A delicate matter with these operators concerns the order of operands and type coercion. As implemented in the previous example, the \_\_\_\_\_ add\_\_\_\_() and

sub () operators are applied *only* if a complex number appears on the left side of the operator.They do not work if they appear on the right side of the operator and the left-most operand is not a Complex. For example:

```
>>> c = Complex(2,3)
>>> c + 4.0
Complex(6.0,3.0)
>>> 4.0 + c
Traceback (most recent call last):
 File "<stdin>", line 1, in <module>
TypeError: unsupported operand type(s) for +: 'int' and 'Complex'
>>>
```
The operation  $c + 4.0$  works partly by accident. All of Python's built-in numbers already have .real and .imag attributes, so they were used in the calculation. If the other object did not have these attributes, the implementation would break. If you want your implementation of Complex to work with objects missing these attributes, you have to add extra conversion code to extract the needed information (which might depend on the type of the other object).

The operation 4.0  $+$  c does not work at all because the built-in floating point type doesn't know anything about the Complex class.To fix this, you can add reversedoperand methods to Complex:

```
class Complex(object):
    ...
   def radd (self,other):
   return Complex(other.real + self.real, other.imag + self.imag)
        rsub (self,other):
       return Complex(other.real - self.real, other.imag - self.img)
   ...
```
These methods serve as a fallback. If the operation  $4.0 + c$  fails, Python tries to execute c.\_ \_radd\_ \_(4.0) first before issuing a TypeError.

Older versions of Python have tried various approaches to coerce types in mixedtype operations. For example, you might encounter legacy Python classes that implement a coerce () method. This is no longer used by Python 2.6 or Python 3. Also, don't be fooled by special methods such as \_int\_(), \_float\_(), or  $complex \quad (). Although these methods are called by explicit conversions such as$ int (x) or float  $(x)$ , they are never called implicitly to perform type conversion in mixed-type arithmetic. So, if you are writing classes where operators must work with mixed types, you have to explicitly handle the type conversion in the implementation of each operator.

#### [Types and Class Membership Tests](#page-10-0)

When you create an instance of a class, the type of that instance is the class itself.To test for membership in a class, use the built-in function isinstance  $(obj, \text{name})$ . This

function returns  $True$  if an object,  $obj$ , belongs to the class *cname* or any class derived from cname. Here's an example:

```
class A(object): pass
class B(A): pass
class C(object): pass
a = A() # Instance of 'A'
b = B() # Instance of 'B'
c = C() # Instance of 'C'
type(a) # Returns the class object A
isinstance(a,A) # Returns True
isinstance(b,A) # Returns True, B derives from A
isinstance(b,C) # Returns False, C not derived from A
```
Similarly, the built-in function issubclass  $(A, B)$  returns True if the class A is a subclass of class B. Here's an example:

issubclass(B,A) # Returns True issubclass(C,A) # Returns False

A subtle problem with type-checking of objects is that programmers often bypass inheritance and simply create objects that mimic the behavior of another object.As an example, consider these two classes:

```
class Foo(object):
   def spam(self,a,b):
       pass
class FooProxy(object):
   def init (self,f):
       self.f = fdef spam(self,a,b):
       return self.f.spam(a,b)
```
In this example, FooProxy is functionally identical to Foo. It implements the same methods, and it even uses Foo underneath the covers.Yet, in the type system, FooProxy is different than Foo. For example:

 $f = Foo()$   $\#$  Create a Foo g = FooProxy(f) # Create a FooProxy isinstance(g, Foo) # Returns False

If a program has been written to explicitly check for a Foo using isinstance(), then it certainly won't work with a FooProxy object. However, this degree of strictness is often not exactly what you want. Instead, it might make more sense to assert that an object can simply be used as Foo because it has the same interface.To do this, it is possible to define an object that redefines the behavior of isinstance() and issubclass() for the purpose of grouping objects together and type-checking. Here is an example:

```
class IClass(object):
   def __ init (self):
         self.implementors = set()
    def register(self,C):
        self.implementors.add(C)
    def_{--}instancecheck_{--}(self,x):return self.__subclasscheck_ (type(x))
```

```
def subclasscheck (self,sub):
         return any(c in self.implementors for c in sub.mro())
# Now, use the above object
IFoo = IClass()
IFoo.register(Foo)
IFoo.register(FooProxy)
```
In this example, the class IClass creates an object that merely groups a collection of other classes together in a set.The register() method adds a new class to the set.The special method \_ \_instancecheck\_ \_() is called if anyone performs the operation isinstance(x, IClass). The special method subclasscheck () is called if the operation issubclass(C,IClass) is called.

By using the IFoo object and registered implementers, one can now perform type checks such as the following:

 $f = Foo()$  # Create a Foo  $q = FooProxy(f)$  # Create a FooProxy isinstance(f, IFoo) # Returns True isinstance(g, IFoo) # Returns True issubclass(FooProxy, IFoo) # Returns True

In this example, it's important to emphasize that no strong type-checking is occurring. The IFoo object has overloaded the instance checking operations in a way that allows a you to assert that a class belongs to a group. It doesn't assert any information on the actual programming interface, and no other verification actually occurs. In fact, you can simply register any collection of objects you want to group together without regard to how those classes are related to each other.Typically, the grouping of classes is based on some criteria such as all classes implementing the same programming interface. However, no such meaning should be inferred when overloading

instancecheck () or  $subclasses$  (). The actual interpretation is left up to the application.

Python provides a more formal mechanism for grouping objects, defining interfaces, and type-checking.This is done by defining an abstract base class, which is defined in the next section.

#### [Abstract Base Classes](#page-10-0)

In the last section, it was shown that the isinstance() and issubclass() operations can be overloaded.This can be used to create objects that group similar classes together and to perform various forms of type-checking. *Abstract base classes* build upon this concept and provide a means for organizing objects into a hierarchy, making assertions about required methods, and so forth.

To define an abstract base class, you use the abc module.This module defines a metaclass (ABCMeta) and a set of decorators (@abstractmethod and @abstractproperty) that are used as follows:

```
from abc import ABCMeta, abstractmethod, abstractproperty
class Foo: # In Python 3, you use the syntax
     metaclass = ABCMeta # class Foo(metaclass=ABCMeta)
   @abstractmethod
   def spam(self,a,b):
      pass
   @abstractproperty
```
From the Library of Lee Bogdanoff

```
def name(self):
    pass
```
The definition of an abstract class needs to set its metaclass to ABCMeta as shown (also, be aware that the syntax differs between Python 2 and 3).This is required because the implementation of abstract classes relies on a metaclass (described in the next section). Within the abstract class, the @abstractmethod and @abstractproperty decorators specify that a method or property must be implemented by subclasses of Foo.

An abstract class is not meant to be instantiated directly. If you try to create a Foo for the previous class, you will get the following error:

```
>>> f = Foo()
Traceback (most recent call last):
 File "<stdin>", line 1, in <module>
TypeError: Can't instantiate abstract class Foo with abstract methods spam
>>>
```
This restriction carries over to derived classes as well. For instance, if you have a class Bar that inherits from Foo but it doesn't implement one or more of the abstract methods, attempts to create a Bar will fail with a similar error. Because of this added checking, abstract classes are useful to programmers who want to make assertions on the methods and properties that must be implemented on subclasses.

Although an abstract class enforces rules about methods and properties that must be implemented, it does not perform conformance checking on arguments or return values.Thus, an abstract class will not check a subclass to see whether a method has used the same arguments as an abstract method. Likewise, an abstract class that requires the definition of a property does not check to see whether the property in a subclass supports the same set of operations (get, set, and delete) of the property specified in a base.

Although an abstract class can not be instantiated, it can define methods and properties for use in subclasses. Moreover, an abstract method in the base can still be called from a subclass. For example, calling  $Foo$  spam( $a$ , b) from the subclass is allowed.

Abstract base classes allow preexisting classes to be registered as belonging to that base.This is done using the register() method as follows:

```
class Grok(object):
   def spam(self,a,b):
       print("Grok.spam")
Foo.register(Grok) # Register with Foo abstract base class
```
When a class is registered with an abstract base, type-checking operations involving the abstract base (such as isinstance() and issubclass()) will return True for instances of the registered class.When a class is registered with an abstract class, no checks are made to see whether the class actually implements any of the abstract methods or properties.This registration process only affects type-checking. It does not add extra error checking to the class that is registered.

Unlike many other object-oriented languages, Python's built-in types are organized into a relatively flat hierarchy. For example, if you look at the built-in types such as int or float, they directly inherit from object, the root of all objects, instead of an intermediate base class representing numbers.This makes it clumsy to write programs that want to inspect and manipulate objects based on a generic category such as simply being an instance of a number.

The abstract class mechanism addresses this issue by allowing preexisting objects to be organized into user-definable type hierarchies. Moreover, some library modules aim to organize the built-in types according to different capabilities that they possess.The collections module contains abstract base classes for various kinds of operations involving sequences, sets, and dictionaries.The numbers module contains abstract base classes related to organizing a hierarchy of numbers. Further details can be found in Chapter 14,"Mathematics," and Chapter 15,"Data Structures,Algorithms, and Utilities."

#### **[Metaclasses](#page-10-0)**

When you define a class in Python, the class definition itself becomes an object. Here's an example:

class Foo(object): pass isinstance(Foo,object) # Returns True

If you think about this long enough, you will realize that something had to create the Foo object.This creation of the class object is controlled by a special kind of object called a *metaclass*. Simply stated, a metaclass is an object that knows how to create and manage classes.

In the preceding example, the metaclass that is controlling the creation of Foo is a class called type. In fact, if you display the type of Foo, you will find out that it *is* a type:

```
>>> type(Foo)
<type 'type'>
```
When a new class is defined with the class statement, a number of things happen. First, the body of the class is executed as a series of statements within its own private dictionary.The execution of statements is exactly the same as in normal code with the addition of the name mangling that occurs on private members (names that start with

). Finally, the name of the class, the list of base classes, and the dictionary are passed to the constructor of a metaclass to create the corresponding class object. Here is an example of how it works:

```
class name = "Foo" # Name of class
class parents = (object, ) # Base classes
class_body = """ # Class body
def \_init_-(self,x):self.x = xdef blah(self):
   print("Hello World")
"""
class_dict = \{\}# Execute the body in the local dictionary class dict
exec(class body,globals(),class dict)
# Create the class object Foo
Foo = type(class name, class parents, class dict)
```
The final step of class creation where the metaclass type() is invoked can be customized.The choice of what happens in the final step of class definition is controlled in

From the Library of Lee Bogdanoff

a number of ways. First, the class can explicitly specify its metaclass by either setting a metaclass class variable (Python 2), or supplying the metaclass keyword argument in the tuple of base classes (Python 3).

class Foo: # In Python 3, use the syntax \_\_metaclass\_\_ = type # class Foo(metaclass=type)

If no metaclass is explicitly specified, the class statement examines the first entry in the tuple of base classes (if any). In this case, the metaclass is the same as the type of the first base class.Therefore, when you write

```
class Foo(object): pass
```
Foo will be the same type of class as object.

If no base classes are specified, the class statement checks for the existence of a global variable called \_ \_metaclass\_ \_. If this variable is found, it will be used to create classes. If you set this variable, it will control how classes are created when a simple class statement is used. Here's an example:

```
metaclass = type
class Foo:
     pass
```
Finally, if no \_\_metaclass \_\_value can be found anywhere, Python uses the default metaclass. In Python 2, this defaults to types.ClassType, which is known as an *oldstyle class*.This kind of class, deprecated since Python 2.2, corresponds to the original implementation of classes in Python.Although these classes are still supported, they should be avoided in new code and are not covered further here. In Python 3, the default metaclass is simply type().

The primary use of metaclasses is in frameworks that want to assert more control over the definition of user-defined objects.When a custom metaclass is defined, it typically inherits from type() and reimplements methods such as \_ \_init\_ \_() or new (). Here is an example of a metaclass that forces all methods to have a documentation string:

```
class DocMeta(type):
   def __init__(self,name,bases,dict):
       for key, value in dict.items():
           # Skip special and private methods
           if key.startswith("__"): continue
            # Skip anything not callable
           if not hasattr(value," call "): continue
            # Check for a doc-string
            if not getattr(value," doc "):
                raise TypeError("%s must have a docstring" % key)
        type._ _init_ _(self,name,bases,dict)
```
In this metaclass, the \_ \_init\_ \_() method has been written to inspect the contents of the class dictionary. It scans the dictionary looking for methods and checking to see whether they all have documentation strings. If not, a TypeError exception is generated. Otherwise, the default implementation of type. \_ init \_\_\_() is called to initialize the class.

To use this metaclass, a class needs to explicitly select it.The most common technique for doing this is to first define a base class such as the following:

class Documented: # In Python 3, use the syntax \_\_metaclass\_\_ = DocMeta # class Documented(metaclass=DocMeta) This base class is then used as the parent for all objects that are to be documented. For example:

```
class Foo(Documented):
   spam(self,a,b):
        "spam does something"
        pass
```
This example illustrates one of the major uses of metaclasses, which is that of inspecting and gathering information about class definitions.The metaclass isn't changing anything about the class that actually gets created but is merely adding some additional checks.

In more advanced metaclass applications, a metaclass can both inspect and alter the contents of a class definition prior to the creation of the class. If alterations are going to be made, you should redefine the new () method that runs prior to the creation of the class itself.This technique is commonly combined with techniques that wrap attributes with descriptors or properties because it is one way to capture the names being used in the class.As an example, here is a modified version of the TypedProperty descriptor that was used in the "Descriptors" section:

```
class TypedProperty(object):
    def __ init (self,type,default=None):
        self.name = None
        self.type = type 
        if default: self default = default
        else: self.default = type()
    def qet (self, instance, cls):
       return getattr(instance,self.name,self.default)
    def set (self, instance, value):
        \overline{\text{if}} not isinstance(value, self.type):
           raise TypeError("Must be a %s" % self.type)
        setattr(instance,self.name,value)
    def delete (self, instance):
        raise AttributeError("Can't delete attribute")
```
In this example, the name attribute of the descriptor is simply set to None.To fill this in, we'll rely on a meta class. For example:

```
class TypedMeta(type):
    def new (cls,name,bases,dict):
       slots = []for key,value in dict.items():
            if isinstance(value,TypedProperty):
               value.name = " " + keyslots.append(value.name)
       dict[' __slots__'] = slots
       return type. new (cls,name,bases,dict)
# Base class for user-defined objects to use
                                # In Python 3, use the syntax
    _ _metaclass_ _ = TypedMeta # class Typed(metaclass=TypedMeta)
```
In this example, the metaclass scans the class dictionary and looks for instances of TypedProperty. If found, it sets the name attribute and builds a list of names in slots. After this is done, a slots attribute is added to the class dictionary, and the class is constructed by calling the  $_{\text{new}}$  () method of the type() metaclass. Here is an example of using this new metaclass:

```
class Foo(Typed):
   name = TypedProperty(str)
   num = TypedProperty(int,42)
```
From the Library of Lee Bogdanoff

Although metaclasses make it possible to drastically alter the behavior and semantics of user-defined classes, you should probably resist the urge to use metaclasses in a way that makes classes work wildly different from what is described in the standard Python documentation. Users will be confused if the classes they must write don't adhere to any of the normal coding rules expected for classes.

## [Class Decorators](#page-10-0)

In the previous section, it was shown how the process of creating a class can be customized by defining a metaclass. However, sometimes all you want to do is perform some kind of extra processing after a class is defined, such as adding a class to a registry or database.An alternative approach for such problems is to use a class decorator.A *class decorator* is a function that takes a class as input and returns a class as output. For example:

```
reqistry = \{\ \}def register(cls):
   registry[cls. clsid ] = clsreturn cls
```
In this example, the register function looks inside a class for a  $\Box$ clsid attribute. If found, it's used to add the class to a dictionary mapping class identifiers to class objects. To use this function, you can use it as a decorator right before the class definition. For example:

```
@register
class Foo(object):
     clsid = "123-456"def bar(self):
       pass
```
Here, the use of the decorator syntax is mainly one of convenience.An alternative way to accomplish the same thing would have been this:

```
class Foo(object):
      clsid = "123-456"\overline{\text{def}} bar\overline{\text{self}}:
        pass
register(Foo) # Register the class
```
Although it's possible to think of endless diabolical things one might do to a class in a class decorator function, it's probably best to avoid excessive magic such as putting a wrapper around the class or rewriting the class contents.

#### *This page intentionally left blank*

# 8

From the Library of Lee Bogdanoff

## **[Modules, Packages, and](#page-10-0) Distribution**

arge Python programs are organized into modules and packages. In addition, a large number of modules are included in the Python standard library.This chapter describes the module and package system in more detail. In addition, it provides information on how to install third-party modules and distribute source code.

#### [Modules and the](#page-10-0) import Statement

Any Python source file can be used as a module. For example, consider the following code:

```
# spam.py
a = 37def foo():
   print("I'm foo and a is %s" % a)
def bar():
   print("I'm bar and I'm calling foo")
    foo()
class Spam(object):
   def grok(self):
        print("I'm Spam.grok")
```
To load this code as a module, use the statement import spam.The first time import is used to load a module, it does three things:

- 1. It creates a new namespace that serves as a container for all the objects defined in the corresponding source file.This is the namespace accessed when functions and methods defined within the module use the global statement.
- 2. It executes the code contained in the module within the newly created namespace.
- 3. It creates a name within the caller that refers to the module namespace.This name matches the name of the module and is used as follows:

```
import spam \# Loads and executes the module 'spam'
x = spam.a # Accesses a member of module 'spam'
spam.foo() \# Call a function in module 'spam'
s = spam.Spam() # Create an instance of spam.Spam()
s.grok()
...
```
It is important to emphasize that import executes all of the statements in the loaded source file. If a module carries out a computation or produces output in addition to defining variables, functions, and classes, you will see the result.Also, a common confusion with modules concerns the access to classes. Keep in mind that if a file spam.py defines a class Spam, you must use the name spam.Spam to refer to the class.

To import multiple modules, you can supply import with a comma-separated list of module names, like this:

import socket, os, re

The name used to refer to a module can be changed using the as qualifier. Here's an example:

```
import spam as sp
import socket as net
sp.foo()
sp.bar()
net.gethostname()
```
When a module is loaded using a different name like this, the new name only applies to the source file or context where the import statement appeared. Other program modules can still load the module using its original name.

Changing the name of the imported module can be a useful tool for writing extensible code. For example, suppose you have two modules, xmlreader.py and csvreader.py, that both define a function read\_data(filename) for reading some data from a file, but in different input formats.You can write code that selectively picks the reader module like this:

```
if format == 'xml':
    import xmlreader as reader
elif format == 'csv':
    import csvreader as reader
data = reader.read_data(filename)
```
Modules are first class objects in Python.This means that they can be assigned to variables, placed in data structures such as a list, and passed around in a program as a data. For instance, the reader variable in the previous example simply refers to the corresponding module object. Underneath the covers, a module object is a layer over a dictionary that is used to hold the contents of the module namespace.This dictionary is available as the \_\_dict \_\_\_\_of a module, and whenever you look up or change a value in a module, you're working with this dictionary.

The import statement can appear at any point in a program. However, the code in each module is loaded and executed only once, regardless of how often you use the import statement. Subsequent import statements simply bind the module name to the module object already created by the previous import.You can find a dictionary containing all currently loaded modules in the variable sys.modules.This dictionary maps module names to module objects.The contents of this dictionary are used to determine whether import loads a fresh copy of a module.

## [Importing Selected Symbols from a Module](#page-10-0)

The from statement is used to load specific definitions within a module into the current namespace.The from statement is identical to import except that instead of creating a name referring to the newly created module namespace, it places references to one or more of the objects defined in the module into the current namespace:

from spam import foo # Imports spam and puts 'foo' in current namespace foo() # Calls spam.foo() spam.foo()  $\qquad$  # NameError: spam

The from statement also accepts a comma-separated list of object names. For example:

from spam import foo, bar

If you have a very long list of names to import, the names can be enclosed in parentheses.This makes it easier to break the import statement across multiple lines. Here's an example:

```
from spam import (foo,
                   bar,
                   Spam)
```
In addition, the as qualifier can be used to rename specific objects imported with from. Here's an example:

```
from spam import Spam as Sp
s = Sp()
```
The asterisk (\*) wildcard character can also be used to load all the definitions in a module, except those that start with an underscore. Here's an example:

from spam import \* # Load all definitions into current namespace

The from module import \* statement may only be used at the top level of a module. In particular, it is illegal to use this form of import inside function bodies due to the way in which it interacts with function scoping rules (e.g., when functions are compiled into internal bytecode, all of the symbols used within the function need to be fully specified).

Modules can more precisely control the set of names imported by from module import \* by defining the list \_ \_all\_ \_. Here's an example:

```
# module: spam.py
__all__ = [ 'bar', 'Spam' ] # Names I will export with from spam import *
```
Importing definitions with the from form of import does not change their scoping rules. For example, consider this code:

from spam import foo  $a = 42$ foo() # Prints "I'm foo and a is 37"

In this example, the definition of  $f \circ \circ (x)$  in spam. py refers to a global variable a. When a reference to foo is placed into a different namespace, it doesn't change the binding rules for variables within that function.Thus, the global namespace for a function is always the module in which the function was defined, not the namespace into which a function is imported and called.This also applies to function calls. For example, in the

following code, the call to bar() results in a call to spam. foo(), not the redefined foo() that appears in the previous code example:

```
from spam import bar
def foo():
   print("I'm a different foo")
bar() # When bar calls foo(), it calls spam.foo(), not
           # the definition of foo() above
```
Another common confusion with the from form of import concerns the behavior of global variables. For example, consider this code:

```
from spam import a, foo # Import a global variable
a = 42 \qquad \qquad \text{Modify the variable}foo() # Prints "I'm foo and a is 37"
print(a) \#  11115 142"
```
Here, it is important to understand that variable assignment in Python is not a storage operation.That is, the assignment to a in the earlier example is not storing a new value in a, overwriting the previous value. Instead, a new object containing the value 42 is created and the name a is made to refer to it.At this point, a is no longer bound to the value in the imported module but to some other object. Because of this behavior, it is not possible to use the from statement in a way that makes variables behave similarly as global variables or common blocks in languages such as C or Fortran. If you want to have mutable global program parameters in your program, put them in a module and use the module name explicitly using the import statement (that is, use spam.a explicitly).

#### [Execution as the Main Program](#page-10-0)

There are two ways in which a Python source file can execute.The import statement executes code in its own namespace as a library module. However, code might also execute as the main program or script.This occurs when you supply the program as the script name to the interpreter:

% python spam.py

Each module defines a variable, \_\_name\_\_, that contains the module name. Programs can examine this variable to determine the module in which they're executing.The top-level module of the interpreter is named \_\_main\_\_. Programs specified on the command line or entered interactively run inside the \_\_main\_\_module. Sometimes a program may alter its behavior, depending on whether it has been imported as a module or is running in \_\_main \_\_. For example, a module may include some testing code that is executed if the module is used as the main program but which is not executed if the module is simply imported by another module.This can be done as follows:

```
# Check if running as a program
if __name__ == '__main__':
    # Yes
    statements
else:
    # No, I must have been imported as a module
    statements
```
It is common practice for source files intended for use as libraries to use this technique for including optional testing or example code. For example, if you're developing a

module, you can put code for testing the features of your library inside an if statement as shown and simply run Python on your module as the main program to run it.That code won't run for users who import your library.

## [The Module Search Path](#page-10-0)

When loading modules, the interpreter searches the list of directories in sys.path.The first entry in sys.path is typically an empty string '', which refers to the current working directory. Other entries in sys.path may consist of directory names, .zip archive files, and .egg files.The order in which entries are listed in sys.path determines the search order used when modules are loaded.To add new entries to the search path, simply add them to this list.

Although the path usually contains directory names, zip archive files containing Python modules can also be added to the search path.This can be a convenient way to package a collection of modules as a single file. For example, suppose you created two modules, foo.py and bar.py, and placed them in a zip file called mymodules.zip.The file could be added to the Python search path as follows:

```
import sys
sys.path.append("mymodules.zip")
import foo, bar
```
Specific locations within the directory structure of a zip file can also be used. In addition, zip files can be mixed with regular pathname components. Here's an example:

```
sys.path.append("/tmp/modules.zip/lib/python")
```
In addition to .zip files, you can also add .egg files to the search path. .egg files are packages created by the setuptools library.This is a common format encountered when installing third-party Python libraries and extensions.An .egg file is actually just a .zip file with some extra metadata (e.g., version number, dependencies, etc.) added to it.Thus, you can examine and extract data from an .egg file using standard tools for working with .zip files.

Despite support for zip file imports, there are some restrictions to be aware of. First, it is only possible import .py, .pyw, .pyc, and .pyo files from an archive. Shared libraries and extension modules written in C cannot be loaded directly from archives, although packaging systems such as setuptools are sometimes able to provide a workaround (typically by extracting C extensions to a temporary directory and loading modules from it). Moreover, Python will not create .pyc and .pyo files when .py files are loaded from an archive (described next).Thus, it is important to make sure these files are created in advance and placed in the archive in order to avoid poor performance when loading modules.

## [Module Loading and Compilation](#page-10-0)

So far, this chapter has presented modules as files containing pure Python code. However, modules loaded with import really fall into four general categories:

- Code written in Python (.py files)
- <sup>n</sup> C or C++ extensions that have been compiled into shared libraries or DLLs

#### 148 Chapter 8 Modules, Packages, and Distribution

- <sup>n</sup> Packages containing a collection of modules
- <sup>n</sup> Built-in modules written in C and linked into the Python interpreter

When looking for a module (for example, foo), the interpreter searches each of the directories in sys.path for the following files (listed in search order):

- 1. A directory, foo, defining a package
- 2. foo.pyd, foo.so, foomodule.so, or foomodule.dll (compiled extensions)
- 3. foo.pyo (only if the -O or -OO option has been used)
- 4. foo.pyc
- 5. foo.py (on Windows, Python also checks for .pyw files.)

Packages are described shortly; compiled extensions are described in Chapter 26, "Extending and Embedding Python." For .py files, when a module is first imported, it's compiled into bytecode and written back to disk as a .pyc file. On subsequent imports, the interpreter loads this precompiled bytecode unless the modification date of the .py file is more recent (in which case, the .pyc file is regenerated). .pyo files are used in conjunction with the interpreter's -O option.These files contain bytecode stripped of line numbers, assertions, and other debugging information.As a result, they're somewhat smaller and allow the interpreter to run slightly faster. If the -OO option is specified instead of -O, documentation strings are also stripped from the file.This removal of documentation strings occurs only when .pyo files are created—not when they're loaded. If none of these files exists in any of the directories in sys.path, the interpreter checks whether the name corresponds to a built-in module name. If no match exists, an ImportError exception is raised.

The automatic compilation of files into .pyc and .pyo files occurs only in conjunction with the import statement. Programs specified on the command line or standard input don't produce such files. In addition, these files aren't created if the directory containing a module's .py file doesn't allow writing (e.g., either due to insufficient permission or if it's part of a zip archive).The -B option to the interpreter also disables the generation of these files.

If .pyc and .pyo files are available, it is not necessary for a corresponding .py file to exist.Thus, if you are packaging code and don't wish to include source, you can merely bundle a set of .pyc files together. However, be aware that Python has extensive support for introspection and disassembly. Knowledgeable users will still be able to inspect and find out a lot of details about your program even if the source hasn't been provided.Also, be aware that .pyc files tend to be version-specific.Thus, a .pyc file generated for one version of Python might not work in a future release.

When import searches for files, it matches filenames in a case-sensitive manner even on machines where the underlying file system is case-insensitive, such as on Windows and OS X (such systems are case-preserving, however).Therefore, import foo will only import the file foo.py and not the file FOO.PY. However, as a general rule, you should avoid the use of module names that differ in case only.

From the Library of Lee Bogdanoff

#### [Module Reloading and Unloading](#page-10-0)

Python provides no real support for reloading or unloading of previously imported modules.Although you can remove a module from sys.modules, this does not generally unload a module from memory.This is because references to the module object may still exist in other program components that used import to load that module. Moreover, if there are instances of classes defined in the module, those instances contain references back to their class object, which in turn holds references to the module in which it was defined.

The fact that module references exist in many places makes it generally impractical to reload a module after making changes to its implementation. For example, if you remove a module from sys.modules and use import to reload it, this will not retroactively change all of the previous references to the module used in a program. Instead, you'll have one reference to the new module created by the most recent import statement and a set of references to the old module created by imports in other parts of the code.This is rarely what you want and never safe to use in any kind of sane production code unless you are able to carefully control the entire execution environment.

Older versions of Python provided a reload() function for reloading a module. However, use of this function was never really safe (for all of the aforementioned reasons), and its use was actively discouraged except as a possible debugging aid. Python 3 removes this feature entirely. So, it's best not to rely upon it.

Finally, it should be noted that  $C/C++$  extensions to Python cannot be safely unloaded or reloaded in any way. No support is provided for this, and the underlying operating system may prohibit it anyways.Thus, your only recourse is to restart the Python interpreter process.

## [Packages](#page-10-0)

Packages allow a collection of modules to be grouped under a common package name. This technique helps resolve namespace conflicts between module names used in different applications.A package is defined by creating a directory with the same name as the package and creating the file \_\_init\_\_.py in that directory. You can then place additional source files, compiled extensions, and subpackages in this directory, as needed. For example, a package might be organized as follows:

```
Graphics/
```

```
init .py
Primitive/
     init .py
   lines.py
   fill.py
   text.py
   ...
Graph2d/
   _ _init_ _.py
   plot2d.py
   ...
Graph3d/
     init<sub>__</sub>.py
   plot3d.py
   ...
Formats/
     \text{init}_{--}.py
   gif.py
```
png.py tiff.py jpeg.py

The import statement is used to load modules from a package in a number of ways:

- <sup>n</sup> import Graphics.Primitive.fill This loads the submodule Graphics.Primitive.fill.The contents of this module have to be explicitly named, such as Graphics.Primitive.fill.floodfill(img,x,y,color).
- <sup>n</sup> from Graphics.Primitive import fill This loads the submodule fill but makes it available without the package prefix; for example, fill.floodfill(img,x,y,color).
- <sup>n</sup> from Graphics.Primitive.fill import floodfill

This loads the submodule fill but makes the floodfill function directly accessible; for example, floodfill(img,x,y,color).

Whenever any part of a package is first imported, the code in the file  $\qquad$  init . py is executed. Minimally, this file may be empty, but it can also contain code to perform package-specific initializations. All the \_\_init\_\_\_.py files encountered during an import are executed. Therefore, the statement import Graphics. Primitive.fill, shown earlier, would first execute the \_ \_init\_ \_.py file in the Graphics directory and then the \_\_init \_\_.py file in the Primitive directory.

One peculiar problem with packages is the handling of this statement:

```
from Graphics.Primitive import *
```
A programmer who uses this statement usually wants to import all the submodules associated with a package into the current namespace. However, because filename conventions vary from system to system (especially with regard to case sensitivity), Python cannot accurately determine what modules those might be.As a result, this statement just imports all the names that are defined in the \_ \_init\_ \_.py file in the Primitive directory. This behavior can be modified by defining a list, all \_\_, that contains all the module names associated with the package.This list should be defined in the package init .py file, like this:

```
# Graphics/Primitive/ init .py
\_all \_ = ["lines", "text", "fill"]
```
Now when the user issues a from Graphics.Primitive import \* statement, all the listed submodules are loaded as expected.

Another subtle problem with packages concerns submodules that want to import other submodules within the same package. For example, suppose the Graphics.Primitive.fill module wants to import the

Graphics.Primitive.lines module.To do this, you can simply use the fully specified named (e.g., from Graphics. Primitives import lines) or use a package relative import like this:

```
# fill.py
from . import lines
```
In this example, the . used in the statement from . import lines refers to the same directory of the calling module.Thus, this statement looks for a module lines in the

From the Library of Lee Bogdanoff

same directory as the file fill.py. Great care should be taken to avoid using a statement such as import module to import a package submodule. In older versions of Python, it was unclear whether the import module statement was referring to a standard library module or a submodule of a package. Older versions of Python would first try to load the module from the same package directory as the submodule where the import statement appeared and then move on to standard library modules if no match was found. However, in Python 3, import assumes an absolute path and will simply try to load module from the standard library.A relative import more clearly states your intentions.

Relative imports can also be used to load submodules contained in different directories of the same package. For example, if the module Graphics.Graph2D.plot2d wanted to import Graphics. Primitives. lines, it could use a statement like this:

# plot2d.py from ..Primitives import lines

Here, the .. moves out one directory level and Primitives drops down into a different package directory.

Relative imports can only be specified using the from module import symbol form of the import statement. Thus, statements such as import . Primitives. lines or import .lines are a syntax error.Also, symbol has to be a valid identifier. So, a statement such as from .. import Primitives.lines is also illegal. Finally, relative imports can only be used within a package; it is illegal to use a relative import to refer to modules that are simply located in a different directory on the filesystem.

Importing a package name alone doesn't import all the submodules contained in the package. For example, the following code doesn't work:

```
import Graphics
Graphics.Primitive.fill.floodfill(img,x,y,color) # Fails!
```
However, because the import Graphics statement executes the \_ \_init\_ \_.py file in the Graphics directory, relative imports can be used to load all the submodules automatically, as follows:

```
# Graphics/__init__.py
from . import Primitive, Graph2d, Graph3d
# Graphics/Primitive/_ _init_ _.py
from . import lines, fill, text, ...
```
Now the import Graphics statement imports all the submodules and makes them available using their fully qualified names.Again, it is important to stress that a package relative import should be used as shown. If you use a simple statement such as import module, standard library modules may be loaded instead.

Finally, when Python imports a package, it defines a special variable, \_\_path\_\_, which contains a list of directories that are searched when looking for package submodules (equathecric is a package-specific version of the sys.path variable). \_\_pathecric accessible to the code contained in \_\_init\_\_.py files and initially contains a single item with the directory name of the package. If necessary, a package can supply additional directories to the path list to alter the search path used for finding submodules. This might be useful if the organization of a package on the file system is complicated and doesn't neatly match up with the package hierarchy.

## [Distributing Python Programs and Libraries](#page-10-0)

To distribute Python programs to others, you should use the distutils module.As preparation, you should first cleanly organize your work into a directory that has a README file, supporting documentation, and your source code.Typically, this directory will contain a mix of library modules, packages, and scripts. Modules and packages refer to source files that will be loaded with import statements. Scripts are programs that will run as the main program to the interpreter (e.g., running as python scriptname). Here is an example of a directory containing Python code:

```
spam/
    README.txt
    Documentation.txt
    libspam.py # A single library module
    spampkg/ # A package of support modules
         \__init\__.py
       foo.py
       bar.py
    runspam.py # A script to run as: python runspam.py
```
You should organize your code so that it works normally when running the Python interpreter in the top-level directory. For example, if you start Python in the spam directory, you should be able to import modules, import package components, and run scripts without having to alter any of Python's settings such as the module search path.

After you have organized your code, create a file setup.py in the top most directory (spam in the previous examples). In this file, put the following code:

```
# setup.py
from distutils.core import setup
setup(name = "spam",
           version = "1.0",py_modules = ['libspam'],
            packages = ['spampkg'],
            scripts = ['runspam.py'],
            )
```
In the setup() call, the py\_modules argument is a list of all of the single-file Python modules, packages is a list of all package directories, and scripts is a list of script files.Any of these arguments may be omitted if your software does not have any matching components (i.e., there are no scripts). name is the name of your package, and version is the version number as a string.

The call to setup() supports a variety of other parameters that supply various metadata about your package.Table 8.1 shows the most common parameters that can be specified.All values are strings except for the classifiers parameter, which is a list of strings such as ['Development Status :: 4 - Beta', 'Programming Language :: Python'] (a full list can be found at [http://pypi.python.org\).](http://pypi.python.org)

|                  | Table $\circ$ .1 <b>Parameters to</b> Secup () |
|------------------|------------------------------------------------|
| <b>Parameter</b> | <b>Description</b>                             |
| name             | Name of the package (required)                 |
| version          | Version number (required)                      |
| author           | Author's name                                  |
| author email     | Author's email address                         |

Table  $9.1$  **Parameters to**  $a \times b \times c$ 

| <b>Description</b>                       |
|------------------------------------------|
| Maintainer's name                        |
| Maintainer's email                       |
| Home page for the package                |
| Short description of the package         |
| Long description of the package          |
| Location where package can be downloaded |
| List of string classifiers               |
|                                          |

Table 8.1 Continued

Creating a setup.py file is enough to create a source distribution of your software. Type the following shell command to make a source distribution:

```
% python setup.py sdist
...
\frac{6}{5}
```
This creates an archive file such as spam-1.0.tar.gz or spam-1.0.zip in the directory spam/dist.This is the file you would give to others to install your software.To install, a user simply unpacks the archive and performs these steps:

```
% unzip spam-1.0.zip
...
% cd spam-1.0
% python setup.py install
...
\frac{6}{5}
```
This installs the software into the local Python distribution and makes it available for general use. Modules and packages are normally installed into a directory called "site-packages" in the Python library.To find the exact location of this directory, inspect the value of sys.path. Scripts are normally installed into the same directory as the Python interpreter on UNIX-based systems or into a "Scripts" directory on Windows (found in "C:\Python26\Scripts" in a typical installation).

On UNIX, if the first line of a script starts with #! and contains the text "python", the installer will rewrite the line to point to the local installation of Python.Thus, if you have written scripts that have been hard-coded to a specific Python location such as /usr/local/bin/python, they should still work when installed on other systems where Python is in a different location.

The setup.py file has a number of other commands concerning the distribution of software. If you type 'python setup.py bdist', a binary distribution is created in which all of the .py files have already been precompiled into .pyc files and placed into a directory structure that mimics that of the local platform.This kind of distribution is needed only if parts of your application have platform dependencies (for example, if you also have C extensions that need to be compiled). If you run 'python setup.py bdist\_wininst' on a Windows machine, an .exe file will be created.When opened, a Windows installer dialog will start, prompting the user for information about where the software should be installed.This kind of distribution also adds entries to the registry, making it easy to uninstall your package at a later date.

The distutils module assumes that users already have a Python installation on their machine (downloaded separately).Although it is possible to create software packages where the Python runtime and your software are bundled together into a single

binary executable, that is beyond the scope of what can be covered here (look at a third-party module such as py2exe or py2app for further details). If all you are doing is distributing libraries or simple scripts to people, it is usually unnecessary to package your code with the Python interpreter and runtime as well.

Finally, it should be noted that there are many more options to distutils than those covered here. Chapter 26 describes how distutils can be used to compile C and C++ extensions.

Although not part of the standard Python distribution, Python software is often distributed in the form of an .egg file.This format is created by the popular setuptools extension [\(http://pypi.python.org/pypi/setuptools\).](http://pypi.python.org/pypi/setuptools)To support setuptools, you can simply change the first part of your setup.py file as follows:

```
# setup.py
try:
    from setuptools import setup
except ImportError:
    from distutils.core import setup
setup(name = "spam", 
      ...
)
```
## [Installing Third-Party Libraries](#page-10-0)

The definitive resource for locating third-party libraries and extensions to Python is the *Python Package Index (PyPI)*, which is located at [http://pypi.python.org.](http://pypi.python.org) Installing thirdparty modules is usually straightforward but can become quite involved for very large packages that also depend on other third-party modules. For the more major extensions, you will often find a platform-native installer that simply steps you through the process using a series of dialog screens. For other modules, you typically unpack the download, look for the setup.py file, and type **python setup.py install** to install the software.

By default, third-party modules are installed in the site-packages directory of the Python standard library.Access to this directory typically requires root or administrator access. If this is not the case, you can type **python setup.py install --user** to have the module installed in a per-user library directory.This installs the package in a per-user directory such as "/Users/beazley/.local/lib/python2.6/site-packages" on UNIX.

If you want to install the software somewhere else entirely, use the --prefix option to setup.py. For example, typing python setup.py install --prefix=/home/ beazley/pypackages installs a module under the directory /home/beazley/ pypackages.When installing in a nonstandard location, you will probably have to adjust the setting of sys.path in order for Python to locate your newly installed modules.

Be aware that many extensions to Python involve C or  $C++$  code. If you have downloaded a source distribution, your system will have to have a C++ compiler installed in order to run the installer. On UNIX, Linux, and OS X, this is usually not an issue. On Windows, it has traditionally been necessary to have a version of Microsoft Visual Studio installed. If you're working on that platform, you're probably better off looking for a precompiled version of your extension.

From the Library of Lee Bogdanoff

If you have installed setuptools, a script easy\_install is available to install packages. Simply type **easy\_install pkgname** to install a specific package. If configured correctly, this will download the appropriate software from PyPI along with any dependencies and install it for you. Of course, your mileage might vary.

If you would like to add your own software to PyPI, simply type python **setup.py register**.This will upload metadata about the latest version of your software to the index (note that you will have to register a username and password first).
### *This page intentionally left blank*

# 9

From the Library of Lee Bogdanoff

# **[Input and Output](#page-10-0)**

I his chapter describes the basics of Python input and output (I/O), including command-line options, environment variables, file I/O, Unicode, and how to serialize objects using the pickle module.

### [Reading Command-Line Options](#page-10-0)

When Python starts, command-line options are placed in the list sys.argv.The first element is the name of the program. Subsequent items are the options presented on the command line *after* the program name.The following program shows a minimal prototype of manually processing simple command-line arguments:

```
import sys
if len(svs.arqv) != 3:
   sys.stderr.write("Usaqe : python %s inputfile outputfile\n" % sys.argv[0])
   raise SystemExit(1)
inputfile = sys.argv[1]
outputfile = sys.argv[2]
```
In this program, sys.argv[0] contains the name of the script being executed.Writing an error message to sys.stderr and raising SystemExit with a non-zero exit code as shown is standard practice for reporting usage errors in command-line tools.

Although you can manually process command options for simple scripts, use the optparse module for more complicated command-line handling. Here is a simple example:

```
import optparse
p = optparse.OptionParser()
# An option taking an argument
p.add_option("-o",action="store",dest="outfile")
p.add_option("--output",action="store",dest="outfile")
# An option that sets a boolean flag
p.add_option("-d",action="store_true",dest="debug")
p.add_option("--debug",action="store_true",dest="debug")
# Set default values for selected options
p.set_defaults(debug=False)
# Parse the command line
opts, args = p.parse_args()
# Retrieve the option settings
outfile = opts.outfile
debugmode = opts.debug
```
#### 158 Chapter 9 Input and Output

In this example, two types of options are added. The first option,  $-\circ$  or  $-\text{output}$ , has a required argument.This behavior is selected by specifying action='store' in the call to p.add\_option().The second option, -d or --debug, is merely setting a Boolean flag.This is enabled by specifying action='store\_true' in p.add\_option().The dest argument to p.add\_option() selects an attribute name where the argument value will be stored after parsing.The p.set\_defaults() method sets default values for one or more of the options.The argument names used with this method should match the destination names selected for each option. If no default value is selected, the default value is set to None.

The previous program recognizes all of the following command-line styles:

```
% python prog.py -o outfile -d infile1 ... infileN
% python prog.py --output=outfile --debug infile1 ... infileN
% python prog.py -h
% python prog.py --help
```
Parsing is performed using the p.parse\_args() method. This method returns a 2-tuple (opts, args) where opts is an object containing the parsed option values and args is a list of items on the command line not parsed as options. Option values are retrieved using opts. dest where dest is the destination name used when adding an option. For example, the argument to the -o or --output argument is placed in opts.outfile, whereas args is a list of the remaining arguments such as ['infile1', ..., 'infileN'].The optparse module automatically provides a -h or --help option that lists the available options if requested by the user. Bad options also result in an error message.

This example only shows the simplest use of the optparse module. Further details on some of the more advanced options can be found in Chapter 19,"Operating System Services."

### [Environment Variables](#page-10-0)

Environment variables are accessed in the dictionary os.environ. Here's an example:

```
import os
path = os.environ["PATH"]
user = os.environ["USER"]
editor = os.environ["EDITOR"]
... etc ...
```
To modify the environment variables, set the os.environ variable. For example:

os.environ["FOO"] = "BAR"

Modifications to os.environ affect both the running program and subprocesses created by Python.

### [Files and File Objects](#page-10-0)

The built-in function open (name [, mode [, bufsize]]) opens and creates a file object, as shown here:

```
f = open("foo") # Opens "foo" for reading
f = open("foo",'r') \qquad # Opens "foo" for reading (same as above)
f = open("foo", 'w') # Open for writing
```
From the Library of Lee Bogdanoff

The file mode is 'r' for read, 'w' for write, or 'a' for append. These file modes assume text-mode and may implicitly perform translation of the newline character '\n'. For example, on Windows, writing the character '\n' actually outputs the twocharacter sequence '\r\n' (and when reading the file back, '\r\n' is translated back into a single ' $\n\times$  character). If you are working with binary data, append a 'b' to the file mode such as 'rb' or 'wb'.This disables newline translation and should be included if you are concerned about portability of code that processes binary data (on UNIX, it is a common mistake to omit the 'b' because there is no distinction between text and binary files).Also, because of the distinction in modes, you might see text-mode specified as 'rt', 'wt', or 'at', which more clearly expresses your intent.

A file can be opened for in-place updates by supplying a plus (+) character, such as 'r+' or 'w+'.When a file is opened for update, you can perform both input and output, as long as all output operations flush their data before any subsequent input operations. If a file is opened using 'w+' mode, its length is first truncated to zero.

If a file is opened with mode 'U' or 'rU', it provides universal newline support for reading.This feature simplifies cross-platform work by translating different newline encodings (such as '\n', '\r', and '\r\n') to a standard '\n' character in the strings returned by various file I/O functions.This can be useful if, for example, you are writing scripts on UNIX systems that must process text files generated by programs on Windows.

The optional bufsize parameter controls the buffering behavior of the file, where  $0$ is unbuffered, 1 is line buffered, and a negative number requests the system default.Any other positive number indicates the approximate buffer size in bytes that will be used.

Python 3 adds four additional parameters to the open() function, which is called as open(name [,mode [,bufsize [, encoding [, errors [, newline [, closefd]]]]]]). encoding is an encoding name such as 'utf-8' or 'ascii'. errors is the error-handling policy to use for encoding errors (see the later sections in this chapter on Unicode for more information). newline controls the behavior of universal newline mode and is set to None, '', '\n', '\r', or '\r\n'. If set to None, any line ending of the form '\n', '\r', or '\r\n' is translated into '\n'. If set to '' (the empty string), any of these line endings are recognized as newlines, but left untranslated in the input text. If newline has any other legal value, that value is what is used to terminate lines. closefd controls whether the underlying file descriptor is actually closed when the close() method is invoked. By default, this is set to True.

Table 9.1 shows the methods supported by file objects.

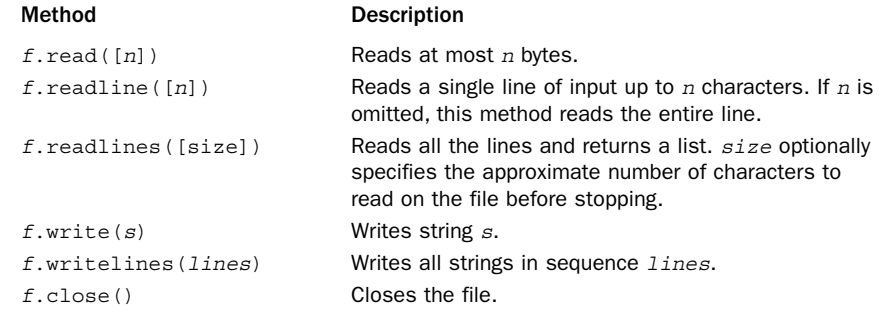

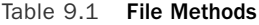

#### 160 Chapter 9 Input and Output

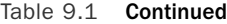

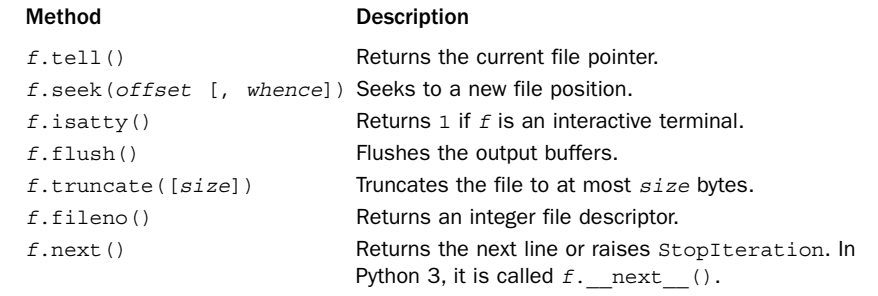

The read() method returns the entire file as a string unless an optional length parameter is given specifying the maximum number of characters.The readline() method returns the next line of input, including the terminating newline; the readlines() method returns all the input lines as a list of strings.The readline() method optionally accepts a maximum line length, n. If a line longer than  $n$  characters is read, the first  $n$ characters are returned.The remaining line data is not discarded and will be returned on subsequent read operations.The readlines() method accepts a size parameter that specifies the approximate number of characters to read before stopping.The actual number of characters read may be larger than this depending on how much data has been buffered.

Both the readline() and readlines() methods are platform-aware and handle different representations of newlines properly (for example, '\n' versus '\r\n'). If the file is opened in universal newline mode ('U' or 'rU'), newlines are converted to  $'$ \n'.

read() and readline() indicate end-of-file (EOF) by returning an empty string. Thus, the following code shows how you can detect an EOF condition:

```
while True:
   line = f.readline()
   if not line: # EOF
       break
```
A convenient way to read all lines in a file is to use iteration with a for loop. For example:

for line in f: # Iterate over all lines in the file # Do something with line ...

Be aware that in Python 2, the various read operations always return 8-bit strings, regardless of the file mode that was specified (text or binary). In Python 3, these operations return Unicode strings if a file has been opened in text mode and byte strings if the file is opened in binary mode.

The write() method writes a string to the file, and the writelines() method writes a list of strings to the file. write() and writelines() do not add newline characters to the output, so all output that you produce should already include all necessary formatting.These methods can write raw-byte strings to a file, but only if the file has been opened in binary mode.

Internally, each file object keeps a file pointer that stores the byte offset at which the next read or write operation will occur.The tell() method returns the current value of the file pointer as a long integer.The seek() method is used to randomly access parts of a file given an offset and a placement rule in whence. If whence is 0 (the default), seek() assumes that *offset* is relative to the start of the file; if whence is 1, the position is moved relative to the current position; and if whence is 2, the offset is taken from the end of the file. seek() returns the new value of the file pointer as an integer. It should be noted that the file pointer is associated with the file object returned by open() and not the file itself.The same file can be opened more than once in the same program (or in different programs). Each instance of the open file has its own file pointer that can be manipulated independently.

The fileno() method returns the integer file descriptor for a file and is sometimes used in low-level I/O operations in certain library modules. For example, the fcntl module uses the file descriptor to provide low-level file control operations on UNIX systems.

File objects also have the read-only data attributes shown in Table 9.2.

| Attribute   | <b>Description</b>                                                                                                    |
|-------------|----------------------------------------------------------------------------------------------------|
| f.closed    | Boolean value indicates the file state: False if the file is open, True<br>if closed.                                                                                                    |
| f.mode      | The I/O mode for the file.                                                                                                    |
| f.name      | Name of the file if created using open (). Otherwise, it will be a string<br>indicating the source of the file.                                                                                                    |
| f.softspace | Boolean value indicating whether a space character needs to be print-<br>ed before another value when using the print statement. Classes<br>that emulate files must provide a writable attribute of this name that's<br>initially initialized to zero (Python 2 only).                                                                                                   |
| f.newlines  | When a file is opened in universal newline mode, this attribute con-<br>tains the newline representation actually found in the file. The value is<br>None if no newlines have been encountered, a string containing $\ln$ ,<br>$\lceil \frac{\cdot}{r}, \text{or } \lceil \frac{\cdot}{r} \rceil$ , or a tuple containing all the different newline encod-<br>ings seen. |
| f.encoding  | A string that indicates file encoding, if any (for example, 'latin-1' or<br>$l$ ut $f - 8$ ). The value is None if no encoding is being used.                                                                                                    |

Table 9.2 File Object Attributes

### [Standard Input, Output, and Error](#page-10-0)

The interpreter provides three standard file objects, known as *standard input*, *standard output*, and *standard error*, which are available in the sys module as sys.stdin, sys.stdout, and sys.stderr, respectively. stdin is a file object corresponding to the stream of input characters supplied to the interpreter. stdout is the file object that receives output produced by print. stderr is a file that receives error messages. More often than not, stdin is mapped to the user's keyboard, whereas stdout and stderr produce text onscreen.

From the Library of Lee Bogdanoff

The methods described in the preceding section can be used to perform raw I/O with the user. For example, the following code writes to standard output and reads a line of input from standard input:

```
import sys
sys.stdout.write("Enter your name : ")
name = sys.stdin.readline()
```
Alternatively, the built-in function raw input (*prompt*) can read a line of text from stdin and optionally print a prompt:

name = raw input("Enter your name : ")

Lines read by raw\_input() do not include the trailing newline. This is different than reading directly from sys.stdin where newlines are included in the input text. In Python 3, raw input() has been renamed to input().

Keyboard interrupts (typically generated by Ctrl+C) result in a KeyboardInterrupt exception that can be caught using an exception handler.

If necessary, the values of sys.stdout, sys.stdin, and sys.stderr can be replaced with other file objects, in which case the print statement and input functions use the new values. Should it ever be necessary to restore the original value of sys.stdout, it should be saved first.The original values of sys.stdout, sys.stdin, and sys.stderr at interpreter startup are also available in sys. stdout, sys. stdin , and sys. stderr , respectively.

Note that in some cases sys.stdin, sys.stdout, and sys.stderr may be altered by the use of an integrated development environment (IDE). For example, when Python is run under IDLE, sys.stdin is replaced with an object that behaves like a file but is really an object in the development environment. In this case, certain lowlevel methods, such as read() and seek(), may be unavailable.

### The **print [Statement](#page-10-0)**

Python 2 uses a special print statement to produce output on the file contained in sys.stdout. print accepts a comma-separated list of objects such as the following:

```
print "The values are", x, y, z
```
For each object, the str() function is invoked to produce an output string. These output strings are then joined and separated by a single space to produce the final output string.The output is terminated by a newline unless a trailing comma is supplied to the print statement. In this case, the next print statement will insert a space before printing more items.The output of this space is controlled by the softspace attribute of the file being used for output.

```
print "The values are ", x, y, z, w
# Print the same text, using two print statements
print "The values are ", x, y, \# Omits trailing newline
print z, w \qquad # A space is printed before z
```
To produce formatted output, use the string-formatting operator (%) or the .format() method as described in Chapter 4,"Operators and Expressions." Here's an example:

print "The values are %d %7.5f %s" %  $(x, y, z)$  # Formatted I/O print "The values are  ${0:d}$   ${1:7.5f}$   ${2}$ ".format(x,y,z)

You can change the destination of the print statement by adding the special  $\rightarrow$ file modifier followed by a comma, where file is a file object that allows writes. Here's an example:

```
f = open("output", "w")print >>f, "hello world"
f.close()
```
### The print() [Function](#page-10-0)

One of the most significant changes in Python 3 is that print is turned into a function. In Python 2.6, it is also possible to use print as a function if you include the statement from \_\_future\_\_ import print\_function in each module where used. The print () function works almost exactly the same as the print statement described in the previous section.

To print a series of values separated by spaces, just supply them all to print() like this:

print("The values are", x, y, z)

To suppress or change the line ending, use the end=ending keyword argument. For example:

print("The values are", x, y, z, end='')  $\#$  Suppress the newline

To redirect the output to a file, use the file=*outfile* keyword argument. For example:

```
print("The values are", x, y, z, file=f) # Redirect to file object f
```
To change the separator character between items, use the sep=sepchr keyword argument. For example:

print ("The values are",  $x$ ,  $y$ ,  $z$ ,  $sep='$ ,  $+)$  # Put commas between the values

## [Variable Interpolation in Text Output](#page-10-0)

A common problem when generating output is that of producing large text fragments containing embedded variable substitutions. Many scripting languages such as Perl and PHP allow variables to be inserted into strings using dollar-variable substitutions (that is, \$name, \$address, and so on). Python provides no direct equivalent of this feature, but it can be emulated using formatted I/O combined with triple-quoted strings. For example, you could write a short form letter, filling in a name, an item name, and an amount, as shown in the following example:

From the Library of Lee Bogdanoff

```
# Note: trailing slash right after """ prevents 
# a blank line from appearing as the first line 
form = " " "Dear %(name)s,
```
#### 164 Chapter 9 Input and Output

```
Please send back my %(item)s or pay me $%(amount)0.2f.
                                     Sincerely yours,
                                      Joe Python User
"""
print form % { 'name': 'Mr. Bush',
               'item': 'blender',
               'amount': 50.00,
```
} This produces the following output:

Dear Mr. Bush,

Please send back my blender or pay me \$50.00.

Sincerely yours,

Joe Python User

The format() method is a more modern alternative that cleans up some of the previous code. For example:

```
form = """Dear {name},
Please send back my {item} or pay me {amount: 0.2f}.
                                      Sincerely yours,
                                      Joe Python User
"""
print form.format(name='Mr. Bush', item='blender', amount=50.0)
```
For certain kinds of forms, you can also use Template strings, as follows:

```
import string
form = string. Template("""\
Dear $name,
Please send back my $item or pay me $amount.
                                      Sincerely yours,
                                      Joe Python User
""")
print form.substitute({'name': 'Mr. Bush',
                        'item': 'blender',
                        'amount': "%0.2f" % 50.0})
```
In this case, special  $\hat{\sigma}$  variables in the string indicate substitutions. The form.substitute() method takes a dictionary of replacements and returns a new string.Although the previous approaches are simple, they aren't always the most powerful solutions to text generation.Web frameworks and other large application frameworks tend to provide their own template string engines that support embedded control-flow, variable substitutions, file inclusion, and other advanced features.

### [Generating Output](#page-10-0)

Working directly with files is the I/O model most familiar to programmers. However, generator functions can also be used to emit an I/O stream as a sequence of data fragments.To do this, simply use the yield statement like you would use a write() or print statement. Here is an example:

```
def countdown(n):
   while n > 0:
        yield "T-minus %d\n" % n
        n -= 1
   yield "Kaboom!\n"
```
Producing an output stream in this manner provides great flexibility because the production of the output stream is decoupled from the code that actually directs the stream to its intended destination. For example, if you wanted to route the above output to a file  $f$ , you could do this:

```
count = countdown(5)f.writelines(count)
```
If, instead, you wanted to redirect the output across a socket s, you could do this:

```
for chunk in count:
    s.sendall(chunk)
```
Or, if you simply wanted to capture all of the output in a string, you could do this:

out = "".join(count)

More advanced applications can use this approach to implement their own I/O buffering. For example, a generator could be emitting small text fragments, but another function could be collecting the fragments into large buffers to create a larger, more efficient I/O operation:

```
chunks = []
buffered size = 0for chunk in count:
   chunks.append(chunk)
   buffered_size += len(chunk)
    if buffered_size >= MAXBUFFERSIZE:
        outf.write("".join(chunks))
        chunks.clear()
        buffered_size = 0
outf.write("".join(chunks)
```
For programs that are routing output to files or network connections, a generator approach can also result in a significant reduction in memory use because the entire output stream can often be generated and processed in small fragments as opposed to being first collected into one large output string or list of strings.This approach to output is sometimes seen when writing programs that interact with the Python Web Services Gateway Interface (WSGI) that's used to communicate between components in certain web frameworks.

## [Unicode String Handling](#page-10-0)

A common problem associated with I/O handling is that of dealing with international characters represented as Unicode. If you have a string <sup>s</sup> of raw bytes containing an encoded representation of a Unicode string, use the s.decode ([encoding [, errors]]) method to convert it into a proper Unicode string. To convert a Unicode string,  $u$ , to an encoded byte string, use the string method  $u$ . encode ([encoding [, errors]]). Both of these conversion operators require the use of a special encoding name that specifies how Unicode character values are mapped to a sequence of 8-bit characters in byte strings, and vice versa.The encoding parameter is specified as a string

#### 166 Chapter 9 Input and Output

and is one of more than a hundred different character encodings.The following values, however, are most common:

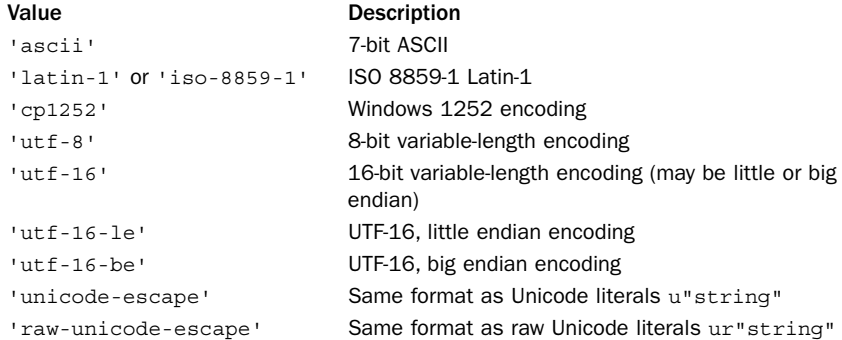

The default encoding is set in the site module and can be queried using sys.getdefaultencoding(). In many cases, the default encoding is 'ascii', which means that ASCII characters with values in the range [0x00,0x7f] are directly mapped to Unicode characters in the range [U+0000, U+007F]. However, 'utf-8' is also a very common setting.Technical details concerning common encodings appears in a later section.

When using the  $s$  decode() method, it is always assumed that  $s$  is a string of bytes. In Python 2, this means that  $s$  is a standard string, but in Python 3,  $s$  must be a special bytes type. Similarly, the result of  $t$ . encode () is always a byte sequence. One caution if you care about portability is that these methods are a little muddled in Python 2. For instance, Python 2 strings have both decode() and encode() methods, whereas in Python 3, strings only have an encode() method and the bytes type only has a decode() method.To simplify code in Python 2, make sure you only use encode() on Unicode strings and decode() on byte strings.

When string values are being converted, a UnicodeError exception might be raised if a character that can't be converted is encountered. For instance, if you are trying to encode a string into 'ascii' and it contains a Unicode character such as U+1F28, you will get an encoding error because this character value is too large to be represented in the ASCII character set.The errors parameter of the encode() and decode() methods determines how encoding errors are handled. It's a string with one of the following values:

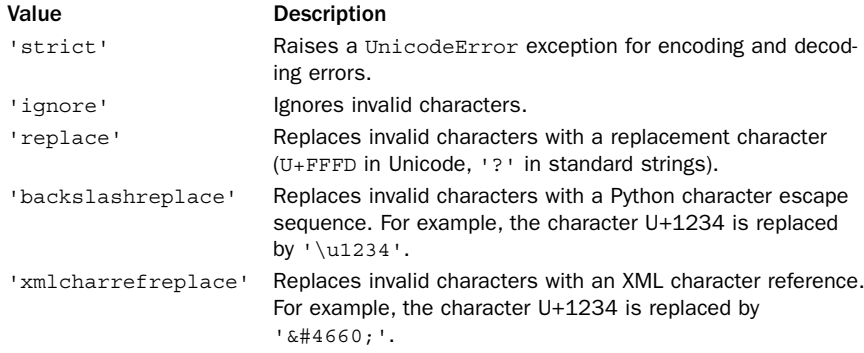

From the Library of Lee Bogdanoff

The default error handling is 'strict'.

The 'xmlcharrefreplace' error handling policy is often a useful way to embed international characters into ASCII-encoded text on web pages. For example, if you output the Unicode string 'Jalape\u00f1o' by encoding it to ASCII with 'xmlcharrefreplace' handling, browsers will almost always correctly render the output text as "Jalapeño" and not some garbled alternative.

To keep your brain from exploding, encoded byte strings and unencoded strings should never be mixed together in expressions (for example, using + to concatenate). Python 3 prohibits this altogether, but Python 2 will silently go ahead with such operations by automatically promoting byte strings to Unicode according to the default encoding setting.This behavior is often a source of surprising results or inexplicable error messages.Thus, you should carefully try to maintain a strict separation between encoded and unencoded character data in your program.

## [Unicode I/O](#page-10-0)

When working with Unicode strings, it is never possible to directly write raw Unicode data to a file.This is due to the fact that Unicode characters are internally represented as multibyte integers and that writing such integers directly to an output stream causes problems related to byte ordering. For example, you would have to arbitrarily decide if the Unicode character U+HHLL is to be written in "little endian" format as the byte sequence LL HH or in "big endian" format as the byte sequence HH LL. Moreover, other tools that process Unicode would have to know which encoding you used.

Because of this problem, the external representation of Unicode strings is always done according to a specific encoding rule that precisely defines how Unicode characters are to be represented as a byte sequence.Thus, to support Unicode I/O, the encoding and decoding concepts described in the previous section are extended to files.The built-in codecs module contains a collection of functions for converting byte-oriented data to and from Unicode strings according to a variety of different data-encoding schemes.

Perhaps the most straightforward way to handle Unicode files is to use the codecs.open(filename [, mode [, encoding [, errors]]]) function, as follows:

```
f = \text{codes.open('foo.txt','r','utf-8','strict')} # Reading
q = codecs.open('bar.txt','w','utf-8') \qquad # Writing
```
This creates a file object that reads or writes Unicode strings.The encoding parameter specifies the underlying character encoding that will be used to translate data as it is read or written to the file. The *errors* parameter determines how errors are handled and is one of 'strict', 'ignore', 'replace', 'backslashreplace', or 'xmlcharrefreplace' as described in the previous section.

If you already have a file object, the codecs.EncodedFile(file, inputenc [, outputenc [, errors]]) function can be used to place an encoding wrapper around it. Here's an example:

```
f = open("foo.txt", "rb")...
fenc = codecs.EncodedFile(f,'utf-8')
```
#### 168 Chapter 9 Input and Output

In this case, data read from the file will be interpreted according to the encoding supplied in inputenc. Data written to the file will be interpreted according to the encoding in inputenc and written according to the encoding in outputenc. If outputenc is omitted, it defaults to the same as *inputenc. errors* has the same meaning as described earlier.When putting an EncodedFile wrapper around an existing file, make sure that file is in binary mode. Otherwise, newline translation might break the encoding.

When you're working with Unicode files, the data encoding is often embedded in the file itself. For example, XML parsers may look at the first few bytes of the string '<?xml ...>' to determine the document encoding. If the first four values are 3C 3F 78 6D ('<?xm'), the encoding is assumed to be UTF-8. If the first four values are 00 3C 00 3F or 3C 00 3F 00, the encoding is assumed to be UTF-16 big endian or UTF-16 little endian, respectively.Alternatively, a document encoding may appear in MIME headers or as an attribute of other document elements. Here's an example:

```
<?xml ... encoding="ISO-8859-1" ... ?>
```
Similarly, Unicode files may also include special byte-order markers (BOM) that indicate properties of the character encoding.The Unicode character U+FEFF is reserved for this purpose.Typically, the marker is written as the first character in the file. Programs then read this character and look at the arrangement of the bytes to determine encoding (for example, '\xff\xfe' for UTF-16-LE or '\xfe\xff' UTF-16-BE). Once the encoding is determined, the BOM character is discarded and the remainder of the file is processed. Unfortunately, all of this extra handling of the BOM is not something that happens behind the scenes.You often have to take care of this yourself if your application warrants it.

When the encoding is read from a document, code similar to the following can be used to turn the input file into an encoded stream:

```
f = open("somefile","rb")
# Determine encoding of the file
...
# Put an appropriate encoding wrapper on the file.
# Assumes that the BOM (if any) has already been discarded
# by earlier statements.
fenc = codecs.EncodedFile(f,encoding)
data = fenc.read()
```
### Unicode Data Encodings

Table 9.3 lists some of the most commonly used encoders in the codecs module.

| Encoder                 | <b>Description</b>              |
|-------------------------|---------------------------------|
| 'ascii'                 | ASCII encoding                  |
| 'latin-1', 'iso-8859-1' | Latin-1 or ISO-8859-1 encoding  |
| $'$ cp437'              | CP437 encoding                  |
| $'$ cp1252 $'$          | CP1252 encoding                 |
| $'$ utf-8'              | 8-bit variable-length encoding  |
| $'$ utf-16'             | 16-bit variable-length encoding |

Table 9.3 Encoders in the codecs Module

From the Library of Lee Bogdanoff

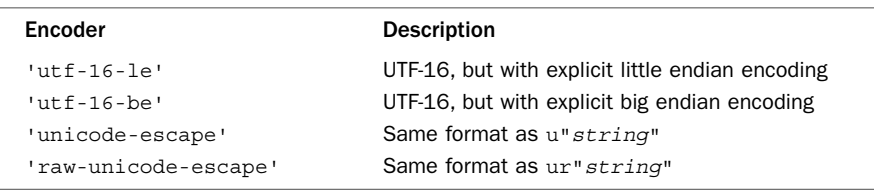

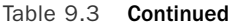

The following sections describe each of the encoders in more detail.

### 'ascii' Encoding

In 'ascii' encoding, character values are confined to the ranges [0x00,0x7f] and [U+0000, U+007F].Any character outside this range is invalid.

### 'iso-8859-1', 'latin-1' Encoding

Characters can be any 8-bit value in the ranges [0x00,0xff] and [U+0000, U+00FF]. Values in the range  $[0x00,0x7f]$  correspond to characters from the ASCII character set.Values in the range [0x80,0xff] correspond to characters from the ISO-8859-1 or extended ASCII character set.Any characters with values outside the range [0x00,0xff] result in an error.

### 'cp437' **Encoding**

This encoding is similar to 'iso-8859-1' but is the default encoding used by Python when it runs as a console application on Windows. Certain characters in the range [x80,0xff] correspond to special symbols used for rendering menus, windows, and frames in legacy DOS applications.

### 'cp1252' Encoding

This is an encoding that is very similar to 'iso-8859-1' used on Windows. However, this encoding defines characters in the range [0x80-0x9f] that are undefined in 'iso-8859-1' and which have different code points in Unicode.

### 'utf-8' **Encoding**

UTF-8 is a variable-length encoding that allows all Unicode characters to be represented.A single byte is used to represent ASCII characters in the range 0–127.All other characters are represented by multibyte sequences of 2 or 3 bytes.The encoding of these bytes is shown here:

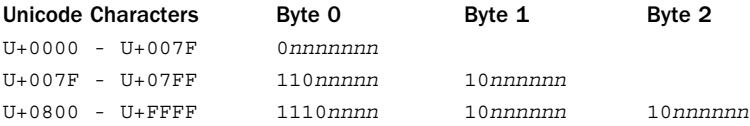

For 2-byte sequences, the first byte always starts with the bit sequence 110. For 3-byte sequences, the first byte starts with the bit sequence 1110.All subsequent data bytes in multibyte sequences start with the bit sequence 10.

In full generality, the UTF-8 format allows for multibyte sequences of up to 6 bytes. In Python, 4-byte UTF-8 sequences are used to encode a pair of Unicode characters

#### 170 Chapter 9 Input and Output

known as a *surrogate pair*. Both characters have values in the range [U+D800, U+DFFF] and are combined to encode a 20-bit character value.The surrogate encoding is as follows:The 4-byte sequence 11110nnn 10nnnnnn 10nmmmm 10mmmmm is encoded as the pair  $U+D800 + N$ ,  $U+DC00 + M$ , where N is the upper 10 bits and M is the lower 10 bits of the 20-bit character encoded in the 4-byte UTF-8 sequence. Five- and 6-byte UTF-8 sequences (denoted by starting bit sequences of 111110 and 1111110, respectively) are used to encode character values up to 32 bits in length.These values are not supported by Python and currently result in a UnicodeError exception if they appear in an encoded data stream.

UTF-8 encoding has a number of useful properties that allow it to be used by older software. First, the standard ASCII characters are represented in their standard encoding. This means that a UTF-8–encoded ASCII string is indistinguishable from a traditional ASCII string. Second, UTF-8 doesn't introduce embedded NULL bytes for multibyte character sequences.Therefore, existing software based on the C library and programs that expect NULL-terminated 8-bit strings will work with UTF-8 strings. Finally, UTF-8 encoding preserves the lexicographic ordering of strings.That is, if a and b are Unicode strings and  $a \lt b$ , then  $a \lt b$  also holds when a and b are converted to UTF-8.Therefore, sorting algorithms and other ordering algorithms written for 8-bit strings will also work for UTF-8.

#### 'utf-16', 'utf-16-be', and 'utf-16-le' Encoding

UTF-16 is a variable-length 16-bit encoding in which Unicode characters are written as 16-bit values. Unless a byte ordering is specified, big endian encoding is assumed. In addition, a byte-order marker of U+FEFF can be used to explicitly specify the byte ordering in a UTF-16 data stream. In big endian encoding, U+FEFF is the Unicode character for a zero-width nonbreaking space, whereas the reversed value U+FFFE is an illegal Unicode character.Thus, the encoder can use the byte sequence FE FF or FF FE to determine the byte ordering of a data stream.When reading Unicode data, Python removes the byte-order markers from the final Unicode string.

'utf-16-be' encoding explicitly selects UTF-16 big endian encoding. 'utf-16-le' encoding explicitly selects UTF-16 little ending encoding.

Although there are extensions to UTF-16 to support character values greater than 16 bits, none of these extensions are currently supported.

```
'unicode-escape' and 'raw-unicode-escape' Encoding
```
These encoding methods are used to convert Unicode strings to the same format as used in Python Unicode string literals and Unicode raw string literals. Here's an example:

```
s = u'\u14a8\u0345\u2a34'
t = s.\n\end{math} = s.encode('unicode-escape') #t = ' \u14a8 \u0345 \u2a34'
```
### Unicode Character Properties

In addition to performing I/O, programs that use Unicode may need to test Unicode characters for various properties such as capitalization, numbers, and whitespace.The unicodedata module provides access to a database of character properties. General character properties can be obtained with the unicodedata.category(c) function. For example, unicodedata.category(u"A") returns 'Lu', signifying that the character is an uppercase letter.

Another tricky problem with Unicode strings is that there might be multiple representations of the same Unicode string. For example, the character  $U+00F1$  ( $\tilde{n}$ ), might be fully composed as a single character U+00F1 or decomposed into a multicharacter sequence  $U+006e U+0303$  (n,  $\tilde{ }$ ). If consistent processing of Unicode strings is an issue, use the unicodedata.normalize() function to ensure a consistent character representation. For example, unicodedata.normalize('NFC', <sup>s</sup>) will make sure that all characters in <sup>s</sup> are fully composed and not represented as a sequence of combining characters.

Further details about the Unicode character database and the unicodedata module can be found in Chapter 16,"Strings and Text Handling."

### **[Object Persistence and the](#page-10-0) pickle Module**

Finally, it's often necessary to save and restore the contents of an object to a file. One approach to this problem is to write a pair of functions that simply read and write data from a file in a special format.An alternative approach is to use the pickle and shelve modules.

The pickle module serializes an object into a stream of bytes that can be written to a file and later restored.The interface to pickle is simple, consisting of a dump() and load() operation. For example, the following code writes an object to a file:

```
import pickle
obj = SomeObject()
f = open(filename,'wb')
pickle.dump(obj, f) # Save object on f
f.close()
```
To restore the object, you can use the following code:

```
import pickle
f = open(filename,'rb')obj = pickle.load(f) # Restore the object
f.close()
```
A sequence of objects can be saved by issuing a series of dump() operations one after the other.To restore these objects, simply use a similar sequence of load() operations.

The shelve module is similar to pickle but saves objects in a dictionary-like database:

```
import shelve
obj = SomeObject()
db = shelve.open("filename") # Open a shelve
db['key'] = obj # Save object in the shelve
...
obj = db['key'] \qquad # Retrieve it
db.close() \# Close the shelve
```
Although the object created by shelve looks like a dictionary, it also has restrictions. First, the keys must be strings. Second, the values stored in a shelf must be compatible with pickle. Most Python objects will work, but special-purpose objects such as files and network connections maintain an internal state that cannot be saved and restored in this manner.

The data format used by pickle is specific to Python. However, the format has evolved several times over Python versions.The choice of protocol can be selected using an optional protocol parameter to the pickle dump( $obj$ , file, protocol) operation.

From the Library of Lee Bogdanoff

By default, protocol 0 is used.This is the oldest pickle data format that stores objects in a format understood by virtually all Python versions. However, this format is also incompatible with many of Python's more modern features of user-defined classes such as slots. Protocol 1 and 2 use a more efficient binary data representation.To use these alternative protocols, you would perform operations such as the following:

```
import pickle
obj = SomeObject()f = open(filename,'wb')
pickle.dump(obj, f, 2) # Save using protocol 2
pickle.dump(obj,f,pickle.HIGHEST_PROTOCOL) # Use the most modern protocol
f.close()
```
It is not necessary to specify the protocol when restoring an object using load().The underlying protocol is encoded into the file itself.

Similarly, a shelve can be opened to save Python objects using an alternative pickle protocol like this:

```
import shelve
db = shelve.open(filename,protocol=2)
...
```
It is not normally necessary for user-defined objects to do anything extra to work with pickle or shelve. However, the special methods \_ \_getstate\_ \_() and

\_ \_setstate\_ \_() can be used to assist the pickling process.The \_ \_getstate\_ \_() method, if defined, will be called to create a value representing the state of an object. The value returned by  $q$ etstate  $\qquad$  () should typically be a string, tuple, list, or dictionary. The setstate () method receives this value during unpickling and should restore the state of an object from it. Here is an example that shows how these methods could be used with an object involving an underlying network connection.Although the actual connection can't be pickled, the object saves enough information to reestablish it when it's unpickled later:

```
import socket
class Client(object):
   def __init__(self,addr):
       self.server_addr = addr
       self.sock = socket.socket(socket.AF_INET,socket.SOCK_STREAM)
       self.sock.connect(addr)
   def __getstate__(self):
       return self.server_addr
   def __setstate__(self,value):
       self.server_addr = value
       self.sock = socket.socket(socket.AF_INET,socket.SOCK_STREAM)
       self.sock.connect(self.server_addr)
```
Because the data format used by pickle is Python-specific, you would not use this feature as a means for exchanging data between applications written in different programming languages. Moreover, due to security concerns, programs should not process pickled data from untrusted sources (a knowledgeable attacker can manipulate the pickle data format to execute arbitrary system commands during unpickling).

The pickle and shelve modules have many more customization features and advanced usage options. For more details, consult Chapter 13,"Python Runtime Services."

# 10

## **[Execution Environment](#page-11-0)**

This chapter describes the environment in which Python programs are executed.The goal is to describe the runtime behavior of the interpreter, including program startup, configuration, and program termination.

### [Interpreter Options and Environment](#page-11-0)

The interpreter has a number of options that control its runtime behavior and environment. Options are given to the interpreter on the command line as follows:

python [options] [-c cmd | filename | - ] [args]

Here's a list of the most common command-line options:

| Option | <b>Description</b>                                                                                                    |
|--------|----------------------------------------------------------------------------------------------------|
| $-3$   | Enables warnings about features that are being removed or changed in<br>Python 3.                                                 |
| $-B$   | Prevents the creation of . pyc or . pyo files on import.                                                                          |
| $-E$   | Ignores environment variables.                                                                                                    |
| -h     | Prints a list of all available command-line options.                                                                              |
| $-1$   | Enters interactive mode after program execution.                                                                                  |
|        | -m module Runs library module module as a script.                                                                                 |
| $-0$   | Optimized mode.                                                                                                    |
| $-OO$  | Optimized mode plus removal of documentation strings when creating<br>. pyo files.                                                |
| -Q arg | Specifies the behavior of the division operator in Python 2. One of -Qold<br>(the default), $-$ Qnew, $-$ Qwarn, or $-$ Qwarnall. |
| $-S$   | Prevents the addition of the user site directory to sys.path.                                                                     |
| $-S$   | Prevents inclusion of the site initialization module.                                                                             |
| -t     | Reports warnings about inconsistent tab usage.                                                                                    |
| -tt    | Inconsistent tab usage results in a TabError exception.                                                                           |
| $-u$   | Unbuffered binary stdout and stdin.                                                                                               |
| $-IJ$  | Unicode literals. All string literals are handled as Unicode (Python 2 only).                                                     |
| $-v$   | Verbose mode. Traces import statements.                                                                                           |
| $-V$   | Prints the version number and exits.                                                                                              |
| $-x$   | Skips the first line of the source program.                                                                                       |
| -c cmd | Executes cmd as a string.                                                                                                    |

Table 10.1 Interpreter Command-Line Arguments

#### 174 Chapter 10 Execution Environment

The -i option starts an interactive session immediately after a program has finished execution and is useful for debugging.The -m option runs a library module as a script which executes inside the \_\_main\_\_ module prior to the execution of the main script. The -O and -OO options apply some optimization to byte-compiled files and are described in Chapter 8,"Modules, Packages, and Distribution."The -S option omits the site initialization module described in the later section "Site Configuration Files." The -t, -tt, and -v options report additional warnings and debugging information. -x ignores the first line of a program in the event that it's not a valid Python statement (for example, when the first line starts the Python interpreter in a script).

The program name appears after all the interpreter options. If no name is given, or the hyphen (-) character is used as a filename, the interpreter reads the program from standard input. If standard input is an interactive terminal, a banner and prompt are presented. Otherwise, the interpreter opens the specified file and executes its statements until an end-of-file marker is reached.The -c cmd option can be used to execute short programs in the form of a command-line option—for example, python -c "print('hello world')".

Command-line options appearing after the program name or hyphen (-) are passed to the program in sys.argv, as described in the section "Reading Options and Environment Variables" in Chapter 9,"Input and Output."

Additionally, the interpreter reads the following environment variables:

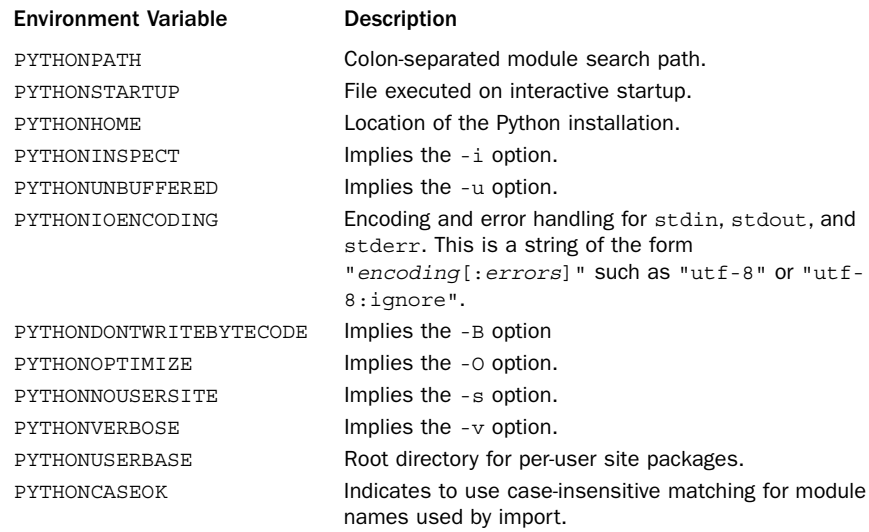

#### Table 10.2 Interpreter Environment Variables

PYTHONPATH specifies a module search path that is inserted into the beginning of sys.path, which is described in Chapter 9. PYTHONSTARTUP specifies a file to execute when the interpreter runs in interactive mode.The PYTHONHOME variable is used to set the location of the Python installation but is rarely needed because Python knows how

From the Library of Lee Bogdanoff

to find its own libraries and the site-packages directory where extensions are normally installed. If a single directory such as /usr/local is given, the interpreter expects to find all files in that location. If two directories are given, such as /usr/local:/usr/ local/sparc-solaris-2.6, the interpreter searches for platform-independent files in the first directory and platform-dependent files in the second. PYTHONHOME has no effect if no valid Python installation exists at the specified location.

The PYTHONIOENCODING environment setting might be of interest to users of Python 3 because it sets both the encoding and error handling of the standard I/O streams.This might be important because Python 3 directly outputs Unicode while running the interactive interpreter prompt.This, in turn, can cause unexpected exceptions merely while inspecting data. For example:

```
>>> a = 'Jalape\xf1o'
>>> a
Traceback (most recent call last):
  File "<stdin>", line 1, in <module>
 File "/tmp/lib/python3.0/io.py", line 1486, in write
   b = encoder.encode(s)File "/tmp/lib/python3.0/encodings/ascii.py", line 22, in encode
   return codecs.ascii encode(input, self.errors)[0]
UnicodeEncodeError: 'ascii' codec can't encode character '\xf1' in position 7:
ordinal not in range(128)
\sim
```
To fix this, you can set the environment variable PYTHONIOENCODING to something such as 'ascii:backslashreplace' or 'utf-8'. Now, you will get this:

```
>>> a = 'Jalape\xf1o'
>>> a
'Jalape\xf1o'
>>>
```
On Windows, some of the environment variables such as PYTHONPATH are additionally read from registry entries found in HKEY\_LOCAL\_MACHINE/Software/Python.

### [Interactive Sessions](#page-11-0)

If no program name is given and the standard input to the interpreter is an interactive terminal, Python starts in interactive mode. In this mode, a banner message is printed and the user is presented with a prompt. In addition, the interpreter evaluates the script contained in the PYTHONSTARTUP environment variable (if set).This script is evaluated as if it's part of the input program (that is, it isn't loaded using an import statement). One application of this script might be to read a user configuration file such as .pythonrc.

When interactive input is being accepted, two user prompts appear. The  $\gg$  prompt appears at the beginning of a new statement; the ... prompt indicates a statement continuation. Here's an example:

```
>>> for i in range(0,4):
... print i,
...
0 1 2 3 
\rightarrow
```
In customized applications, you can change the prompts by modifying the values of sys.ps1 and sys.ps2.

On some systems, Python may be compiled to use the GNU readline library. If enabled, this library provides command histories, completion, and other additions to Python's interactive mode.

By default, the output of commands issued in interactive mode is generated by printing the output of the built-in repr() function on the result. This can be changed by setting the variable sys.displayhook to a function responsible for displaying results. Here's an example that truncates long results:

```
>>> def my_display(x):
... r = repr(x)
... if len(r) > 40: print(r[:40]+"..."+r[-1])
... else: print(r)
>>> sys.displayhook = my_display
>>> 3+4
7
>>> range(100000)
[0, 1, 2, 3, 4, 5, 6, 7, 8, 9, 10, 11, 1, \ldots]>>>
```
Finally, in interactive mode, it is useful to know that the result of the last operation is stored in a special variable (\_).This variable can be used to retrieve the result should you need to use it in subsequent operations. Here's an example:

```
>>> 7 + 3
10
>>> _ + 2
12
\rightarrow
```
The setting of the \_ variable occurs in the displayhook() function shown previously. If you redefine displayhook(), your replacement function should also set \_ if you want to retain that functionality.

### [Launching Python Applications](#page-11-0)

In most cases, you'll want programs to start the interpreter automatically, rather than first having to start the interpreter manually. On UNIX, this is done by giving the program execute permission and setting the first line of a program to something like this:

```
#!/usr/bin/env python
# Python code from this point on...
print "Hello world"
...
```
On Windows, double-clicking a .py, .pyw, .wpy, .pyc, or .pyo file automatically launches the interpreter. Normally, programs run in a console window unless they're renamed with a .pyw suffix (in which case the program runs silently). If it's necessary to supply options to the interpreter, Python can also be started from a .bat file. For example, this .bat file simply runs Python on a script and passes any options supplied on the command prompt along to the interpreter:

```
:: foo.bat
:: Runs foo.py script and passes supplied command line options along (if any)
c:\python26\python.exe c:\pythonscripts\foo.py %*
```
## [Site Configuration Files](#page-11-0)

A typical Python installation may include a number of third-party modules and packages.To configure these packages, the interpreter first imports the module site.The role of site is to search for package files and to add additional directories to the module search path sys.path. In addition, the site module sets the default encoding for Unicode string conversions.

The site module works by first creating a list of directory names constructed from the values of sys.prefix and sys.exec\_prefix as follows:

```
[ sys.prefix, # Windows only
 sys.exec_prefix,
 sys.prefix + 'lib/pythonvers/site-packages',
 sys.prefix + 'lib/site-python',
 sys.exec_prefix + 'lib/pythonvers/site-packages',
 sys.exec_prefix + 'lib/site-python' ]
```
In addition, if enabled, a user-specific site packages directory may be added to this list (described in the next section).

For each directory in the list, a check is made to see whether the directory exists. If so, it's added to the sys.path variable. Next, a check is made to see whether it contains any path configuration files (files with a .pth suffix).A path configuration file contains a list of directories, zip files, or .egg files relative to the location of the path file that should be added to sys.path. For example:

```
# foo package configuration file 'foo.pth'
foo
bar
```
Each directory in the path configuration file must be listed on a separate line. Comments and blank lines are ignored.When the site module loads the file, it checks to see whether each directory exists. If so, the directory is added to sys.path. Duplicated items are added to the path only once.

After all paths have been added to sys.path, an attempt is made to import a module named sitecustomize.The purpose of this module is to perform any additional (and arbitrary) site customization. If the import of sitecustomize fails with an ImportError, the error is silently ignored.The import of sitecustomize occurs prior to adding any user directories to sys.path.Thus, placing this file in your own directory has no effect.

The site module is also responsible for setting the default Unicode encoding. By default, the encoding is set to 'ascii'. However, the encoding can be changed by placing code in sitecustomize.py that calls sys.setdefaultencoding() with a new encoding such as 'utf-8'. If you're willing to experiment, the source code of site can also be modified to automatically set the encoding based on the machine's locale settings.

### [Per-user Site Packages](#page-11-0)

Normally, third-party modules are installed in a way that makes them accessible to all users. However, individual users can install modules and packages in a per-user site directory. On UNIX and Macintosh systems, this directory is found under ~/.local and is named something such as ~/.local/lib/python2.6/site-packages. On Windows systems, this directory is determined by the %APPDATA% environment variable, which is usually something similar to  $C:\Omega$  bocuments and Settings\David Beazley\Application Data.Within that folder, you will find a "Python\Python26\ site-packages" directory.

If you are writing your own Python modules and packages that you want to use in a library, they can be placed in the per-user site directory. If you are installing third-party modules, you can manually install them in this directory by supplying the --user option to setup.py. For example: python setup.py install --user.

### [Enabling Future Features](#page-11-0)

New language features that affect compatibility with older versions of Python are often disabled when they first appear in a release.To enable these features, the statement from future import feature can be used. Here's an example:

```
# Enable new division semantics
from future import division
```
When used, this statement should appear as the first statement of a module or program. Moreover, the scope of a \_\_ future \_\_ import is restricted only to the module in which it is used.Thus, importing a future feature does not affect the behavior of Python's library modules or older code that requires the previous behavior of the interpreter to operate correctly.

Currently, the following features have been defined:

| <b>Feature Name</b> | <b>Description</b>                                                                                                    |
|---------------------|----------------------------------------------------------------------------------------------------|
| nested scopes       | Support for nested scopes in functions. First introduced in<br>Python 2.1 and made the default behavior in Python 2.2.                                                                                                    |
| qenerators          | Support for generators. First introduced in Python 2.2 and made<br>the default behavior in Python 2.3.                                                                                                    |
| division            | Modified division semantics where integer division returns a frac-<br>tional result. For example, 1/4 yields 0.25 instead of 0. First<br>introduced in Python 2.2 and is still an optional feature as of<br>Python 2.6. This is the default behavior in Python 3.0.                                                                                                    |
| absolute import     | Modified behavior of package-relative imports. Currently, when a<br>submodule of a package makes an import statement such as<br>import string, it first looks in the current directory of the package<br>and then directories in sys. path. However, this makes it impos-<br>sible to load modules in the standard library if a package hap-<br>pens to use conflicting names. When this feature is enabled, the<br>statement import module is an absolute import. Thus, a state-<br>ment such as import string will always load the string mod-<br>ule from the standard library. First introduced in Python 2.5 and<br>still disabled in Python 2.6. It is enabled in Python 3.0. |
| with statement      | Support for context managers and the with statement. First<br>introduced in Python 2.5 and enabled by default in Python 2.6.                                                                                                    |
| print_function      | Use Python 3.0 print () function instead of the print state-<br>ment. First introduced in Python 2.6 and enabled by default in<br>Python 3.0.                                                                                                    |

Table 10.3 Feature Names in the future Module

From the Library of Lee Bogdanoff

It should be noted that no feature name is ever deleted from \_ \_future\_ \_. Thus, even if a feature is turned on by default in a later Python version, no existing code that uses that feature name will break.

### [Program Termination](#page-11-0)

A program terminates when no more statements exist to execute in the input program, when an uncaught SystemExit exception is raised (as generated by sys.exit()), or when the interpreter receives a SIGTERM or SIGHUP signal (on UNIX). On exit, the interpreter decrements the reference count of all objects in all the currently known namespaces (and destroys each namespace as well). If the reference count of an object reaches zero, the object is destroyed and its \_\_del\_\_() method is invoked.

It's important to note that in some cases the del () method might not be invoked at program termination.This can occur if circular references exist between objects (in which case objects may be allocated but accessible from no known namespace).Although Python's garbage collector can reclaim unused circular references during execution, it isn't normally invoked on program termination.

Because there's no guarantee that \_\_del\_\_() will be invoked at termination, it may be a good idea to explicitly clean up certain objects, such as open files and network connections.To accomplish this, add specialized cleanup methods (for example, close()) to user-defined objects.Another possibility is to write a termination function and register it with the atexit module, as follows:

```
import atexit
connection = open_connection("deaddot.com")
def cleanup():
    print "Going away..."
    close_connection(connection)
atexit.register(cleanup)
```
The garbage collector can also be invoked in this manner:

```
import atexit, gc
atexit.register(gc.collect)
```
One final peculiarity about program termination is that the del energhed for some objects may try to access global data or methods defined in other modules. Because these objects may already have been destroyed, a NameError exception occurs in del, and you may get an error such as the following:

```
Exception exceptions.NameError: 'c' in <method Bar. del
of Bar instance at c0310> ignored
```
If this occurs, it means that  $\_\del{del}$  are aborted prematurely. It also implies that it may have failed in an attempt to perform an important operation (such as cleanly shutting down a server connection). If this is a concern, it's probably a good idea to perform an explicit shutdown step in your code, rather than rely on the interpreter to destroy objects cleanly at program termination.The peculiar NameError exception can also be

eliminated by declaring default arguments in the declaration of the del () method:

import foo class Bar(object):  $def \_\del{del}$   $\_\del{del}$  (self, foo=foo): foo.bar() # Use something in module foo

In some cases, it may be useful to terminate program execution without performing any cleanup actions. This can be accomplished by calling os. exit (status). This function provides an interface to the low-level exit() system call responsible for killing the Python interpreter process.When it's invoked, the program immediately terminates without any further processing or cleanup.

# 11

From the Library of Lee Bogdanoff

# **[Testing, Debugging, Profiling,](#page-11-0) and Tuning**

nlike programs in languages such as  $C$  or Java, Python programs are not processed by a compiler that produces an executable program. In those languages, the compiler is the first line of defense against programming errors—catching mistakes such as calling functions with the wrong number of arguments or assigning improper values to variables (that is, type checking). In Python, however, these kinds of checks do not occur until a program runs. Because of this, you will never really know if your program is correct until you run and test it. Not only that, unless you are able to run your program in a way that executes every possible branch of its internal control-flow, there is always some chance of a hidden error just waiting to strike (fortunately, this usually only happens a few days *after* shipping, however).

To address these kinds of problems, this chapter covers techniques and library modules used to test, debug, and profile Python code.At the end, some strategies for optimizing Python code are discussed.

### **[Documentation Strings and the](#page-11-0) doctest** Module

If the first line of a function, class, or module is a string, that string is known as a *documentation string*.The inclusion of documentation strings is considered good style because these strings are used to supply information to Python software development tools. For example, the help() command inspects documentation strings, and Python IDEs look at the strings as well. Because programmers tend to view documentation strings while experimenting in the interactive shell, it is common for the strings to include short interactive examples. For example:

```
# splitter.py
def split(line, types=None, delimiter=None):
    """Splits a line of text and optionally performs type conversion.
      For example:
      >>> split('GOOG 100 490.50')
       ['GOOG', '100', '490.50']
       >>> split('GOOG 100 490.50',[str, int, float])
       ['GOOG', 100, 490.5]
       >>>
```
182 Chapter 11 Testing, Debugging, Profiling, and Tuning

```
By default, splitting is performed on whitespace, but a different
   delimiter can be selected with the delimiter keyword argument:
   >>> split('GOOG,100,490.50',delimiter=',')
   ['GOOG', '100', '490.50']
   \rightarrow" " " " " " "fields = line.split(delimiter)
if types:
   fields = [ ty(val) for ty,val in zip(types,fields) ]
return fields
```
A common problem with writing documentation is keeping the documentation synchronized with the actual implementation of a function. For example, a programmer might modify a function but forget to update the documentation.

To address this problem, use the doctest module. doctest collects documentation strings, scans them for interactive sessions, and executes them as a series of tests.To use doctest, you typically create a separate module for testing. For example, if the previous function is in a file splitter.py, you would create a file testsplitter.py for testing, as follows:

```
# testsplitter.py
import splitter
import doctest
nfail, ntests = doctest.testmod(splitter)
```
In this code, the call to doctest.testmod(module) runs tests on the specified module and returns the number of failures and total number of tests executed. No output is produced if all of the tests pass. Otherwise, you will get a failure report that shows the difference between the expected and received output. If you want to see verbose output of the tests, you can use testmod(module, verbose=True).

As an alternative to creating a separate testing file, library modules can test themselves by including code such as this at the end of the file:

```
...
if name == 'main ':
   # test myself
   import doctest
   doctest.testmod()
```
With this code, documentation tests will run if the file is run as the main program to the interpreter. Otherwise, the tests are ignored if the file is loaded with import.

doctest expects the output of functions to literally match the exact output you get in the interactive interpreter.As a result, it is quite sensitive to issues of white space and numerical precision. For example, consider this function:

```
def half(x):
    """Halves x. For example:
    >>> half(6.8)
    3.4
    \rightarrow^{\rm m} ""
    return x/2
```
From the Library of Lee Bogdanoff

If you run doctest on this function, you will get a failure report such as this:

```
**********************************************************************
File "half.py", line 4, in _ main .half
Failed example:
   half(6.8)
Expected:
   3.4
Got -
   3.3999999999999999
**********************************************************************
```
To fix this, you either need to make the documentation exactly match the output or need to pick a better example in the documentation.

Because using doctest is almost trivial, there is almost no excuse for not using it with your own programs. However, keep in mind that doctest is not a module you would typically use for exhaustive program testing. Doing so tends to result in excessively long and complicated documentation strings—which defeats the point of producing useful documentation (e.g., a user will probably be annoyed if he asks for help and the documentation lists 50 examples covering all sorts of tricky corner cases). For this kind of testing, you want to use the unittest module.

Last, the doctest module has a large number of configuration options that concerns various aspects of how testing is performed and how results are reported. Because these options are not required for the most common use of the module, they are not covered here. Consult <http://docs.python.org/library/doctest.html> for more details.

## [Unit Testing and the](#page-11-0) unittest Module

For more exhaustive program testing, use the unittest module.With unit testing, a developer writes a collection of isolated test cases for each element that makes up a program (for example, individual functions, methods, classes, and modules).These tests are then run to verify correct behavior of the basic building blocks that make up larger programs.As programs grow in size, unit tests for various components can be combined to create large testing frameworks and testing tools.This can greatly simplify the task of verifying correct behavior as well as isolating and fixing problems when they do occur. Use of this module can be illustrated by the code listing in the previous section:

```
# splitter.py
def split(line, types=None, delimiter=None):
    """Splits a line of text and optionally performs type conversion.
       ...
    """
    fields = line.split(delimiter)
    if types:
        fields = [ ty(val) for ty, val in zip(types, fields) ]
    return fields
```
#### Download at WoweBook.Com

#### 184 Chapter 11 Testing, Debugging, Profiling, and Tuning

If you wanted to write unit tests for testing various aspects of the split() function, you would create a separate module testsplitter.py, like this:

```
# testsplitter.py
import splitter
import unittest
# Unit tests
class TestSplitFunction(unittest.TestCase):
      def setUp(self):
         # Perform set up actions (if any)
         pass
      def tearDown(self):
          # Perform clean-up actions (if any)
          pass
      def testsimplestring(self):
          r = splitter.split('GOOG 100 490.50')
          self.assertEqual(r,['GOOG','100','490.50'])
      def testtypeconvert(self):
          r = splitter.split('GOOG 100 490.50', [str, int, float])
          self.assertEqual(r,['GOOG', 100, 490.5])
      def testdelimiter(self):
          r = splitter.split('GOOG,100,490.50',delimiter=',')
          self.assertEqual(r,['GOOG','100','490.50'])
# Run the unittests
if name == 'main ':
   unittest.main()
```
To run tests, simply run Python on the file testsplitter.py. Here's an example:

% **python testsplitter.py** ... ---------------------------------------------------------------------- Ran 3 tests in 0.014s

OK

Basic use of unittest involves defining a class that inherits from unittest.TestCase. Within this class, individual tests are defined by methods starting with the name 'test'—for example, 'testsimplestring', 'testtypeconvert', and so on. (It is important to emphasize that the names are entirely up to you as long as they start with 'test'.) Within each test, various assertions are used to check for different conditions.

An instance, <sup>t</sup>, of unittest.TestCase has the following methods that are used when writing tests and for controlling the testing process:

**<sup>t</sup>.setUp()**

Called to perform set-up steps prior to running any of the testing methods.

**t.tearDown()**

Called to perform clean-up actions after running the tests.

```
t.assert_(expr [, msg])
t.failUnless(expr [, msg])
```
Signals a test failure if expr evaluates as False. msg is a message string giving an explanation for the failure (if any).

```
t.assertEqual(x, y [,msg])
t.failUnlessEqual(x, y [, msg])
```
Signals a test failure if  $x$  and  $y$  are not equal to each other.  $msg$  is a message explaining the failure (if any).

```
t.assertNotEqual(x, y [, msg])
t.failIfEqual(x, y, [, msg])
```
Signals a test failure if  $x$  and  $y$  are equal to each other. msg is a message explaining the failure (if any).

```
t.assertAlmostEqual(x, y [, places [, msg]])
t.failUnlessAlmostEqual(x, y, [, places [, msg]])
```
Signals a test failure if numbers <sup>x</sup> and <sup>y</sup> are not within places decimal places of each other.This is checked by computing the difference of <sup>x</sup> *and* y and rounding the result to the given number of places. If the result is zero,  $x$  and  $y$  are almost equal. msg is a message explaining the failure (if any).

```
t.assertNotAlmostEqual(x, y, [, places [, msg]])
t.failIfAlmostEqual(x, y [, places [, msg]])
```
Signals a test failure if  $x$  and  $y$  are not at least places decimal places apart. msg is a message explaining the failure (if any).

**t.assertRaises(exc, callable, ...) t.failUnlessRaises(exc, callable, ...)**

Signals a test failure if the callable object callable does not raise the exception exc. Remaining arguments are passed as arguments to callable. Multiple exceptions can be checked by using a tuple of exceptions as exc.

#### **t.failIf(expr [, msg])**

Signals a test failure if  $\exp r$  evaluates as  $\text{True}$ . msq is a message explaining the failure (if any).

#### **t.fail([msg])**

Signals a test failure. msg is a message explaining the failure (if any).

#### **t.failureException**

This attribute is set to the last exception value caught in a test.This may be useful if you not only want to check that an exception was raised, but that the exception raises an appropriate value—for example, if you wanted to check the error message generated as part of raising an exception.

From the Library of Lee Bogdanoff

It should be noted that the unittest module contains a large number of advanced customization options for grouping tests, creating test suites, and controlling the environment in which tests run.These features are not directly related to the process of writing tests for your code (you tend to write testing classes as shown independently of how tests actually get executed). Consult the documentation at [http://docs.python.org/](http://docs.python.org/library/unittest.html) [library/unittest.html](http://docs.python.org/library/unittest.html) for more information on how to organize tests for larger programs.

### [The Python Debugger and the](#page-11-0)  $pdb$  Module

Python includes a simple command-based debugger which is found in the pdb module. The pdb module supports post-mortem debugging, inspection of stack frames, breakpoints, single-stepping of source lines, and code evaluation.

There are several functions for invoking the debugger from a program or from the interactive Python shell.

#### **run(statement [, globals [, locals]])**

Executes the string statement under debugger control.The debugger prompt will appear immediately before any code executes.Typing 'continue' will force it to run. <sup>g</sup>lobals and locals define the global and local namespaces, respectively, in which the code runs.

#### **runeval(expression [, globals [, locals]])**

Evaluates the expression string under debugger control.The debugger prompt will appear before any code executes, so you will need to type 'continue' to force it to execute as with run(). On success, the value of the expression is returned.

#### **runcall(function [, argument, ...])**

Calls a function within the debugger. function is a callable object.Additional arguments are supplied as the arguments to *function*. The debugger prompt will appear before any code executes.The return value of the function is returned upon completion.

#### **set\_trace()**

Starts the debugger at the point at which this function is called.This can be used to hard-code a debugger breakpoint into a specific code location.

#### **post\_mortem(traceback)**

Starts post-mortem debugging of a traceback object. traceback is typically obtained using a function such as sys.exc\_info().

#### **pm()**

Enters post-mortem debugging using the traceback of the last exception.

Of all of the functions for launching the debugger, the set\_trace() function may be the easiest to use in practice. If you are working on a complicated application but you have detected a problem in one part of it, you can insert a set\_trace() call into the code and simply run the application.When encountered, this will suspend the program and go directly to the debugger where you can inspect the execution environment. Execution resumes after you leave the debugger.

### Debugger Commands

When the debugger starts, it presents a (Pdb) prompt such as the following:

```
>>> import pdb
>>> import buggymodule
>>> pdb.run('buggymodule.start()')
> <string>(0)?()(Pdb)
```
(Pdb) is the debugger prompt at which the following commands are recognized. Note that some commands have a short and a long form. In this case, parentheses are used to indicate both forms. For example, h(elp) means that either h or help is acceptable.

### **[!]statement**

Executes the (one-line) statement in the context of the current stack frame.The exclamation point may be omitted, but it must be used to avoid ambiguity if the first word of the statement resembles a debugger command.To set a global variable, you can prefix the assignment command with a "global" command on the same line:

```
(Pdb) global list_options; list_options = ['-l']
(Pdb)
```
#### **a(rgs)**

Prints the argument list of the current function.

```
alias [name [command]]
```
Creates an alias called name that executes command.Within the command string, the substrings '%1','%2', and so forth are replaced by parameters when the alias is typed. '%\*' is replaced by all parameters. If no command is given, the current alias list is shown. Aliases can be nested and can contain anything that can be legally typed at the Pdb prompt. Here's an example:

```
# Print instance variables (usage "pi classInst")
alias pi for k in i. dict .keys(): print "i.",k,"=",i. dict [k]
# Print instance variables in self
alias ps pi self
```
**b(reak) [loc [, condition]]**

Sets a breakpoint at location loc. loc either specifies a specific filename and line number or is the name of a function within a module.The following syntax is used:

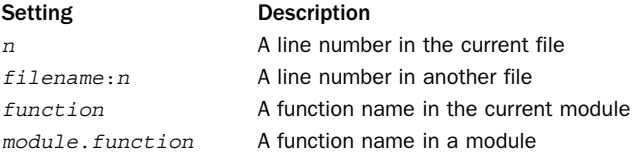

If  $loc$  is omitted, all the current breakpoints are printed. *condition* is an expression that must evaluate to true before the breakpoint is honored.All breakpoints are assigned

From the Library of Lee Bogdanoff

188 Chapter 11 Testing, Debugging, Profiling, and Tuning

numbers that are printed as output upon the completion of this command.These numbers are used in several other debugger commands that follow.

```
cl(ear) [bpnumber [bpnumber ...]]
```
Clears a list of breakpoint numbers. If breakpoints are specified, all breaks are cleared.

#### **commands [bpnumber]**

Sets a series of debugger commands to execute automatically when the breakpoint bpnumber is encountered.When listing the commands to execute, simply type them on the subsequent lines and use end to mark the end of the command sequence. If you include the continue command, the execution of the program will resume automatically when the breakpoint is encountered. If *bpnumber* is omitted, the last breakpoint set is used.

**condition bpnumber [condition]**

Places a condition on a breakpoint. *condition* is an expression that must evaluate to true before the breakpoint is recognized. Omitting the condition clears any previous condition.

**c(ont(inue))**

Continues execution until the next breakpoint is encountered.

```
disable [bpnumber [bpnumber ...]]
```
Disables the set of specified breakpoints. Unlike with clear, they can be reenabled later.

**d(own)**

Moves the current frame one level down in the stack trace.

```
enable [bpnumber [bpnumber ...]]
```
Enables a specified set of breakpoints.

**h(elp) [command]**

Shows the list of available commands. Specifying a command returns help for that command.

**ignore bpnumber [count]**

Ignores a breakpoint for count executions.

```
j(ump) lineno
```
Sets the next line to execute.This can only be used to move between statements in the same execution frame. Moreover, you can't jump into certain statements, such as statements in the middle of a loop.

```
l(ist) [first [, last]]
```
Lists source code.Without arguments, this command lists 11 lines around the current line (5 lines before and 5 lines after).With one argument, it lists 11 lines around that line.With two arguments, it lists lines in a given range. If last is less than first, it's interpreted as a count.

#### **n(ext)**

Executes until the next line of the current function. Skips the code contained in function calls.

#### **p expression**

Evaluates the expression in the current context and prints its value.

#### **pp expression**

The same as the p command, but the result is formatted using the pretty-printing module (pprint).

**q(uit)**

Quits from the debugger.

**r(eturn)**

Runs until the current function returns.

#### **run [args]**

Restarts the program and uses the command-line arguments in args as the new setting of sys.argv.All breakpoints and other debugger settings are preserved.

**s(tep)**

Executes a single source line and stops inside called functions.

```
tbreak [loc [, condition]]
```
Sets a temporary breakpoint that's removed after its first hit.

**u(p)**

Moves the current frame one level up in the stack trace.

#### **unalias name**

Deletes the specified alias.

**until**

Resumes execution until control leaves the current execution frame or until a line number greater than the current line number is reached. For example, if the debugger was stopped at the last line in a loop body, typing **until** will execute all of the statements in the loop until the loop is finished.

**w(here)**

Prints a stack trace.

### Debugging from the Command Line

An alternative method for running the debugger is to invoke it on the command line. Here's an example:

From the Library of Lee Bogdanoff

```
% python -m pdb someprogram.py
```
In this case, the debugger is launched automatically at the beginning of program startup where you are free to set breakpoints and make other configuration changes.To make the program run, simply use the continue command. For example, if you wanted to debug the split() function from within a program that used it, you might do this:

```
% python –m pdb someprogram.py
> /Users/beazley/Code/someprogram.py(1)<module>()
-> import splitter
(Pdb) b splitter.split
Breakpoint 1 at /Users/beazley/Code/splitter.py:1
(Pdb) c
> /Users/beazley/Code/splitter.py(18)split()
-> fields = line.split(delimiter)
(Pdb)
```
### Configuring the Debugger

If a .pdbrc file exists in the user's home directory or in the current directory, it's read in and executed as if it had been typed at the debugger prompt.This can be useful for specifying debugging commands that you want to execute each time the debugger is started (as opposed to having to interactively type the commands each time).

### [Program Profiling](#page-11-0)

The profile and cProfile modules are used to collect profiling information. Both modules work in the same way, but cProfile is implemented as a C extension, is significantly faster, and is more modern. Either module is used to collect both coverage information (that is, what functions get executed) as well as performance statistics.The easiest way to profile a program is to execute it from the command line as follows:

% **python -m cProfile someprogram.py**

Alternatively, the following function in the profile module can be used:

```
run(command [, filename])
```
Executes the contents of command using the exec statement under the profiler. filename is the name of a file in which raw profiling data is saved. If it's omitted, a report is printed to standard output.

The result of running the profiler is a report such as the following:

```
126 function calls (6 primitive calls) in 5.130 CPU seconds
Ordered by: standard name
ncalls tottime percall cumtime percall filename:lineno(function)
   1 0.030 0.030 5.070 5.070 <string>:1(?)
121/1 5.020 0.041 5.020 5.020 book.py:11(process)
   1 0.020 0.020 5.040 5.040 book.py:5(?)
    2 0.000 0.000 0.000 0.000 exceptions.py:101(__init_
    1 0.060 0.060 5.130 5.130 profile:0(execfile('book.py'))
    0 0.000 0.000 profile:0(profiler)
```
Different parts of the report generated by run() are interpreted as follows:

From the Library of Lee Bogdanoff

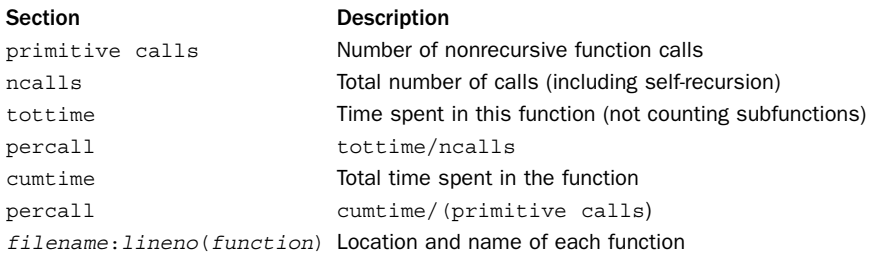

When there are two numbers in the first column (for example,  $"121/1"$ ), the latter is the number of primitive calls and the former is the actual number of calls.

Simply inspecting the generated report of the profiler is often enough for most applications of this module—for example, if you simply want to see how your program is spending its time. However, if you want to save the data and analyze it further, the pstats module can be used. Consult<http://docs.python.org/library/profile.html> for more details about saving and analyzing the profile data.

### [Tuning and Optimization](#page-11-0)

This section covers some general rules of thumb that can be used to make Python programs run faster and use less memory.The techniques described here are by no means exhaustive but should give programmers some ideas when looking at their own code.

### Making Timing Measurements

If you simply want to time a long-running Python program, the easiest way to do it is often just to run it until the control of something like the UNIX time command. Alternatively, if you have a block of long-running statements you want to time, you can insert calls to time.clock() to get a current reading of the elapsed CPU time or calls to time.time() to read the current wall-clock time. For example:

```
start cpu = time.close()start real= time.time()
statements
statements
end_cpu = time.clock()
end real = time.time()print("%f Real Seconds" % (end real – start real))
print("%f CPU seconds" % (end cpu - start cpu))
```
Keep in the mind that this technique really works only if the code to be timed runs for a reasonable period of time. If you have a fine-grained statement you want to benchmark, you can use the timeit (code [, setup]) function in the timeit module. For example:

```
>>> from timeit import timeit
>>> timeit('math.sqrt(2.0)','import math')
0.20388007164001465
>>> timeit('sqrt(2.0)','from math import sqrt')
0.14494490623474121
```
In this example, the first argument to time it () is the code you want to benchmark. The second argument is a statement that gets executed once in order to set up the execution environment.The timeit() function runs the supplied statement one million times and reports the execution time.The number of repetitions can be changed by supplying a number=count keyword argument to timeit().

The timeit module also has a function repeat () that can be used to make measurements.This function works the same way as timeit() except that it repeats the timing measurement three times and returns a list of the results. For example:

```
>>> from timeit import repeat
>>> repeat('math.sqrt(2.0)','import math')
[0.20306601524353027, 0.19715800285339355, 0.20907392501831055] 
>>>
```
When making performance measurement, it is common to refer to the associated *speedup*, which usually refers to the original execution time divided by the new execution time. For example, in the previous timing measurements, using sqrt(2.0) instead of math.sqrt(2.0) represents a speedup of 0.20388/0.14494 or about 1.41. Sometimes this gets reported as a percentage by saying the speedup is about 41 percent.

## Making Memory Measurements

The sys module has a function get size of () that can be used to investigate the memory footprint (in bytes) of individual Python objects. For example:

```
>>> import sys
>>> sys.getsizeof(1)
14
>>> sys.getsizeof("Hello World")
52
>>> sys.getsizeof([1,2,3,4])
52
>>> sum(sys.getsizeof(x) for x in [1,2,3,4])
56
```
For containers such as lists, tuples, and dictionaries, the size that gets reported is just for the container object itself, not the cumulative size of all objects contained inside of it. For instance, in the previous example, the reported size of the list  $[1,2,3,4]$  is actually smaller than the space required for four integers (which are 14 bytes each). This is because the contents of the list are not included in the total.You can use sum() as shown here to calculate the total size of the list contents.

Be aware that the getsizeof() function is only going to give you a rough idea of overall memory use for various objects. Internally, the interpreter aggressively shares objects via reference counting so the actual memory consumed by an object might be far less than you first imagine.Also, given that C extensions to Python can allocate memory outside of the interpreter, it may be difficult to precisely get a measurement of overall memory use.Thus, a secondary technique for measuring the actual memory footprint is to inspect your running program from an operating system process viewer or task manager.

Frankly, a better way to get a handle on memory use may be to sit down and be analytical about it. If you know your program is going to allocate various kinds of data structures and you know what kinds of data will be stored in those structures (that is, ints, floats, strings, and so on), you can use the results of the getsizeof() function to

obtain figures for calculating an upper bound on your program's memory footprint—or at the very least, you can get enough information to carry out a "back of the envelope" estimate.

## **Disassembly**

The dis module can be used to disassemble Python functions, methods, and classes into low-level interpreter instructions.The module defines a function dis() that can be used like this:

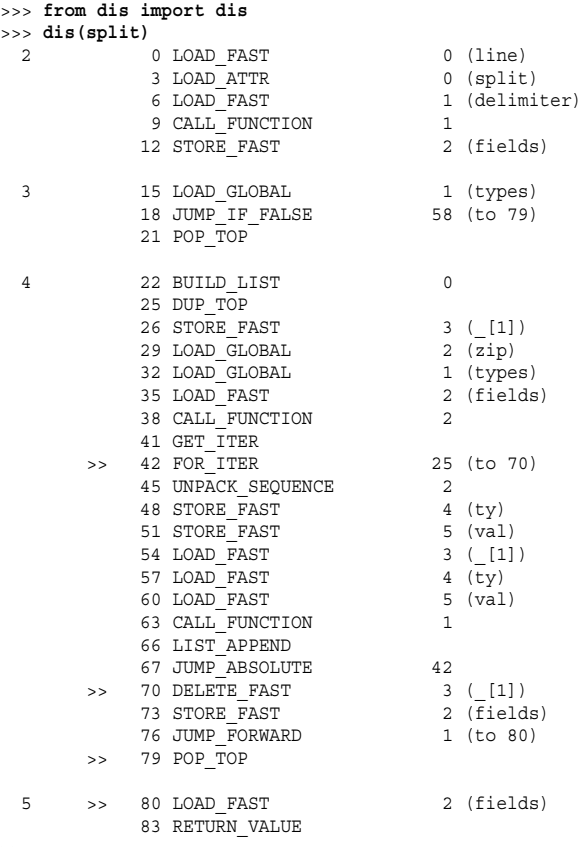

>>>

Expert programmers can use this information in two ways. First, a disassembly will show you exactly what operations are involved in executing a function.With careful study, you might spot opportunities for making speedups. Second, if you are programming with threads, each line printed in the disassembly represents a single interpreter operation—each of which has atomic execution.Thus, if you are trying to track down a tricky race condition, this information might be useful.

### Tuning Strategies

The following sections outline a few optimization strategies that, in the opinion of the author, have proven to be useful with Python code.

#### Understand Your Program

Before you optimize anything, know that speedup obtained by optimizing part of a program is directly related to that part's total contribution to the execution time. For example, if you optimize a function by making it run 10 times as fast but that function only contributes to 10 percent of the program's total execution time, you're only going to get an overall speedup of about 9%–10%. Depending on the effort involved in making the optimization, this may or may not be worth it.

It is always a good idea to first use the profiling module on code you intend to optimize.You really only want to focus on functions and methods where your program spends most of its time, not obscure operations that are called only occasionally.

#### **Understand Algorithms**

A poorly implemented O(n log n) algorithm will outperform the most finely tuned  $O(n^3)$  algorithm. Don't optimize inefficient algorithms—look for a better algorithm first.

#### **Use the Built-In Types**

Python's built-in tuple, list, set, and dictionary types are implemented entirely in C and are the most finely tuned data structures in the interpreter.You should actively use these types to store and manipulate data in your program and resist the urge to build your own custom data structures that mimic their functionality (that is, binary search trees, linked lists, and so on).

Having said that, you should still look more closely at types in the standard library. Some library modules provide new types that outperform the built-ins at certain tasks. For instance, the collection.deque type provides similar functionality to a list but has been highly optimized for the insertion of new items at both ends.A list, in contrast, is only efficient when appending items at the end. If you insert items at the front, all of the other elements need to be shifted in order to make room.The time required to do this grows as the list gets larger and larger. Just to give you an idea of the difference, here is a timing measurement of inserting one million items at the front of a list and a deque:

```
>>> from timeit import timeit
>>> timeit('s.appendleft(37)',
          ... 'import collections; s = collections.deque()',
          ... number=1000000)
0.24434304237365723
>>> timeit('s.insert(0,37)', 's = []', number=1000000)
612.95199513435364
```
#### Don't Add Layers

Any time you add an extra layer of abstraction or convenience to an object or a function, you will slow down your program. However, there is also a trade-off between usability and performance. For instance, the whole point of adding an extra layer is often to simplify coding, which is also a good thing.

To illustrate with a simple example, consider a program that makes use of the dict() function to create dictionaries with string keys like this:

```
s = dict(name='GOOG',shares=100,price=490.10)
\# s = \{ 'name': 'GOOG', 'shares': 100, 'price': 490.10 \}
```
A programmer might create dictionaries in this way to save typing (you don't have to put quotes around the key names). However, this alternative way of creating a dictionary also runs much more slowly because it adds an extra function call.

```
>>> timeit("s = {'name':'GOOG','shares':100,'price':490.10}")
0.38917303085327148
>>> timeit("s = dict(name='GOOG',shares=100,price=490.10)")
0.94420003890991211
```
If your program creates millions of dictionaries as it runs, then you should know that the first approach is faster.With few exceptions, any feature that adds an enhancement or changes the way in which an existing Python object works will run more slowly.

#### Know How Classes and Instances Build Upon Dictionaries

User-defined classes and instances are built using dictionaries. Because of this, operations that look up, set, or delete instance data are almost always going to run more slowly than directly performing these operations on a dictionary. If all you are doing is building a simple data structure for storing data, a dictionary may be a more efficient choice than defining a class.

Just to illustrate the difference, here is a simple class that represents a holding of stock:

```
class Stock(object):
   def __init__(self,name,shares,price):
        self.name = name
       self.shares = shares
       self.price = price
```
If you compare the performance of using this class against a dictionary, the results are interesting. First, let's compare the performance of simply creating instances:

```
>>> from timeit import timeit
>>> timeit("s = Stock('GOOG',100,490.10)","from stock import Stock")
1.3166780471801758
>>> timeit("s = {'name' : 'GOOG', 'shares' : 100, 'price' : 490.10 }")
0.37812089920043945
>>>
```
Here, the speedup of creating new objects is about 3.5. Next, let's look at the performance of performing a simple calculation:

```
>>> timeit("s.shares*s.price",
           ... "from stock import Stock; s = Stock('GOOG',100,490.10)")
0.29100513458251953
>>> timeit("s['shares']*s['price']",
          ... "s = {'name' : 'GOOG', 'shares' : 100, 'price' : 490.10 }")
0.23622798919677734
>>>
```
Here, the speedup is about 1.2.The lesson here is that just because you can define a new object using a class, it's not the only way to work with data.Tuples and dictionaries are often good enough. Using them will make your program run more quickly and use less memory.

From the Library of Lee Bogdanoff

196 Chapter 11 Testing, Debugging, Profiling, and Tuning

#### $Use$  \_slots\_\_

If your program creates a large number of instances of user-defined classes, you might consider using the slots attribute in a class definition. For example:

```
class Stock(object):
    slots = ['name','shares','price']
    def init (self,name,shares,price):
       self.name = nameself.shares = shares
       self.price = price
```
\_slots\_ is sometimes viewed as a safety feature because it restricts the set of attribute names. However, it is really more of a performance optimization. Classes that use

slots don't use a dictionary for storing instance data (instead, a more efficient internal data structure is used). So, not only will instances use far less memory, but access to instance data is also more efficient. In some cases, simply adding  $\_$  slots $\_$ will make a program run noticeably faster without making any other changes.

There is one caution with using slots, however. Adding this feature to a class may cause other code to break mysteriously. For example, it is generally well-known that instances store their data in a dictionary that can be accessed as the  $\qquad$  dict attribute.When slots are defined, this attribute doesn't exist so any code that relies on  $\_\_$ dict $\_\_$  will fail.

#### Avoid the (.) Operator

Whenever you use the (.) to look up an attribute on an object, it always involves a name lookup. For example, when you say  $x$  name, there is a lookup for the variable name "x" in the environment and then a lookup for the attribute "name" on x. For user-defined objects, attribute lookup may involve looking in the instance dictionary, the class dictionary, and the dictionaries of base-classes.

For calculations involving heavy use of methods or module lookups, it is almost always better to eliminate the attribute lookup by putting the operation you want to perform into a local variable first. For example, if you were performing a lot of square root operations, it is faster to use 'from math import sqrt' and 'sqrt(x)' rather than typing 'math.sqrt(x)'. In the first part of this section, we saw that this approach resulted in speedup of about 1.4.

Obviously you should not try to eliminate attribute lookups everywhere in your program because it will make your code very difficult to read. However, for performance-critical sections, this is a useful technique.

#### Use Exceptions to Handle Uncommon Cases

To avoid errors, you might be inclined to add extra checks to a program. For example:

```
def parse header(line):
    fields = line.split(":")
    if len(fields) != 2:
        raise RuntimeError("Malformed header")
    header, value = fields
    return header.lower(), value.strip()
```
However, an alternative way to handle errors is to simply let the program generate an exception and to catch it. For example:

```
def parse header(line):
    fields = line.split(":")
    try:
        header, value = fields
        return header.lower(), value.strip()
    except ValueError:
        raise RuntimeError("Malformed header")
```
If you benchmark both versions on a properly formatted line, the second version of code runs about 10 percent faster. Setting up a try block for code that normally doesn't raise an exceptions runs more quickly than executing an if statement.

#### Avoid Exceptions for Common Cases

Don't write code that uses exception handling for the common case. For example, suppose you had a program that performed a lot of dictionary lookups, but most of these lookups were for keys that didn't exist. Now, consider two approaches to performing a lookup:

```
# Approach 1 : Perform a lookup and catch an exception
try:
   value = items[key]
except KeyError:
   value = None
# Approach 2: Check if the key exists and perform a lookup
if key in items:
  value = items[key]
else:
  value = None
```
In a simple performance measurement where the key is not found, the second approach runs more than 17 times faster! In case you were wondering, this latter approach also runs almost twice as fast as using items.get(key) because the in operator is faster to execute than a method call.

#### Embrace Functional Programming and Iteration

List comprehensions, generator expressions, generators, coroutines, and closures are much more efficient than most Python programmers realize. For data processing especially, list comprehensions and generator expressions run significantly more quickly than code that manually iterates over data and carries out similar operations.These operations also run much more quickly than legacy Python code that uses functions such as map() and filter(). Generators can be used to write code that not only runs fast, but which makes efficient use of memory.

#### Use Decorators and Metaclasses

Decorators and metaclasses are features that are used to modify functions and classes. However, because they operate at the time of function or class definition, they can be used in ways that lead to improved performance—especially if a program has many optional features that might be turned on or off. Chapter 6,"Functions and Functional Programming," has an example of using a decorator to enable logging of functions, but in a way that does not impact performance when logging is disabled.

From the Library of Lee Bogdanoff

## *This page intentionally left blank*

# II **[The Python Library](#page-11-0)**

- 12 Built-In Functions
- 13 Python Runtime Services
- 14 Mathematics
- 15 Data Structures, Algorithms, and Utilities
- 16 String and Text Handling
- 17 Python Database Access
- 18 File and Directory Handling
- 19 Operating System Services
- 20 Threads and Concurrency
- 21 Network Programming and Sockets
- 22 Internet Application Programming
- 23 Web Programming
- 24 Internet Data Handling and Encoding
- 25 Miscellaneous Library Modules

## *This page intentionally left blank*

# 12

From the Library of Lee Bogdanoff

## **[Built-In Functions and](#page-11-0) Exceptions**

I his chapter describes Python's built-in functions and exceptions. Much of this material is covered less formally in earlier chapters of this book.This chapter merely consolidates all this information into one section and expands upon some of the more subtle features of certain functions.Also, Python 2 includes a number of built-in functions that are considered to be obsolete and which have been removed from Python 3.Those functions are not documented here—instead the focus is on modern functionality.

## [Built-in Functions and Types](#page-11-0)

Certain types, functions, and variables are always available to the interpreter and can be used in any source module.Although you don't need to perform any extra imports to access these functions, they are contained in a module builtin in Python 2 and in a module builtins in Python 3.Within other modules that you import, the variable builtins $\frac{1}{n}$  is also bound to this module.

**abs(x)**

Returns the absolute value of x.

**all(s)**

Returns True if all of the values in the iterable <sup>s</sup> evaluate as True.

**any(s)**

Returns True if any of the values in the iterable <sup>s</sup> evaluate as True.

**ascii(x)**

Creates a printable representation of the object x just like the repr(), but only uses ASCII characters in the result. Non-ASCII characters are turned into appropriate escape sequences.This can be used to view Unicode strings in a terminal or shell that doesn't support Unicode. Python 3 only.

#### 202 Chapter 12 Built-In Functions and Exceptions

#### **basestring**

This is an abstract data type that is the superclass of all strings in Python 2 (str and unicode). It is only used for type testing of strings. For example, isinstance (s, basestring) returns True if s is either kind of string. Python 2 only.

#### **bin(x)**

Returns a string containing the binary representation of the integer x.

#### **bool([x])**

Type representing Boolean values True and False. If used to convert x, it returns True if x evaluates to true using the usual truth-testing semantics (that is, nonzero number, non-empty list, and so on). Otherwise, False is returned. False is also the default value returned if bool() is called without any arguments.The bool class inherits from int so the Boolean values True and False can be used as integers with values 1 and 0 in mathematical calculations.

#### **bytearray([x])**

A type representing a mutable array of bytes.When creating an instance, <sup>x</sup> may be an iterable sequence of integers in the range 0 to 255, an 8-bit string or bytes literal, or an integer that specifies the size of the byte array (in which case every entry will be initialized to 0).A bytearray object <sup>a</sup> looks like an array of integers. If you perform a lookup such as  $a[i]$ *,* you will get an integer value representing the byte value at index i. Assignments such as  $a[i] = v$  also require v to be an integer byte value. However, a bytearray also provides all of the operations normally associated with strings (that is, slicing, find(), split(), replace(), and so on). When using these string operations, you should be careful to preface all string literals with b in order to indicate that you're working with bytes. For example, if you wanted to split a byte array <sup>a</sup> into fields using a comma character separator, you would use a.split(b',') not a.split(',').The result of these operations is always new bytearray objects, not strings.To turn a bytearray <sup>a</sup> into a string, use the a.decode(encoding) method.An encoding of 'latin-1' will directly turn a bytearray of 8-bit characters into a string without any modification of the underlying character values.

#### **bytearray(<sup>s</sup> ,encoding)**

An alternative calling convention for creating a bytearray instance from characters in a string <sup>s</sup> where encoding specifies the character encoding to use in the conversion.

#### **bytes([x])**

A type representing an immutable array of bytes. In Python 2, this is an alias for str() which creates a standard 8-bit string of characters. In Python 3, bytes is a completely separate type that is an immutable version of the bytearray type described earlier. In that case, the argument  $x$  has the same interpretation and can be used in the same manner. One portability caution is that even though bytes is defined in Python 2, the resulting object does not behave consistently with Python 3. For example, if <sup>a</sup> is an instance created by bytes(), then  $a[i]$  returns a character string in Python 2, but returns an integer in Python 3.

#### **bytes(s, encoding)**

An alternative calling convention for creating a bytes instance from characters in a string s where encoding specifies the character encoding to use. Python 3 only. **chr(x)**

Converts an integer value,  $x$ , into a one-character string. In Python 2,  $x$  must be in the range  $0 \le x \le 255$ , and in Python 3, x must represent a valid Unicode code point. If <sup>x</sup> is out of range, a ValueError exception is raised.

#### **classmethod(func)**

This function creates a class method for the function func. It is typically only used inside class definitions where it is implicitly invoked by the @classmethod decorator. Unlike a normal method, a class method receives the class as the first argument, not an instance. For example, if you had an object, f, that is an instance of class Foo, invoking a class method on f will pass the class Foo as the first argument to the method, not the instance f.

#### **cmp(x, <sup>y</sup>)**

Compares x and y and returns a negative number if  $x < y$ , a positive number if  $x > y$ , or 0 if  $x = y$ . Any two objects can be compared, although the result may be meaningless if the two objects have no meaningful comparison method defined (for example, comparing a number with a file object). In certain circumstances, such comparisons may also raise an exception.

#### **compile(string, filename, kind [, flags [, dont\_inherit]])**

Compiles  $string$  into a code object for use with exec() or eval().  $string$  is a string containing valid Python code. If this code spans multiple lines, the lines must be terminated by a single newline  $(\cdot \n\cdot)$  and not platform-specific variants (for example, '\r\n' on Windows). *filename* is a string containing the name of the file in which the string was defined. kind is 'exec' for a sequence of statements, 'eval' for a single expression, or 'single' for a single executable statement. The flags parameter determines which optional features (associated with the \_\_future\_\_ module) are enabled. Features are specified using the bitwise OR of flags defined in the future module. For example, if you wanted to enable new division semantics, you would set flags to future .division.compiler flag. If flags is omitted or set to 0, the code is compiled with whatever features are currently in effect. If  $f_{2,}$  is supplied, the features specified are added to those features already in effect. If dont\_inherit is set, only those features specified in flags are enabled—features currently enabled are ignored.

#### **complex([real [, imag]])**

Type representing a complex number with real and imaginary components, real and imag, which can be supplied as any numeric type. If imag is omitted, the imaginary component is set to zero. If real is passed as a string, the string is parsed and converted to a complex number. In this case, imag should be omitted. If no arguments are given, 0<sup>j</sup> is returned.

From the Library of Lee Bogdanoff

#### **delattr(object, attr)**

Deletes an attribute of an object. attr is a string. Same as del object.attr.

#### 204 Chapter 12 Built-In Functions and Exceptions

#### **dict([m])** or **dict(key1 = value1, key2 = value2, ...)**

Type representing a dictionary. If no argument is given, an empty dictionary is returned. If  $m$  is a mapping object (such as a dictionary), a new dictionary having the same keys and same values as m is returned. For example, if m is a dictionary, dict (m) simply makes a shallow copy of it. If <sup>m</sup> is not a mapping, it must support iteration in which a sequence of  $(key, value)$  pairs is produced. These pairs are used to populate the dictionary. dict() can also be called with keyword arguments. For example, dict(foo=3, bar=7) creates the dictionary  $\{-1500' : 3, 'bar' : 7\}.$ 

#### **dir([object])**

Returns a sorted list of attribute names. If object is a module, it contains the list of symbols defined in that module. If object is a type or class object, it returns a list of attribute names. The names are typically obtained from the object's \_ \_dict\_ \_ attribute if defined, but other sources may be used. If no argument is given, the names in the current local symbol table are returned. It should be noted that this function is primarily used for informational purposes (for example, used interactively at the command line). It should not be used for formal program analysis because the information obtained may be incomplete.Also, user-defined classes can define a special method  $\frac{1}{2}$  dir  $\frac{1}{2}$  () that alters the result of this function.

#### **divmod(a, b)**

Returns the quotient and remainder of long division as a tuple. For integers, the value (a // b, a  $\frac{1}{2}$  b) is returned. For floats, (math. floor (a / b), a  $\frac{1}{2}$  b) is returned.This function may not be called with complex numbers.

#### **enumerate(iter[, initial value)**

Given an iterable object, *iter*, returns a new iterator (of type enumerate) that produces tuples containing a count and the value produced from iter. For example, if iter produces a, b, c, then enumerate (iter) produces  $(0, a)$ ,  $(1, b)$ ,  $(2, c)$ .

#### **eval(expr [, globals [, locals]])**

Evaluates an expression. expr is a string or a code object created by compile(). <sup>g</sup>lobals and locals are mapping objects that define the global and local namespaces, respectively, for the operation. If omitted, the expression is evaluated in the namespace of the caller. It is most common for *globals* and *locals* to be specified as dictionaries, but advanced applications can supply custom mapping objects.

#### **exec(code [, global [, locals]])**

Executes Python statements. code is a string, a file, or a code object created by compile(). <sup>g</sup>lobals and locals define the global and local namespaces, respectively, for the operation. If omitted, the code is executed in the namespace of the caller. If no global or local dictionaries are given, the behavior of this function is a little muddled between Python versions. In Python 2, exec is actually implemented as a special language statement, whereas Python 3 implements it as a standard library function.A subtle side effect of this implementation difference is that in Python 2, code evaluated by exec can freely mutate local variables in the caller's namespace. In Python 3, you can execute code that makes such changes, but they don't seem to have any lasting effect beyond the exec() call itself.This is because Python 3 uses locals() to obtain the local namespace if one isn't supplied.As you will note in the documentation for locals(), the returned dictionary is only safe to inspect, not modify.

#### **filter(function, iterable)**

In Python 2, this creates a list consisting of the objects from *iterable* for which function evaluates to true. In Python 3, the result is an iterator that produces this result. If function is None, the identity function is used and all the elements of iterable that are false are removed. iterable can be any object that supports iteration.As a general rule, it is significantly faster to use a generator expression or list comprehension to filter data (refer to Chapter 6).

#### **float([x])**

Type representing a floating-point number. If  $x$  is a number, it is converted to a float. If <sup>x</sup> is a string, it is parsed into a float. If no argument is supplied, 0.0 is returned.

#### **format(value [, format\_spec])**

Converts value to a formatted string according to the format specification string in format spec. This operation invokes value.  $\epsilon$  format (), which is free to interpret the format specification as it sees fit. For simple types of data, the format specifier typically includes an alignment character of '<', '>', or '^'; a number (which indicates the field width); and a character code of 'd', 'f', or 's' for integer, floating point, or string values, respectively. For example, a format specification of 'd' formats an integer, a specification of '8d' right aligns an integer in an 8-character field and '<8d' left aligns an integer in an 8-character field. More details on format() and format specifiers can be found in Chapter 3,"Types and Objects," and Chapter 4,"Operators and Expressions."

#### **frozenset([items])**

Type representing an immutable set object populated with values taken from *items* that must be an iterable.The values must also be immutable. If no argument is given, an empty set is returned.

#### **getattr(object, name [,default])**

Returns the value of a named attribute of an object. name is a string containing the attribute name. default is an optional value to return if no such attribute exists. Otherwise, AttributeError is raised. Same as object.name.

#### **globals()**

Returns the dictionary of the current module that represents the global namespace. When called inside another function or method, it returns the global namespace of the module in which the function or method was defined.

#### **hasattr(object, name)**

Returns True if name is the name of an attribute of object. False is returned otherwise. name is a string.

#### **hash(object)**

Returns an integer hash value for an object (if possible).The hash value is primarily used in the implementation of dictionaries, sets, and other mapping objects.The hash value is the same for any two objects that compare as equals. Mutable objects don't define a hash value, although user-defined classes can define a method \_ \_hash\_ \_() to support this operation.

From the Library of Lee Bogdanoff

#### 206 Chapter 12 Built-In Functions and Exceptions

#### **help([object])**

Calls the built-in help system during interactive sessions.  $\omega \neq c\epsilon$  may be a string representing the name of a module, class, function, method, keyword, or documentation topic. If it is any other kind of object, a help screen related to that object will be produced. If no argument is supplied, an interactive help tool will start and provide more information.

#### **hex(x)**

Creates a hexadecimal string from an integer x.

#### **id(object)**

Returns the unique integer identity of object.You should not interpret the return value in any way (that is, as a memory location).

#### **input([prompt])**

In Python 2, this prints a prompt, reads a line of input, and processes it through eval() (that is, it's the same as eval (raw input (prompt)). In Python 3, a prompt is printed to standard output and a single line of input is read without any kind of evaluation or modification.

#### **int(<sup>x</sup> [,base])**

Type representing an integer. If  $x$  is a number, it is converted to an integer by truncating toward 0. If it is a string, it is parsed into an integer value. base optionally specifies a base when converting from a string. In Python 2, a long integer is created if the value exceeds the 32-bit range of the int type.

#### **isinstance(object, classobj)**

Returns True if object is an instance of classobj, is a subclass of classobj, or belongs to an abstract base class classobj.The classobj parameter can also be a tuple of possible types or classes. For example, isinstance(s, (list,tuple)) returns True if  $s$  is a tuple or a list.

#### **issubclass(class1, class2)**

Returns True if class1 is a subclass of (derived from) class2 or if class1 is registered with an abstract base class class2. class2 can also be a tuple of possible classes, in which case each class will be checked. Note that issubclass  $(A, A)$  is true.

#### **iter(object [,sentinel])**

Returns an iterator for producing items in object. If the sentinel parameter is omitted, the object must either provide the method iter (), which creates an iterator, or implement \_\_getitem\_\_(), which accepts integer arguments starting at 0. If sentinel is specified, object is interpreted differently. Instead, object should be a callable object that takes no parameters.The returned iterator object will call this function repeatedly until the returned value is equal to sentinel, at which point iteration will stop.A TypeError will be generated if object does not support iteration.

#### **len(s)**

Returns the number of items contained in s. <sup>s</sup> should be a list, tuple, string, set, or dictionary. A TypeError is generated if  $s$  is an iterable such as a generator.

#### **list([items])**

Type representing a list. items may be any iterable object, the values of which are used to populate the list. If items is already a list, a copy is made. If no argument is given, an empty list is returned.

#### **locals()**

Returns a dictionary corresponding to the local namespace of the caller.This dictionary should only be used to inspect the execution environment—it is not safe to modify the contents of this dictionary.

#### **long([<sup>x</sup> [, base]])**

Type representing long integers in Python 2. If  $x$  is a number, it is converted to an integer by truncating toward  $0$ . If  $x$  is a string, it is parsed into a long value. If no argument is given, this function returns 0L. For portability, you should avoid direct use of long. Using int  $(x)$  will create a long as necessary. For type checking, use isinstance  $(x,$ numbers. Integral) to check if  $x$  is any integer type.

#### **map(function, items, ...)**

In Python 2, this applies function to every item of items and returns a list of results. In Python 3, an iterator producing the same results is created. If multiple input sequences are supplied, function is assumed to take that many arguments, with each argument taken from a different sequence.The behavior when processing multiple input sequences differs between Python 2 and Python 3. In Python 2, the result is the same length as the longest input sequence with None used as a padding value when the shorter input sequences are exhausted. In Python 3, the result is only as long as the shortest sequence.The functionality provided by map() is almost always better expressed using a generator expression or list comprehension (both of which provide better performance). For example, map (*function*,  $s$ ) can usually be replaced by [*function*(x) for <sup>x</sup> in <sup>s</sup>].

**max(<sup>s</sup> [, args, ...])**

For a single argument, s, this function returns the maximum value of the items in s, which may be any iterable object. For multiple arguments, it returns the largest of the arguments.

#### **min(<sup>s</sup> [, args, ...])**

For a single argument,  $s$ , this function returns the minimum value of the items in  $s$ , which may be any iterable object. For multiple arguments, it returns the smallest of the arguments.

#### **next(<sup>s</sup> [, default])**

Returns the next item from the iterator s. If the iterator has no more items, a StopIteration exception is raised unless a value is supplied to the default argument. In that case, default is returned instead. For portability, you should always use this function instead of calling  $s.next()$  directly on an iterator  $s$ . In Python 3, the name of the underlying iterator method changed to  $s$ . next (). If you write your code to use the next() function, you won't have to worry about this difference.

From the Library of Lee Bogdanoff

#### **object()**

The base class for all objects in Python.You can call it to create an instance, but the result isn't especially interesting.

**oct(x)**

Converts an integer, <sup>x</sup>, to an octal string.

#### **open(filename [, mode [, bufsize]])**

In Python 2, opens the file *filename* and returns a new file object (refer to Chapter 9, "Input and Output"). mode is a string that indicates how the file should be opened:  $r$ ' for reading, 'w' for writing, and 'a' for appending. A second character 't' or 'b' is used to indicate text-mode (the default) or binary mode. For example, 'r' or 'rt' opens a file in text mode, whereas 'rb' opens a file in binary mode.An optional '+' can be added to the mode to open the file for updating (which allows both reading and writing).A mode of 'w+' truncates the file to zero length if it already exists.A mode of 'r+' or 'a+' opens the file for both reading and writing but leaves the original contents intact when the file is opened. If a mode of 'U' or 'rU' is specified, the file is opened in universal newline mode. In this mode, all variants of a newline  $(')\n\cdot, '\r',$ '\r\n') are converted to the standard '\n' character. If the mode is omitted, a mode of 'rt' is assumed.The bufsize argument specifies the buffering behavior, where 0 is unbuffered, 1 is line buffered, and any other positive number indicates an approximate buffer size in bytes.A negative number indicates that the system default buffering should be used (this is the default behavior).

**open(filename [, mode [, bufsize [, encoding [, errors [, newline [, closefd]]]]]])**

In Python 3, this opens the file  $f$ ilename and returns a file object. The first three arguments have the same meaning as for the Python 2 version of open() described earlier. encoding is an encoding name such as 'utf-8'. errors is the error handling policy and is one of 'strict', 'ignore', 'replace', 'backslashreplace', or 'xmlcharrefreplace'. newline controls the behavior of universal newline mode and is set to None, '', '\n', '\r', or '\r\n'. closefd is a Boolean flag that specifies whether the underlying file descriptor is closed when the close() method executes. Unlike Python 2, different kinds of objects are returned depending on the selected I/O mode. For example, if you open a file in binary mode, you get an object where I/O operations such as read() and write() operate on byte arrays instead of strings. File I/O is one area where there are significant differences between Python 2 and 3. Consult Appendix A,"Python 3," for more details.

#### **ord(c)**

Returns the integer ordinal value of a single character, <sup>c</sup>. For ordinary characters, a value in the range [0,255] is returned. For single Unicode characters, a value in the range  $[0, 65535]$  is usually returned. In Python 3, c may also be a Unicode surrogate pair, in which case it is converted into the appropriate Unicode code point.

#### **pow(x, <sup>y</sup> [, <sup>z</sup>])**

Returns  $x \star x$ , If z is supplied, this function returns  $(x \star x)$   $\ast z$ . If all three arguments are given, they must be integers and <sup>y</sup> must be nonnegative.

#### **print(value, ... [, sep=separator, end=ending, file=outfile])**

Python 3 function for printing a series of values.As input, you can supply any number of values, all of which are printed on the same line.The sep keyword argument is used to specify a different separator character (a space by default).The end keyword argument specifies a different line ending  $(\cdot \n \cdot b \cdot \n \cdot c)$  by default). The file keyword argument redirects the output to a file object.This function can be used in Python 2 if you add the statement from \_\_future\_\_ import print\_function to your code.

#### **property([fget [,fset [,fdel [,doc]]]])**

Creates a property attribute for classes. *fget* is a function that returns the attribute value, fset sets the attribute value, and fdel deletes an attribute. doc provides a documentation string.These parameters may be supplied using keyword arguments—for example, property(fget=getX, doc="some text").

#### **range([start,] stop [, step])**

In Python 2, this creates a fully populated list of integers from start to stop. step indicates a stride and is set to 1 if omitted. If start is omitted (when range() is called with one argument), it defaults to 0.A negative step creates a list of numbers in descending order. In Python 3, range() creates a special range object that computes its values on demand (like xrange() in previous Python versions).

#### **raw\_input([prompt])**

Python 2 function that reads a line of input from standard input (sys.stdin) and returns it as a string. If prompt is supplied, it's first printed to standard output (sys.stdout).Trailing newlines are stripped, and an EOFError exception is raised if an EOF is read. If the readline module is loaded, this function will use it to provide advanced line-editing and command-completion features. Use input() to read input in Python 3.

#### **repr(object)**

Returns a string representation of object. In most cases, the returned string is an expression that can be passed to eval() to re-create the object. Be aware that in Python 3, the result of this function may be a Unicode string that can't be displayed in the terminal or shell window (resulting in an exception). Use the ascii() function to create an ASCII representation of object.

#### **reversed(s)**

Creates a reverse iterator for sequence  $s$ . This function only works if  $s$  implements the sequence methods  $\_\_len\_$  () and  $\_\_getitem\_$  (). In addition, s must index items starting at 0. It does not work with generators or iterators.

#### **round(<sup>x</sup> [, <sup>n</sup>])**

Rounds the result of rounding the floating-point number  $x$  to the closest multiple of 10 to the power minus n. If n is omitted, it defaults to 0. If two multiples are equally close, Python 2 rounds away from 0 (for example, 0.5 is rounded to 1.0 and -0.5 is rounded to -1.0). Python 3 rounds toward 0 if the previous digit is even and away from 0 otherwise (for example, 0.5 is rounded to 0.0 and 1.5 is rounded to 2).

From the Library of Lee Bogdanoff

#### 210 Chapter 12 Built-In Functions and Exceptions

#### **set([items])**

Creates a set populated with items taken from the iterable object items.The items must be immutable. If *i* tems contains other sets, those sets must be of type *frozenset*. If items is omitted, an empty set is returned.

#### **setattr(object, name, value)**

Sets an attribute of an object. name is a string. Same as object. name = value.

#### **slice([start,] stop [, step])**

Returns a slice object representing integers in the specified range. Slice objects are also generated by the extended slice syntax  $a[i:i:k]$ . Refer to the section "Sequence and Mapping Methods" in Chapter 3 for details.

#### **sorted(iterable [, key=keyfunc [, reverse=reverseflag]])**

Creates a sorted list from items in iterable.The keyword argument key is a singleargument function that transforms values before they are passed to the compare function.The keyword argument reverse is a Boolean flag that specifies whether or not the resulting list is sorted in reverse order.The key and reverse arguments must be specified using keywords—for example, sorted (a, key=get name).

#### **staticmethod(func)**

Creates a static method for use in classes.This function is implicitly invoked by the @staticmethod decorator.

#### **str([object])**

Type representing a string. In Python 2, a string contains 8-bit characters, whereas in Python 3 strings are Unicode. If object is supplied, a string representation of its value is created by calling its  $\text{str}$  () method. This is the same string that you see when you print the object. If no argument is given, an empty string is created.

#### **sum(items [,initial])**

Computes the sum of a sequence of items taken from the iterable object items. initial provides the starting value and defaults to 0.This function only works with numbers.

#### **super(type [, object])**

Returns an object that represents the superclasses of type.The primary purpose of this object is to invoke methods in base classes. Here's an example: class B(A):

```
def foo(self):
    super(B,self).foo()
```
If object is an object, then isinstance(object, type) must be true. If object is a type, then it must be a subclass of type. Refer to Chapter 7,"Classes and Object-Oriented Programming," for more details. In Python 3, you can use super() in a method with no arguments. In this case, type is set to the class in which the method is defined and object is set to the first argument of the method.Although this cleans up the syntax, it's not backwards-compatible with Python 2 so it should be avoided if you're concerned about portability.

#### **tuple([items])**

Type representing a tuple. If supplied, items is an iterable object that is used to populate the tuple. However, if items is already a tuple, it's simply returned unmodified. If no argument is given, an empty tuple is returned.

#### **type(object)**

The base class of all types in Python.When called as a function, returns the type of object.This type is the same as the object's class. For common types such as integers, floats, and lists, the type will refer to one of the other built-in classes such as int, float*,* list, and so forth. For user-defined objects, the type is the associated class. For objects related to Python's internals, you will typically get a reference to one of the classes defined in the types module.

#### **type(name,bases,dict)**

Creates a new type object (which is the same as defining a new class). name is the name of the type, bases is a tuple of base classes, and dict is a dictionary containing definitions corresponding to a class body.This function is most commonly used when working with metaclasses.This is described further in Chapter 7.

#### **unichr(x)**

Converts the integer or long integer x, where  $0 \le x \le 65535$ , to a single Unicode character. Python 2 only. In Python 3, just use  $chr(x)$ .

#### **unicode(string [,encoding [,errors]])**

In Python 2, this converts string to a Unicode string. encoding specifies the data encoding of string. If omitted, the default encoding as returned by sys.getdefaultencoding() is used. errors specifies how encoding errors are handled and is one of 'strict', 'ignore', 'replace', 'backslashreplace', or 'xmlcharrefreplace'. Refer to Chapter 9 and Chapter 3 for details. Not available in Python 3.

#### **vars([object])**

Returns the symbol table of object (usually found in its \_ \_dict\_ \_ attribute). If no argument is given, a dictionary corresponding to the local namespace is returned.The dictionary returned by this function should be assumed to be read-only. It's not safe to modify its contents.

#### **xrange([start,] stop [, step])**

A type representing a range of integer values from start to stop that is not included. step provides an optional stride.The values are not actually stored but are computed on demand when accessed. In Python 2, xrange() is the preferred function to use when you want to write loops over ranges of integer values. In Python 3, xrange () has been renamed to range() and xrange() is unavailable. start, stop, and step are limited to the set of values supported by machine integers (typically 32 bits).

#### **zip([s1 [, s2 [,..]]])**

In Python 2, returns a list of tuples where the *n*th tuple is (s1[n], s2[n], ...).The resulting list is truncated to the length of the shortest argument sequence. If no arguments are given, an empty list is returned. In Python 3, the behavior is similar, but the

From the Library of Lee Bogdanoff

result is an iterator that produces a sequence of tuples. In Python 2, be aware that using zip() with long input sequences is something that can unintentionally consume large amounts of memory. Consider using itertools.izip() instead.

## [Built-In Exceptions](#page-11-0)

Built-in exceptions are contained in the exceptions module, which is always loaded prior to the execution of any program. Exceptions are defined as classes.

## Exception Base Classes

The following exceptions serve as base classes for all the other exceptions:

#### **BaseException**

The root class for all exceptions.All built-in exceptions are derived from this class.

#### **Exception**

The base class for all program-related exceptions that includes all built-in exceptions except for SystemExit, GeneratorExit, and KeyboardInterrupt. User-defined exceptions should be defined by inheriting from Exception.

#### **ArithmeticError**

The base class for arithmetic exceptions, including OverflowError, ZeroDivisionError, and FloatingPointError.

#### **LookupError**

The base class for indexing and key errors, including IndexError and KeyError.

#### **EnvironmentError**

The base class for errors that occur outside Python, including IOError and OSError.

The preceding exceptions are never raised explicitly. However, they can be used to catch certain classes of errors. For instance, the following code would catch any sort of numerical error:

```
try:
    # Some operation
    ...
except ArithmeticError as e:
    # Math error
```
## Exception Instances

When an exception is raised, an instance of an exception class is created.This instance is placed in the optional variable supplied to the except statement. Here's an example:

```
except IOError as e:
    # Handle error
    # 'e' has an instance of IOError
```
Instances of an exception <sup>e</sup> have a few standard attributes that can be useful to inspect and/or manipulate in certain applications.

#### **<sup>e</sup>.args**

The tuple of arguments supplied when raising the exception. In most cases, this is a one-item tuple with a string describing the error. For EnvironmentError exceptions, the value is a 2-tuple or 3-tuple containing an integer error number, a string error message, and an optional filename.The contents of this tuple might be useful if you need to re-create the exception in a different context; for example, to raise an exception in a different Python interpreter process.

#### **<sup>e</sup>.message**

A string representing the error message that gets printed when the exception is displayed (Python 2 only).

#### **e**. cause

Previous exception when using explicit chained exceptions (Python 3 only). See Appendix A.

#### **e.** context\_\_

Previous exception for implicitly chained exceptions (Python 3 only). See Appendix A.

#### **<sup>e</sup>.\_ \_traceback\_ \_**

Traceback object associated with the exception (Python 3 only). See Appendix A.

### Predefined Exception Classes

The following exceptions are raised by programs:

#### **AssertionError**

Failed assert statement.

#### **AttributeError**

Failed attribute reference or assignment.

#### **EOFError**

End of file. Generated by the built-in functions input() and raw\_input(). It should be noted that most other I/O operations such as the read() and readline() methods of files return an empty string to signal EOF instead of raising an exception.

#### **FloatingPointError**

Failed floating-point operation. It should be noted that floating-point exceptionhandling is a tricky problem and only that this exception only gets raised if Python has been configured and built in a way that enables it. It is more common for floating-point errors to silently produce results such as float ('nan') or float ('inf'). A subclass of ArithmeticError.

#### **GeneratorExit**

Raised inside a generator function to signal termination.This happens when a generator is destroyed prematurely (before all generator values are consumed) or the close() method of a generator is called. If a generator ignores this exception, the generator is terminated and the exception is silently ignored.

#### 214 Chapter 12 Built-In Functions and Exceptions

#### **IOError**

Failed I/O operation.The value is an IOError instance with the attributes errno, strerror, and filename. errno is an integer error number, strerror is a string error message, and filename is an optional filename.A subclass of EnvironmentError.

#### **ImportError**

Raised when an import statement can't find a module or when from can't find a name in a module.

#### **IndentationError**

Indentation error.A subclass of SyntaxError.

#### **IndexError**

Sequence subscript out of range.A subclass of LookupError.

#### **KeyError**

Key not found in a mapping.A subclass of LookupError.

#### **KeyboardInterrupt**

Raised when the user hits the interrupt key (usually Ctrl+C).

#### **MemoryError**

Recoverable out-of-memory error.

#### **NameError**

Name not found in local or global namespaces.

#### **NotImplementedError**

Unimplemented feature. Can be raised by base classes that require derived classes to implement certain methods.A subclass of RuntimeError.

#### **OSError**

Operating system error. Primarily raised by functions in the os module.The value is the same as for IOError. A subclass of EnvironmentError.

#### **OverflowError**

Result of an integer value being too large to be represented.This exception usually only arises if large integer values are passed to objects that internally rely upon fixedprecision machine integers in their implementation. For example, this error can arise with range or xrange objects if you specify starting or ending values that exceed 32 bits in size.A subclass of ArithmeticError.

#### **ReferenceError**

Result of accessing a weak reference after the underlying object has been destroyed. See the weakref module.

#### **RuntimeError**

A generic error not covered by any of the other categories.

#### **StopIteration**

Raised to signal the end of iteration.This normally happens in the next() method of an object or in a generator function.

#### **SyntaxError**

Parser syntax error. Instances have the attributes filename, lineno, offset, and text, which can be used to gather more information.

#### **SystemError**

Internal error in the interpreter.The value is a string indicating the problem.

#### **SystemExit**

Raised by the sys.exit() function.The value is an integer indicating the return code. If it's necessary to exit immediately, os. exit () can be used.

#### **TabError**

Inconsistent tab usage. Generated when Python is run with the -tt option.A subclass of SyntaxError.

#### **TypeError**

Occurs when an operation or a function is applied to an object of an inappropriate type.

#### **UnboundLocalError**

Unbound local variable referenced.This error occurs if a variable is referenced before it's defined in a function.A subclass of NameError.

#### **UnicodeError**

Unicode encoding or decoding error. A subclass of ValueError.

#### **UnicodeEncodeError**

Unicode encoding error.A subclass of UnicodeError.

#### **UnicodeDecodeError**

Unicode decoding error.A subclass of UnicodeError.

#### **UnicodeTranslateError**

Unicode error occurred during translation.A subclass of UnicodeError.

#### **ValueError**

Generated when the argument to a function or an operation is the right type but an inappropriate value.

#### **WindowsError**

Generated by failed system calls on Windows.A subclass of OSError.

#### **ZeroDivisionError**

Dividing by zero.A subclass of ArithmeticError.

## [Built-In Warnings](#page-11-0)

Python has a warnings module that is typically used to notify programmers about deprecated features.Warnings are issued by including code such as the following:

```
import warnings
warnings.warn("The MONDO flag is no longer supported", DeprecationWarning)
```
Although warnings are issued by a library module, the names of the various warnings are built-in.Warnings are somewhat similar to exceptions.There is a hierarchy of builtin warnings that all inherit from Exception.

#### **Warning**

The base class of all warnings.A subclass of Exception.

#### **UserWarning**

A generic user-defined warning.A subclass of Warning.

#### **DeprecationWarning**

A warning for deprecated features.A subclass of Warning.

#### **SyntaxWarning**

A warning for deprecated Python syntax.A subclass of Warning.

#### **RuntimeWarning**

A warning for potential runtime problems.A subclass of Warning.

#### **FutureWarning**

A warning that the behavior of a feature will change in the future.A subclass of Warning.

Warnings are different than exceptions in that the issuing of a warning with the warn() function may or may not cause a program to stop. For example, a warning may just print something to the output or it may raise an exception.The actual behavior can be configured with the warnings module or with the -W option to the interpreter. If you are using someone else's code that generates a warning, but you would like to proceed anyways, you can catch warnings that have been turned into exceptions using try and except. For example:

```
try:
     import md5
except DeprecationWarning:
     pass
```
It should be emphasized that code such as this is rare.Although it will catch a warning that has been turned into an exception, it doesn't suppress warning messages (you have to use the warnings module to control that). Plus, ignoring warnings is a good way to write code that doesn't work correctly when new versions of Python are released.

## [future\\_builtins](#page-11-0)

The future builtins module, only available in Python 2, provides implementations of the built-in functions whose behavior is changed in Python 3.The following functions are defined:

#### **ascii(object)**

Produces the same output as repr(). Refer to the description in the "Built-In Functions" section of this chapter.

#### **filter(function, iterable)**

Creates an iterator instead of a list.The same as itertools.ifilter().

#### **hex(object)**

Creates a hexadecimal string, but uses the \_\_index\_ () special method to get an integer value instead of calling  $_{\text{max}}$  hex $_{\text{max}}$  ().

```
map(function, iterable, ...)
```
Creates an iterator instead of a list.The same as itertools.imap().

**oct(object)**

Creates an octal string, but uses the \_ \_index\_ \_() special method to get an integer value instead of calling  $\_\oct_{\_\,\_\\circ}$  ().

```
zip(iterable, iterable, ... )
```
Creates an iterator instead of a list.The same as itertools.izip().

Be aware that the functions listed in this module are not a complete list of changes to the built-in module. For instance, Python 3 also renames raw\_input() to input() and xrange() to range().

## *This page intentionally left blank*

## 13

From the Library of Lee Bogdanoff

## **[Python Runtime Services](#page-11-0)**

This chapter describes modules that are related to the Python interpreter runtime. Topics include garbage collection, basic management of objects (copying, marshalling, and so on), weak references, and interpreter environment.

#### [atexit](#page-11-0)

The atexit module is used to register functions to execute when the Python interpreter exits.A single function is provided:

#### **register(func [,args [,kwargs]])**

Adds function func to a list of functions that will execute when the interpreter exits. args is a tuple of arguments to pass to the function. kwargs is a dictionary of keyword arguments. The function is invoked as  $func(*args, **kwarqs)$ . Upon exit, functions are invoked in reverse order of registration (the most recently added exit function is invoked first). If an error occurs, an exception message will be printed to standard error but will otherwise be ignored.

#### [copy](#page-11-0)

The copy module provides functions for making shallow and deep copies of compound objects, including lists, tuples, dictionaries, and instances of user-defined objects.

#### **copy(x)**

Makes a shallow copy of  $x$  by creating a new compound object and duplicating the members of <sup>x</sup> by reference. For built-in types, it is somewhat uncommon to use this function. Instead, you use calls such as list(x), dict(x), set(x), and so forth to create a shallow copy of  $x$  (it should be noted that using the type name directly like this is also significantly faster than using copy()).

#### **deepcopy(<sup>x</sup> [, visit])**

Makes a deep copy of  $x$  by creating a new compound object and recursively duplicating all the members of x, visit is an optional dictionary that's used to keep track of visited objects in order to detect and avoid cycles in recursively defined data structures.This argument is typically only supplied if deepcopy() is being called recursively as described later in this chapter.

#### 220 Chapter 13 Python Runtime Services

Although it is not usually necessary, a class can implement customized copy methods by implementing the methods  $_{\text{copy}}$  (self) and deepcopy (self, visit), which implement the shallow and deep copy operations respectively.The

\_ \_deepcopy\_ () method must accept a dictionary, visit, which is used to keep track of previously encountered objects during the copy process. It's not necessary for  $\text{L}_\text{2}$  deepcopy  $\text{L}_\text{2}$  () to do anything with visit other than pass it to other deepcopy() operations carried out in the implementation (if any).

If a class implements the methods \_ \_getstate\_ \_() and \_ \_setstate\_ \_() that are used by the pickle module, they will be used by the copy module to create copies.

### Notes

- <sup>n</sup> This module can be used with simple types such as integers and strings, but there's little need to do so.
- <sup>n</sup> The copy functions don't work with modules, class objects, functions, methods, tracebacks, stack frames, files, sockets, and other similar types.When an object can't be copied, the copy.error exception is raised.

#### [gc](#page-12-0)

The gc module provides an interface for controlling the garbage collector used to collect cycles in objects such as lists, tuples, dictionaries, and instances.As various types of container objects are created, they're placed on a list that's internal to the interpreter. Whenever container objects are deallocated, they're removed from this list. If the number of allocations exceeds the number of deallocations by a user-definable threshold value, the garbage collector is invoked.The garbage collector works by scanning this list and identifying collections of objects that are no longer being used but haven't been deallocated due to circular dependencies. In addition, the garbage collector uses a threelevel generational scheme in which objects that survive the initial garbage-collection step are placed onto lists of objects that are checked less frequently.This provides better performance for programs that have a large number of long-lived objects.

#### **collect([generation])**

Runs a full garbage collection.This function checks all generations and returns the number of unreachable objects found. *generation* is an optional integer in the range 0 - 2 that specifies the generation to collect.

#### **disable()**

Disables garbage collection.

#### **enable()**

Enables garbage collection.

#### **garbage**

A variable containing a read-only list of user-defined instances that are no longer in use, but which cannot be garbage collected because they are involved in a reference cycle and they define a \_\_de1\_\_() method. Such objects cannot be garbage-collected because in order to break the reference cycle, the interpreter must arbitrarily destroy

one of the objects first. However, there is no way to know if the del () method of the remaining objects in the cycle needs to perform critical operations on the object that was just destroyed.

```
get_count()
```
Returns a tuple (count0, count1, count2) containing the number of objects currently in each generation.

```
get_debug()
```
Returns the debugging flags currently set.

```
get_objects()
```
Returns a list of all objects being tracked by the garbage collector. Does not include the returned list.

```
get_referrers(obj1, obj2, ...)
```
Returns a list of all objects that directly refer to the objects  $obj1$ ,  $obj2$ , and so on. The returned list may include objects that have not yet been garbage-collected as well as partially constructed objects.

```
get_referents(obj1, obj2, ...)
```
Returns a list of objects that the objects  $obj1$ ,  $obj2$ , and so on refer to. For example, if obj1 is a container, this would return a list of the objects in the container.

```
get_threshold()
```
Returns the current collection threshold as a tuple.

```
isenabled()
```
Returns True if garbage collection is enabled.

#### **set\_debug(flags)**

Sets the garbage-collection debugging flags, which can be used to debug the behavior of the garbage collector. flags is the bitwise OR of the constants DEBUG\_STATS, DEBUG\_COLLECTABLE, DEBUG\_UNCOLLECTABLE, DEBUG\_INSTANCES, DEBUG\_OBJECTS, DEBUG SAVEALL, and DEBUG LEAK. The DEBUG LEAK flag is probably the most useful because it will have the collector print information useful for debugging programs with memory leaks.

```
set_threshold(threshold0 [, threshold1[, threshold2]])
```
Sets the collection frequency of garbage collection. Objects are classified into three generations, where generation 0 contains the youngest objects and generation 2 contains the oldest objects. Objects that survive a garbage-collection step are moved to the nextoldest generation. Once an object reaches generation 2, it stays in that generation. threshold0 is the difference between the number of allocations and deallocations that must be reached before garbage collection occurs in generation 0. threshold1 is the number of collections of generation 0 that must occur before generation 1 is scanned. threshold2 is the number of collections that must occur in generation 1 before generation 2 is collected.The default threshold is currently set to (700,10,10). Setting threshold0 to 0 disables garbage collection.

#### 222 Chapter 13 Python Runtime Services

### **Notes**

- Circular references involving objects with a \_\_\_ del \_\_\_() method are not garbage-collected and are placed on the list gc.garbage (uncollectable objects). These objects are not collected due to difficulties related to object finalization.
- n The functions get referrers () and get referents () only apply to objects that support garbage collection. In addition, these functions are only intended for debugging.They should not be used for other purposes.

## [inspect](#page-12-0)

The inspect module is used to gather information about live Python objects such as attributes, documentation strings, source code, stack frames, and so on.

#### **cleandoc(doc)**

Cleans up a documentation string doc by changing all tabs into whitespace and removing indentation that might have been inserted to make the docstring line up with other statements inside a function or method.

#### **currentframe()**

Returns the frame object corresponding to the caller's stack frame.

```
formatargspec(args [, varags [, varkw [, defaults]]])
```
Produces a nicely formatted string representing the values returned by getargspec().

#### **formatargvalues(args [, varargs [, varkw [, locals]]])**

Produces a nicely formatted string representing the values returned by getargvalues().

#### **getargspec(func)**

Given a function, func, returns a named tuple ArgSpec(args, varargs, varkw, defaults). args is a list of argument names, and varargs is the name of the  $*$  argument (if any). varkw is the name of the \*\* argument (if any), and defaults is a tuple of default argument values or None if there are no default argument values. If there are default argument values, the  $d$ e $fa$ ults tuple represents the values of the last n arguments in args, where *n* is the len(defaults).

#### **getargvalues(frame)**

Returns the values of arguments supplied to a function with execution frame frame. Returns a tuple ArgInfo(args, varargs, varkw, locals). args is a list of argument names, varargs is the name of the  $*$  argument (if any), and varkw is the name of the \*\* argument (if any). locals is the local dictionary of the frame.

#### **getclasstree(classes [, unique])**

Given a list of related classes, classes, this function organizes the classes into a hierarchy based on inheritance.The hierarchy is represented as a collection of nested lists, where each entry in the list is a list of classes that inherit from the class that immediately precedes the list. Each entry in the list is a 2-tuple  $(cls, bases)$ , where  $cls$  is the

class object and bases is a tuple of base classes. If unique is True, each class only appears once in the returned list. Otherwise, a class may appear multiple times if multiple inheritance is being used.

#### **getcomments(object)**

Returns a string consisting of comments that immediately precede the definition of object in Python source code. If object is a module, comments defined at the top of the module are returned. Returns None if no comments are found.

#### **getdoc(object)**

Returns the documentation string for object.The documentation string is first processed using the cleandoc() function before being returned.

#### **getfile(object)**

Returns the name of the file in which object was defined. May return TypeError if this information is not applicable or available (for example, for built-in functions).

#### **getframeinfo(frame [, context])**

Returns a named tuple Traceback(filename, lineno, function, code context, index) containing information about the frame object frame. filename and line specify a source code location.The context parameter specifies the number of lines of context from the source code to retrieve.The contextlist field in the returned tuple contains a list of source lines corresponding to this context. The index field is a numerical index within this list for the line corresponding to frame.

#### **getinnerframes(traceback [, context])**

Returns a list of frame records for the frame of a traceback and all inner frames. Each frame-record is a 6-tuple consisting of (frame, filename, line, funcname, contextlist, index). filename, line, context, contextlist, and index have the same meaning as with getframeinfo().

#### **getmembers(object [, predicate])**

Returns all of the members of object.Typically, the members are obtained by looking in the \_\_dict\_ attribute of an object, but this function may return attributes of object stored elsewhere (for example, docstrings in \_ \_doc\_ \_, objects' names in \_\_name\_\_, and so on). The members are returned a list of (name, value) pairs. predicate is an optional function that accepts a member object as an argument and returns True or False. Only members for which predicate returns True are returned. Functions such as isfunction() and isclass() can be used as predicate functions.

#### **getmodule(object)**

Returns the module in which object was defined (if possible).

#### **getmoduleinfo(path)**

Returns information about how Python would interpret the file path. If path is not a Python module, None is returned. Otherwise, a named tuple ModuleInfo(name,  $suffix$ , mode, module type) is returned where name is the name of the module,

#### 224 Chapter 13 Python Runtime Services

suffix is the filename suffix, mode is the file mode that would be used to open the module, and module type is an integer code specifying the module type. Module type codes are defined in the imp module as follows:

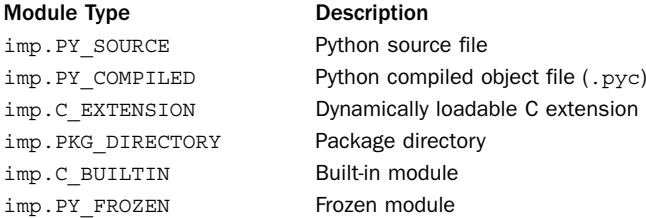

#### **getmodulename(path)**

Returns the name of the module that would be used for the file path. If path does not look like a Python module, None is returned.

#### **getmro(cls)**

Returns a tuple of classes that represent the method-resolution ordering used to resolve methods in class cls. Refer to Chapter 7,"Classes and Object-Oriented Programming," for further details.

#### **getouterframes(frame [, context])**

Returns a list of frame records for frame and all outer frames.This list represents the calling sequence where the first entry contains information for frame. Each frame record is a 6-tuple (frame, filename, line, funcname, contextlist, index) where the fields have the same meaning as for  $q$ etinnerframes $()$ The context argument has the same meaning as for getframeinfo().

#### **getsourcefile(object)**

Returns the name of the Python source file in which object was defined.

#### **getsourcelines(object)**

Returns a tuple (sourcelines, firstline) corresponding to the definition of object. sourcelines is a list of source code lines, and firstline is the line number of the first source code line. Raises IOError if source code can't be found.

#### **getsource(object)**

Returns source code of object as a single string. Raises IOError if the source code can't be found.

#### **isabstract(object)**

Returns True if object is an abstract base class.

#### **isbuiltin(object)**

Returns True if object is a built-in function.

#### **isclass(object)**

Returns True if object is a class.

#### **iscode(object)**

Returns True if object is a code object.

#### **isdatadescriptor(object)**

Returns True if object is a data descriptor object.This is the case if object defines both  $a_{\text{get}}(x)$  and  $\text{get}_\text{get}(x)$  method.

#### **isframe(object)**

Returns True if object is a frame object.

#### **isfunction(object)**

Returns True if object is a function object.

```
isgenerator(object)
```
Returns True if object is a generator object.

#### **isgeneratorfunction(object)**

Returns True if object is a generator function.This is different than isgenerator() in that it tests if object is a function that creates a generator when called. It is not used to check if object is an actively running generator.

#### **ismethod(object)**

Returns True if object is a method.

#### **ismethoddescriptor(object)**

Returns True if object is a method descriptor object.This is the case if object is not a method, class, or function and it defines a \_\_\_get\_ \_\_() method but does not define  $-$ set $()$ .

```
ismodule(object)
```
Returns True if object is a module object.

```
isroutine(object)
```
Returns True if object is a user-defined or built-in function or method.

```
istraceback(object)
```
Returns True if object is a traceback object.

#### **stack([context])**

Returns a list of frame records corresponding to the stack of the caller. Each frame record is a 6-tuple (frame, filename, line, funcname, contextlist, index), which contains the same information as returned by getinnerframes(). context specifies the number of lines of source context to return in each frame record.

#### **trace([context])**

Returns a list of frame records for the stack between the current frame and the frame in which the current exception was raised.The first frame record is the caller, and the last frame record is the frame where the exception occurred. context specifies the number of lines of source context to return in each frame record.

#### 226 Chapter 13 Python Runtime Services

#### [marshal](#page-12-0)

The marshal module is used to serialize Python objects in an "undocumented" Python-specific data format. marshal is similar to the pickle and shelve modules, but it is less powerful and intended for use only with simple objects. It shouldn't be used to implement persistent objects in general (use pickle instead). However, for simple built-in types, the marshal module is a very fast approach for saving and loading data.

#### **dump(value, file [, version])**

Writes the object value to the open file object *file*. If value is an unsupported type, a ValueError exception is raised. version is an integer that specifies the data format to use.The default output format is found in marshal.version and is currently set to 2. Version 0 is an older format used by earlier versions of Python.

#### **dumps(value [,version])**

Returns the string written by the dump() function. If value is an unsupported type, a ValueError exception is raised. version is the same as described previously.

#### **load(file)**

Reads and returns the next value from the open file object file. If no valid value is read, an EOFError, ValueError, or TypeError exception will be raised.The format of the input data is automatically detected.

#### **loads(string)**

Reads and returns the next value from the string string.

#### Notes

- <sup>n</sup> Data is stored in a binary architecture-independent format.
- <sup>n</sup> Only None, integers, long integers, floats, complex numbers, strings, Unicode strings, tuples, lists, dictionaries, and code objects are supported. Lists, tuples, and dictionaries can only contain supported objects. Class instances and recursive references in lists, tuples, and dictionaries are not supported.
- <sup>n</sup> Integers may be promoted to long integers if the built-in integer type doesn't have enough precision—for example, if the marshalled data contains a 64-bit integer, but the data is being read on a 32-bit machine.
- <sup>n</sup> marshal is not intended to be secure against erroneous or maliciously constructed data and should not be used to unmarshal data from untrusted sources.
- $\blacksquare$  marshal is significantly faster than pickle, but it isn't as flexible.

## [pickle](#page-12-0)

The pickle module is used to serialize Python objects into a stream of bytes suitable for storing in a file, transferring across a network, or placing in a database.This process is variously called *pickling*, *serializing*, *marshalling*, or *flattening*.The resulting byte stream can also be converted back into a series of Python objects using an unpickling process.

The following functions are used to turn an object into a byte-stream.

```
dump(object, file [, protocol ])
```
Dumps a pickled representation of object to the file object file. protocol specifies the output format of the data. Protocol 0 (the default) is a text-based format that is backwards-compatible with earlier versions of Python. Protocol 1 is a binary protocol that is also compatible with most earlier Python versions. Protocol 2 is a newer protocol that provides more efficient pickling of classes and instances. Protocol 3 is used by Python 3 and is not backwards-compatible. If protocol is negative, the most modern protocol will be selected.The variable pickle.HIGHEST\_PROTOCOL contains the highest protocol available. If object doesn't support pickling, a pickle. PicklingError exception is raised.

#### **dumps(object [, protocol])**

Same as dump(), but returns a string containing the pickled data.

The following example shows how you use these functions to save objects to a file:

```
f = open('myfile', 'wb')
pickle.dump(x, f)
pickle.dump(y, f)
... dump more objects ...
f.close()
```
The following functions are used to restore a pickled object.

#### **load(file)**

Loads and returns a pickled representation of an object from the file object *file*. It is not necessary to specify the input protocol as it is automatically detected.A pickle.UnpicklingError exception is raised if the file contains corrupted data that can't be decoded. If an end-of-file is detected, an EOFError exception is raised.

#### **loads(string)**

Same as load(), but reads the pickled representation of an object from a string. The following example shows how you use these functions to load data:

```
f = open('myfile', 'rb')
x = \text{pickle}. load(f)
y = pickle.load(f)... load more objects ...
f.close()
```
When loading, it is not necessary to specify the protocol or any information about the type of object being loaded.That information is saved as part of the pickle data format itself.

If you are pickling more than one Python object, you can simply make repeated calls to dump() and load() as shown in the previous examples.When making multiple calls, you simply have to make sure the sequence of load() calls matches the sequence of dump() calls that were used to write the file.

When working with complicated data structures involving cycles or shared references, using dump() and load() can be problematic because they don't maintain any internal state about objects that have already been pickled or restored.This can result in output files that are excessively large and that don't properly restore the relationship
## 228 Chapter 13 Python Runtime Services

between objects when loaded.An alternative approach is to use Pickler and Unpickler objects.

#### **Pickler(file [, protocol ])**

Creates a pickling object that writes data to the file object file with the specified pickle protocol.An instance p of Pickler has a method p.dump(x) that dumps an object x to  $file$ . Once x has been dumped, its identity is remembered. If a subsequent p.dump() operation is used to write the same object, a reference to the previously dumped object is saved instead of writing a new copy. The method p.clear memo() clears the internal dictionary used to track previously dumped objects.You would use this if you wanted to write a fresh copy of a previously dumped object (that is, if its value changed since the last dump() operation).

## **Unpickler(file)**

Creates an unpickling object that reads data from the file object file.An instance u of Unpickler has a method  $u$ . load() that loads and returns a new object from  $file$ . An Unpickler keeps track of objects it has returned because the input source might contain an object reference created by the Pickler object. In this case, u.load() returns a reference to the previously loaded object.

The pickle module works with most kinds of normal Python objects.This includes:

- $N$ one
- Numbers and strings
- <sup>n</sup> Tuples, lists, and dictionaries containing only pickleable objects
- <sup>n</sup> Instances of user-defined classes defined at the top level of a module

When instances of a user-defined class are pickled, the instance data is the only part that gets pickled.The corresponding class definition is not saved—instead, the pickled data merely contains the *name* of the associated class and module.When instances are unpickled, the module in which the class is defined is automatically imported in order to access the class definition when re-creating instances. It should also be noted that when restoring an instance, the \_ \_init\_ \_() method of a class is not invoked. Instead, the instance is re-created through other means and the instance data restored.

One restriction on instances is that the corresponding class definition must appear at the top level of a module (that is, no nested classes). In addition, if the instance's class definition was originally defined in \_\_main\_\_, that class definition must be manually reloaded prior to unpickling a saved object (because there's no way for the interpreter to know how to automatically load the necessary class definitions back into \_\_\_main when unpickling).

It is not normally necessary to do anything to make a user-defined class work with pickle. However, a class can define customized methods for saving and restoring its state by implementing the special methods \_\_getstate\_\_() and \_\_setstate\_\_().The \_\_getstate\_\_() method must return a pickleable object (such as a string or tuple) representing the state of the object. The setstate () method accepts the pickled object and restores its state. If these methods are undefined, the default behavior is to pickle an instance's underlying \_\_ dict\_ attribute. It should be noted that if these methods are defined, they will also be used by the copy module to implement the shallow and deep copy operations.

## **Notes**

- $\blacksquare$  In Python 2, a module called c $P$ ickle contains a C implementation of functions in the pickle module. It is significantly faster than pickle, but is restricted in that it doesn't allow subclassing of the Pickler and Unpickler objects. Python 3 has a support module that also contains C implementation, but it is used more transparently (pickle takes advantage of it automatically as appropriate).
- <sup>n</sup> The data format used by pickle is Python-specific and shouldn't be assumed to be compatible with any external standards such as XML.
- <sup>n</sup> Whenever possible, the pickle module should be used instead of the marshal module because pickle is more flexible, the data encoding is documented, and additional error-checking is performed.
- <sup>n</sup> Due to security concerns, programs should not unpickle data received from untrusted sources.
- <sup>n</sup> Use of the pickle module with types defined in extension modules is much more involved than what is described here. Implementers of extension types should consult the online documentation for details concerning the low-level protocol required to make these objects work with pickle—in particular, details on how to implement the \_\_reduce\_\_() and \_\_reduce\_ex\_\_() special methods that pickle uses to create the serialized byte sequences.

## [sys](#page-12-0)

The sys module contains variables and functions that pertain to the operation of the interpreter and its environment.

## Variables

The following variables are defined.

## **api\_version**

An integer representing the C API version of the Python interpreter. Used when working with extension modules.

## **argv**

List of command-line options passed to a program, argy [0] is the name of the program.

## **builtin\_module\_names**

Tuple containing names of modules built into the Python executable.

## **byteorder**

Native byte-ordering of the machine—'little' for little-endian or 'big' for bigendian.

## 230 Chapter 13 Python Runtime Services

## **copyright**

String containing copyright message.

```
_ _displayhook_ _
```
Original value of the displayhook() function.

## **dont\_write\_bytecode**

Boolean flag that determines whether or not Python writes bytecode (.pyc or .pyo files) when importing modules.The initial value is True unless the -B option to the interpreter is given.The setting can be changed as needed in your own program.

## **dllhandle**

Integer handle for the Python DLL (Windows).

**\_ \_excepthook\_ \_**

Original value of the excepthook() function.

## **exec\_prefix**

Directory where platform-dependent Python files are installed.

## **executable**

String containing the name of the interpreter executable.

## **flags**

An object representing the settings of different command-line options supplied to the Python interpreter itself.The following table lists the attributes of flags along with the corresponding command-line option that turns the flag on.These attributes are readonly.

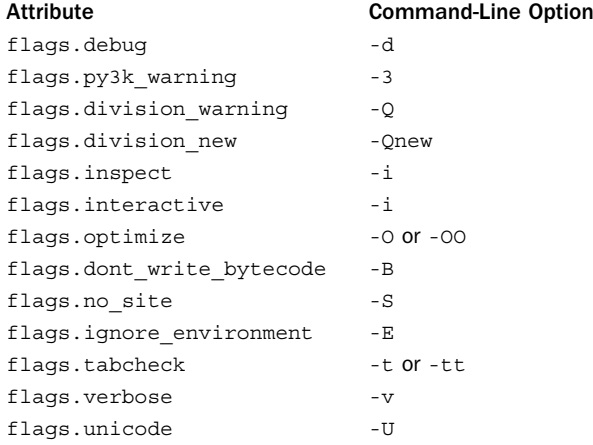

## **float\_info**

An object that holds information about internal representation of floating-point numbers.The values of these attributes are taken from the float.h C header file.

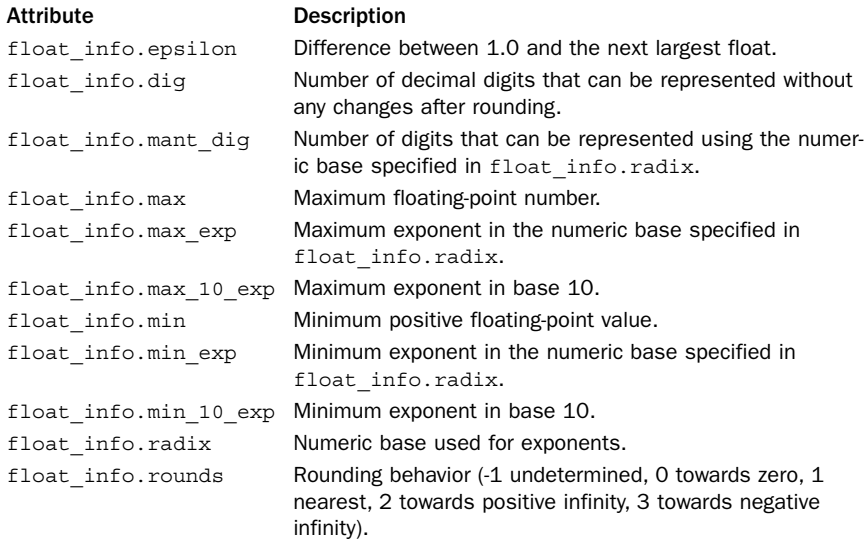

#### **hexversion**

Integer whose hexadecimal representation encodes the version information contained in sys.version\_info.The value of this integer is always guaranteed to increase with newer versions of the interpreter.

## **last\_type, last\_value, last\_traceback**

These variables are set when an unhandled exception is encountered and the interpreter prints an error message. last\_type is the last exception type, last\_value is the last exception value, and last traceback is a stack trace. Note that the use of these variables is not thread-safe. sys.exc\_info() should be used instead.

#### **maxint**

Largest integer supported by the integer type (Python 2 only).

## **maxsize**

Largest integer value supported by the C size\_t datatype on the system.This value determines the largest possible length for strings, lists, dicts, and other built-in types.

#### **maxunicode**

Integer that indicates the largest Unicode code point that can be represented.The default value is 65535 for the 16-bit UCS-2 encoding.A larger value will be found if Python has been configured to use UCS-4.

## **modules**

Dictionary that maps module names to module objects.

## 232 Chapter 13 Python Runtime Services

## **path**

List of strings specifying the search path for modules.The first entry is always set to the directory in which the script used to start Python is located (if available). Refer to Chapter 8,"Iterators and Generators."

## **platform**

Platform identifier string, such as 'linux-i386'.

## **prefix**

Directory where platform-independent Python files are installed.

## **ps1, ps2**

Strings containing the text for the primary and secondary prompts of the interpreter. Initially, ps1 is set to ' $\gg$  ' and ps2 is set to '... '. The str() method of whatever object is assigned to these values is evaluated to generate the prompt text.

## **py3kwarning**

Flag set to True in Python 2 when the interpreter is run with the -3 option.

## **stdin, stdout, stderr**

File objects corresponding to standard input, standard output, and standard error. stdin is used for the raw\_input() and input() functions. stdout is used for print and the prompts of raw\_input() and input(). stderr is used for the interpreter's prompts and error messages.These variables can be assigned to any object that supports a write() method operating on a single string argument.

**\_ \_stdin\_ \_, \_ \_stdout\_ \_, \_ \_stderr\_ \_**

File objects containing the values of stdin, stdout, and stderr at the start of the interpreter.

#### **tracebacklimit**

Maximum number of levels of traceback information printed when an unhandled exception occurs.The default value is 1000.A value of 0 suppresses all traceback information and causes only the exception type and value to be printed.

## **version**

Version string.

## **version\_info**

Version information represented as a tuple (major, minor, micro, releaselevel, serial).All values are integers except releaselevel, which is the string 'alpha', 'beta', 'candidate', or 'final'.

#### **warnoptions**

List of warning options supplied to the interpreter with the  $-W$  command-line option.

## **winver**

The version number used to form registry keys on Windows.

## Functions

The following functions are available:

## **\_clear\_type\_cache()**

Clears the internal type cache.To optimize method lookups, a small 1024-entry cache of recently used methods is maintained inside the interpreter.This cache speeds up repeated method lookups—especially in code that has deep inheritance hierarchies. Normally, you don't need to clear this cache, but you might do so if you are trying to track down a really tricky memory reference counting issue. For example, if a method in the cache was holding a reference to an object that you were expecting to be destroyed.

## **\_current\_frames()**

Returns a dictionary mapping thread identifiers to the topmost stack frame of the executing thread at the time of call.This information can be useful in writing tools related to thread debugging (that is, tracking down deadlock). Keep in mind that the values returned by this function only represent a snapshot of the interpreter at the time of call. Threads may be executing elsewhere by the time you look at the returned data.

## **displayhook([value])**

This function is called to print the result of an expression when the interpreter is running in interactive mode. By default, the value of repr(value) is printed to standard output and value is saved in the variable \_ \_builtin\_ \_.\_. displayhook can be redefined to provide different behavior if desired.

## **excepthook(type,value,traceback)**

This function is called when an uncaught exception occurs. type is the exception class, value is the value supplied by the raise statement, and traceback is a traceback object.The default behavior is to print the exception and traceback to standard error. However, this function can be redefined to provide alternative handling of uncaught exceptions (which may be useful in specialized applications such as debuggers or CGI scripts).

## **exc\_clear()**

Clears all information related to the last exception that occurred. It only clears information specific to the calling thread.

## **exc\_info()**

Returns a tuple (type, value, traceback) containing information about the exception that's currently being handled. type is the exception type, value is the exception parameter passed to raise, and traceback is a traceback object containing the call stack at the point where the exception occurred. Returns None if no exception is currently being handled.

## **exit([n])**

Exits Python by raising the SystemExit exception. <sup>n</sup> is an integer exit code indicating a status code.A value of 0 is considered normal (the default); nonzero values are considered abnormal. If a noninteger value is given to n, it's printed to sys.stderr and an exit code of 1 is used.

## 234 Chapter 13 Python Runtime Services

#### **getcheckinterval()**

Returns the value of the check interval, which specifies how often the interpreter checks for signals, thread switches, and other periodic events.

## **getdefaultencoding()**

Gets the default string encoding in Unicode conversions. Returns a value such as 'ascii' or 'utf-8'.The default encoding is set by the site module.

## **getdlopenflags()**

Returns the flags parameter that is supplied to the C function dlopen() when loading extension modules on UNIX. See dl module.

## **getfilesystemencoding()**

Returns the character encoding used to map Unicode filenames to filenames used by the underlying operating system. Returns 'mbcs' on Windows or 'utf-8' on Macintosh OS X. On UNIX systems, the encoding depends on locale settings and will return the value of the locale CODESET parameter. May return None, in which case the system default encoding is used.

## **\_getframe([depth])**

Returns a frame object from the call stack. If depth is omitted or zero, the topmost frame is returned. Otherwise, the frame for that many calls below the current frame is returned. For example, getframe(1) returns the caller's frame. Raises ValueError if depth is invalid.

## **getprofile()**

Returns the profile function set by the setprofile() function.

## **getrecursionlimit()**

Returns the recursion limit for functions.

## **getrefcount(object)**

Returns the reference count of object.

## **getsizeof(object [, default])**

Returns the size of object in bytes.This calculation is made by calling the \_ \_sizeof\_ \_() special method of object. If undefined, a TypeError will be generated unless a default value has been specified with the default argument. Because objects are free to define \_ \_sizeof\_ \_() however they wish, there is no guarantee that the result of this function is a true measure of memory use. However, for built-in types such as lists or string, it is correct.

## **gettrace()**

Returns the trace function set by the settrace() function.

## **getwindowsversion()**

Returns a tuple (major, minor, build, platform, text) that describes the version of Windows being used. major is the major version number. For example, a value of 4 indicates Windows NT 4.0, and a value of 5 indicates Windows 2000 and Windows XP

variants. minor is the minor version number. For example, 0 indicates Windows 2000, whereas 1 indicates Windows XP. build is the Windows build number. platform identifies the platform and is an integer with one of the following common values: 0 (Win32s on Windows 3.1), 1 (Windows 95,98, or Me), 2 (Windows NT, 2000, XP), or 3 (Windows CE). text is a string containing additional information such as "Service Pack 3".

## **setcheckinterval(n)**

Sets the number of Python virtual machine instructions that must be executed by the interpreter before it checks for periodic events such as signals and thread context switches.The default value is 10.

## **setdefaultencoding(enc)**

Sets the default encoding. enc is a string such as 'ascii' or 'utf-8'.This function is only defined inside the site module. It can be called from user-definable sitecustomize modules.

## **setdlopenflags(flags)**

Sets the flags passed to the C dlopen() function, which is used to load extension modules on UNIX.This will affect the way in which symbols are resolved between libraries and other extension modules. *flags* is the bitwise OR of values that can be found in the dl module (see Chapter 19,"Network Programming")—for example, sys.setdlopenflags(dl.RTLD\_NOW | dl.RTLD\_GLOBAL).

## **setprofile(pfunc)**

Sets the system profile function that can be used to implement a source code profiler.

## **setrecursionlimit(n)**

Changes the recursion limit for functions.The default value is 1000. Note that the operating system may impose a hard limit on the stack size, so setting this too high may cause the Python interpreter process to crash with a Segmentation Fault or Access Violation.

## **settrace(tfunc)**

Sets the system trace function, which can be used to implement a debugger. Refer to Chapter 11 for information about the Python debugger.

## [traceback](#page-12-0)

The traceback module is used to gather and print stack traces of a program after an exception has occurred.The functions in this module operate on traceback objects such as the third item returned by the sys.exc\_info() function.The main use of this module is in code that needs to report errors in a non-standard way—for example, if you were running Python programs deeply embedded within a network server and you wanted to redirect tracebacks to a log file.

## **print\_tb(traceback [, limit [, file]])**

Prints up to limit stack trace entries from traceback to the file file. If limit is omitted, all the entries are printed. If file is omitted, the output is sent to sys.stderr.

## 236 Chapter 13 Python Runtime Services

#### **print\_exception(type, value, traceback [, limit [, file]])**

Prints exception information and a stack trace to file. type is the exception type, and value is the exception value. *limit* and *file* are the same as in print tb().

```
print_exc([limit [, file]])
```
Same as print exception() applied to the information returned by the sys.exc\_info() function.

**format\_exc([limit [, file]])**

Returns a string containing the same information printed by print\_exc().

```
print_last([limit [, file]])
```
Same as print exception (sys.last type, sys.last value, sys.last traceback, limit, file).

## **print\_stack([frame [, limit [, file]]])**

Prints a stack trace from the point at which it's invoked. frame specifies an optional stack frame from which to start. limit and file have the same meaning as for print tb().

#### **extract\_tb(traceback [, limit])**

Extracts the stack trace information used by print  $tb()$ . The return value is a list of tuples of the form (filename, line, funcname, text) containing the same information that normally appears in a stack trace. *limit* is the number of entries to return.

#### **extract\_stack([frame [, limit]])**

Extracts the same stack trace information used by print\_stack(), but obtained from the stack frame frame. If frame is omitted, the current stack frame of the caller is used and *limit* is the number of entries to return.

## **format\_list(list)**

Formats stack trace information for printing. list is a list of tuples as returned by extract tb() or extract stack().

**format\_exception\_only(type, value)**

Formats exception information for printing.

**format\_exception(type, value, traceback [, limit])**

Formats an exception and stack trace for printing.

**format\_tb(traceback [, limit])**

Same as format list(extract tb(traceback, limit)).

**format\_stack([frame [, limit]])**

Same as format list(extract stack(frame, limit)).

#### **tb\_lineno(traceback)**

Returns the line number set in a traceback object.

## [types](#page-12-0)

The types module defines names for the built-in types that correspond to functions, modules, generators, stack frames, and other program elements.The contents of this module are often used in conjunction with the built-in isinstance() function and other type-related operations.

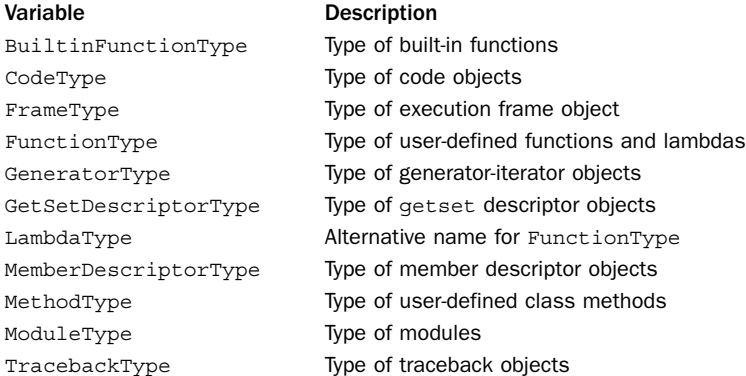

Most of the preceding type objects serve as constructors that can be used to create an object of that type.The following descriptions provide the parameters used to create functions, modules, code objects, and methods. Chapter 3 contains detailed information about the attributes of the objects created and the arguments that need to be supplied to the functions described next.

```
FunctionType(code, globals [, name [, defarags [, closure]]])
```
Creates a new function object.

```
CodeType(argcount, nlocals, stacksize, flags, codestring, constants, names,
varnames, filename, name, firstlineno, lnotab [, freevars [, cellvars ]])
```
Creates a new code object.

**MethodType(function, instance, class)**

Creates a new bound instance method.

**ModuleType(name [, doc])**

Creates a new module object.

## **Notes**

<sup>n</sup> The types module should not be used to refer the type of built-in objects such as integers, lists, or dictionaries. In Python 2, types contains other names such as IntType and DictType. However, these names are just aliases for the built-in type names of int and dict. In modern code, you should just use the built-in type names because the types module only contains the names listed previously in Python 3.

## [warnings](#page-12-0)

The warnings module provides functions to issue and filter warning messages. Unlike exceptions, warnings are intended to alert the user to potential problems, but without generating an exception or causing execution to stop. One of the primary uses of the warnings module is to inform users about deprecated language features that may not be supported in future versions of Python. For example:

```
>>> import regex
 _main__:1: DeprecationWarning: the regex module is deprecated; use the re
module
>>>
```
Like exceptions, warnings are organized into a class hierarchy that describes general categories of warnings.The following lists the currently supported categories:

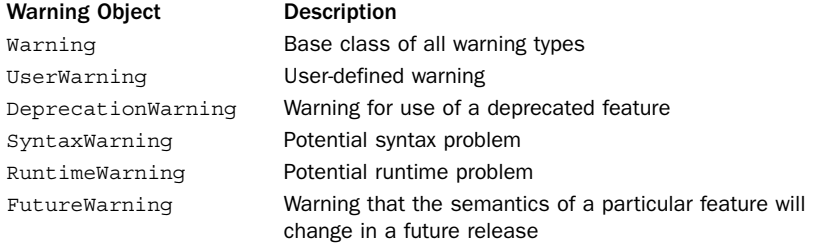

Each of these classes is available in the \_\_ builtin \_\_ module as well as the exceptions module. In addition, they are also instances of Exception.This makes it possible to easily convert warnings into errors.

Warnings are issued using the warn() function. For example:

```
warnings.warn("feature X is deprecated.")
warnings.warn("feature Y might be broken.", RuntimeWarning)
```
If desired, warnings can be filtered.The filtering process can be used to alter the output behavior of warning messages, to ignore warnings, or to turn warnings into exceptions. The filterwarnings() function is used to add a filter for a specific type of warning. For example:

```
warnings.filterwarnings(action="ignore",
                       message=".*regex.*",
                       category=DeprecationWarning)
import regex # Warning message disappears
```
Limited forms of filtering can also be specified using the  $-w$  option to the interpreter. For example:

#### % **python –Wignore:the\ regex:DeprecationWarning**

The following functions are defined in the warnings module:

#### **warn(message[, category[, stacklevel]])**

Issues a warning. message is a string containing the warning message, category is the warning class (such as DeprecationWarning), and stacklevel is an integer that specifies the stack frame from which the warning message should originate. By default, category is UserWarning and stacklevel is 1.

## **warn\_explicit(message, category, filename, lineno[, module[, registry]])**

This is a low-level version of the warn() function. message and category have the same meaning as for warn(). filename, lineno, and module explicitly specify the location of the warning. *registry* is an object representing all the currently active filters. If registry is omitted, the warning message is not suppressed.

#### **showwarning(message, category, filename, lineno[, file])**

Writes a warning to a file. If *file* is omitted, the warning is printed to sys.stderr.

**formatwarning(message, category, filename, lineno)**

Creates the formatted string that is printed when a warning is issued.

**filterwarnings(action[, message[, category[, module[, lineno[, append]]]]])**

Adds an entry to the list of warning filters. action is one of 'error', 'ignore', 'always', 'default', 'once', or 'module'.The following list provides an explanation of each:

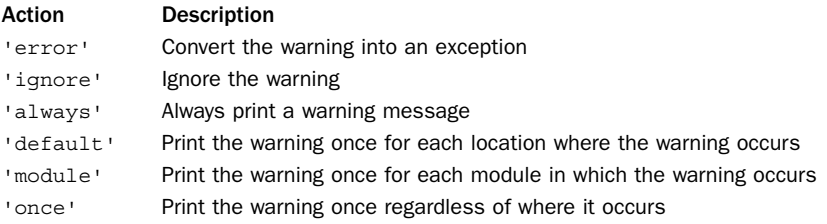

message is a regular expression string that is used to match against the warning message. category is a warning class such as DeprecationError. module is a regular expression string that is matched against the module name. lineno is a specific line number or 0 to match against all lines. append specifies that the filter should be appended to the list of all filters (checked last). By default, new filters are added to the beginning of the filter list. If any argument is omitted, it defaults to a value that matches all warnings.

#### **resetwarnings()**

Resets all the warning filters.This discards all previous calls to filterwarnings() as well as options specified with –W.

## Notes

- <sup>n</sup> The list of currently active filters is found in the warnings.filters variable.
- <sup>n</sup> When warnings are converted to exceptions, the warning category becomes the exception type. For instance, an error on DeprecationWarning will raise a DeprecationWarning exception.

<sup>n</sup> The –W option can be used to specify a warning filter on the command line.The general format of this option is

```
-Waction:message:category:module:lineno
```
where each part has the same meaning as for the filterwarning() function. However, in this case, the message and module fields specify substrings (instead of regular expressions) for the first part of the warning message and module name to be filtered, respectively.

## [weakref](#page-12-0)

The weakref module is used to provide support for weak references. Normally, a reference to an object causes its reference count to increase—effectively keeping the object alive until the reference goes away.A weak reference, on the other hand, provides a way of referring to an object without increasing its reference count.This can be useful in certain kinds of applications that must manage objects in unusual ways. For example, in an object-oriented program, where you might implement a relationship such as the Observer pattern, a weak reference can be used to avoid the creation of reference cycles.An example of this is shown in the "Object Memory Management" section of Chapter 7.

A weak reference is created using the weakref.ref() function as follows:

```
>>> class A: pass
>>> a = A()
>>> ar = weakref.ref(a) # Create a weak reference to a
>>> print ar
<weakref at 0x135a24; to 'instance' at 0x12ce0c>
```
Once a weak reference is created, the original object can be obtained from the weak reference by simply calling it as a function with no arguments. If the underlying object still exists, it will be returned. Otherwise, None is returned to indicate that the original object no longer exists. For example:

```
>>> print ar() # Print original object
<__main__.A instance at 12ce0c>
>>> del a # Delete the original object
>>> print ar() # a is gone, so this now returns None
None
>>>
```
The following functions are defined by the weakref module:

```
ref(object[, callback])
```
Creates a weak reference to object. callback is an optional function that will be called when object is about to be destroyed. If supplied, this function should accept a single argument, which is the corresponding weak reference object. More than one weak reference may refer to the same object. In this case, the callback functions will be called in order from the most recently applied reference to the oldest reference. object can be obtained from a weak reference by calling the returned weak reference object as a function with no arguments. If the original object no longer exists, None

will be returned. ref() actually defines a type, ReferenceType, that can be used for type-checking and subclasses.

## **proxy(object[, callback])**

Creates a proxy using a weak reference to object.The returned proxy object is really a wrapper around the original object that provides access to its attributes and methods.As long as the original object exists, manipulation of the proxy object will transparently mimic the behavior of the underlying object. On the other hand, if the original object has been destroyed, operations on the proxy will raise a weakref. ReferenceError to indicate that the object no longer exists. *callback* is a callback function with the same meaning as for the ref() function.The type of a proxy object is either ProxyType or CallableProxyType, depending on whether or not the original object is callable.

## **getweakrefcount(object)**

Returns the number of weak references and proxies that refer to object.

## **getweakrefs(object)**

Returns a list of all weak reference and proxy objects that refer to object.

## **WeakKeyDictionary([dict])**

Creates a dictionary in which the keys are referenced weakly.When there are no more strong references to a key, the corresponding entry in the dictionary is automatically removed. If supplied, the items in dict are initially added to the returned WeakKeyDictionary object. Because only certain types of objects can be weakly referenced, there are numerous restrictions on acceptable key values. In particular, built-in strings cannot be used as weak keys. However, instances of user-defined classes that define a \_\_\_ hash \_\_\_ () method can be used as keys. An instance of WeakKeyDictionary has two methods, iterkeyrefs() and keyrefs(), that return the weak key references.

## **WeakValueDictionary([dict])**

Creates a dictionary in which the values are referenced weakly.When there are no more strong references to a value, corresponding entries in the dictionary will be discarded. If supplied, the entries in dict are added to the returned WeakValueDictionary.An instance of WeakValueDictionary has two methods, itervaluerefs() and valuerefs(), that return the weak value references.

## **ProxyTypes**

This is a tuple (ProxyType, CallableProxyType) that can be used for testing if an object is one of the two kinds of proxy objects created by the proxy() function—for example, isinstance(object, ProxyTypes).

## Example

One application of weak references is to create caches of recently computed results. For instance, if a function takes a long time to compute a result, it might make sense to cache these results and to reuse them as long as they are still in use someplace in the application. For example:

```
resultcache = \{ \}def foocache(x):
     if resultcache.has key(x):
         r = _resultcache[x]() \qquad # Get weak ref and dereference it
         if r is not None: return r
     r = f \circ \circ (x)resultcache[x] = weakeref.ref(r)return r
```
## Notes

- <sup>n</sup> Only class instances, functions, methods, sets, frozen sets, files, generators, type objects, and certain object types defined in library modules (for example, sockets, arrays, and regular expression patterns) support weak references. Built-in functions and most built-in types such as lists, dictionaries, strings, and numbers cannot be used.
- <sup>n</sup> If iteration is ever used on a WeakKeyDictionary or WeakValueDictionary, great care should be taken to ensure that the dictionary does not change size because this may produce bizarre side effects such as items mysteriously disappearing from the dictionary for no apparent reason.
- <sup>n</sup> If an exception occurs during the execution of a callback registered with ref() or proxy(), the exception is printed to standard error and ignored.
- <sup>n</sup> Weak references are hashable as long as the original object is hashable. Moreover, the weak reference will maintain its hash value after the original object has been deleted, provided that the original hash value is computed while the object still exists.
- <sup>n</sup> Weak references can be tested for equality but not for ordering. If the objects are still alive, references are equal if the underlying objects have the same value. Otherwise, references are equal if they are the same reference.

# 14

From the Library of Lee Bogdanoff

## **[Mathematics](#page-12-0)**

This chapter describes modules for performing various kinds of mathematical operations. In addition, the decimal module, which provides generalized support for decimal floating-point numbers, is described.

## [decimal](#page-12-0)

The Python float data type is represented using a double-precision binary floatingpoint encoding (usually as defined by the IEEE 754 standard).A subtle consequence of this encoding is that decimal values such as 0.1 can't be represented exactly. Instead, the closest value is 0.10000000000000001.This inexactness carries over to calculations involving floating-point numbers and can sometimes lead to unexpected results (for example,  $3*0.1 == 0.3$  evaluates as False).

The decimal module provides an implementation of the IBM General Decimal Arithmetic Standard, which allows for the exact representation of decimals. It also gives precise control over mathematical precision, significant digits, and rounding behavior. These features can be useful if interacting with external systems that precisely define properties of decimal numbers. For example, if writing Python programs that must interact with business applications.

The decimal module defines two basic data types: a Decimal type that represents a decimal number and a Context type that represents various parameters concerning computation such as precision and round-off error-handling. Here are a few simple examples that illustrate the basics of how the module works:

```
import decimal
x = decimal \cdot Decimal('3.4') # Create some decimal numbers
y = decimal.Pecimal('4.5')# Perform some math calculations using the default context
a = x * y # a = decimal.Decimal('15.30')b = x / y # b = decimal.Decimal('0.7555555555555555555555555556')
# Change the precision and perform calculations
decimal.getcontext().prec = 3
c = x * y # c = decimal.Decimal('15.3')d = x / y \# d = decimal \cdot Decimal('0.756')# Change the precision for just a single block of statements
with decimal.localcontext(decimal.Context(prec=10)):
    e = x * y # e = decimal.Decimal('15.30')f = x / y # f = decimal.Decimal('0.7555555556')
```
## Decimal Objects

Decimal numbers are represented by the following class:

```
Decimal([value [, context]])
```
value is the value of the number specified as either an integer, a string containing a decimal value such as '4.5', or a tuple ( $sign$ , digits, exponent). If a tuple is supplied, sign is 0 for positive, 1 for negative; digits is a tuple of digits specified as integers; and exponent is an integer exponent.The special strings 'Infinity', '-Infinity', 'NaN', and 'sNaN' may be used to specify positive and negative infinity as well as Not a Number (NaN). ' $s$ NaN' is a variant of NaN that results in an exception if it is ever subsequently used in a calculation.An ordinary float object may *not* be used as the initial value because that value may not be exact (which defeats the purpose of using decimal in the first place).The context parameter is a Context object, which is described later. If supplied, context determines what happens if the initial value is not a valid number—raising an exception or returning a decimal with the value NaN.

The following examples show how to create various decimal numbers:

```
a = decimal \cdot Decimal(42) \# Creates Decimal("42")
b = decimal\,\,\text{Decimal} ("37.45") \qquad \qquad \text{f.} Creates Decimal ("37.45")
c = decimal \cdot Decimal((1, (2, 3, 4, 5), -2)) # Creates Decimal("-23.45")
d = decimal.Decimal("Infinity")
e = decimal.Decimal("NaN")
```
Decimal objects are immutable and have all the usual numeric properties of the built-in int and float types.They can also be used as dictionary keys, placed in sets, sorted, and so forth. For the most part, you manipulate Decimal objects using the standard Python math operators. However, the methods in the following list can be used to carry out several common mathematical operations.All operations take an optional context parameter that controls the behavior of precision, rounding, and other aspects of the calculation. If omitted, the current context is used.

#### Method Description

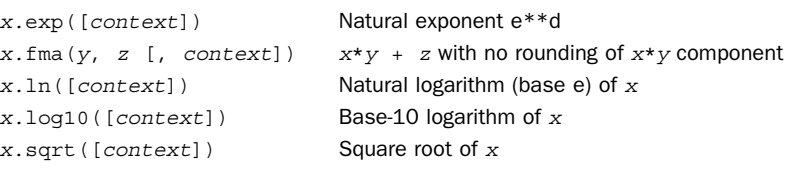

## Context Objects

Various properties of decimal numbers, such as rounding and precision, are controlled through the use of a Context object:

#### **Context(prec=None, rounding=None, traps=None, flags=None, Emin=None, Emax=None, capitals=1)**

This creates a new decimal context.The parameters should be specified using keyword arguments with the names shown. prec is an integer that sets the number of digits of precision for arithmetic operations, rounding determines the rounding behavior, and traps is a list of signals that produce a Python exception when certain events occur during computation (such as division by zero). *flags* is a list of signals that indicate the initial state of the context (such as overflow). Normally,  $f_{\text{lags}}$  is not specified. Emin and Emax are integers representing the minimum and maximum range for exponents, respectively. capitals is a boolean flag that indicates whether to use 'E' or 'e' for exponents.The default is 1 ('E').

Normally, new Context objects aren't created directly. Instead, the function getcontext() or localcontext() is used to return the currently active Context object.That object is then modified as needed. Examples of this appear later in this section. However, in order to better understand those examples, it is necessary to explain these context parameters in further detail.

Rounding behavior is determined by setting the rounding parameter to one of the following values:

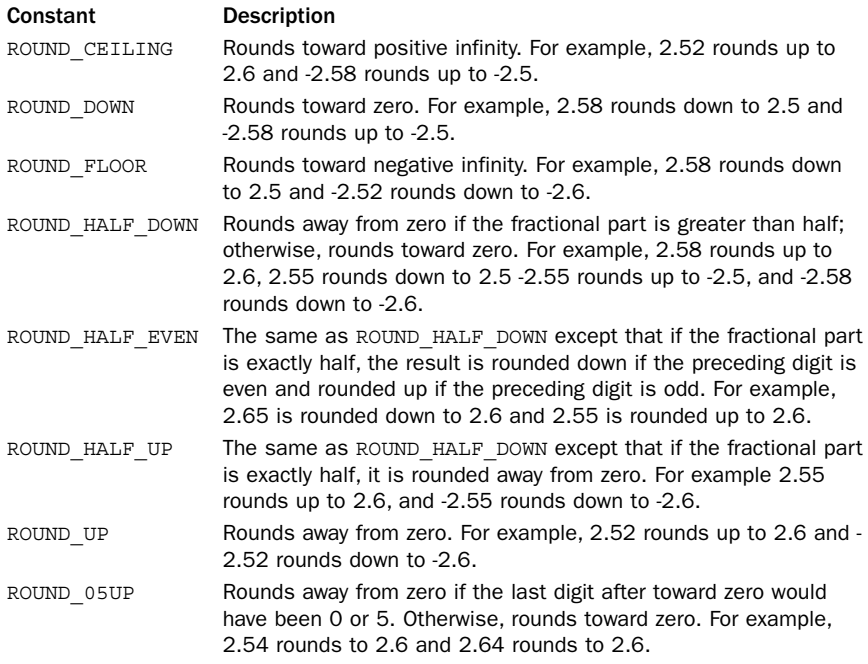

The traps and flags parameters of Context () are lists of signals. A signal represents a type of arithmetic exception that may occur during computation. Unless listed in traps, signals are ignored. Otherwise, an exception is raised.The following signals are defined:

## 246 Chapter 14 Mathematics

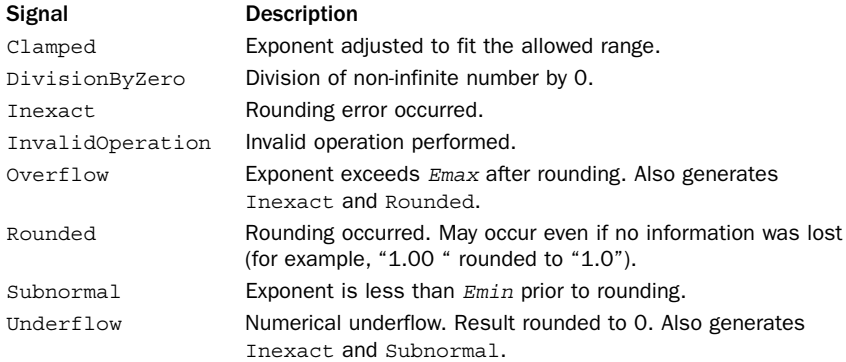

These signal names correspond to Python exceptions that can be used for error checking. Here's an example: try:

```
x = a/bexcept decimal.DivisionByZero:
     print "Division by zero"
```
Like exceptions, the signals are organized into a hierarchy:

```
ArithmeticError (built-in exception)
     DecimalException
             Clamped
             DivisionByZero
     Inexact
             Overflow
             Underflow
     InvalidOperation
     Rounded
             Overflow
             Underflow
     Subnormal
             Underflow
```
The Overflow and Underflow signals appear more than once in the table because those signals also result in the parent signal (for example, an Underflow also signals Subnormal).The decimal.DivisionByZero signal also derives from the built-in DivisionByZero exception.

In many cases, arithmetic signals are silently ignored. For instance, a computation may produce a round-off error but generate no exception. In this case, the signal names can be used to check a set of sticky flags that indicate computation state. Here's an example:

```
ctxt = decimal.getcontext() # Get current context
x = a + bif ctxt.flags[Rounded]:
     print "Result was rounded!"
```
When flags get set, they stay set until they are cleared using the clear flags() method.Thus, one could perform an entire sequence of calculations and only check for errors at the end.

The settings on an existing Context object  $c$  can be changed through the following attributes and methods:

## **c.capitals**

Flag set to 1 or 0 that determines whether to use *E* or *e* as the exponent character.

**c.Emax**

Integer specifying maximum exponent.

**c.Emin**

Integer specifying minimum exponent.

**c.prec**

Integer specifying digits of precision.

**c.flags**

Dictionary containing current flag values corresponding to signals. For example, c.flags[Rounded] returns the current flag value for the Rounded signal.

**c.rounding**

Rounding rule in effect.An example is ROUND\_HALF\_EVEN.

**c.traps**

Dictionary containing True/False settings for the signals that result in Python exceptions. For example, c.traps[DivisionByZero] is usually True, whereas c.traps[Rounded] is False.

```
c.clear_flags()
```
Resets all sticky flags (clears c.flags).

**c.copy()**

Returns a copy of context c.

**c.create\_decimal(value)**

Creates a new Decimal object using  $c$  as the context. This may be useful in generating numbers whose precision and rounding behavior override that of the default context.

## Functions and Constants

The following functions and constants are defined by the decimal module.

**getcontext()**

Returns the current decimal context. Each thread has its own decimal context so this returns the context of the calling thread.

## 248 Chapter 14 Mathematics

## **localcontext([c])**

Creates a context manager that sets the current decimal context to a copy of  $\sigma$  for statements defined inside the body of a with statement. If  $c$  is omitted, a copy of the current context is created. Here is an example of using this function that temporarily sets the precision to five decimal places for a series of statements:

```
with localcontext() as c:
   c.prec = 5statements
```
## **setcontext(c)**

Sets the decimal context of the calling thread to  $c$ .

#### **BasicContext**

A premade context with nine digits of precision. Rounding is ROUND\_HALF\_UP; Emin is -999999999; Emax is 999999999; and all traps are enabled except for Inexact, Rounded, and Subnormal.

#### **DefaultContext**

The default context used when creating new contexts (the values stored here are used as default values for the new context). Defines 28 digits of precision; ROUND HALF EVEN rounding; and traps for Overflow, InvalidOperation, and DivisionByZero.

## **ExtendedContext**

A premade context with nine digits of precision. Rounding is ROUND\_HALF\_EVEN, Emin is -999999999, Emax is 999999999, and all traps are disabled. Never raises exceptions. Instead, results may be set to NaN or Infinity.

**Inf**

The same as Decimal("Infinity").

## **negInf**

The same as Decimal("-Infinity").

**NaN**

The same as Decimal("NaN").

## Examples

Here are some more examples showing basic usage of decimal numbers:

```
>>> a = Decimal("42.5")
>>> b = Decimal("37.1")
>>> a + b
Decimal("79.6")
>>> a / b
Decimal("1.145552560646900269541778976")
>>> divmod(a,b)
(Decimal("1"), Decimal("5.4"))
>>> max(a,b)
Decimal("42.5")
>>> c = [Decimal("4.5"), Decimal("3"), Decimal("1.23e3")]
>>> sum(c)
Decimal("1237.5")
```

```
>>> [10*x for x in c]
[Decimal("45.0"), Decimal("30"), Decimal("1.230e4")]
>>> float(a)
42.5
>>> str(a)
'42.5'
```
Here's an example of changing parameters in the context:

```
>>> getcontext().prec = 4
>>> a = Decimal("3.4562384105")
>>> a
Decimal("3.4562384105")
>>> b = Decimal("5.6273833")
>>> getcontext().flags[Rounded]
0
>>> a + b
9.084
>>> getcontext().flags[Rounded]
1
>>> a / Decimal("0")
Traceback (most recent call last):
  File "<stdin>", line 1, in ?
decimal.DivisionByZero: x / 0
>>> getcontext().traps[DivisionByZero] = False
>>> a / Decimal("0")
Decimal("Infinity")
```
## Notes

- <sup>n</sup> The Decimal and Context objects have a large number of methods related to low-level details concerning the representation and behavior of decimal operations.These have not been documented here because they are not essential for the basic use of this module. However, you should consult the online documentation at<http://docs.python.org/library/decimal.html>for more information.
- <sup>n</sup> The decimal context is unique to each thread. Changes to the context only affect that thread and not others.
- <sup>n</sup> A special number, Decimal("sNaN"), may be used as a signaled-NaN.This number is never generated by any of the built-in functions. However, if it appears in a computation, an error is always signaled.You can use this to indicate invalid computations that must result in an error and must not be silently ignored. For example, a function could return sNaN as a result.
- $\blacksquare$  The value of 0 may be positive or negative (that is, Decimal (0) and Decimal ("-0")).The distinct zeros still compare as equals.
- <sup>n</sup> This module is probably unsuitable for high-performance scientific computing due to the significant amount of overhead involved in calculations.Also, there is often little practical benefit in using decimal floating point over binary floating point in such applications.
- <sup>n</sup> A full mathematical discussion of floating-point representation and error analysis is beyond the scope of this book. Readers should consult a book on numerical analysis for further details.The article "What Every Computer Scientist Should

Know About Floating-Point Arithmetic" by David Goldberg, in *Computing Surveys*,Association for Computing Machinery, March 1991 is also a worthy read (this article is easy to find on the Internet if you simply search for the title).

<sup>n</sup> The IBM General Decimal Arithmetic Specification contains more information and can be easily located online through search engines.

## [fractions](#page-12-0)

The fractions module defines a class Fraction that represents a rational number. Instances can be created in three different ways using the class constructor:

## **Fraction([numerator [,denominator]])**

Creates a new rational number. numerator and denominator have integral values and default to 0 and 1, respectively.

## **Fraction(fraction)**

If fraction is an instance of numbers.Rational, creates a new rational number with the same value as fraction.

## **Fraction(s)**

If s is a string containing a fraction such as " $3/7$ " or "-4/7", a fraction with the same value is created. If  $s$  is a decimal number such as "1.25", a fraction with that value is created (e.g., Fraction(5,4)).

The following class methods can create Fraction instances from other types of objects:

## **Fraction.from\_float(f)**

Creates a fraction representing the exact value of the floating-point number f.

## **Fraction.from\_decimal(d)**

Creates a fraction representing the exact value of the Decimal number d. Here are some examples of using these functions:

```
>>> f = fractions.Fraction(3,4)
>>> g = fractions.Fraction("1.75")
>>> g
Fraction(7, 4)
>>> h = fractions.Fraction.from_float(3.1415926)
Fraction(3537118815677477, 1125899906842624)
>>>
```
An instance  $f$  of Fraction supports all of the usual mathematical operations. The numerator and denominator are stored in the  $f$ .numerator and  $f$ .denominator attributes, respectively. In addition, the following method is defined:

## **f.limit\_denominator([max\_denominator])**

Returns the fraction that has the closest value to  $f$ , max denominator specifies the largest denominator to use and defaults to 1000000.

Here are some examples of using Fraction instances (using the values created in the earlier example):

```
>>> f + g
Fraction(5, 2)
>>> f * g
Fraction(21, 16)
>>> h.limit_denominator(10)
Fraction(22, 7)>>>
```
The fractions module also defines a single function:

gcd(a, b)

Computes the greatest common divisor of integers <sup>a</sup> and <sup>b</sup>.The result has the same sign as <sup>b</sup> if <sup>b</sup> is nonzero; otherwise, it's the same sign as a.

## [math](#page-12-0)

The math module defines the following standard mathematical functions.These functions operate on integers and floats but don't work with complex numbers (a separate module cmath can be used to perform similar operations on complex numbers).The return value of all functions is a float.All trigonometric functions assume the use of radians.

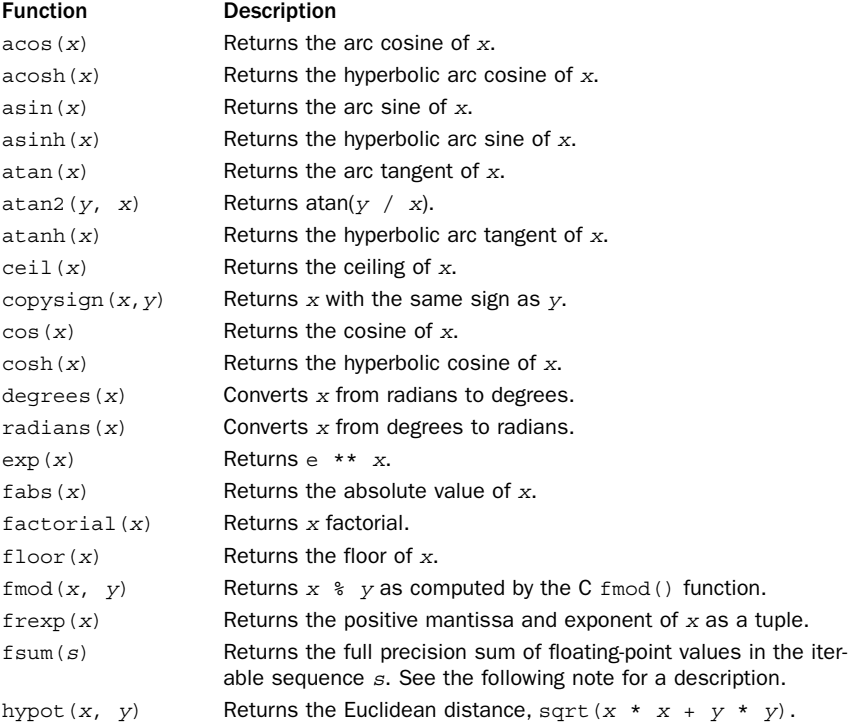

*continues*

From the Library of Lee Bogdanoff

## 252 Chapter 14 Mathematics

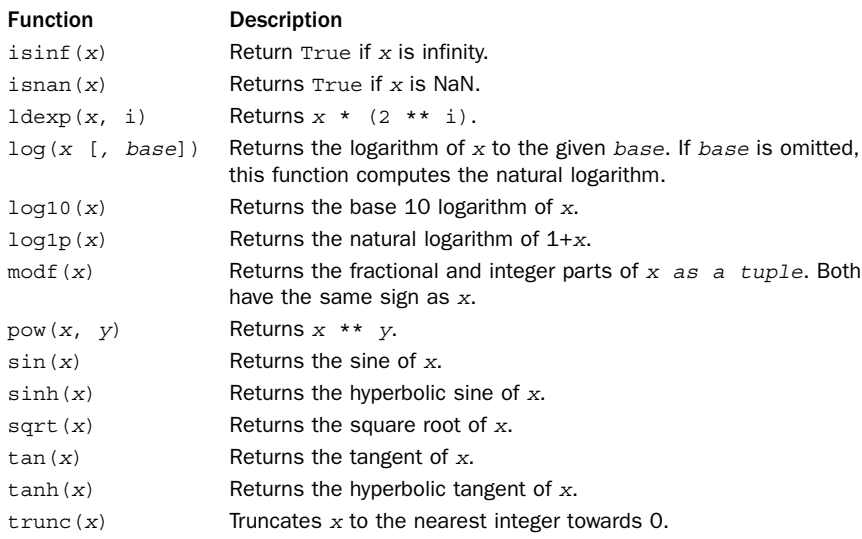

The following constants are defined:

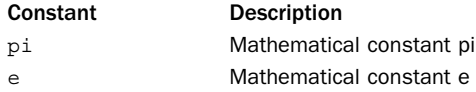

## Notes

- $\blacksquare$  The floating-point values  $\text{+inf}, \text{--inf},$  and nan can be created by passing strings into the float() function—for example, float("inf"), float("-inf"), or float("nan").
- $\blacksquare$  The math.fsum() function is more accurate than the built-in sum() function because it uses a different algorithm that tries to avoid floating-point errors introduced by cancellation effects. For example, consider the sequence  $s = [1, 1]$ 1e100, -1e100]. If you use sum(s), you will get a result of 0.0 (because the value of 1 is lost when added to the large value 1e100). However, using math.sum(s) produces the correct result of 1.0.The algorithm used by math.sum() is described in "Adaptive Precision Floating-Point Arithmetic and Fast Robust Geometric Predicates" by Jonathan Richard Shewchuk, Carnegie Mellon University School of Computer Science Technical Report CMU-CS-96- 140, 1996.

## [numbers](#page-12-0)

The numbers module defines a series of abstract base classes that serve to organize various kinds of numbers.The numeric classes are organized into a hierarchy in which each level progressively adds more capabilities.

## **Number**

A class that serves as the top of the numeric hierarchy.

## **Complex**

A class that represents the complex numbers. Numbers of this type have real and imag attributes.This class inherits from Number.

## **Real**

A class that represents the real numbers. Inherits from Complex.

## **Rational**

A class that represents fractions. Numbers of this type have numerator and denominator attributes. Inherits from Real.

## **Integral**

A class that represents the integers. Inherits from Rational.

The classes in this module are not meant to be instantiated. Instead, they can be used to perform various kinds of type checks on values. For example:

```
if isinstance(x, numbers.Number) # x is any kind of number
   statements
if isinstance(x, numbers.Integral) # x is an integral value
   statements
```
If one of these type checks returns  $True$ , it means that x is compatible with all of the usual mathematical operations associated with that type and that a conversion to one of the built-in types such as complex(), float(), or int() will work.

The abstract base classes can also be used as a base class for user-defined classes that are meant to emulate numbers. Doing this is not only just a good idea for type checking, but it adds extra safety checks that make sure you implement all of the required methods. For example:

```
>>> class Foo(numbers.Real): pass
...
>>> f = Foo()
Traceback (most recent call last):
  File "<stdin>", line 1, in <module>
TypeError: Can't instantiate abstract class Foo with abstract methods
 \begin{array}{cccccccccccccc} -\frac{abs}{\mod} & , & -\frac{add}{\mod} & , & -\frac{div}{\mod} & , & -\frac{eq}{\mod} & , & -\frac{float}{\mod} & , & -\frac{floordiv}{\mod} & , & -\frac{1}{\mod} & , & -\frac{1}{\mod} & , & -\frac{1}{\mod} & , \end{array}\text{\_mul\_\_}, \text{\_neg\,} \text{\_neg\,} \text{\_pos\_\_}, \text{\_pow\_\_}, \text{\_radd\_\_}, \text{\_ridiv\_\_}'rfloordiv
     _ _rmod_ _, _ _rmul_ _, _ _rpow_ _, _ _rtruediv_ _, _ _truediv_ _, _ _trunc_ _
\sim
```
## Notes

- <sup>n</sup> Refer to Chapter 7 ("Classes and Object-Oriented Programming") for more information on abstract base classes.
- PEP 3141 ([http://www.python.org/dev/peps/pep-3141\)](http://www.python.org/dev/peps/pep-3141) has more information about the type hierarchy and intended use of this module.

## [random](#page-12-0)

The random module provides a variety of functions for generating pseudo-random numbers as well as functions for randomly generating values according to various distributions on the real numbers. Most of the functions in this module depend on the function random(), which generates uniformly distributed numbers in the range [0.0, 1.0) using the Mersenne Twister generator.

## Seeding and Initialization

The following functions are used to control the state of the underlying random number generator:

## **seed([x])**

Initializes the random number generator. If x is omitted or None, the system time is used to seed the generator. Otherwise, if  $x$  is an integer or long integer, its value is used. If x is not an integer, it must be a hashable object and the value of hash $(x)$  is used as a seed.

## **getstate()**

Returns an object representing the current state of the generator.This object can later be passed to setstate() to restore the state.

## **setstate(state)**

Restores the state of the random number generator from an object returned by getstate().

## **jumpahead(n)**

Quickly changes the state of the generator to what it would be if random() were called <sup>n</sup> times in a row. <sup>n</sup> must be a nonnegative integer.

## Random Integers

The following functions are used to manipulate random integers.

```
getrandbits(k)
```
Creates a long integer containing <sup>k</sup> random bits.

```
randint(a,b)
```
Returns a random integer, x, in the range  $a \leq x \leq b$ .

```
randrange(start,stop [,step])
```
Returns a random integer in range (start, stop, step). Does not include the endpoint.

## Random Sequences

The following functions are used to randomize sequence data.

## **choice(seq)**

Returns a random element from the nonempty sequence seq.

```
sample(s, len)
```
Returns a sequence length, len, containing elements chosen randomly from the sequence <sup>s</sup>.The elements in the resulting sequence are placed in the order in which they were selected.

```
shuffle(x [,random])
```
Randomly shuffles the items in the list  $x$  in place. *random* is an optional argument that specifies a random generation function. If supplied, it must be a function that takes no arguments and returns a floating-point number in the range [0.0, 1.0).

## Real-Valued Random Distributions

The following functions generate random numbers on real numbers. Distribution and parameter names correspond to the standard names used in probability and statistics.You will need to consult an appropriate text to find out more details.

**random()**

Returns a random number in the range [0.0, 1.0).

```
uniform(a,b)
```
Returns a uniformly distributed random number in the range [a, b).

```
betavariate(alpha, beta)
```
Returns a value between 0 and 1 from the Beta distribution.  $a1pha \rightarrow -1$  and  $beta \rightarrow$ -1.

```
cunifvariate(mean, arc)
```
Circular uniform distribution. mean is the mean angle, and arc is the range of the distribution, centered around the mean angle. Both of these values must be specified in radians in the range between 0 and pi. Returned values are in the range (mean - arc/2, mean + arc/2).

```
expovariate(lambd)
```
Exponential distribution. lambd is 1.0 divided by the desired mean. Returns values in the range [0, +Infinity).

```
gammavariate(alpha, beta)
```
Gamma distribution.  $alpha > -1$ ,  $beta > 0$ .

```
gauss(mu, sigma)
```
Gaussian distribution with mean mu and standard deviation sigma. Slightly faster than normalvariate().

```
lognormvariate(mu, sigma)
```
Log normal distribution.Taking the natural logarithm of this distribution results in a normal distribution with mean mu and standard deviation sigma.

```
normalvariate(mu, sigma)
```
Normal distribution with mean mu and standard deviation sigma.

#### **paretovariate(alpha)**

Pareto distribution with shape parameter alpha.

**triangular([low [, high [, mode]]])**

Triangular distribution. A random number n in the range  $low \leq n \leq high$  with mode mode. By default, low is 0*,* high is 1.0, and mode is set to the midpoint of low and high.

**vonmisesvariate(mu, kappa)**

von Mises distribution, where mu is the mean angle in radians between 0 and 2  $*$  pi and kappa is a nonnegative concentration factor. If kappa is zero, the distribution reduces to a uniform random angle over the range 0 to 2 \* pi.

**weibullvariate(alpha, beta)**

Weibull distribution with scale parameter alpha and shape parameter beta.

## Notes

- <sup>n</sup> The functions in this module are not thread-safe. If you are generating random numbers in different threads, you should use locking to prevent concurrent access.
- <sup>n</sup> The period of the random number generator (before numbers start repeating) is 2\*\*19937–1.
- <sup>n</sup> The random numbers generated by this module are deterministic and should not be used for cryptography.
- <sup>n</sup> New types of random number generators can be created by subclassing random.Random and implementing the random(), seed(), getstate(), getstate(), and jumpahead() methods.All the other functions in this module are actually internally implemented as methods of Random.Thus, they could be accessed as methods of an instance of the new random number generator.
- The module provides two alternative random number generators classes— WichmannHill and SystemRandom—that are used by instantiating the appropriate class and calling the preceding functions as methods.The WichmannHill class implements the Wichmann-Hill generator that was used in earlier Python releases.The SystemRandom class generates random numbers using the system random number generator os.urandom().

# 15

From the Library of Lee Bogdanoff

## **[Data Structures, Algorithms,](#page-13-0) and Code Simplification**

I he modules in this chapter are used to address common programming problems related to data structures; algorithms; and the simplification of code involving iteration, function programming, context managers, and classes.These modules should be viewed as a extension of Python's built-in types and functions. In many cases, the underlying implementation is highly efficient and may be better suited to certain kinds of problems than what is available with the built-ins.

## [abc](#page-13-0)

The abc module defines a metaclass and a pair of decorators for defining new abstract base classes.

## **ABCMeta**

A metaclass that represents an abstract base class.To define an abstract class, you define a class that uses ABCMeta as a metaclass. For example:

```
import abc
class Stackable: # In Python 3, use the syntax
   _ _metaclass_ _ = abc.ABCMeta # class Stackable(metaclass=abc.ABCMETA)
   ...
```
A class created in this manner differs from an ordinary class in a few critical ways:

- <sup>n</sup> First, if the abstract class defines methods or properties that are decorated with the abstractmethod and abstractproperty decorators described later, then instances of derived classes can't be created unless those classes provide a nonabstract implementation of those methods and properties.
- Second, an abstract class has a class method register (subclass) that can be used to register additional types as a logical subclass. For any type subclass registered with this function, the operation isinstance  $(x, AbstractClass)$  will return True if <sup>x</sup> is an instance of subclass.
- <sup>n</sup> A final feature of abstract classes is that they can optionally define a special class method \_\_subclasshook\_\_(cls, subclass).This method should return True if the type subclass is considered to be a subclass, return False if subclass is not a subclass, or raise a NotImplemented exception if nothing is known.

## **abstractmethod(method)**

A decorator that declares method to be abstract.When used in an abstract base class, derived classes defined directly via inheritance can only be instantiated if they define a nonabstract implementation of the method.This decorator has no effect on subclasses registered using the register() method of an abstract base.

**abstractproperty(fget [, fset [, fdel [, doc]]])**

Creates an abstract property.The parameters are the same as the normal property() function.When used in an abstract base, derived classes defined directly via inheritance can only be instantiated if they define a nonabstract implementation of the property.

The following code provides an example of defining a simple abstract class:

```
from abc import ABCMeta, abstractmethod, abstractproperty
class Stackable: # In Python 3, use the syntax
    metaclass = ABCMeta # class Stackable(metaclass=ABCMeta)
   @abstractmethod
   def push(self,item):
      pass
   @abstractmethod
   def pop(self):
      pass
   @abstractproperty
   def size(self):
       pass
```
Here is an example of a class that derives from Stackable:

```
class Stack(Stackable):
   def __ init (self):
       self.items = []
    def push(self,item):
       self.items.append(item)
    def pop(self):
       return self.items.pop()
```
Here is the error message that you get if you try to create a Stack:

```
>>> s = Stack()
Traceback (most recent call last):
 File "<stdin>", line 1, in <module>
TypeError: Can't instantiate abstract class Stack with abstract methods size
>>>
```
This error can be fixed by adding a size() property to Stack.You can either do this by modifying the definition of Stack itself or inheriting from it and adding the required method or property:

From the Library of Lee Bogdanoff

```
class CompleteStack(Stack):
   @property
   def size(self):
       return len(self.items)
```
Here is an example of using the complete stack object:

```
>>> s = CompleteStack()
>>> s.push("foo")
>>> s.size
1
>>>
```
See Also: Chapter 7, "Classes and Object-Oriented Programming," numbers (p. 252), collections (p. 262).

## [array](#page-13-0)

The array module defines a new object type, array, that works almost exactly like a list, except that its contents are constrained to a single type.The type of an array is determined at the time of creation, using one of the type codes shown in Table 15.1.

| <b>Type Code</b>          | <b>Description</b>      | C Type         | Minimum Size (in Bytes) |
|---------------------------|-------------------------|----------------|-------------------------|
| $^{\rm +}$ C $^{\rm +}$   | 8-bit character         | char           | $\mathbf{1}$            |
| nb!                       | 8-bit integer           | signed char    | 1                       |
| "B"                       | 8-bit unsigned integer  | unsigned char  | 1                       |
| 111                       | Unicode character       | PY UNICODE     | 2 or 4                  |
| $\mathbf{h}$              | 16-bit integer          | short          | 2                       |
| 'H'                       | 16-bit unsigned integer | unsigned short | $\overline{2}$          |
| 大手 し                      | Integer                 | int            | 4 or 8                  |
| 'I'                       | Unsigned integer        | unsigned int   | 4 or 8                  |
| <b>111</b>                | Long integer            | long           | 4 or 8                  |
| $^{\prime}$ L $^{\prime}$ | Unsigned long integer   | unsigned long  | 4 or 8                  |
| F                         | Single-precision float  | float          | 4                       |
| 'd'                       | Double-precision float  | double         | 8                       |
|                           |                         |                |                         |

Table 15.1 Type Codes

The representation of integers and long integers is determined by the machine architecture (they may be 32 or 64 bits).When values stored as 'L' or 'I' are returned, they're returned as long integers in Python 2.

The module defines the following type:

## **array(typecode [, initializer])**

Creates an array of type typecode. initializer is a string or list of values used to initialize values in the array.The following attributes and methods apply to an array object, <sup>a</sup>:

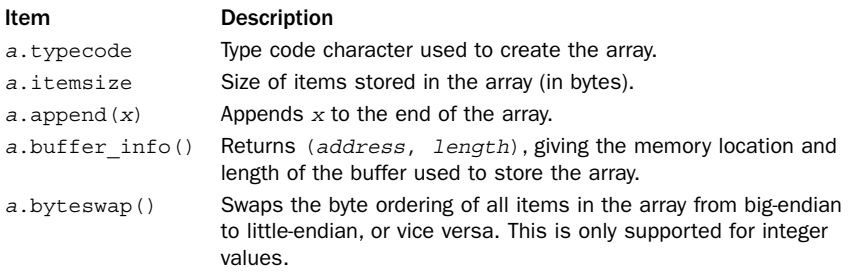

*continues*

From the Library of Lee Bogdanoff

#### Download at WoweBook.Com

## 260 Chapter 15 Data Structures, Algorithms, and Code Simplification

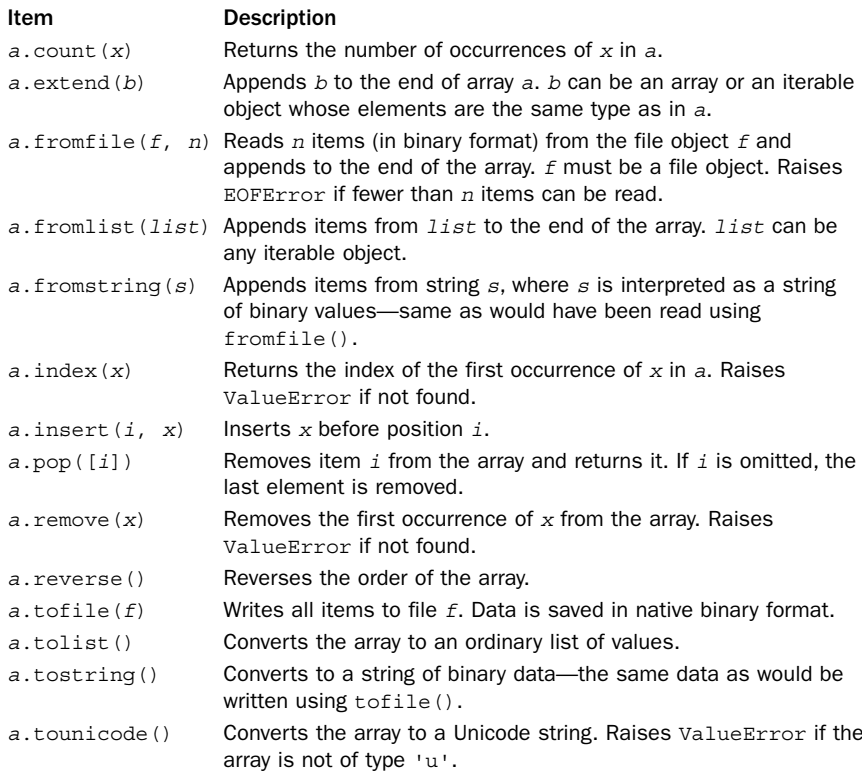

When items are inserted into an array, a TypeError exception is generated if the type of the item doesn't match the type used to create the array.

The array module is useful if you need to have space-efficient storage for lists of data and you know that all items in the list are going to be the same type. For example, storing 10 million integers in a list requires about 160MB of memory whereas an array of 10 million integers requires only 40MB. Despite this space savings, none of the basic operations on an array tend to be faster than their list counterparts—in fact, they may be slower.

In performing calculations with arrays, you will want to be careful with operations that create lists. For example, using a list comprehension on an array will convert the entire array into a list, defeating any space-saving benefit.A better way to handle this is to create new arrays using generator expressions. For example:

```
a = array.array("i", [1, 2, 3, 4, 5])b = array.array(a.typecode, (2*x for x in a)) # Create a new array from b
```
Because the point of using an array is to save space, it may be more desirable to perform "in-place" operations.An efficient way to do this is with code that uses enumerate(), like this:

```
a = array.array("i", [1, 2, 3, 4, 5])for i, x in enumerate(a): 
    a[i] = 2*x
```
For large arrays, this in-place modification runs about 15 percent faster than the code that creates a new array with a generator expression.

## **Notes**

- <sup>n</sup> The arrays created by this module are not suitable for numeric work such as matrix or vector math. For example, the addition operator doesn't add the corresponding elements of the arrays; instead, it appends one array to the other.To create storage and calculation efficient arrays, use the numpy extension available at [http://numpy.sourceforge.net/.](http://numpy.sourceforge.net/) Note that the numpy API is completely different.
- $\blacksquare$  The  $+=$  operator can be used to append the contents of another array. The  $*=$ operator can be used to repeat an array.

## See Also:

struct (p. 290)

## [bisect](#page-13-0)

The bisect module provides support for keeping lists in sorted order. It uses a bisection algorithm to do most of its work.

```
bisect(list, item [, low [, high]])
```
Returns the index of the insertion point for item to be placed in list in order to maintain *list* in sorted order. *low* and *high* are indices specifying a subset of the list to examine. If items is already in the list, the insertion point will always be to the right of existing entries in the list.

**bisect\_left(list, item [, low [, high]])**

Returns the index of the insertion point for item to be placed in list in order to maintain list in sorted order. Low and high are indices specifying a subset of the list to examine. If  $i$  tems is already in the list, the insertion point will always be to the left of existing entries in the list.

```
bisect_right(list, item [, low [, high]])
```
The same as bisect().

**insort(list, item [, low [, high]])**

Inserts item into list in sorted order. If item is already in the list, the new entry is inserted to the right of any existing entries.

**insort\_left(list, item [, low [, high]])**

Inserts item into list in sorted order. If item is already in the list, the new entry is inserted to the left of any existing entries.

**insort\_right(list, item [, low [, high]])**

The same as insort().

## [collections](#page-13-0)

The collections module contains high-performance implementations of a few useful container types, abstract base classes for various kinds of containers, and a utility function for creating name-tuple objects. Each is described in the sections that follow.

## deque **and** defaultdict

Two new containers are defined in the collections module: deque and defaultdict.

## **deque([iterable [, maxlen]])**

Type representing a double-ended queue (deque, pronounced "deck") object. iterable is an iterable object used to populate the deque.A *deque* allows items to be inserted or removed from either end of the queue.The implementation has been optimized so that the performance of these operations is approximately the same as  $(0(1))$ . This is slightly different from a list where operations at the front of the list may require shifting of all the elements that follow. If the optional maxlen argument is supplied, the resulting deque object becomes a circular buffer of that size.That is, if new items are added, but there is no more space, items are deleted from the opposite end to make room.

An instance, <sup>d</sup>, of deque has the following methods:

```
d.append(x)
```
Adds <sup>x</sup> to the right side of d.

**d.appendleft(x)**

Adds <sup>x</sup> to the left side of d.

**d.clear()**

Removes all items from d.

## **d.extend(iterable)**

Extends <sup>d</sup> by adding all the items in iterable on the right.

## **d.extendleft(iterable)**

Extends <sup>d</sup> by adding all the items in iterable on the left. Due to the sequence of left appends that occur, items in iterable will appear in reverse order in d.

## **d.pop()**

Returns and removes an item from the right side of d. Raises IndexError if <sup>d</sup> is empty.

## **d.popleft()**

Returns and removes an item from the left side of d. Raises IndexError if <sup>d</sup> is empty.

## **d.remove(item)**

Removes the first occurrence of item. Raises ValueError if no match is found.

## **d.rotate(n)**

Rotates all the items <sup>n</sup> steps to the right. If <sup>n</sup> is negative, items are rotated to the left.

Deques are often overlooked by many Python programmers. However, this type offers many advantages. First, the implementation is highly efficient—even to a level of using internal data structures that provide good processor cache behavior.Appending items at the end is only slightly slower than the built-in list type, whereas inserting items at the front is significantly faster. Operations that add new items to a deque are also thread-safe, making this type appropriate for implementing queues. deques can also be serialized using the pickle module.

## **defaultdict([default\_factory], ...)**

A type that is exactly the same as a dictionary except for the handling of missing keys. When a lookup occurs on a key that does not yet exist, the function supplied as default factory is called to provide a default value which is then saved as the value of the associated key.The remaining arguments to defaultdict are exactly the same as the built-in dict() function. An instance  $d$  of defaultdictionary has the same operations as a built-in dictionary.The attribute d.default\_factory contains the function passed as the first argument and can be modified as necessary.

A defaultdict object is useful if you are trying to use a dictionary as a container for tracking data. For example, suppose you wanted to keep track of the position of each word in a string s. Here is how you could use a defaultdict to do this easily:

```
>>> from collections import defaultdict
>>> s = "yeah but no but yeah but no but yeah"
>>> words = s.split()
>>> wordlocations = defaultdict(list)
>>> for n, w in enumerate(words):
       ... wordlocations[w].append(n)
...
>>> wordlocations
defaultdict(<type 'list'>, {'yeah': [0, 4, 8], 'but': [1, 3, 5, 7], 'no': [2, 6]})
>>>
```
In this example, the lookup wordlocations[w] will "fail" the first time a word is encountered. However, instead of raising a KeyError, the function list supplied as default\_factory is called to create a new value. Built-in dictionaries have a method set de fault () that can be used to achieve a similar result, but it often makes code confusing to read and run slower. For example, the statement that appends a new item shown previously could be replaced by

wordlocations. setdefault  $(w, []$ ). append $(n)$ . This is not nearly as clear and in a simple timing test, it runs nearly twice as slow as using a defaultdict object.

## Named Tuples

*Tuples* are frequently used to represent simple data structures. For example, a network address might be represented as a tuple  $addr = (hostname, port)$ . A common complaint with tuples is that the individual items have to be accessed by numerical index for example, addr[0] or addr[1].This leads to code that is confusing to read and hard to maintain unless you can remember what all of the index values mean (and the problem gets worse the larger the tuple gets).
#### 264 Chapter 15 Data Structures, Algorithms, and Code Simplification

The collections module contains a function namedtuple() that is used to create subclasses of tuple in which attribute names can be used to access tuple elements.

#### **namedtuple(typename, fieldnames [, verbose])**

Creates a subclass of tuple with name typename. fieldnames is a list of attribute names specified as strings.The names in this list must be valid Python identifiers, must not start with an underscore, and are specified in the same order as the items appearing in the tuple—for example, ['hostname','port']. Alternatively, fieldnames can be specified as a string such as 'hostname port' or 'hostname, port'.The value returned by this function is a *class* whose name has been set to the value supplied in typename.You use this class to create instances of named tuples.The verbose flag, if set to True, prints the resulting class definition to standard output.

Here is an example of using this function:

```
>>> from collections import namedtuple
>>> NetworkAddress = namedtuple('NetworkAddress',['hostname','port'])
>>> a = NetworkAddress('www.python.org',80)
>>> a.hostname
'www.python.org'
>>> a.port
80>>> host, port = a
>>> len(a)
2
>>> type(a)
<class ' main .NetworkAddress'>
>>> isinstance(a, tuple)
True
>>>
```
In this example, the named tuple NetworkAddress is, in every way, indistinguished from a normal tuple except for the added support of being able to use attribute lookup such as a.hostname or a.port to access tuple components.The underlying implementation is efficient—the class that is created does not use an instance dictionary or add any additional memory overhead in a built-in tuple.All of the normal tuple operations still work.

A named tuple can be useful if defining objects that really only serve as a data structures. For example, instead of a defining a class, like this:

```
class Stock(object):
   def __init__(self,name,shares,price):
       self.name = name
       self.shares = shares
       self.price = price
```
you could define a named tuple instead:

```
import collections
Stock = collections.namedtuple('Stock','name shares price')
```
Both versions are going to work in a nearly identical manner. For example, in either case, you would access fields by writing s.name, s.shares, and so on. However, the benefit of the named tuple is that it is more memory-efficient and supports various tuple operations such as unpacking (for example, if you had a list of named tuples, you could unpack values in a for-loop with a statement such as for name, shares,

price in stockList).The downside to a named tuple is that attribute access is not as efficient as with a class. For example, accessing s.shares is more than twice as slow if s is an instance of a named tuple instead of an ordinary class.

Named tuples are frequently used in other parts of the Python standard library. Here, their use is partly historical—in many library modules, tuples were originally used as the return value of various functions that would return information about files, stack frames, or other low-level details. Code that used these tuples wasn't always so elegant. Thus, the switch to a named tuple was made to clean up their usage without breaking backwards compatibility.Another subtle problem with tuples is that once you start using a tuple, the expected number of fields is locked forever (e.g., if you suddenly add a new field, old code will break).Variants of named tuples have been used in the library to add new fields to the data returned by certain functions. For example, an object might support a legacy tuple interface, but then provide additional values that are only available as named attributes.

# Abstract Base Classes

The collections module defines a series of abstract base classes.The purpose of these classes is to describe programming interfaces on various kinds of containers such as lists, sets, and dictionaries.There are two primary uses of these classes. First, they can be used as a base class for user-defined objects that want to emulate the functionality of built-in container types. Second, they can be used for type checking. For example, if you wanted to check that  $s$  worked like a sequence, you could use isinstance ( $s$ , collections.Sequence).

#### **Container**

Base class for all containers. Defines a single abstract method contains (), which implements the in operator.

#### **Hashable**

Base class for objects that can be used as a hash table key. Defines a single abstract  $method$  \_\_hash\_\_().

#### **Iterable**

Base class for objects that support the iteration protocol. Defines a single abstract method iter ().

#### **Iterator**

Base class for iterator objects. Defines the abstract method next() but also inherits from Iterable and provides a default implementation of \_ \_iter\_ \_() that simply does nothing.

#### **Sized**

Base class for containers whose size can be determined. Defines the abstract method len ().

#### **Callable**

Base class for objects that support function call. Defines the abstract method  $cal1$  ().

#### **Sequence**

Base class for objects that look like sequences. Inherits from Container, Iterable, and Sized and defines the abstract methods getitem () and len (). Also provides a default implementation of \_\_contains\_\_(), \_\_iter\_\_(), reversed  $( )$ , index $( )$ , and count $( )$  that are implemented using nothing but the \_\_getitem\_\_() and \_\_len\_\_() methods.

#### **MutableSequence**

Base class for mutable sequences. Inherits from Sequence and adds the abstract methods setitem () and delitem (). Also provides a default implementation of append(), reverse(), extend(), pop(), remove(), and \_ \_iadd\_ \_().

#### **Set**

Base class for objects that work like sets. Inherits from Container, Iterable, and Sized and defines the abstract methods  $\_\_len\__(), \_\_iter\_(),$  and \_\_contains\_\_().Also provides a default implementation of the set operators  $\texttt{__le__()}, \texttt{__lt__()}, \texttt{__eq__()}, \texttt{__ne__()}, \texttt{__gt__()}, \texttt{__ge__()}, \texttt{__and__()},$  $\text{or}$  (), \_\_\_\_ xor\_ (), \_\_\_\_\_ sub\_ (), and isdisjoint().

#### **MutableSet**

Base class for mutable sets. Inherits from Set and adds the abstract methods add() and discard(). Also provides a default implementation of clear(), pop(), remove(),  $\begin{equation} \texttt{__ior__()}, \texttt{__i} \texttt{and}_ (), \texttt{__i} \texttt{xor}_ (), \texttt{and}_ \texttt{__i} \texttt{sub}_ (). \end{equation}$ 

#### **Mapping**

Base class for objects that support mapping (dictionary) lookup. Inherits from Sized, Iterable, and Container and defines the abstract methods getitem (), \_\_len\_\_(), and \_\_iter\_\_(). A default implementation of \_\_contains\_\_(), keys(), items(), values(), get(), \_\_eq\_ \_(), and \_\_ne\_ \_() is also provided.

#### **MutableMapping**

Base class for mutable mapping objects. Inherits from Mapping and adds the abstract methods \_\_setitem\_\_() and \_\_delitem\_\_().An implementation of pop(), popitem(), clear(), update(), and setdefault() is also added.

#### **MappingView**

Base class for mapping views.A *mapping view* is an object that is used for accessing the internals of a mapping object as a set. For example, a key view is a set-like object that shows the keys in a mapping. See Appendix A,"Python 3" for more details.

#### **KeysView**

Base class for a key view of a mapping. Inherits from MappingView and Set.

#### **ItemsView**

Base class for item view of a mapping. Inherits from MappingView and Set.

#### **ValuesView**

Base class for a (key, item) view of a mapping. Inherits from MappingView and Set.

Python's built-in types are already registered with all of these base classes as appropriate.Also, by using these base classes, it is possible to write programs that are more precise in their type checking. Here are some examples:

```
# Pull off the last item of a sequence
if isinstance(x, collections.Sequence):
  last = x[-1]# Only iterate over an object if its size is known
if isinstance(x, collections.Iterable) and isinstance(x, collections.Sized):
  for item in x:
      statements
# Add a new item to a set
if isinstance(x, collections.MutableSet):
  x.add(item)
```

```
See Also:
```
Chapter 7, "Classes and Object-Oriented Programming."

## [contextlib](#page-13-0)

The contextlib module provides a decorator and utility functions for creating context managers used in conjunction with the with statement.

#### **contextmanager(func)**

A decorator that creates a context manager from a generator function func.The way in which you use this decorator is as follows:

```
@contextmanager
def foo(args):
   statements
   try:
       yield value
   except Exception as e:
       error handling (if any)
   statements
```
When the statement with  $f\circ \circ (args)$  as value appears, the generator function is executed with the supplied arguments until the first yield statement is reached.The value returned by yield is placed into the variable value.At this point, the body of the with statement executes. Upon completion, the generator function resumes. If any kind of exception is raised inside the with-body, that exception is raised inside the generator function where it can be handled as appropriate. If the error is to be propagated, the generator should use raise to re-raise the exception.An example of using this decorator can be found in the "Context Managers" section of Chapter 5.

**nested(mgr1, mgr2, ..., mgrN)**

A function that invokes more than one context manager mgr<sup>1</sup>, mgr<sup>2</sup>, and so on as a single operation. Returns a tuple containing the different return values of the with statements. The statement with nested  $(m1, m2)$  as  $(x, y)$ : statements is the same as

saying with  $m1$  as x: with  $m2$  as y: statements. Be aware that if an inner context manager traps and suppresses an exception, no exception information is passed along to the outer managers.

#### **closing(object)**

Creates a context manager that automatically executes object.close() when execution leaves the body of the with statement.The value returned by the with statement is the same as object.

# [functools](#page-13-0)

The functools module contains functions and decorators that are useful for creating higher-order functions, functional programming, and decorators.

#### **partial(function [, \*args [, \*\*kwargs]])**

Creates a function-like object, partial, that when called, calls function with positional arguments args, keyword arguments kwargs, and any additional positional or keyword arguments that are supplied.Additional positional arguments are added to the end of args, and additional keyword arguments are merged into kwargs, overwriting any previously defined values (if any).A typical use of partial() is when making a large number of function calls where many of the arguments are held fixed. For example:

```
from functools import partial
mybutton = partial(Button, root, fg="black",bg="white",font="times",size="12")
b1 = mybutton(text="Ok") # Calls Button() with text="Ok" and all of the
b2 = mybutton(text="Cancel") # additional arguments supplied to partial() above
b3 = mybutton(text="Restart")
```
An instance p of the object created by partial has the following attributes:

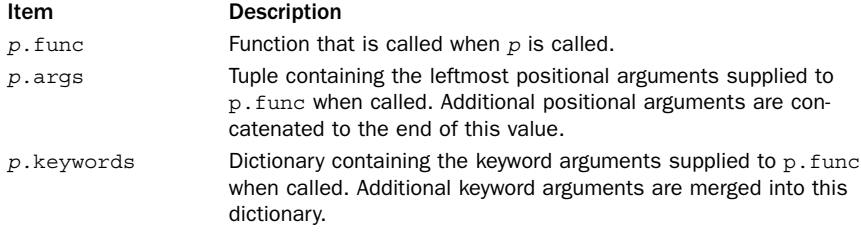

Use caution when using a partial object as a stand-in for a regular function.The result is not exactly the same as a normal function. For instance, if you use partial() inside a class definition, it behaves like a static method, not an instance method.

#### **reduce(function, items [, initial])**

Applies a function, *function*, cumulatively to the items in the iterable *items* and returns a single value. function must take two arguments and is first applied to the first two items of items.This result and subsequent elements of items are then combined one at a time in a similar manner, until all elements of items have been consumed. initial is an optional starting value used in the first computation and when items is

empty.This function is the same as the reduce() function that was a built-in in Python 2. For future compatibility, use this version instead.

```
update_wrapper(wrapper, wrapped [, assigned [, updated]])
```
This is a utility function that is useful when writing decorators. Copies attributes from a function wrapped to a wrapper function wrapper in order to make the wrapped function look like the original function. assigned is a tuple of attribute names to copy and is set to  $('_name ','_module'_', '.code_doc'_')$  by default. updated is a tuple containing the names of function attributes that are dictionaries and which you want values merged in the wrapper. By default, it is a tuple ('\_ dict\_ \_',).

```
wraps(function [, assigned [, updated ]])
```
A decorator carries out the same task as update\_wrapper() on the function to which it is applied. assigned and updated have the same meaning.A typical use of this decorator is when writing other decorators. For example:

```
from functools import wraps
def debug(func):
   @wraps(func)
   def wrapped(*args,**kwargs):
        print("Calling %s" % func. name )
       r = func(*args,**kwargs)
       print("Done calling %s" % func. name )
   return wrapped
@debug
def add(x,y):return x+y
```
#### See Also:

Chapter 6, "Functions and Functional Programming."

# [heapq](#page-13-0)

The heapq module implements a priority queue using a heap. *Heaps* are simply lists of ordered items in which the heap condition has been imposed. Specifically, heap  $[n]$  <= heap[2\*n+1] and heap[n] <= heap[2\*n+2] for all n, starting with  $n = 0$ . heap[0] always contains the smallest item.

#### **heapify(x)**

Converts a list, <sup>x</sup>, into a heap, in place.

#### **heappop(heap)**

Returns and removes the smallest item from heap, preserving the heap condition. Raises IndexError if heap is empty.

#### **heappush(heap, item)**

Adds item to the heap, preserving the heap condition.

#### **heappushpop(heap, item)**

Adds item to the heap and removes the smallest item from heap in a single operation. This is more efficient than calling heappush() and heappop() separately.

#### **heapreplace(heap, item)**

Returns and removes the smallest item from the heap.At the same time, a new item is added.The heap condition is preserved in the process.This function is more efficient than calling heappop() and heappush() in sequence. In addition, the returned value is obtained prior to adding the new item.Therefore, the return value could be larger than item. Raises IndexError if heap is empty.

**merge(s1, s2, ...)**

Creates an iterator that merges the sorted iterables s1, s2, and so on into a single sorted sequence.This function does not consume the inputs but returns an iterator that incrementally processes the data.

#### **nlargest(n, iterable [, key])**

Creates a list consisting of the <sup>n</sup> largest items in iterable.The largest item appears first in the returned list. key is an optional function that takes a single input parameter and computes the comparison key for each item in iterable.

#### **nsmallest(n, iterable [, key])**

Creates a list consisting of the <sup>n</sup> smallest items in iterable.The smallest item appears first in the returned list. key is an optional key function.

#### Note

The theory and implementation of heap queues can be found in most books on algorithms.

# [itertools](#page-13-0)

The itertools module contains functions for creating efficient iterators, useful for looping over data in various ways.All the functions in this module return iterators that can be used with the for statement and other functions involving iterators such as generators and generator expressions.

#### **chain(iter1, iter2, ..., iterN)**

Given a group of iterators (iter1,  $\dots$ , iterN), this function creates a new iterator that chains all the iterators together. The returned iterator produces items from *iter1* until it is exhausted. Then items from  $iter2$  are produced. This continues until all the items in iterN are exhausted.

#### **chain.from\_iterable(iterables)**

An alternative constructor for a chain where the iterables is an iterable that produces a sequence of iterable objects.The result of this operation is the same as what would be produced by the following fragment of generator code:

```
for it in iterables:
   for x in it:
       yield x
```
#### **combinations(iterable, <sup>r</sup>)**

Creates an iterator that returns all  $r$ -length subsequences of items taken from iterable.The items in the returned subsequences are ordered in the same way in which they were ordered in the input iterable. For example, if iterable is the list  $[1,2,3,4]$ , the sequence produced by combinations  $([1,2,3,4], 2)$  is  $[1,2]$ ,  $[1,3], [1,4], [2,3], [3,4].$ 

#### **count([n])**

Creates an iterator that produces consecutive integers starting with  $n$ . If  $n$  is omitted, counting starts at 0. (Note that this iterator does not support long integers. If sys.maxint is exceeded, the counter overflows and continues to count starting with  $-sys.maxint - 1.$ 

#### **cycle(iterable)**

Creates an iterator that cycles over the elements in iterable over and over again. Internally, a copy of the elements in iterable is made.This copy is used to return the repeated items in the cycle.

#### **dropwhile(predicate, iterable)**

Creates an iterator that discards items from iterable as long as the function predicate(item) is True. Once predicate returns False, that item and all subsequent items in iterable are produced.

#### **groupby(iterable [, key])**

Creates an iterator that groups consecutive items produced by iterable.The grouping process works by looking for duplicate items. For instance, if iterable produces the same item on several consecutive iterations, that defines a group. If this is applied to a sorted list, the groups would define all the unique items in the list. key, if supplied, is a function that is applied to each item. If present, the return value of this function is used to compare successive items instead of the items themselves.The iterator returned by this function produces tuples (key, group), where key is the key value for the group and group is an iterator that yields all the items that made up the group.

#### **ifilter(predicate, iterable)**

Creates an iterator that only produces items from iterable for which predicate(item) is True. If predicate is None, all the items in *iterable* that evaluate as True are returned.

#### **ifilterfalse(predicate, iterable)**

Creates an iterator that only produces items from iterable for which  $predicate$ (item) is False. If  $predicate$  is None, all the items in  $iterable$  that evaluate as False are returned.

272 Chapter 15 Data Structures, Algorithms, and Code Simplification

#### **imap(function, iter1, iter2, ..., iterN)**

Creates an iterator that produces items function(i1,i2, .. iN), where i1*,* i2, …, iN are items taken from the iterators iter1, iter2, ..., iterN, respectively. If function is None, the tuples of the form  $(i1, i2, ..., iN)$  are returned. Iteration stops whenever one of the supplied iterators no longer produces any values.

#### **islice(iterable, [start,] stop [, step])**

Creates an iterator that produces items in a manner similar to what would be returned by a slice, iterable[start:stop:step].The first start items are skipped and iteration stops at the position specified in stop. step specifies a stride that's used to skip items. Unlike slices, negative values may not be used for any of start, stop, or step. If start is omitted, iteration starts at 0. If step is omitted, a step of 1 is used.

**izip(iter1, iter2, ... iterN)**

Creates an iterator that produces tuples (i1, i2, ..., iN), where i1, i2, ..., iN are taken from the iterators iter1, iter2, …, iterN, respectively. Iteration stops whenever one of the supplied iterators no longer produces any values.This function produces the same values as the built-in zip() function.

#### **izip\_longest(iter1, iter2, ..., iterN [,fillvalue=None])**

The same as izip() except that iteration continues until all of the input iterables iter1, iter2, and so on are exhausted. None is used to fill in values for the iterables that are already consumed unless a different value is specified with the fillvalue keyword argument.

#### **permutations(iterable [, <sup>r</sup>])**

Creates an iterator that returns all  $r$ -length permutations of items from *iterable*. If  $r$ is omitted, then permutations have the same length as the number of items in iterable.

**product(iter1, iter2, ... iterN, [repeat=1])**

Creates an iterator that produces tuples representing the Cartesian product of items in item1, item2, and so on. repeat is a keyword argument that specifies the number of times to repeat the produced sequence.

```
repeat(object [, times])
```
Creates an iterator that repeatedly produces object. times, if supplied, specifies a repeat count. Otherwise, the object is returned indefinitely.

```
starmap(func [, iterable])
```
Creates an iterator that produces the values  $func(*item)$ , where item is taken from iterable.This only works if iterable produces items suitable for calling a function in this manner.

#### **takewhile(predicate [, iterable])**

Creates an iterator that produces items from iterable as long as predicate(item) is True. Iteration stops immediately once predicate evaluates as False.

#### **tee(iterable [, <sup>n</sup>])**

Creates <sup>n</sup> independent iterators from iterable.The created iterators are returned as an n-tuple.The default value of <sup>n</sup> is 2.This function works with any iterable object. However, in order to clone the original iterator, the items produced are cached and used in all the newly created iterators. Great care should be taken not to use the original iterator iterable after tee() has been called. Otherwise, the caching mechanism may not work correctly.

# Examples

The following examples illustrate how some of the functions in the itertools module operate:

```
from itertools import *
# Iterate over the numbers 0,1,...,10,9,8,...,1 in an endless cycle
for i in cycle(chain(range(10), range(10,0,-1))):
    print i
# Create a list of unique items in a
a = [1, 4, 5, 4, 9, 1, 2, 3, 4, 5, 1]a.sort()
b = [k \text{ for } k, g \text{ in } groupby(a)] # b = [1, 2, 3, 4, 5, 9]# Iterate over all possible combinations of pairs of values from x and y
x = [1, 2, 3, 4, 5]y = [10,11,12]
for r in product (x, y):
   print(r)
# Produces output (1,10),(1,11),(1,12), ... (5,10),(5,11),(5,12)
```
#### [operator](#page-13-0)

The operator module provides functions that access the built-in operators and special methods of the interpreter described in Chapter 3,"Types and Objects." For example, add(3, 4) is the same as  $3 + 4$ . For operations that also have an in-place version, you can use a function such as  $i$  add(x, y) which is the same as  $x \rightarrow y$ . The following list shows functions defined in the operator module and how they are mapped onto various operators:

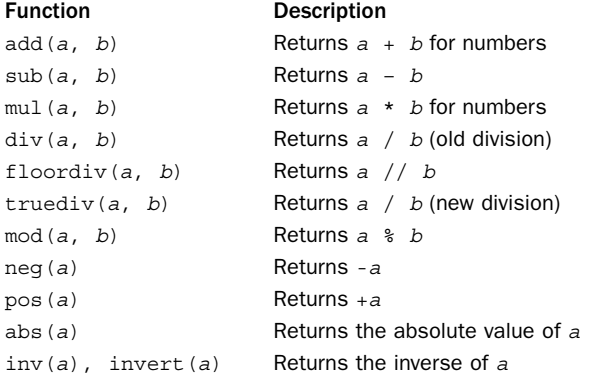

*continues*

From the Library of Lee Bogdanoff

#### 274 Chapter 15 Data Structures, Algorithms, and Code Simplification

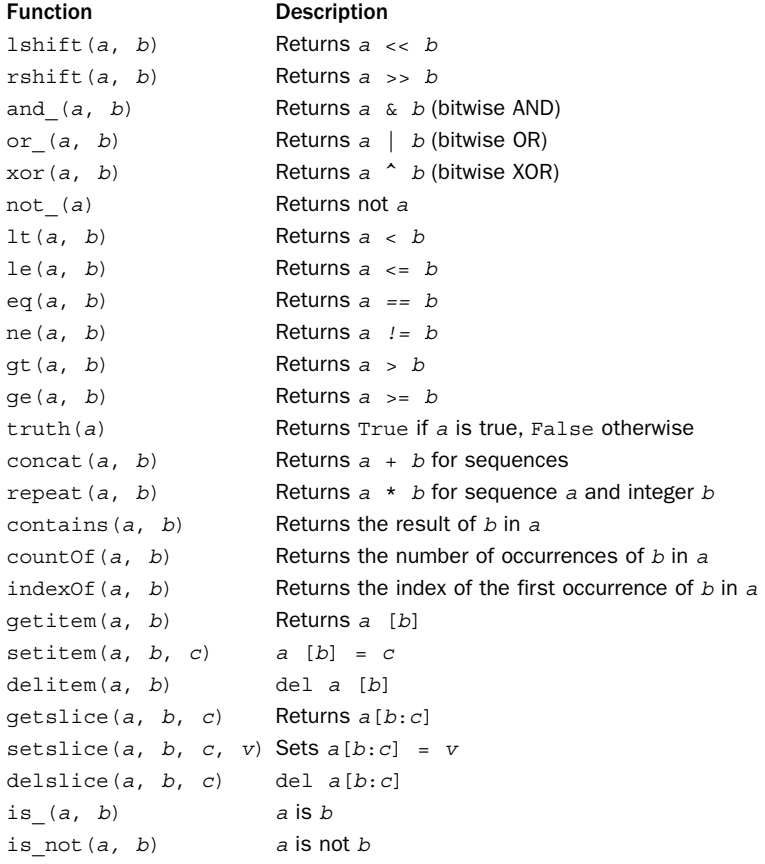

At first glance, it might not be obvious why anyone would want to use these functions because the operations they perform can easily be accomplished by simply typing the normal syntax.Where these functions are useful is when working with code uses callback functions and where you might otherwise be defining an anonymous function with lambda. For example, consider the following timing benchmark that uses the functools.reduce() function:

```
>>> from timeit import timeit
>>> timeit("reduce(operator.add,a)","import operator; a = range(100)")
12.055853843688965
>>> timeit("reduce(lambda x,y: x+y,a)","import operator; a = range(100)")
25.012306928634644
>>>
```
In the example, notice how using operator.add as the callback runs more than twice as fast as the version that uses lambda  $x, y: x+y$ .

The operator module also defines the following functions that create wrappers around attribute access, item lookup, and method calls.

#### **attrgetter(name [, name2 [, ... [, nameN]]])**

Creates a callable object,  $f$ , where a call to  $f(obj)$  returns  $obj$ . name. If more than one argument is given, a tuple of results is returned. For example, attrgetter('name','shares') returns (obj.name, obj.shares) when called. name can also include additional dot lookups. For example, if name is "address.hostname", then  $f(obj)$  returns  $obj$ .address.hostname.

**itemgetter(item [, item2 [, ... [, itemN]]])**

Creates a callable object,  $f$ , where a call to  $f(obj)$  returns obj[item]. If more than one item is given as arguments, a call to  $f(obj)$  returns a tuple containing (obj[item], obj[item2], ..., obj[itemN]).

```
methodcaller(name [, *args [, **kwargs]])
```
Creates a callable object, f, where a call to  $f(obj)$  returns obj.name (\*args, \*\*kwargs).

These functions are also useful for optimizing the performance of operations involving callback function, especially those involving common data processing operations such as sorting. For example, if you wanted to sort a list of tuples rows on column 2, you could either use sorted(rows, key=lambda r: r[2]) or use sorted(rows,  $key=itemgetter(2)$ . The second version runs much faster because it avoids the overhead associated with lambda.

# *This page intentionally left blank*

# 16

From the Library of Lee Bogdanoff

# **[String and Text Handling](#page-13-0)**

I his chapter describes the most commonly used Python modules related to basic string and text processing.The focus of this chapter is on the most common string operations such as processing text, regular expression pattern matching, and text formatting.

## [codecs](#page-13-0)

The codecs module is used to handle different character encodings used with Unicode text I/O.The module is used both to define new character encodings and to process character data using a wide range of existing encodings such as UTF-8, UTF-16, etc. It is far more common for programmers to simply use one of the existing encodings, so that is what is discussed here. If you want to create new encodings, consult the online documentation for further details.

# Low-Level codecs Interface

Each character encoding is assigned a common name such as 'utf-8' or 'big5'.The following function is used to perform a lookup.

#### **lookup(encoding)**

Looks up a codec in the codec registry. encoding is a string such as 'utf-8'. If nothing is known about the requested encoding, LookupError is raised. Otherwise, an instance <sup>c</sup> of CodecInfo is returned.

A CodecInfo instance  $c$  has the following methods:

#### **<sup>c</sup>.encode(<sup>s</sup> [, errors])**

A stateless encoding function that encodes the Unicode string  $s$  and returns a tuple (bytes, length consumed). bytes is an 8-bit string or byte-array containing the encoded data. *length* consumed is the number of characters in s that were encoded. errors is the error handling policy and is set to 'strict' by default.

#### **<sup>c</sup>.decode(bytes [, errors])**

A stateless encoding function that decodes a byte string bytes and returns a tuple  $(s,$ length consumed). s is a Unicode string, and length consumed is the number of bytes in bytes that were consumed during decoding. errors is the error-handling policy and is set to 'strict' by default.

#### **<sup>c</sup>.streamreader(bytestream [, errors])**

Returns a StreamReader instance that is used to read encoded data. bytestream is a file-like object that has been opened in binary mode. errors is the error-handling policy and is 'strict' by default.An instance <sup>r</sup> of StreamReader supports the following low-level I/O operations:

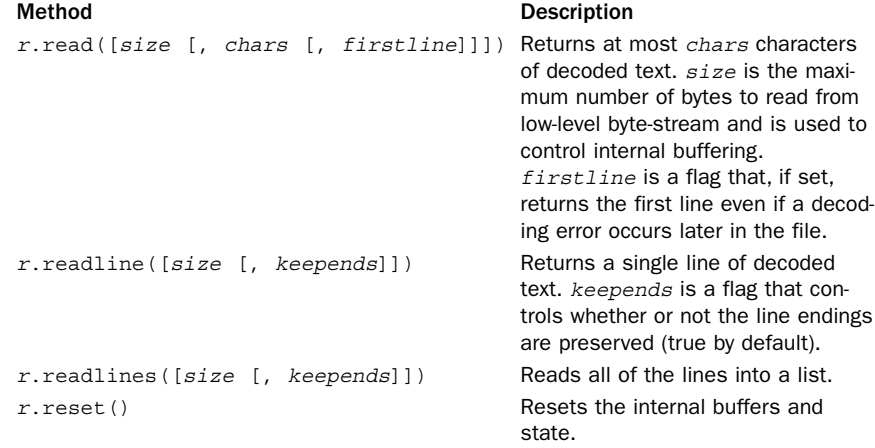

#### **<sup>c</sup>.streamwriter(bytestream [, errors])**

Returns a StreamWriter instance that is used to write encoded data. bytestream is a file-like object that has been opened in byte-mode. errors is the error handling policy and is 'strict' by default.An instance <sup>w</sup> of StreamWriter supports the following low-level I/O operations:

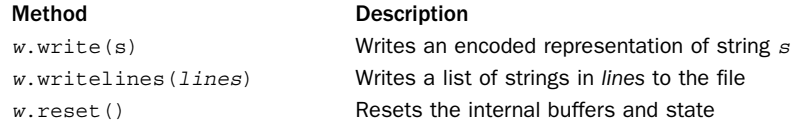

#### **<sup>c</sup>.incrementalencoder([errors])**

Returns an IncrementalEncoder instance that can be used to encode strings in multiple steps. errors is 'strict' by default.An instance <sup>e</sup> of IncrementalEncoder has these methods:

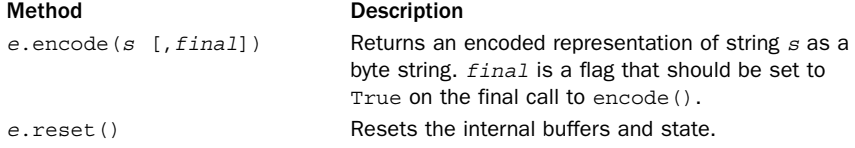

#### **<sup>c</sup>.incrementaldecoder([errors])**

Returns an IncrementalDecoder instance that can be used to decode byte strings in multiple steps. errors is 'strict' by default.An instance <sup>d</sup> of IncrementalDecoder has these methods:

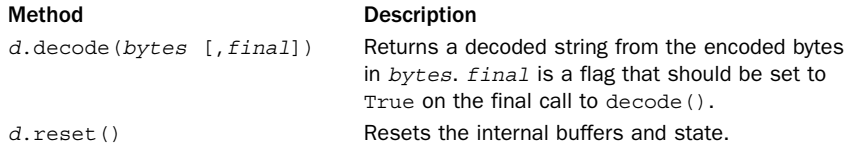

# I/O-Related Functions

The codecs module provides a collection of high-level functions that are used to simplify I/O involving encoded text. Most programmers will use one of these functions instead of the low-level codecs interface described in the first section.

#### **open(filename, mode[, encoding[, errors[, buffering]]])**

Opens filename in the given mode and provides transparent data encoding/decoding according to the encoding specified in encoding. errors is one of 'strict', 'ignore', 'replace', 'backslashreplace', or 'xmlcharrefreplace'.The default is 'strict'. buffering has the same meaning as for the built-in open() function. Regardless of the mode specified in mode, the underlying file is always opened in binary mode. In Python 3, you can use the built-in open() function instead of codecs.open().

#### **EncodedFile(file, inputenc[, outputenc [, errors]])**

A class that provides an encoding wrapper around an existing file object, file. Data written to the file is first interpreted according to the input encoding inputenc and then written to the file using the output encoding outputenc. Data read from the file is decoded according to inputenc. If outputenc is omitted, it defaults to inputenc. errors has the same meaning as for open() and defaults to 'strict'.

#### **iterencode(iterable, encoding [, errors])**

A generator function that incrementally encodes all of the strings in iterable to the specified encoding. errors is 'strict' by default.

```
iterdecode(iterable, encoding [, errors])
```
A generator function that incrementally decodes all of the byte strings in iterable according to the specified encoding. errors is 'strict' by default.

# Useful Constants

codecs defines the following byte-order marker constants that can be used to help interpret files when you don't know anything about the underlying encoding.These

byte-order markers are sometimes written at the beginning of a file to indicate its character encoding and can be used to pick an appropriate codec to use.

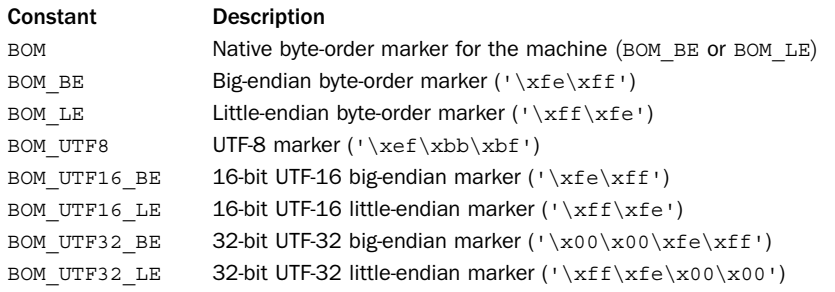

# Standard Encodings

The following is a list of some of the most commonly used character encodings.The encoding name is what you would pass to functions such as open() or lookup() when specifying an encoding.A full list of encodings can be found by consulting the online documentation for the codecs module ([http://docs.python.org/library/codecs\).](http://docs.python.org/library/codecs)

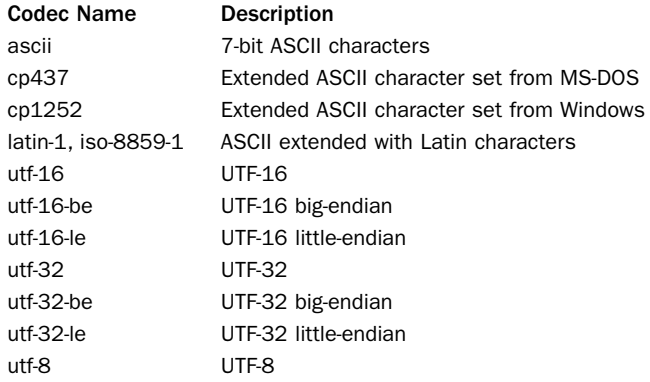

# Notes

- <sup>n</sup> Further use of the codecs module is described in Chapter 9,"Input and Output."
- <sup>n</sup> Consult the online documentation for information on how to create new kinds of character encodings.
- <sup>n</sup> Great care needs to be taken with the inputs to encode() and decode() operations.All encode() operations should be given Unicode strings, and all decode() operations should be given byte strings. Python 2 is not entirely consistent in this regard, whereas Python 3 strictly enforces the distinction between strings. For example, Python 2 has some codecs that map byte-strings to bytestrings (e.g., the "bz2" codec).These are unavailable in Python 3 and should not be used if you care about compatibility.

### [re](#page-13-0)

The re module is used to perform regular-expression pattern matching and replacement in strings. Both unicode and byte-strings are supported. Regular-expression patterns are specified as strings containing a mix of text and special-character sequences. Because patterns often make extensive use of special characters and the backslash, they're usually written as "raw" strings, such as  $r'$  (?P<int>\d+)\.(\d\*)'. For the remainder of this section, all regular-expression patterns are denoted using the raw string syntax.

# Pattern Syntax

The following special-character sequences are recognized in regular expression patterns:

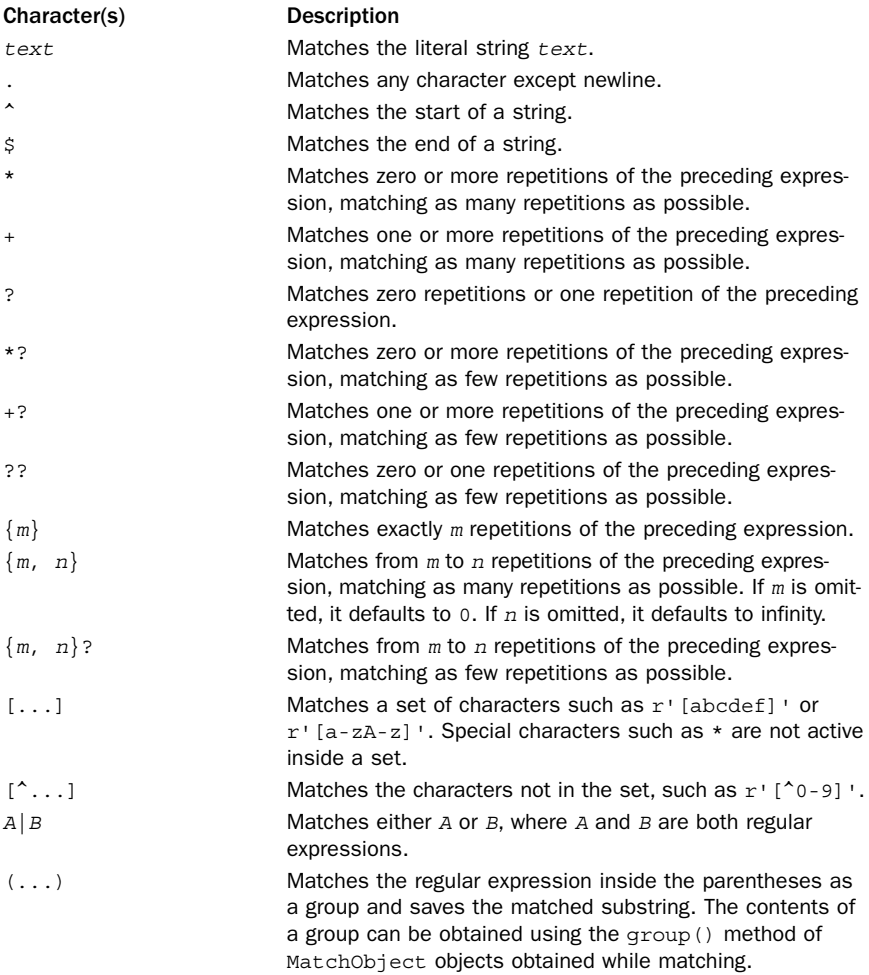

*continues*

From the Library of Lee Bogdanoff

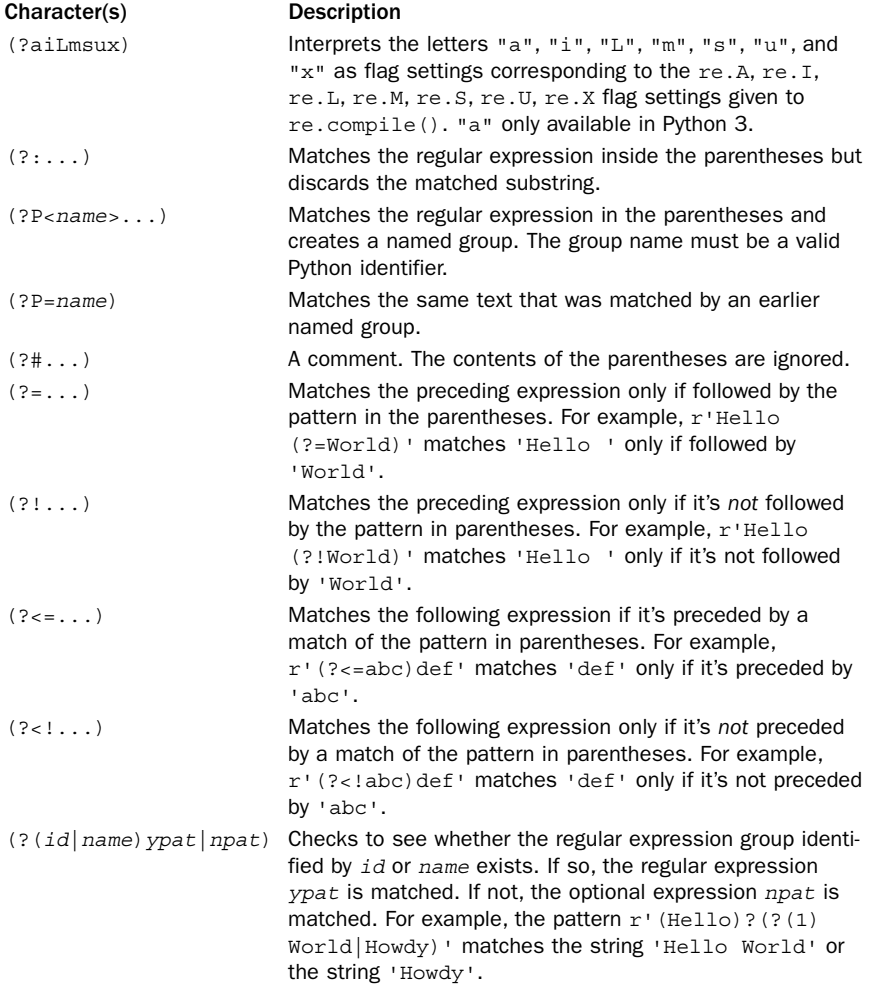

Standard character escape sequences such as '\n' and '\t' are recognized as standard characters in a regular expression (for example,  $r' \nightharpoonup n$ +' would match one or more newline characters). In addition, literal symbols that normally have special meaning in a regular expression can be specified by preceding them with a backslash. For example, r'\\*' matches the character \*. In addition, a number of backslash sequences correspond to special sets of characters:

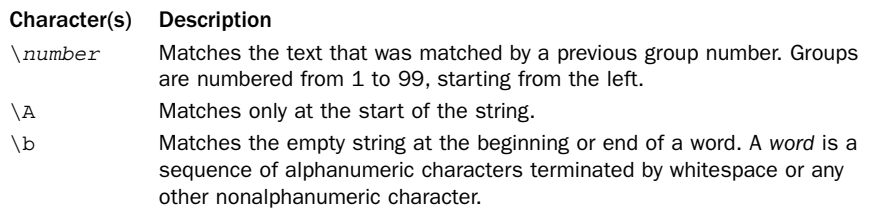

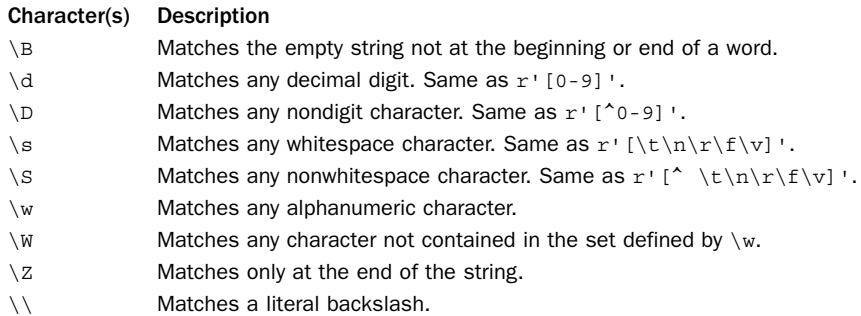

The  $\d, \D, \s, \S, \w,$  and  $\W$  special characters are interpreted differently if matching Unicode strings. In this case, they match all Unicode characters that match the described property. For example, \d matches any Unicode character that is classified as a digit such as European,Arabic, and Indic digits which each occupy a different range of Unicode characters.

# Functions

The following functions are used to perform pattern matching and replacement:

**compile(str [, flags])**

Compiles a regular-expression pattern string into a regular-expression object.This object can be passed as the pattern argument to all the functions that follow.The object also provides a number of methods that are described shortly. *flags* is the bitwise OR of the following:

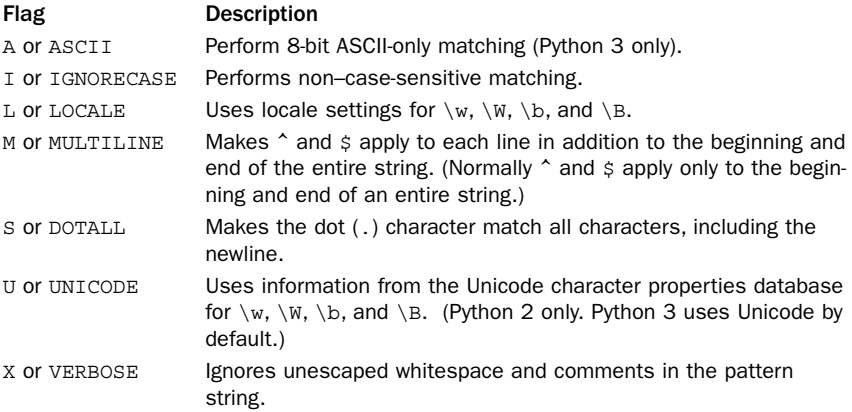

#### **escape(string)**

Returns a string with all nonalphanumerics backslashed.

#### **findall(pattern, string [,flags])**

Returns a list of all nonoverlapping matches of pattern in string, including empty matches. If the pattern has groups, a list of the text matched by the groups is returned.

If more than one group is used, each item in the list is a tuple containing the text for each group. *flags* has the same meaning as for compile().

#### **finditer(pattern, string, [, flags])**

The same as findall(), but returns an iterator object instead.The iterator returns items of type MatchObject.

#### **match(pattern, string [, flags])**

Checks whether zero or more characters at the beginning of string match pattern. Returns a MatchObject on success or None otherwise. flags has the same meaning as for compile().

#### **search(pattern, string [, flags])**

Searches string for the first match of pattern. flags has the same meaning as for compile(). Returns a MatchObject on success or None if no match was found.

#### **split(pattern, string [, maxsplit = 0])**

Splits string by the occurrences of pattern. Returns a list of strings including the text matched by any groups in the pattern. maxsplit is the maximum number of splits to perform. By default, all possible splits are performed.

#### **sub(pattern, repl, string [, count = 0])**

Replaces the leftmost nonoverlapping occurrences of pattern in string by using the replacement repl. repl can be a string or a function. If it's a function, it's called with a MatchObject and should return the replacement string. If rep<sup>l</sup> is a string, backreferences such as  $\sqrt{6}$  are used to refer to groups in the pattern. The sequence '\g<name>' is used to refer to a named group. count is the maximum number of substitutions to perform. By default, all occurrences are replaced.Although these functions don't accept a flags parameter like compile(), the same effect can be achieved by using the (?iLmsux) notation described earlier in this section.

```
subn(pattern, repl, string [, count = 0])
```
Same as sub(), but returns a tuple containing the new string and the number of substitutions.

# Regular Expression Objects

A compiled regular-expression object,  $r$ , created by the compile() function has the following methods and attributes:

#### **<sup>r</sup>.flags**

The flags argument used when the regular expression object was compiled, or 0 if no flags were specified.

#### **<sup>r</sup>.groupindex**

A dictionary mapping symbolic group names defined by  $r'$  (?P<id>)' to group numbers.

#### **<sup>r</sup>.pattern**

The pattern string from which the regular expression object was compiled.

#### **<sup>r</sup>.findall(string [, pos [, endpos]])**

Identical to the findall() function. pos and endpos specify the starting and ending positions for the search.

**r.finditer(string [, pos [, endpos]])**

Identical to the finditer() function. pos and endpos specify the starting and ending positions for the search.

**<sup>r</sup>.match(string [, pos] [, endpos])**

Checks whether zero or more characters at the beginning of string match. pos and endpos specify the range of string to be searched. Returns a MatchObject for a match and returns None otherwise.

**<sup>r</sup>.search(string [, pos] [, endpos])**

Searches string for a match. pos and endpos specify the starting and ending positions for the search. Returns a MatchObject for a match and returns None otherwise.

```
r.split(string [, maxsplit = 0])
```
Identical to the split() function.

```
r.sub(repl, string [, count = 0])
```
Identical to the sub() function.

```
r.subn(repl, string [, count = 0])
```
Identical to the subn() function.

# Match Objects

The MatchObject instances returned by search() and match() contain information about the contents of groups as well as positional data about where matches occurred.A MatchObject instance, m, has the following methods and attributes:

#### **m.expand(template)**

Returns a string that would be obtained by doing regular-expression backslash substitution on the string template. Numeric back-references such as "\1" and "\2" and named references such as "\g<n>" and "\g<name>" are replaced by the contents of the corresponding group. Note that these sequences should be specified using raw strings or with a literal backslash character such as  $r' \1'$  or '\\1'.

**<sup>m</sup>.group([group1, group2, ...])**

Returns one or more subgroups of the match.The arguments specify group numbers or group names. If no group name is given, the entire match is returned. If only one group is given, a string containing the text matched by the group is returned. Otherwise, a tuple containing the text matched by each of the requested groups is returned.An IndexError is raised if an invalid group number or name is given.

```
m.groups([default])
```
Returns a tuple containing the text matched by all groups in a pattern. default is the value returned for groups that didn't participate in the match (the default is None).

#### **<sup>m</sup>.groupdict([default])**

Returns a dictionary containing all the named subgroups of the match. default is the value returned for groups that didn't participate in the match (the default is None).

```
m.start([group])
m.end([group])
```
These two methods return the indices of the start and end of the substring matched by a group. If group is omitted, the entire matched substring is used. Returns None if the group exists but didn't participate in the match.

#### **<sup>m</sup>.span([group])**

Returns a 2-tuple (m.start(group), <sup>m</sup>.end(group)). If group didn't contribute to the match, this returns (None, None). If  $q_{\text{roup}}$  is omitted, the entire matched substring is used.

#### **<sup>m</sup>.pos**

The value of pos passed to the search() or match() function.

#### **<sup>m</sup>.endpos**

The value of endpos passed to the search() or match() function.

#### **<sup>m</sup>.lastindex**

The numerical index of the last group that was matched. It's None if no groups were matched.

#### **<sup>m</sup>.lastgroup**

The name of the last named group that was matched. It's None if no named groups were matched or present in the pattern.

#### **<sup>m</sup>.re**

The regular-expression object whose match() or search() method produced this MatchObject instance.

#### **<sup>m</sup>.string**

The string passed to match() or search().

# Example

The following example shows how to use the re module to search for, extract data from, and replace a text pattern in a string.

```
import re
text = "Guido will be out of the office from 12/15/2012 - 1/3/2013."
# A regex pattern for a date.
datepat = re.compile('(\ddot{d})/(\ddot{d})/(\ddot{d})')# Find and print all dates
for m in datepat.finditer(text):
    print(m.group())
```

```
# Find all dates, but print in a different format
monthnames = [None,'Jan','Feb','Mar','Apr','May','Jun',
              'Jul','Aug','Sep','Oct','Nov','Dec']
for m in datepat.finditer(text):
   print ("%s %s, %s" % (monthnames[int(m.group(1)], m.group(2), m.group(3)))
# Replace all dates with fields in the European format (day/month/year)
def fix_date(m):
   return "%s/%s/%s" % (m.group(2),m.group(1),m.group(3))
newtext = datepat.sub(fix_date, text)
# An alternative replacement
newtext = datepat.sub(r' \2/1/\3', text)
```
# Notes

- <sup>n</sup> Detailed information about the theory and implementation of regular expressions can be found in textbooks on compiler construction.The book *Mastering Regular Expressions* by Jeffrey Friedl (O'Reilly & Associates, 1997) may also be useful.
- <sup>n</sup> The most difficult part of using the re module is writing the regular expression patterns. For writing patterns, consider using a tool such as Kodos ([http://kodos.sourceforget.net\).](http://kodos.sourceforget.net)

# [string](#page-13-0)

The string module contains a number of useful constants and functions for manipulating strings. It also contains classes for implementing new string formatters.

# **Constants**

The following constants define various sets of characters that may be useful in various string processing operations.

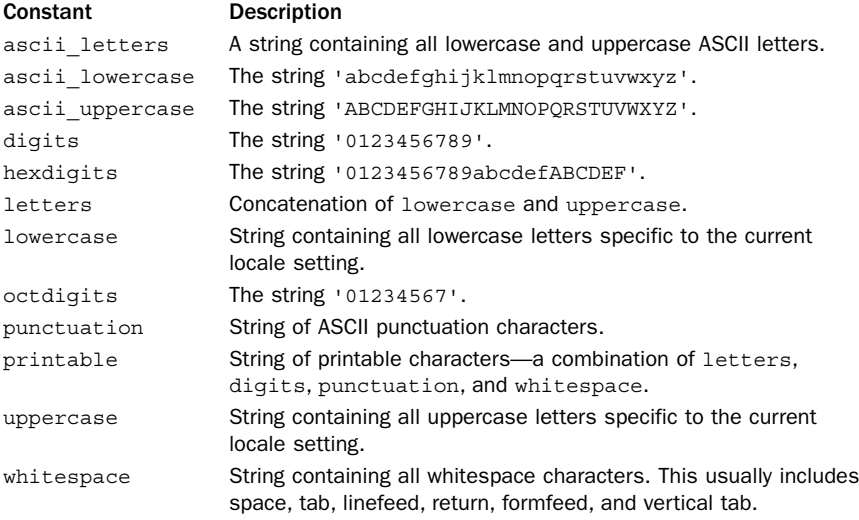

Note that some of these constants (for example, letters and uppercase) will vary depending on the locale settings of the system.

# Formatter Objects

The str.format() method of strings is used to perform advanced string formatting operations.As seen in Chapter 3,"Types and Objects," and Chapter 4,"Operators and Expressions," this method can access items of sequences or mappings, attributes of objects, and other kinds of related operations.The string module defines a class Formatter that can be used to implement your own customized formatting operation. This class exposes the pieces that implement the string formatting operation and allow you to customize them.

#### **Formatter()**

Creates a new Formatter instance.An instance <sup>f</sup> of Formatter supports the following operations.

#### **<sup>f</sup>.format(format\_string, \*args, \*\*kwargs)**

Formats the string format\_string. By default, the output is the same as calling format string.format(\*args, \*\*kwargs). For example, f.format("{name} is {0:d} years old", 39,name="Dave") creates the string "Dave is 39 years old".

#### **<sup>f</sup>.vformat(format\_string, args, kwargs)**

A method that actually carries out the work of  $f$ . format (), args is a tuple of positional arguments, and kwargs is a dictionary of keyword arguments.This is a faster method to use if you have already captured argument information in a tuple and dictionary.

#### **<sup>f</sup>.parse(format\_string)**

A function that creates an iterator for parsing the contents of the format string format\_string.The iterator sweeps over the format string and produces tuples of the format (literal text, field name, format spec, conversion). literal text is any literal text that precedes the next format specifier enclosed in braces  $\{\ldots\}$ . It may be an empty string if there is no leading text. *field* name is a string that specifies the field name in the format specifier. For example, if the specifier is '{0:d}', then the field name is '0'. format spec is the format specifier that appears after the colon—for example, 'd' in the previous example. It will be an empty string if it wasn't specified. conversion is a string containing the conversion specifier (if any). In the previous example, it is None, but if the specifier was  $\{0.1\$ s:d $\}$ , it would be set to 's'. field name, format spec, and conversion will all be None for the last fragment of the format string.

#### **<sup>f</sup>.get\_field(fieldname, args, kwargs)**

Extracts the value associated with a given fieldname from args and kwargs. fieldname is a string such as "0" or "name" as returned by the parse() method shown previously. Returns a tuple (value, key) where value is the field value and key is used to locate the value in args or kwargs. If key is an integer, it is an index in args. If it is a string, it is the key used in kwargs.The fieldname may include additional indexing and attribute lookup such as '0.name' or '0[name]'. In this case, the method

carries out the extra lookup and returns the appropriate value. However, the value of key in the returned tuple is just set to '0'.

#### **<sup>f</sup>.get\_value(key, args, kwargs)**

Extracts the object from args or kwargs corresponding to key. If key is an integer, the object is taken from args. If it is a string, it is taken from kwargs.

#### **<sup>f</sup>.check\_unused\_args(used\_args, args, kwargs)**

Checks for unused arguments in the format() operation. used  $\alpha$ rgs is a set of all of the used argument keys (see get field()) that were found in the format string. args and kwargs are the positional and keyword arguments passed to format().The default behavior is to raise a TypeError for unused arguments.

#### **<sup>f</sup>.format\_value(value, format\_spec)**

Formats a single value according to the given format specification. By default, this simply executes the built-in function format (value, format spec).

#### **<sup>f</sup>.convert\_field(value, conversion)**

Converts a value returned by get\_field() according to the specified conversion code. If conversion is None, value is returned unmodified. If conversion is 's' or 'r', value is converted to a string using str() or repr(), respectively.

If you want to create your own customized string formatting, you can create a Formatter object and simply use the default methods to carry out the formatting as you wish. It is also possible to define a new class that inherits from Formatter and reimplements any of the methods shown earlier.

For details on the syntax of format specifiers and advanced string formatting, refer to Chapter 3 and Chapter 4.

#### Template Strings

The string module defines a new string type, Template, that simplifies certain string substitutions.An example can be found in Chapter 9.

The following creates a new template string object:

#### **Template(s)**

Here,  $s$  is a string and Template is defined as a class.

A Template object,  $t$ , supports the following methods:

#### **<sup>t</sup>.substitute(<sup>m</sup> [, \*\*kwargs])**

This method takes a mapping object, <sup>m</sup> (for example, a dictionary), or a list of keyword arguments and performs a keyword substitution on the string  $t$ . This substitution replaces the string '\$\$' with a single '\$' and the strings '\$key' or '\${key}' with <sup>m</sup>['key'] or kwargs['key'] if keyword arguments were supplied. key must spell a valid Python identifier. If the final string contains any unresolved  $\forall$  \eta \text{ \text{ \text{ \text{ \text{ \text{ \text{ \text{ \text{ \text{ \text{ \text{ \text{ \text{ \text{ \text{ \text{ \text{ \text{ \text{ \t KeyError exception is raised.

#### **<sup>t</sup>.safe\_substitute(<sup>m</sup> [, \*\*kwargs])**

The same as substitute() except that no exceptions or errors will be generated. Instead, unresolved \$key references will be left in the string unmodified.

#### **<sup>t</sup>.template**

Contains the original strings passed to Template().

The behavior of the Template class can be modified by subclassing it and redefining the attributes delimiter and idpattern. For example, this code changes the escape character \$ to @ and restricts key names to letters only:

```
class MyTemplate(string.Template):<br>delimiter = '@' # Liter
                              # Literal character for escape sequence
    idpattern = '[A-Z]*' # Identifier regular expression pattern
```
# Utility Functions

The string module also defines a couple of functions for manipulating strings that aren't defined as a method on string objects.

#### **capwords(s)**

Capitalizes the first letter of each word in s, replaces repeated whitespace characters with a single space, and removes leading and trailing whitespace.

#### **maketrans(from, to)**

Creates a translation table that maps each character in from to the character in the same position in to. from and to must be the same length.This function is used to create arguments suitable for use with the translate() method of strings.

#### [struct](#page-13-0)

The struct module is used to convert data between Python and binary data structures (represented as Python byte strings).These data structures are often used when interacting with functions written in C, binary file formats, network protocols, or binary communication over serial ports.

# Packing and Unpacking Functions

The following module-level functions are used to pack and unpack data in byte strings. If your program is repeatedly performing these operations, consider the use of a Struct object described in the next section.

```
pack(fmt, v1, v2, ...)
```
Packs the values  $v_1$ ,  $v_2$ , and so on into a byte string according to the format string in fmt.

**pack\_into(fmt, buffer, offset, v1, v2 ...)**

Packs the values  $v_1$ ,  $v_2$ , and so forth into a writable buffer object buffer starting at byte offset *offset*. This only works with objects that support the buffer interface. Examples include array.array and bytearray objects.

#### **unpack(fmt, string)**

Unpacks the contents of a byte  $string$  according to the format string in  $f$ mt. Returns a tuple of the unpacked values. The length of string must exactly match the size of the format as determined by the calcsize() function.

#### **unpack\_from(fmt, buffer, offset)**

Unpacks the contents of a buffer object according to the format string in  $f$ mt starting at offset offset. Returns a tuple of the unpacked values.

#### **calcsize(fmt)**

Calculates the size in bytes of the structure corresponding to a format string fmt.

# Struct Objects

The struct module defines a class Struct that provides an alternative interface for packing and unpacking. Using this class is more efficient because the format string is only interpreted once.

#### **Struct(fmt)**

Creates a Struct instance representing data packed according to the given format code. An instance  $s$  of  $struct$  has the following methods that work exactly the same as their functional counterparts described in the previous section:

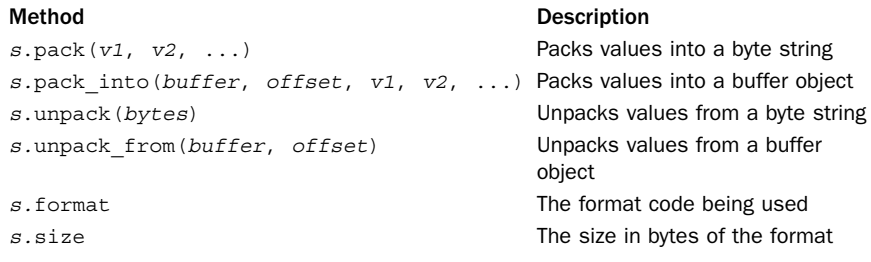

# Format Codes

The format strings used in the struct module are a sequence of characters with the following interpretations:

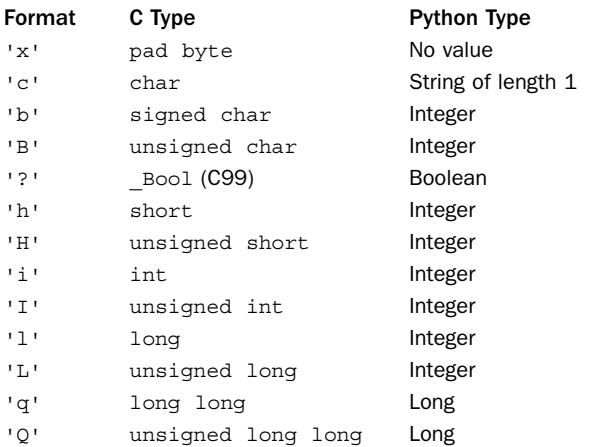

*continues*

From the Library of Lee Bogdanoff

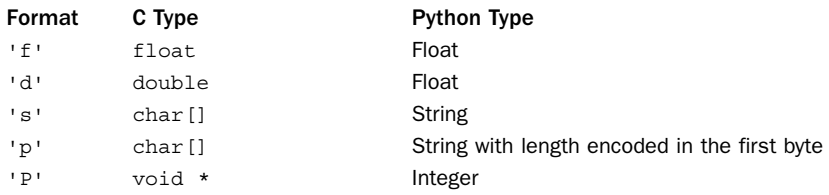

Each format character can be preceded by an integer to indicate a repeat count (for example, '4i' is the same as 'iiii'). For the 's' format, the count represents the maximum length of the string, so '10s' represents a 10-byte string.A format of '0s' indicates a string of zero length.The 'p' format is used to encode a string in which the length appears in the first byte, followed by the string data.This is useful when dealing with Pascal code, as is sometimes necessary on the Macintosh. Note that the length of the string in this case is limited to 255 characters.

When the  $\iota \iota$  and  $\iota \iota$  formats are used to unpack a value, the return value is a Python long integer. In addition, the 'P' format may return an integer or long integer, depending on the word size of the machine.

The first character of each format string can also specify a byte ordering and alignment of the packed data, as shown here:

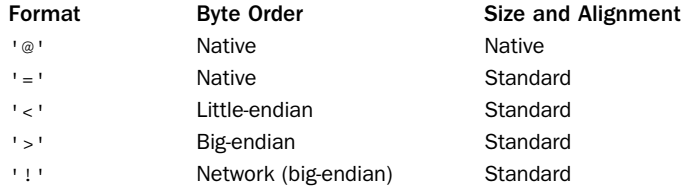

Native byte ordering may be little-endian or big-endian, depending on the machine architecture.The native sizes and alignment correspond to the values used by the C compiler and are implementation-specific.The standard alignment assumes that no alignment is needed for any type.The standard size assumes that short is 2 bytes, int is 4 bytes, long is 4 bytes, float is 32 bits, and double is 64 bits.The 'P' format can only use native byte ordering.

# **Notes**

- <sup>n</sup> Sometimes it's necessary to align the end of a structure to the alignment requirements of a particular type.To do this, end the structure-format string with the code for that type with a repeat count of zero. For example, the format 'llh0l' specifies a structure that ends on a 4-byte boundary (assuming that longs are aligned on 4-byte boundaries). In this case, two pad bytes would be inserted after the short value specified by the 'h' code.This only works when native size and alignment are being used—standard size and alignment don't enforce alignment rules.
- $\blacksquare$  The 'q' and 'Q' formats are only available in "native" mode if the C compiler used to build Python supports the long long data type.

See Also: array (p. 259), ctypes (p. 612)

# [unicodedata](#page-14-0)

The unicodedata module provides access to the Unicode character database, which contains character properties for all Unicode characters.

**bidirectional(unichr)**

Returns the bidirectional category assigned to unichr as a string or an empty string if no such value is defined. Returns one of the following:

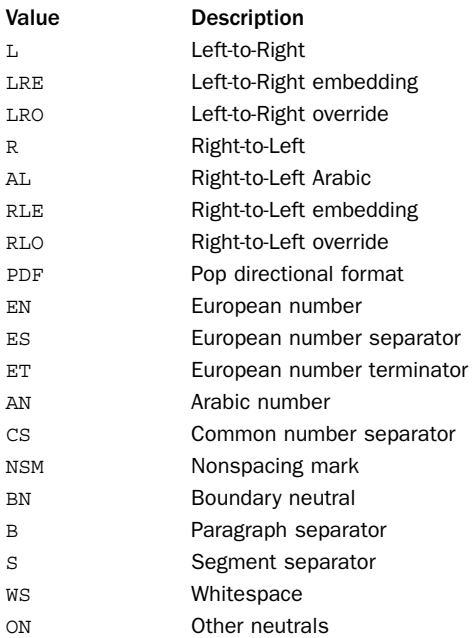

#### **category(unichr)**

Returns a string describing the general category of unichr.The returned string is one of the following values:

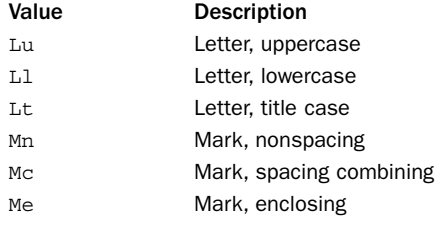

*continues*

From the Library of Lee Bogdanoff

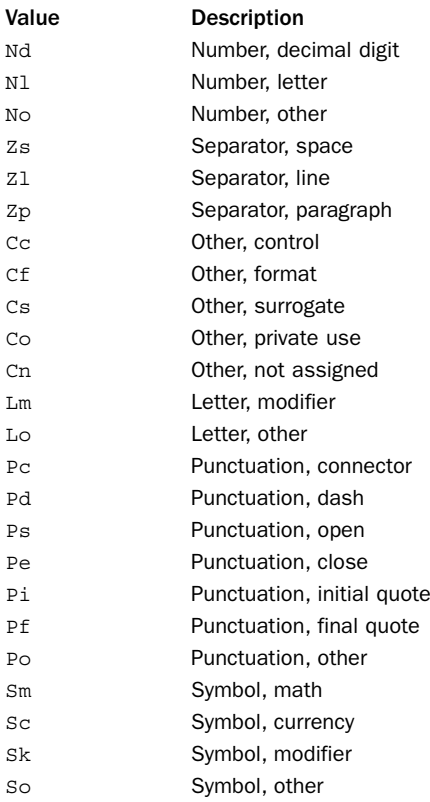

#### **combining(unichr)**

Returns an integer describing the combining class for unichr or 0 if no combining class is defined. One of the following values is returned:

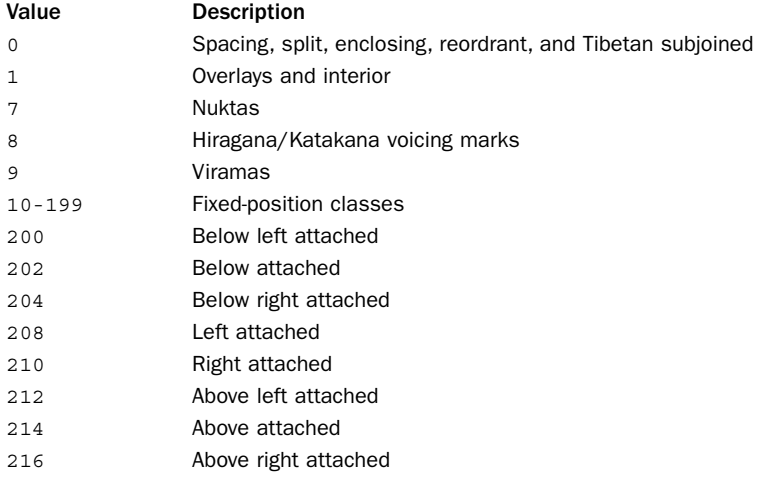

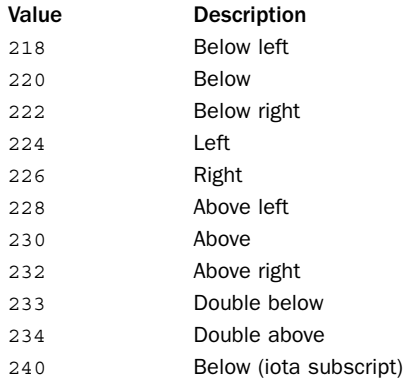

#### **decimal(unichr[, default])**

Returns the decimal integer value assigned to the character unichr. If unichr is not a decimal digit, default is returned or ValueError is raised.

#### **decomposition(unichr)**

Returns a string containing the decomposition mapping of unichr or the empty string if no such mapping is defined.Typically, characters containing accent marks can be decomposed into multicharacter sequences. For example, decomposition (u"\u00fc") ("ü") returns the string "0075 0308" corresponding to the letter *u* and the umlaut (¨) accent mark.The string returned by this function may also include the following strings:

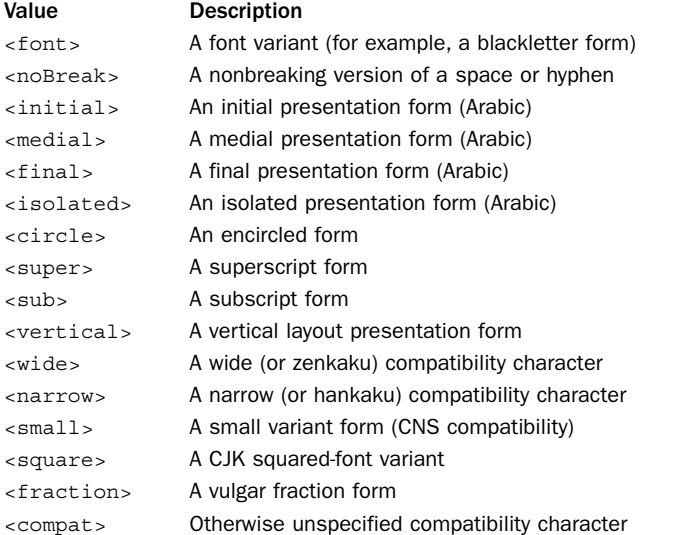

#### **digit(unichr[, default])**

Returns the integer digit value assigned to the character unichr. If unichr is not a digit, default is returned or ValueError is raised.This function differs from

decimal() in that it works with characters that may represent digits but that are not decimal digits.

#### **east\_asian\_width(unichr)**

Returns the east Asian width assigned to unichr.

#### **lookup(name)**

Looks up a character by name. For example, lookup('COPYRIGHT SIGN') returns the corresponding Unicode character. Common names can be found at [http://www.unicode.org/charts.](http://www.unicode.org/charts)

#### **mirrored(unichr)**

Returns 1 if unichr is a "mirrored" character in bidirectional text and returns 0 otherwise.A mirrored character is one whose appearance might be changed to appear properly if text is rendered in reverse order. For example, the character '(' is mirrored because it might make sense to flip it to ')' in cases where text is printed from right to left.

#### **name(unichr [, default])**

Returns the name of a Unicode character, unichr. Raises ValueError if no name is defined or returns default if provided. For example, name(u'\xfc') returns 'LATIN SMALL LETTER U WITH DIAERESIS'.

#### **normalize(form, unistr)**

Normalizes the Unicode string unistr according to normal form form, form is one of 'NFC', 'NFKC', 'NFD', or 'NFKD'.The normalization of a string partly pertains to the composition and decomposition of certain characters. For example, the Unicode string for the word "resumé" could be represented as u'resum\u00e9' or as the string u'resume\u0301'. In the first string, the accented character é is represented as a single character. In the second string, the accented character is represented by the letter *e* followed by a combining accent mark  $(')$ . 'NFC' normalization converts the string unistr so that all of the characters are fully composed (for example, é is a single character). 'NFD' normalization converts unistr so that characters are decomposed (for example, é is the letter *e* followed by an accent). 'NFKC' and 'NFKD' perform the same function as 'NFC' and 'NFD' except that they additionally transform certain characters that may be represented by more than one Unicode character value into a single standard value. For example, Roman numerals have their own Unicode character values but are also just represented by the Latin letters *I*, *V*, *M*, and so on. 'NFKC' and 'NFKD' would convert the special Roman numeral characters into their Latin equivalents.

#### **numeric(unichr[, default])**

Returns the value assigned to the Unicode character unichr as a floating-point number. If no numeric value is defined, default is returned or ValueError is raised. For example, the numeric value of  $U+2155$  (the character for the fraction "1/5") is 0.2.

#### **unidata\_version**

A string containing the Unicode database version used (for example, '5.1.0').

#### Note

For further details about the Unicode character database, see [http://www.unicode.org.](http://www.unicode.org)

# 17

From the Library of Lee Bogdanoff

# **[Python Database Access](#page-14-0)**

This chapter describes the programming interfaces that Python uses to interface with relational and hash table style databases. Unlike other chapters that describe specific library modules, the material in this chapter partly applies to third-party extensions. For example, if you want Python to interface with a MySQL or Oracle database, you would first have to download a third-party extension module.That module, in turn, would then follow the basic conventions described here.

# [Relational Database API Specification](#page-14-0)

For accessing relational databases, the Python community has developed a standard known as the *Python Database API Specification V2.0*, or PEP 249 for short (the formal description can be found at <http://www.python.org/dev/peps/pep-249/>). Specific database modules (e.g., MySQL, Oracle, and so on) follow this specification, but may add even more features.This section covers the essential elements needed to use it for most applications.

At a high level, the database API defines a set of functions and objects for connecting to a database server, executing SQL queries, and obtaining results. Two primary objects are used for this: a Connection object that manages the connection to the database and a Cursor object that is used to perform queries.

# Connections

To connect to a database, every database module provides a module-level function connect(parameters).The exact parameters depend on the database but typically include information such as the data source name, user name, password, host name, and database name.Typically these are provided with keyword arguments dsn, user, password, host, and database, respectively. So, a call to connect() might look like this:

```
connect(dsn="hostname:DBNAME",user="michael",password="peekaboo")
```
If successful, a Connection object is returned. An instance  $c$  of Connection has the following methods:

```
c.close()
```
Closes the connection to the server.

#### 298 Chapter 17 Python Database Access

#### **<sup>c</sup>.commit()**

Commits all pending transactions to the database. If the database supports transactions, this must be called for any changes to take effect. If the underlying database does not support transactions, this method does nothing.

```
c.rollback()
```
Rolls back the database to the start of any pending transactions.This method is sometimes used in databases that do not support transactions in order to undo any changes made to the database. For example, if an exception occurred in code that was in the middle of updating a database, you might use this to undo changes made before the exception.

**<sup>c</sup>.cursor()**

Creates a new Cursor object that uses the connection.A cursor is an object that you will use to execute SQL queries and obtain results.This is described in the next section.

# Cursors

In order to perform any operations on the database, you first create a connection  $c$  and then you call  $c$  cursor() method to create a Cursor object. An instance cur of a Cursor has a number of standard methods and attributes that are used to execute queries:

```
cur.callproc(procname [, parameters])
```
Calls a stored procedure with name procname. parameters, which is a sequence of values that are used as the arguments to the procedure.The result of this function is a sequence with the same number of items as parameters.This sequence is a copy of parameters where the values of any output arguments have been replaced with their modified values after execution. If a procedure also produces an output set, it can be read using the fetch\*() methods described next.

```
cur.close()
```
Closes the cursor, preventing any further operations on it.

```
cur.execute(query [, parameters])
```
Executes a query or command query on the database. query is a string containing the command (usually SQL), and parameters is either a sequence or mapping that is used to supply values to variables in the query string (this is described in the next section).

```
cur.executemany(query [, parametersequence])
```
Repeatedly executes a query or command. query is a query string, and parametersquence is a sequence of parameters. Each item in this sequence is a sequence or mapping object that you would have used with the execute() method shown earlier.

```
cur.fetchone()
```
Returns the next row of the result set produced by execute() or executemany(). The result is typically a list or tuple containing values for the different columns of the result. None is returned if there are no more rows available.An exception is raised if there is no pending result or if the previously executed operation didn't create a result set.

#### **cur.fetchmany([size])**

Returns a sequence of result rows (e.g., a list of tuples). size is the number of rows to return. If omitted, the value of cur.arraysize is used as a default.The actual number of rows returned may be less than requested.An empty sequence is returned if no more rows are available.

#### **cur.fetchall()**

Returns a sequence of all remaining result rows (e.g., a list of tuples).

#### **cur.nextset()**

Discards all remaining rows in the current result set and skips to the next result set (if any). Returns None if there are no more result sets; otherwise, a True value is returned and subsequent fetch\*() operations return data from the new set.

#### **cur.setinputsize(sizes)**

Gives the cursor a hint about the parameters to be passed on subsequent execute $\star$  () methods. sizes is a sequence of type objects (described shortly) or integers which give the maximum expected string length for each parameter. Internally, this is used to predefine memory buffers for creating the queries and commands sent to the database. Using this can speed up subsequent execute\*() operations.

```
cur.setoutputsize(size [, column])
```
Sets the buffer size for a specific column in result sets. column is an integer index into the result row, and size is the number of bytes.A typical use of this method is to set limits on large database columns such as strings, BLOBs, and LONGs prior to making any execute\* () calls. If  $colum$  is omitted, it sets a limit for all columns in the result.

Cursors have a number of attributes that describe the current result set and give information about the cursor itself.

#### **cur.arraysize**

An integer that gives the default value used for the fetchmany() operation.This value may vary between database modules and may be initially set to a value that the module considers to be "optimal."

#### **cur.description**

A sequence of tuples that give information about each column in the current result set. Each tuple has the form (name, type\_code, display size, internal size, precision, scale, null  $\alpha$ k). The first field is always defined and corresponds to the column name. The type code can be used in comparisons involving the type objects described in the "Type Objects" section.The other fields may be set to None if they don't apply to the column.

#### **cur.rowcount**

The number of rows in the last result produced by one of the execute\*() methods. If set to -1, it means that there is either no result set or that the row count can't be determined.

Although not required by the specification, the Cursor object in most database modules also implements the iteration protocol. In this case, a statement such as for row in cur: will iterate over the rows the result set created by the last execute $*($ method.

From the Library of Lee Bogdanoff
#### 300 Chapter 17 Python Database Access

Here is a simple example showing how some of these operations are used with the sqlite3 database module, which is a built-in library:

```
import sqlite3
conn = sqlite3.connect("dbfile")
cur = conn.cursor()
# Example of a simple query
cur.execute("select name, shares, price from portfolio where account=12345")
# Looping over the results
while True:
   row = cur.fetchone()
        if not row: break
         # Process the row
        name, shares, price = row
         ...
# An alternative approach (using iteration)
cur.execute("select name, shares, price from portfolio where account=12345")
for name, shares, price in cur:
    # Process the row
    ...
```
## Forming Queries

A critical part of using the database API involves forming SQL query strings to pass into the execute\*() methods of cursor objects. Part of the problem here is that you need to fill in parts of the query string with parameters supplied by the user. For example, you might be inclined to write code like this:

```
symbol = "AIG"
\bar{a}ccount = 12345
cur.execute("select shares from portfolio where name='%s' and account=%d" %
              (symbol, account))
```
Although this "works," you should never manually form queries using Python string operations like this. If you do, it opens up your code to a potential SQL injection attack—a vulnerability that someone can use to execute arbitrary statements on the database server. For example, in the previous code, someone might supply a value for symbol that looks like "EVIL LAUGH'; drop table portfolio;--" which probably does something other than what you anticipated.

All database modules provide their own mechanism for value substitution. For example, instead of forming the entire query as shown, you might do this instead:

```
svmbol = "AIG'account = 12345cur.execute("select shares from portfolio where name=? and account=?", 
            (symbol, account))
```
Here, the '?' placeholders are successively replaced with values from the tuple (symbol, account).

Sadly, there is no standard convention for placeholders across database module implementations. However, each module defines a variable paramstyle that indicates the formatting of value substitutions to be used in queries. Possible values of this variable are as follows:

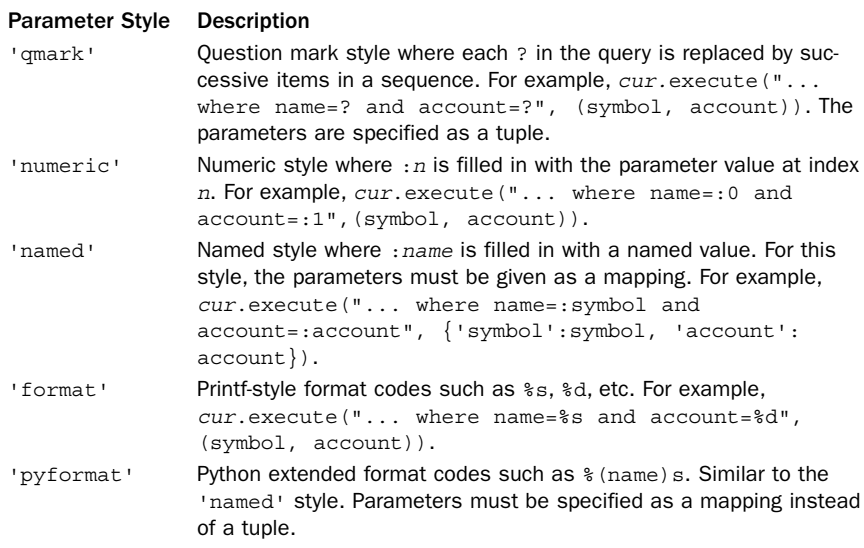

## Type Objects

When working with database data, built-in types such as integers and strings are usually mapped to an equivalent type in the database. However, for dates, binary data, and other special types, data management is more tricky.To assist with this mapping, database modules implement a set of constructor functions for creating objects of various types.

**Date(year, month, day)**

Creates an object representing a date.

**Time(hour, minute, second)**

Creates an object representing a time.

**Timestamp(year, month, day, hour, minute, second)**

Creates an object representing a timestamp.

**DateFromTicks(ticks)**

Creates a date object from a value of the system time. ticks is the number of seconds as returned by a function such as time.time().

From the Library of Lee Bogdanoff

```
TimeFromTicks(ticks)
```
Creates a time object from a value of the system time.

```
TimestampFromTicks(ticks)
```
Creates a timestamp object from a value of the system time.

#### **Binary(s)**

Creates a binary object from a byte-string s.

#### 302 Chapter 17 Python Database Access

In addition to these constructor functions, the following type objects might be defined.The purpose of these codes is to perform type checking against the type\_code field of cur.description, which describes the contents of the current result set.

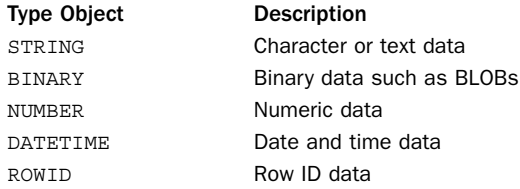

## Error Handling

Database modules define a top-level exception Error that is a base class for all other errors.The following exceptions are for more specific kinds of database errors:

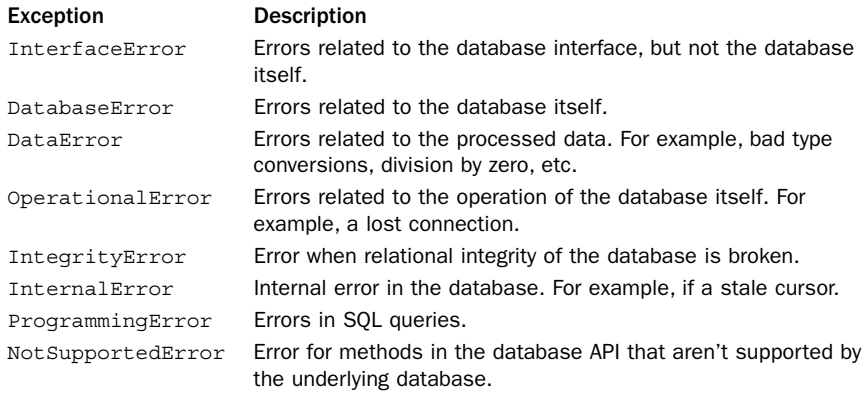

Modules may also define a Warning exception that is used by the database module to warn about things such as data truncation during updates.

## Multithreading

If you are mixing database access with multithreading, the underlying database module may or may not be thread-safe.The following variable is defined in each module to provide more information.

#### **threadsafety**

An integer that indicates the thread safety of the module. Possible values are:

- 0 No thread safety. Threads may not share any part of the module.
- 1 The module is thread-safe, but connections may not be shared.
- 2 The module and connections are thread-safe, but cursors may not be shared.
- 3 The module, connections, and cursors are all thread-safe.

## Mapping Results into Dictionaries

A common issue concerning database results is the mapping of tuples or lists into a dictionary of named fields. For example, if the result set of a query contains a large number of columns, it may be easier to work with this data using descriptive field names instead of hard-coding the numeric index of specific fields within a tuple.

There are many ways to handle this, but one of the most elegant ways to process result data is through the use of generator functions. For example:

```
def generate_dicts(cur):
    import itertools
   fieldnames = [d[0].lower() for d in cur.description ]
   while True:
        rows = cur.fetchmany()
        if not row: return
        for row in rows:
             yield dict(itertools.izip(fieldnames,row))
# Sample use
cur.execute("select name, shares, price from portfolio")
for r in generate dicts(cur):
   print r['name'],r['shares'],r['price']
```
Be aware that the naming of columns is not entirely consistent between databases especially with respect to things such as case sensitivity. So, you'll need to be a little careful if you try to apply this technique to code that's meant to work with a variety of different database modules.

## Database API Extensions

Finally, many extensions and advanced features can be added to specific database modules—for example, support for two-phase commits and extended error handling. PEP-249 has additional information about the recommended interface for these features and should be consulted by advanced users.Third-party library modules also may simplify the use of relational database interfaces.

## sqlite3 **[Module](#page-14-0)**

The sqlite3 module provides a Python interface to the SQLite database library ([http://www.sqlite.org\).](http://www.sqlite.org) SQLite is a C library that implements a self-contained relational database entirely within a file or in memory.Although it is simple, this library is attractive for various reasons. For one, it does not rely upon a separate database server nor does it require any kind of special configuration—you can start to use it right away in your programs by simply connecting to a database file (and if it doesn't exist, a new file is created).The database also supports transactions for improved reliability (even across system crashes) as well as locking to allow the same database file to be simultaneously accessed from multiple processes.

The programming interface to the library follows the conventions described in the previous section on the Database API, so much of that detail is not repeated here. Instead, this section focuses on the technical details of using this module as well as features that are specific to the sqlite3 module.

## Module-Level Functions

The following functions are defined by the sqlite3 module:

**connect(database [, timeout [, isolation\_level [, detect\_types]]])**

Creates a connection to a SQLite database. database is a string that specifies the name of the database file. It can also be a string ":memory:", in which case an in-memory database is used (note that this kind of database only persists as long as the Python process remains running and would be lost on program exit).The timeout parameter specifies the amount of time to wait for an internal reader-writer lock to be released when other connections are updating the database. By default, *timeout* is 5 seconds. When SQL statements such as INSERT or UPDATE are used, a new transaction is automatically started if one wasn't already in effect. The *isolation* level parameter is a string that provides an optional modifier to the underlying SQL BEGIN statement that is used to start this transaction. Possible values are "" (the default), "DEFERRED", "EXCLUSIVE", or "IMMEDIATE".The meaning of these settings is related to the underlying database lock and is as follows:

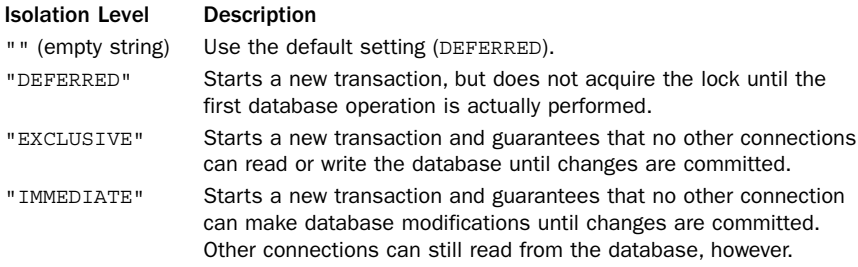

The detect types parameter enables some extra type detection (implemented by extra parsing of SQL queries) when returning results. By default it is 0 (meaning no extra detection). It can be set to the bitwise-or of PARSE\_DECLTYPES and PARSE\_COLNAMES. If PARSE\_DECLTYPES is enabled, queries are examined for SQL typenames such as "integer" or "number(8)" in order to determine the type of result columns. If PARSE\_COLNAMES is enabled, special strings of the form "colname [typename]" (including the double quotes) can be embedded into queries where colname is the column name and typename is the name of a type registered with the register converter() function described next. These strings are simply transformed into colname when passed to the SQLite engine, but the extra type specifier is used when converting values in the results of a query. For example, a query such as 'select price as "price [decimal]" from portfolio' is interpreted as 'select price as price from portfolio', and the results will be converted according to the "decimal" conversion rule.

#### **register\_converter(typename, func)**

Registers a new type name for use with the detect types option to connect(). typename is a string containing the type name as it will be used in queries, and func is a function that takes a single bytestring as input and returns a Python datatype as a result.

For example, if you call sqlite3.register converter('decimal', decimal. Decimal), then you can have values in queries converted to Decimal objects by writing queries such as 'select price as "price [decimal]" from stocks'.

#### **register\_adapter(type, func)**

Registers an adapter function for a Python type type that is used when storing values of that type in the datatype. func is a function that accepts an instance of type type as input and returns a int, float, UTF-8–encoded byte string, Unicode string, or buffer as a result. For example, if you wanted to store Decimal objects, you might use sqlite3.reqister adapter(decimal.Decimal,float).

```
complete_statement(s)
```
Returns True if the string <sup>s</sup> represents one or more complete SQL statements separated by semicolons.This might be useful if writing an interactive program that reads queries from the user.

#### **enable\_callback\_tracebacks(flag)**

Determines the handling of exceptions in user-defined callback functions such as converters and adapters. By default, exceptions are ignored. If flag is set to True, traceback messages will be printed on sys.stderr.

## Connection Objects

The Connection object  $c$  returned by the connect () function supports the standard operations described in the Database API. In addition, the following methods specific to the sqlite3 module are provided.

#### **<sup>c</sup>.create\_function(name, num\_params, func)**

Creates a user-defined function that can be used in SQL statements. name is a string containing the name of the function, num params is an integer giving the number of parameters, and func is a Python function that provides the implementation. Here is a simple example:

```
def toupper(s):
   return s.upper()
c.create_function("toupper",1,toupper)
# Sample use in a query
c.execute("select toupper(name),foo,bar from sometable")
```
Although a Python function is being defined, the parameters and inputs of this function should only be int, float, str, unicode, buffer, or None.

#### **<sup>c</sup>.create\_aggregate(name, num\_params, aggregate\_class)**

Creates a user-defined aggregation function for use in SQL statements. name is a string containing the name of the function, and num params is an integer giving the number of input parameters. aggregate class is a class that implements the aggregation operation. This class must support initialization with no arguments and implements a step (params) method that accepts the same number of parameters as given in num\_params and a finalize() method that returns the final result. Here is a simple example:

```
class Averager(object):
   def \_init (self):self. total = 0.0self.count = 0
```

```
def step(self,value):
       self.total += value
       self.count += 1
   def finalize(self):
       return self.total / self.count
c.create_aggregate("myavg",1,Averager)
# Sample use in a query
c.execute("select myavg(num) from sometable")
```
Aggregation works by making repeated calls to the step() method with input values and then calling finalize() to obtain the final value.

#### **<sup>c</sup>.create\_collation(name, func)**

Registers a user-defined collation function for use in SQL statements. name is a string containing the name of the collation function, and func is a function that accepts two inputs and returns -1, 0, 1 depending on whether or not the first input is below, equal to, or above the second input.You use the user-defined function using a SQL expression such as "select \* from table order by colname collate name".

#### **<sup>c</sup>.execute(sql [, params])**

A shortcut method that creates a cursor object using  $c$  cursor() and executes the cursor's execute() method with SQL statements in  $sq1$  with the parameters in params.

**<sup>c</sup>.executemany(sql [, params])**

A shortcut method that creates a cursor object using c.cursor() and executes the cursor's executemany () method with SQL statements in sql with the parameters in params.

#### **<sup>c</sup>.executescript(sql)**

A shortcut method that creates a cursor object using  $c$  cursor() and executes the cursor's executescript() method with SQL statements in  $sq1$ .

#### **<sup>c</sup>.interrupt()**

Aborts any currently executing queries on the connection.This is meant to be called from a separate thread.

#### **<sup>c</sup>.iterdump()**

Returns an iterator that dumps the entire database contents to a series of SQL statements that could be executed to recreate the database.This could be useful if exporting the database elsewhere or if you need to dump the contents of an in-memory database to a file for later restoration.

#### **<sup>c</sup>.set\_authorizer(auth\_callback)**

Registers an authorization callback function that gets executed on every access to a column of data in the database.The callback function must take five arguments as auth callback(code, arg1, arg2, dbname, innername). The value returned by this callback is one of SQLITE\_OK if access is allowed, SQLITE\_DENY if the SQL statement should fail with an error, or SQLITE\_IGNORE if the column should be ignored by treating it as a Null value.The first argument code is an integer action code. arg<sup>1</sup> and

arg<sup>2</sup> are parameters whose values depend on the value of code. dbname is a string containing the name of the database (usually "main"), and innername is the name of the innermost view or trigger that is attempting access or None if no view or trigger is active. The following table lists the values for code and meaning of the  $arg1$  and  $arg2$ parameters:

## Code **Arg1** Arg1 Arg2 SQLITE\_CREATE\_INDEX Index name Table name SQLITE CREATE TABLE TABLE Table name None SQLITE\_CREATE\_TEMP\_INDEX lndex name Table name SQLITE CREATE TEMP TABLE Table name None SQLITE\_CREATE\_TEMP\_TRIGGER Trigger name Table name SQLITE\_CREATE\_TEMP\_VIEW View name None SQLITE CREATE TRIGGER Trigger name Table name SQLITE CREATE VIEW **View name** None SQLITE DELETE Table name None SQLITE DROP INDEX **Index name** Table name SQLITE DROP TABLE Table name None SQLITE DROP TEMP INDEX Index name Table name SQLITE DROP TEMP TABLE Table name None SQLITE DROP TEMP TRIGGER Trigger name Table name SQLITE DROP TEMP VIEW View name None SOLITE DROP TRIGGER Trigger name Table name SQLITE DROP VIEW View name None SOLITE INSERT Table name None SOLITE PRAGMA **Pragma name** None SOLITE\_READ Table name Column name SQLITE SELECT None None SOLITE\_TRANSACTION None None SQLITE UPDATE Table name Column name SOLITE ATTACH Filename None SQLITE DETACH Database name None SQLITE ALTER TABLE Database name Table name SOLITE REINDEX **Index name** None SQLITE\_ANALYZE Table name None SOLITE CREATE VTABLE Table name Module name SQLITE DROP VTABLE Table name Module name SOLITE FUNCTION Function name None

#### **<sup>c</sup>.set\_progress\_handler(handler, <sup>n</sup>)**

Registers a callback function that gets executed every <sup>n</sup> instructions of the SQLite virtual machine. handler is a function that takes no arguments.

#### 308 Chapter 17 Python Database Access

The following attributes are also defined on connection objects.

#### **<sup>c</sup>.row\_factory**

A function that gets called to create the object representing the contents of each result row.This function takes two arguments: the cursor object used to obtain the result and a tuple with the raw result row.

#### **<sup>c</sup>.text\_factory**

A function that is called to create the objects representing text values in the database. The function must take a single argument that is a UTF-8–encoded byte string.The return value should be some kind of string. By default, a Unicode string is returned.

#### **<sup>c</sup>.total\_changes**

An integer representing the number of rows that have been modified since the database connection was opened.

A final feature of connection objects is that they can be used with the contextmanager protocol to automatically handle transactions. For example:

```
conn = sqlite.connect("somedb")
with conn:
    conn.execute("insert into sometable values (?,?)", ("foo","bar")))
```
In this example, a commit() operation is automatically performed after all statements in the with block have executed and no errors have occurred. If any kind of exception is raised, a rollback() operation is performed and the exception is reraised.

## Cursors and Basic Operations

To perform basic operations on a sqlite3 database, you first have to create a cursor object using the cursor() method of a connection.You then use the execute(), executemany(), or executescript() methods of the cursor to execute SQL statements. See the Database API section for further details about the general operation of these methods. Instead of repeating that information here, a set of common database use cases are presented along with sample code.The goal is to show both the operation of cursor objects and some common SQL operations for those programmers who might need a brief refresher on the syntax.

#### Creating New Database Tables

The following code shows how to open a database and create a new table:

```
import sqlite3
conn = sqlite3.connect("mydb")
cur = conn.cursor()
cur.execute("create table stocks (symbol text, shares integer, price real)")
conn.commit()
```
When defining tables, a few primitive SQLite datatypes should be used: text, integer, real, and blob.The blob type is a bytestring, whereas the text type is assumed to be UTF-8–encoded Unicode.

#### Inserting New Values into a Table

The following code shows how to insert new items into a table:

```
import sqlite3
conn = sqlite3.connect("mydb")
cur = conn.cursor()
cur.execute("insert into stocks values (?,?,?)",('IBM',50,91.10))
cur.execute("insert into stocks values (?,?,?)",('AAPL',100,123.45))
conn.commit()
```
When inserting values, you should always use the ? substitutions as shown. Each ? is replaced by a value from a tuple of values supplied as parameters.

If you have a sequence of data to insert, you can use the executemany() method of a cursor like this:

```
stocks = [ ('GOOG',75,380.13),
           ('AA',60,14.20),
           ('AIG',125, 0.99) ]
cur.executemany("insert into stocks values (?,?,?)",stocks)
```
#### Updating an Existing Row

The following code shows how you might update columns for an existing row:

cur.execute("update stocks set shares=? where symbol=?",(50,'IBM'))

Again, when you need to insert values into the SQL statement, make sure you use the ? placeholders and supply a tuple of values as parameters.

#### Deleting Rows

The following code shows how to delete rows:

```
cur.execute("delete from stocks where symbol=?",('SCOX',))
```
#### Performing Basic Queries

The following code shows how you can perform basic queries and obtain the results:

```
# Select all columns from a table
for row in cur.execute("select * from stocks"):
   statements
# Select a few columns
for shares, price in cur.execute("select shares,price from stocks"):
   statements
# Select matching rows
for row in cur.execute("select * from stocks where symbol=?",('IBM',))
   statements
# Select matching rows with ordering
for row in cur.execute("select * from stocks order by shares"):
   statements
# Select matching rows with ordering in reverse
for row in cur.execute("select * from stocks order by shares desc"):
   statements
# Joining tables on a common column name (symbol)
for row in cur.execute("""select s.symbol, s.shares, p.price 
                               from stocks as s, prices as p using(symbol)"""):
   statements
```
## [DBM-Style Database Modules](#page-14-0)

Python includes a number of library modules for supporting UNIX DBM-style database files. Several standard types of these databases are supported.The dbm module is used to read standard UNIX-dbm database files.The gdbm module is used to read GNU dbm database files ([http://www.gnu.org/software/gdbm\).](http://www.gnu.org/software/gdbm)The dbhash module is used to read database files created by the Berkeley DB library [\(http://www.oracle.com/](http://www.oracle.com/database/berkeley-db/index.html) [database/berkeley-db/index.html\).](http://www.oracle.com/database/berkeley-db/index.html)The dumbdbm module is a pure-Python module that implements a simple DBM-style database on its own.

All of these modules provide an object that implements a persistent string-based dictionary.That is, it works like a Python dictionary except that all keys and values are restricted to strings.A database file is typically opened using a variation of the open() function.

#### **open(filename [, flag [, mode]])**

This function opens the database file *filename* and returns a database object. *flag* is 'r' for read-only access, 'w' for read-write access, 'c' to create the database if it doesn't exist, or 'n' to force the creation of a new database. mode is the integer fileaccess mode used when creating the database (the default is 0666 on UNIX).

The object returned by the open() function minimally supports the following dictionary-like operations:

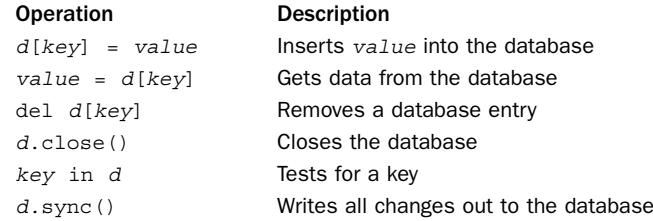

Specific implementations may also add additional features (consult the appropriate module reference for details).

One issue with the various DBM-style database modules is that not every module is installed on every platform. For example, if you use Python on Windows, the dbm and gdbm modules are typically unavailable. However, a program may still want to create a DBM-style database for its own use.To address this issue, Python provides a module anydbm that can be used to open and create a DBM-style database file.This module provides an open() function as described previously, but it is guaranteed to work on all platforms. It does this by looking at the set of available DBM modules and picking the most advanced library that is available (typically dbhash if it's installed).As a fallback, it uses the dumbdbm module which is always available.

Another module is whichdb, which has a function whichdb(filename) that can be used to probe a file in order to determine what kind of DBM-database created it.

As a general rule, it is probably best not to rely upon these low-level modules for any application where portability is important. For example, if you create a DBM database on one machine and then transfer the database file to another machine, there is a chance that Python won't be able to read it if the underlying DBM module isn't

From the Library of Lee Bogdanoff

installed.A high degree of caution is also in order if you are using these database modules to store large amounts of data, have a situation where multiple Python programs might be opening the same database file concurrently, or need high reliability and transactions (the sqlite3 module might be a safer choice for that).

## shelve [Module](#page-14-0)

The shelve module provides support for persistent objects using a special "shelf" object.This object behaves like a dictionary except that all the objects it contains are stored on disk using a hash-table based database such as dbhash, dbm or gdbm. Unlike those modules, however, the values stored in a shelf are not restricted to strings. Instead, any object that is compatible with the pickle module may be stored.A shelf is created using the shelve.open() function.

```
open(filename [,flag='c' [, protocol [, writeback]]])
```
Opens a shelf file. If the file doesn't exist, it's created. filename should be the database filename and should not include a suffix. flag has the same meaning as described in the chapter introduction and is one of 'r', 'w', 'c', or 'n'. If the database file doesn't exist, it is created. protocol specifies the protocol used to pickle objects stored in the database. It has the same meaning as described in the pickle module. writeback controls the caching behavior of the database object. If True, all accessed entries are cached in memory and only written back when the shelf is closed.The default value is False. Returns a shelf object.

Once a shelf is opened, the following dictionary operations can be performed on it:

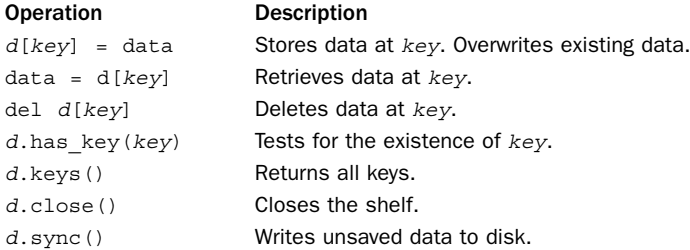

The key values for a shelf must be strings.The objects stored in a shelf must be serializable using the pickle module.

#### **Shelf(dict [, protocol [, writeback]])**

A mixin class that implements the functionality of a shelf on top of a dictionary object, dict.When this is used, objects stored in the returned shelf object will be pickled and stored in the underlying dictionary dict. Both protocol and writeback have the same meaning as for shelve.open().

The shelve module uses the anydbm module to select an appropriate DBM module for use. In most standard Python installations, it is likely to be the dbhash, which relies upon the Berkeley DB library.

## *This page intentionally left blank*

# 18

From the Library of Lee Bogdanoff

## **[File and Directory Handling](#page-14-0)**

This chapter describes Python modules for high-level file and directory handling. Topics include modules for processing various kinds of basic file encodings such as gzip and bzip2 files, modules for extracting file archives such as zip and tar files, and modules for manipulating the file system itself (e.g., directory listings, moving, renaming, copying, and so on). Low-level operating system calls related to files are covered in Chapter 19,"Operating System Services." Modules for parsing the contents of files such as XML and HTML are mostly covered in Chapter 24,"Internet Data Handling and Encoding."

### $bz2$

The bz2 module is used to read and write data compressed according to the bzip2 compression algorithm.

#### **BZ2File(filename [, mode [, buffering [, compresslevel]]])**

Opens a .bz2 file, *filename*, and returns a file-like object. mode is 'r' for reading or 'w' for writing. Universal newline support is also available by specifying a mode of  $'rU'$ . buffering specifies the buffer size in bytes with a default value of 0 (no buffering). compresslevel is a number between 1 and 9.A value of 9 (the default) provides the highest level of compression but consumes the most processing time.The returned object supports all the common file operations, including close(), read(), readline(), readlines(), seek(), tell(), write(), and writelines().

#### **BZ2Compressor([compresslevel])**

Creates a compressor object that can be used to sequentially compress a sequence of data blocks. compresslevel specifies the compression level as a number between 1 and 9 (the default).

An instance, c, of BZ2Compressor has the following two methods:

#### **c.compress(data)**

Feeds new string data to the compressor object, <sup>c</sup>. Returns a string of compressed data if possible. Because compression involves chunks of data, the returned string may not include all the data and may include compressed data from previous calls to compress().The flush() method should be used to return any remaining data stored in the compressor after all input data has been supplied.

#### 314 Chapter 18 File and Directory Handling

#### **c.flush()**

Flushes the internal buffers and returns a string containing the compressed version of all remaining data.After this operation, no further compress() calls should be made on the object.

#### **BZ2Decompressor()**

Creates a decompressor object.

An instance, <sup>d</sup>, of BZ2Decompressor supports just one method:

#### **d.decompress(data)**

Given a chunk of compressed data in the string data, this method returns uncompressed data. Because data is processed in chunks, the returned string may or may not include a decompressed version of everything supplied in data. Repeated calls to this method will continue to decompress data blocks until an end-of-stream marker is found in the input. If subsequent attempts are made to decompress data after that, an EOFError exception will be raised.

#### **compress(data [, compresslevel])**

Returns a compressed version of the data supplied in the string data. compresslevel is a number between 1 and 9 (the default).

#### **decompress(data)**

Returns a string containing the decompressed data in the string data.

## [filecmp](#page-14-0)

The filecmp module provides the following functions, which can be used to compare files and directories:

#### **cmp(file1, file2 [, shallow])**

Compares the files file1 and file2 and returns True if they're equal, False if not. By default, files that have identical attributes as returned by os.stat() are considered to be equal. If the shallow parameter is specified and is False, the contents of the two files are compared to determine equality.

#### **cmpfiles(dir1, dir2, common [, shallow])**

Compares the contents of the files contained in the list common in the two directories dir1 and dir2. Returns a tuple containing three lists of filenames (match, mismatch, errors). match lists the files that are the same in both directories, mismatch lists the files that don't match, and errors lists the files that could not be compared for some reason. The *shallow* parameter has the same meaning as for cmp().

```
dircmp(dir1, dir2 [, ignore[, hide]])
```
Creates a directory comparison object that can be used to perform various comparison operations on the directories dir1 and dir2. ignore is a list of filenames to ignore and has a default value of ['RCS','CVS','tags']. hide is a list of filenames to hide and defaults to the list [os.curdir, os.pardir] (['.', '..'] on UNIX).

A directory object, <sup>d</sup>, returned by dircmp() has the following methods and attributes:

#### **d.report()**

Compares directories dir1 and dir2 and prints a report to sys.stdout.

#### **d.report\_partial\_closure()**

Compares dir1 and dir2 and common immediate subdirectories. Results are printed to sys.stdout.

#### **d.report\_full\_closure()**

Compares  $dir1$  and  $dir2$  and all subdirectories recursively. Results are printed to sys.stdout.

#### **d.left\_list**

Lists the files and subdirectories in  $dir1$ . The contents are filtered by hide and ignore.

#### **d.right\_list**

Lists the files and subdirectories in dir2. The contents are filtered by hide and ignore.

#### **d.common**

Lists the files and subdirectories found in both dir1 and dir2.

#### **d.left\_only**

Lists the files and subdirectories found only in dir1.

#### **d.right\_only**

Lists the files and subdirectories found only in dir2.

#### **d.common\_dirs**

Lists the subdirectories that are common to dir1 and dir2.

#### **d.common\_files**

Lists the files that are common to dir1 and dir2.

#### **d.common\_funny**

Lists the files in  $dir1$  and  $dir2$  with different types or for which no information can be obtained from os.stat().

#### **d.same\_files**

Lists the files with identical contents in  $dir1$  and  $dir2$ .

#### **d.diff\_files**

Lists the files with different contents in *dir1* and *dir2*.

#### **d.funny\_files**

Lists the files that are in both  $dir1$  and  $dir2$  but that could not be compared for some reason (for example, insufficient permission to access).

#### **d.subdirs**

A dictionary that maps names in d. common dirs to additional dircmp objects.

#### 316 Chapter 18 File and Directory Handling

#### Note

The attributes of a dircmp object are evaluated lazily and not determined at the time the dircmp object is first created. Thus, if you're interested in only some of the attributes, there's no added performance penalty related to the other unused attributes.

## [fnmatch](#page-14-0)

The fnmatch module provides support for matching filenames using UNIX shell-style wildcard characters.This module only performs filename matching, whereas the glob module can be used to actually obtain file listings.The pattern syntax is as follows:

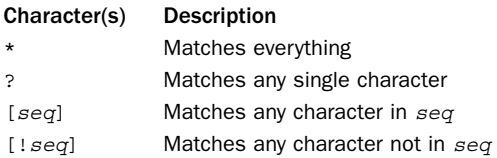

The following functions can be used to test for a wildcard match:

#### **fnmatch(filename, pattern)**

Returns True or False depending on whether filename matches pattern. Case sensitivity depends on the operating system (and may be non–case-sensitive on certain platforms such as Windows).

#### **fnmatchcase(filename, pattern)**

Performs a case-sensitive comparison of filename against pattern.

#### **filter(names, pattern)**

Applies the finmatch() function to all of the names in the sequence names and returns a list of all names that match pattern.

## Examples

```
fnmatch('foo.gif', '*.gif') # Returns True
fnmatch('part37.html', 'part3[0-5].html') # Returns False
# Example of finding files in an entire directory tree
# using os.walk(), fnmatch, and generators
def findall(topdir, pattern):
   for path, files, dirs in os.walk(topdir):
       for name in files:
           if fnmatch.fnmatch(name,pattern):
               yield os.path.join(path,name)
# Find all .py files
for pyfile in findall(".","*.py"):
   print pyfile
```
## [glob](#page-14-0)

The glob module returns all filenames in a directory that match a pattern specified using the rules of the UNIX shell (as described in the fnmatch module).

#### **glob(pattern)**

Returns a list of pathnames that match pattern.

#### **iglob(pattern)**

Returns the same results as glob() but using an iterator.

## Example

```
htmlfile = glob('*.html')
imgfiles = glob('image[0-5]*.gif')
```
#### **Note**

Tilde  $(\tilde{\ } )$  and shell variable expansion are not performed. Use  $\circ$ s.path.expanduser() and os.path.expandvars(), respectively, to perform these expansions prior to calling glob().

## [gzip](#page-14-0)

The gzip module provides a class, GzipFile, that can be used to read and write files compatible with the GNU gzip program. GzipFile objects work like ordinary files except that data is automatically compressed or decompressed.

```
GzipFile([filename [, mode [, compresslevel [, fileobj]]]])
```
Opens a GzipFile. filename is the name of a file, and mode is one of 'r', 'rb', 'a', 'ab', 'w', or 'wb'. The default is 'rb'. compresslevel is an integer from 1 to 9 that controls the level of compression. 1 is the fastest and produces the least compression; 9 is the slowest and produces the most compression (the default). fileobj is an existing file object that should be used. If supplied, it's used instead of the file named by filename.

**open(filename [, mode [, compresslevel]])**

Same as GzipFile(filename, mode, compresslevel).The default mode is 'rb'. The default compresslevel is 9.

## Notes

- <sup>n</sup> Calling the close() method of a GzipFile object doesn't close files passed in fileobj.This allows additional information to be written to a file after the compressed data.
- <sup>n</sup> Files produced by the UNIX compress program are not supported.
- <sup>n</sup> This module requires the zlib module.

#### 318 Chapter 18 File and Directory Handling

## [shutil](#page-14-0)

The shutil module is used to perform high-level file operations such as copying, removing, and renaming.The functions in this module should only be used for proper files and directories. In particular, they do not work for special kinds of files on the file system such as named pipes, block devices, etc.Also, be aware that these functions don't always correctly deal with advanced kinds of file metadata (e.g., resource forks, creator codes, etc.).

#### **copy(src,dst)**

Copies the file  $src$  to the file or directory  $dst$ , retaining file permissions.  $src$  and  $dst$ are strings.

**copy2(src, dst)**

Like copy() but also copies the last access and modification times.

**copyfile(src, dst)**

Copies the contents of src to dst. src and dst are strings.

```
copyfileobj(f1, f2 [, length])
```
Copies all data from open file object  $f1$  to open file object  $f2$ . Length specifies a maximum buffer size to use.A negative length will attempt to copy the data entirely with one operation (that is, all data will be read as a single chunk and then written).

**copymode(src, dst)**

Copies the permission bits from src to dst.

```
copystat(src, dst)
```
Copies the permission bits, last access time, and last modification time from src to dst. The contents, owner, and group of  $dst$  are unchanged.

**copytree(src, dst, symlinks [,ignore]])**

Recursively copies an entire directory tree rooted at src. The destination directory dst will be created (and should not already exist). Individual files are copied using copy2(). If symlinks is true, symbolic links in the source tree are represented as symbolic links in the new tree. If symlinks is false or omitted, the contents of linked files are copied to the new directory tree. ignore is an optional function that can be used to filter out specific files.As input, this function should accept a directory name and a list of directory contents.As a return value, it should return a list of filenames to be ignored. If errors occur during the copy process, they are collected and the Error exception is raised at the end of processing.The exception argument is a list of tuples containing (srcname, dstname, exception) for all errors that occurred.

#### **ignore\_pattern(pattern1, pattern2, ...)**

Creates a function that can be used for ignoring all of the glob-style patterns given in pattern1, pattern2, etc.The returned function accepts as input two arguments, the first of which is a directory name and the second of which is a list of directory contents.As a result, a list of filenames to be ignored is returned. The primary use of the returned function is as the ignore parameter to the copytree() function shown earlier. However, the resulting function might also be used for operations involving the os.walk() function.

#### **move(src, dst)**

Moves a file or directory *src* to dst. Will recursively copy *src* if it is being moved to a different file system.

```
rmtree(path [, ignore_errors [, onerror]])
```
Deletes an entire directory tree. If *ignore* errors is true, errors will be ignored. Otherwise, errors are handled by the onerror function (if supplied).This function must accept three parameters (*func*, *path*, and *excinfo*), where *func* is the function that caused the error (os.remove () or os.rmdir()), path is the pathname passed to the function, and excinfo is the exception information returned by sys.exc\_info(). If an error occurs and onerror is omitted, an exception is raised.

## [tarfile](#page-14-0)

The tarfile module is used to manipulate tar archive files. Using this module, it is possible to read and write tar files, with or without compression.

#### **is\_tarfile(name)**

Returns True if name appears to be a valid tar file that can be read by this module.

**open([name [, mode [, fileobj [, bufsize]]]])**

Creates a new TarFile object with the pathname name. mode is a string that specifies how the tar file is to be opened.The mode string is a combination of a file mode and a compression scheme specified as 'filemode[:compression]'.Valid combinations include the following:

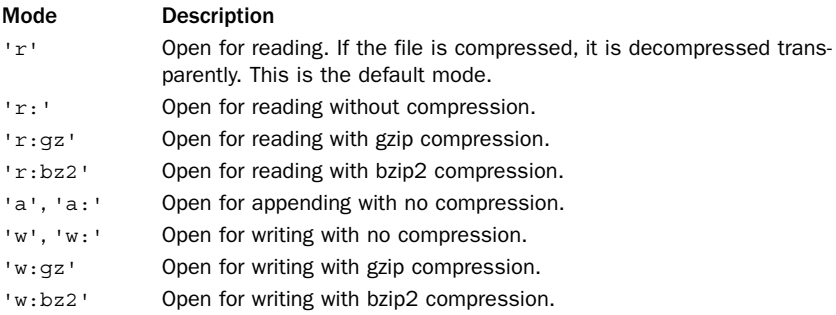

The following modes are used when creating a TarFile object that only allows sequential I/O access (no random seeks):

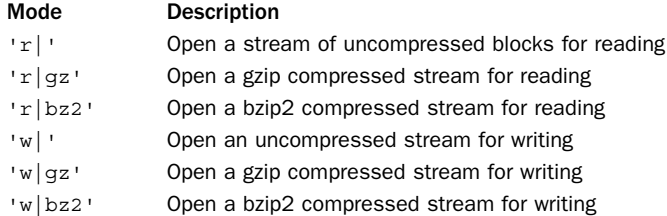

#### 320 Chapter 18 File and Directory Handling

If the parameter fileobj is specified, it must be an open file object. In this case, the file overrides any filename specified with name. bufsize specifies the block size used in a tar file.The default is 20\*512 bytes.

A TarFile instance, <sup>t</sup>, returned by open() supports the following methods and attributes:

#### **t.add(name [, arcname [, recursive]])**

Adds a new file to the tar archive. name is the name of any kind of file (directory, symbolic link, and so on). *arcname* specifies an alternative name to use for the file inside the archive. recursive is a Boolean flag that indicates whether or not to recursively add the contents of directories. By default, it is set to True.

#### **t.addfile(tarinfo [, fileobj])**

Adds a new object to the tar archive.  $\text{tarinfo}$  is a TarInfo structure that contains information about the archive member.  $fileobj$  is an open file object from which data will be read and saved in the archive.The amount of data to read is determined by the size attribute of tarinfo.

#### **t.close()**

Closes the tar archive, writing two zero blocks to the end if the archive was opened for writing.

#### **t.debug**

Controls the amount of debugging information produced, with 0 producing no output and 3 producing all debugging messages. Messages are written to sys.stderr.

#### **t.dereference**

If this attribute is set to True, symbolic and hard links are dereferenced and the entire contents of the referenced file are added to the archive. If it's set to False, just the link is added.

#### **t.errorlevel**

Determines how errors are handled when an archive member is being extracted. If this attribute is set to 0, errors are ignored. If it's set to 1, errors result in OSError or IOError exceptions. If it's set to 2, nonfatal errors additionally result in TarError exceptions.

#### **t.extract(member [, path])**

Extracts a member from the archive, saving it to the current directory. member is either an archive member name or a TarInfo instance. path is used to specify a different destination directory.

#### **t.extractfile(member)**

Extracts a member from the archive, returning a read-only file-like object that can be used to read its contents using read(), readline(), readlines(), seek(), and tell() operations. member is either an archive member name or a TarInfo object. If member refers to a link, an attempt will be made to open the target of the link.

#### **t.getmember(name)**

Looks up archive member name and returns a TarInfo object containing information about it. Raises KeyError if no such archive member exists. If member name appears

From the Library of Lee Bogdanoff

more than once in the archive, information for the last entry is returned (which is assumed to be the more recent).

#### **t.getmembers()**

Returns a list of TarInfo objects for all members of the archive.

#### **t.getnames()**

Returns a list of all archive member names.

#### **<sup>t</sup>.gettarinfo([name [, arcname [, fileobj]]])**

Returns a TarInfo object corresponding to a file, name, on the file system or an open file object, *fileobj*. arcname is an alternative name for the object in the archive. The primary use of this function is to create an appropriate TarInfo object for use in methods such as add().

#### **<sup>t</sup>.ignore\_zeros**

If this attribute is set to True, empty blocks are skipped when reading an archive. If it's set to False (the default), an empty block signals the end of the archive. Setting this method to True may be useful for reading a damaged archive.

#### **t.list([verbose])**

Lists the contents of the archive to sys.stdout. verbose determines the level of detail. If this method is set to False, only the archive names are printed. Otherwise, full details are printed (the default).

#### **t.next()**

A method used for iterating over the members of an archive. Returns the TarInfo structure for the next archive member or None.

#### **t.posix**

If this attribute is set to True, the tar file is created according to the POSIX 1003.1- 1990 standard.This places restrictions on filename lengths and file size (filenames must be less than 256 characters and files must be less than 8GB in size). If this attribute is set to False, the archive is created using GNU extensions that lift these restrictions.The default value is False.

Many of the previous methods manipulate TarInfo instances.The following table shows the methods and attributes of a  $T$ arInfo instance  $t$ *i*.

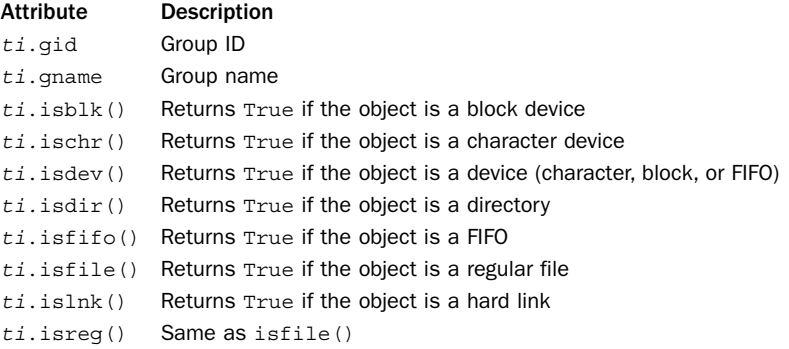

#### 322 Chapter 18 File and Directory Handling

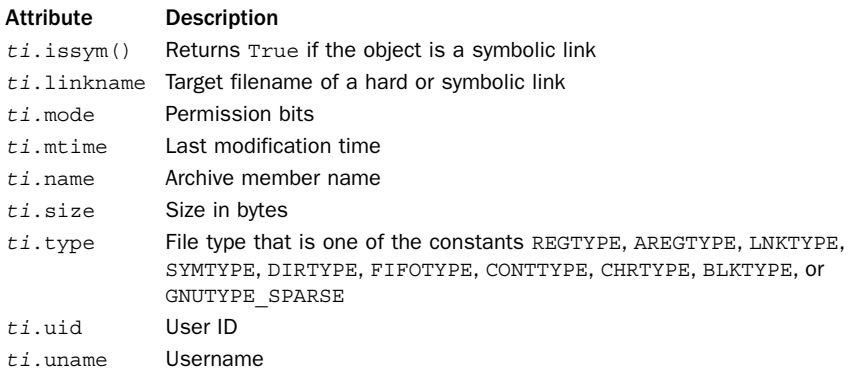

## Exceptions

The following exceptions are defined by the tarfile module:

#### **TarError**

Base class for all other exceptions.

#### **ReadError**

Raised when an error occurs while opening a tar file (for example, when opening an invalid file).

#### **CompressionError**

Raised when data can't be decompressed.

#### **StreamError**

Raised when an unsupported operation is performed on a stream-like TarFile object (for instance, an operation that requires random access).

#### **ExtractError**

Raised for nonfatal errors during extraction (only if errorlevel is set to 2).

## Example

```
# Open a tar file and put some files into it
t = tarfile.open("foo.tar","w")
t.add("README")
import glob
for pyfile in glob.glob("*.py"):
    t.add(pyfile)
t.close()
# Open a tar file and iterate over all of its members
t = tarfile.open("foo.tar")
for f in t:
    print("%s %d" % (f.name, f.size))
# Scan a tar file and print the contents of "README" files
t = tarfile.open("foo.tar")
```

```
for f in t:
     if os.path.basename(f.name) == "README":
           data = tt. extractfile(f) <math>real()print("**** %s ****" % f.name)
```
## [tempfile](#page-14-0)

The tempfile module is used to generate temporary filenames and files.

#### **mkdtemp([suffix [,prefix [, dir]]])**

Creates a temporary directory accessible only by the owner of the calling process and returns its absolute pathname.  $\textit{suffix}$  is an optional suffix that will be appended to the directory name, *prefix* is an optional prefix that will be inserted at the beginning of the directory name, and  $\text{dir}$  is a directory where the temporary directory should be created.

#### **mkstemp([suffix [,prefix [, dir [,text]]]])**

Creates a temporary file and returns a tuple  $(fd, pathname)$ , where fd is an integer file descriptor returned by os.open() and pathname is absolute pathname of the file. suffix is an optional suffix appended to the filename, prefix is an optional prefix inserted at the beginning of the filename, dir is the directory in which the file should be created, and text is a boolean flag that indicates whether to open the file in text mode or binary mode (the default).The creation of the file is guaranteed to be atomic (and secure) provided that the system supports the O\_EXCL flag for os.open().

#### **mktemp([suffix [, prefix [,dir]]])**

Returns a unique temporary filename. suffix is an optional file suffix to append to the filename, prefix is an optional prefix inserted at the beginning of the filename, and  $dir$  is the directory in which the file is created. This function only generates a unique filename and doesn't actually create or open a temporary file. Because this function generates a name before the file is actually opened, it introduces a potential security problem.To address this, consider using mkstemp() instead.

#### **gettempdir()**

Returns the directory in which temporary files are created.

#### **gettempprefix()**

Returns the prefix used to generate temporary files. Does not include the directory in which the file would reside.

#### **TemporaryFile([mode [, bufsize [, suffix [,prefix [, dir]]]]])**

Creates a temporary file using mkstemp() and returns a file-like object that supports the same methods as an ordinary file object. mode is the file mode and defaults to 'w+b'. bufsize specifies the buffering behavior and has the same meaning as for the open() function.  $\textit{suffix}, \textit{prefix},$  and  $\textit{dir}$  have the same meaning as for mkstemp(). The object returned by this function is only a wrapper around a built-in file object that's accessible in the file attribute.The file created by this function is automatically destroyed when the temporary file object is destroyed.

#### 324 Chapter 18 File and Directory Handling

#### **NamedTemporaryFile([mode [, bufsize [, suffix [,prefix [, dir [, delete ]]]]]])**

Creates a temporary file just like TemporaryFile() but makes sure the filename is visible on the file system.The filename can be obtained by accessing the name attribute of the returned file object. Note that certain systems may prevent the file from being reopened using this name until the temporary file has been closed.The delete parameter, if set to True (the default), forces the temporary file to be deleted as soon as it is closed.

#### **SpooledTemporaryFile([max\_size [, mode [, bufsize [, suffix [, prefix [, dir]]]]]])**

Creates a temporary file such as TemporaryFile except that the file contents are entirely held in memory until they exceed the size given in max size. This internal spooling is implemented by first holding the file contents in a StringIO object until it is necessary to actually go to the file system. If any kind of low-level file I/O operation is performed involving the fileno() method, the memory contents are immediately written to a proper temporary file as defined by the TemporaryFile object. The file object returned by SpooledTemporaryFile also has a method rollover() that can be used to force the contents to be written to the file system.

Two global variables are used to construct temporary names.They can be assigned to new values if desired.Their default values are system-dependent.

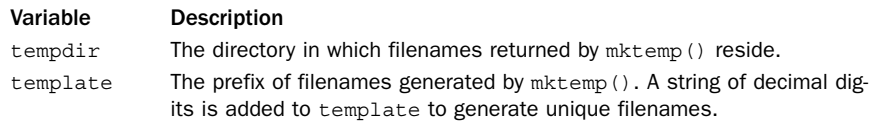

#### Note

By default, the tempfile module creates files by checking a few standard locations. For example, on UNIX, files are created in one of /tmp, /var/tmp, or /usr/tmp. On Windows, files are created in one of  $C:\THP, C:\THP$ ,  $TEMP,$  or  $\THP$ . These directories can be overridden by setting one or more of the TMPDIR*,* TEMP, and TMP environment variables. If, for whatever reason, temporary files can't be created in any of the usual locations, they will be created in the current working directory.

## [zipfile](#page-14-0)

The zipfile module is used to manipulate files encoded in the popular zip format (originally known as PKZIP, although now supported by a wide variety of programs). Zip files are widely used by Python, mainly for the purpose of packaging. For example, if zip files containing Python source code are added to sys.path, then files contained within the zip file can be loaded via import (the zipimport library module implements this functionality, although it's never necessary to use that library directly). Packages distributed as .egg files (created by the setuptools extension) are also just zip files in disguise (an .egg file is actually just a zip file with some extra metadata added to it).

The following functions and classes are defined by the zipfile module:

#### **is\_zipfile(filename)**

Tests filename to see if it's a valid zip file. Returns True if filename is a zip file; returns False otherwise.

#### **ZipFile(filename [, mode [, compression [,allowZip64]]])**

Opens a zip file,  $filename$ , and returns a  $ZipFile$  instance. mode is 'r' to read from an existing file, 'w' to truncate the file and write a new file, or 'a' to append to an existing file. For 'a' mode, if *filename* is an existing zip file, new files are added to it. If filename is not a zip file, the archive is simply appended to the end of the file. compression is the zip compression method used when writing to the archive and is either ZIP\_STORED or ZIP\_DEFLATED. The default is ZIP\_STORED. The allowZip64 argument enables the use of ZIP64 extensions, which can be used to create zip files that exceed 2GB in size. By default, this is set to False.

#### **PyZipFile(filename [, mode[, compression [,allowZip64]]])**

Opens a zip file like ZipFile() but returns a special PyZipFile instance with one extra method, writepy(), used to add Python source files to the archive.

#### **ZipInfo([filename [, date\_time]])**

Manually creates a new ZipInfo instance, used to contain information about an archive member. Normally, it's not necessary to call this function except when using the z.writestr() method of a ZipFile instance (described later).The filename and date time arguments supply values for the filename and date time attributes described below.

An instance, <sup>z</sup>, of ZipFile or PyZipFile supports the following methods and attributes:

#### **<sup>z</sup>.close()**

Closes the archive file.This must be called in order to flush records to the zip file before program termination.

#### **<sup>z</sup>.debug**

Debugging level in the range of 0 (no output) to 3 (most output).

```
z.extract(name [, path [, pwd ]])
```
Extracts a file from the archive and places it in the current working directory. name is either a string that fully specifies the archive member or a ZipInfo instance. path specifies a different directory in which the file will extracted, and pwd is the password to use for encrypted archives.

#### **<sup>z</sup>.extractall([path [members [, pwd]]])**

Extracts all members of an archive into the current working directory. path specifies a different directory, and *pwd* is a password for encrypted archives. members is a list of members to extract, which must be a proper subset of the list returned by the namelist() method (described next).

#### 326 Chapter 18 File and Directory Handling

#### **<sup>z</sup>.getinfo(name)**

Returns information about the archive member name as a ZipInfo instance (described shortly).

**<sup>z</sup>.infolist()**

Returns a list of ZipInfo objects for all the members of the archive.

```
z.namelist()
```
Returns a list of the archive member names.

**<sup>z</sup>.open(name [, mode [, pwd]])**

Opens an archive member named name and returns a file-like object for reading the contents. name can either be a string or a ZipInfo instance describing one of the archive members. mode is the file mode and must be one of the read-only file modes such as 'r', 'rU', or 'U'. *pwd* is the password to use for encrypted archive members. The file object that is returned supports the read(), readline $($ ), and readlines() methods as well as iteration with the for statement.

#### **<sup>z</sup>.printdir()**

Prints the archive directory to sys.stdout.

```
z.read(name [,pwd])
```
Reads archive contents for member name and returns the data as a string. name is either a string or a ZipInfo instance describing the archive member. pwd is the password to use for encrypted archive members.

#### **<sup>z</sup>.setpassword(pwd)**

Sets the default password used to extract encrypted files from the archive.

**<sup>z</sup>.testzip()**

Reads all the files in the archive and verifies their CRC checksums. Returns the name of the first corrupted file or None if all files are intact.

**<sup>z</sup>.write(filename[, arcname[, compress\_type]])**

Writes filename to the archive with the archive name arcname. compress\_type is the compression parameter and is either ZIP\_STORED or ZIP\_DEFLATED. By default, the compression parameter given to the ZipFile() or PyZipFile() function is used.The archive must be opened in 'w' or 'a' mode for writes to work.

#### **<sup>z</sup>.writepy(pathname)**

This method, available only with PyZipFile instances, is used to write Python source files (\*.py files) to a zip archive and can be used to easily package Python applications for distribution. If pathname is a file, it must end with .py. In this case, one of the corresponding .pyo, .pyc, or .py files will be added (in that order). If pathname is a directory and the directory is not a Python package directory, all the corresponding .pyo, .pyc, or .py files are added at the top level. If the directory is a package, the files are added under the package name as a file path. If any subdirectories are also package directories, they are added recursively.

#### **z.writestr(arcinfo, <sup>s</sup>)**

Writes the string <sup>s</sup> into the zip file. arcinfo is either a filename within the archive in which the data will be stored or a ZipInfo instance containing a filename, date, and time.

ZipInfo instances *i* returned by the ZipInfo(),  $z$ .  $q$ etinfo(), and  $z$ . infolist() functions have the following attributes:

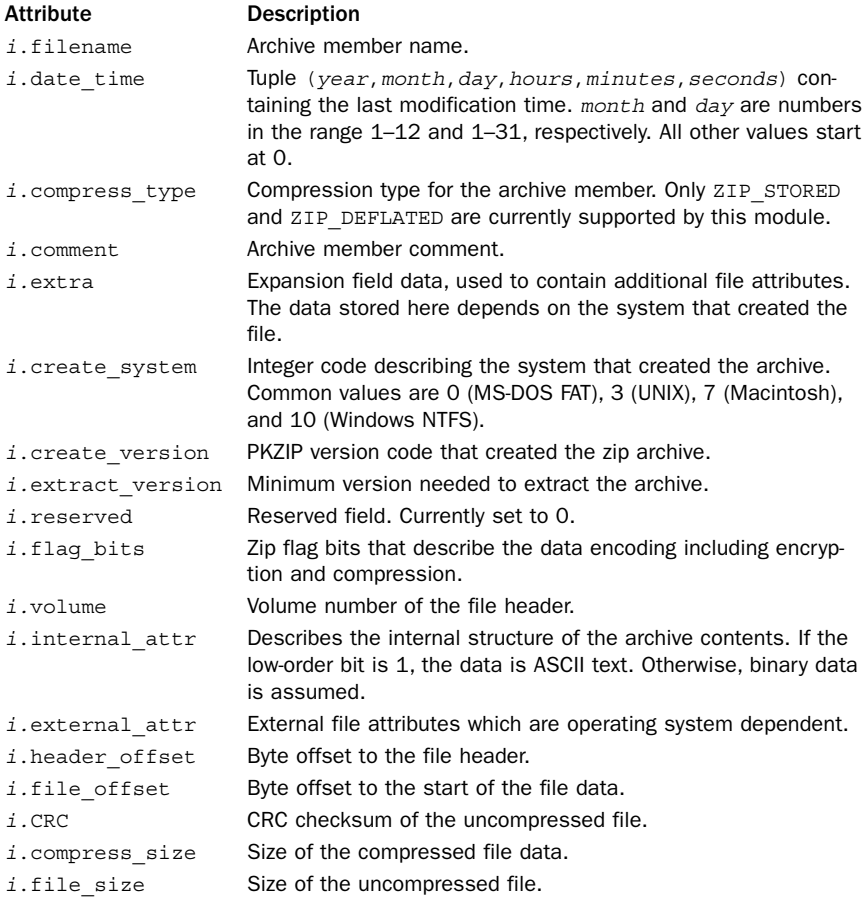

#### Note

Detailed documentation about the internal structure of zip files can be found as a PKZIP Application Note at [http://www.pkware.com/appnote.html.](http://www.pkware.com/appnote.html)

## [zlib](#page-14-0)

The zlib module supports data compression by providing access to the zlib library.

```
adler32(string [, value])
```
Computes the Adler-32 checksum of string. value is used as the starting value (which can be used to compute a checksum over the concatenation of several strings). Otherwise, a fixed default value is used.

#### **compress(string [, level])**

Compresses the data in string, where level is an integer from 1 to 9 controlling the level of compression. 1 is the least (fastest) compression, and 9 is the best (slowest) compression.The default value is 6. Returns a string containing the compressed data or raises error if an error occurs.

#### **compressobj([level])**

Returns a compression object. level has the same meaning as in the compress() function.

#### **crc32(string [, value])**

Computes a CRC checksum of string. If value is present, it's used as the starting value of the checksum. Otherwise, a fixed value is used.

#### **decompress(string [, wbits [, buffsize]])**

Decompresses the data in string. wbits controls the size of the window buffer, and buffsize is the initial size of the output buffer. Raises error if an error occurs.

#### **decompressobj([wbits])**

Returns a compression object.The wbits parameter controls the size of the window buffer.

A compression object, <sup>c</sup>, has the following methods:

#### **<sup>c</sup>.compress(string)**

Compresses string. Returns a string containing compressed data for at least part of the data in string.This data should be concatenated to the output produced by earlier calls to  $c$ . compress () to create the output stream. Some input data may be stored in internal buffers for later processing.

#### **<sup>c</sup>.flush([mode])**

Compresses all pending input and returns a string containing the remaining compressed output. mode is Z\_SYNC\_FLUSH, Z\_FULL\_FLUSH, or Z\_FINISH (the default). Z\_SYNC\_FLUSH and Z\_FULL\_FLUSH allow further compression and are used to allow partial error recovery on decompression. Z\_FINISH terminates the compression stream.

A decompression object, <sup>d</sup>, has the following methods and attributes:

#### **<sup>d</sup>.decompress(string [,max\_length])**

Decompresses string and returns a string containing uncompressed data for at least part of the data in string.This data should be concatenated with data produced by earlier calls to decompress() to form the output stream. Some input data may be

stored in internal buffers for later processing. max\_length specifies the maximum size of returned data. If exceeded, unprocessed data will be placed in the <sup>d</sup>.unconsumed\_tail attribute.

#### **d.flush()**

All pending input is processed, and a string containing the remaining uncompressed output is returned.The decompression object cannot be used again after this call.

#### **d.unconsumed\_tail**

String containing data not yet processed by the last decompress() call.This would contain data if decompression needs to be performed in stages due to buffer size limitations. In this case, this variable would be passed to subsequent decompress() calls.

#### **d.unused\_data**

String containing extra bytes that remain past the end of the compressed data.

#### Note

The zlib library is available at [http://www.zlib.net.](http://www.zlib.net)

## *This page intentionally left blank*

# 19

From the Library of Lee Bogdanoff

## **[Operating System Services](#page-15-0)**

The modules in this chapter provide access to a wide variety of operating system services with an emphasis on low-level I/O, process management, and the operating environment. Modules that are commonly used in conjunction with writing systems programs are also included—for example, modules to read configuration files, write log files, and so forth. Chapter 18,"File and Directory Handling," covers high-level modules related to file and filesystem manipulation—the material presented here tends be at a lower level than that.

Most of Python's operating system modules are based on POSIX interfaces. POSIX is a standard that defines a core set of operating system interfaces. Most UNIX systems support POSIX, and other platforms such as Windows support large portions of the interface.Throughout this chapter, functions and modules that only apply to a specific platform are noted as such. UNIX systems include both Linux and Mac OS X. Windows systems include all versions of Windows unless otherwise noted.

Readers may want to supplement the material presented here with additional references. *The C Programming Language,* Second Edition by Brian W. Kernighan and Dennis M. Ritchie (Prentice Hall, 1989) provides a good overview of files, file descriptors, and the low-level interfaces on which many of the modules in this section are based. More advanced readers may want to consult a book such as *Advanced Programming in the UNIX Environment,* 2nd Edition by W. Richard Stevens and Stephen Rago (Addison Wesley, 2005). For an overview of general concepts, you may want to locate a college textbook on operating systems. However, given the high cost and limited day-to-day practical utility of these books, you're probably better off asking a nearby computer science student to loan you their copy for a weekend.

#### [commands](#page-15-0)

The commands module is used to execute simple system commands specified as a string and return their output as a string. It only works on UNIX systems.The functionality provided by this module is somewhat similar to using backquotes (`) in a UNIX shell script. For example, typing  $x =$  commands . getout put ('ls -l') is similar to saying  $x = \exists s -1$ .

#### **getoutput(cmd)**

Executes cmd in a shell and returns a string containing both the standard output and standard error streams of the command.

#### 332 Chapter 19 Operating System Services

#### **getstatusoutput(cmd)**

Like getoutput(), except that a 2-tuple (status, output) is returned, where status is the exit code, as returned by the os.wait() function, and output is the string returned by getoutput().

#### Notes

- <sup>n</sup> This module is only available in Python 2. In Python 3, both of the previous functions are found in the subprocess module.
- <sup>n</sup> Although this module can be used for simple shell operations, you are almost always better off using the subprocess module for launching subprocesses and collecting their output.

```
See Also:
subprocess (p. 402)
```
## [ConfigParser](#page-15-0), configparser

The ConfigParser module (called configparser in Python 3) is used to read .ini format configuration files based on the Windows INI format.These files consist of named sections, each with its own variable assignments such as the following:

```
# A comment
; A comment
[section1]
name1 = value1name2 = value2
[section2]
; Alternative syntax for assigning values
name1: value1
name2: value2
...
```
## **The** ConfigParser **Class**

The following class is used to manage configuration variables:

```
ConfigParser([defaults [, dict_type]])
```
Creates a new ConfigParser instance. defaults is an optional dictionary of values that can be referenced in configuration variables by including string format specifiers such as ' $\mathcal{E}(key)$  s' where key is a key of defaults. dict type specifies the type of dictionary that is used internally for storing configuration variables. By default, it is dict (the built-in dictionary).

An instance c of ConfigParser has the following operations:

#### **<sup>c</sup>.add\_section(section)**

Adds a new section to the stored configuration parameters. section is a string with the section name.

#### **<sup>c</sup>.defaults()**

Returns the dictionary of default values.

```
c.get(section, option [, raw [, vars]])
```
Returns the value of option option from section section as a string. By default, the returned string is processed through an interpolation step where format strings such as '%(option)s' are expanded. In this case, option may the name of another configuration option in the same section or one of the default values supplied in the defaults parameter to ConfigParser. raw is a Boolean flag that disables this interpolation feature, returning the option unmodified. vars is an optional dictionary containing more values for use in '%' expansions.

#### **<sup>c</sup>.getboolean(section, option)**

Returns the value of option from section section converted to Boolean value.Values such as "0", "true", "yes", "no", "on", and "off" are all understood and checked in a case-insensitive manner.Variable interpolation is always performed by this method (see <sup>c</sup>.get()).

#### **<sup>c</sup>.getfloat(section, option)**

Returns the value of option from section section converted to a float with variable interpolation.

```
c.getint(section, option)
```
Returns the value of option from section section converted to an integer with variable interpolation.

```
c.has_option(section, option)
```
Returns True if section section has an option named option*.*

```
c.has_section(section)
```
Returns True if there is a section named section.

```
c.items(section [, raw [, vars]])
```
Returns a list of (option, value) pairs from section section. raw is a Boolean flag that disables the interpolation feature if set to True. vars is a dictionary of additional values that can be used in '%' expansions.

```
c.options(section)
```
Returns a list of all options in section section.

```
c.optionxform(option)
```
Transforms the option name option to the string that's used to refer to the option. By default, this is a lowercase conversion.

#### **<sup>c</sup>.read(filenames)**

Reads configuration options from a list of filenames and stores them. filenames is either a single string, in which case that is the filename that is read, or a list of filenames. If any of the given filenames can't be found, they are ignored.This is useful if you want to read configuration files from many possible locations, but where such files may or may not be defined.A list of the successfully parsed filenames is returned.

From the Library of Lee Bogdanoff

#### 334 Chapter 19 Operating System Services

#### **<sup>c</sup>.readfp(fp [, filename])**

Reads configuration options from a file-like object that has already been opened in fp. filename specifies the filename associated with  $fp$  (if any). By default, the filename is taken from fp.name or is set to '<???>' if no such attribute is defined.

```
c.remove_option(section, option)
```
Removes option from section section.

#### **<sup>c</sup>.remove\_section(section)**

Removes section section.

**<sup>c</sup>.sections()**

Returns a list of all section names.

**<sup>c</sup>.set(section, option, value)**

Sets a configuration option option to value in section section. value should be a string.

#### **<sup>c</sup>.write(file)**

Writes all of the currently held configuration data to *file. file* is a file-like object that has already been opened.

### Example

The ConfigParser module is often overlooked, but it is an extremely useful tool for controlling programs that have an extremely complicated user configuration or runtime environment. For example, if you're writing a component that has to run inside of a large framework, a configuration file is often an elegant way to supply runtime parameters. Similarly, a configuration file may be a more elegant approach than having a program read large numbers of command-line options using the optparse module.There are also subtle, but important, differences between using configuration files and simply reading configuration data from a Python source script.

The following few examples illustrate some of the more interesting features of the ConfigParser module. First, consider a sample .ini file:

```
# appconfig.ini
# Configuration file for my mondo application
[output]
LOGFILE=%(LOGDIR)s/app.log
LOGGING=on
LOGDIR=%(BASEDIR)s/logs
[input]
INFILE=%(INDIR)s/initial.dat
INDIR=%(BASEDIR)s/input
```
The following code illustrates how you read a configuration file and supply default values to some of the variables:

```
from configparser import ConfigParser # Use from ConfigParser in Python 2
# Dictionary of default variable settings
defaults = {'basedir' : '/Users/beazley/app'
}
# Create a ConfigParser object and read the .ini file
cfg = ConfigParser(defaults)
cfg.read('appconfig.ini')
```
After you have read a configuration file, you use the get() method to retrieve option values. For example:

```
>>> cfg.get('output','logfile')
'/Users/beazley/app/logs/app.log'
>>> cfg.get('input','infile')
'/Users/beazley/app/input/initial.dat'
>>> cfg.getboolean('output','logging')
True
\sim
```
Here, you immediately see some interesting features. First, configuration parameters are case insensitive.Thus, if your program is reading a parameter 'logfile', it does not matter if the configuration file uses 'logfile', 'LOGFILE', or 'LogFile'. Second, configuration parameters can include variable substitutions such as ' $\frac{1}{8}$  (BASEDIR) s' and '%(LOGDIR)s' as seen in the file.These substitutions are also case insensitive. Moreover, the definition order of configuration parameters does not matter in these substitutions. For example, in appconfig.ini, the LOGFILE parameter makes a reference to the LOGDIR parameter, which is defined later in the file. Finally, values in configuration files are often interpreted correctly even if they don't exactly match Python syntax or datatypes. For example, the 'on' value of the LOGGING parameter is interpreted as True by the cfg.getboolean() method.

Configuration files also have the ability to be merged together. For example, suppose the user had their own configuration file with custom settings:

```
; userconfig.ini
;
; Per-user settings
[output]
logging=off
[input]
BASEDIR=/tmp
```
You can merge the contents of this file in with already loaded configuration parameters. For example:

From the Library of Lee Bogdanoff

```
>>> cfg.read('userconfig.ini')
['userconfig.ini']
>>> cfg.get('output','logfile')
'/Users/beazley/app/logs/app.log'
>>> cfg.get('output','logging')
'off'
>>> cfg.get('input','infile')
'/tmp/input/initial.dat'
>>>
```
Here, you will notice that the newly loaded configuration selectively replaces the parameters that were already defined. Moreover, if you change one of the configuration parameters that's used in variable substitutions of other configuration parameters, the changes correctly propagate. For example, the new setting of BASEDIR in the input section affects previously defined configuration parameters in that section such as INFILE.This behavior is an important but subtle difference between using a config file and simply defining a set of program parameters in a Python script.

## Notes

Two other classes can be used in place of ConfigParser.The class RawConfigParser provides all of the functionality of ConfigParser but doesn't perform any variable interpolation.The SafeConfigParser class provides the same functionality as ConfigParser, but it addresses some subtle problems that arise if configuration values themselves literally include special formatting characters used by the interpolation feature (e.g., '%').

## [datetime](#page-15-0)

The datetime module provides a variety of classes for representing and manipulating dates and times. Large parts of this module are simply related to different ways of creating and outputting date and time information. Other major features include mathematical operations such as comparisons and calculations of time deltas. Date manipulation is a complex subject, and readers would be strongly advised to consult Python's online documentation for an introductory background concerning the design of this module.

## date **Objects**

A date object represents a simple date consisting of a year, month, and day.The following four functions are used to create dates:

### **date(year, month, day)**

Creates a new date object. year is an integer in the range datetime.MINYEAR to datetime.MAXYEAR. month is an integer in the range 1 to 12, and day is an integer in the range 1 to the number of days in the given month.The returned date object is immutable and has the attributes year, month, and day corresponding to the values of the supplied arguments.

### **date.today()**

A class method that returns a date object corresponding to the current date.

### **date.fromtimestamp(timestamp)**

A class method that returns a date object corresponding to the timestamp timestamp. timestamp is a value returned by the time.time() function.

### **date.fromordinal(ordinal)**

A class method that returns a date object corresponding to an ordinal number of days from the minimum allowable date (January 1 of year 1 has ordinal value 1 and January 1, 2006 has ordinal value 732312).

The following class attributes describe the maximum rate and resolution of date instances.

#### **date.min**

Class attribute representing the earliest date that can be represented (datetime.date(1,1,1)).

#### **date.max**

Class attribute representing the latest possible date (datetime.date(9999,12,31)).

#### **date.resolution**

Smallest resolvable difference between non-equal date objects (datetime.timedelta(1)).

An instance, <sup>d</sup>, of date has read-only attributes d.year, <sup>d</sup>.month, and d.day and additionally provides the following methods:

#### **d.ctime()**

Returns a string representing the date in the same format as normally used by the time.ctime() function.

#### **d.isocalendar()**

Returns the date as a tuple (iso year, iso week, iso weekday), where iso week is in the range 1 to 53 and iso\_weekday is the range 1 (Monday) to 7 (Sunday).The first *iso* week is the first week of the year that contains a Thursday. The range of values for the three tuple components are determined by the ISO 8601 standard.

#### **d.isoformat()**

Returns an ISO 8601–formatted string of the form 'YYYY-MM-DD' representing the date.

#### **d.isoweekday()**

Returns the day of the week in the range 1 (Monday) to 7 (Sunday).

```
d.replace([year [, month [, day ]]])
```
Returns a new date object with one or more of the supplied components replaced by a new value. For example, d. replace (month=4) returns a new date where the month has been replaced by 4.

#### **d.strftime(format)**

Returns a string representing the date formatted according to the same rules as the time.strftime() function.This function only works for dates later than the year 1900. Moreover, format codes for components missing from date objects (such as hours, minutes, and so on) should not be used.

#### **d.timetuple()**

Returns a time.struct\_time object suitable for use by functions in the time module. Values related to the time of day (hours, minutes, seconds) will be set to 0.

### **d.toordinal()**

Converts <sup>d</sup> to an ordinal value. January 1 of year 1 has ordinal value 1.

#### **d.weekday()**

Returns the day of the week in the range 0 (Monday) to 6 (Sunday).

## time Objects

time objects are used to represent a time in hours, minutes, seconds, and microseconds. Times are created using the following class constructor:

**time(hour [, minute [, second [, microsecond [, tzinfo]]]])**

Creates a time object representing a time where  $0 \le$  hour  $\lt$  24, 0  $\lt$  = minute  $\lt$ 60, 0  $\le$  second  $\le$  60, and 0  $\le$  microsecond  $\le$  1000000. tzinfo provides time zone information and is an instance of the tzinfo class described later in this section. The returned time object has the attributes hour, minute, second, microsecond, and tzinfo, which hold the corresponding values supplied as arguments.

The following class attributes of time describe the range of allowed values and resolution of time instances:

#### **time.min**

Class attribute representing the minimum representable time  $(\text{datetime.time}(0,0))$ .

#### **time.max**

Class attribute representing the maximum representable time (datetime.time(23,59, 59, 999999)).

#### **time.resolution**

Smallest resolvable difference between non-equal time objects

(datetime.timedelta(0,0,1)).

An instance,  $t$ , of a time object has attributes  $t$ .hour,  $t$ .minute,  $t$ .second,  $t$ .microsecond, and  $t$ .tzinfo in addition to the following methods:

#### **t.dst()**

Returns the value of  $t$ . tzinfo.dst (None). The returned object is a timedelta object. If no time zone is set, None is returned.

#### **t.isoformat()**

Returns a string representing the time as 'HH:MM:SS.mmmmmm'. If the microseconds are 0, that part of the string is omitted. If time zone information has been supplied, the time may have an offset added to it (for example, 'HH:MM:SS.mmmmmm+HH:MM').

**t.replace([hour [, minute [, second [, microsecond [, tzinfo ]]]]])**

Returns a new time object, where one or more components have been replaced by the supplied values. For example,  $t$ . replace (second=30) changes the seconds field to 30 and returns a new time object.The arguments have the same meaning as those supplied to the time() function shown earlier.

#### **<sup>t</sup>.strftime(format)**

Returns a string formatted according to the same rules as the time.strftime() function in the time module. Because date information is unavailable, only the formatting codes for time-related information should be used.

#### **t.tzname()**

Returns the value of  $t$ .tzinfo.tzname(). If no time zone is set, None is returned.

```
t.utcoffset()
```
Returns the value of  $t$ ,  $t$ zinfo.utcoffset (None). The returned object is a timedelta object. If no time zone has been set, None is returned.

## datetime **objects**

datetime objects are used to represent dates and times together.There are many possible ways to create a datetime instance:

```
datetime(year, month, day [, hour [, minute [, second [, microsecond [,
tzinfo]]]]])
```
Creates a new datetime object that combines all the features of date and time objects.The arguments have the same meaning as arguments provided to date() and time().

#### **datetime.combine(date,time)**

A class method that creates a datetime object by combining the contents of a date object, date*,* and a time object, time.

### **datetime.fromordinal(ordinal)**

A class method that creates a datetime object given an ordinal day (integer number of days since datetime.min). The time components are all set to 0, and  $tzinfo$  is set to None.

```
datetime.fromtimestamp(timestamp [, tz])
```
A class method that creates a datetime object from a timestamp returned by the time.time() function. tz provides optional time zone information and is a tzinfo instance.

#### **datetime.now([tz])**

A class method that creates a datetime object from the current local date and time. tz provides optional time zone information and is an instance of tzinfo.

### **datetime.strptime(datestring, format)**

A class method that creates a datetime object by parsing the date string in datestring according to the date format in format.The parsing is performed using the strptime() function in the time module.

### **datetime.utcfromtimestamp(timestamp)**

A class method that creates a datetime object from a timestamp typically returned by time.gmtime().

```
datetime.utcnow()
```
A class method that creates a datetime object from the current UTC date and time.

The following class attributes describe the range of allowed dates and resolution:

#### **datetime.min**

Earliest representable date and time (datetime.datetime(1,1,1,0,0)).

#### **datetime.max**

Latest representable date and time (datetime. datetime(9999,12,31,23,59,59,999999)).

#### **datetime.resolution**

Smallest resolvable difference between non-equal datetime objects (datetime.timedelta(0,0,1)).

An instance, <sup>d</sup>, of a datetime object has the same methods as date and time objects combined. In additional, the following methods are available:

#### **d.astimezone(tz)**

Returns a new datetime object but in a different time zone, tz.The members of the new object will be adjusted to represent the same UTC time but in the time zone tz.

**d.date()**

Returns a date object with the same date.

```
d.replace([year [, month [, day [, hour [, minute [, second [, microsecond [,
tzinfo]]]]]]])
```
Returns a new datetime object with one or more of the listed parameters replaced by new values. Use keyword arguments to replace an individual value.

#### **d.time()**

Returns a time object with the same time.The resulting time object has no time zone information set.

#### **d.timetz()**

Returns a time object with the same time and time zone information.

**d.utctimetuple()**

Returns a time.struct\_time object containing date and time information normalized to UTC time.

## timedelta **objects**

timedelta objects represent the difference between two dates or times.These objects are normally created as the result of computing a difference between two datetime instances using the - operator. However, they can be manually constructed using the following class:

#### **timedelta([days [, seconds [, microseconds [, milliseconds [, minutes [, hours [, weeks ]]]]]]])**

Creates a timedelta object that represents the difference between two dates and times. The only significant parameters are days, seconds, and microseconds, which are used internally to represent a difference.The other parameters, if supplied, are converted into days, seconds, and microseconds.The attributes days, seconds, and microseconds of the returned timedelta object contain these values.

The following class attributes describe the maximum range and resolution of timedelta instances:

#### **timedelta.min**

The most negative timedelta object that can be represented (timedelta(-999999999))

#### **timedelta.max**

The most positive timedelta object that can be represented (timedelta(days=999999999, hours=23, minutes=59, seconds=59, microseconds=999999)).

#### **timedelta.resolution**

A timedelta object representing the smallest resolvable difference between non-equal timedelta objects (timedelta(microseconds=1)).

## Mathematical Operations Involving Dates

A significant feature of the datetime module is that it supports mathematical operations involving dates. Both date and datetime objects support the following operations:

#### Operation Description

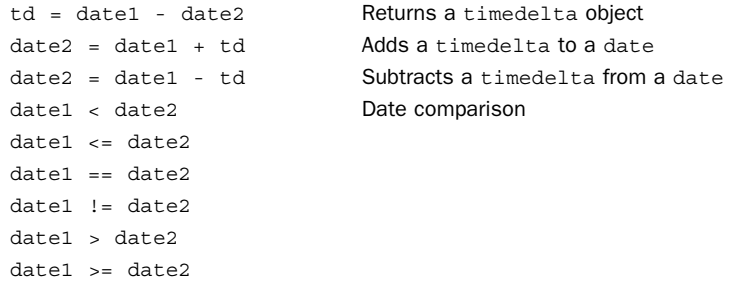

When comparing dates, you must use care when time zone information has been supplied. If a date includes tzinfo information, that date can only be compared with other dates that include tzinfo; otherwise, a TypeError is generated.When two dates in different time zones are compared, they are first adjusted to UTC before being compared.

timedelta objects also support a variety of mathematical operations:

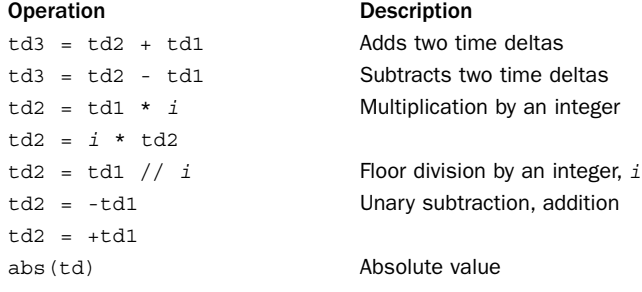

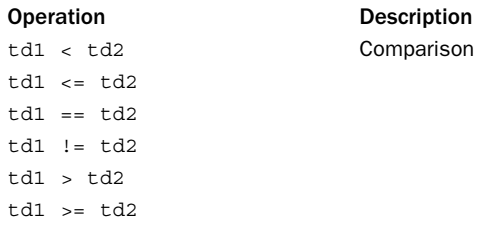

Here are some examples:

```
>>> today = datetime.datetime.now()
>>> today.ctime()
'Thu Oct 20 11:10:10 2005'
>>> oneday = datetime.timedelta(days=1)
>>> tomorrow = today + oneday
>>> tomorrow.ctime()
'Fri Oct 21 11:10:10 2005'
>>>
```
In addition to these operations, all date, datetime, time, and timedelta objects are immutable.This means that they can be used as dictionary keys, placed in sets, and used in a variety of other operations.

## tzinfo Objects

Many of the methods in the datetime module manipulate special tzinfo objects that represent information about a time zone. tzinfo is merely a base class. Individual time zones are created by inheriting from tzinfo and implementing the following methods:

#### **tz.dst(dt)**

Returns a timedelta object representing daylight savings time adjustments, if applicable. Returns None if no information is known about DST. The argument dt is either a datetime object or None.

#### **tz.fromutc(dt)**

Converts a datetime object,  $dt$ , from UTC time to the local time zone and returns a new datetime object.This method is called by the astimezone() method on datetime objects.A default implementation is already provided by tzinfo, so it's usually not necessary to redefine this method.

#### **tz.tzname(dt)**

Returns a string with the name of the time zone (for example, "US/Central"). dt is either a datetime object or None.

#### **tz.utcoffset(dt)**

Returns a timedelta object representing the offset of local time from UTC in minutes east of UTC.The offset incorporates all elements that make up the local time, including daylight savings time, if applicable. The argument dt is either a datetime object or None.

The following example shows a basic prototype of how one would define a time zone:

```
# Variables that must be defined
# TZOFFSET - Timezone offset in hours from UTC. For
              example, US/CST is -6 hours
# DSTNAME - Name of timezone when DST is in effect
# STDNAME - Name of timezone when DST not in effect
class SomeZone(datetime.tzinfo):
       def utcoffset(self,dt):
               return datetime.timedelta(hours=TZOFFSET) + self.dst(dt)
       def dst(self,dt):
                              # is dst() is a function you must implement to see
               # whether DST is in effect according to local timezone rules.
               if is dst(dt):
                       return datetime.timedelta(hours=1)
               else:
                       return datetime.timedelta(0)
       def tzname(self,dt):
               if is_dst(dt):
                       return DSTNAME
               else:
                       return STDNAME
```
A number of examples of defining time zones can also be found in the online documentation for datetime.

## Date and Time Parsing

A common question that arises with date handling is how to parse different kinds of time and date strings into an appropriate datetime object.The only parsing function that is really provided by the datetime module is datetime.strptime(). However, in order to use this, you need to specify the precise date format using various combinations of format codes (see time.strptime()). For example, to parse the date string s="Aug 23, 2008", you would have to use  $d =$  datetime.datetime.strptime(s, "%b %d, %Y").

For "fuzzy" date parsing that automatically understands a number of common date formats, you must turn to third-party modules. Go to the Python Package Index ([http://pypi.python.org\)](http://pypi.python.org) and do a search for "datetime" to find a wide variety of utility modules that expand the feature set of the datetime module.

See also: time (p. 405)

#### [errno](#page-15-0)

The errno module defines symbolic names for the integer error codes returned by various operating system calls, especially those found in the os and socket modules.These codes are typically found in the errno attribute of an OSError or IOError exception. The os.strerror() function can be used to translate an error code into a string error message.The following dictionary can also be used to translate an integer error code into its symbolic name:

#### **errorcode**

This dictionary maps errno integers to symbolic names (such as 'EPERM').

## POSIX Error Codes

The following table shows the POSIX symbolic names for common system error codes. The error codes listed here are supported on almost every version of UNIX, Macintosh OS-X, and Windows. Different UNIX systems may provide additional error codes that are less common and not listed here. If such errors occur, you can consult the errorcode dictionary to find the appropriate symbolic name to use in your program.

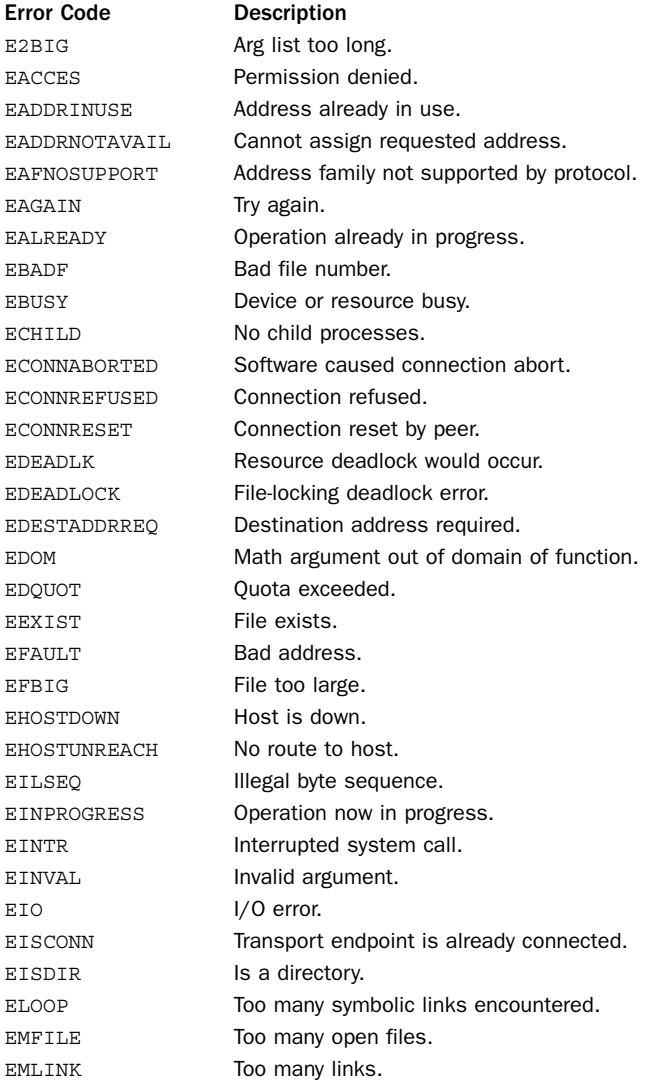

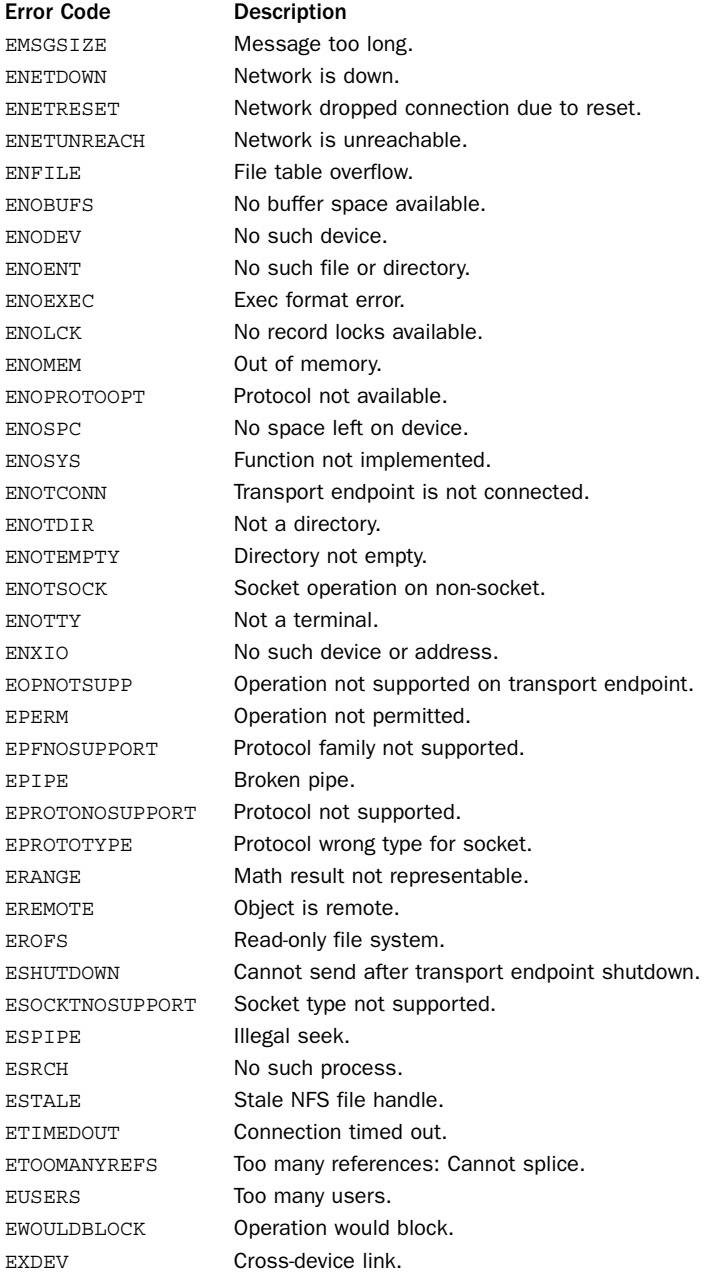

## Windows Error Codes

The error codes in the following table are only available on Windows.

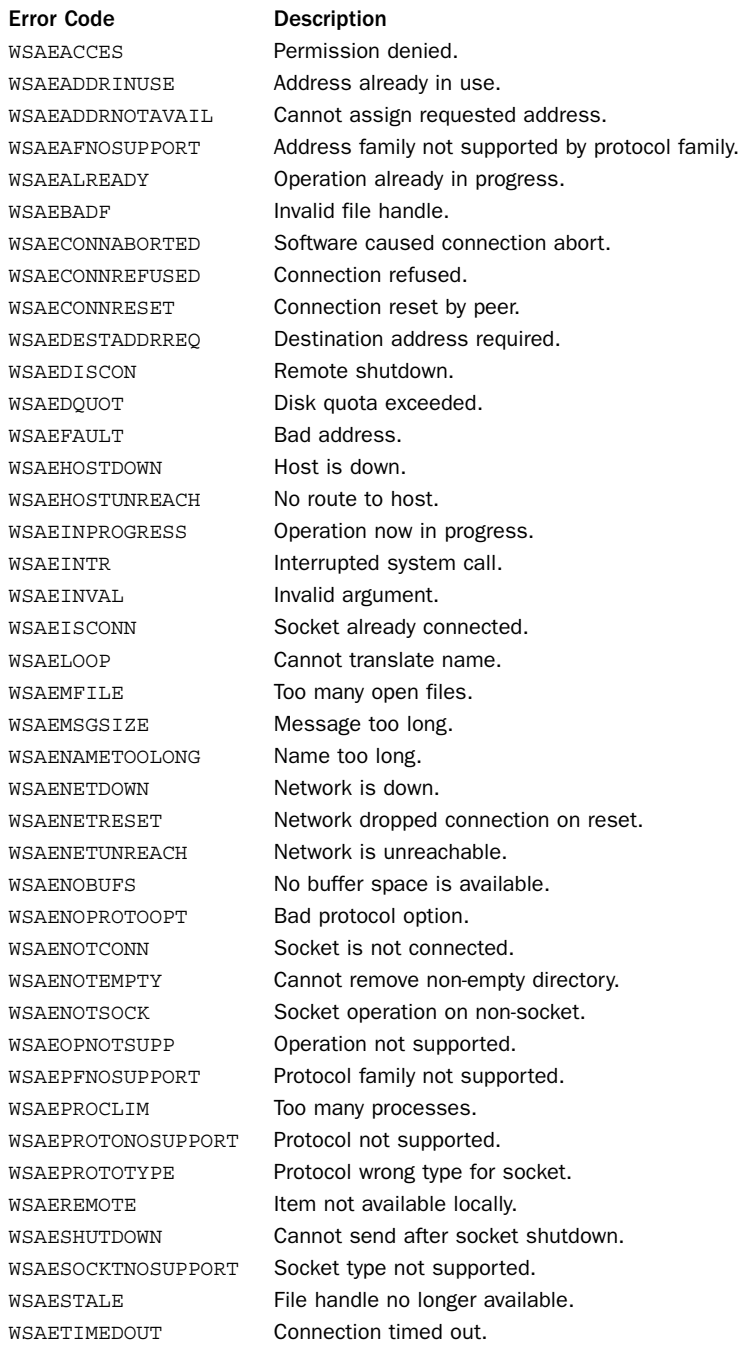

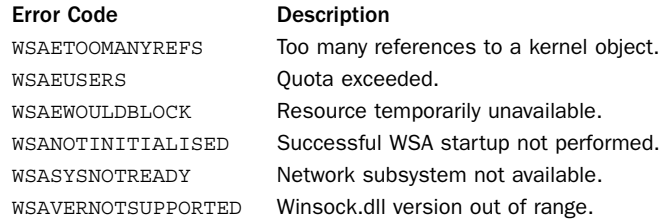

## [fcntl](#page-15-0)

The fcntl module performs file and I/O control on UNIX file descriptors. File descriptors can be obtained using the fileno() method of a file or socket object.

**fcntl(fd, cmd [, arg])**

Performs a command, cmd, on an open file descriptor, fd. cmd is an integer command code. arg is an optional argument that's either an integer or a string. If arg is passed as an integer, the return value of this function is an integer. If arg is a string, it's interpreted as a binary data structure, and the return value of the call is the contents of the buffer converted back into a string object. In this case, the supplied argument and return value should be less than 1,024 bytes to avoid possible data corruption.The following commands are available:

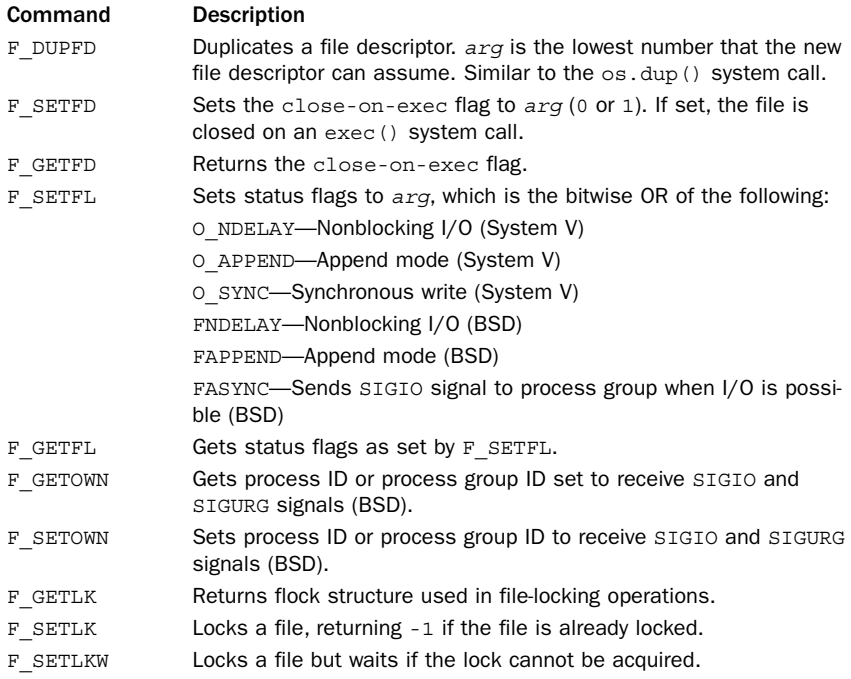

An IOError exception is raised if the fcntl() function fails. The F GETLK and F SETLK commands are supported through the lockf() function.

#### **ioctl(fd, op, arg [, mutate\_flag])**

This function is like the fcntl() function, except that the operations supplied in op are generally defined in the library module termios. The extra mutate flag controls the behavior of this function when a mutable buffer object is passed as an argument. Further details about this can be found in the online documentation. Because the primary use of  $i$ octl() is to interact with device-drivers and other low-level components of the operating system, its use depends highly on the underlying platform. It should not be used in code that aims to be portable.

#### **flock(fd, op)**

Performs a lock operation, op, on the file descriptor  $fd$  op is the bitwise OR of the following constants, which are found in fnctl:

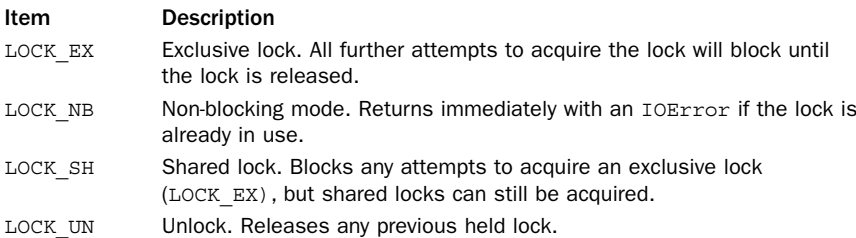

In nonblocking mode, an IOError exception is raised if the lock cannot be acquired. On some systems, the process of opening and locking a file can be performed in a single operation by adding special flags to the os.open() operation. Consult the os module for more details.

#### **lockf(fd, op [, len [, start [, whence]]])**

Performs record or range locking on part of a file. op is the same as for the flock() function. Len is the number of bytes to lock. start is the starting position of the lock relative to the value of whence. whence is 0 for the beginning of the file, 1 for the current position, and 2 for the end of the file.

## Example

```
import fcntl
# Open a file
f = open("foo", "w")# Set the close-on-exec bit for a file object f
fcntl.fcntl(f.fileno(), fcntl.F_SETFD, 1)
# Lock a file (blocking)
fcntl.flock(f.fileno(), fcntl.LOCK_EX)
```

```
# Lock the first 8192 bytes of a file (non-blocking)
try:
   fcntl.lockf(f.fileno(), fcntl.LOCK_EX | fcntl.LOCK_NB, 8192, 0, 0)
except IOError,e:
   print "Unable to acquire lock", e
```
## Notes

- <sup>n</sup> The set of available fcntl() commands and options is system-dependent.The fcntl module may contain more than 100 constants on some platforms.
- <sup>n</sup> Although locking operations defined in other modules often make use of the context-manager protocol, this is not the case for file locking. If you acquire a file lock, make sure your code is written to properly release the lock.
- <sup>n</sup> Many of the functions in this module can also be applied to the file descriptors of sockets.

## [io](#page-15-0)

The io module implements classes for various forms of I/O as well as the built-in open() function that is used in Python 3.The module is also available for use in Python 2.6.

The central problem addressed by the io module is the seamless handling of different forms of basic I/O. For example, working with text is slightly different than working with binary data because of issues related to newlines and character encodings.To handle these differences, the module is built as a series of layers, each of which adds more functionality to the last.

## Base I/O Interface

The io module defines a basic I/O programming interface that all file-like objects implement. This interface is defined by a base class  $IOBase$ . An instance  $f$  of  $IOBase$ supports these basic operations:

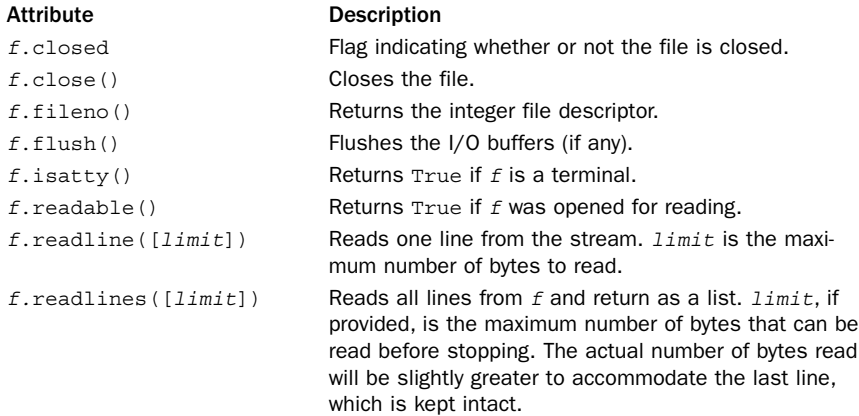

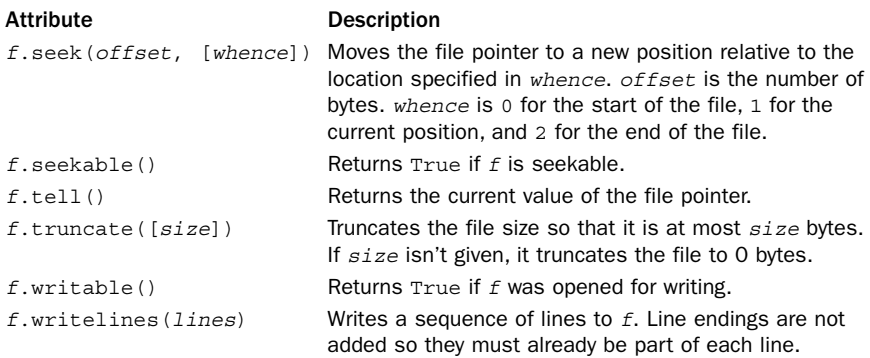

## Raw I/O

The lowest level of the I/O system is related to direct I/O involving raw bytes.The core object for this is FileIO, which provides a fairly direct interface to low-level system calls such as read() and write().

#### **FileIO(name [, mode [, closefd]])**

A class for performing raw low-level I/O on a file or system file descriptor. name is either a filename or an integer file descriptor such as that returned by the os.open() function or the fileno() method of other file objects. mode is one of 'r' (the default); 'w'; or 'a' for reading, writing, or appending. A '+' can be added to the mode for update mode in which both reading and writing is supported. *closefd* is a flag that determines if the close() method actually closes the underlying file. By default, this is True, but it can be set False if you're using FileIO to put a wrapper around a file that was already opened elsewhere. If a filename was given, the resulting file object is opened directly using the operating system's open() call.There is no internal buffering, and all data is processed as raw byte strings.An instance <sup>f</sup> of FileIO has all of the basic I/O operations described earlier plus the following attributes and methods:

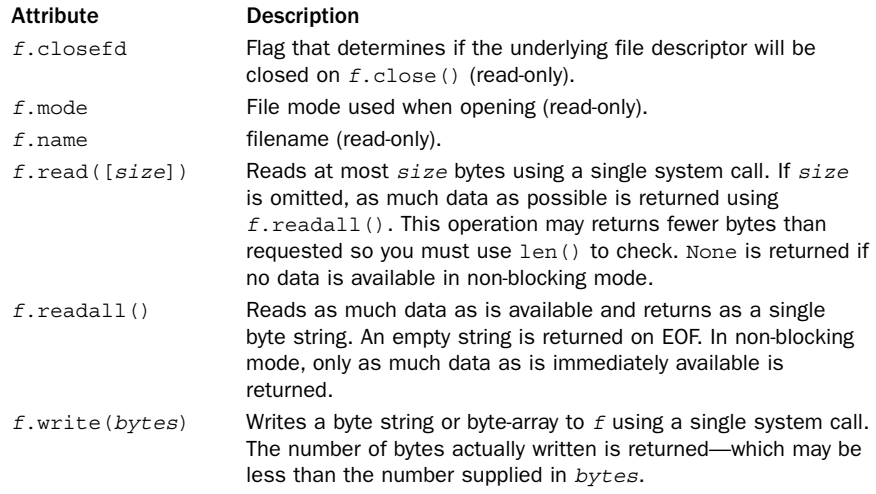

It is important to emphasize that FileIO objects are extremely low-level, providing a rather thin layer over operating system calls such as read() and write(). Specifically, users of this object will need to diligently check return codes as there is no guarantee that the f.read() or f.write() operations will read or write all of the requested data. The fcntl module can be used to change low-level aspects of files such as file locking, blocking behavior, and so forth.

FileIO objects should not be used for line-oriented data such as text.Although methods such as  $f$ . readline() and  $f$ . readlines() are defined, these come from the IOBase base class where they are both implemented entirely in Python and work by issuing  $f$  read() operations for a single byte at a time. Needless to say, the resulting performance is horrible. For example, using  $f$  readline() on a FileIO object  $f$  is more than 750 times slower than using  $f$ . readline() on a standard file object created by the open() function in Python 2.6.

## Buffered Binary I/O

The buffered I/O layer contains a collection of file objects that read and write raw binary data, but with in-memory buffering.As input, these objects all require a file object that implements raw I/O such as the FileIO object in the previous section.All of the classes in this section inherit from BufferedIOBase.

#### **BufferedReader(raw [, buffer\_size])**

A class for buffered binary reading on a raw file specified in raw. buffer size specifies the buffer size to use in bytes. If omitted, the value of DEFAULT\_BUFFER\_SIZE is used  $(8,192)$  bytes as of this writing). An instance f of BufferedReader supports all of the operations provided on IOBase in addition to these operations:

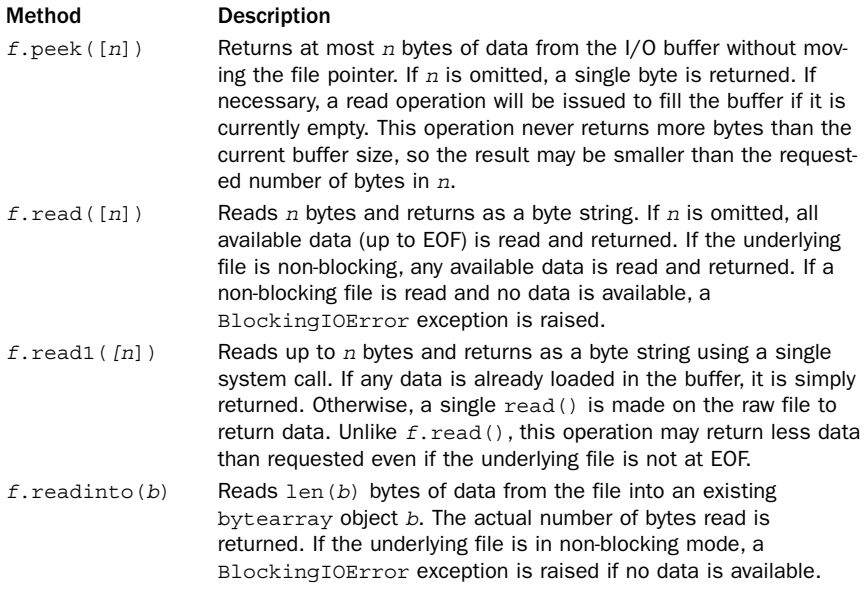

#### **BufferedWriter(raw [, buffer\_size [, max\_buffer\_size]])**

A class for buffered binary writing on a raw file specified in raw. buffer size specifies the number of bytes that can be saved in the buffer before data is flushed to the underlying I/O stream. The default value is DEFAULT\_BUFFER\_SIZE. max\_buffer\_size specifies the maximum buffer size to use for storing output data that is being written to a non-blocking stream and defaults to twice the value of buffer size. This value is larger to allow for continued writing while the previous buffer contents are written to the I/O stream by the operating system. An instance f of BufferedWriter supports the following operations:

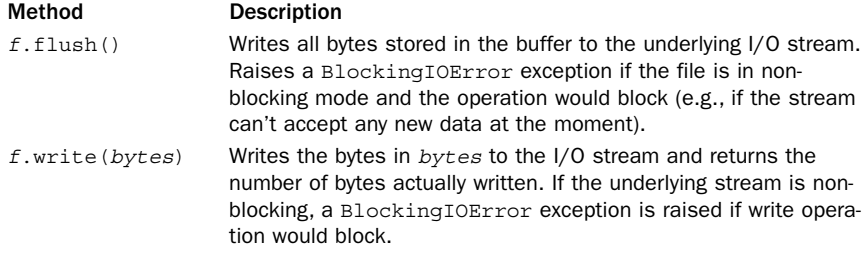

#### **BufferedRWPair(reader, writer [, buffer\_size [, max\_buffer\_size]])**

A class for buffered binary reading and writing on a pair of raw I/O streams. reader is a raw file that supports reading, and writing is a raw file that supports writing.These files may be different, which may be useful for certain kinds of communication involving pipes and sockets.The buffer size parameters have the same meaning as for BufferedWriter.An instance <sup>f</sup> of BufferedRWPair supports all of the operations for BufferedReader and BufferedWriter.

#### **BufferedRandom(raw [, buffer\_size [, max\_buffer\_size]])**

A class for buffered binary reading and writing on a raw I/O stream that supports random access (e.g., seeking). raw must be a raw file that supports both read, write, and seek operations.The buffer size parameters have the same meaning as for BufferedWriter. An instance  $f$  of BufferedRandom supports all of the operations for BufferedReader and BufferedWriter.

#### **BytesIO([bytes])**

An in-memory file that implements the functionality of a buffered I/O stream. bytes is a byte string that specifies the initial contents of the file.An instance <sup>b</sup> of BytesIO supports all of the operations of BufferedReader and BufferedWriter objects. In addition, a method  $b$ . getvalue() can be used to return the current contents of the file as a byte string.

As with FileIO objects, all the file objects in this section should not be used with line-oriented data such as text.Although it's not quite as bad due to buffering, the resulting performance is still quite poor (e.g., more than 50 times slower than reading lines with files created using the Python 2.6 built-in open() function).Also, because of internal buffering, you need to take care to manage flush() operations when writing. For example, if you use  $f$ . seek() to move the file pointer to a new location, you should first use  $f$ .  $f$ lush() to flush any previously written data (if any).

Also, be aware that the buffer size parameters only specify a limit at which writes occur and do not necessarily set a limit on internal resource use. For example, when you do a  $f$ .write(data) on a buffered file  $f$ , all of the bytes in data are first copied into the internal buffers. If data represents a very large byte array, this copying will substantially increase the memory use of your program.Thus, it is better to write large amounts of data in reasonably sized chunks, not all at once with a single write() operation. It should be noted that because the io module is relatively new, this behavior might be different in future versions.

## Text I/O

The text I/O layer is used to process line-oriented character data.The classes defined in this section build upon buffered I/O streams and add line-oriented processing as well as Unicode character encoding and decoding.All of the classes here inherit from TextIOBase.

```
TextIOWrapper(buffered [, encoding [, errors [, newline [, line_buffering]]]])
```
A class for a buffered text stream. buffered is a buffered I/O as described in the previous section. encoding is a string such as 'ascii' or 'utf-8' that specifies the text encoding. errors specifies the Unicode error-handling policy and is 'strict' by default (see Chapter 9,"Input and Output," for a description). newline is the character sequence representing a newline and may be None, '', '\n', '\r', or '\r\n'. If None is given, then universal newline mode is enabled in which any of the other line endings are translated into  $\lceil \n\rangle$ n' when reading and os. Linesep is used as the newline on output. If newline is one of the other values, then all  $\lceil \cdot \backslash n \rceil$  characters are translated into the specified newline on output. *Line* buffering is a flag that controls whether or not a flush() operation is performed when any write operation contains the newline character. By default, this is False. An instance  $f$  of TextIOWrapper supports all of the operations defined on IOBase as well as the following:

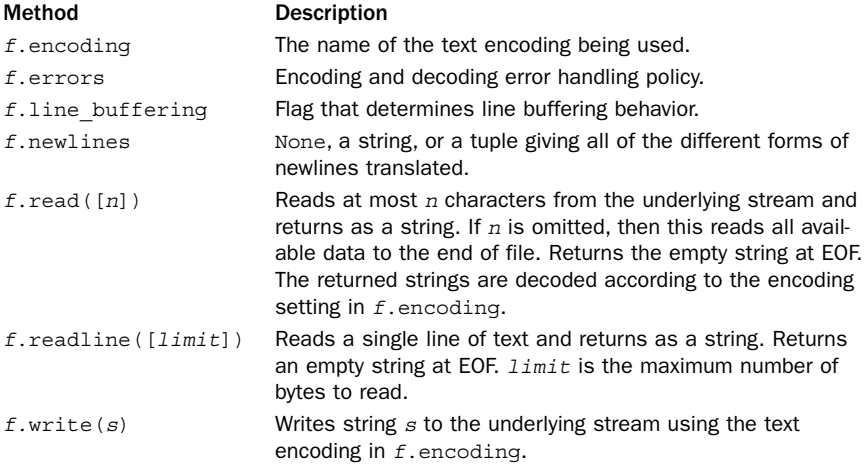

#### **StringIO([initial [, encoding [, errors [, newline]]]])**

An in-memory file object with the same behavior as a TextIOWrapper. initial is a string that specifies the initial contents of the file.The other parameters have the same meaning as with TextIOWrapper. An instance s of StringIO supports all of the usual file operations, in addition to a method  $s$  qetvalue() that returns the current contents of the memory buffer.

## The open() Function

The io module defines the following open() function, which is the same as the builtin open() function in Python 3.

**open(file [, mode [, buffering [, encoding [, errors [, newline [, closefd]]]]]])**

Opens  $file$  and returns an appropriate  $I/O$  object.  $file$  is either a string specifying the name of a file or an integer file descriptor for an I/O stream that has already been opened.The result of this function is one of the I/O classes defined in the io module depending on the settings of mode and buffering. If mode is any of the text modes such as 'r', 'w', 'a', or 'U', then an instance of TextIOWrapper is returned. If mode is a binary mode such as 'rb' or 'wb', then the result depends on the setting of buffering. If buffering is 0, then an instance of FileIO is returned for performing raw unbuffered I/O. If buffering is any other value, then an instance of BufferReader, BufferedWriter, or BufferedRandom is returned depending on the file mode.The encoding, errors, and errors parameters are only applicable to files opened in text mode and passed to the TextIOWrapper constructor.The closefd is only applicable if file is an integer descriptor and is passed to the FileIO constructor.

## Abstract Base Classes

The io module defines the following abstract base classes that can be used for type checking and defining new I/O classes:

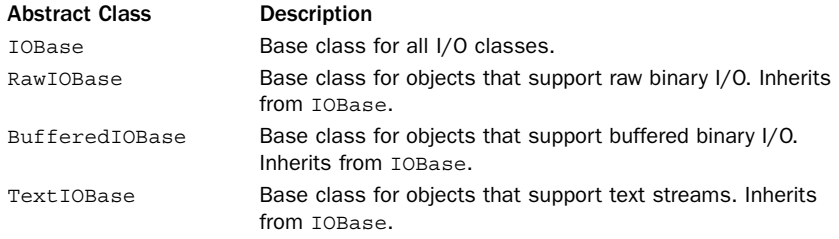

It is rare for most programmers to work with these classes directly.You should refer to the online documentation for details concerning their use and definition.

### Note

The io module is a new addition to Python, first appearing in Python 3 and backported to Python 2.6. As of this writing, the module is immature and has extremely poor runtime performance—especially for any application that involves heavy amounts of text I/O. If you are using Python 2, you will be better served by the built-in open() function than using the I/O classes defined in the io module. If you are using Python 3, there seems to be no other alternative. Although performance improvements are likely in future releases, this layered approach to I/O coupled with Unicode decoding is unlikely to match the raw I/O performance found in the C standard library, which is the basis for I/O in Python 2.

# [logging](#page-15-0)

The logging module provides a flexible facility for applications to log events, errors, warnings, and debugging information.This information can be collected, filtered, written to files, sent to the system log, and even sent over the network to remote machines. This section covers the essential details of using this module for most common cases.

## Logging Levels

The main focus of the logging module concerns the issuing and handling of log messages. Each message consists of some text along with an associated level that indicates its severity. Levels have both a symbolic name and numerical value as follows:

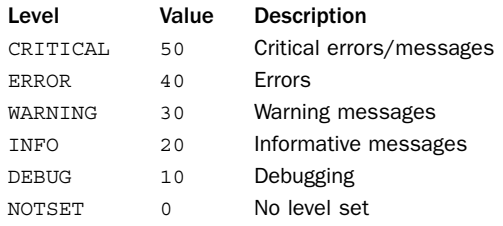

These different levels are the basis for various functions and methods throughout the logging module. For example, there are methods to issue log messages at each level as well as filters that work by blocking messages that don't meet a certain threshold value.

## Basic Configuration

Before using any other functions in the logging module, you should first perform some basic configuration of a special object known as the *root logger*.The root logger is responsible for managing the default behavior of log messages including the logging level, output destination, message format, and other basic details.The following function is used for configuration:

### **basicConfig([\*\*kwargs])**

Performs basic configuration of the root logger.This function should be called before any other logging calls are made.The function accepts a number of keyword arguments:

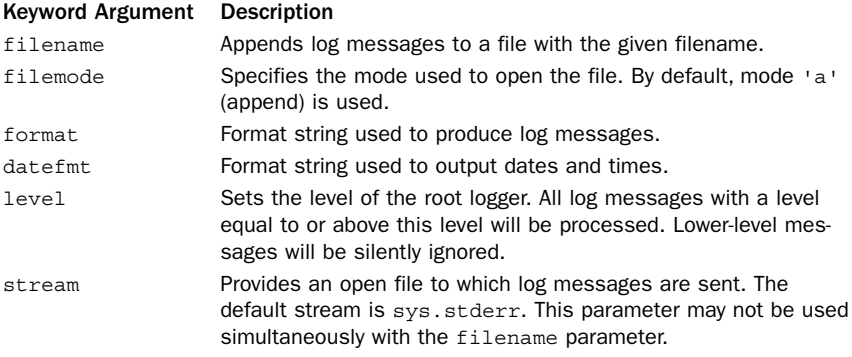

Most of these parameters are self-explanatory.The format argument is used to specify the format of log messages along with optional contextual information such as filenames, levels, line numbers, and so forth. datefmt is a date format string compatible with the time.strftime() function. If omitted, the date format is set to the ISO8601 format.

The following expansions are recognized in format:

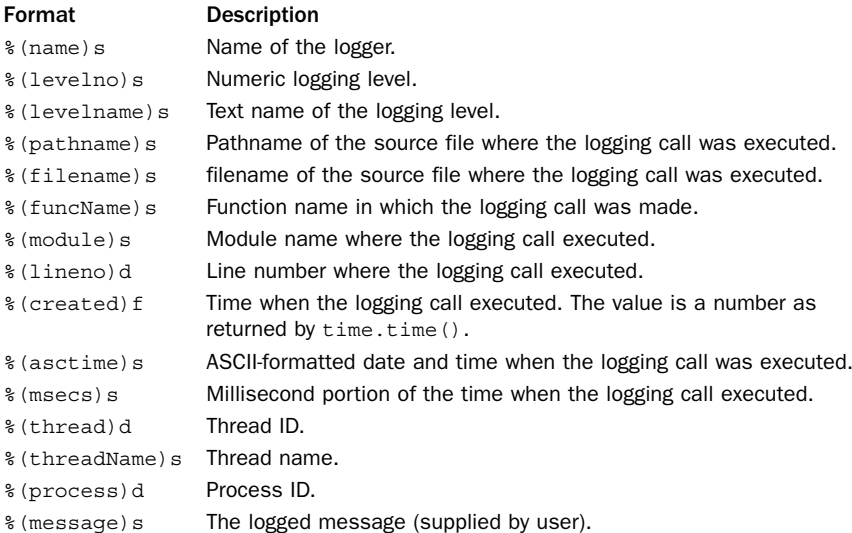

Here is an example that illustrates a single configuration where log messages with a level of INFO or higher are appended to a file:

```
import logging
logging.basicConfig(
   filename = "app.log",
   format = "%(levelname)-10s %(asctime)s %(message)s"
   level = logging.INFO
)
```
With this configuration, a CRITICAL log message of 'Hello World' will appear as follows in the log file 'app.log'.

CRITICAL 2005-10-25 20:46:57,126 Hello World

## Logger Objects

In order to issue log messages, you have to obtain a Logger object.This section describes the process of creating, configuring, and using these objects.

## Creating a Logger

To create a new Logger object, you use the following function:

```
getLogger([logname])
```
Returns a Logger instance associated with the name logname. If no such object exists, a new Logger instance is created and returned. logname is a string that specifies a name

or series of names separated by periods (for example 'app' or 'app.net'). If you omit logname, you will get the Logger object associated with the root logger.

The creation of Logger instances is different than what you find in most other library modules.When you create a Logger, you always give it a name which is passed to getLogger() as the logname parameter. Internally, getLogger() keeps a cache of the Logger instances along with their associated names. If another part of the program requests a logger with the same name, the previously created instance is returned.This arrangement greatly simplifies the handling of log messages in large applications because you don't have to figure out how to pass Logger instances around between different program modules. Instead, in each module where you want logging, you just use getLogger() to get a reference to the appropriate Logger object.

### Picking Names

For reasons that will become clear later, you should always pick meaningful names when using getLogger(). For example, if your application is called 'app', then you should minimally use getLogger('app') at the top of every program module that makes up the application. For example:

import logging log = logging.getLogger('app')

You might also consider adding the module name to the logger such as getLogger('app.net') or getLogger('app.user') in order to more clearly indicate the source of log messages.This can be done using statements such as this:

import logging log = logging.getLogger('app.'+ name )

Adding the module name makes it easier to selectively turn off or reconfigure the logging for specific program modules as will be described later.

### Issuing Log Messages

If log is an instance of a Logger object (created using the getLogger() function in the previous section), the following methods are used to issue log messages at the different logging levels:

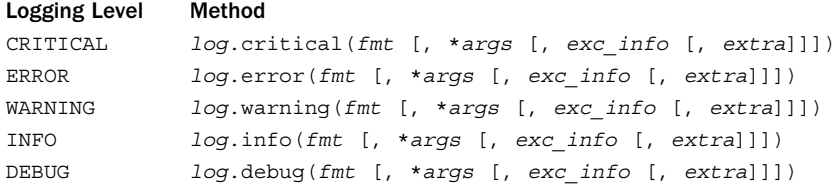

The fmt argument is a format string that specifies the format of the log message.Any remaining arguments in args serve as arguments for format specifiers in the format string.The string formatting operator % is used to form the resulting message from these arguments. If multiple arguments are provided, they are placed into a tuple for formatting. If a single argument is provided, it is placed directly after the % when formatting.

Thus, if you pass a single dictionary as an argument, the format string can include dictionary key names. Here are a few examples that illustrate how this works:

```
log = logging.getLogger("app")
# A log message using positional formatting
log.critical("Can't connect to %s at port %d", host, port)
# A log message using dictionary formatting
params = \{'host' : 'www.python.org',
    'port' : 80
}
log.critical("Can't connect to %(host)s at port %(port)d", parms)
```
The keyword argument exc info, if set to True, adds exception information from sys.exc\_info() to the log message. If exc\_info is set to an exception tuple such as that returned by  $sys.exec$  info(), then that information is used. The extra keyword argument is a dictionary that supplies additional values for use in log message format strings (described later). Both exc\_info and extra must be specified as keyword arguments.

When issuing log messages, you should avoid code that carries out string formatting at the time the message is issued (that is, formatting a message and then passing the result into the logging module). For example,

log.critical("Can't connect to %s at port %d" % (host, port))

In this example, the string formatting operation always occurs *before* the call to log.critical() because the arguments to a function or method have to be fully evaluated. However, in the example at the top of the page, the parameters used for string formatting operation are merely passed to the logging module and used only if the log message is actually going to be handled.This is a very subtle distinction, but because many applications choose to filter log messages or only emit logs during debugging, the first approach performs less work and runs faster when logging is disabled.

In addition to the methods shown, there are a few additional methods for issuing log messages on a Logger instance log.

```
log.exception(fmt [, *args ])
```
Issues a message at the ERROR level but adds exception information from the current exception being handled.This can only be used inside except blocks.

### **log.log(level, fmt [, \*args [, exc\_info [, extra]]])**

Issues a logging message at the level specified by level.This can be used if the logging level is determined by a variable or if you want to have additional logging levels not covered by the five basic levels.

### **log.findCaller()**

Returns a tuple (filename, lineno, funcname) corresponding to the caller's source filename, line number, and function name.This information is sometimes useful when issuing log messages—for example, if you want to add information about the location of the logging call to a message.

### Filtering Log Messages

Each Logger object log has an internal level and filtering mechanism that determines which log messages get handled. The following two methods are used to perform simple filtering based on the numeric level of log messages:

#### **log.setLevel(level)**

Sets the level of 10g. Only logging messages with a level greater than or equal to level will be handled.All other messages are simply ignored. By default, the level is logging.NOTSET which processes all log messages.

#### **log.isEnabledFor(level)**

Returns True if a logging message at level level would be processed.

Logging messages can also be filtered based on information associated with the message itself—for example, the filename, the line number, and other details.The following methods are used for this:

```
log.addFilter(filt)
```
Adds a filter object, filt, to the logger.

```
log.removeFilter(filt)
```
Removes a filter object, filt, from the logger. In both methods, filt is an instance of a Filter object.

#### **Filter(logname)**

Creates a filter that only allows log messages from *logname* or its children to pass through. For example, if logname is 'app', then messages from loggers such as 'app', 'app.net', or 'app.user' will pass, but messages from a logger such as 'spam' will not.

Custom filters can be created by subclassing Filter and implementing the method filter(record) that receives as input a record containing information about a logging message.As output, True or False is returned depending on whether or not the message should be handled.The record object passed to this method typically has the following attributes:

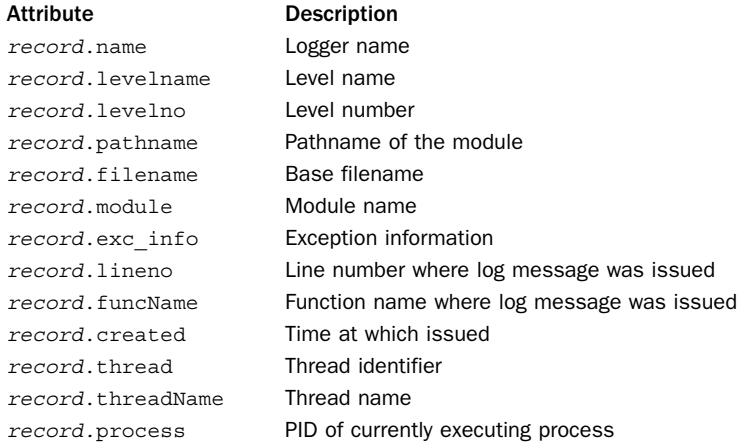

The following example illustrates how you create a custom filter:

```
class FilterFunc(logging.Filter):
   def __ init (self,name):
       self.funcName = name
   def filter(self, record):
       if record.funcName == self.funcName: return False
       else: return True
log.addFilter(FilterFunc('foo')) # Ignore all messages originating from foo()
log.addFilter(FilterFunc('bar')) # Ignore all messages originating from bar()
```
## Message Propagation and Hierarchical Loggers

In advanced logging applications, Logger objects can be organized into a hierarchy.This is done by giving a logger object a name such as 'app.net.client'. Here, there are actually three different Logger objects called 'app', 'app.net', and

'app.net.client'.When a message is issued on any of the loggers and it successfully passes that logger's filter, it propagates to and is handled by all of the parents. For example, a message successfully issued on 'app.net.client' also propagates to 'app.net', 'app' and the root logger.

The following attributes and methods of a Logger object log control this propagation.

#### **log.propagate**

A Boolean flag that indicates whether or not messages propagate to the parent logger. By default, this is set to True.

#### **log.getEffectiveLevel()**

Returns the effective level of the logger. If a level has been set using setLevel(), that level is returned. If no level has been explicitly set (the level is logging.NOTSET in this case), this function returns the effective level of the parent logger instead. If none of the parent loggers have a level set, the effective level of the root logger will be returned.

The primary purpose of hierarchical logging is to be able to more easily filter log messages originating from different parts of a large application. For example, if you wanted to shut down log messages from the 'app.net.client' part of an application, you might add configuration code such as the following:

```
import logging
logging.getLogger('app.net.client').propagate = False
```
Or, in this code, we're ignoring all but the most severe messages from a program module:

```
import logging
logging.getLogger('app.net.client').setLevel(logging.CRITICAL)
```
A subtle aspect of hierarchical loggers is that the decision to handle a log message is made entirely by the level and filters on the Logger object on which the message was issued, not by the filters on any of the parents.Thus, if a message passes the first set of filters, it is propagated to *and handled* by all the parent loggers regardless of their own filter and level settings—even if these filters would have rejected the message.At first glance, the behavior is counterintuitive and might even seem like a bug. However, setting the level of a child logger to a value that is lower than its parent is one way to

override the settings on the parent, achieving a kind of level promotion. Here is an example:

```
import logging
# The top-level logger 'app'. 
log = logging.getLogger('app')
log.setLevel(logging.CRITICAL) # Only accept CRITICAL level messages.
# A child logger 'app.net'
net_log = logging.getLogger('app.net')
net log.setLevel(logging.ERROR) # Accept ERROR messages on 'app.net'.
                                      # These messages will now be handled by the
                                      # 'app' logger even though its level is
                                      # CRITICAL.
```
When using hierarchical loggers, you only have to configure the logging objects where you want to change the filtering or propagation behavior. Because messages naturally propagate to the root logger, it will ultimately be responsible for producing the output and any configuration that you made using basicConfig() will apply.

### Message Handling

Normally, messages are handled by the root logger. However, any Logger object can have special handlers added to it that receive and process log messages.This is done using these methods of a Logger instance log.

#### **log.addHandler(handler)**

Adds a Handler object to the logger.

#### **log.removeHandler(handler)**

Removes the Handler object handler from the logger.

The logging module has a variety of pre-built handlers for writing log messages to files, streams, system logs, and so forth.These are described in further detail in the next section. However, the following example shows how loggers and handlers are hooked together using these methods.

```
import logging
import sys
# Create a top-level logger called 'app'
app_log = logging.getLogger("app")
app log.setLevel(logging.INFO)
app log.propagate = False
# Add some message handlers to the 'app' log
app_log.addHandler(logging.FileHandler('app.log'))
app log.addHandler(logging.StreamHandler(sys.stderr))
# Issue some messages. These go to app.log and sys.stderr
app log.critical("Creeping death detected!")
app_log.info("FYI")
```
When you add your own handlers to process messages, it is often your intent to override the behavior of the root logger.This is why message propagation is disabled in the previous example (i.e., the 'app' logger is simply going to handle all of the messages).

## Handler Objects

The logging module provides a collection of pre-built handlers that can process log messages in various in ways.These handlers are added to Logger objects using their addHandler() method. In addition, each handler can be configured with its own filtering and levels.

### Built-In Handlers

The following handler objects are built-in. Some of these handlers are defined in a submodule logging.handlers, which must be imported specifically if necessary.

#### **handlers.DatagramHandler(host,port)**

Sends log messages to a UDP server located on the given host and port. Log messages are encoded by taking the dictionary of the corresponding LogRecord object and encoding it using the pickle module.The transmitted network message consists of a 4 byte network order (big-endian) length followed by the pickled record data.To reconstruct the message, the receiver must strip the length header, read the entire message, unpickle the contents, and call logging.makeLogRecord(). Because UDP is unreliable, network errors may result in lost log messages.

### **FileHandler(filename [, mode [, encoding [, delay]]])**

Writes log messages to the file *filename*. mode is the file mode to use when opening the file and defaults to 'a'. encoding is the file encoding. delay is a Boolean flag that, if set True, defers the opening of the log file until the first log message is issued. By default, it is False.

### **handlers.HTTPHandler(host, url [, method])**

Uploads log messages to an HTTP server using HTTP GET or POST methods. host specifies the host machine,  $url$  is the URL to use, and method is either 'GET' (the default) or 'POST'.The log message is encoded by taking the dictionary of the corresponding LogRecord object and encoding it as a set of URL query-string variables using the urllib.urlencode() function.

### **handlers.MemoryHandler(capacity [, flushLevel [, target]])**

This handler is used to collect log messages in memory and to flush them to another handler, target, periodically. capacity is the size of the memory buffer in bytes. flushLevel is a numeric logging level that forces a memory flush should a logging message of that level or higher appear.The default value is ERROR. target is another Handler object that receives the messages. If target is omitted, you will need to set a target using the setTarget() method of the resulting handler object in order for this handler to do anything.

### **handlers.NTEventLogHandler(appname [, dllname [, logtype]])**

Sends messages to the event log on Windows NT,Windows 2000, or Windows XP. appname is the name of the application name to use in the event log. dllname is a full path name to a .DLL or .EXE file that provides message definitions to hold in the log. If omitted, dllname is set to 'win32service.pyd'. logtype is either 'Application', 'System', or 'Security'.The default value is 'Application'.This handler is only available if Win32 extensions for Python have been installed.

#### **handlers.RotatingFileHandler(filename [, mode [, maxBytes [, backupCount [, encoding [, delay]]]]])**

Writes log messages to the file *filename*. However, if the file exceeds the size specified by maxBytes, the file is rotated to filename.1 and a new log file, filename, is opened. backupCount specifies the maximum number of backup files to create. By default, the value of backupCount is 0. However, when specified, backup files are rotated through the sequence filename.1, filename.2, … ,filename.N*,* where filename.1 is always the most recent backup and filename.N is always the oldest backup. mode specifies the file mode to use when opening the log file.The default mode is 'a'. If maxBytes is 0 (the default), the log file is never rolled over and is allowed to grow indefinitely. encoding and delay have the same meaning as with FileHandler.

#### **handlers.SMTPHandler(mailhost, fromaddr, toaddrs, subject [, credentials])**

Sends log messages to a remote host using email. mailhost is the address of an SMTP server that can receive the message.The address can be a simple host name specified as a string or a tuple (host, port). fromaddr is the from address, toaddrs is the destination address, and subject is the subject to use in the message. credentials is a tuple (username, password) with the username and password.

#### **handlers.SocketHandler(host, port)**

Sends log messages to a remote host using a TCP socket connection. host and port specify the destination. Messages are sent in the same format as described for DatagramHandler. Unlike DatagramHandler, this handler reliably delivers log messages.

#### **StreamHandler([fileobj])**

Writes log messages to an already open file-like object, *fileobj*. If no argument is provided, messages are written to sys.stderr*.*

### **handlers.SysLogHandler([address [, facility]])**

Sends log messages to a UNIX system logging daemon. address specifies the destination as a (host, port) tuple. If omitted, a destination of ('localhost', 514) is used. facility is an integer facility code and is set to SysLogHandler. LOG USER by default.A full list of facility codes can be found in the definition of SysLogHandler.

#### **handlers.TimedRotatingFileHandler(filename [, when [, interval [, backupCount [, encoding [, delay [, utc]]]]]])**

The same as RotatingFileHandler, but the rotation of files is controlled by time instead of file size. interval is a number, and when is a string that specifies units. Possible values for when are 'S' (seconds), 'M' (minutes), 'H' (hours), 'D' (days), 'W' (weeks), and 'midnight' (roll over at midnight). For example, setting interval to 3 and when to  $'D'$  rolls the log every three days. backupCount specifies the maximum number of backup files to keep.  $u\tau c$  is a Boolean flag that determines whether or not to use local time (the default) or UTC time.

### **handlers.WatchedFileHandler(filename [, mode [, encoding [, delay]]])**

The same as FileHandler, but the inode and device of the opened log file is monitored. If it changes since the last log message was issued, the file is closed and reopened again using the same filename.These changes might occur if a log file has been deleted or moved as a result of a log rotation operation carried out externally to the running program.This handler only works on UNIX systems.

### Handler Configuration

Each Handler object <sup>h</sup> can be configured with its own level and filtering.The following methods are used to do this:

```
h.setLevel(level)
```
Sets the threshold of messages to be handled. level is a numeric code such as ERROR or CRITICAL.

#### **h.addFilter(filt)**

Adds a Filter object,  $filt$ , to the handler. See the addFilter() method of Logger objects for more information.

#### **h.removeFilter(filt)**

Removes a Filter object, filt, from the handler.

It is important to stress that levels and filters can be set on handlers independently from any settings used on the Logger objects to which handlers are attached. Here is an example that illustrates this:

```
import logging
import sys
# Create a handler that prints CRITICAL level messages to stderr 
crit_hand = logging.StreamHandler(sys.stderr)
crit_hand.setLevel(logging.CRITICAL)
# Create a top-level logger called 'app'
app_log = logging.getLogger("app")
app_log.setLevel(logging.INFO)
app_log.addHandler(logging.FileHandler('app.log'))
app_log.addHandler(crit_handler)
```
In this example, there is a single logger called 'app' with a level of INFO.Two handlers are attached to it, but one of the handlers (crit\_handler) has its own level setting of CRITICAL.Although this handler will receive log messages with a level of INFO or higher, it selectively discards those that are not CRITICAL.

### Handler Cleanup

The following methods are used on handlers to perform cleanup.

**h.flush()**

Flushes all logging output.

**h.close()**

Closes the handler.

## Message Formatting

By default, Handler objects emit log messages exactly as they are formatted in logging calls. However, sometimes you want to add additional contextual information to the messages such as timestamps, filenames, line numbers, and so forth.This section

describes how this extra information can be automatically added to log messages.

#### Formatter Objects

To change the log message format, you must first create a Formatter object:

#### **Formatter([fmt [, datefmt]])**

Creates a new Formatter object. fmt provides a format string for messages.Within fmt, you can place various expansions as previously described for the basicConfig() function. datefmt is a date format string compatible with the time.strftime() function. If omitted, the date format is set to the ISO8601 format.

To take effect, Formatter objects must be attached to handler objects.This is done using the h.setFormatter() method of a Handler instance <sup>h</sup>.

#### **h.setFormatter(format)**

Sets the message formatter object used to create log messages on the Handler instance <sup>h</sup>. format must be an instance of Formatter.

Here is an example that illustrates how to customize the log message format on a handler:

```
import logging
import sys
# Set the message format
format = logging.Formatter("%(levelname)-10s %(asctime)s %(message)s")
# Create a handler that prints CRITICAL level messages to stderr 
crit hand = logging.StreamHandler(sys.stderr)
crit_hand.setLevel(logging.CRITICAL)
crit_hand.setFormatter(format)
```
In this example, a custom Formatter is set on the crit hand handler. If a logging message such as "Creeping death detected." is processed by this handler, the following log message is produced:

CRITICAL 2005-10-25 20:46:57,126 Creeping death detected.

### Adding Extra Context to Messages

In certain applications, it is useful to add additional context information to log messages.This extra information can be provided in one of two ways. First, all of the basic logging operations (e.g., log.critical(), log.warning(), etc.) have a keyword parameter extra that is used to supply a dictionary of additional fields for use in message format strings.These fields are merged in with the context data previously described for Formatter objects. Here is an example:

```
import logging, socket
logging.basicConfig(
    format = "%(hostname)s %(levelname)-10s %(asctime)s %(message)s"
)
# Some extra context
netinfo = \{'hostname' : socket.gethostname(),
   'ip' : socket.gethostbyname(socket.gethostname())
}
log = logging.getLogger('app')
# Issue a log message with the extra context data
```
log.critical("Could not connect to server", extra=netinfo)

The downside of this approach is that you have to make sure every logging operation includes the extra information or else the program will crash.An alternative approach is to use the LogAdapter class as a wrapper for an existing logger.

#### **LogAdapter(log [, extra])**

Creates a wrapper around a Logger object log. extra is a dictionary of extra context information to be supplied to message formatters.An instance of LogAdapter has the same interface as a Logger object. However, operations that issue log messages will automatically add the extra information supplied in extra.

Here is an example of using a LogAdapter object:

```
import logging, socket
logging.basicConfig(
     format = "%(hostname)s %(levelname)-10s %(asctime)s %(message)s"
)
# Some extra context
netinfo = \{'hostname' : socket.gethostname(),
    'ip' : socket.gethostbyname(socket.gethostname())
}
# Create a logger
log = logging.LogAdapter(logging.getLogger("app"), netinfo)
# Issue a log message. Extra context data is supplied by the LogAdapter
log.critical("Could not connect to server")
```
## Miscellaneous Utility Functions

The following functions in logging control a few other aspects of logging:

#### **disable(level)**

Globally disables all logging messages below the level specified in level*.* This can be used to turn off logging on a applicationwide basis—for instance, if you want to temporarily disable or reduce the amount of logging output.

#### **addLevelName(level, levelName)**

Creates an entirely new logging level and name. level is a number and levelName is a string.This can be used to change the names of the built-in levels or to add more levels than are supported by default.

```
getLevelName(level)
```
Returns the name of the level corresponding to the numeric value level.

**shutdown()**

Shuts down all logging objects, flushing output if necessary.

## Logging Configuration

Setting an application to use the logging module typically involves the following basic steps:

1. Use getLogger() to create various Logger objects. Set parameters such as the

level, as appropriate.

- 2. Create Handler objects by instantiating one of the various types of handlers (FileHandler, StreamHandler, SocketHandler, and so on) and set an appropriate level.
- 3. Create message Formatter objects and attach them to the Handler objects using the setFormatter() method.
- 4. Attach the Handler objects to the Logger objects using the addHandler() method.

Because the configuration of each step can be somewhat involved, your best bet is to put all the logging configuration into a single well-documented location. For example, you might create a file applogconfig.py that is imported by the main program of your application:

```
# applogconfig.py
import logging
import sys
# Set the message format
format = logging.Formatter("%(levelname)-10s %(asctime)s %(message)s")
# Create a handler that prints CRITICAL level messages to stderr 
crit hand = logging.StreamHandler(sys.stderr)
crit_hand.setLevel(logging.CRITICAL)
crit hand.setFormatter(format)
# Create a handler that prints messages to a file
applog_hand = logging.FileHandler('app.log')
applog_hand.setFormatter(format)
# Create a top-level logger called 'app'
app_log = logging.getLogger("app")
app_log.setLevel(logging.INFO)
app_log.addHandler(applog_hand)
app_log.addHandler(crit_hand)
# Change the level on the 'app.net' logger
logging.getLogger("app.net").setLevel(logging.ERROR)
```
If changes need to be made to any part of the logging configuration, having everything in one location makes things easier to maintain. Keep in mind that this special file only needs to be imported once and in only one location in the program. In other parts of the code where you want to issue log messages, you simply include code like this:

```
import logging
app_log = logging.getLogger("app")
...
app_log.critical("An error occurred")
```
## The logging.config Submodule

As an alternative to hard-coding the logging configuration in Python code, it is also possible to configure the logging module through the use of an INI-format configuration file.To do this, use the following functions found in logging.config.

#### **fileConfig(filename [, defaults [, disable\_existing\_loggers]])**

Reads the logging configuration from the configuration file filename. defaults is a

dictionary of default configuration parameters for use in the config file.The specified filename is read using the ConfigParser module. *disable existing loggers* is a Boolean flag that specifies whether or not any existing loggers are disabled when new configuration data is read. By default, this is True.

The online documentation for the logging module goes into some detail on the expected format of configuration files. However, experienced programmers can probably extrapolate from the following example, which is a configuration file version of applogconfig.py shown in the previous section.

```
; applogconfig.ini
;
; Configuration file for setting up logging
; The following sections provide names for Logger, Handler, and Formatter
; objects that will be configured later in the file.
[loggers]
keys=root,app,app_net
[handlers]
keys=crit,applog
[formatters]
keys=format
[logger_root]
level=NOTSET
handlers=
[logger_app]
level=INFO
propagate=0
qualname=app
handlers=crit,applog
[logger_app_net]
level=ERROR
propagate=1
qualname=app.net
handlers=
[handler crit]
class=StreamHandler
level=CRITICAL
formatter=format
args=(sys.stderr,)
[handler applog]
class=FileHandler
level=NOTSET
formatter=format
args=('app.log',)
[formatter_format]
format=%(levelname)-10s %(asctime)s %(message)s
datefmt=
```
To read this configuration file and set up logging, you would use this code:

import logging.config

```
logging.config.fileConfig('applogconfig.ini')
```
As before, modules that want to issue log messages do not need to worry about the details of loading the logging configuration.They merely import the logging module and get a reference to the appropriate Logger object. For example:

```
import logging
app log = logging.getLogger("app")
...
app_log.critical("An error occurred")
```
## Performance Considerations

Adding logging to an application can severely degrade its performance if you aren't careful. However, there are some techniques that can be used to reduce the overhead.

First, Python's optimized mode (-O) removes all code that is conditionally executed using statements such as if \_\_debug\_\_: statements. If the sole purpose of logging is debugging, you could conditionally execute all of the logging calls and have the calls removed in optimized mode.

A second technique would be to use a Null object in place of a Logger object when logging is to be completely disabled.This is different than using None. Instead, you want to use an instance of an object that silently swallows all operations that get performed on it. For example:

```
class Null(object):
   def _ _init_ _(self, *args, **kwargs): pass
   def __call__(self, *args, **kwargs): return self
    def getattribute (self, name): return self
    def setattr (self, name, value): pass
   def __delattr__(self,name): pass
log = Null()log.critical("An error occurred.") # Does nothing
```
Depending on your cleverness, logging can also be managed through the use of decorators and metaclasses. Because these features of Python operate at the time that functions, methods, and classes are defined, they can be used to selectively add or remove logging features from parts of a program in a way that does not impact performance when logging is disabled. Please refer to Chapter 6,"Functions and Functional Programming," and Chapter 7,"Classes and Object-Oriented Programming," for further details.

## Notes

- <sup>n</sup> The logging module provides a large number of customization options not discussed here. Readers should consult online documentation for further details.
- <sup>n</sup> It is safe to use the logging module with programs that use threads. In particular, it is not necessary to add locking operations around code that is issuing log messages.

## [mmap](#page-16-0)

The mmap module provides support for a memory-mapped file object.This object behaves both like a file and a byte string and can be used in most places where an ordi-

nary file or byte string is expected. Furthermore, the contents of a memory-mapped file are mutable.This means that modifications can be made using index-assignment and slice-assignment operators. Unless a private mapping of the file has been made, such changes directly alter the contents of the underlying file.

A memory-mapping file is created by the mmap() function, which is slightly different on UNIX and Windows.

**mmap(fileno, length [, flags, [prot [,access [, offset]]]])**

(UNIX). Returns an mmap object that maps length bytes from the file with an integer file descriptor, fileno. If fileno is -1, anonymous memory is mapped. flags specifies the nature of the mapping and is one of the following:

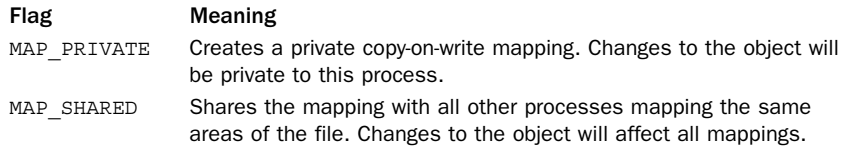

The default flags setting is MAP\_SHARED. prot specifies the memory protections of the object and is the bitwise OR of the following:

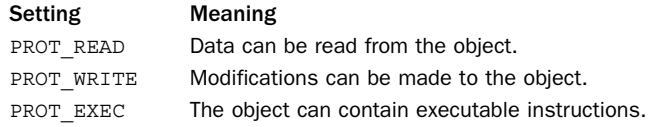

The default value of prot is PROT\_READ | PROT\_WRITE. The modes specified in prot must match the access permissions used to open the underlying file descriptor fileno. In most cases, this means that the file should be opened in read/write mode (for example, os.open(name, os.O\_RDWR)).

The optional access parameter may be used as an alternative to flags and prot. If given, it has one of the following values:

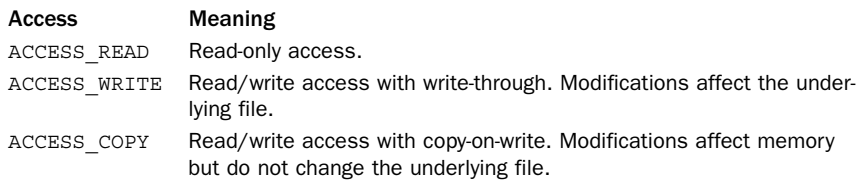

When *access* is supplied, it is typically given as a keyword argument—for example, mmap(fileno, length, access=ACCESS READ). It is an error to supply values for both access and flags. The offset parameter specifies the number of bytes from the start of the file and defaults to 0. It must be a multiple of mmap.ALLOCATIONGRANULARITY.

#### **mmap(fileno, length[, tagname [,access [, offset]]])**

(Windows) Returns an mmap object that maps length bytes from the file specified by the integer file descriptor fileno. Use a fileno of -1 for anonymous memory. If

length is larger than the current size of the file, the file is extended to length bytes. If length is 0, the current length of the file is used as the length as long as the file is nonempty (otherwise, an exception will be raised). tagname is an optional string that can be used to name the mapping. If tagname refers to an existing mapping, that mapping is opened. Otherwise, a new mapping is created. If tagname is None, an unnamed mapping is created. access is an optional parameter that specifies the access mode. It takes the same values for access as described for the UNIX version of mmap() shown earlier. By default, access is ACCESS WRITE. offset is the number of bytes from the beginning of the file and defaults to 0. It must be a multiple of mmap.ALLOCATIONGRANULARITY.

A memory-mapped file object, <sup>m</sup>, supports the following methods.

#### **<sup>m</sup>.close()**

Closes the file. Subsequent operations will result in an exception.

```
m.find(string[, start])
```
Returns the index of the first occurrence of string. start specifies an optional starting position. Returns -1 if no match is found.

```
m.flush([offset, size])
```
Flushes modifications of the in-memory copy back to the file system. *offset* and *size* specify an optional range of bytes to flush. Otherwise, the entire mapping is flushed.

```
m.move(dst,src,count)
```
Copies *count* bytes starting at index *src* to the destination index *dst*. This copy is performed using the C memmove() function, which is guaranteed to work correctly when the source and destination regions happen to overlap.

#### **<sup>m</sup>.read(n)**

Reads up to <sup>n</sup> bytes from the current file position and returns the data as a string.

```
m.read_byte()
```
Reads a single byte from the current file position and returns as a string of length 1.

```
m.readline()
```
Returns a line of input starting at the current file position.

```
m.resize(newsize)
```
Resizes the memory-mapped object to contain newsize bytes.

```
m.seek(pos[, whence])
```
Sets the file position to a new value. *pos* and whence have the same meaning as for the seek() method on file objects.

**<sup>m</sup>.size()**

Returns the length of the file.This value may be larger than the size of the memorymapped region.

**<sup>m</sup>.tell()**

Returns the value of the file pointer.
#### **<sup>m</sup>.write(string)**

Writes a string of bytes to the file at the current file pointer.

## **<sup>m</sup>.write\_byte(byte)**

Writes a single byte into memory at the current file pointer.

# Notes

- Although UNIX and Windows supply slightly different mmap() functions, this module can be used in a portable manner by relying on the optional access parameter that is common to both functions. For example, mmap(fileno, length, access=ACCESS\_WRITE) will work on both UNIX and Windows.
- <sup>n</sup> Certain memory mapping may only work with a length that's a multiple of the system page size, which is contained in the constant mmap.PAGESIZE.
- <sup>n</sup> On UNIX SVR4 systems, anonymous mapped memory can be obtained by calling mmap() on the file /dev/zero, opened with appropriate permissions.
- <sup>n</sup> On UNIX BSD systems, anonymous mapped memory can be obtained by calling mmap() with a negative file descriptor and the flag mmap.MAP\_ANON.

# [msvcrt](#page-16-0)

The msvcrt module provides access to a number of useful functions in the Microsoft Visual C runtime library.This module is available only on Windows.

## **getch()**

Reads a keypress and returns the resulting character.This call blocks if a keypress is not available. If the pressed key was a special function key, the call returns '\000' or '\xe0' and the next call returns the keycode.This function doesn't echo characters to the console, nor can the function be used to read Ctrl+C.

## **getwch()**

The same as getch() except that a Unicode character is returned.

## **getche()**

Like getch() except that characters are echoed (if printable).

## **getwche()**

The same as getche() except that a Unicode character is returned.

## **get\_osfhandle(fd)**

Returns the file handle for file descriptor fd. Raises IOError if fd is not recognized.

## **heapmin()**

Forces the internal Python memory manager to return unused blocks to the operating system.This works only on Windows NT and raises IOError on failure.

### **kbhit()**

Returns True if a keypress is waiting to be read.

## **locking(fd, mode, nbytes)**

Locks part of a file, given a file descriptor from the C runtime. *nbytes* is the number of bytes to lock relative to the current file pointer. mode is one of the following integers:

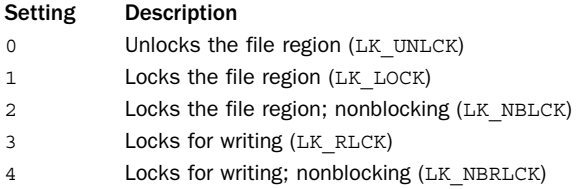

Attempts to acquire a lock that takes more than approximately 10 seconds results in an IOError exception.

#### **open\_osfhandle(handle, flags)**

Creates a C runtime file descriptor from the file handle handle. flags is the bitwise OR of os.O APPEND, os.O RDONLY, and os.O TEXT. Returns an integer file descriptor that can be used as a parameter to os.fdopen() to create a file object.

#### **putch(char)**

Prints the character char to the console without buffering.

## **putwch(char)**

The same as putch() except that char is a Unicode character.

#### **setmode(fd, flags)**

Sets the line-end translation mode for file descriptor  $fd$ .  $flags$  is  $\circ$ s. O TEXT for text mode and os.O\_BINARY for binary mode.

#### **ungetch(char)**

Causes the character char to be "pushed back" into the console buffer. It will be the next character read by getch() or getche().

#### **ungetwch(char)**

The same as ungetch() except that *char* is a Unicode character.

## Note

A wide variety of Win32 extensions are available that provide access to the Microsoft Foundation Classes, COM components, graphical user interfaces, and so forth. These topics are far beyond the scope of this book, but detailed information about many of these topics is available in *Python Programming on Win32* by Mark Hammond and Andy Robinson (O'Reilly & Associates, 2000). Also,<http://www.python.org> maintains an extensive list of contributed modules for use under Windows.

See Also: winreg (p. 408)

# [optparse](#page-16-0)

The optparse module provides high-level support for processing UNIX-style command-line options supplied in sys.argv.A simple example of using the module is found in Chapter 9. Use of optparse primarily focuses on the OptionParser class.

#### **OptionParser([\*\*args])**

Creates a new command option parser and returns an OptionParser instance.A variety of optional keyword arguments can be supplied to control configuration.These keyword arguments are described in the following list:

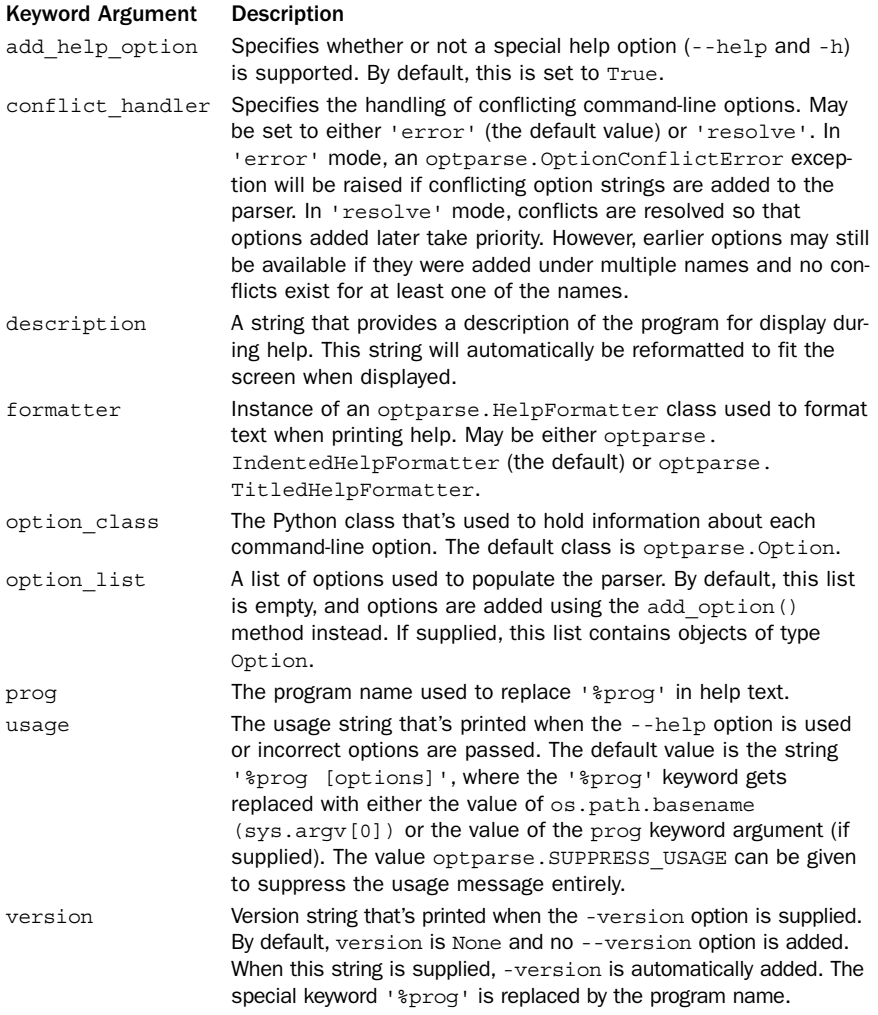

Unless you really need to customize option processing in some way, an OptionParser will usually be created with no arguments. For example:

```
p = optparse.OptionParser()
```
An instance, <sup>p</sup>, of OptionParser supports the following methods:

**p.add\_option(name1, ..., nameN [, \*\*parms])**

Adds a new option to  $p$ . The arguments name1, name2, and so on are all of the various names for the option. For example, you might include short and long option names such as '-f' and '--file'. Following the option names, an optional set of keyword arguments is supplied that specifies how the option will be processed when parsed. These keyword arguments are described in the following list:

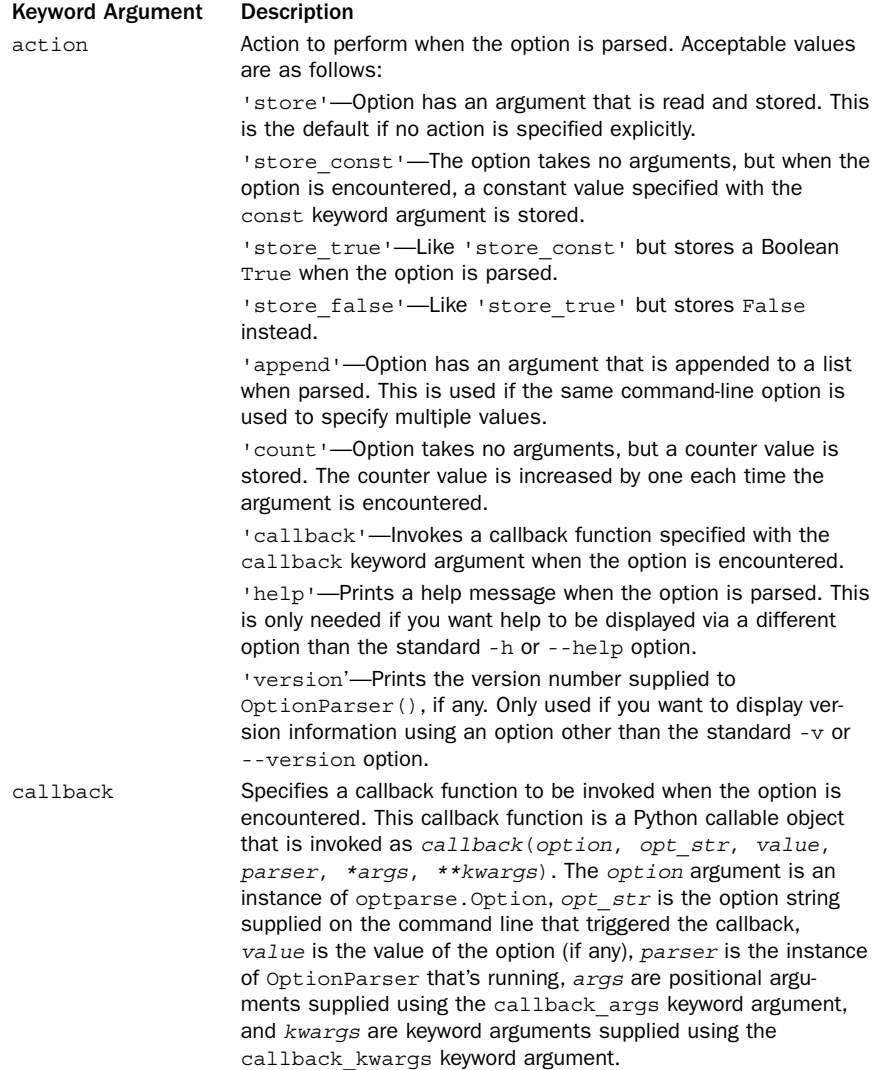

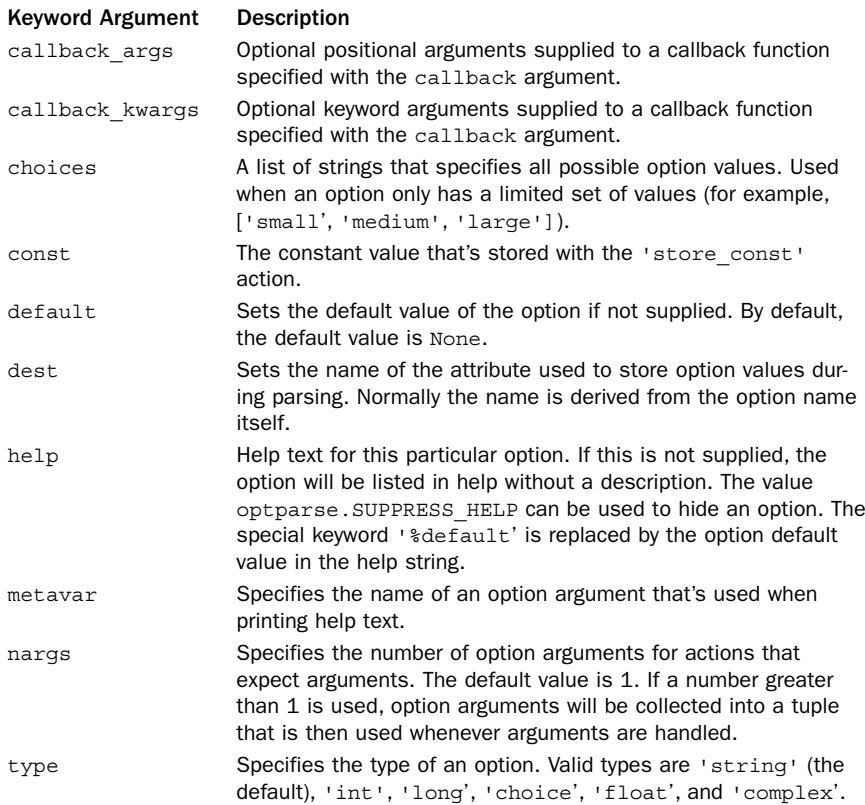

#### **p.disable\_interspersed\_args()**

Disallows the mixing of simple options with positional arguments. For example, if  $\cdot -x$ ' and  $-*y*$  are options that take no parameters, the options must appear before any arguments (for example, 'prog -x -y arg1 arg2 arg3').

## **p.enable\_interspersed\_args()**

Allows the mixing of options with positional arguments. For example, if  $\cdot$ -x' and  $\cdot$ -y' are simple options that take no parameters, they may be mixed with the arguments, such as in 'prog -x arg1 arg2 -y arg3'.This is the default behavior.

## **p.parse\_args([arglist])**

Parses command-line options and returns a tuple (options, args) where options is an object containing the values of all the options and args is a list of all the remaining positional arguments left over.The options object stores all the option data in attributes with names that match the option name. For example, the option '--output' would have its value stored in *options*.output. If the option does not appear, the value will be None.The name of the attribute can be set using the dest keyword argument to add option(), described previously. By default, arguments are taken from sys.argv[1:]. However, a different source of arguments can be supplied as an optional argument, arglist.

#### **p.set\_defaults(dest=value, ... dest=value)**

Sets the default values of particular option destinations.You simply supply keyword arguments that specify the destinations you wish to set.The name of the keyword arguments should match the names specified using the dest parameter in add option(), described earlier.

#### **p.set\_usage(usage)**

Changes the usage string displayed in text produced by the --help option.

# Example

```
# foo.py
import optparse
p = optparse.OptionParser()
# A simple option, with no arguments
p.add_option("-t", action="store_true", dest="tracing")
# An option that accepts a string argument
p.add_option("-o", "--outfile", action="store", type="string", dest="outfile")
# An option requires an integer argument
p.add_option("-d", "--debuglevel", action="store", type="int", dest="debug")
# An option with a few choices
p.add_option("--speed", action="store", type="choice", dest="speed",
              choices=["slow","fast","ludicrous"])
# An option taking multiple arguments
p.add_option("--coord", action="store", type="int", dest="coord", nargs=2)
# A set of options that control a common destination
p.add_option("--novice", action="store_const", const="novice", dest="mode")
p.add_option("--guru", action="store_const", const="guru", dest="mode")
# Set default values for the various option destinations
p.set_defaults(tracing=False,
              debug=0,
              speed="fast",
              coord=(0,0),
              mode="novice")
# Parse the arguments
opt, args = p.parse_args()
# Print option values
print "tracing :", opt.tracing
print "outfile :", opt.outfile
print "debug :", opt.debug
print "speed :", opt.speed
print "coord :", opt.coord
print "mode :", opt.mode
# Print remaining arguments
print "args :", args
```
Here is a short interactive UNIX session that shows how the previous code works:

```
% python foo.py -h
usage: foo.py [options]
options:
 -h, --help show this help message and exit
 -t
 -o OUTFILE, --outfile=OUTFILE
 -d DEBUG, --debuglevel=DEBUG
 --speed=SPEED
 --coord=COORD
 --novice
 --guru
% python foo.py -t -o outfile.dat -d 3 --coord 3 4 --speed=ludicrous blah
tracing : True
outfile : outfile.dat
debug : 3
speed : ludicrous
coord : (3, 4)
mode : novice
args : ['blah']
% python foo.py --speed=insane
usage: foo.py [options]
```
foo.py:error:option --speed:invalid choice:'insane' (choose from 'slow', 'fast', 'ludicrous')

# Notes

- <sup>n</sup> When specifying option names, use a single dash to specify a short name such as '-x' and a double-dash to specify a long name such as '--exclude'.An OptionError exception will be raised if you attempt to define an option that is a mix of the two styles, such as '-exclude'.
- <sup>n</sup> Python also includes a module getopt that provides support for command-line parsing in a style similar to a C library of the same name. For all practical purposes, there is no benefit to using that module over optparse (which is much higher level and requires far less coding).
- <sup>n</sup> The optparse module contains a considerable number of advanced features related to customization and specialized handling of certain kinds of commandline options. However, none of these features are required for the most common types of command-line option parsing. Readers should consult the online library documentation for more details and additional examples.

# [os](#page-16-0)

The os module provides a portable interface to common operating-system services. It does this by searching for an OS-dependent built-in module such as nt or posix and exporting the functions and data as found there. Unless otherwise noted, functions are available on Windows and UNIX. UNIX systems include both Linux and Mac OS X.

The following general-purpose variables are defined:

## **environ**

A mapping object representing the current environment variables. Changes to the mapping are reflected in the current environment. If the putenv() function is also available, then changes are also reflected in subprocesses.

# **linesep**

The string used to separate lines on the current platform. May be a single character such as '\n' for POSIX or multiple characters such as '\r\n' for Windows.

**name**

```
The name of the OS-dependent module imported: 'posix', 'nt', 'dos', 'mac',
'ce', 'java', 'os2', or 'riscos'.
```
# **path**

The OS-dependent standard module for pathname operations.This module can also be loaded using import os.path.

# Process Environment

The following functions are used to access and modify various parameters related to the environment in which a process runs. Process, group, process group, and session IDs are integers unless otherwise noted.

**chdir(path)**

Changes the current working directory to path.

**chroot(path)**

Changes the root directory of the current process (UNIX).

**ctermid()**

Returns a string with the filename of the control terminal for the process (UNIX).

**fchdir(fd)**

Changes the current working directory. fd is a file descriptor to an opened directory (UNIX).

**getcwd()**

Returns a string with the current working directory.

**getcwdu()**

Returns a Unicode string with the current working directory.

**getegid()**

Returns the effective group ID (UNIX).

**geteuid()**

Returns the effective user ID (UNIX).

### **getgid()**

Returns the real group ID of the process (UNIX).

## **getgroups()**

Returns a list of integer group IDs to which the process owner belongs (UNIX).

## **getlogin()**

Returns the user name associated with the effective user ID (UNIX).

## **getpgid(pid)**

Returns the process group ID of the process with process ID pid*.* If <sup>p</sup>id is 0, the process group of the calling process is returned (UNIX).

## **getpgrp()**

Returns the ID of the current process group. Process groups are typically used in conjunction with job control.The process group is not necessarily the same as the group ID of the process (UNIX).

## **getpid()**

Returns the real process ID of the current process (UNIX and Windows).

## **getppid()**

Returns the process ID of the parent process (UNIX).

## **getsid(pid)**

Returns the process session identifier of process pid. If pid is 0, the identifier of the current process is returned (UNIX).

## **getuid()**

Returns the real user ID of the current process (UNIX).

## **putenv(varname, value)**

Sets environment variable varname to value. Changes affect subprocesses started with os.system(), popen(), fork(), and execv().Assignments to items in os.environ automatically call putenv(). However, calls to putenv() don't update os.environ (UNIX and Windows).

## **setegid(egid)**

Sets the effective group ID (UNIX).

## **seteuid(euid)**

Sets the effective user ID (UNIX).

# **setgid(gid)**

Sets the group ID of the current process (UNIX).

## **setgroups(groups)**

Sets the group access list of the current process. groups is a sequence of integers specifying group identifiers. Can only be called by root (UNIX).

## **setpgrp()**

Creates a new process group by calling the system call setpgrp() or setpgrp( $0, 0$ ), depending on which version is implemented (if any). Returns the ID of the new process group (UNIX).

## **setpgid(pid, pgrp)**

Assigns process pid to process group pgrp. If pid is equal to pgrp, the process becomes a new process group leader. If pid is not equal to pgrp, the process joins an existing group. If pid is 0, the process ID of the calling process is used. If  $pgrp$  is 0, the process specified by pid becomes a process group leader (UNIX).

```
setreuid(ruid,euid)
```
Sets the real and effective user ID of the calling process (UNIX).

## **setregid(rgid,egid)**

Sets the real and effective group ID of the calling process (UNIX).

#### **setsid()**

Creates a new session and returns the newly created session ID. Sessions are typically associated with terminal devices and the job control of processes that are started within them (UNIX).

#### **setuid(uid)**

Sets the real user ID of the current process.This function is privileged and often can be performed only by processes running as root (UNIX).

#### **strerror(code)**

Returns the error message corresponding to the integer error code (UNIX and Windows).The errno module defines symbolic names for these error codes.

#### **umask(mask)**

Sets the current numeric umask and returns the previous umask.The umask is used to clear permissions bits on files that are created by the process (UNIX and Windows).

## **uname()**

Returns a tuple of strings (sysname, nodename, release, version, machine) identifying the system type (UNIX).

## **unsetenv(name)**

Unsets the environment variable name.

# File Creation and File Descriptors

The following functions provide a low-level interface for manipulating files and pipes. In these functions, files are manipulated in terms of an integer file descriptor, fd.The file descriptor can be extracted from a file object by invoking its fileno() method.

## **close(fd)**

Closes the file descriptor fd previously returned by open() or pipe().

#### **closerange(low, high)**

Closes all file descriptors  $fd$  in the range  $low \leq fd \leq hidrh$ . Errors are ignored.

#### **dup(fd)**

Duplicates file descriptor fd. Returns a new file descriptor that's the lowest-numbered unused file descriptor for the process.The new and old file descriptors can be used interchangeably. Furthermore, they share state, such as the current file pointer and locks (UNIX and Windows).

## **dup2(oldfd, newfd)**

Duplicates file descriptor  $\text{oldfd}$  to newfd. If newfd already corresponds to a valid file descriptor, it's closed first (UNIX and Windows).

#### **fchmod(fd, mode)**

Changes the mode of the file associated with fd to mode. See the description of os.open() for a description of mode (UNIX).

### **fchown(fd, uid, gid)**

Changes the owner and group ID of the file associated with fd to uid and gid. Use a valid of -1 for uid or <sup>g</sup>id to keep the value unchanged (UNIX).

#### **fdatasync(fd)**

Forces all cached data written to fd to be flushed to disk (UNIX).

```
fdopen(fd [, mode [, bufsize]])
```
Creates an open file object connected to file descriptor *fd*. The mode and bufsize arguments have the same meaning as in the built-in open() function. mode should be a string such as 'r', 'w', or 'a'. On Python 3, this function accepts any additional parameters that work with the built-in open() function such as specifications for the encoding and line ending. However, if portability with Python 2 is a concern, you should only use the mode and bufsize arguments described here.

#### **fpathconf(fd, name)**

Returns configurable pathname variables associated with the open file with descriptor fd. name is a string that specifies the name of the value to retrieve.The values are usually taken from parameters contained in system header files such as <limits.h> and <unistd.h>. POSIX defines the following constants for name:

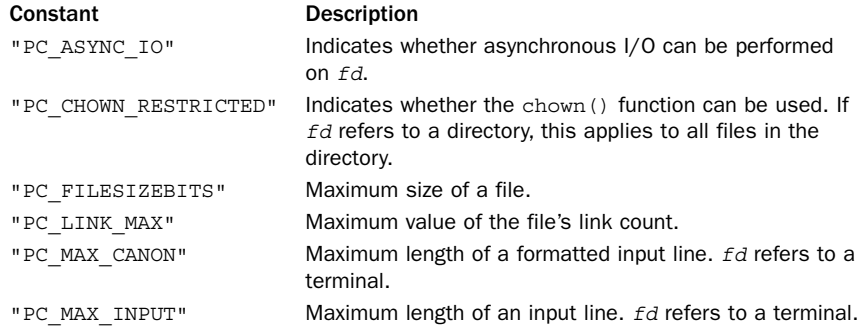

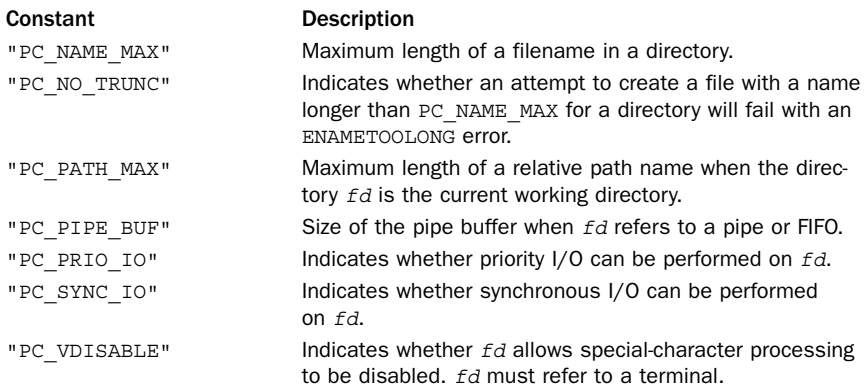

Not all names are available on all platforms, and some systems may define additional configuration parameters. However, a list of the names known to the operating system can be found in the dictionary os.pathconf\_names. If a known configuration name is not included in  $os.pathconf$  names, its integer value can also be passed as name. Even if a name is recognized by Python, this function may still raise an OSError if the host operating system doesn't recognize the parameter or associate it with the file fd.This function is only available on some versions of UNIX.

#### **fstat(fd)**

Returns the status for file descriptor  $fd$ . Returns the same values as the  $\circ s$ . stat() function (UNIX and Windows).

#### **fstatvfs(fd)**

Returns information about the file system containing the file associated with file descriptor *fd*. Returns the same values as the os. statvfs() function (UNIX).

#### **fsync(fd)**

Forces any unwritten data on  $fd$  to be written to disk. Note that if you are using an object with buffered I/O (for example, a Python file object), you should first flush the data before calling fsync().Available on UNIX and Windows.

#### **ftruncate(fd, length)**

Truncates the file corresponding to file descriptor  $fd$  so that it's at most length bytes in size (UNIX).

#### **isatty(fd)**

Returns True if fd is associated with a TTY-like device such as a terminal (UNIX).

#### **lseek(fd, pos, how)**

Sets the current position of file descriptor  $fd$  to position pos. Values of how are as follows: SEEK\_SET sets the position relative to the beginning of the file, SEEK\_CUR sets it relative to the current position, and SEEK\_END sets it relative to the end of the file. In older Python code, it is common to see these constants replaced with their numeric values of 0, 1, or 2, respectively.

#### **open(file [, flags [, mode]])**

Opens the file file. flags is the bitwise OR of the following constant values:

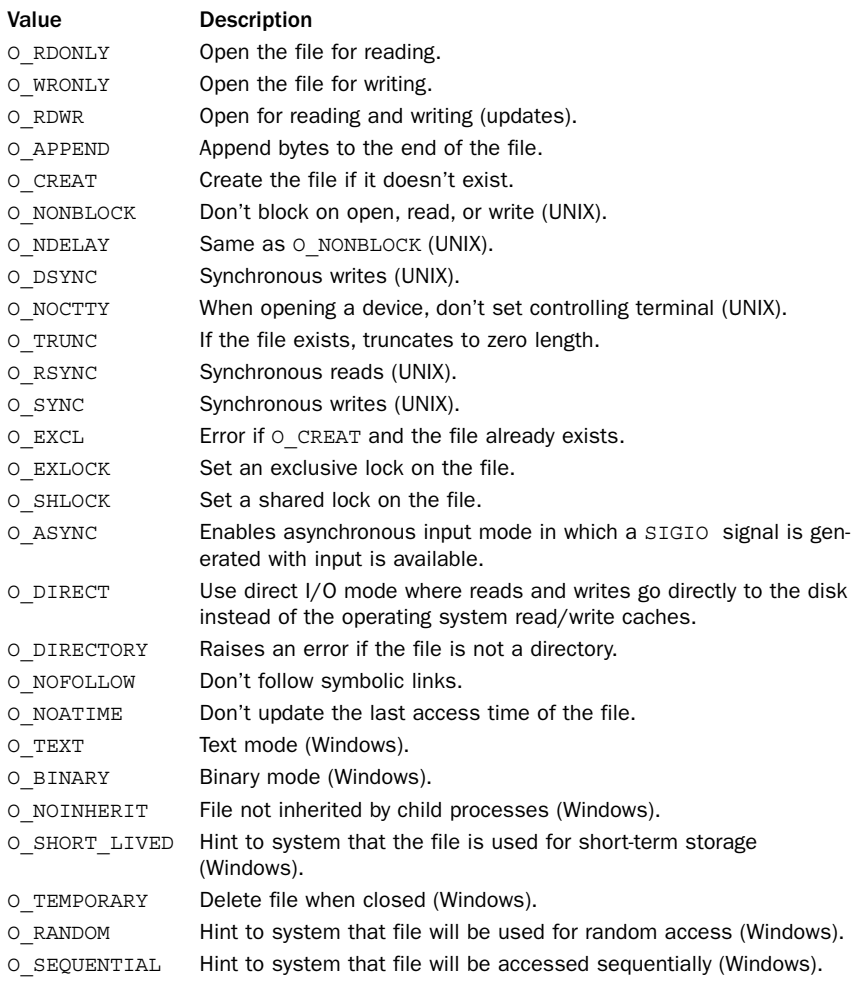

Synchronous I/O modes (O\_SYNC, O\_DSYNC, O\_RSYNC) force I/O operations to block until they've been completed at the hardware level (for example, a write will block until the bytes have been physically written to disk).The mode parameter contains the file permissions represented as the bitwise OR of the following octal values (which are defined as constants in the stat module as indicated):

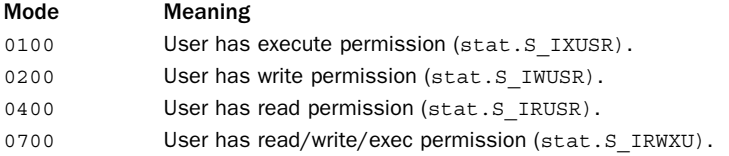

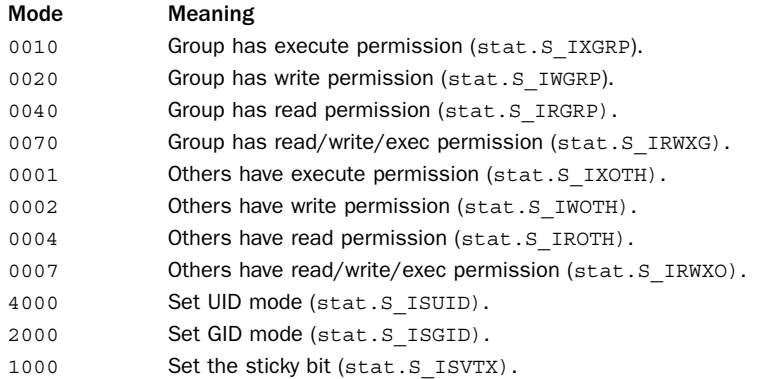

The default mode of a file is (0777 & ~umask), where the umask setting is used to remove selected permissions. For example, a umask of 0022 removes the write permission for groups and others.The umask can be changed using the os.umask() function. The umask setting has no effect on Windows.

#### **openpty()**

Opens a psuedo-terminal and returns a pair of file descriptors (master, slave) for the PTY and TTY.Available on some versions of UNIX.

#### **pipe()**

Creates a pipe that can be used to establish unidirectional communication with another process. Returns a pair of file descriptors  $(r, w)$  usable for reading and writing, respectively.This function is usually called prior to executing a fork() function.After the fork(), the sending process closes the read end of the pipe and the receiving process closes the write end of the pipe.At this point, the pipe is activated and data can be sent from one process to another using read() and write() functions (UNIX).

## **read(fd, <sup>n</sup>)**

Reads at most <sup>n</sup> bytes from file descriptor fd. Returns a byte string containing the bytes read.

## **tcgetpgrp(fd)**

Returns the process group associated with the control terminal given by fd (UNIX).

## **tcsetpgrp(fd, pg)**

Sets the process group associated with the control terminal given by  $fd$  (UNIX).

# **ttyname(fd)**

Returns a string that specifies the terminal device associated with file descriptor *fd*. If fd is not associated with a terminal device, an OSError exception is raised (UNIX).

#### **write(fd, str)**

Writes the byte string  $str$  to file descriptor  $fd$ . Returns the number of bytes actually written.

# Files and Directories

The following functions and variables are used to manipulate files and directories on the file system.To handle variances in filenaming schemes, the following variables contain information about the construction of path names:

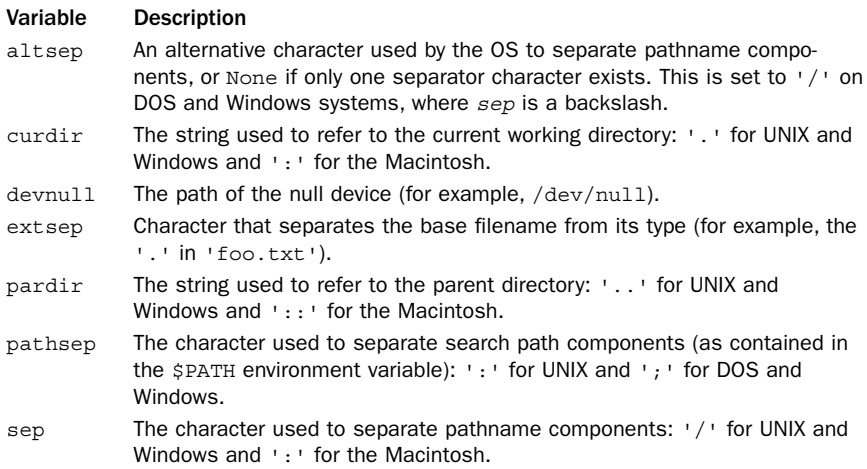

The following functions are used to manipulate files:

## **access(path, accessmode)**

Checks read/write/execute permissions for this process to access the file path. accessmode is R\_OK, W\_OK, X\_OK, or F\_OK for read, write, execute, or existence, respectively. Returns 1 if access is granted, 0 if not.

## **chflags(path, flags)**

Changes the file flags on path. flags is the bitwise-or of the constants listed next. Flags starting with UF can be set by any user, whereas  $SF$  flags can only be changed by the superuser (UNIX).

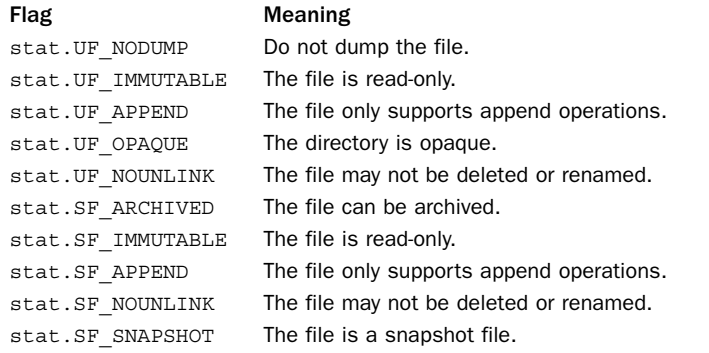

```
chmod(path, mode)
```
Changes the mode of path. mode has the same values as described for the open() function (UNIX and Windows).

```
chown(path, uid, gid)
```
Changes the owner and group ID of path to the numeric uid and <sup>g</sup>id. Setting uid or <sup>g</sup>id to -1 causes that parameter to remain unmodified (UNIX).

```
lchflags(path, flags)
```
The same as chflags(), but doesn't follow symbolic links (UNIX).

```
lchmod(path, mode)
```
The same as chmod() except that if path is a symbolic link, it modifies the link itself, not the file the link refers to.

```
lchown(path, uid, gid)
```
The same as chown() but doesn't follow symbolic links (UNIX).

**link(src, dst)**

Creates a hard link named dst that points to src (UNIX).

# **listdir(path)**

Returns a list containing the names of the entries in the directory path.The list is returned in arbitrary order and doesn't include the special entries of '.' and '..'. If path is Unicode, the resulting list will only contain Unicode strings. Be aware that if any filenames in the directory can't be properly encoded into Unicode, they are silently skipped. If path is given as a byte string, then all filenames are returned as a list of byte strings.

```
lstat(path)
```
Like stat() but doesn't follow symbolic links (UNIX).

```
makedev(major, minor)
```
Creates a raw device number given major and minor device numbers (UNIX).

## **major(devicenum)**

Returns the major device number from a raw device number devicenum created by makedev().

```
minor(devicenum)
```
Returns the minor device number from a raw device number devicenum created by makedev().

# **makedirs(path [, mode])**

Recursive directory-creation function. Like mkdir() but makes all the intermediatelevel directories needed to contain the leaf directory. Raises an OSError exception if the leaf directory already exists or cannot be created.

#### **mkdir(path [, mode])**

Creates a directory named path with numeric mode mode.The default mode is 0777. On non-UNIX systems, the mode setting may have no effect or be ignored.

## **mkfifo(path [, mode])**

Creates a FIFO (a named pipe) named path with numeric mode mode.The default mode is 0666 (UNIX).

## **mknod(path [, mode, device])**

Creates a device-special file. path is the name of the file, mode specifies the permissions and type of file, and device is the raw device number created using  $\circ s$ . makedev(). The mode parameter accepts the same parameters as open() when setting the file's access permissions. In addition, the flags stat.S\_IFREG, stat.S\_IFCHR, stat.S IFBLK, and stat.S IFIFO are added to mode to indicate a file type (UNIX).

#### **pathconf(path, name)**

Returns configurable system parameters related to the path name path. name is a string that specifies the name of the parameter and is the same as described for the fpathconf() function (UNIX).

#### **readlink(path)**

Returns a string representing the path to which a symbolic link, path, points (UNIX).

#### **remove(path)**

Removes the file path.This is identical to the unlink() function.

## **removedirs(path)**

Recursive directory-removal function.Works like rmdir() except that, if the leaf directory is successfully removed, directories corresponding to the rightmost path segments will be pruned away until either the whole path is consumed or an error is raised (which is ignored because it generally means that a parent directory isn't empty). Raises an OSError exception if the leaf directory could not be removed successfully.

#### **rename(src, dst)**

Renames the file or directory src to dst.

## **renames(old, new)**

Recursive directory-renaming or file-renaming function.Works like rename() except it first attempts to create any intermediate directories needed to make the new path name. After the rename, directories corresponding to the rightmost path segments of the old name will be pruned away using removedirs().

#### **rmdir(path)**

Removes the directory path.

## **stat(path)**

Performs a stat() system call on the given path to extract information about a file. The return value is an object whose attributes contain file information. Common attributes include:

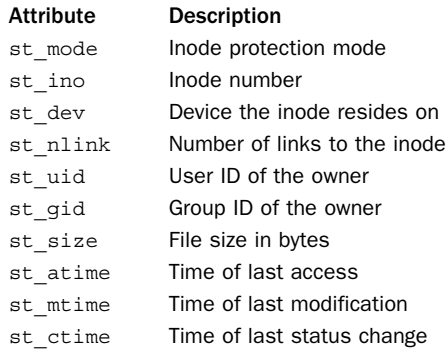

However, additional attributes may be available depending on the system.The object returned by stat() also looks like a 10-tuple containing the parameters (st\_mode, st ino, st dev, st nlink, st uid, st gid, st size, st atime, st mtime, st ctime). This latter form is provided for backward compatibility. The stat module defines constants that are used to extract fields from this tuple.

#### **stat\_float\_times([newvalue])**

Returns True if the times returned by stat() are floating-point numbers instead of integers.The behavior can be changed by supplying a Boolean value for newvalue.

#### **statvfs(path)**

Performs a statvfs() system call on the given path to get information about the file system.The return value is an object whose attributes describe the file system. Common attributes include:

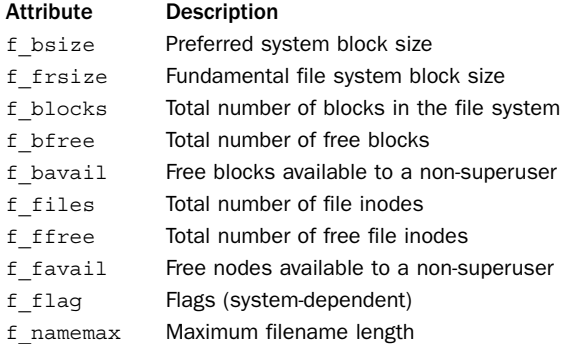

The returned object also behaves like a tuple containing these attributes in the order listed.The standard module statvfs defines constants that can be used to extract information from the returned statyfs data (UNIX).

#### **symlink(src, dst)**

Creates a symbolic link named dst that points to src.

```
unlink(path)
```
Removes the file path. Same as remove().

```
utime(path, (atime, mtime))
```
Sets the access and modified time of the file to the given values. (The second argument is a tuple of two items.) The time arguments are specified in terms of the numbers returned by the time.time() function.

**walk(top [, topdown [, onerror [,followlinks]]])**

Creates a generator object that walks through a directory tree. top specifies the top of the directory, and topdown is a Boolean that indicates whether to traverse directories in a top-down (the default) or bottom-up order.The returned generator produces tuples (dirpath, dirnames, filenames) where dirpath is a string containing the path to the directory, dirnames is a list of all subdirectories in dirpath, and filenames is a list of the files in *dirpath*, not including directories. The *onerror* parameter is a function accepting a single argument. If any errors occur during processing, this function will be called with an instance of os.error. The default behavior is to ignore errors. If a directory is walked in a top-down manner, modifications to dirnames will affect the walking process. For example, if directories are removed from dirnames, those directories will be skipped. By default, symbolic links are not followed unless the followlinks argument is set to True.

# Process Management

The following functions and variables are used to create, destroy, and manage processes:

**abort()**

Generates a SIGABRT signal that's sent to the calling process. Unless the signal is caught with a signal handler, the default is for the process to terminate with an error.

# **defpath**

This variable contains the default search path used by the exec\*p\*() functions if the environment doesn't have a 'PATH' variable.

```
execl(path, arg0, arg1, ...)
```
Equivalent to execv(path,  $(arg0, arg1, ...)$ ). **execle(path, arg0, arg1, ..., env)** Equivalent to execve(path, (arg0, arg<sup>1</sup>, ...), env). **execlp(path, arg0, arg1, ...)** Equivalent to execvp(path,  $\langle arg0, arg1, \ldots \rangle$ ). **execv(path, args)**

Executes the program path with the argument list args, replacing the current process (that is, the Python interpreter).The argument list may be a tuple or list of strings.

#### **execve(path, args, env)**

Executes a new program like execv() but additionally accepts a dictionary, env, that defines the environment in which the program runs. env must be a dictionary mapping strings to strings.

#### **execvp(path, args)**

Like execv(path, args) but duplicates the shell's actions in searching for an executable file in a list of directories.The directory list is obtained from environ['PATH'].

#### **execvpe(path, args, env)**

Like execvp() but with an additional environment variable as in the execve() function.

**\_exit(n)**

Exits immediately to the system with status n, without performing any cleanup actions. This is typically only done in child processes created by fork().This is also different than calling sys.exit(), which performs a graceful shutdown of the interpreter.The exit code <sup>n</sup> is application-dependent, but a value of 0 usually indicates success, whereas a nonzero value indicates an error of some kind. Depending on the system, a number of standard exit code values may be defined:

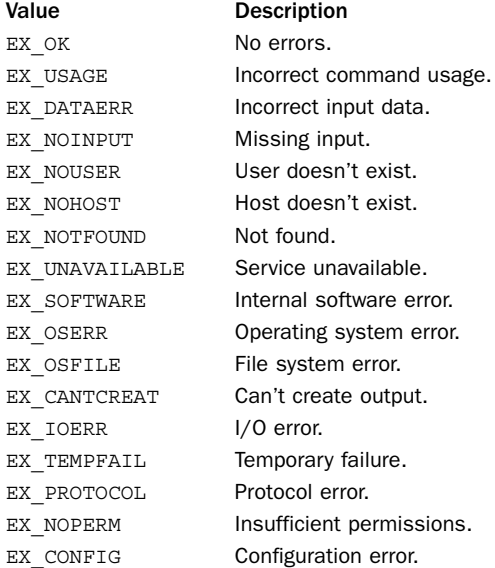

#### **fork()**

Creates a child process. Returns 0 in the newly created child process and the child's process ID in the original process.The child process is a clone of the original process and shares many resources such as open files (UNIX).

## **forkpty()**

Creates a child process using a new pseudo-terminal as the child's controlling terminal. Returns a pair (pid,  $fd$ ), in which pid is 0 in the child and  $fd$  is a file descriptor of the master end of the pseudo-terminal.This function is available only in certain versions of UNIX.

## **kill(pid, sig)**

Sends the process pid the signal  $sig$ . A list of signal names can be found in the signal module (UNIX).

## **killpg(pgid, sig)**

Sends the process group pgid the signal sig*.* A list of signal names can be found in the signal module (UNIX).

## **nice(increment)**

Adds an increment to the scheduling priority (the "niceness") of the process. Returns the new niceness.Typically, users can only decrease the priority of a process because increasing the priority requires root access.The effect of changing the priority is system-dependent, but decreasing the priority is commonly done to make a process run in the background in a way such that it doesn't noticeably impact the performance of other processes (UNIX).

## **plock(op)**

Locks program segments into memory, preventing them from being swapped.The value of op is an integer that determines which segments are locked.The value of op is platform-specific but is typically one of UNLOCK, PROCLOCK, TXTLOCK, or DATLOCK. These constants are not defined by Python but might be found in the <sys/lock.h> header file.This function is not available on all platforms and often can be performed only by a process with an effective user ID of 0 (root) (UNIX).

# **popen(command [, mode [, bufsize]])**

Opens a pipe to or from a command.The return value is an open file object connected to the pipe, which can be read or written depending on whether mode is ' $r'$ ' (the default) or 'w'. bufsize has the same meaning as in the built-in open() function.The exit status of the command is returned by the close() method of the returned file object, except that when the exit status is zero, None is returned.

## **spawnv(mode, path, args)**

Executes the program path in a new process, passing the arguments specified in args as command-line parameters. args can be a list or a tuple. The first element of args should be the name of the program. mode is one of the following constants:

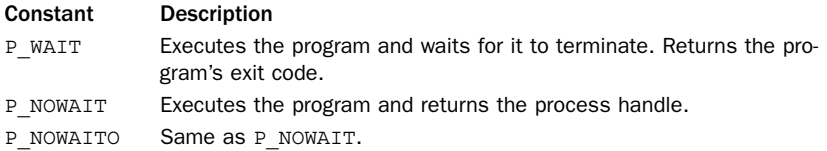

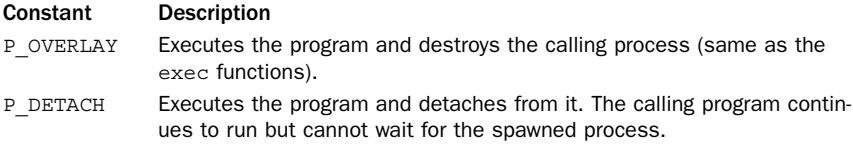

spawnv() is available on Windows and some versions of UNIX.

**spawnve(mode, path, args, env)**

Executes the program path in a new process, passing the arguments specified in args as command-line parameters and the contents of the mapping env as the environment. args can be a list or a tuple. mode has the same meaning as described for spawny().

```
spawnl(mode, path, arg1, ..., argn)
```
The same as spawnv() except that all the arguments are supplied as extra parameters.

**spawnle(mode, path, arg1, ... , argn, env)**

The same as spawnve() except that the arguments are supplied as parameters.The last parameter is a mapping containing the environment variables.

**spawnlp(mode, file, arg1, ... , argn)**

The same as spawn1() but looks for *file* using the settings of the PATH environment variable (UNIX).

**spawnlpe(mode, file, arg1, ... , argn, env)**

The same as spawnle() but looks for file using the settings of the PATH environment variable (UNIX).

```
spawnvp(mode, file, args)
```
The same as spawny() but looks for  $file$  using the settings of the PATH environment variable (UNIX).

**spawnvpe(mode, file, args, env)**

The same as spawnve() but looks for file using the settings of the PATH environment variable (UNIX).

**startfile(path [, operation])**

Launches the application associated with the file path.This performs the same action as would occur if you double-clicked the file in Windows Explorer.The function returns as soon as the application is launched. Furthermore, there is no way to wait for completion or to obtain exit codes from the application. path is a relative to the current directory. operation is an optional string that specifies the action to perform when opening path. By default, it is set to 'open', but it may be set to 'print', 'edit', 'explore', or 'find' (the exact list depends on the type of path (Windows)).

#### **system(command)**

Executes command (a string) in a subshell. On UNIX, the return value is the exit status of the process as returned by wait(). On Windows, the exit code is always 0.The subprocess module provides considerably more power and is the preferred way to launch subprocesses.

#### **times()**

Returns a 5-tuple of floating-point numbers indicating accumulated times in seconds. On UNIX, the tuple contains the user time, system time, children's user time, children's system time, and elapsed real time in that order. On Windows, the tuple contains the user time, system time, and zeros for the other three values.

## **wait([pid])**

Waits for completion of a child process and returns a tuple containing its process ID and exit status.The exit status is a 16-bit number whose low byte is the signal number that killed the process and whose high byte is the exit status (if the signal number is zero).The high bit of the low byte is set if a core file was produced. <sup>p</sup>id, if given, specifies the process to wait for. If it's omitted, wait() returns when any child process exits (UNIX).

## **waitpid(pid, options)**

Waits for a change in the state of a child process given by process ID pid and returns a tuple containing its process ID and exit status indication, encoded as for wait(). options should be 0 for normal operation or WNOHANG to avoid hanging if no child process status is available immediately.This function can also be used to gather information about child processes that have only stopped executing for some reason. Setting options to WCONTINUED gathers information from a child when it resumes operation after being stopped via job control. Setting options to WUNTRACED gathers information from a child that has been stopped, but from which no status information has been reported yet.

## **wait3([options])**

The same as waitpid() except that the function waits for a change in any child process. Returns a 3-tuple (pid, status, rusage), where pid is the child process ID, status is the exit status code, and rusage contains resource usage information as returned by resource.getrusage().The options parameter has the same meaning as for waitpid().

## **wait4(pid, options)**

The same as waitpid() except that the return result is the same tuple as returned by wait3().

The following functions take a process status code as returned by waitpid(), wait3(), or wait4() and are used to examine the state of the process (UNIX).

## **WCOREDUMP(status)**

Returns True if the process dumped core.

## **WIFEXITED(status)**

Returns True if the process exited using the exit() system call.

## **WEXITSTATUS(status)**

If  $WIFEXITED(sstatus)$  is true, the integer parameter to the exit() system call is returned. Otherwise, the return value is meaningless.

#### **WIFCONTINUED(status)**

Returns True if the process has resumed from a job-control stop.

**WIFSIGNALED(status)**

Returns True if the process exited due to a signal.

```
WIFSTOPPED(status)
```
Returns True if the process has been stopped.

```
WSTOPSIG(status)
```
Returns the signal that caused the process to stop.

```
WTERMSIG(status)
```
Returns the signal that caused the process to exit.

# System Configuration

The following functions are used to obtain system configuration information:

## **confstr(name)**

Returns a string-valued system configuration variable. name is a string specifying the name of the variable.The acceptable names are platform-specific, but a dictionary of known names for the host system is found in os. configuration all a configuration value for a specified name is not defined, the empty string is returned. If name is unknown, ValueError is raised.An OSError may also be raised if the host system doesn't support the configuration name.The parameters returned by this function mostly pertain to the build environment on the host machine and include paths of system utilities, compiler options for various program configurations (for example, 32-bit, 64 bit, and large-file support), and linker options (UNIX).

## **getloadavg()**

Returns a 3-tuple containing the average number of items in the system run-queue over the last 1, 5, and 15 minutes (UNIX).

## **sysconf(name)**

Returns an integer-valued system-configuration variable. name is a string specifying the name of the variable.The names defined on the host system can be found in the dictionary os.sysconf\_names. Returns -1 if the configuration name is known but the value is not defined. Otherwise, a ValueError or OSError may be raised. Some systems may define more than 100 different system parameters. However, the following list details the parameters defined by POSIX.1 that should be available on most UNIX systems:

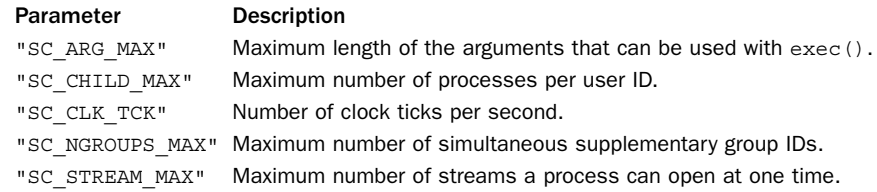

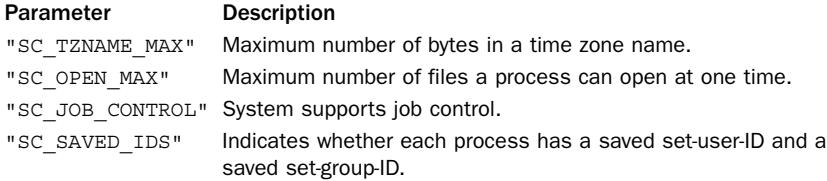

#### **urandom(n)**

Returns a string containing <sup>n</sup> random bytes generated by the system (for example, /dev/urandom on UNIX).The returned bytes are suitable for cryptography.

# Exceptions

The os module defines a single exception to indicate errors.

## **error**

Exception raised when a function returns a system-related error.This is the same as the built-in exception OSError.The exception carries two values: errno and strerr.The first contains the integer error value as described for the errno module.The latter contains a string error message. For exceptions involving the file system, the exception also contains a third attribute, filename, which is the filename passed to the function.

# [os.path](#page-16-0)

The os.path module is used to manipulate pathnames in a portable manner. It's imported by the os module.

## **abspath(path)**

Returns an absolute version of the path name path, taking the current working directory into account. For example, abspath('../Python/foo') might return '/home/beazley/Python/foo'.

## **basename(path)**

Returns the base name of path name path. For example, basename('/usr/local/ python') returns 'python'.

## **commonprefix(list)**

Returns the longest string that's a prefix of all strings in list. If list is empty, the empty string is returned.

## **dirname(path)**

Returns the directory name of path name path. For example, dirname('/usr/local/ python') returns '/usr/local'.

## **exists(path)**

Returns True if path refers to an existing path. Returns False if path refers to a broken symbolic link.

## **expanduser(path)**

Replaces path names of the form '~user' with a user's home directory. If the expansion fails or path does not begin with '~', the path is returned unmodified.

## **expandvars(path)**

Expands environment variables of the form '\$name' or '\${name}' in path. Malformed or nonexistent variable names are left unchanged.

## **getatime(path)**

Returns the time of last access as the number of seconds since the epoch (see the time module).The return value may be a floating-point number if os.stat\_float\_times() returns True.

## **getctime(path)**

Returns the time of last modification on UNIX and the time of creation on Windows. The time is returned as the number of seconds since the epoch (see the time module). The return value may be a floating-point number in certain cases (see getatime()).

## **getmtime(path)**

Returns the time of last modification as the number of seconds since the epoch (see the time module).The return value may be a floating-point number in certain cases (see getatime()).

## **getsize(path)**

Returns the file size in bytes.

## **isabs(path)**

Returns True if path is an absolute path name (begins with a slash).

# **isfile(path)**

Returns True if path is a regular file.This function follows symbolic links, so both islink() and isfile() can be true for the same path.

# **isdir(path)**

Returns True if path is a directory. Follows symbolic links.

# **islink(path)**

Returns True if path refers to a symbolic link. Returns False if symbolic links are unsupported.

## **ismount(path)**

Returns True if path is a mount point.

## **join(path1 [, path2 [, ...]])**

Intelligently joins one or more path components into a pathname. For example, join('home', 'beazley', 'Python') returns 'home/beazley/Python'.

# **lexists(path)**

Returns True if path exists. Returns True for all symbolic links, even if the link is broken.

#### **normcase(path)**

Normalizes the case of a path name. On non-case-sensitive file systems, this converts path to lowercase. On Windows, forward slashes are also converted to backslashes.

#### **normpath(path)**

Normalizes a path name.This collapses redundant separators and up-level references so that 'A//B', 'A/./B', and 'A/foo/../B' all become 'A/B'. On Windows, forward slashes are converted to backslashes.

# **realpath(path)**

Returns the real path of path*,* eliminating symbolic links if any (UNIX).

```
relpath(path [, start])
```
Returns a relative path to path from the current working directory. start can be supplied to specify a different starting directory.

```
samefile(path1, path2)
```
Returns True if path1 and path2 refer to the same file or directory (UNIX).

## **sameopenfile(fp1, fp2)**

Returns True if the open file objects  $fp1$  and  $fp2$  refer to the same file (UNIX).

#### **samestat(stat1, stat2)**

Returns True if the stat tuples stat1 and stat2 as returned by fstat(), lstat(), or stat() refer to the same file (UNIX).

#### **split(path)**

Splits path into a pair (head,  $tail$ ), where tail is the last pathname component and head is everything leading up to that. For example, '/home/user/foo' gets split into ('/home/ user', 'foo').This tuple is the same as would be returned by (dirname(), basename()).

#### **splitdrive(path)**

Splits path into a pair (drive, filename) where drive is either a drive specification or the empty string. drive is always the empty string on machines without drive specifications.

#### **splitext(path)**

Splits a path name into a base filename and suffix. For example, splitext ('foo.txt') returns ('foo', '.txt').

#### **splitunc(path)**

Splits a path name into a pair (unc, rest) where unc is a UNC (Universal Naming Convention) mount point and rest the remainder of the path (Windows).

#### **supports\_unicode\_filenames**

Variable set to True if the file system allows Unicode filenames.

## Note

On Windows, some care is required when working with filenames that include a drive letter (for example, 'C:spam.txt'). In most cases, filenames are interpreted as being relative to the current working directory. For example, if the current directory is  $'C:\P$ roo $\lor$ , then the file 'C:spam.txt' is interpreted as the file 'C:\Foo\C:spam.txt', not the file 'C:\spam.txt'.

## See Also:

fnmatch (p. 316), glob (p. 317), os (p. 378).

# [signal](#page-16-0)

The signal module is used to write signal handlers in Python. Signals usually correspond to asynchronous events that are sent to a program due to the expiration of a timer, arrival of incoming data, or some action performed by a user.The signal interface emulates that of UNIX, although parts of the module are supported on other platforms.

## **alarm(time)**

If time is nonzero, a SIGALRM signal is scheduled to be sent to the program in time seconds.Any previously scheduled alarm is canceled. If time is zero, no alarm is scheduled and any previously set alarm is canceled. Returns the number of seconds remaining before any previously scheduled alarm or zero if no alarm was scheduled (UNIX).

## **getsignal(signalnum)**

Returns the signal handler for signal signalnum.The returned object is a callable Python object. The function may also return SIG IGN for an ignored signal, SIG DFL for the default signal handler, or None if the signal handler was not installed from the Python interpreter.

## **getitimer(which)**

Returns the current value of an internal timer identified by which.

## **pause()**

Goes to sleep until the next signal is received (UNIX).

# **set\_wakeup\_fd(fd)**

Sets a file descriptor  $fd$  on which a '\0' byte will be written when a signal is received. This, in turn, can be used to handle signals in programs that are polling file descriptors using functions such as those found in the select module.The file described by fd must be opened in non-blocking mode for this to work.

# **setitimer(which, seconds [, interval])**

Sets an internal timer to generate a signal after seconds seconds and repeatedly thereafter every interval seconds. Both of these parameters are specified as floating-point numbers.The which parameter is one of ITIMER\_REAL, ITIMER\_VIRTUAL, or ITIMER PROF. The choice of which determines what signal is generated after the timer has expired. SIGALRM is generated for ITIMER\_REAL, SIGVTALRM is generated for

ITIMER\_VIRTUAL, and SIGPROF is generated for ITIMER\_PROF. Set seconds to 0 to clear a timer. Returns a tuple (seconds, interval) with the previous settings of the timer.

## **siginterrupt(signalnum, flag)**

Sets the system call restart behavior for a given signal number. If flag is False, system calls interrupted by signal signalnum will be automatically restarted. If set True, the system call will be interrupted.An interrupted system call will typically result in an OSError or IOError exception where the associated error number is set to errno.EINTR or errno.EAGAIN.

## **signal(signalnum, handler)**

Sets a signal handler for signal signalnum to the function handler. handler must be a callable Python object taking two arguments: the signal number and frame object. SIG IGN or SIG DFL can also be given to ignore a signal or use the default signal handler, respectively.The return value is the previous signal handler, SIG\_IGN, or SIG\_DFL. When threads are enabled, this function can only be called from the main thread. Otherwise, a ValueError exception is raised.

Individual signals are identified using symbolic constants of the form SIG\*.These names correspond to integer values that are machine-specific.Typical values are as follows:

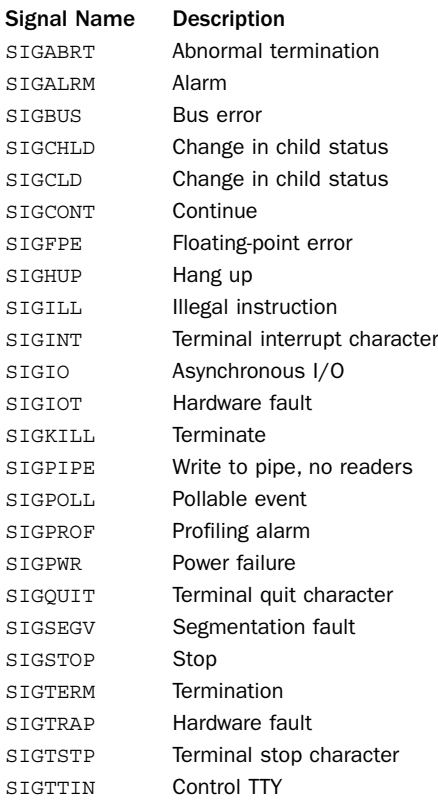

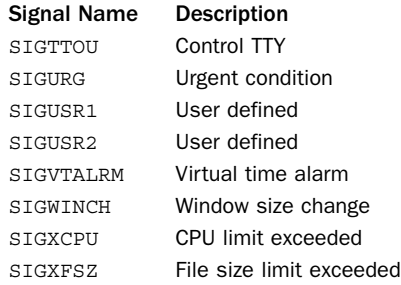

In addition, the module defines the following variables:

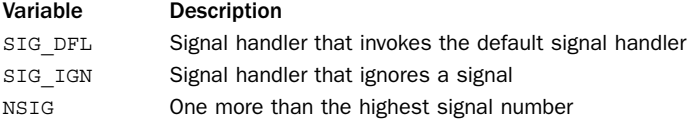

# Example

The following example illustrates a timeout on establishing a network connection (the socket module already provides a timeout option so this example is merely meant to illustrate the basic concept of using the signal module).

```
import signal, socket
def handler(signum, frame):
    print 'Timeout!'
    raise IOError, 'Host not responding.'
sock = socket.socket(socket.AF_INET, socket.SOCK_STREAM)
signal.signal(signal.SIGALRM, handler)
signal.alarm(5) # 5-second alarm
sock.connect('www.python.org', 80) # Connect
signal.alarm(0) \qquad \qquad \qquad \text{# Clear alarm}
```
# Notes

- <sup>n</sup> Signal handlers remain installed until explicitly reset, with the exception of SIGCHLD (whose behavior is implementation-specific).
- <sup>n</sup> It's not possible to temporarily disable signals.
- <sup>n</sup> Signals are only handled between the atomic instructions of the Python interpreter.The delivery of a signal can be delayed by long-running calculations written in C (as might be performed in an extension module).
- If a signal occurs during an  $I/O$  operation, the  $I/O$  operation may fail with an exception. In this case, the errno value is set to errno.EINTR to indicate an interrupted system call.
- <sup>n</sup> Certain signals such as SIGSEGV cannot be handled from Python.
- <sup>n</sup> Python installs a small number of signal handlers by default. SIGPIPE is ignored, SIGINT is translated into a KeyboardInterrupt exception, and SIGTERM is caught in order to perform cleanup and invoke sys.exitfunc.
- <sup>n</sup> Extreme care is needed if signals and threads are used in the same program. Currently, only the main thread of execution can set new signal handlers or receive signals.
- <sup>n</sup> Signal handling on Windows is of only limited functionality.The number of supported signals is extremely limited on this platform.

# [subprocess](#page-16-0)

The subprocess module contains functions and objects that generalize the task of creating new processes, controlling input and output streams, and handling return codes. The module centralizes functionality contained in a variety of other modules such as os, popen2, and commands.

## **Popen(args, \*\*parms)**

Executes a new command as a subprocess and returns a Popen object representing the new process.The command is specified in args as either a string, such as 'ls -l', or as a list of strings, such as ['ls', '-l']. parms represents a collection of keyword arguments that can be set to control various properties of the subprocess.The following keyword parameters are understood:

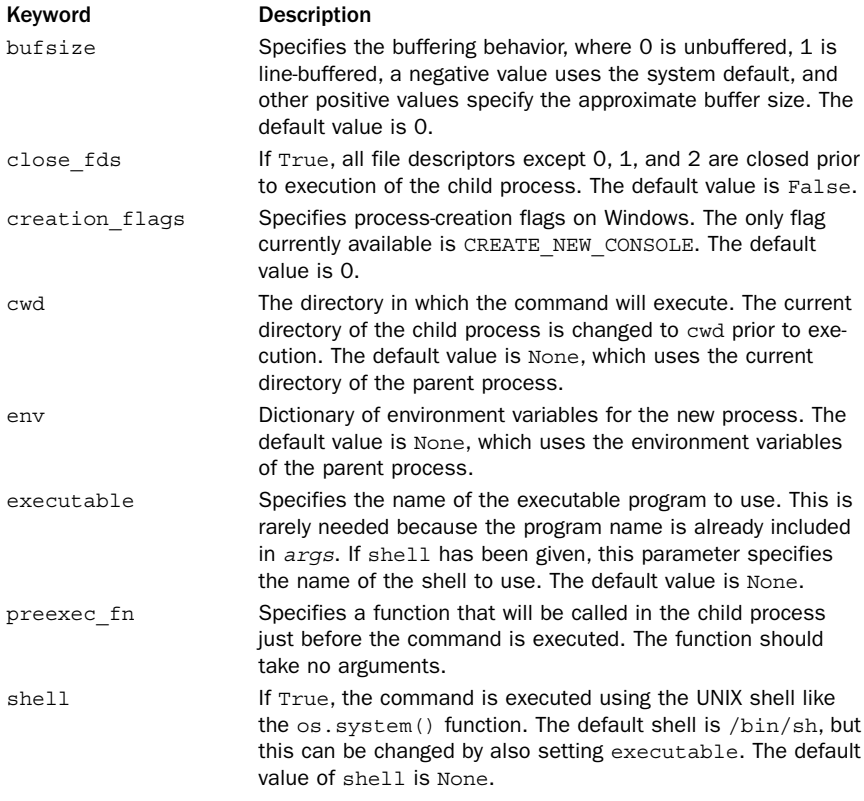

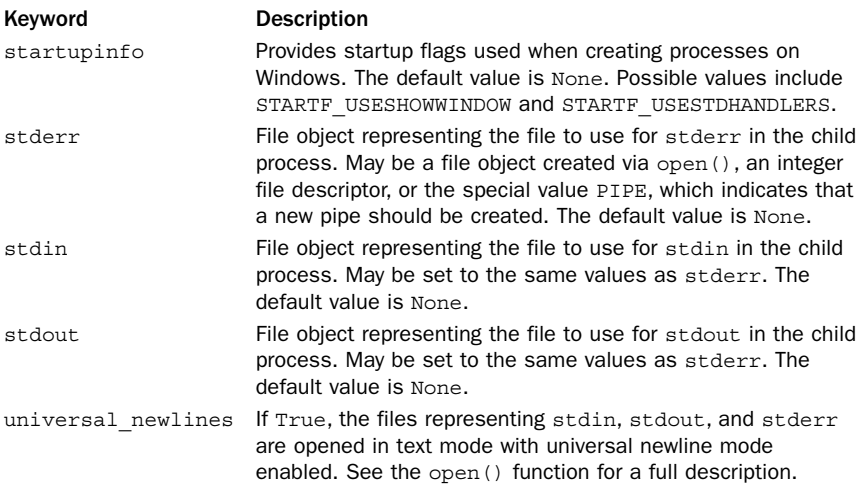

#### **call(args, \*\*parms)**

This function is exactly the same as Popen(), except that it simply executes the command and returns its status code instead (that is, it does not return a Popen object).This function is useful if you just want to execute a command but are not concerned with capturing its output or controlling it in other ways.The parameters have the same meaning as with Popen().

#### **check\_call(args, \*\*parms)**

The same as call() except that if the exit code is non-zero, the CalledProcessError exception is raised.This exception has the exit code stored in its returncode attribute.

The Popen object <sup>p</sup> returned by Popen() has a variety of methods and attributes that can be used for interacting with the subprocess.

## **p.communicate([input])**

Communicates with the child process by sending the data supplied in input to the standard input of the process. Once data is sent, the method waits for the process to terminate while collecting output received on standard output and standard error. Returns a tuple (stdout, stderr) where stdout and stderr are strings. If no data is sent to the child process, input is set to None (the default).

## **<sup>p</sup>.kill()**

Kills the subprocess by sending it a SIGKILL signal on UNIX or calling the <sup>p</sup>.terminate() method on Windows.

## **p.poll()**

Checks to see if <sup>p</sup> has terminated. If so, the return code of the subprocess is returned. Otherwise, None is returned.

#### **<sup>p</sup>.send\_signal(signal)**

Sends a signal to the subprocess. *signal* is a signal number as defined in the signal module. On Windows, the only supported signal is SIGTERM.

#### **<sup>p</sup>.terminate()**

Terminates the subprocess by sending it a SIGTERM signal on UNIX or calling the Win32 API TerminateProcess function on Windows.

## **p.wait()**

Waits for p to terminate and returns the return code.

## **p.pid**

Process ID of the child process.

## **p.returncode**

Numeric return code of the process. If None, the process has not terminated yet. If negative, it indicates the process was terminated by a signal (UNIX).

## **p.stdin, p.stdout, p.stderr**

These three attributes are set to open file objects whenever the corresponding I/O stream is opened as a pipe (for example, setting the stdout argument in Popen() to PIPE).These file objects are provided so that the pipe can be connected to other subprocesses.These attributes are set to None if pipes are not in use.

# Examples

```
# Execute a basic system command. Like os.system()
ret = subprocess.call("ls -l", shell=True)
# Silently execute a basic system command
ret = subprocess.call("rm –f *.java",shell=True,
                       stdout=open("/dev/null"))
# Execute a system command, but capture the output
p = subprocess.Popen("ls -l", shell=True, stdout=subprocess.PIPE)
out = p.stdout.read()
# Execute a command, but send input and receive output
p = subprocess.Popen("wc", shell=True, stdin=subprocess.PIPE,
                    stdout=subprocess.PIPE, stderr=subprocess.PIPE)
out, err = p.communicate(s) # Send string s to the process
# Create two subprocesses and link them together via a pipe
p1 = subprocess.Popen("ls -l", shell=True, stdout=subprocess.PIPE)
p2 = subprocess.Popen("wc",shell=True, stdin=p1.stdout,
                       stdout=subprocess.PIPE)
out = p2.stdout.read()
```
# **Notes**

<sup>n</sup> As a general rule, it is better to supply the command line as a list of strings instead of a single string with a shell command (for example, ['wc','filename'] instead of 'wc filename'). On many systems, it is common for filenames to include funny characters and spaces (for example, the "Documents and Settings" folder on Windows). If you stick to supplying command arguments as a list, everything will work normally. If you try to form a shell command, you will have to take additional steps to make sure special characters and spaces are properly escaped.

- <sup>n</sup> On Windows, pipes are opened in binary file mode.Thus, if you are reading text output from a subprocess, line endings will include the extra carriage return character (' $\rm\chi\gamma'$  instead of ' $\rm\chi\gamma'$ ). If this is a concern, supply the universal\_newlines option to Popen().
- <sup>n</sup> The subprocess module can not be used to control processes that expect to be running in a terminal or TTY.The most common example is any program that expects a user to enter a password (such as ssh, ftp, svn, and so on).To control these programs, look for third-party modules based on the popular "Expect" UNIX utility.

# [time](#page-16-0)

The time module provides various time-related functions. In Python, time is measured as the number of seconds since the epoch.The *epoch* is the beginning of time (the point at which time  $= 0$  seconds). The epoch is January 1, 1970, on UNIX and can be determined by calling time.gmtime(0) on other systems.

The following variables are defined:

## **accept2dyear**

A Boolean value that indicates whether two-digit years are accepted. Normally this is True, but it's set to False if the environment variable \$PYTHONY2K is set to a nonempty string.The value can be changed manually as well.

## **altzone**

The time zone used during daylight saving time (DST), if applicable.

# **daylight**

Is set to a nonzero value if a DST time zone has been defined.

## **timezone**

The local (non-DST) time zone.

## **tzname**

A tuple containing the name of the local time zone and the name of the local daylight saving time zone (if defined).

The following functions can be used:

## **asctime([tuple])**

Converts a tuple representing a time as returned by gmtime() or localtime() to a string of the form 'Mon Jul 12 14:45:23 1999'. If no arguments are supplied, the current time is used.

## **clock()**

Returns the current CPU time in seconds as a floating-point number.

## **ctime([secs])**

Converts a time expressed in seconds since the epoch to a string representing local time. ctime (secs) is the same as asctime (localtime (secs)). If secs is omitted or None, the current time is used.

#### **gmtime([secs])**

Converts a time expressed in seconds since the epoch to a time in UTC Coordinated Universal Time (a.k.a. Greenwich Mean Time).This function returns a struct\_time object with the following attributes:

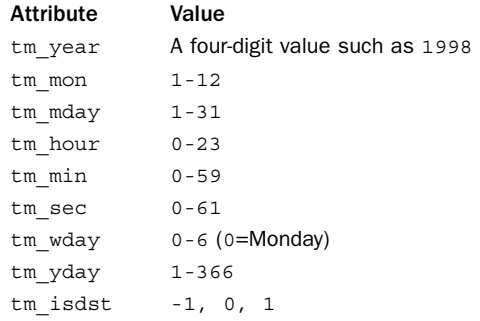

The  $tm$  isdst attribute is 1 if DST is in effect, 0 if not, and  $-1$  if no information is available. If secs is omitted or None, the current time is used. For backward compatibility, the returned struct\_time object also behaves like a 9-tuple containing the preceding attribute values in the same order as listed.

#### **localtime([secs])**

Returns a struct time object as with  $g$ mtime $()$ , but corresponding to the local time zone. If secs is omitted or None, the current time is used.

#### **mktime(tuple)**

This function takes a struct time object or tuple representing a time in the local time zone (in the same format as returned by localtime()) and returns a floating-point number representing the number of seconds since the epoch.An OverflowError exception is raised if the input value is not a valid time.

## **sleep(secs)**

Puts the current process to sleep for secs seconds. secs is a floating-point number.

**strftime(format [, tm])**

Converts a struct time object tm representing a time as returned by gmtime() or localtime() to a string (for backwards compatibility,  $tm$  may also be a tuple representing a time value). format is a format string in which the following format codes can be embedded:

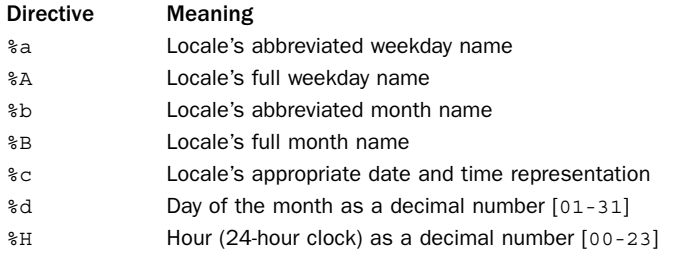

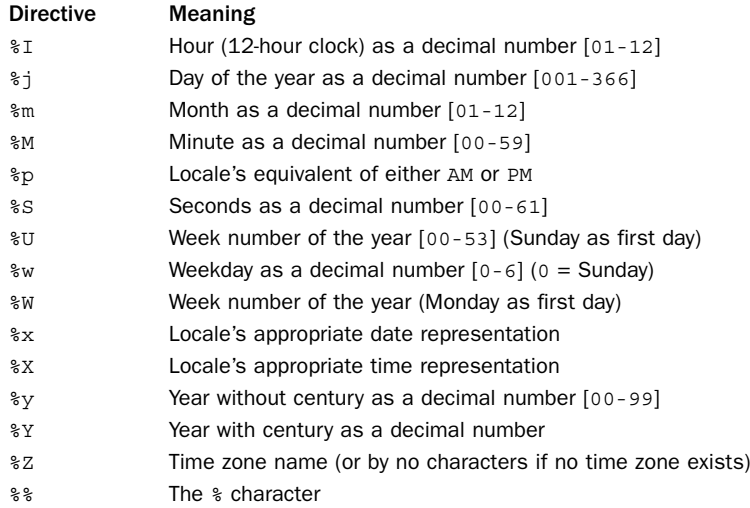

The format codes can include a width and precision in the same manner as used with the % operator on strings. ValueError is raised if any of the tuple fields are out of range. If tuple is omitted, the time tuple corresponding to the current time is used.

#### **strptime(string [, format])**

Parses a string representing a time and returns a struct\_time object as returned by localtime() or  $g$  antime(). The *format* parameter uses the same specifiers as used by strftime() and defaults to '%a %b %d %H:%M:%S %Y'.This is the same format as produced by the ctime() function. If the string cannot be parsed, a ValueError exception is raised.

#### **time()**

Returns the current time as the number of seconds since the epoch in UTC (Coordinated Universal Time).

#### **tzset()**

Resets the time zone setting based on the value of the TZ environment variable on UNIX. For example:

```
os.environ['TZ'] = 'US/Mountain'
time.tzset()
os.environ['TZ'] = "CST+06CDT,M4.1.0,M10.5.0"
time.tzset()
```
# Notes

<sup>n</sup> When two-digit years are accepted, they're converted to four-digit years according to the POSIX X/Open standard, where the values 69-99 are mapped to 1969-1999 and the values 0-68 are mapped to 2000-2068.
#### 408 Chapter 19 Operating System Services

<sup>n</sup> The accuracy of the time functions is often much less than what might be suggested by the units in which time is represented. For example, the operating system might only update the time 50–100 times a second.

```
See Also:
datetime (p. 336)
```
## [winreg](#page-16-0)

The winreg module (\_winreg in Python 2) provides a low-level interface to the Windows registry.The registry is a large hierarchical tree in which each node is called a *key*.The children of a particular key are known as *subkeys* and may contain additional subkeys or values. For example, the setting of the Python sys.path variable is typically contained in the registry as follows:

\HKEY\_LOCAL\_MACHINE\Software\Python\PythonCore\2.6\PythonPath

In this case, Software is a subkey of HKEY\_LOCAL\_MACHINE, Python is a subkey of Software, and so forth.The value of the PythonPath key contains the actual path setting.

Keys are accessed through open and close operations. Open keys are represented by special handles (which are wrappers around the integer handle identifiers normally used by Windows).

#### **CloseKey(key)**

Closes a previously opened registry key with handle key.

#### **ConnectRegistry(computer\_name, key)**

Returns a handle to a predefined registry key on another computer. computer name is the name of the remote machine as a string of the  $\\complement$  computername. If computer\_name is None, the local registry is used. key is a predefined handle such as HKEY CURRENT USER OF HKEY USERS. Raises EnvironmentError on failure. The following list shows all HKEY \* values defined in the winreg module:

- **E** HKEY CLASSES ROOT
- $\blacksquare$  HKEY CURRENT CONFIG
- **n** HKEY CURRENT USER
- $\blacksquare$  HKEY DYN DATA
- $\blacksquare$  HKEY LOCAL MACHINE
- **E** HKEY PERFORMANCE DATA
- **n** HKEY USERS

#### **CreateKey(key, sub\_key)**

Creates or opens a key and returns a handle. key is a previously opened key or a predefined key defined by the HKEY  $*$  constants. sub key is the name of the key that will be opened or created. If key is a predefined key, sub key may be None, in which case key is returned.

#### **DeleteKey(key, sub\_key)**

Deletes sub key. key is an open key or one of the predefined HKEY  $*$  constants. sub key is a string that identifies the key to delete. sub key must not have any subkeys; otherwise, EnvironmentError is raised.

#### **DeleteValue(key, value)**

Deletes a named value from a registry key. key is an open key or one of the predefined HKEY \* constants. value is a string containing the name of the value to remove.

#### **EnumKey(key, index)**

Returns the name of a subkey by index. key is an open key or one of the predefined HKEY  $*$  constants. index is an integer that specifies the key to retrieve. If index is out of range, an EnvironmentError is raised.

#### **EnumValue(key, index)**

Returns a value of an open key. key is an open key or a predefined HKEY  $*$  constant. index is an integer specifying the value to retrieve.The function returns a tuple (name, data, type) in which name is the value name, data is an object holding the value data, and type is an integer that specifies the type of the value data.The following type codes are currently defined:

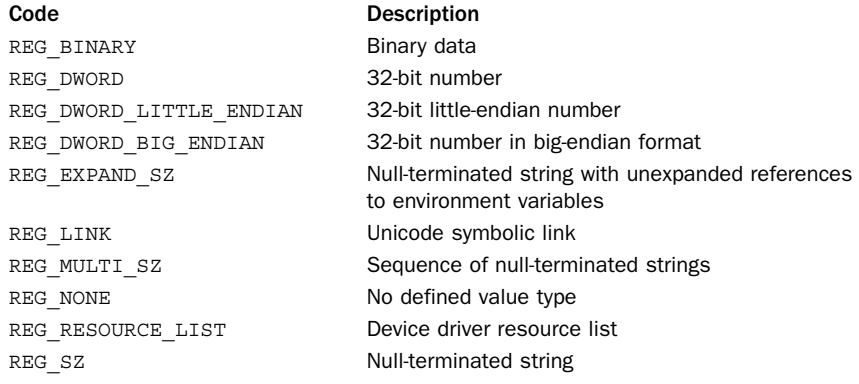

#### **ExpandEnvironmentStrings(s)**

Expands environment strings of the form  $*$ name $*$  in Unicode string s.

#### **FlushKey(key)**

Writes the attributes of key to the registry, forcing changes to disk.This function should only be called if an application requires absolute certainty that registry data is stored on disk. It does not return until data is written. It is not necessary to use this function under normal circumstances.

#### **RegLoadKey(key, sub\_key, filename)**

Creates a subkey and stores registration information from a file into it. key is an open key or a predefined HKEY  $*$  constant. sub key is a string identifying the subkey to load. filename is the name of the file from which to load data.The contents of this file must

be created with the SaveKey() function, and the calling process must have SE\_RESTORE PRIVILEGE for this to work. If key was returned by ConnectRegistry(), filename should be a path that's relative to the remote computer.

#### **OpenKey(key, sub\_key[, res [, sam]])**

Opens a key. key is an open key or an HKEY  $*$  constant. sub key is a string identifying the subkey to open. res is a reserved integer that must be zero (the default). sam is an integer defining the security access mask for the key.The default is KEY\_READ. Here are the other possible values for sam:

- <sup>n</sup> KEY\_ALL\_ACCESS
- **E** KEY CREATE LINK
- **E** KEY CREATE SUB KEY
- **EXEY\_ENUMERATE\_SUB\_KEYS**
- **EXECUTE**
- **E** KEY NOTIFY
- $K$ EY\_QUERY\_VALUE
- **E** KEY READ
- **EXEY SET VALUE**
- **EXEY\_WRITE**

#### **OpenKeyEx()**

Same as OpenKey().

#### **QueryInfoKey(key)**

Returns information about a key as a tuple (num\_subkeys, num\_values, last modified) in which num subkeys is the number of subkeys, num values is the number of values, and last modified is a long integer containing the time of last modification.Time is measured from January 1, 1601, in units of 100 nanoseconds.

#### **QueryValue(key,sub\_key)**

Returns the unnamed value for a key as a string.  $key$  is an open key or an HKEY  $*$  constant. sub key is the name of the subkey to use, if any. If omitted, the function returns the value associated with key instead.This function returns the data for the first value with a null name. However, the type is returned (use QueryValueEx instead).

#### **QueryValueEx(key, value\_name)**

Returns a tuple (value, type) containing the data value and type for a key. key is an open key or HKEY\_\* constant. value\_name is the name of the value to return.The returned type is one of the integer codes as described for the EnumValue() function.

#### **SaveKey(key, filename)**

Saves key and all its subkeys to a file. key is an open key or a predefined  $HKEY * con$ stant. filename must not already exist and should not include a filename extension. Furthermore, the caller must have backup privileges for the operation to succeed.

#### **SetValue(key, sub\_key, type, value)**

Sets the value of a key. key is an open key or  $HKEY*$  constant. sub key is the name of the subkey with which to associate the value. type is an integer type code, currently limited to REG SZ. value is a string containing the value data. If sub key does not exist, it is created. key must have been opened with KEY\_SET\_VALUE access for this function to succeed.

#### **SetValueEx(key, value\_name, reserved, type, value)**

Sets the value field of a key. key is an open key or an HKEY  $*$  constant. value name is the name of the value. type is an integer type code as described for the EnumValue() function. value is a string containing the new value.When the values of numeric types (for example, REG\_DWORD) are being set, value is still a string containing the raw data. This string can be created using the struct module. reserved is currently ignored and can be set to anything (the value is not used).

## **Notes**

<sup>n</sup> Functions that return a Windows HKEY object return a special registry handle object described by the class PyHKEY.This object can be converted into a Windows handle value using int().This object can also be used with the context-management protocol to automatically close the underlying handle—for example:

```
with winreg.OpenKey(winreg.HKEY_LOCAL_MACHINE, "spam") as key:
    statements
```
## *This page intentionally left blank*

# 20

From the Library of Lee Bogdanoff

## **[Threads and Concurrency](#page-16-0)**

This chapter describes library modules and programming strategies for writing concurrent programs in Python.Topics include threads, message passing, multiprocessing, and coroutines. Before covering specific library modules, some basic concepts are first described.

## [Basic Concepts](#page-16-1)

A running program is called a *process*. Each process has its own system state, which includes memory, lists of open files, a program counter that keeps track of the instruction being executed, and a call stack used to hold the local variables of functions. Normally, a process executes statements one after the other in a single sequence of control flow, which is sometimes called the *main thread* of the process.At any given time, the program is only doing one thing.

A program can create new processes using library functions such as those found in the os or subprocess modules (e.g., os.fork(), subprocess.Popen(), etc.). However, these processes, known as *subprocesses*, run as completely independent entities—each with their own private system state and main thread of execution. Because a subprocess is independent, it executes concurrently with the original process. That is, the process that created the subprocess can go on to work on other things while the subprocess carries out its own work behind the scenes.

Although processes are isolated, they can communicate with each other—something known as *interprocess communication* (*IPC*). One of the most common forms of IPC is based on *message passing*.A *message* is simply a buffer of raw bytes. Primitive operations such as send() and recv() are then used to transmit or receive messages through an I/O channel such as a pipe or network socket.Another somewhat less common IPC mechanism relies upon memory-mapped regions (see the mmap module).With memory mapping, processes can create shared regions of memory. Modifications to these regions are then visible in all processes that happen to be viewing them.

Multiple processes can be used by an application if it wants to work on multiple tasks at the same time—with each process responsible for part of the processing. However, another approach for subdividing work into tasks is to use threads.A *thread* is similar to a process in that it has its own control flow and execution stack. However, a thread runs inside the process that created it, sharing all of the data and system resources.Threads are useful when an application wants to perform tasks concurrently, but there is a potentially large amount of system state that needs to be shared by the tasks.

When multiple processes or threads are used, the host operating system is responsible for scheduling their work.This is done by giving each process (or thread) a small time slice and rapidly cycling between all of the active tasks—giving each a portion of the available CPU cycles. For example, if your system had 10 active processes running, the operating system would allocate approximately 1/10th of its CPU time to each process and cycle between processes in rapid succession. On systems with more than one CPU core, the operating system can schedule processes so that each CPU is kept busy, executing processes in parallel.

Writing programs that take advantage of concurrent execution is something that is intrinsically complicated.A major source of complexity concerns synchronization and access to shared data. In particular, attempts to update a data structure by multiple tasks at approximately the same time can lead to a corrupted and inconsistent program state (a problem formally known as a *race condition*).To fix these problems, concurrent programs must identify critical sections of code and protect them using mutual-exclusion locks and other similar synchronization primitives. For example, if different threads were trying to write data to the same file at the same time, you might use a mutual exclusion lock to synchronize their operation so that once one of the threads starts writing, the other threads have to wait until it has finished before they are allowed to start writing. The code for this scenario typically looks like this:

```
write lock = Lock()
```

```
...
# Critical section where writing occurs
write_lock.acquire()
f.write("Here's some data.\n")
f.write("Here's more data.\n")
...
write lock.release()
```
There's a joke attributed to Jason Whittington that goes as like this:"Why did the multithreaded chicken cross the road? to To other side. get the".This joke typifies the kinds of problems that arise with task synchronization and concurrent programming. If you're scratching your head saying,"I don't get it," then it might be wise to do a bit more reading before diving into the rest of this chapter.

## [Concurrent Programming and Python](#page-16-0)

Python supports both message passing and thread-based concurrent programming on most systems.Although most programmers tend to be familiar with the thread interface, Python threads are actually rather restricted.Although minimally thread-safe, the Python interpreter uses an internal global interpreter lock (the GIL) that only allows a single Python thread to execute at any given moment.This restricts Python programs to run on a single processor regardless of how many CPU cores might be available on the system.Although the GIL is often a heated source of debate in the Python community, it is unlikely to be removed at any time in the foreseeable future.

The presence of the GIL has a direct impact on how many Python programmers address concurrent programming problems. If an application is mostly I/O bound, it is generally fine to use threads because extra processors aren't going to do much to help a program that spends most of its time waiting for events. For applications that involve heavy amounts of CPU processing, using threads to subdivide work doesn't provide any benefit and will make the program run slower (often *much* slower than you would guess). For this, you'll want to rely on subprocesses and message passing.

Even when threads are used, many programmers find their scaling properties to be rather mysterious. For example, a threaded network server that works fine with 100 threads may have horrible performance if it's scaled up to 10,000 threads.As a general rule, you really don't want to be writing programs with 10,000 threads because each thread requires its own system resources and the overhead associated with thread context switching, locking, and other matters starts to become significant (not to mention the fact that all threads are constrained to run on a single CPU).To deal with this, it is somewhat common to see such applications restructured as asynchronous eventhandling systems. For example, a central event loop might monitor all of the I/O sources using the select module and dispatch asynchronous events to a large collection of I/O handlers.This is the basis for library modules such as asyncore as well as popular third-party modules such as Twisted [\(http://twistedmatrix/com\).](http://twistedmatrix/com)

Looking forward, message passing is a concept that you should probably embrace for any kind of concurrent programming in Python. Even when working with threads, an often-recommended approach is to structure your application as a collection of independent threads that exchange data through message queues.This particular approach tends to be less error-prone because it greatly reduces the need to use locks and other synchronization primitives. Message passing also naturally extends into networking and distributed systems. For example, if part of a program starts out as a thread to which you send messages, that component can later be migrated to a separate process or onto a different machine by sending the messages over a network connection.The message passing abstraction is also tied to advanced Python features such as coroutines. For example, a *coroutine* is a function that can receive and processe messages that are sent to it. So, by embracing message passing, you will find that you can write programs that have a great deal of flexibility.

The remainder of this chapter looks at different library modules for supporting concurrent programming.At the end, more detailed information on common programming idioms is provided.

## [multiprocessing](#page-16-0)

The multiprocessing module provides support for launching tasks in a subprocess, communicating and sharing data, and performing various forms of synchronization.The programming interface is meant to mimic the programming interface for threads in the threading module. However, unlike threads, it is important to emphasize that processes do not have any shared state.Thus, if a process modifies data, that change is local only to that process.

The features of the multiprocessing module are vast, making it one of the larger and most advanced built-in libraries. Covering every detail of the module is impossible here, but the essential parts of it along with examples will be given. Experienced programmers should be able to take the examples and expand them to larger problems.

## Processes

All of the features of the multiprocessing module are focused on processes.They are described by the following class.

#### **Process([group [, target [, name [, args [, kwargs]]]]])**

A class that represents a task running in a subprocess.The arguments in the constructor should always been specified using keyword arguments. target is a callable object that will execute when the process starts, *args* is a tuple of positional arguments passed to target, and kwargs is a dictionary of keyword arguments passed to target. If args and kwargs are omitted, target is called with no arguments, name is a string that gives a descriptive name to the process. group is unused and is always set to None. Its presence here is simply to make the construction of a Process mimic the creation of a thread in the threading module.

An instance <sup>p</sup> of Process has the following methods:

#### **p.is\_alive()**

Returns  $True$  if  $p$  is still running.

#### **p.join([timeout])**

Waits for process p to terminate. timeout specifies an optional timeout period. A process can be joined as many times as you wish, but it is an error for a process to try and join itself.

#### **p.run()**

The method that runs when the process starts. By default, this invokes target that was passed to the Process constructor.As an alternative, a process can be defined by inheriting from Process and reimplementing run().

#### **p.start()**

Starts the process.This launches the subprocess that represents the process and invokes <sup>p</sup>.run() in that subprocess.

#### **p.terminate()**

Forcefully terminates the process. If this is invoked, the process <sup>p</sup> is terminated immediately without performing any kind of cleanup actions. If the process <sup>p</sup> created subprocesses of its own, those processes will turn into zombies. Some care is required when using this method. If  $p$  holds a lock or is involved with interprocess communication, terminating it might cause a deadlock or corrupted I/O.

A Process instance <sup>p</sup> also has the following data attributes:

#### **p.authkey**

The process' authentication key. Unless explicitly set, this is a 32-character string generated by os.urandom().The purpose of this key is to provide security for low-level interprocess communication involving network connections. Such connections only work if both ends have the same authentication key.

#### **p.daemon**

A Boolean flag that indicates whether or not the process is daemonic.A *daemonic* process is automatically terminated when the Python process that created it terminates. In addition, a daemonic process is prohibited from creating new processes on its own. The value of p.daemon must be set before a process is started using  $p$ . start().

#### **p.exitcode**

The integer exit code of the process. If the process is still running, this is None. If the value is negative, a value of  $-N$  means the process was terminated by signal  $N$ .

#### **<sup>p</sup>.name**

The name of the process.

#### **<sup>p</sup>.pid**

The integer process ID of the process.

Here is an example that shows how to create and launch a function (or other callable) as a separate process:

```
import multiprocessing
import time
def clock(interval):
   while True:
       print("The time is %s" % time.ctime())
       time.sleep(interval)
if name == ' main ':
   p = multiprocessing.Process(target=clock, args=(15,))
   p.start()
```
Here is an example that shows how to define this process as a class that inherits from Process:

```
import multiprocessing
import time
class ClockProcess(multiprocessing.Process):
   def init (self,interval):multiprocessing.Process._ _init__(self)
       self.interval = interval
   def run(self):
       while True:
           print("The time is %s" % time.ctime())
           time.sleep(self.interval)
if name == ' main ':
   p = ClockProcess(15)p.start()
```
In both examples, the time should be printed by the subprocess every 15 seconds. It is important to emphasize that for cross-platform portability, new processes should only be created by the main program as shown.Although this is optional on UNIX, it is required on Windows. It should also be noted that on Windows, you will probably need to run the preceding examples in the command shell (command.exe) instead of a Python IDE, such as IDLE.

## Interprocess Communication

Two primary forms of interprocess communication are supported by the multiprocessing module: pipes and queues. Both methods are implemented using message passing. However, the queue interface is meant to mimic the use of queues commonly used with thread programs.

#### **Queue([maxsize])**

Creates a shared process queue. maxsize is the maximum number of items allowed in the queue. If omitted, there is no size limit.The underlying queue is implemented using pipes and locks. In addition, a support thread is launched in order to feed queued data into the underlying pipe.

An instance q of Queue has the following methods:

#### **<sup>q</sup>.cancel\_join\_thread()**

Don't automatically join the background thread on process exit.This prevents the join thread() method from blocking.

#### **<sup>q</sup>.close()**

Closes the queue, preventing any more data from being added to it.When this is called, the background thread will continue to write any queued data not yet written but will shut down as soon as this is complete. This method is called automatically if  $q$  is garbage-collected. Closing a queue does not generate any kind of end-of-data signal or exception in queue consumers. For example, if a consumer is blocking on a get() operation, closing the queue in the producer does not cause the  $qet()$  to return with an error.

#### **<sup>q</sup>.empty()**

Returns True if <sup>q</sup> is empty at the time of the call. If other processes or threads are being used to add queue items, be aware that the result is not reliable (e.g., new items could have been added to the queue in between the time that the result is returned and used).

#### **<sup>q</sup>.full()**

Returns True if q is full. The result is also not reliable due to threads (see q. empty()).

#### **<sup>q</sup>.get([block [, timeout]])**

Returns an item from  $\sigma$ . If  $\sigma$  is empty, blocks until a queue item becomes available. block controls the blocking behavior and is True by default. If set to False, a Queue.Empty exception (defined in the Queue library module) is raised if the queue is empty. timeout is an optional timeout to use in blocking mode. If no items become available in the specified time interval, a Queue.Empty exception is raised.

#### **<sup>q</sup>.get\_nowait()**

The same as q.get(False).

#### **<sup>q</sup>.join\_thread()**

Joins the queue's background thread.This is used to wait for all queue items to be consumed after  $q$ .close() has been called. This method gets called by default in all processes that are not the original creator of  $q$ . This behavior can be disabled by called <sup>q</sup>.cancel\_join\_thread().

#### **<sup>q</sup>.put(item [, block [, timeout]])**

Puts item onto the queue. If the queue is full, block until space becomes available. block controls the blocking behavior and is True by default. If set to False, a Queue.Full exception (defined in the Queue library module) is raised if the queue is full. timeout specifies how long to wait for space to become available in blocking mode.A Queue.Full exception is raised on timeout.

#### **<sup>q</sup>.put\_nowait(item)**

The same as  $q.$  put (*item*, False).

#### **<sup>q</sup>.qsize()**

Returns the approximate number of items currently in the queue.The result of this function is not reliable because items may have been added or removed from the queue in between the time the result is returned and later used in a program. On some systems, this method may raise an NotImplementedError.

#### **JoinableQueue([maxsize])**

Creates a joinable shared process queue.This is just like a Queue except that the queue allows a consumer of items to notify the producer that the items have been successfully been processed.The notification process is implemented using a shared semaphore and condition variable.

An instance q of JoinableQueue has the same methods as Queue, but it has the following additional methods:

#### **<sup>q</sup>.task\_done()**

Used by a consumer to signal that an enqueued item returned by  $q$ , get() has been processed.A ValueError exception is raised if this is called more times than have been removed from the queue.

#### **<sup>q</sup>.join()**

Used by a producer to block until all items placed in a queue have been processed.This blocks until  $q$ .task done() is called for every item placed into the queue.

The following example shows how you set up a process that runs forever, consuming and processing items on a queue.The producer feeds items into the queue and waits for them to be processed.

```
import multiprocessing
def consumer(input_q):
   while True:
       item = input q.get()# Process item
       print(item) # Replace with useful work
       # Signal task completion
       input_q.task_done()
def producer(sequence, output_q):
   for item in sequence:
        # Put the item on the queue
       output_q.put(item)
# Set up
if \_name__ = ' \_main__':q = multiprocessing.JoinableQueue()
   # Launch the consumer process
   cons p = multiprocessing.Process(target=consumer,args=(q,))cons_p.daemon=True
   cons_p.start()
   # Produce items. sequence represents a sequence of items to
   # be sent to the consumer. In practice, this could be the output
```

```
# of a generator or produced in some other manner.
sequence = [1, 2, 3, 4]producer(sequence, q)
# Wait for all items to be processed
q.join()
```
In this example, the consumer process is set to daemonic because it runs forever and we want it to terminate when the main program finishes (if you forget this, the program will hang).A JoinableQueue is being used so that the producer actually knows when all of the items put in the queue have been successfully processed.The join() operation ensures this; if you forget this step, the consumer will be terminated before it has had time to complete all of its work.

If desired, multiple processes can put and get items from the same queue. For example, if you wanted to have a pool of consumer processes, you could just write code like this:

```
if name == ' main ':
   q = multiprocessing.JoinableQueue()
   # Launch some consumer processes
   cons p1 = multiprocessing. Process (target=consumer, args=(q,))
   cons_p1.daemon=True
   cons p1.start()
   cons p2 = multiprocessing.Process(target=cosumer,args=(q,))cons_p2.daemon=True
   cons_p2.start()
   # Produce items. sequence represents a sequence of items to
   # be sent to the consumer. In practice, this could be the output
   # of a generator or produced in some other manner.
   sequence = [1, 2, 3, 4]producer(sequence, q)
   # Wait for all items to be processed
   q.join()
```
When writing code such as this, be aware that every item placed into the queue is pickled and sent to the process over a pipe or socket connection.As a general rule, it is better to send fewer large objects than many small objects.

In certain applications, a producer may want to signal consumers that no more items will be produced and that they should shut down.To do this, you should write code that uses a *sentinel*—a special value that indicates completion. Here is an example that illustrates this concept using None as a sentinel:

```
import multiprocessing
```

```
def consumer(input_q):
   while True:
       item = input q.get()if item is None:
           break
       # Process item
       print(item) # Replace with useful work
   # Shutdown
   print("Consumer done")
def producer(sequence, output_q):
   for item in sequence:
```

```
# Put the item on the queue
       output_q.put(item)
if name == ' main ':
   q = multiprocessing.Queue()
   # Launch the consumer process
   cons p = multiprocessing.Process(target=cosumer,args=(q,))cons_p.start()
   # Produce items
   sequence = [1, 2, 3, 4]producer(sequence, q)
   # Signal completion by putting the sentinel on the queue
   q.put(None)
   # Wait for the consumer process to shutdown
   cons_p.join()
```
If you are using sentinels as shown in this example, be aware that you will need to put a sentinel on the queue for every single consumer. For example, if there were three consumer processes consuming items on the queue, the producer needs to put three sentinels on the queue to get all of the consumers to shut down.

As an alternative to using queues, a pipe can be used to perform message passing between processes.

#### **Pipe([duplex])**

Creates a pipe between processes and returns a tuple (conn1, conn2) where conn1 and conn2 are Connection objects representing the ends of the pipe. By default, the pipe is bidirectional. If duplex is set False, then conn1 can only be used for receiving and conn2 can only be used for sending. Pipe() must be called prior to creating and launching any Process objects that use the pipe.

An instance  $c$  of a Connection object returned by Pipe() has the following methods and attributes:

```
c.close()
```
Closes the connection. Called automatically if  $c$  is garbage collected.

**<sup>c</sup>.fileno()**

Returns the integer file descriptor used by the connection.

```
c.poll([timeout])
```
Returns True if data is available on the connection. timeout specifies the maximum amount of time to wait. If omitted, the method returns immediately with a result. If timeout is set to None, then the operation will wait indefinitely for data to arrive.

```
c.recv()
```
Receives an object sent by  $c$ . send(). Raises EOFETTOT if the other end of the connection has been closed and there is no more data.

#### **<sup>c</sup>.recv\_bytes([maxlength])**

Receives a complete byte message sent by  $c$ . send bytes(). maxlength specifies the maximum number of bytes to receive. If an incoming message exceeds this, an IOError is raised and no further reads can be made on the connection. Raises EOFError if the other end of the connection has been closed and there is no more data.

From the Library of Lee Bogdanoff

#### **<sup>c</sup>.recv\_bytes\_into(buffer [, offset])**

Receives a complete byte message and stores it in the object buffer, which supports the writable buffer interface (e.g., a bytearray object or similar). offset specifies the byte offset into the buffer where to place the message. Returns the number of bytes received. Raises BufferTooShort if the length of the message exceeds available buffer space.

**<sup>c</sup>.send(obj)**

Sends an object through the connection.  $\phi$  is any object that is compatible with pickle.

```
c.send_bytes(buffer [, offset [, size]])
```
Sends a buffer of byte data through the connection. buffer is any object that supports the buffer interface, offset is the byte offset into the buffer, and size is the number of bytes to send.The resulting data is sent as a single message to be received using a single call to  $c$ . recv bytes().

Pipes can be used in a similar manner as queues. Here is an example that shows the previous producer-consumer problem implemented using pipes:

```
import multiprocessing
# Consume items on a pipe.
def consumer(pipe):
    output p, input p = pipeinput_p.close() # Close the input end of the pipe
    while True:
        try:
            item = output_p.recv()
        except EOFError:
            break
        # Process item
        print(item) # Replace with useful work
    # Shutdown
    print("Consumer done")
# Produce items and put on a queue. sequence is an
# iterable representing items to be processed. 
def producer(sequence, input_p):
    for item in sequence:
        # Put the item on the queue
        input_p.send(item)
if \_name__ = = '__main__':\frac{1}{2} and \frac{1}{2} - \frac{1}{2} - \frac{1}{2} - \frac{1}{2} - \frac{1}{2} multiprocessing. Pipe()
    # Launch the consumer process
    cons p = multiprocessing.Process(target=cosumer, args=({output p, input p}),))cons_p.start()
    # Close the output pipe in the producer
    output_p.close()
    # Produce items
    sequence = [1, 2, 3, 4]producer(sequence, input_p)
    # Signal completion by closing the input pipe
    input_p.close()
    # Wait for the consumer process to shutdown
    cons_p.join()
```
Great attention should be given to proper management of the pipe endpoints. If one of the ends of the pipe is not used in either the producer or consumer, it should be closed. This explains, for instance, why the output end of the pipe is closed in the producer and the input end of the pipe is closed in the consumer. If you forget one of these steps, the program may hang on the recv() operation in the consumer. Pipes are reference counted by the operating system and have to be closed in all processes to produce the EOFError exception.Thus, closing the pipe in the producer doesn't have any effect unless the consumer also closes the same end of the pipe.

Pipes can be used for bidirectional communication.This can be used to write programs that interact with a process using a request/response model typically associated with client/server computing or remote procedure call. Here is an example:

```
import multiprocessing
# A server process
def adder(pipe):
   server p, client p = pipeclient_p.close()
   while True:
       try:
           x, y = server p.recv()except EOFError:
           break
       result = x + vserver_p.send(result)
   # Shutdown
   print("Server done")
if _ _name_ _ == '_ _main_ _':
    \frac{m-1}{m}, client p) = multiprocessing.Pipe()
   # Launch the server process
   adder p = multiprocessing.Process(target=adder, args=((server p, client p),))adder_p.start()
   # Close the server pipe in the client
   server p.close()
   # Make some requests on the server
   client_p.send((3,4))
   print(client p.recv())
   client_p.send(('Hello','World'))
   print(client_p.recv())
   # Done. Close the pipe
   client_p.close()
   # Wait for the consumer process to shutdown
   adder_p.join()
```
In this example, the adder () function runs as a server waiting for messages to arrive on its end of the pipe.When received, it performs some processing and sends the result back on the pipe. Keep in mind that send() and recv() use the pickle module to serialize objects. In the example, the server receives a tuple  $(x, y)$  as input and returns the result  $x + y$ . For more advanced applications that use remote procedure call, however, you should use a process pool as described next.

## Process Pools

The following class allows you to create a pool of processes to which various kind of data processing tasks can be submitted.The functionality provided by a pool is somewhat similar to that provided by list comprehensions and functional programming operations such as map-reduce.

#### **Pool([numprocess [,initializer [, initargs]]])**

Creates a pool of worker processes. numprocess is the number of processes to create. If omitted, the value of cpu\_count () is used. *initializer* is a callable object that will be executed in each worker process upon startup. *initargs* is a tuple of arguments to pass to initializer. By default, initializer is None.

An instance <sup>p</sup> of Pool supports the following operations:

#### **<sup>p</sup>.apply(func [, args [, kwargs]])**

Executes func(\*args, \*\*kwargs) in one of the pool workers and returns the result. It is important to emphasize this does not execute func in parallel in all pool workers. If you want func to execute concurrently with different arguments, you either have to call  $p$ . apply() from different threads or use  $p$ . apply\_async().

#### **<sup>p</sup>.apply\_async(func [, args [, kwargs [, callback]]])**

Executes func(\*args, \*\*kwargs) in one of the pool workers and returns the result asynchronously.The result of this method is an instance of AsyncResult which can be used to obtain the final result at a later time. *callback* is a callable object that accepts a single input argument. When the result of *func* becomes available, it is immediately passed to callback. callback should not perform any blocking operations or else it will block the reception of results in other asynchronous operations.

#### **<sup>p</sup>.close()**

Closes the process pool, preventing any further operations. If any operations are still pending, they will be completed before the worker processes terminate.

#### **<sup>p</sup>.join()**

Waits for all worker processes to exit.This can only be called after close() or terminate().

#### **<sup>p</sup>.imap(func, iterable [, chunksize])**

A version of map() that returns an iterator instead of a list of results.

```
p.imap_unordered(func, iterable [, chunksize]])
```
The same as imap() except that the results are returned in an arbitrary order based on when they are received from the worker processes.

#### **<sup>p</sup>.map(func, iterable [, chunksize])**

Applies the callable object *func* to all of the items in *iterable* and returns the result as a list.The operation is carried out in parallel by splitting iterable into chunks and farming out the work to the worker processes. *chunksize* specifies the number of items in each chunk. For large amounts of data, increasing the chunksize will improve performance.

#### **<sup>p</sup>.map\_async(func, iterable [, chunksize [, callback]])**

The same as map() except that the result is returned asynchronously.The return value is an instance of AsyncResult that can be used to later obtain the result. callback is a callable object accepting a single argument. If supplied, callback is called with the result when it becomes available.

#### **<sup>p</sup>.terminate()**

Immediately terminates all of the worker processes without performing any cleanup or finishing any pending work. If  $p$  is garbage-collected, this is called.

The methods apply async() and map async() return an AsyncResult instance as a result.An instance <sup>a</sup> of AsyncResult has the following methods:

#### **<sup>a</sup>.get([timeout])**

Returns the result, waiting for it to arrive if necessary. timeout is an optional timeout. If the result does not arrive in the given time, a multiprocessing.TimeoutError exception is raised. If an exception was raised in the remote operation, it is reraised when this method is called.

#### **<sup>a</sup>.ready()**

Returns True if the call has completed.

#### **<sup>a</sup>.sucessful()**

Returns True if the call completed without any exceptions.An AssertionError is raised if this method is called prior to the result being ready.

#### **<sup>a</sup>.wait([timeout])**

Waits for the result to become available.  $t$  *imeout* is an optional timeout.

The following example illustrates the use of a process pool to build a dictionary mapping filenames to SHA512 digest values for an entire directory of files:

```
import os
import multiprocessing
import hashlib
# Some parameters you can tweak
BUFF = 8192 + Read buffer sizePOOLSTZE = 2 \# Number of workers
def compute_digest(filename):
   try:
       f = open(filename, "rb")except IOError:
       return None
   digest = hashlib.sha512()while True:
       chunk = f.read(BUFSIZE)
       if not chunk: break
       digest.update(chunk)
   f.close()
   return filename, digest.digest()
def build digest map(topdir):
   digest pool = multiprocessing.Pool(POOLSIZE)
```

```
allfiles = (os.path.join(path,name) 
                for path, dirs, files in os.walk(topdir)
                    for name in files)
   digest map = dict(digest pool.imap unordered(compute digest,allfiles,20))
   digest pool.close()
   return digest_map
# Try it out. Change the directory name as desired.
if \_name_ == ' \_main_ ':
   digest map = build digest map("/Users/beazley/Software/Python-3.0")
   print(len(digest map))
```
In the example, a sequence of pathnames for all files in a directory tree is specified using a generator expression.This sequence is then chopped up and farmed out to a process pool using the imap\_unordered() function. Each pool worker computes a SHA512 digest value for its files using the compute\_digest() function.The results are sent back to the master and collected into a Python dictionary.Although it's by no means a scientific result, this example gives a 75 percent speedup over a single-process solution when run on the author's dual-core Macbook.

Keep in mind that it only makes sense to use a process pool if the pool workers perform enough work to justify the extra communication overhead.As a general rule, it would not make sense to use a pool for simple calculations such as just adding two numbers together.

## Shared Data and Synchronization

Normally, processes are completed isolated from each other with the only means of communication being queues or pipes. However, two objects can be used to represent shared data. Underneath the covers, these objects use shared memory (via mmap) to make access possible in multiple processes.

#### **Value(typecode, arg1, ... argN, lock)**

Creates a ctypes object in shared memory. typecode is either a string containing a type code as used by the array module (e.g., 'i', 'd', etc.) or a type object from the ctypes module (e.g., ctypes.c\_int, ctypes.c\_double, etc.).All extra positional arguments  $\alpha$ rg1,  $\alpha$ rg2, ...  $\alpha$ rgN are passed to the constructor for the given type. lock is a keyword-only argument that if set to True (the default), a new lock is created to protect access to the value. If you pass in an existing lock such as a Lock or RLock instance, then that lock is used for synchronization. If  $v$  is an instance of a shared value created by Value, then the underlying value is accessed used v.value. For example, reading v.value will get the value and assigning v.value will change the value.

```
RawValue(typecode, arg1, ..., argN)
```
The same as Value except that there is no locking.

```
Array(typecode, initializer, lock)
```
Creates a ctypes array in shared memory. typecode describes the contents of the array and has the same meaning as described for Value(). initializer is either an integer that sets the initial size of the array or a sequence of items whose values and size are used to initialize the array. lock is a keyword-only argument with the same meaning as described for Value(). If <sup>a</sup> is an instance of a shared array created by Array, then you

access its contents using the standard Python indexing, slicing, and iteration operations, each of which are synchronized by the lock. For byte strings, <sup>a</sup> will also have an <sup>a</sup>.value attribute to access the entire array as a single string.

#### **RawArray(typecode, initializer)**

The same as Array except that there is no locking. If you are writing programs that must manipulate a large number of array items all at once, the performance will be significantly better if you use this datatype along with a separate lock for synchronization (if needed).

In addition to shared values created using Value() and Array(), the multiprocessing module provides shared versions of the following synchronization primitives:

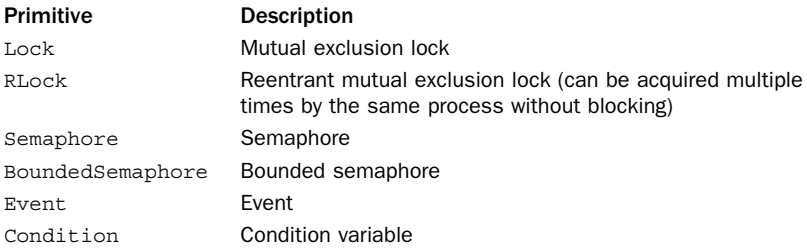

The behavior of these objects mimics the synchronization primitives defined in the threading module with identical names. Please refer to the threading documentation for further details.

It should be noted that with multiprocessing, it is not normally necessary to worry about low-level synchronization with locks, semaphores, or similar constructs to the same degree as with threads. In part, send() and receive() operations on pipes and put() and get() operations on queues already provide synchronization. However, shared values and locks can have uses in certain specialized settings. Here is an example that sends a Python list of floats to another process using a shared array instead of a pipe:

```
import multiprocessing
```

```
class FloatChannel(object):
   def ___ init (self, maxsize):
       self.buffer = multiprocessing.RawArray('d',maxsize)
       self.buffer_len = multiprocessing.Value('i')
       self.empty = multiprocessing.Semaphore(1)
       self.full = multiprocessing.Semaphore(0)
   def send(self,values):
       self.empty.acquire() \qquad # Only proceed if buffer empty
       nitems = len(values)
       self.buffer len = nitems # Set the buffer size
       self.buffer[:nitems] = values # Copy values into the bufferself.full.release() \qquad \qquad \qquad \text{Signal that buffer is full}def recv(self):
       self.full.acquire() \qquad # Only proceed if buffer full
       values = self.buffer[:self.buffer len.value] # Copy values
       self.empty.release() \qquad # Signal that buffer is empty
       return values
```

```
# Performance test. Receive a bunch of messages
def consume test(count, ch):
   for i in xrange(count):
        values = ch.recv()
# Performance test. Send a bunch of messages
def produce test(count, values, ch):
    for i in xrange(count):
        ch.send(values)
if name == ' main ':
    \overline{ch} = \overline{F1}oatChannel(100000)
    p = multiprocessing.Process(target=consume_test,
                                args=(1000,ch))
   p.start()
   values = [float(x) for x in xrange(100000)]produce_test(1000, values, ch)
   print("Done")
    p.join()
```
Further study of this example is left to the reader. However, in a performance test on the author's machine, sending a large list of floats through the FloatChannel is about 80 percent faster than sending the list through a Pipe (which has to pickle and unpickle all of the values).

## Managed Objects

Unlike threads, processes do not support shared objects.Although you can create shared values and arrays as shown in the previous section, this doesn't work for more advanced Python objects such as dictionaries, lists, or instances of user-defined classes.The multiprocessing module does, however, provide a way to work with shared objects if they run under the control of a so-called *manager*.A *manager* is a separate subprocess where the real objects exist and which operates as a server. Other processes access the shared objects through the use of proxies that operate as clients of the manager server.

The most straightforward way to work with simple managed objects is to use the Manager() function.

#### **Manager()**

Creates a running manager server in a separate process. Returns an instance of type SyncManager which is defined in the multiprocessing.managers submodule.

An instance m of SyncManager as returned by Manager () has a series of methods for creating shared objects and returning a proxy which can be used to access them. Normally, you would create a manager and use these methods to create shared objects *before* launching any new processes.The following methods are defined:

#### **<sup>m</sup>.Array(typecode, sequence)**

Creates a shared Array instance on the server and returns a proxy to it. See the "Shared Data and Synchronization" section for a description of the arguments.

#### **<sup>m</sup>.BoundedSemaphore([value])**

Creates a shared threading.BoundedSemaphore instance on the server and returns a proxy to it.

#### **<sup>m</sup>.Condition([lock])**

Creates a shared threading.Condition instance on the server and returns a proxy to it. lock is a proxy instance created by m.Lock() or <sup>m</sup>.Rlock().

#### **<sup>m</sup>.dict([args])**

Creates a shared dict instance on the server and returns a proxy to it.The arguments to this method are the same as for the built-in dict() function.

#### **<sup>m</sup>.Event()**

Creates a shared threading.Event instance on the server and returns a proxy to it.

#### **<sup>m</sup>.list([sequence])**

Creates a shared list instance on the server and returns a proxy to it.The arguments to this method are the same as for the built-in list() function.

#### **<sup>m</sup>.Lock()**

Creates a shared threading.Lock instance on the server and returns a proxy to it.

#### **<sup>m</sup>.Namespace()**

Creates a shared namespace object on the server and returns a proxy to it.A *namespace* is an object that is somewhat similar to a Python module. For example, if  $n$  is a namespace proxy, you can assign and read attributes using  $(.)$  such as n.name = value or value  $= n$ . name. However, the choice of name is significant. If name starts with a letter, then that value is part of the shared object held by the manager and is accessible in all other processes. If name starts with an underscore, it is only part of the proxy object and is not shared.

#### **<sup>m</sup>.Queue()**

Creates a shared Queue.Queue object on the server and returns a proxy to it.

**<sup>m</sup>.RLock()**

Creates a shared threading.Rlock object on the server and returns a proxy to it.

#### **<sup>m</sup>.Semaphore([value])**

Creates a shared threading.Semaphore object on the server and returns a proxy to it.

#### **<sup>m</sup>.Value(typecode, value)**

Creates a shared Value object on the server and returns a proxy to it. See the "Shared Data and Synchronization" section for a description of the arguments.

The following example shows how you would use a manager in order to create a dictionary shared between processes.

```
import multiprocessing
import time
# print out d whenever the passed event gets set
def watch(d, evt):
   while True:
       evt.wait()
       print(d)
        evt.clear()
```

```
if _ _name _ == ' main ':
   -- -- -- -- -- --<br>m = multiprocessing.Manager()
   d = m.dict() # Create a shared dict
   evt = m.Event() # Create a shared Event
    # Launch a process that watches the dictionary
   p = multiprocessing.Process(target=watch,args=(d,evt))
   p.daemon=True
   p.start()
   # Update the dictionary and notify the watcher
   d['foo'] = 42evt.set()
   time.sleep(5)
   # Update the dictionary and notify the watcher
   d['bar'] = 37
   evt.set()
   time.sleep(5)
   # Terminate the process and manager
   p.terminate()
   m.shutdown()
```
If you run this example, the watch() function prints out the value of d every time the passed event gets set. In the main program, a shared dictionary and event are created and manipulated in the main process.When you run this, you will see the child process printing data.

If you want to have shared objects of other types such as instances of user-defined classes, you have to create your custom manager object.To do this, you create a class that inherits from BaseManager, which is defined in the multiprocessing.managers submodule.

#### **managers.BaseManager([address [, authkey]])**

Base class used to create custom manager servers for user-defined objects. address is an optional tuple (hostname, port) that specifies a network address for the server. If omitted, the operating system will simply assign an address corresponding to some free port number. authkey is a string that is used to authenticate clients connecting to the server. If omitted, the value of current process() .authkey is used.

If mgrclass is a class that inherits from BaseManager, the following class method is used to create methods for returning proxies to shared objects.

#### **mgrclass.register(typeid [, callable [, proxytype [, exposed [, method\_to\_typeid [, create\_method]]]]])**

Registers a new data type with the manager class. typeid is a string that is used to name a particular kind of shared object.This string should be a valid Python identifier. callable is a callable object that creates or returns the instance to be shared. proxytype is a class that provides the implementation of the proxy objects to be used in clients. Normally, these classes are generated by default so this is normally set to None. exposed is a sequence of method names on the shared object that will be exposed to proxy objects. If omitted, the value of proxytype. exposed is used and if that is undefined, then all public methods (all callable methods that don't start with an underscore () are used). method to typeid is a mapping from method names to type IDS that is used to specify which methods should return their results using proxy objects. If

a method is not found in this mapping, the return value is copied and returned. If method to typeid is None, the value of proxytype. method to typeid is used if it is defined. create method is a Boolean flag that specifies whether a method with the name typeid should be created in mgrclass. By default, this is True.

An instance <sup>m</sup> of a manager derived from BaseManager must be manually started to operate.The following attributes and methods are related to this:

#### **m.address**

A tuple (hostname, port) that has the address being used by the manager server.

**<sup>m</sup>.connect()**

Connects to a remote manager object, the address of which was given to the BaseManager constructor.

```
m.serve_forever()
```
Runs the manager server in the current process.

**<sup>m</sup>.shutdown()**

Shuts down a manager server launched by the m.start() method.

**<sup>m</sup>.start()**

Starts a separate subprocess and starts the manager server in that process.

The following example shows how to create a manager for a user-defined class:

```
import multiprocessing
from multiprocessing.managers import BaseManager
```

```
class A(object):
   def __init__(self,value):
       self.x = valuedef repr (self):
       return \overline{A}(s)" \overline{s} self.x
    def getX(self):
       return self.x
    def setX(self,value):
       self.x = value
    def iadd (self, value):
        self.x += valuereturn self
class MyManager(BaseManager): pass
MyManager.register("A",A)
if _ _name_ _ == '_ _main_ _':
   \overline{m} = MyManager()
   m.start()
   # Create a managed object
   a = m.A(37)...
```
In this example, the last statement creates an instance of A that lives on the manager server.The variable a in the previous code is only a proxy for this instance.The behavior of this proxy is similar to (but not completely identical to) *referent*, the object on the server. First, you will find that data attributes and properties cannot be accessed. Instead, you have to use access functions:

```
>>> a.x
Traceback (most recent call last):
 File "<stdin>", line 1, in <module>
AttributeError: 'AutoProxy[A]' object has no attribute 'x'
>>> a.getX()
37
>>> a.setX(42)
\rightarrow
```
With proxies, the repr() function returns a string representing the proxy, whereas str() returns the output of \_repr\_() on the referent. For example:

```
>>> a
<AutoProxy[A] object, typeid 'A' at 0xcef230>
>>> print(a)
A(37)
\rightarrow
```
Special methods and any method starting with an underscore (\_) are not accessible on proxies. For example, if you tried to invoke a. \_\_iadd \_\_(), it doesn't work:

```
>>> a += 37
Traceback (most recent call last):
 File "<stdin>", line 1, in <module>
TypeError: unsupported operand type(s) for +=: 'AutoProxy[A]' and 'int'
>>> a._ _iadd_ _(37)
Traceback (most recent call last):
  File "<stdin>", line 1, in <module>
AttributeError: 'AutoProxy[A]' object has no attribute '_ _iadd_ _'
>>>
```
In more advanced applications, it is possible to customize proxies to more carefully control access.This is done by defining a class that inherits from BaseProxy, which is defined in multiprocessing.managers.The following code shows how you could make a custom proxy to the A class in the previous example that properly exposes the iadd () method and which uses a property to expose the x attribute:

```
from multiprocessing.managers import BaseProxy
```

```
class AProxy(BaseProxy):
    # A list of all methods exposed on the referent
    exposed = [' iadd ','getX','setX']
    # Implement the public interface of the proxy
    def iadd (self, value):
        \overline{self}. \overline{call}method('__iadd_ _',(value,))
       return self
    @property
    def x(self):
       return self._callmethod('getX',())
    @x.setter
    def x(self,value):
        self. callmethod('setX',(value,))
class MyManager(BaseManager): pass
MyManager.register("A", A, proxytype=AProxy)
```
An instance *proxy* of a class derived from BaseProxy has the following methods:

#### **proxy.\_callmethod(name [, args [, kwargs]])**

Calls the method name on the proxy's referent object. name is a string with the method name, args is a tuple containing positional arguments, and kwargs is a dictionary of keyword arguments.The method name must be explicitly exposed. Normally this is done by including the name in the exposed class attribute of the proxy class.

#### **proxy.\_getvalue()**

Returns a copy of the referent in the caller. If this call is made in a different process, the referent object is pickled, sent to the caller, and is unpickled.An exception is raised if the referent can't be pickled.

## **Connections**

Programs that use the multiprocessing module can perform message passing with other processes running on the same machine or with processes located on remote systems.This can be useful if you want to take a program written to work on a single system and expand it work on a computing cluster.The multiprocessing.connection submodule has functions and classes for this purpose:

#### **connections.Client(address [, family [, authenticate [, authkey]]])**

Connects to another process which must already be listening at address address. address is a tuple (hostname , port) representing a network address, a file name representing a UNIX domain socket, or a string of the form

r'\\servername\pipe\pipename' representing a Windows named pipe on a remote system servername (use a servername of '.' for the local machine). family is a string representing the addess format and is typically one of 'AF\_INET', 'AF\_UNIX', or 'AF\_PIPE'. If omitted, the family is inferred from the format of address. authentication is a Boolean flag that specifies whether digest authentication is to be used. authkey is a string containing the authentication key. If omitted, then the value of current process().authkey is used. The return value from this function is a Connection object, which was previously described in the pipes section of "Interprocess Communication."

#### **connections.Listener([address [, family [, backlog [, authenticate [, authkey]]]]])**

A class that implements a server for listening for and handling connections made by the Client() function. The address,  $familv$ , authenticate, and authkey arguments have the same meaning as for Client (). backlog is an integer corresponding to the value passed to the listen() method of sockets if the address parameter specifies a network connection. By default, backlog is 1. If address is omitted, then a default address is chosen. If both address and family are omitted, then the fastest available communications scheme on the local system is chosen.

An instance <sup>s</sup> of Listener supports the following methods and attributes:

#### **<sup>s</sup>.accept()**

Accepts a new connection and returns a Connection object. Raises AuthenticationError if authentication fails.

#### **<sup>s</sup>.address**

The address that the listener is using.

#### **<sup>s</sup>.close()**

Closes the pipe or socket being used by the listener.

#### **<sup>s</sup>.last\_accepted**

The address of the last client that was accepted.

Here is an example of a server program that listens for clients and implements a simple remote operation (adding):

from multiprocessing.connection import Listener

```
serv = Listener(('',15000),authkey='12345')
while True:
   conn = serv.accept()
   while True:
        try:
            x, y = \text{conn.} \text{recv}()except EOFError:
            break
        result = x + yconn.send(result)
    conn.close()
```
Here is a simple client program that connects to this server and sends some messages:

```
from multiprocessing.connection import Client
conn = Client(('localhost',15000), authkey="12345")
conn.setnd((3,4))r = \text{conn.} \text{recv}()print(r) # Prints '7'
conn.send(("Hello","World"))
r = \text{conn.} \text{recv}()print(r) # Prints 'HelloWorld'
```
conn.close()

## Miscellaneous Utility Functions

The following utility functions are also defined:

```
active_children()
```
Returns a list of Process objects for all active child processes.

```
cpu_count()
```
Returns the number of CPUs on the system if it can be determined.

```
current_process()
```
Returns the Process object for the current process.

```
freeze_support()
```
A function that should be included as the first statement of the main program in an application that will be "frozen" using various packaging tools such as py2exe.This is needed to prevent runtime errors associated with launching subprocesses in a frozen application.

#### **get\_logger()**

Returns the logging object associated with the multiprocessing module, creating it if it doesn't already exist.The returned logger does not propagate messages to the root logger, has a level of logging.NOTSET, and prints all logging messages to standard error.

#### **set\_executable(executable)**

Sets the name of the Python executable used to execute subprocesses.This is only defined on Windows.

## General Advice on Multiprocessing

The multiprocessing module is one of the most advanced and powerful modules in the Python library. Here are some general tips for keeping your head from exploding:

- <sup>n</sup> Carefully read the online documentation before building a large application. Although this section has covered the essential basics, the official documentation covers some of the more sneaky issues that can arise.
- <sup>n</sup> Make sure that all data passed between processes is compatible with pickle.
- <sup>n</sup> Avoid shared data and learn to love message passing and queues.With message passing, you don't have to worry so much about synchronization, locking, and other issues. It also tends to provide better scaling as the number of processes increases.
- <sup>n</sup> Don't use global variables inside functions that are meant to run in separate processes. It is better to explicitly pass parameters instead.
- <sup>n</sup> Try not to mix threads and multiprocessing together in the same program unless you're vastly trying to improve your job security (or to have it reduced depending on who is doing the code review).
- <sup>n</sup> Pay very careful attention to how processes get shut down.As a general rule, you will want to explicitly close processes and have a well-defined termination scheme in place as opposed to just relying on garbage collection or having to forcefully terminate children using the terminate() operation.
- <sup>n</sup> The use of managers and proxies is closely related to a variety of concepts in distributed computing (e.g., distributed objects).A good distributed computing book might be a useful reference.
- n The multiprocessing module originated from a third-party library known as pyprocessing. Searching for usage tips and information on this library may be a useful resource.
- <sup>n</sup> Although this module works on Windows, you should carefully read the official documentation for a variety of subtle details. For example, to launch a new process on Windows, the multiprocessing module implements its own clone of the UNIX fork() operation, in which process state is copied to the child process over a pipe.As a general rule, this module is much more tuned to UNIX systems.
- <sup>n</sup> Above all else, try to keep things as simple as possible.

## [threading](#page-16-0)

The threading module provides a Thread class and a variety of synchronization primitives for writing multithreaded programs.

## Thread Objects

The Thread class is used to represent a separate thread of control.A new thread can be created as follows:

#### **Thread(group=None, target=None, name=None, args=(), kwargs={})**

This creates a new Thread instance. group is None and is reserved for future extensions. target is a callable object invoked by the run() method when the thread starts. By default, it's None, meaning that nothing is called. name is the thread name. By default, a unique name of the form "Thread- $N$ " is created. *args* is a tuple of arguments passed to the target function. kwargs is a dictionary of keyword arguments passed to target.

A Thread instance t supports the following methods and attributes:

#### **<sup>t</sup>.start()**

Starts the thread by invoking the run() method in a separate thread of control.This method can be invoked only once.

#### **<sup>t</sup>.run()**

This method is called when the thread starts. By default, it calls the target function passed in the constructor.This method can also be redefined in subclasses of Thread.

#### **<sup>t</sup>.join([timeout])**

Waits until the thread terminates or a timeout occurs. timeout is a floating-point number specifying a timeout in seconds.A thread cannot join itself, and it's an error to join a thread before it has been started.

#### **<sup>t</sup>.is\_alive()**

Returns True if the thread is alive and False otherwise.A thread is alive from the moment the start() method returns until its run() method terminates. t. isAlive() is an alias for this method in older code.

#### **<sup>t</sup>.name**

The thread name.This is a string that is used for identification only and which can be changed to a more meaningful value if desired (which may simplify debugging). In older code,  $t$ .getName() and  $t$ .setName(name) are used to manipulate the thread name.

#### **<sup>t</sup>.ident**

An integer thread identifier. If the thread has not yet started, the value is None.

#### **<sup>t</sup>.daemon**

The thread's Boolean daemonic flag.This must be set prior to calling start() and the initial value is inherited from daemonic status of the creating thread.The entire Python program exits when no active non-daemon threads are left.All programs have a main

thread that represents the initial thread of control and which is not daemonic. In older code, t. setDaemon ( $flag$ ) and t. isDaemon () are used to manipulate this value.

Here is an example that shows how to create and launch a function (or other callable) as a thread:

```
import threading
import time
def clock(interval):
   while True:
       print("The time is %s" % time.ctime())
        time.sleep(interval)
t = threading.Thread(target=clock, args=(15,))
t.daemon = True
t.start()
```
Here is an example that shows how to define the same thread as a class:

```
import threading
import time
class ClockThread(threading.Thread):
   def __init__(self,interval):
       threading.Thread. __ init (self)
       self.daemon = Trueself.interval = interval
   def run(self):
       while True:
           print("The time is %s" % time.ctime())
           time.sleep(self.interval)
t = ClockProcess(15)
t.start()
```
If you define a thread as a class and define your own  $\quad$  init  $\quad$  () method, it is critically important to call the base class constructor Thread.\_ \_init\_ \_() as shown. If you forget this, you will get a nasty error. Other than run(), it is an error to override any of the other methods already defined for a thread.

The setting of the daemon attribute in these examples is a common feature of threads that will run forever in the background. Normally, Python waits for all threads to terminate before the interpreter exits. However, for nonterminating background tasks, this behavior is often undesirable. Setting the daemon flag makes the interpreter quit immediately after the main program exits. In this case, the daemonic threads are simply destroyed.

## Timer Objects

A Timer object is used to execute a function at some later time.

```
Timer(interval, func [, args [, kwargs]])
```
Creates a timer object that runs the function func after interval seconds have elapsed. args and kwargs provide the arguments and keyword arguments passed to func. The timer does not start until the start() method is called.

A Timer object, <sup>t</sup>*,* has the following methods:

#### **t.start()**

Starts the timer.The function func supplied to Timer() will be executed after the specified timer interval.

**t.cancel()**

Cancels the timer if the function has not executed yet.

## Lock **Objects**

A *primitive lock* (or *mutual exclusion lock*) is a synchronization primitive that's in either a "locked" or "unlocked" state.Two methods, acquire() and release(), are used to change the state of the lock. If the state is locked, attempts to acquire the lock are blocked until the lock is released. If more than one thread is waiting to acquire the lock, only one is allowed to proceed when the lock is released.The order in which waiting threads proceed is undefined.

A new Lock instance is created using the following constructor:

**Lock()**

Creates a new Lock object that's initially unlocked.

A Lock instance, lock, supports the following methods:

```
lock.acquire([blocking ])
```
Acquires the lock, blocking until the lock is released if necessary. If blocking is supplied and set to False, the function returns immediately with a value of False if the lock could not be acquired or True if locking was successful.

#### **lock.release()**

Releases a lock. It's an error to call this method when the lock is in an unlocked state or from a different thread than the one that originally called acquire().

## RLock

A *reentrant lock* is a synchronization primitive that's similar to a Lock object, but it can be acquired multiple times by the same thread.This allows the thread owning the lock to perform nested acquire() and release() operations. In this case, only the outermost release() operation resets the lock to its unlocked state.

A new RLock object is created using the following constructor:

#### **RLock()**

Creates a new reentrant lock object.An RLock object, rlock, supports the following methods:

#### **rlock.acquire([blocking ])**

Acquires the lock, blocking until the lock is released if necessary. If no thread owns the lock, it's locked and the recursion level is set to 1. If this thread already owns the lock, the recursion level of the lock is increased by one and the function returns immediately.

#### **rlock.release()**

Releases a lock by decrementing its recursion level. If the recursion level is zero after the decrement, the lock is reset to the unlocked state. Otherwise, the lock remains locked.This function should only be called by the thread that currently owns the lock.

## Semaphore and Bounded Semaphore

A *semaphore* is a synchronization primitive based on a counter that's decremented by each acquire() call and incremented by each release() call. If the counter ever reaches zero, the acquire() method blocks until some other thread calls release().

```
Semaphore([value])
```
Creates a new semaphore. value is the initial value for the counter. If omitted, the counter is set to a value of 1.

A Semaphore instance, <sup>s</sup>, supports the following methods:

#### **<sup>s</sup>.acquire([blocking])**

Acquires the semaphore. If the internal counter is larger than zero on entry, this method decrements it by 1 and returns immediately. If it's zero, this method blocks until another thread calls release().The blocking argument has the same behavior as described for Lock and RLock objects.

#### **<sup>s</sup>.release()**

Releases a semaphore by incrementing the internal counter by 1. If the counter is zero and another thread is waiting, that thread is awakened. If multiple threads are waiting, only one will be returned from its acquire() call.The order in which threads are released is not deterministic.

#### **BoundedSemaphore([value])**

Creates a new semaphore. value is the initial value for the counter. If value is omitted, the counter is set to a value of 1.A BoundedSemaphore works exactly like a Semaphore except the number of release() operations cannot exceed the number of acquire() operations.

A subtle difference between a semaphore and a mutex lock is that a semaphore can be used for signaling. For example, the acquire() and release() methods can be called from different threads to communicate between producer and consumer threads.

```
produced = threading.Semaphore(0)
consumed = threading.Semaphore(1)
def producer():
   while True:
       consumed.acquire()
        produce_item()
        produced.release()
def consumer():
   while True:
        produced.acquire()
        item = get item()consumed.release()
```
The kind of signaling shown in this example is often instead carried out using condition variables, which will be described shortly.

## **Fvents**

*Events* are used to communicate between threads. One thread signals an "event," and one or more other threads wait for it.An Event instance manages an internal flag that can be set to true with the set() method and reset to false with the clear() method. The wait() method blocks until the flag is true.

**Event()**

Creates a new Event instance with the internal flag set to false.An Event instance, <sup>e</sup>, supports the following methods:

**<sup>e</sup>.is\_set()**

Returns true only if the internal flag is true.This method is called isSet() in older code.

**<sup>e</sup>.set()**

Sets the internal flag to true.All threads waiting for it to become true are awakened.

**<sup>e</sup>.clear()**

Resets the internal flag to false.

**<sup>e</sup>.wait([timeout])**

Blocks until the internal flag is true. If the internal flag is true on entry, this method returns immediately. Otherwise, it blocks until another thread calls set() to set the flag to true or until the optional timeout occurs. timeout is a floating-point number specifying a timeout period in seconds.

Although Event objects can be used to signal other threads, they should not be used to implement the kind of notification that is typical in producer/consumer problems. For example, you should avoid code like this:

```
evt = Event()def producer():
   while True:
       # produce item
        ...
       evt.signal()
def consumer():
   while True:
        # Wait for an item
       evt.wait()
        # Consume the item
        ...
        # Clear the event and wait again
        evt.clear()
```
This code does not work reliably because the producer might produce a new item in between the evt.wait() and evt.clear() operations. However, by clearing the event, this new item won't be seen by the consumer until the producer creates a new item. In the best case, the program will experience a minor hiccup where the processing

of an item is inexplicably delayed. In the worst case, the whole program will hang due to the loss of an event signal. For these types of problems, you are better off using condition variables.

## Condition Variables

A *condition variable* is a synchronization primitive, built on top of another lock that's used when a thread is interested in a particular change of state or event occurring.A typical use is a producer-consumer problem where one thread is producing data to be consumed by another thread.A new Condition instance is created using the following constructor:

```
Condition([lock])
```
Creates a new condition variable. lock is an optional Lock or RLock instance. If not supplied, a new RLock instance is created for use with the condition variable.

A condition variable, cv, supports the following methods:

```
cv.acquire(*args)
```
Acquires the underlying lock. This method calls the corresponding acquire (\*args) method on the underlying lock and returns the result.

```
cv.release()
```
Releases the underlying lock.This method calls the corresponding release() method on the underlying lock.

#### **cv.wait([timeout])**

Waits until notified or until a timeout occurs.This method is called after the calling thread has already acquired the lock.When called, the underlying lock is released, and the thread goes to sleep until it's awakened by a notify() or notifyAll() call performed on the condition variable by another thread. Once awakened, the thread reacquires the lock and the method returns. timeout is a floating-point number in seconds. If this time expires, the thread is awakened, the lock reacquired, and control returned.

```
cv.notify([n])
```
Wakes up one or more threads waiting on this condition variable.This method is called only after the calling thread has acquired the lock, and it does nothing if no threads are waiting. <sup>n</sup> specifies the number of threads to awaken and defaults to 1.Awakened threads don't return from the wait() call until they can reacquire the lock.

```
cv.notify_all()
```
Wakes up all threads waiting on this condition.This method is called notifyAll() in older code.

Here is an example that provides a template of using condition variables:

```
cv = threading.Condition()
def producer():
   while True:
       cv.acquire()
        produce_item()
        cv.notify()
        cv.release()
```

```
def consumer():
   while True:
       cv.acquire()
       while not item is available():
            cv.wait() # Wait for an item to show up
       cv.release()
       consume_item()
```
A subtle aspect of using condition variables is that if there are multiple threads waiting on the same condition, the notify() operation may awaken one or more of them (this behavior often depends on the underlying operating system). Because of this, there is always a possibility that a thread will awaken only to find that the condition of interest no longer holds.This explains, for instance, why a while loop is used in the consumer() function. If the thread awakens, but the produced item is already gone, it just goes back to waiting for the next signal.

## Working with Locks

Great care must be taken when working with any of the locking primitives such as Lock, RLock, or Semaphore. Mismanagement of locks is a frequent source of deadlock or race conditions. Code that relies on a lock should always make sure locks get properly released even when exceptions occur.Typical code looks like this:

```
try:
    lock.acquire()
    # critical section
   statements
finally:
    lock.release()
```
Alternatively, all of the locks also support the context management protocol which is a little cleaner:

```
with lock:
    # critical section
    statements
    ...
```
In this last example, the lock is automatically acquired by the with statement and released when control flow leaves the context.

Also, as a general rule you should avoid writing code where more than one lock is acquired at any given time. For example:

```
with lock_A:
   # critical section
   statements
   with lock_B:
        # critical section on B
        statements
    ...
```
This is usually a good way to have your application mysteriously deadlock.Although there are strategies for avoiding this (for example, hierarchical locking), you're often better off writing code that avoids this altogether.

## Thread Termination and Suspension

Threads do not have any methods for forceful termination or suspension.This omission is by design and due to the intrinsic complexity of writing threaded programs. For example, if a thread has acquired a lock, forcefully terminating or suspending it before it is able to release the lock may cause the entire application to deadlock. Moreover, it is generally not possible to simply "release all locks" on termination either because complicated thread synchronization often involves locking and unlocking operations that must be carried out in a very precise sequence to work.

If you want to support termination or suspension, you need to build these features yourself.Typically, it's done by making a thread run in a loop that periodically checks its status to see if it should terminate. For example:

```
class StoppableThread(threading.Thread):
   def _ init (self):
       threading.Thread._ _init_ _()
       self._terminate = False
       self. suspend lock = threading. Lock()
   def terminate(self):
       self. terminate = True
   def suspend(self):
       self. suspend lock.acquire()
   def resume(self):
       self. suspend lock.release()
   def run(self):
       while True:
            if self. terminate:
                break
            self. suspend lock.acquire()
             self. suspend lock.release()
            statements
             ...
```
Keep in mind that to make this approach work reliability, the thread should take great care not to perform any kind of blocking I/O operation. For example, if the thread blocks waiting for data to arrive, it won't terminate until it wakes up from that operation. Because of this, you would probably want to make the implementation use timeouts, non-blocking I/O, and other advanced features to make sure that that the termination check executes every so often.

## Utility Functions

The following utility functions are available:

```
active_count()
```
Returns the number of currently active Thread objects.

```
current_thread()
```
Returns the Thread object corresponding to the caller's thread of control.

**enumerate()**

Returns a list of all currently active Thread objects.

**local()**

Returns a local object that allows for the storage of thread-local data.This object is guaranteed to be unique in each thread.
### 444 Chapter 20 Threads and Concurrency

#### **setprofile(func)**

Sets a profile function that will be used for all threads created. func is passed to sys.setprofile() before each thread starts running.

#### **settrace(func)**

Sets a tracing function that will be used for all threads created. func is passed to sys.settrace() before each thread starts running.

### **stack\_size([size])**

Returns the stack size used when creating new threads. If an optional integer size is given, it sets the stack size to be used for creating new threads. size can be a value that is 32768 (32KB) or greater and a multiple of 4096 (4KB) for maximum portability.A ThreadError exception is raised if this operation isn't supported on the system.

### The Global Interpreter Lock

The Python interpreter is protected by a lock that only allows one thread to execute at a time even if there are multiple processors available.This severely limits the usefulness of threads in compute-intensive programs—in fact, the use of threads will often make CPU-bound programs run significantly worse than would be the case if they just sequentially carried out the same work.Thus, threads should really only be reserved for programs that are primarily concerned with I/O such as network servers. For more compute-intensive tasks, consider using C extension modules or the multiprocessing module instead. C extensions have the option of releasing the interpreter lock and running in parallel, provided that they don't interact with the interpreter when the lock is released.The multiprocessing module farms work out to independent subprocesses that aren't restricted by the lock.

### Programming with Threads

Although it is possible to write very traditional multithreaded programs in Python using various combinations of locks and synchronization primitives, there is one style of programming that is recommended over all others—and that's to try and organize multithreaded programs as a collection of independent tasks that communicate through message queues.This is described in the next section (the queue module) along with an example.

### [queue](#page-17-0), Queue

The queue module (named Queue in Python 2) implements various multiproducer, multiconsumer queues that can be used to safely exchange information between multiple threads of execution.

The queue module defines three different queue classes:

```
Queue([maxsize])
```
Creates a FIFO (first-in first-out) queue. maxsize is the maximum number of items that can be placed in the queue. If maxsize omitted or 0, the queue size is infinite.

### **LifoQueue([maxsize])**

Creates a LIFO (last-in, first-out) queue (also known as a *stack*).

#### **PriorityQueue([maxsize])**

Creates a priority queue in which items are ordered from lowest to highest priority. When working with this queue, items should be tuples of the form (priority, data) where priority is a number.

An instance  $q$  of any of the queue classes has the following methods:

#### **<sup>q</sup>.qsize()**

Returns the approximate size of the queue. Because other threads may be updating the queue, this number is not entirely reliable.

**<sup>q</sup>.empty()**

Returns True if the queue is empty and returns False otherwise.

**<sup>q</sup>.full()**

Returns True if the queue is full and returns False otherwise.

```
q.put(item [, block [, timeout]])
```
Puts item into the queue. If optional argument block is True (the default), the caller blocks until a free slot is available. Otherwise (block is False), the Full exception is raised if the queue is full. timeout supplies an optional timeout value in seconds. If a timeout occurs, the Full exception is raised.

```
q.put_nowait(item)
```
Equivalent to q.put(item, False).

```
q.get([block [, timeout]])
```
Removes and returns an item from the queue. If optional argument block is True (the default), the caller blocks until an item is available. Otherwise (block is False), the Empty exception is raised if the queue is empty. timeout supplies an optional timeout value in seconds. If a timeout occurs, the Empty exception is raised.

```
q.get_nowait()
```
Equivalent to get (0).

### **<sup>q</sup>.task\_done()**

Used by consumers of queued data to indicate that processing of an item has been finished. If this is used, it should be called once for every item removed from the queue.

### **<sup>q</sup>.join()**

Blocks until all items on the queue have been removed and processed.This will only return once q.task\_done() has been called for every item placed on the queue.

### Queue Example with Threads

Multithreaded programs are often simplified with the use of queues. For example, instead of relying upon shared state that must be protected by locks, threads can be linked together using shared queues. In this model, worker threads typically operate as consumers of data. Here is an example that illustrates the concept:

### 446 Chapter 20 Threads and Concurrency

```
import threading
from queue import Queue # Use from Queue on Python 2
class WorkerThread(threading.Thread):
   def ___ init (self, *args, **kwargs):
        threading.Thread._ _init_ _(self,*args,**kwargs)
       self.input queue = Queue()def send(self,item):
       self.input queue.put(item)
   def close(self):self.input queue.put(None)
       self.input_queue.join()
   def run(self):
        while True:
           item = self.input_queue.get()
           if item is None:
               break
           # Process the item (replace with useful work)
           print(item)
           self.input queue.task done()
        # Done. Indicate that sentinel was received and return
        self.input queue.task done()
       return
# Example use
w = WorkerThread()
w.start()
w.send("hello") # Send items to the worker (via queue)
w.send("world")
w.close()
```
The design of this class has been chosen very carefully. First, you will notice that the programming API is a subset of the Connection objects that get created by pipes in the multiprocessing module.This allows for future expansion. For example, workers could later be migrated into a separate process without breaking the code that sends them data.

Second, the programming interface allows for thread termination.The close() method places a sentinel onto the queue which, in turn, causes the thread to shut down when processed.

Finally, the programming API is also almost identical to a coroutine. If the work to be performed doesn't involve any blocking operations, you could reimplement the run() method as a coroutine and dispense with threads altogether.This latter approach might run faster because there would no longer be any overhead due to thread context switching.

### [Coroutines and Microthreading](#page-17-0)

In certain kinds of applications, it is possible to implement cooperative user-space multithreading using a task scheduler and a collection of generators or coroutines.This is sometimes called *microthreading,* although the terminology varies—sometimes this is described in the context of *tasklets*, *green threads*, *greenlets*, etc.A common use of this technique is in programs that need to manage a large collection of open files or sockets. For example, a network server that wants to simultaneously manage 1,000 client connections. Instead of creating 1,000 threads to do that, asynchronous I/O or polling (using the select module) is used in conjunction with a task scheduler that processes I/O events.

The underlying concept that drives this programming technique is the fact that the yield statement in a generator or coroutine function suspends the execution of the function until it is later resumed with a next() or send() operation.This makes it possible to cooperatively multitask between a set of generator functions using a scheduler loop. Here is an example that illustrates the idea:

```
def foo():
   for n in xrange(5):
        print("I'm foo %d" % n)
        yield
def bar():
   for n in xrange(10):
       print("I'm bar %d" % n)
       yield
def spam():
   for n in xrange(7):
        print("I'm spam %d" % n)
        yield
# Create and populate a task queue
from collections import deque
taskqueue = deque()
taskqueue.append(foo()) # Add some tasks (generators)
taskqueue.append(bar())
taskqueue.append(spam())
# Run all of the tasks
while taskqueue:
      # Get the next task
      task = taskqueue.pop()
      try:
          # Run it to the next yield and enqueue
         next(task)
         taskqueue.appendleft(task)
      except StopIteration:
          # Task is done
          pass
```
It is uncommon for a program to define a series of CPU-bound coroutines and schedule them as shown. Instead, you are more likely to see this technique used with I/O bound tasks, polling, or event handling.An advanced example showing this technique is found in the select module section of Chapter 21,"Network Programming and Sockets."

### *This page intentionally left blank*

# 21

From the Library of Lee Bogdanoff

## **[Network Programming and](#page-17-0) Sockets**

I his chapter describes the modules used to implement low-level network servers and clients. Python provides extensive network support, ranging from programming directly with sockets to working with high-level application protocols such as HTTP. To begin, a very brief (and admittedly terse) introduction to network programming is presented. Readers are advised to consult a book such as *UNIX Network Programming,Volume 1: Networking APIs: Sockets and XTI* by W. Richard Stevens (Prentice Hall, 1997, ISBN 0-13-490012-X) for many of the advanced details. Chapter 22,"Internet Application Programming," describes modules related to application-level protocols.

### [Network Programming Basics](#page-17-0)

Python's network programming modules primarily support two Internet protocols:TCP and UDP.The *TCP protocol* is a reliable connection-oriented protocol used to establish a two-way communications stream between machines. *UDP* is a lower-level packet-based protocol (connectionless) in which machines send and receive discrete packets of information without formally establishing a connection. Unlike TCP, UDP communication is unreliable and thus inherently more complicated to manage in applications that require reliable communications. Consequently, most Internet applications utilize TCP connections.

Both network protocols are handled through a programming abstraction known as a socket.A *socket* is an object similar to a file that allows a program to accept incoming connections, make outgoing connections, and send and receive data. Before two machines can communicate, both must create a socket object.

The machine receiving the connection (the server) must bind its socket object to a known port number.A *port* is a 16-bit number in the range 0–65535 that's managed by the operating system and used by clients to uniquely identify servers. Ports 0–1023 are reserved by the system and used by common network protocols.The following table shows the port assignments for a couple of common protocols (a more complete list can be found at [http://www.iana.org/assignments/port-numbers\):](http://www.iana.org/assignments/port-numbers)

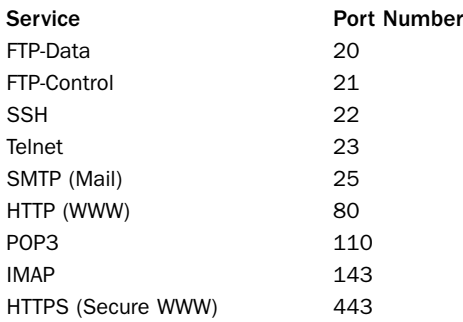

The process of establishing a TCP connection involves a precise sequence of steps on both the server and client, as shown in Figure 21.1.

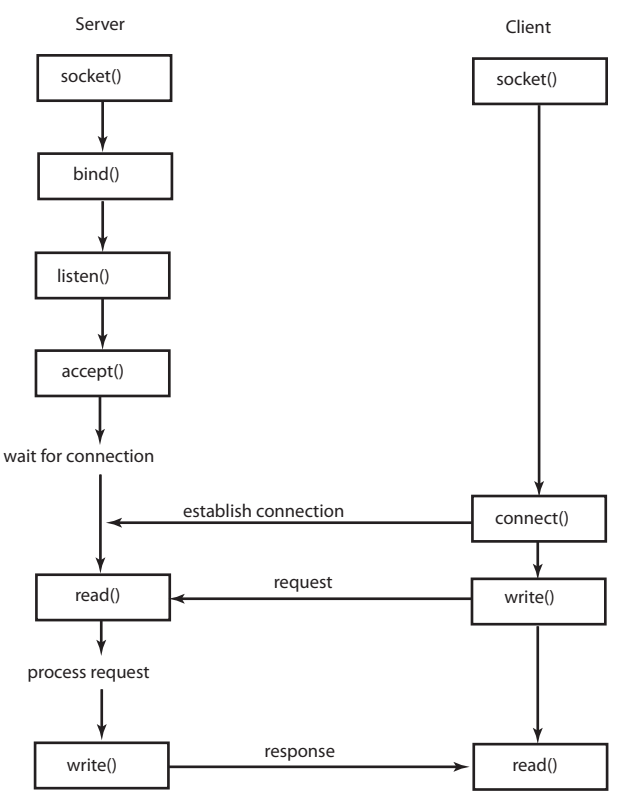

Figure 21.1 TCP connection protocol.

For TCP servers, the socket object used to receive connections is not the same socket used to perform subsequent communication with the client. In particular, the accept() system call returns a new socket object that's actually used for the connection.This allows a server to manage connections from a large number of clients simultaneously.

UDP communication is performed in a similar manner, except that clients and servers don't establish a "connection" with each other, as shown in Figure 21.2.

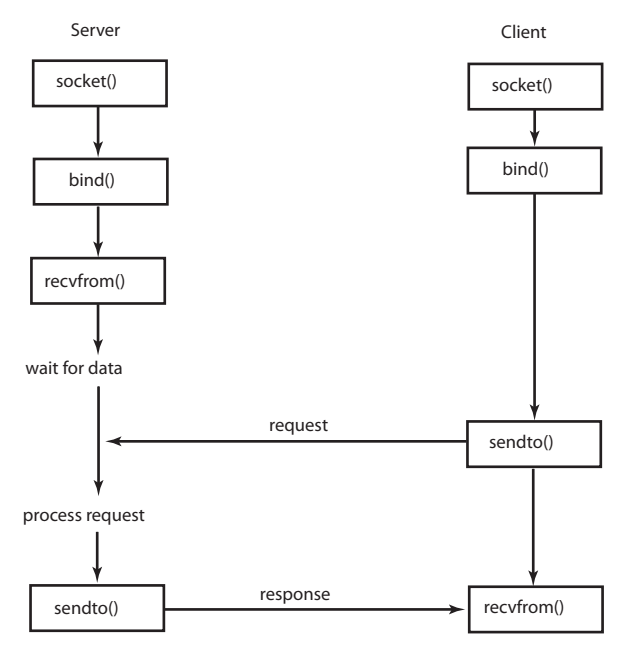

Figure 21.2 UDP connection protocol.

The following example illustrates the TCP protocol with a client and server written using the socket module. In this case, the server simply returns the current time to the client as a string.

```
# Time server program
from socket import *
import time
s = socket(AF_INET, SOCK_STREAM) # Create a TCP socket
s.bind(('',8888)) # Bind to port 8888
                                # Listen, but allow no more than
                                 # 5 pending connections.
while True:
   client,addr = s.accept() # Get a connection
   print("Got a connection from %s" % str(addr))
   timestr = time.ctime(time.time()) + "\r\n"
   client.send(timestr.encode('ascii'))
   client.close()
```
Here's the client program:

```
# Time client program
from socket import *
s = socket(AF_INET,SOCK_STREAM) # Create a TCP socket
s.connect(('localhost', 8888)) # Connect to the server
tm = s \rvert recv(1024) \qquad \qquad \qquad \text{Heceive no more than 1024 bytes}s.close()
print("The time is %s" % tm.decode('ascii'))
```
An example of establishing a UDP connection appears in the socket module section later in this chapter.

It is common for network protocols to exchange data in the form of text. However, great attention needs to be given to text encoding. In Python 3, all strings are Unicode. Therefore, if any kind of text string is to be sent across the network, it needs to be encoded.This is why the server is using the encode('ascii') method on the data it transmits. Likewise, when a client receives network data, that data is first received as raw unencoded bytes. If you print it out or try to process it as text, you're unlikely to get what you expected. Instead, you need to decode it first.This is why the client code is using decode('ascii') on the result.

The remainder of this chapter describes modules that are related to socket programming. Chapter 22 describes higher-level modules that provide support for various Internet applications such as email and the Web.

### [asynchat](#page-17-0)

The asynchat module simplifies the implementation of applications that implement asynchronous networking using the asyncore module. It does this by wrapping the low-level I/O functionality of asyncore with a higher-level programming interface that is designed for network protocols based on simple request/response mechanisms (for example, HTTP).

To use this module, you must define a class that inherits from async\_chat.Within this class, you must define two methods: collect\_incoming\_data() and found terminator(). The first method is invoked whenever data is received on the network connection.Typically, it would simply take the data and store it someplace.The found\_terminator() method is called when the end of a request has been detected. For example, in HTTP, requests are terminated by a blank line.

For data output, async chat maintains a producer FIFO queue. If you need to output data, it is simply added to this queue.Then, whenever writes are possible on the network connection, data is transparently taken from this queue.

### **async\_chat([sock])**

Base class used to define new handlers. async\_chat inherits from asyncore.dispatcher and provides the same methods. sock is a socket object that's used for communication.

An instance, <sup>a</sup>, of async\_chat has the following methods in addition to those already provided by the asyncore.dispatcher base class:

### **<sup>a</sup>.close\_when\_done()**

Signals an end-of-file on the outgoing data stream by pushing None onto the producer FIFO queue.When this is reached by the writer, the channel will be closed.

### **a.collect\_incoming\_data(data)**

Called whenever data is received on the channel. data is the received data and is typically stored for later processing.This method must be implemented by the user.

### **a.discard\_buffers()**

Discards all data held in input/output buffers and the producer FIFO queue.

### **a.found\_terminator()**

Called when the termination condition set by set\_terminator() holds.This method must be implemented by the user.Typically, it would process data previously collected by the collect\_incoming\_data() method.

### **a.get\_terminator()**

Returns the terminator for the channel.

### **a.push(data)**

Pushes data onto the channel's outgoing producer FIFO queue. data is a string containing the data to be sent.

### **a.push\_with\_producer(producer)**

Pushes a producer object, *producer*, onto the producer FIFO queue. *producer* may be any object that has a simple method, more().The more() method should produce a string each time it is invoked.An empty string is returned to signal the end of data. Internally, the async\_chat class repeatedly calls more() to obtain data to write on the outgoing channel. More than one producer object can be pushed onto the FIFO by calling push with producer() repeatedly.

### **s.set\_terminator(term)**

Sets the termination condition on the channel.  $term$  may either be a string, an integer, or None. If term is a string, the method found terminator () is called whenever that string appears in the input stream. If term is an integer, it specifies a byte count. After many bytes have been read, found terminator() will be called. If term is None, data is collected forever.

The module defines one class that can produce data for the a.push with producer() method.

### **simple\_producer(data [, buffer\_size])**

Creates a simple producer object that produces chunks from a byte string data. buffer size specifies the chunk size and is 512 by default.

The asynchat module is always used in conjunction with the asyncore module. For instance, asyncore is used to set up the high-level server, which accepts incoming connections. asynchat is then used to implement handlers for each connection.The following example shows how this works by implementing a minimalistic web server that handles GET requests.The example omits a lot of error checking and details but should be enough to get you started. Readers should compare this example to the example in the asyncore module, which is covered next.

```
# An asynchronous HTTP server using asynchat
import asynchat, asyncore, socket
import os
import mimetypes
try:
   from http.client import responses # Python 3
except ImportError:
   from httplib import responses # Python 2
```

```
# This class plugs into the asyncore module and merely handles accept events
class async http(asyncore.dispatcher):
   def \ init (self, port):asyncore.dispatcher. init (self)
       self.create_socket(socket.AF_INET,socket.SOCK_STREAM)
       self.setsockopt(socket.SOL_SOCKET, socket.SO_REUSEADDR, 1)
       self.bind(('',port))
       self.listen(5)
    def handle accept(self):
       client,addr = self.accept()
       return async_http_handler(client)
# Class that handles asynchronous HTTP requests.
class async http handler(asynchat.async chat):
    def __ init (self,conn=None):
       asynchat.async_chat.__init__(self,conn)
       self.data = []
       self.got_header = False
       self.set terminator(b"\r\n\r\n")
    # Get incoming data and append to data buffer
    def collect incoming data(self,data):
        if not self.got header:
           self.data.append(data)
    # Got a terminator (the blank line)
    def found terminator(self):
       self.get header = True
       header data = b'''.join(self.data)
       # Decode header data (binary) into text for further processing
       header_text = header_data.decode('latin-1')
       header lines = header text.splitlines()
       request = header lines[0].split()op = request[0]url = request[1][1:]self.process_request(op,url)
    # Push text onto the outgoing stream, but encode it first
    def push text(self,text):
       self.push(text.encode('latin-1'))
    # Process the request
    def process_request(self, op, url):
       if op == "GET":
           if not os.path.exists(url):
               self.send error(404, "File %s not found\r\n")
           else:
               type, encoding = mimetypes.guess_type(url)
               size = os.path.getsize(url)
               self.push text("HTTP/1.0 200 OK\r\n")
               self.push_text("Content-length: %s\r\n" % size)
               self.push text("Content-type: %s\r\n" % type)
               self.push text("\r\n")
               self.push_with_producer(file_producer(url))
       else:
           self.send error(501, "%s method not implemented" % op)
       self.close when done()
```

```
# Error handling
    def send_error(self,code,message):
        self. push text("HTTP/1.0 %s %s\r\n'' % (code, responses[code]))self.push\textrm{Text}("Content-type: text/plain\r\nu")self. push\textrm{-}text(''\r\n'')self.push_text(message)
class file_producer(object):
    def \overline{int} (self, filename, buffer size=512):
        self.f = open(filename,"rb")
        self.buffer size = buffer size
    def more(self):
        data = self.f.read(self.buffer_size)
        if not data:
            self.f.close()
        return data
a = async http(8080)
asyncore.loop()
```
To test this example, you will need to supply a URL corresponding to a file in the same directory as where you are running the server.

### [asyncore](#page-17-0)

The asyncore module is used to build network applications in which network activity is handled asynchronously as a series of events dispatched by an event loop, built using the select() system call. Such an approach is useful in network programs that want to provide concurrency, but without the use of threads or processes.This method can also provide high performance for short transactions.All the functionality of this module is provided by the dispatcher class, which is a thin wrapper around an ordinary socket object.

### **dispatcher([sock])**

Base class defining an event-driven nonblocking socket object. sock is an existing socket object. If omitted, a socket must be created using the create\_socket() method (described shortly). Once it's created, network events are handled by special handler methods. In addition, all open dispatcher objects are saved in an internal list that's used by a number of polling functions.

The following methods of the dispatcher class are called to handle network events.They should be defined in classes derived from dispatcher.

```
d.handle_accept()
```
Called on listening sockets when a new connection arrives.

```
d.handle_close()
```
Called when the socket is closed.

```
d.handle_connect()
```
Called when a connection is made.

```
d.handle_error()
```
Called when an uncaught Python exception occurs.

### **d.handle\_expt()**

Called when out-of-band data for a socket is received.

### **d.handle\_read()**

Called when new data is available to be read from a socket.

### **d.handle\_write()**

Called when an attempt to write data is made.

### **d.readable()**

This function is used by the select() loop to see whether the object is willing to read data. Returns True if so, False if not.This method is called to see if the handle read() method should be called with new data.

### **d.writable()**

Called by the select() loop to see if the object wants to write data. Returns True if so, False otherwise.This method is always called to see whether the handle\_write() method should be called to produce output.

In addition to the preceding methods, the following methods are used to perform low-level socket operations.They're similar to those available on a socket object.

### **d.accept()**

Accepts a connection. Returns a pair (client, addr) where client is a socket object used to send and receive data on the connection and addr is the address of the client.

### **d.bind(address)**

Binds the socket to address. address is typically a tuple (host, port), but this depends the address family being used.

**d.close()**

Closes the socket.

**d.connect(address)**

Makes a connection. address is a tuple (host, port).

### **<sup>d</sup>.create\_socket(family, type)**

Creates a new socket. Arguments are the same as for socket. socket().

### **<sup>d</sup>.listen([backlog])**

Listens for incoming connections. backlog is an integer that is passed to the underlying socket.listen() function.

### **d.recv(size)**

Receives at most size bytes.An empty string indicates the client has closed the channel.

### **d.send(data)**

Sends data. data is a byte string.

The following function is used to start the event loop and process events:

```
loop([timeout [, use_poll [, map [, count]]]])
```
Polls for events indefinitely.The select() function is used for polling unless the use poll parameter is True, in which case poll() is used instead. timeout is the timeout period and is set to 30 seconds by default. map is a dictionary containing all the channels to monitor. count specifies how many polling operations to perform before returning. If count is None (the default), loop() polls forever until all channels are closed. If count is 1, the function will execute a single poll for events and return.

### Example

The following example implements a minimalistic web server using asyncore. It implements two classes—asynhttp for accepting connections and asynclient for processing client requests.This should be compared with the example in the asynchat module.The main difference is that this example is somewhat lower-level—requiring us to worry about breaking the input stream into lines, buffering excess data, and identifying the blank line that terminates the request header.

```
# An asynchronous HTTP server
import asyncore, socket
import os
import mimetypes
import collections
try:
   from http.client import responses # Python 3
except ImportError:
   from httplib import responses # Python 2
# This class merely handles accept events
class async_http(asyncore.dispatcher):
   def __ init (self,port):
       asyncore.dispatcher. init (self)
       self.create_socket(socket.AF_INET,socket.SOCK_STREAM)
       self.setsockopt(socket.SOL_SOCKET, socket.SO_REUSEADDR, 1)
       self.bind(('',port))
       self.listen(5)
   def handle accept(self):
       client,addr = self.accept()
       return async_http_handler(client)
# Handle clients
class async http handler(asyncore.dispatcher):
   def __init__(self, sock = None):
       asyncore.dispatcher._ _init_ _(self,sock)
       self.got request = False # Read HTTP request?
       self.request data = b""
       self.write_queue = collections.deque()
       self.responding = False
   # Only readable if request header not read
   def readable(self):
       return not self.got_request
```

```
# Read incoming request data
def handle_read(self):
    chunk = self.recv(8192)self.request_data += chunk
    if b'\rightharpoonup r\arrows n' in self.request data:
        self.handle_request()
# Handle an incoming request
def handle request(self):
    self.got request = True
    header data = self.request data[:self.request data.find(b'\r\n\r\n')]
    header text = header data.decode('latin-1')
    header lines = header text.splitlines()
    request = headerlines[0].split()op = \text{request}[0]url = request[1][1:1]self.process_request(op,url)
# Process the request
def process_request(self,op,url):
    self.responding = True
    if op == "GET":
        if not os.path.exists(url):
            self.send error(404,"File %s not found\r\n" % url)
        else:
            type, encoding = mimetypes.guess_type(url)
            size = os.path.getsize(url)
            self.nush text('HTTP/1.0 200 OK\r\nu')self.push_text('Content-length: %d\r\n' % size)
            self.push text('Content-type: %s\r\n' % type)
            self.push_text('\r\n')
            self.push(open(url,"rb").read())
    else:
        self.send error(501,"%s method not implemented" % self.op)
# Error handling
def send_error(self,code,message):
    self.push text('HTTP/1.0 %s %s\r\n' % (code, responses[code]))
    self.push text('Content-type: text/plain\r\n')
    self.push_text('\r\n')
    self.push_text(message)
# Add binary data to the output queue
def push(self,data):
    self.write queue.append(data)
# Add text data to the output queue
def push text(self,text):
    self.push(text.encode('latin-1'))
# Only writable if a response is ready
def writable(self):
    return self.responding and self.write_queue
# Write response data
def handle write(self):
    chunk = self.write_queue.popleft()
    bytes sent = self.\overline{send(chunk)}if bytes sent != len(chunk):
        self.write_queue.appendleft(chunk[bytes_sent:])
    if not self.write queue:
        self.close()
```
From the Library of Lee Bogdanoff

```
# Create the server
a = async http(8080)
# Poll forever
asyncore.loop()
```
#### See Also:

socket (p. 469), select (p. 459), http (p. 500), SocketServer (p. 489)

### [select](#page-17-0)

The select module provides access to the select () and poll() system calls. select() is typically used to implement polling or to multiplex processing across multiple input/output streams without using threads or subprocesses. On UNIX, it works for files, sockets, pipes, and most other file types. On Windows, it only works for sockets.

#### **select(iwtd, owtd, ewtd [, timeout])**

Queries the input, output, and exceptional status of a group of file descriptors.The first three arguments are lists containing either integer file descriptors or objects with a method,  $fileo()$ , that can be used to return a file descriptor. The  $iwtd$  parameter specifies objects waiting for input, owtd specifies objects waiting for output, and ewtd specifies objects waiting for an exceptional condition. Each list may be empty. timeout is a floating-point number specifying a timeout period in seconds. If timeout is omitted, the function waits until at least one file descriptor is ready. If it's 0, the function merely performs a poll and returns immediately.The return value is a tuple of lists containing the objects that are ready.These are subsets of the first three arguments. If none of the objects is ready before the timeout occurs, three empty lists are returned. If an error occurs, a select.error exception raised. Its value is the same as that returned by IOError and OSError.

### **poll()**

Creates a polling object that utilizes the poll() system call.This is only available on systems that support poll().

A polling object, <sup>p</sup>, returned by poll() supports the following methods:

### **p.register(fd [, eventmask])**

Registers a new file descriptor, fd. fd is either an integer file descriptor or an object that provides the fileno() method from which the descriptor can be obtained. eventmask is the bitwise OR of the following flags, which indicate events of interest:

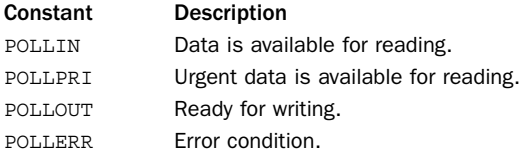

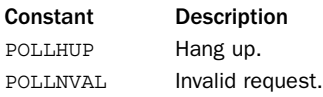

If eventmask is omitted, the POLLIN, POLLPRI, and POLLOUT events are checked.

#### **p.unregister(fd)**

Removes the file descriptor fd from the polling object. Raises KeyError if the file is not registered.

#### **p.poll([timeout])**

Polls for events on all the registered file descriptors. timeout is an optional timeout specified in milliseconds. Returns a list of tuples ( $fd$ , event), where  $fd$  is a file descriptor and event is a bitmask indicating events.The fields of this bitmask correspond to the constants POLLIN, POLLOUT, and so on. For example, to check for the POLLIN event, simply test the value using event & POLLIN. If an empty list is returned, it means a timeout occurred and no events occurred.

### Advanced Module Features

The select () and poll () functions are the most generally portable functions defined by this module. On Linux systems, the select module also provides an interface to the edge and level trigger polling (epoll) interface which can offer significantly better performance. On BSD systems, access to kernel queue and event objects is provided.These programming interfaces are described in the online documentation for select at [http://docs.python.org/library/select.](http://docs.python.org/library/select)

### Advanced Asynchronous I/O Example

The select module is sometimes used to implement servers based on tasklets or coroutines—a technique that can be used to provide concurrent execution without threads or processes.The following advanced example illustrates this concept by implementing an I/O-based task scheduler for coroutines. Be forewarned—this is the most advanced example in the book and it will require some study for it to make sense.You might also want to consult my PyCON'09 tutorial "A Curious Course on Coroutines and Concurrency" [\(http://www.dabeaz.com/coroutines\)](http://www.dabeaz.com/coroutines) for additional reference material.

```
import select
import types
import collections
```
select 461

From the Library of Lee Bogdanoff

```
# Object that represents a running task
class Task(object):
   def __ init (self,target):
       self.target = target # A coroutine
        self.sendval = None # Value to send when resuming
        self.stack = [] # Call stack
    def run(self):
        try:
            result = self.target.send(self.sendval)
            if isinstance(result,SystemCall):
               return result
            if isinstance(result,types.GeneratorType):
               self.stack.append(self.target)
               self.sendval = None
               self.target = result
            else:
                if not self.stack: return
               self.sendval = result
               self.target = self.stack.pop()
        except StopIteration:
            if not self.stack: raise
            self.sendval = None
            self.target = self.stack.pop()
# Object that represents a "system call"
class SystemCall(object):
   def handle(self, sched, task):
       pass
# Scheduler object
class Scheduler(object):
    def __ init (self):
       self.task_queue = collections.deque()
       self.read waiting = \{\}self.write waiting = \{self.numtasks = 0
    # Create a new task out of a coroutine
    def new(self,target):
       newtask = Task(target)
        self.schedule(newtask)
       self.numtasks += 1
    # Put a task on the task queue
    def schedule(self,task):
        self.task queue.append(task)
    # Have a task wait for data on a file descriptor
    def readwait(self,task,fd):
        self.read_waiting[fd] = task
```

```
# Have a task wait for writing on a file descriptor
    def writewait(self,task,fd):
        self.write_waiting[fd] = task
    # Main scheduler loop
    def mainloop(self,count=-1,timeout=None):
        while self.numtasks:
            # Check for I/O events to handle
            if self.read waiting or self.write waiting:
                wait = 0 if self.task_queue else timeout
                r, w, e = select.select(self.read waiting, self.write waiting, [],
                                      w \geq i + 1for fileno in r:
                    self.schedule(self.read waiting.pop(fileno))
                for fileno in w:
                    self.schedule(self.write_waiting.pop(fileno))
            # Run all of the tasks on the queue that are ready to run
            while self.task queue:
                task = self.test queue.popleft()
                try:
                    result = task.run()if isinstance(result,SystemCall):
                        result.handle(self,task)
                    else:
                        self.schedule(task)
                except StopIteration:
                    self.numtasks -= 1
            # If no tasks can run, we decide if we wait or return
            else:
                if count > 0: count -1if count == 0.
                    return
# Implementation of different system calls
class ReadWait(SystemCall):
   def \_init<sub>(self,f):</sub>
        self.f = fdef handle(self, sched, task):
        fileno = self.f.fileno()
        sched.readwait(task,fileno)
class WriteWait(SystemCall):
   def \_init_-(self,f):self.f = fdef handle(self,sched,task):
        fileno = self.f.fileno()
        sched.writewait(task,fileno)
class NewTask(SystemCall):
    def __ init (self,target):
        self.target = target
    def handle(self, sched, task):
        sched.new(self.target)
        sched.schedule(task)
```
The code in this example implements a very tiny "operating system." Here are some details concerning its operation:

<sup>n</sup> All work is carried out by coroutine functions. Recall that a coroutine uses the yield statement like a generator except that instead of iterating on it, you send it values using a send(value) method.

- <sup>n</sup> The Task class represents a running task and is just a thin layer on top of a coroutine. A Task object task has only one operation,  $task.run()$ . This resumes the task and runs it until it hits the next yield statement, at which point the task suspends. When running a task, the task. sendval attribute contains the value that is to be sent into the task's corresponding yield expression.Tasks run until they encounter the next yield statement.The value produced by this yield controls what happens next in the task:
	- <sup>n</sup> If the value is another coroutine (type.GeneratorType), it means that the task wants to temporarily transfer control to that coroutine.The stack attribute of Task objects represents a call-stack of coroutines that is built up when this happens.The next time the task runs, control will be transferred into this new coroutine.
	- <sup>n</sup> If the value is a SystemCall instance, it means that the task wants the scheduler to do something on its behalf (such as launch a new task, wait for I/O, and so on).The purpose of this object is described shortly.
	- <sup>n</sup> If the value is any other value, one of two things happens. If the currently executing coroutine was running as a subroutine, it is popped from the task call stack and the value saved so that it can be sent to the caller. The caller will receive this value the next time the task executes. If the coroutine is the only executing coroutine, the return value is simply discarded.
	- <sup>n</sup> The handling of StopIteration is to deal with coroutines that have terminated.When this happens, control is returned to the previous coroutine (if there was one) or the exception is propagated to the scheduler so that it knows that the task terminated.
- <sup>n</sup> The SystemCall class represents a system call in the scheduler.When a running task wants the scheduler to carry out an operation on its behalf, it yields a SystemCall instance.This object is called a "system call" because it mimics the behavior of how programs request the services of a real multitasking operating system such as UNIX or Windows. In particular, if a program wants the services of the operating system, it yields control and provides some information back to the system so that it knows what to do. In this respect, yielding a SystemCall is similar to executing a kind of system "trap."
- <sup>n</sup> The Scheduler class represents a collection of Task objects that are being managed.At its core, the scheduler is built around a task queue (the task\_queue attribute) that keeps track of tasks that are ready to run.There are four basic operations concerning the task queue. new() takes a new coroutine, wraps it with a Task object, and places it on the work queue. schedule() takes an existing Task and puts it back on the work queue. mainloop() runs the scheduler in a loop, processing tasks one by one until there are no more tasks. The readwait () and writewait() methods put a Task object into temporary staging areas where it will wait for I/O events. In this case, the Task isn't running, but it's not dead either—it's just sitting around biding its time.
- $\blacksquare$  The mainloop() method is the heart of the scheduler. This method first checks to see if any tasks are waiting for I/O events. If so, it arranges a call to select() in order to poll for I/O activity. If there are any events of interest, the associated tasks are placed back onto the task queue so that they can run. Next, the mainloop() method pops tasks off of the task queue and calls their run()

method. If any task exits (StopIteration), it is discarded. If a task merely yields, it is just placed back onto the task queue so that it can run again.This continues until there are either no more tasks or all tasks are blocked, waiting for more I/O events.As an option, the mainloop() function accepts a count parameter that can be used to make it return after a specified number of I/O polling operations. This might be useful if the scheduler is to be integrated into another event loop.

<sup>n</sup> Perhaps the most subtle aspect of the scheduler is the handling of SystemCall instances in the mainloop() method. If a task yields a SystemCall instance, the scheduler invokes its handle() method, passing in the associated Scheduler and Task objects as parameters.The purpose of a system call is to carry out some kind of internal operation concerning tasks or the scheduler itself.The ReadWait(), WriteWait(), and NewTask() classes are examples of system calls that suspend a task for I/O or create a new task. For example, ReadWait() takes a task and invokes the readwait() method on the scheduler.The scheduler then takes the task and places it into an appropriate holding area.Again, there is a critical decoupling of objects going on here.Tasks yield SystemCall objects to request service, but do not directly interact with the scheduler. SystemCall objects, in turn, can perform operations on tasks and schedulers but are not tied to any specific scheduler or task implementation. So, in theory, you could write a completely different scheduler implementation (maybe using threads) that could just be plugged into this whole framework and it would still work.

Here is an example of a simple network time server implemented using this I/O task scheduler. It will illuminate many of the concepts described in the previous list:

```
from socket import socket, AF_INET, SOCK_STREAM
def time server(address):
   import time
   s = socket(AF_INET, SOCK_STREAM)
   s.bind(address)
   s.listen(5)
   while True:
       yield ReadWait(s)
       conn,addr = s.accept()
       print("Connection from %s" % str(addr))
       yield WriteWait(conn)
       resp = time.ctime() + "\r\nu"conn.send(resp.encode('latin-1'))
       conn.close()
sched = Scheduler()
sched.new(time_server(('',10000))) # Server on port 10000 
sched.new(time_server(('',11000))) # Server on port 11000
sched.run()
```
In this example, two different servers are running concurrently—each listening on a different port number (use telnet to connect and test).The yield ReadWait() and yield WriteWait() statements cause the coroutine running each server to suspend until I/O is possible on the associated socket.When these statements return, the code immediately proceeds with an I/O operation such as accept () or send().

The use of ReadWait and WriteWait might look rather low-level. Fortunately, our design allows these operations to be hidden behind library functions and methods provided that they are also coroutines. Consider the following object that wraps a socket object and mimics its interface:

```
class CoSocket(object):
   def __ init (self,sock):
        self.sock = sock
    def close(self):
        yield self.sock.close()
    def bind(self,addr):
       yield self.sock.bind(addr)
    def listen(self,backlog):
       yield self.sock.listen(backlog)
    def connect(self,addr):
        yield WriteWait(self.sock)
        yield self.sock.connect(addr)
    def accept(self):
        yield ReadWait(self.sock)
        conn, addr = self.sock.accept()
        yield CoSocket(conn), addr
    def send(self,bytes):
        while bytes:
            evt = yield WriteWait(self.sock)
           nsent = self.sock.send(bytes)
           bytes = bytes[nsent:]
    def recv(self,maxsize):
        yield ReadWait(self.sock)
        yield self.sock.recv(maxsize)
```
Here is a reimplementation of the time server using the CoSocket class:

```
from socket import socket, AF_INET, SOCK_STREAM
def time server(address):
        import time
        s = CoSocket(socket(AF_INET,SOCK_STREAM))
       yield s.bind(address)
       yield s.listen(5)
       while True:
           conn,addr = yield s.accept()
           print(conn)
           print("Connection from %s" % str(addr))
           resp = time.ctime() + "\r\nu"yield conn.send(resp.encode('latin-1'))
           yield conn.close()
sched = Scheduler()
sched.new(time server((''',10000))) # Server on port 10000
sched.new(time server((''',11000))) # Server on port 11000
sched.run()
```
In this example, the programming interface of a CoSocket object looks a lot like a normal socket.The only difference is that every operation must be prefaced with yield (since every method is defined as a coroutine).At first, it looks crazy so you might ask what does all of this madness buy you? If you run the above server, you will find that it is able to run concurrently without using threads or subprocesses. Not only that, it has "normal" looking control flow as long as you ignore all of the yield keywords.

Here is an asynchronous web server that concurrently handles multiple client connections, but which does not use callback functions, threads, or processes.This should be compared to examples in the asynchat and asyncore modules.

```
import os
import mimetypes
try:
   from http.client import responses # Python 3
except ImportError:
   from httplib import responses # Python 2
from socket import *
def http_server(address):
    s = CoSocket(socket(AF_INET,SOCK_STREAM))
   yield s.bind(address)
   yield s.listen(50)
    while True:
       conn,addr = yield s.accept()
        yield NewTask(http_request(conn,addr))
       del conn, addr
def http_request(conn,addr):
   request = b""while True:
       data = yield conn.recv(8192)
       request += data
        if b'\r\n\r\n' in request: break
   header data = request[:request.find(b'\r\n\r\n')]
   header text = header data.decode('latin-1')
   headerlines = header text.splitlines()
   method, url, proto = header_lines[0].split()
   if method == 'GET':
        if os.path.exists(url[1:]):
           yield serve file(conn,url[1:])
        else:
           yield error response(conn,404, "File %s not found" % url)
    else:
        yield error_response(conn,501,"%s method not implemented" % method)
    yield conn.close()
def serve file(conn, filename):
   content,encoding = mimetypes.guess_type(filename)
   yield conn.send(b"HTTP/1.0 200 OK\r\n")
   yield conn.send(("Content-type: %s\r\n" % content).encode('latin-1'))
   yield conn.send(("Content-length: %d\r\n" % 
                      os.path.getsize(filename)).encode('latin-1'))
   yield conn.send(b"\r\n")
   f = open(filename, "rb")while True:
       data = f.read(8192)if not data: break
        yield conn.send(data)
def error response(conn, code, message):
   yield conn.send(("HTTP/1.0 %d %s\r\n" % 
                    (code, responses[code])).encode('latin-1'))
   yield conn.send(b"Content-type: text/plain\r\n")
   yield conn.send(b"\r\n")
   yield conn.send(message.encode('latin-1'))
```

```
sched = Scheduler()
sched.new(http_server(('',8080)))
sched.mainloop()
```
Careful study of this example will yield tremendous insight into coroutines and concurrent programming techniques used by some very advanced third-party modules. However, excessive usage of these techniques might get you fired after your next code review.

### When to Consider Asynchronous Networking

Use of asynchronous I/O (asyncore and asynchat), polling, and coroutines as shown in previous examples remains one of the most mysterious aspects of Python development.Yet, these techniques are used more often than you might think.An often-cited reason for using asynchronous I/O is to minimize the perceived overhead of programming with a large number of threads, especially when managing a large number of clients and in light of restrictions related to the global interpreter lock (refer to Chapter 20,"Threads and Concurrency").

Historically, the asyncore module was one of the first library modules to support asynchronous I/O.The asynchat module followed some time later with the aim of simplifying much of the coding. However, both of these modules take the approach of processing I/O as events. For example, when an I/O event occurs, a callback function is triggered.The callback then reacts in response to the I/O event and carries out some processing. If you build a large application in this style, you will find that event handling infects almost every part of the application (e.g., I/O events trigger callbacks, which trigger more callbacks, which trigger other callbacks, ad nauseum). One of the more popular networking packages,Twisted [\(http://twistedmatrix.com\),](http://twistedmatrix.com) takes this approach and significantly builds upon it.

Coroutines are more modern but less commonly understood and used since they were only first introduced in Python 2.5.An important feature of coroutines is that you can write programs that look more like threaded programs in their overall control flow. For instance, the web server in the example does not use any callback functions and looks almost identical to what you would write if you were using threads—you just have to become comfortable with the use of the yield statement. Stackless Python ([http://www.stackless.com\)](http://www.stackless.com) takes this idea even further.

As a general rule, you probably should resist the urge to use asynchronous I/O techniques for most network applications. For instance, if you need to write a server that constantly transmits data over hundreds or even thousands of simultaneous network connections, threads will tend to have superior performance.This is because the performance of select () degrades significantly as the number of connections it must monitor increases. On Linux, this penalty can be reduced using special functions such as epoll(), but this limits the portability of your code. Perhaps the main benefit of asynchronous I/O is in applications where networking needs to be integrated with other event loops (e.g., GUIs) or in applications where networking is added into code that also performs a significant amount of CPU processing. In these cases, the use of asynchronous networking may result in quicker response time.

Just to illustrate, consider the following program that carries out the task described in the song "10 million bottles of beer on the wall":

```
bottles = 10000000
def drink_beer():
    remaining = 12.0
    while remaining > 0.0:
          remaining -= 0.1
def drink_bottles():
    global bottles
    while bottles > 0:
          drink beer()
          bottles = 1
```
Now, suppose you wanted to add a remote monitoring capability to this code that allows clients to connect and see how many bottles are remaining. One approach is to launch a server in its own thread and have it run alongside the main application like this:

```
def server(port):
    s = socket.socket(socket.AF_INET,socket.SOCK_STREAM)
    s.bind(('',port))
   s.listen(5)
   while True:
        client,addr = s.accept()
        client.send(("%d bottles\r\n" % bottles).encode('latin-1')
        client.close()
# Launch the monitor server
thr = threading.Thread(target=server,args=(10000,))
thr.daemon=True
thr.start()
drink bottles()
```
The other approach is to write a server based on I/O polling and embed a polling operation directly into the main computation loop. Here is an example that uses the coroutine scheduler developed earlier:

```
def drink_bottles():
   global bottles
   while bottles > 0:
         drink beer()
         bottles -= 1
         scheduler.mainloop(count=1,timeout=0) # Poll for connections
# An asynchronous server based on coroutines.
def server(port):
   s = CoSocket(socket.socket(socket.AF_INET,socket.SOCK_STREAM))
   yield s.bind(('',port))
   yield s.listen(5)
   while True:
       client,addr = yield s.accept()
       yield client.send(("%d bottles\r\n" % bottles).encode('latin-1')
       yield client.close()
scheduler = Scheduler()
scheduler.new(server(10000))
drink_bottles()
```
If you write a separate program that periodically connects to the bottles of beer program and measures the response time required to receive a status message, the results are

surprising. On the author's machine (a dual-core 2 GHZ MacBook), the average response time (measured over 1,000 requests) for the coroutine-based server is about 1ms versus 5ms for threads.This difference is explained by the fact that the coroutinebased code is able to respond as soon as it detects a connection whereas the threaded server doesn't get to run until it is scheduled by the operating system. In the presence of a CPU-bound thread and the Python global interpreter lock, the server may be delayed until the CPU-bound thread exceeds its allotted time slice. On many systems, the time slice is about 10ms so the above rough measurement of thread response time is exactly the average time you might expect to wait for a CPU-bound task to be preempted by the operating system.

The downside to polling is that it introduces significant overhead if it occurs too often. For instance, even though the response time is lower in this example, the program instrumented with polling takes more than 50% longer to run to completion. If you change the code to only poll after every six-pack of beer, the response time increases slightly to 1.2ms whereas the run time of the program is only 3% greater than the program without any polling. Unfortunately, there is often no clear-cut way to know how often to poll other than to make measurements of your application.

Even though this improved response time might look like a win, there are still horrible problems associated with trying to implement your own concurrency. For example, tasks need to be especially careful when performing any kind of blocking operation. In the web server example, there is a fragment of code that opens and reads data from a file.When this operation occurs, the entire program will be frozen—potentially for a long period of time if the file access involves a disk seek.The only way to fix this would be to additionally implement asynchronous file access and add it as a feature to the scheduler. For more complicated operations such as performing a database query, figuring out how to carry out the work in an asynchronous manner becomes rather complex. One way to do it would be to carry out the work in a separate thread and to communicate the results back to the task scheduler when available—something that could be carried out with careful use of message queues. On some systems, there are low-level system calls for asynchronous I/O (such as the aio\_\* family of functions on UNIX).As of this writing, the Python library provides no access to those functions, although you can probably find bindings through third-party modules. In the author's experience, using such functionality is a lot trickier than it looks and is not really worth the added complexity that gets introduced into your program—you're often better off letting the thread library deal with such matters.

### [socket](#page-17-0)

The socket module provides access to the standard BSD socket interface.Although it's based on UNIX, this module is available on all platforms.The socket interface is designed to be generic and is capable of supporting a wide variety of networking protocols (Internet,TIPC, Bluetooth, and so on). However, the most common protocol is the Internet Protocol (IP), which includes both TCP and UDP. Python supports both IPv4 and IPv6, although IPv4 is far more common.

It should be noted that this module is relatively low-level, providing direct access to the network functions provided by the operating system. If you are writing a network application, it may be easier to use the modules described in Chapter 22 or the SocketServer module described at the end of this chapter.

### Address Families

Some of the socket functions require the specification of an *address family*.The family specifies the network protocol being used.The following constants are defined for this purpose:

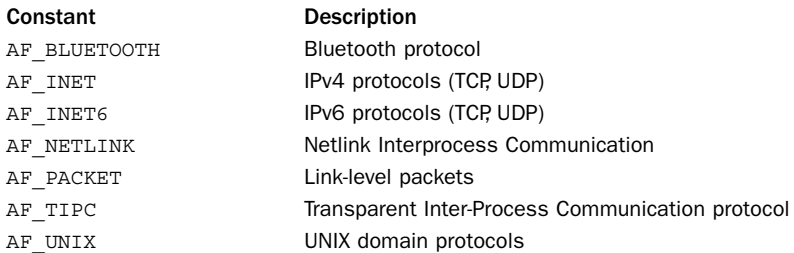

Of these, AF\_INET and AF\_INET6 are the most commonly used because they represent standard Internet connections. AF\_BLUETOOTH is only available on systems that support it (typically embedded systems). AF\_NETLINK, AF\_PACKET, and AF\_TIPC are only supported on Linux. AF\_NETLINK is used for fast interprocess communication between user applications and the Linux kernel. AF\_PACKET is used for working directly at the datalink layer (e.g., raw ethernet packets). AF TIPC is a protocol used for high-performance IPC on Linux clusters ([http://tipc.sourceforge.net/\).](http://tipc.sourceforge.net/)

### Socket Types

Some socket functions also require the specification of a socket type.The socket type specifies the type of communications (streams or packets) to be used within a given protocol family.The following constants are used for this purpose:

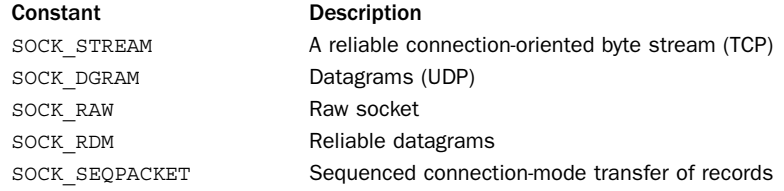

The most common socket types are SOCK\_STREAM and SOCK\_DGRAM because they correspond to TCP and UDP in the Internet Protocol suite. SOCK\_RDM is a reliable form of UDP that guarantees the delivery of a datagram but doesn't preserve ordering (datagrams might be received in a different order than sent). SOCK\_SEQPACKET is used to send packets through a stream-oriented connection in a manner that preserves their order and packet boundaries. Neither SOCK\_RDM or SOCK\_SEQPACKET are widely supported, so it's best not to use them if you care about portability. SOCK\_RAW is used to provide low-level access to the raw protocol and is used if you want to carry out special-purpose operations such as sending control messages (e.g., ICMP messages). Use of SOCK\_RAW is usually restricted to programs running with superuser or administrator access.

Not every socket type is supported by every protocol family. For example, if you're using AF PACKET to sniff ethernet packets on Linux, you can't establish a streamoriented connection using SOCK\_STREAM. Instead, you have to use SOCK\_DGRAM or SOCK\_RAW. For AF\_NETLINK sockets, SOCK\_RAW is the only supported type.

### Addressing

In order to perform any communication on a socket, you have to specify a destination address.The form of the address depends on the address family of the socket.

### AF\_INET (IPv4)

For Internet applications using IPv4, addresses are specified as a tuple (host, port). Here are two examples:

```
('www.python.org', 80)
('66.113.130.182', 25)
```
If host is the empty string, it has the same meaning as INADDR\_ANY, which means any address.This is typically used by servers when creating sockets that any client can connect to. If host is set to '<br/>broadcast>', it has the same meaning as the INADDR\_BROADCAST constant in the socket API.

Be aware that when host names such as 'www.python.org' are used, Python uses DNS to resolve the host name into an IP address. Depending on how DNS has been configured, you may get a different IP address each time. Use a raw IP address such as '66.113.130.182' to avoid this behavior, if needed.

### AF\_INET6 (IPv6)

For IPv6, addresses are specified as a 4-tuple (host, port, flowinfo, scopeid). With IPv6, the *host* and *port* components work in the same way as IPv4, except that the numerical form of an IPv6 host address is typically specified by a string of eight colon-separated hexadecimal numbers, such as

'FEDC:BA98:7654:3210:FEDC:BA98:7654:3210' or '080A::4:1' (in this case, the double colon fills in a range of address components with 0s).

The flowinfo parameter is a 32-bit number consisting of a 24-bit flow label (the low 24 bits), a 4-bit priority (the next 4 bits), and four reserved bits (the high 4 bits).A flow label is typically only used when a sender wants to enable special handling by routers. Otherwise, flowinfo is set to 0.

The scopeid parameter is a 32-bit number that's only needed when working with link-local and site-local addresses.A link-local address always starts with the prefix 'FE80:...' and is used between machines on the same LAN (routers will not forward link-local packets). In this case, scope *id* an interface index that identifies a specific network interface on the host.This information can be viewed using a command such as 'ifconfig' on UNIX or 'ipv6 if' on Windows.A site-local address always starts with the prefix 'FEC0:...' and is used between machines within the same site (for example, all machines on a given subnet). In this case, scopeid is a site-identifier number.

If no data is given for flowinfo or scopeid, an IPv6 address can be given as the tuple (host, port), as with IPv4.

### AF\_UNIX

For UNIX domain sockets, the address is a string containing a path name—for example, '/tmp/myserver'.

### AF\_PACKET

For the Linux packet protocol, the address is a tuple (device, protonum [, pkttype [, hatype  $[$ , addr]]]) where device is a string specifying the device name such as "eth0" and protonum is an integer specifying the ethernet protocol number as defined in the <linux/if ether.h> header file (e.g.,  $0x0800$  for an IP packet). packet type is an integer specifying the packet type and is one of the following constants:

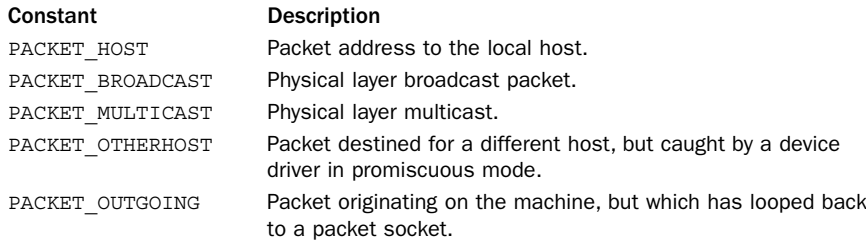

hatype is an integer specifying the hardware address type as used in the ARP protocol and defined in the  $\langle$ linux/if arp.h> header file. addr is a byte string containing a hardware address, the structure of which depends on the value of hatype. For ethernet, addr will be a 6-byte string holding the hardware address.

### **AF\_NETLINK**

For the Linux Netlink protocol, the address is a tuple (pid, groups) where pid and groups are both unsigned integers. <sup>p</sup>id is the unicast address of the socket and is usually the same as the process ID of the process that created the socket or 0 for the kernel. groups is a bit mask used to specify multicast groups to join. Refer to the Netlink documentation for more information.

### AF\_BLUETOOTH

Bluetooth addresses depend on the protocol being used. For L2CAP, the address is a tuple (addr, psm) where addr is a string such as  $'01:23:45:67:89:ab'$  and psm is an unsigned integer. For RFCOMM, the address is a tuple (addr, channel) where addr is an address string and channel is an integer. For HCI, the address is a 1-tuple (deviceno,) where deviceno is an integer device number. For SCO, the address is a string host.

The constant BDADDR\_ANY represents any address and is a string '00:00:00:00:00:00'. The constant BDADDR\_LOCAL is a string '00:00:00:ff:ff:ff'.

### AF\_TIPC

For TIPC sockets, the address is a tuple (addr type, v1, v2, v3 [, scope]) where all fields are unsigned integers.  $\alpha \, d\alpha$  type is one of the following values, which also determines the values of v1, v2, and v3:

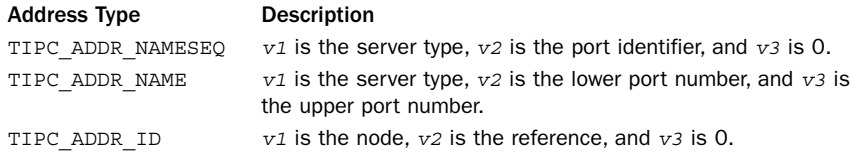

The optional scope field is one of TIPC ZONE SCOPE, TIPC CLUSTER SCOPE, or TIPC NODE SCOPE.

### Functions

The socket module defines the following functions:

```
create_connection(address [, timeout])
```
Establishes a SOCK\_STREAM connection to address and returns an already connected socket object. address is tuple of the form (host, port), and timeout specifies an optional timeout.This function works by first calling getaddrinfo() and then trying to connect to each of the tuples that gets returned.

```
fromfd(fd, family, socktype [, proto])
```
Creates a socket object from an integer file descriptor, fd.The address family, socket type, and protocol number are the same as for socket().The file descriptor must refer to a previously created socket. It returns an instance of SocketType.

```
getaddrinfo(host, port [,family [, socktype [, proto [, flags]]]])
```
Given host and port information about a host, this function returns a list of tuples containing information needed to open up a socket connection. host is a string containing a host name or numerical IP address. port is a number or a string representing a service name (for example, "http", "ftp", "smtp"). Each returned tuple consists of five elements (family, socktype, proto, canonname, sockaddr).The family, socktype, and proto items have the same values as would be passed to the socket() function. canonname is a string representing the canonical name of the host. sockaddr is a tuple containing a socket address as described in the earlier section on Internet addresses. Here's an example:

```
>>> getaddrinfo("www.python.org",80)
[(2,2,17,'',('194.109.137.226',80)), (2,1,6,'',('194.109.137.226'),80))]
```
In this example, getaddrinfo() has returned information about two possible socket connections.The first one (proto=17) is a UDP connection, and the second one (proto=6) is a TCP connection.The additional parameters to getaddrinfo() can be used to narrow the selection. For instance, this example returns information about establishing an IPv4 TCP connection:

```
>>> getaddrinfo("www.python.org",80,AF_INET,SOCK_STREAM)
[(2,1,6,''),('194.109.137.226',80))]
```
The special constant AF UNSPEC can be used for the address family to look for any kind of connection. For example, this code gets information about any TCP-like connection and may return information for either IPv4 or IPv6:

>>> **getaddrinfo("www.python.org","http", AF\_UNSPEC, SOCK\_STREAM)** [(2,1,6,'',('194.109.137.226',80))]

getaddrinfo() is intended for a very generic purpose and is applicable to all supported network protocols (IPv4, IPv6, and so on). Use it if you are concerned about compatibility and supporting future protocols, especially if you intend to support IPv6.

### **getdefaulttimeout()**

Returns the default socket timeout in seconds.A value of None indicates that no timeout has been set.

#### **getfqdn([name])**

Returns the fully qualified domain name of name. If name is omitted, the local machine is assumed. For example, getfqdn("foo") might return "foo.quasievil.org".

#### **gethostbyname(hostname)**

Translates a host name such as '[www.python.org'](www.python.org) to an IPv4 address.The IP address is returned as a string, such as '132.151.1.90'. It does not support IPv6.

#### **gethostbyname\_ex(hostname)**

Translates a host name to an IPv4 address but returns a tuple (hostname, aliaslist, ipaddrlist) in which hostname is the primary host name, aliaslist is a list of alternative host names for the same address, and ipaddrlist is a list of IPv4 addresses for the same interface on the same host. For example,

gethostbyname\_ex('www.python.org') returns something like ('fang.python.org', ['www.python.org'], ['194.109.137.226']).This function does not support IPv6.

### **gethostname()**

Returns the host name of the local machine.

#### **gethostbyaddr(ip\_address)**

Returns the same information as gethost by name  $ex()$ , given an IP address such as '132.151.1.90'. If ip address is an IPv6 address such as 'FEDC:BA98:7654:3210:FEDC:BA98:7654:3210', information regarding IPv6 will be returned.

#### **getnameinfo(address, flags)**

Given a socket address, address, this function translates the address into a 2-tuple (host, port), depending on the value of flags. The address parameter is a tuple specifying an address—for example, ('www.python.org',80). flags is the bitwise OR of the following constants:

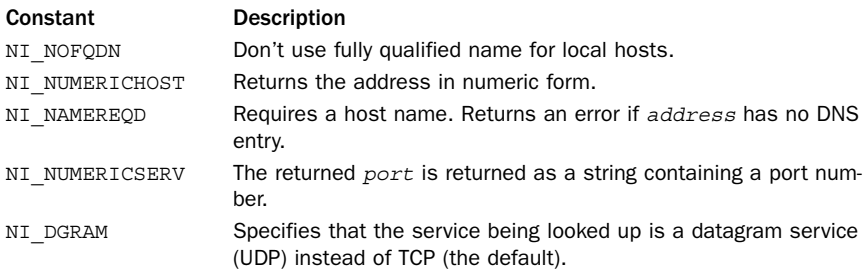

The main purpose of this function is to get additional information about an address. Here's an example:

```
>>> getnameinfo(('194.109.137.226',80),0)
('fang.python.org', 'http')
>>> getnameinfo(('194.109.137.226',80),NI_NUMERICSERV)
('fang.python.org','80')
```
#### **getprotobyname(protocolname)**

Translates an Internet protocol name (such as 'icmp') to a protocol number (such as the value of IPPROTO ICMP) that can be passed to the third argument of the socket() function. Raises socket.error if the protocol name isn't recognized. Normally, this is only used with raw sockets.

#### **getservbyname(servicename [, protocolname])**

Translates an Internet service name and protocol name to a port number for that service. For example, getservbyname('ftp', 'tcp') returns 21.The protocol name, if supplied, should be 'tcp' or 'udp'. Raises socket.error if servicename doesn't match any known service.

#### **getservbyport(port [, protocolname])**

This is the opposite of getservbyname(). Given a numeric port number, port, this function returns a string giving the service name, if any. For example, getservbyport(21, 'tcp') returns 'ftp'.The protocol name, if supplied, should be 'tcp' or 'udp'. Raises socket.error if no service name is available for port.

**has\_ipv6**

Boolean constant that is True if IPv6 support is available.

**htonl(x)**

Converts 32-bit integers from host to network byte order (big-endian).

**htons(x)**

Converts 16-bit integers from host to network byte order (big-endian).

### **inet\_aton(ip\_string)**

Converts an IPv4 address provided as a string (for example, '135.128.11.209') to a 32-bit packed binary format for use as the raw-encoding of the address.The returned

value is a four-character string containing the binary encoding.This may be useful if passing the address to C or if the address must be packed into a data structure passed to other programs. Does not support IPv6.

### **inet\_ntoa(packedip)**

Converts a binary-packaged IPv4 address into a string that uses the standard dotted representation (for example, '135.128.11.209'). packedip is a four-character string containing the raw 32-bit encoding of an IP address.The function may be useful if an address has been received from C or is being unpacked from a data structure. It does not support IPv6.

### **inet\_ntop(address\_family, packed\_ip)**

Converts a packed binary string packed\_ip representing an IP network address into a string such as '123.45.67.89'. address\_family is the address family and is usually AF\_INET or AF\_INET6. This can be used to obtain a network address string from a buffer of raw bytes (for instance, from the contents of a low-level network packet).

### **inet\_pton(address\_family, ip\_string)**

Converts an IP address such as '123.45.67.89' into a packed byte string. address family is the address family and is usually AF\_INET or AF\_INET6. This can be used if you're trying to encode a network address into a raw binary data packet.

### **ntohl(x)**

Converts 32-bit integers from network (big-endian) to host byte order.

### **ntohs(x)**

Converts 16-bit integers from network (big-endian) to host byte order.

### **setdefaulttimeout(timeout)**

Sets the default timeout for newly created socket objects. timeout is a floating-point number specified in seconds.A value of None may be supplied to indicate no timeout (this is the default).

### **socket(family, type [, proto])**

Creates a new socket using the given address family, socket type, and protocol number. family is the address family and type is the socket type as discussed in the first part of this section.To open a TCP connection, use socket(AF\_INET, SOCK\_STREAM).To open a UDP connection, use socket(AF\_INET, SOCK\_DGRAM).The function returns an instance of SocketType (described shortly).

The protocol number is usually omitted (and defaults to 0).This is typically only used with raw sockets (SOCK\_RAW) and is set to a constant that depends on the address family being used.The following list shows all of the protocol numbers that Python may define for AF\_INET and AF\_INET6, depending on their availability on the host system:

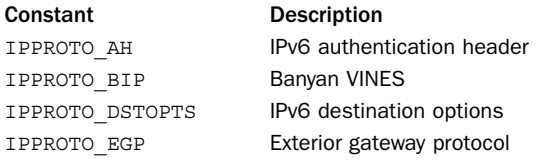

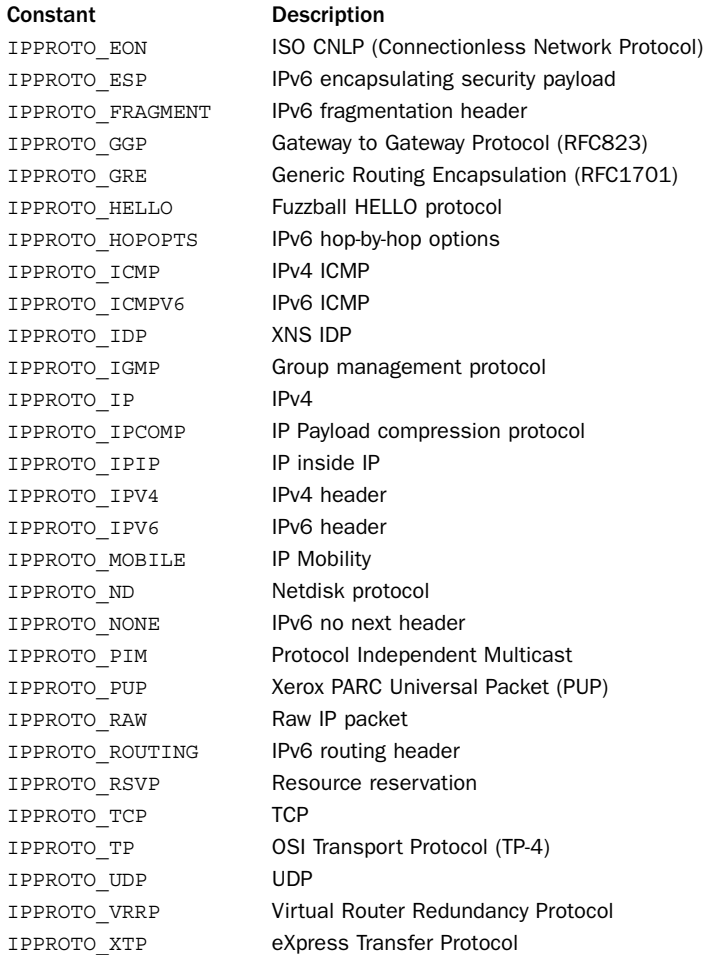

The following protocol numbers are used with AF\_BLUETOOTH:

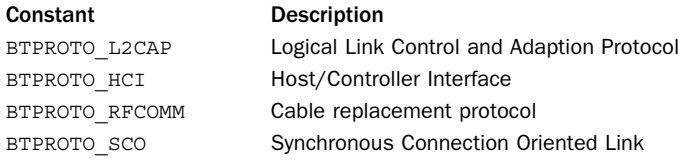

### **socketpair([family [, type [, proto ]]])**

Creates a pair of connected socket objects using the given family, type, and proto options, which have the same meaning as for the socket() function.This function only applies to UNIX domain sockets (family=AF\_UNIX). type may be either SOCK\_DGRAM or SOCK\_STREAM. If type is SOCK\_STREAM, an object known as a *stream pipe* is created. proto is usually 0 (the default).The primary use of this function would

be to set up interprocess communication between processes created by os.fork(). For example, the parent process would call socketpair() to create a pair of sockets and call os.fork().The parent and child processes would then communicate with each other using these sockets.

Sockets are represented by an instance of type SocketType.The following methods are available on a socket, <sup>s</sup>:

#### **<sup>s</sup>.accept()**

Accepts a connection and returns a pair (conn, address), where conn is a new socket object that can be used to send and receive data on the connection and address is the address of the socket on the other end of the connection.

### **<sup>s</sup>.bind(address)**

Binds the socket to an address.The format of address depends on the address family. In most cases, it's a tuple of the form (hostname, port). For IP addresses, the empty string represents INADDR\_ANY and the string '<br/>broadcast>' represents INADDR\_BROADCAST.The INADDR\_ANY host name (the empty string) is used to indicate that the server allows connections on any Internet interface on the system.This is often used when a server is multihomed.The INADDR\_BROADCAST host name ('<broadcast>') is used when a socket is being used to send a broadcast message.

#### **<sup>s</sup>.close()**

Closes the socket. Sockets are also closed when they're garbage-collected.

### **<sup>s</sup>.connect(address)**

Connects to a remote socket at address.The format of address depends on the address family, but it's normally a tuple (hostname, port). It raises socket.error if an error occurs. If you're connecting to a server on the same computer, you can use the name 'localhost' as hostname.

#### **<sup>s</sup>.connect\_ex(address)**

Like connect (address), but returns 0 on success or the value of errno on failure.

### **<sup>s</sup>.fileno()**

Returns the socket's file descriptor.

### **<sup>s</sup>.getpeername()**

Returns the remote address to which the socket is connected. Usually the return value is a tuple (*ipaddr, port*), but this depends on the address family being used. This is not supported on all systems.

#### **<sup>s</sup>.getsockname()**

Returns the socket's own address. Usually this is a tuple (ipaddr, port).

### **<sup>s</sup>.getsockopt(level, optname [, buflen])**

Returns the value of a socket option. level defines the level of the option and is SOL\_SOCKET for socket-level options or a protocol number such as IPPROTO\_IP for protocol-related options. optname selects a specific option. If buflen is omitted, an integer option is assumed and its integer value is returned. If  $butlen$  is given, it specifies the maximum length of the buffer used to receive the option.This buffer is

From the Library of Lee Bogdanoff

returned as a byte string, where it's up to the caller to decode its contents using the struct module or other means.

The following tables list the socket options defined by Python. Most of these options are considered part of the Advanced Sockets API and control low-level details of the network.You will need to consult other documentation to find more detailed descriptions.When type names are listed in the value column, that name is same as the standard C data structure associated with the value and used in the standard socket programming interface. Not all options are available on all machines.

The following are commonly used option names for level SOL\_SOCKET:

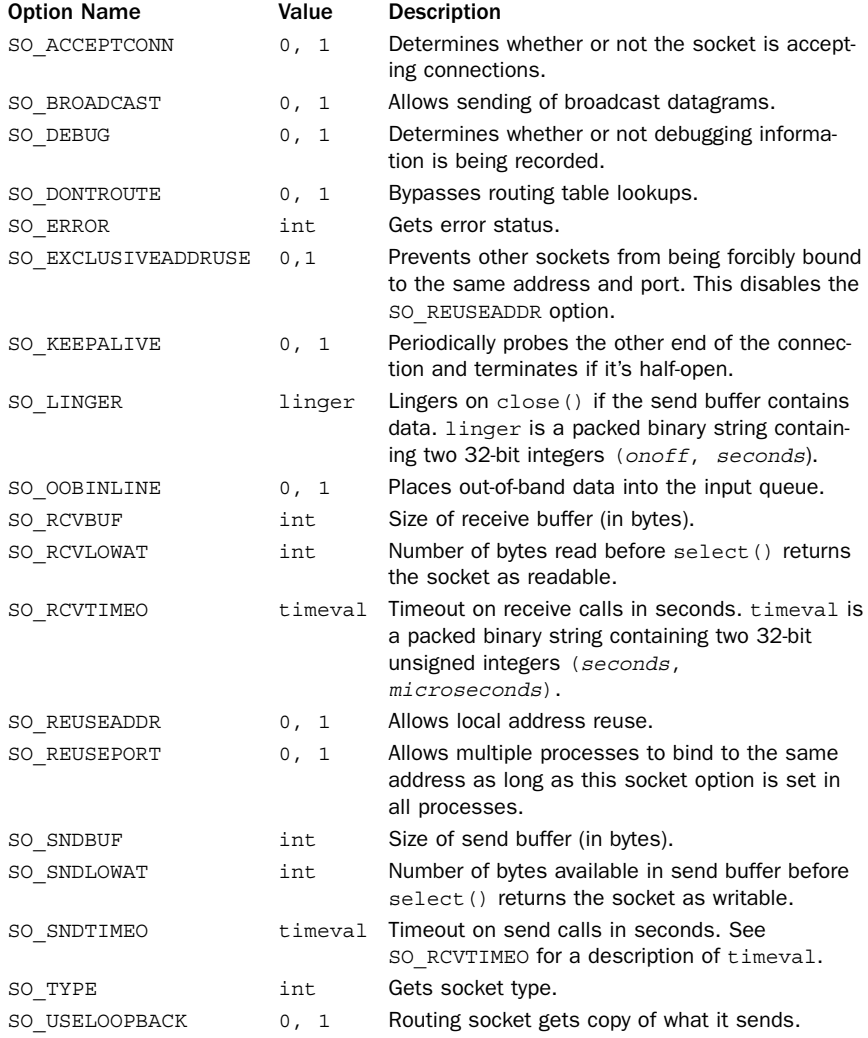
The following options are available for level IPPROTO\_IP:

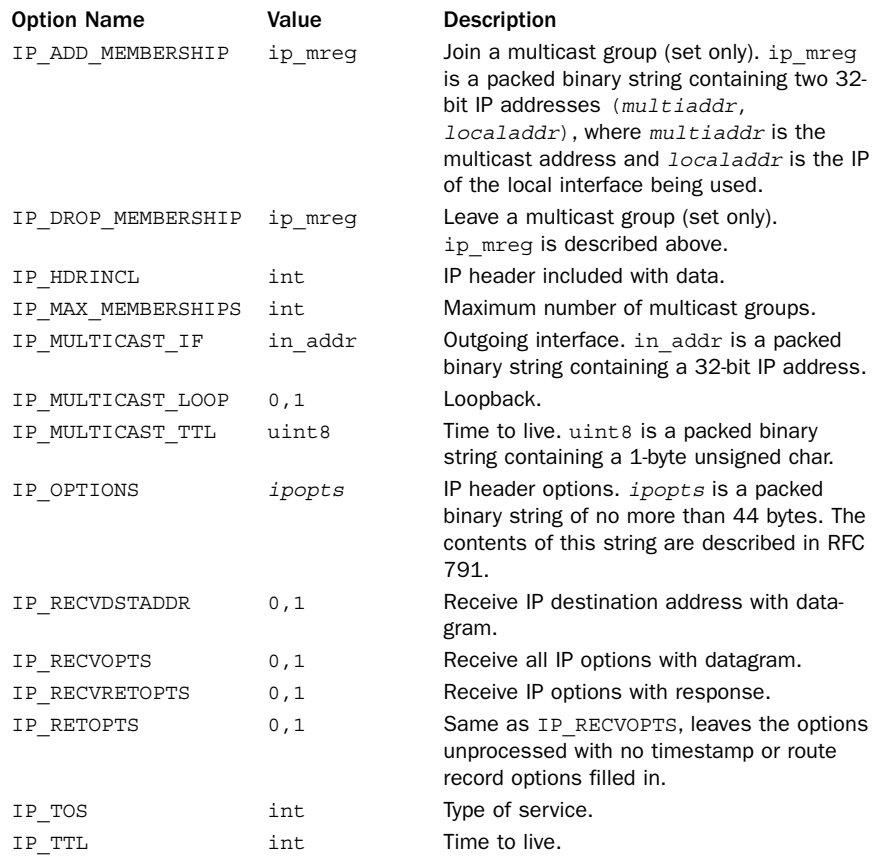

The following options are available for level IPPROTO\_IPV6:

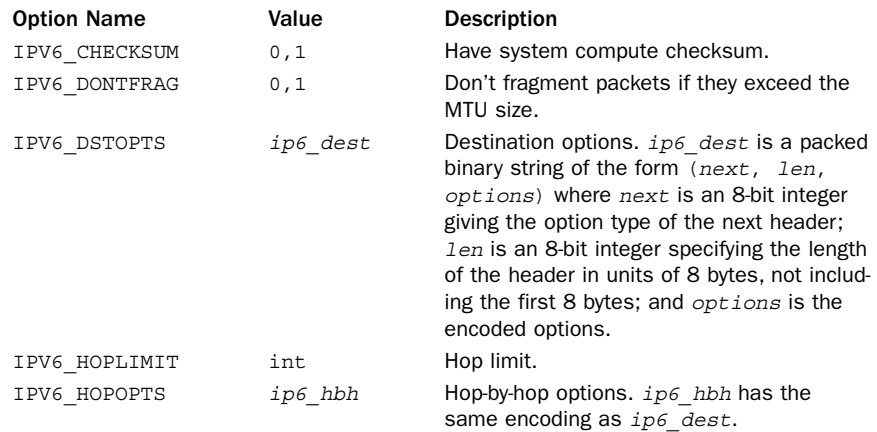

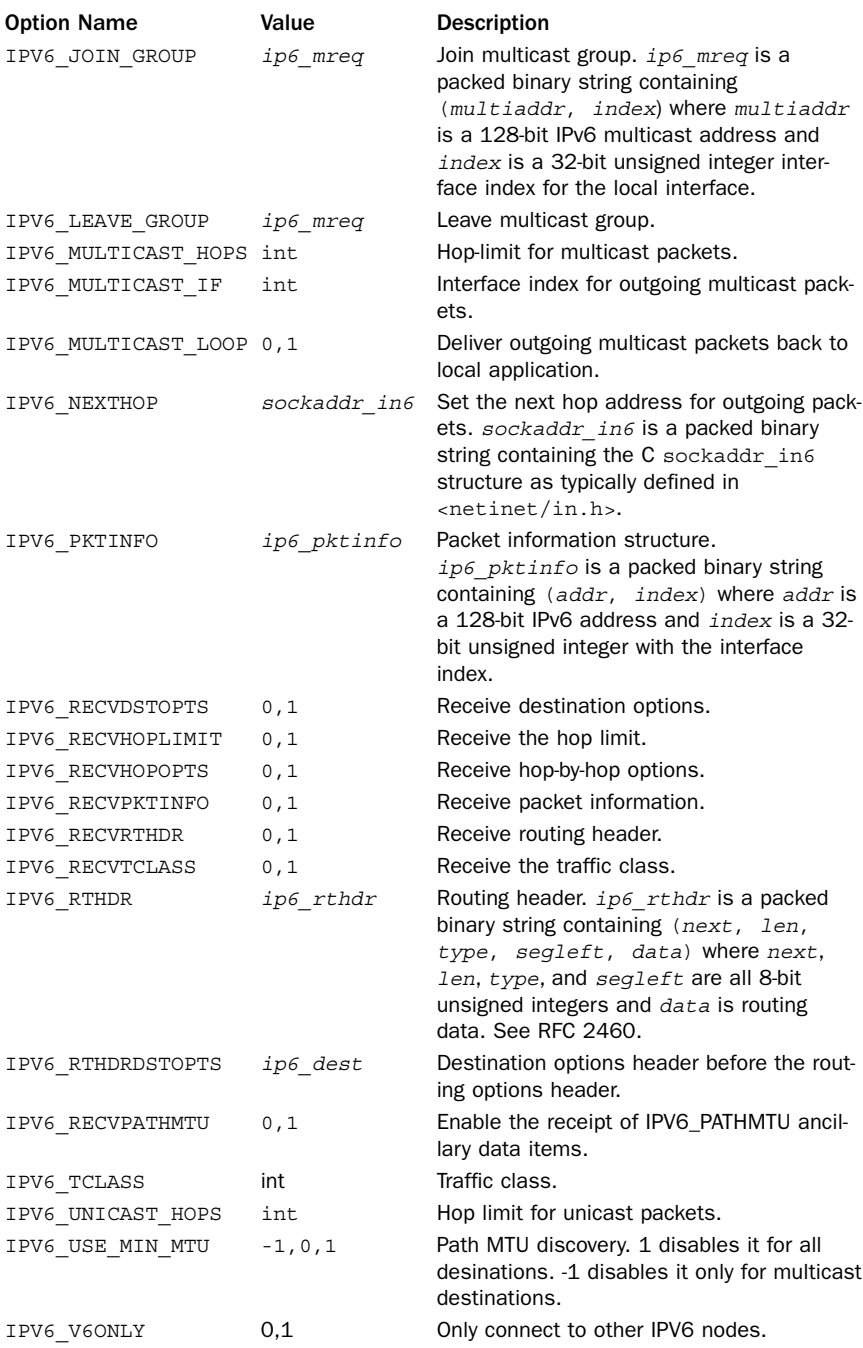

The following options are available for level SOL TCP:

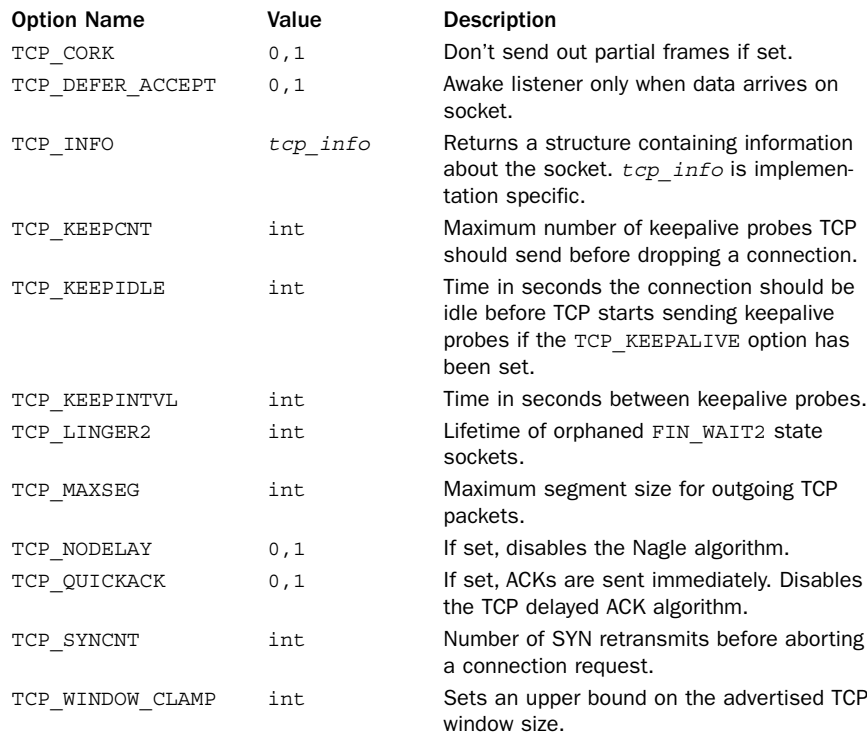

#### **s.gettimeout()**

Returns the current timeout value if any. Returns a floating-point number in seconds or None if no timeout is set.

#### **<sup>s</sup>.ioctl(control, option)**

Provides limited access to the WSAIoctl interface on Windows.The only supported value for control is SIO\_RCVALL which is used to capture all received IP packets on the network.This requires Administrator access.The following values can be used for options:

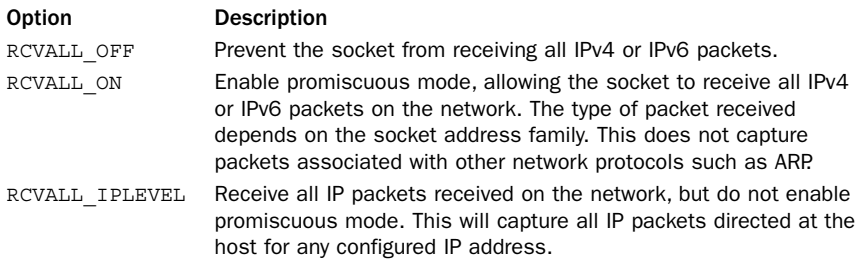

#### **<sup>s</sup>.listen(backlog)**

Starts listening for incoming connections. backlog specifies the maximum number of pending connections the operating system should queue before connections are refused. The value should be at least 1, with 5 being sufficient for most applications.

#### **<sup>s</sup>.makefile([mode [, bufsize]])**

Creates a file object associated with the socket. mode and bufsize have the same meaning as with the built-in open() function.The file object uses a duplicated version of the socket file descriptor, created using os.dup(), so the file object and socket object can be closed or garbage-collected independently. The socket  $s$  should not have a timeout and should not be configured in nonblocking mode.

#### **<sup>s</sup>.recv(bufsize [, flags])**

Receives data from the socket.The data is returned as a string.The maximum amount of data to be received is specified by bufsize. flags provides additional information about the message and is usually omitted (in which case it defaults to zero). If used, it's usually set to one of the following constants (system-dependent):

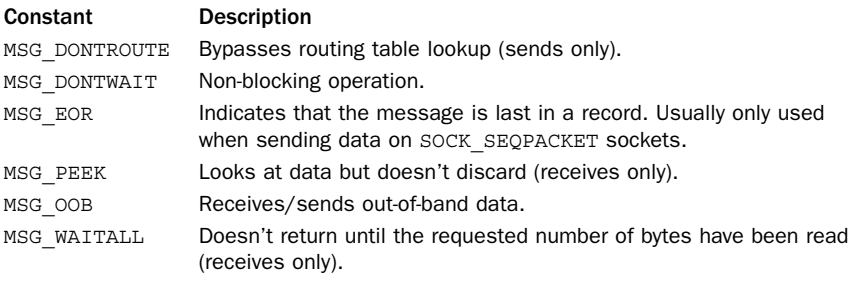

#### **<sup>s</sup>.recv\_into(buffer [, nbytes [, flags]])**

The same as  $\text{recv}()$  except that data is written into a an object buffer supporting the buffer interface. nbytes is the maximum number of bytes to receive. If omitted, the maximum size is taken from the buffer size.  $\epsilon$ lags has the same meaning as for recv().

#### **<sup>s</sup>.recvfrom(bufsize [, flags])**

Like the recv() method except that the return value is a pair (data, address) in which data is a string containing the data received and address is the address of the socket sending the data. The optional *flags* argument has the same meaning as for recv().This function is primarily used in conjunction with the UDP protocol.

#### **<sup>s</sup>.recvfrom\_info(buffer [, nbytes [, flags]])**

The same as recvfrom() but the received data is stored in the buffer object buffer. nbytes specifies the maximum number of bytes of receive. If omitted, the maximum size is taken from the size of buffer. flags has the same meaning as for recv().

#### 484 Chapter 21 Network Programming and Sockets

#### **<sup>s</sup>.send(string [, flags])**

Sends data in *string* to a connected socket. The optional *flags* argument has the same meaning as for recv(), described earlier. Returns the number of bytes sent, which may be fewer than the number of bytes in string. Raises an exception if an error occurs.

#### **s.sendall(string [, flags])**

Sends data in string to a connected socket, except that an attempt is made to send all of the data before returning. Returns None on success; raises an exception on failure. flags has the same meaning as for send().

#### **<sup>s</sup>.sendto(string [, flags], address)**

Sends data to the socket. *flags* has the same meaning as for recv(). *address* is a tuple of the form (host, port), which specifies the remote address. The socket should not already be connected. Returns the number of bytes sent.This function is primarily used in conjunction with the UDP protocol.

#### **<sup>s</sup>.setblocking(flag)**

If flag is zero, the socket is set to nonblocking mode. Otherwise, the socket is set to blocking mode (the default). In nonblocking mode, if a recv() call doesn't find any data or if a send() call cannot immediately send the data, the socket.error exception is raised. In blocking mode, these calls block until they can proceed.

#### **<sup>s</sup>.setsockopt(level, optname, value)**

Sets the value of the given socket option. level and optname have the same meaning as for getsockopt().The value can be an integer or a string representing the contents of a buffer. In the latter case, it's up to the caller to ensure that the string contains the proper data. See getsockopt() for socket option names, values, and descriptions.

#### **s.settimeout(timeout)**

Sets a timeout on socket operations. timeout is a floating-point number in seconds.A value of None means no timeout. If a timeout occurs, a socket.timeout exception is raised.As a general rule, timeouts should be set as soon as a socket is created because they can be applied to operations involved in establishing a connection (such as connect()).

#### **<sup>s</sup>.shutdown(how)**

Shuts down one or both halves of the connection. If how is 0, further receives are disallowed. If how is 1, further sends are disallowed. If how is 2, further sends and receives are disallowed.

In addition to these methods, a socket instance <sup>s</sup> also has the following read-only properties which correspond to the arguments passed to the socket() function.

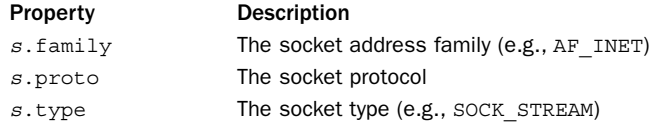

# Exceptions

The following exceptions are defined by the socket module.

#### **error**

This exception is raised for socket- or address-related errors. It returns a pair (errno, mesg) with the error returned by the underlying system call. Inherits from IOError.

#### **herror**

Error raised for address-related errors. Returns a tuple (herrno, hmesg) containing an error number and error message. Inherits from error.

#### **gaierror**

Error raised for address-related errors in the getaddrinfo() and getnameinfo() functions.The error value is a tuple (errno, mesg), where errno is an error number and mesg is a string containing a message. errno is set to one of the following constants defined in the socket module:

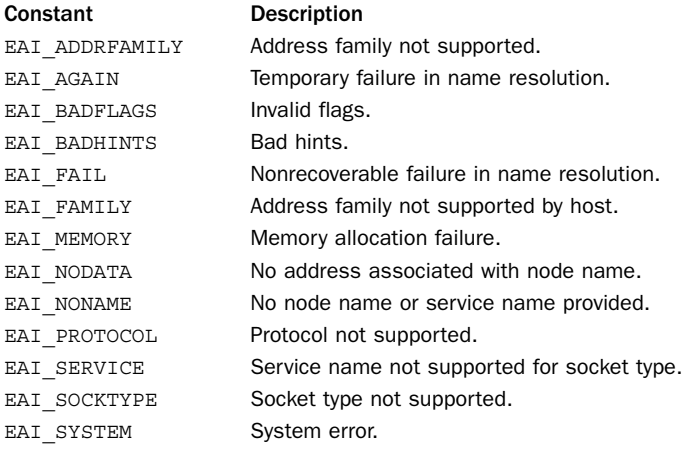

#### **timeout**

Exception raised when a socket operation times out.This only occurs if a timeout has been set using the setdefaulttimeout() function or settimeout() method of a socket object. Exception value is a string, 'timeout'. Inherits from error.

# Example

A simple example of a TCP connection is shown in the introduction to this chapter. The following example illustrates a simple UDP echo server:

```
# UDP message server
# Receive small packets from anywhere and print them out
import socket
s = socket.socket(socket.AF_INET, socket.SOCK_DGRAM)
s.bind(("",10000))
while True:
     data, address = s.recvfrom(256)
     print("Received a connection from %s" % str(address))
     s.sendto(b"echo:" + data, address)
```
#### 486 Chapter 21 Network Programming and Sockets

Here a client that sends messages to the previous server:

```
# UDP message client
import socket
s = socket.socket(socket.AF_INET, socket.SOCK_DGRAM)
s.sendto(b"Hello World", ("", 10000))
resp, addr = s.recvfrom(256)print(resp)
s.sendto(b"Spam", ("", 10000))
resp, addr = s.recvfrom(256)
print(resp)
s.close()
```
## Notes

- <sup>n</sup> Not all constants and socket options are available on all platforms. If portability is your goal, you should only rely upon options that are documented in major sources such as the W. Richard Stevens *UNIX Network Programming* book cited at the beginning of this section.
- <sup>n</sup> Notable omissions from the socket module are recvmsg() and sendmsg() system calls, commonly used to work with ancillary data and advanced network options related to packet headers, routing, and other details. For this functionality, you must install a third-party module such as PyXAPI [\(http://pypi.python.org/pypi/PyXAPI\).](http://pypi.python.org/pypi/PyXAPI)
- <sup>n</sup> There is a subtle difference between nonblocking socket operations and operations involving a timeout.When a socket function is used in nonblocking mode, it will return immediately with an error if the operation would have blocked. When a timeout is set, a function returns an error only if the operation doesn't complete within a specified timeout.

### [ssl](#page-17-0)

The ssl module is used to wrap socket objects with the Secure Sockets Layer (SSL), which provides data encryption and peer authentication. Python uses the OpenSSL library [\(http://www.openssl.org\)](http://www.openssl.org) to implement this module.A full discussion concerning the theory and operation of SSL is beyond the scope of what can be covered here. So, just the essential elements of using this module are covered here with the assumption that you know what you're doing when it comes to SSL configuration, keys, certificates, and other related matters:

#### **wrap\_socket(sock [, \*\*opts])**

Wraps an existing socket sock (created by the socket module) with SSL support and returns an instance of SSLSocket.This function should be used before subsequent connect() or accept() operations are made. opts represents a number of keyword arguments that are used to specify additional configuration data.

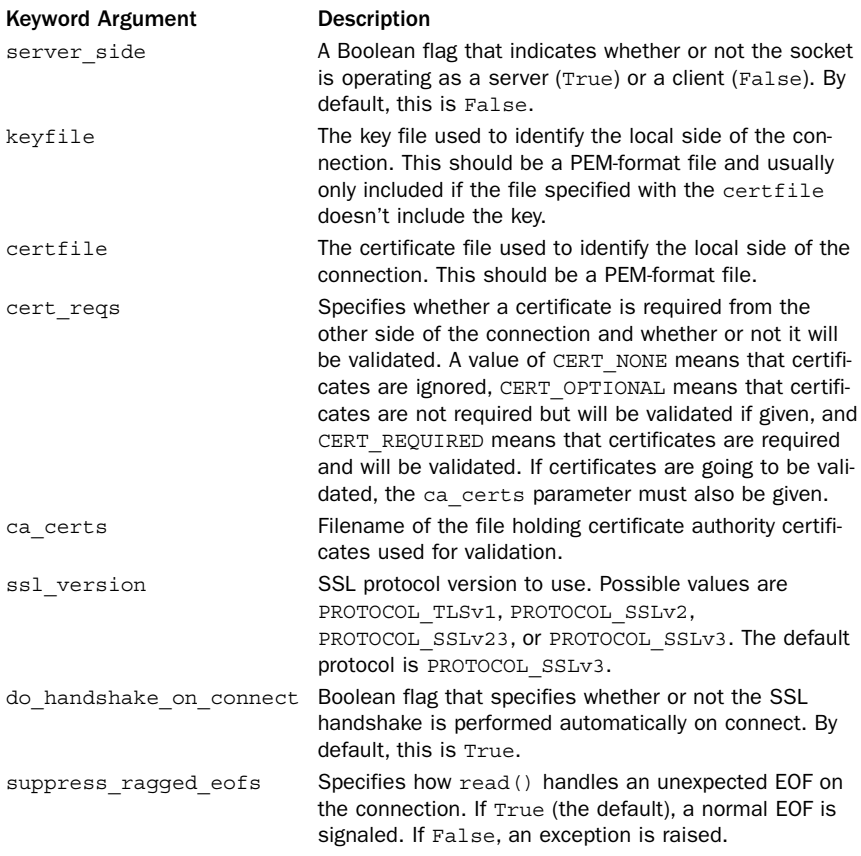

An instance s of SSLSocket inherits from socket.socket and additionally supports the following operations:

#### **<sup>s</sup>.cipher()**

Returns a tuple (name, version, secretbits) where name is the cipher name being used, version is the SSL protocol, and secretbits is the number of secret bits being used.

#### **<sup>s</sup>.do\_handshake()**

Performs the SSL handshake. Normally this is done automatically unless the do\_handshake\_on\_connect option was set to False in the wrap\_socket() function. If the underlying socket <sup>s</sup> is nonblocking, an SSLError exception will be raised if the operation couldn't be completed.The e.args[0] attribute of an SSLError exception <sup>e</sup> will have the value SSL\_ERROR\_WANT\_READ or SSL\_ERROR\_WANT\_WRITE depending on the operation that needs to be performed.To continue the handshake process once reading or writing can continue, simply call  $s$ . do handshake() again.

#### 488 Chapter 21 Network Programming and Sockets

#### **<sup>s</sup>.getpeercert([binary\_form])**

Returns the certificate from the other end of the connection, if any. If there is no certificate None is returned. If there was a certificate but it wasn't validated, an empty dictionary is returned. If a validated certificate is received, a dictionary with the keys 'subject' and 'notAfter' is returned. If *binary form* is set True, the certificate is returned as a DER-encoded byte sequence.

#### **<sup>s</sup>.read([nbytes])**

Reads up to nbytes of data and returns it. If nbytes is omitted, up to 1,024 bytes are returned.

#### **<sup>s</sup>.write(data)**

Writes the byte string data. Returns the number of bytes written.

#### **<sup>s</sup>.unwrap()**

Shuts down the SSL connection and returns the underlying socket object on which further unencrypted communication can be carried out.

The following utility functions are also defined by the module:

#### **cert\_time\_to\_seconds(timestring)**

Converts a string timestring from the format used in certificates to a floating-point number as compatible with the time.time() function.

#### **DER\_cert\_to\_PEM\_cert(derbytes)**

Given a byte string derbytes containing a DER-encoded certificate, returns a PEMencoded string version of the certificate.

#### **PEM\_cert\_to\_DER\_cert(pemstring)**

Given a string pemstring containing a PEM-encoded string version of a certificate, returns a DER-encoded byte string version of the certificate.

#### **get\_server\_certificate(addr [, ssl\_version [, ca\_certs]])**

Retrieves the certificate of an SSL server and returns it as a PEM-encoded string. addr is an address of the form (hostname, port). ssl\_version is the SSL version number, and ca\_certs is the name of a file containing certificate authority certificates as described for the wrap socket() function.

#### **RAND\_status()**

Returns True or False if the SSL layer thinks that the pseudorandom number generator has been seeded with enough randomness.

#### **RAND\_egd(path)**

Reads 256 bytes of randomness from an entropy-gathering daemon and adds it to the pseudorandom number generator. path is the name of a UNIX-domain socket for the daemon.

#### **RAND\_add(bytes, entropy)**

Adds the bytes in byte string bytes into the pseudorandom number generator. entropy is a nonnegative floating-point number giving the lower bound on the entropy.

# Examples

The following example shows how to use this module to open an SSL-client connection:

```
import socket, ssl
s = socket.socket(socket.AF_INET, socket.SOCK_STREAM)
ssl = ssl.wrap socket(s)ssl_s.connect(('gmail.google.com',443))
print(ssl_s.cipher())
# Send a request
ssl s.write(b"GET / HTTP/1.0\r\n\r\n")
# Get the response
while True:
   data = ss1 s.read()if not data: break
   print(data)
ssl_s.close()
```
Here is an example of an SSL-secured time server:

```
import socket, ssl, time
```

```
s = socket.socket(socket.AF_INET, socket.SOCK_STREAM)
s.setsockopt(socket.SOL_SOCKET, socket.SO_REUSEADDR,1)
s.bind(('',12345))
s.listen(5)
while True:
   client, addr = s \cdot accept() # Get a connection
   print "Connection from", addr
   client ssl = ssl.wrap socket(client,
                                 server side=True,
                                 certfile="timecert.pem")
   client ssl.sendall(b"HTTP/1.0 200 OK\r\n")
   client_ssl.sendall(b"Connection: Close\r\n")
   client_ssl.sendall(b"Content-type: text/plain\r\n\r\n")
   resp = time.ctime() + "\r\nu"client ssl.sendall(resp.encode('latin-1'))
   client_ssl.close()
   client.close()
```
In order to run this server, you will need to have a signed server certificate in the file timecert.pem. For the purposes of testing, you can create one using this UNIX command:

% **openssl req –new –x509 –days 30 –nodes –out timecert.pem –keyout timecert.pem**

To test this server, try connecting with a browser using a URL such as 'https://localhost:1234'. If it works, the browser will issue a warning message about you using a self-signed certificate. If you agree, you should see the output of the server.

# [SocketServer](#page-17-0)

This module is called socketserver in Python 3.The SocketServer module provides classes that simplify the implementation of TCP, UDP, and UNIX domain socket servers.

# **Handlers**

To use the module, you define a handler class that inherits from the base class BaseRequestHandler.An instance <sup>h</sup> of BaseRequestHandler implements one or more of the following methods:

#### **<sup>h</sup>.finish()**

Called to perform cleanup actions after the handle() method has completed. By default, it does nothing. It's not called if either the setup() or handle() method generates an exception.

#### **<sup>h</sup>.handle()**

This method is called to perform the actual work of a request. It's called with no arguments, but several instance variables contain useful values. h.request contains the request, h.client\_address contains the client address, and h.server contains an instance of the server that called the handler. For stream services such as TCP, the h.request attribute is a socket object. For datagram services, it's a byte string containing the received data.

#### **<sup>h</sup>.setup()**

This method is called before the handle() method to perform initialization actions. By default, it does nothing. If you wanted a server to implement further connection setup such as establishing a SSL connection, you could implement it here.

Here is an example of a handler class that implements a simple time server that operates with streams or datagrams:

```
try:
   from socketserver import BaseRequestHandler # Python 3
except ImportError:
   from SocketServer import BaseRequestHandler # Python 2
import socket
import time
class TimeServer(BaseRequestHandler):
   def handle(self):
        resp = time.ctime() + "\r\nu"if isinstance(self.request,socket.socket):
            # A stream-oriented connection
            self.request.sendall(resp.encode('latin-1'))
       else:
            # A datagram-oriented connection
            self.server.socket.sendto(resp.encode('latin-1'),self.client_address)
```
If you know that a handler is only going to operate on stream-oriented connections such as TCP, have it inherit from StreamRequestHandler instead of BaseRequestHandler.This class sets two attributes: <sup>h</sup>.wfile is a file-like object that writes data to the client, and h.rfile is a file-like object that reads data from the client. Here is an example:

```
try:
   from socketserver import StreamRequestHandler # Python 3
except ImportError:
   from SocketServer import StreamRequestHandler # Python 2
import time
```

```
class TimeServer(StreamRequestHandler):
   def handle(self):
       resp = time.ctime() + "\r\nu"self.wfile.write(resp.encode('latin-1'))
```
If you are writing a handler that only operates with packets and always sends a response back to the sender, have it inherit from DatagramRequestHandler instead of BaseRequestHandler. It provides the same file-like interface as StreamRequestHandler. For example:

```
try:
   from socketserver import DatagramRequestHandler # Python 3
except ImportError:
   from SocketServer import DatagramRequestHandler # Python 2
import time
class TimeServer(DatagramRequestHandler):
   def handle(self):
       resp = time.ctime() + "\r\nu"self.wfile.write(resp.encode('latin-1')
```
In this case, all of the data written to self.wfile is collected into a single packet that is returned after the handle() method returns.

# Servers

To use a handler, it has to be plugged into a server object.There are four basic server classes defined:

```
TCPServer(address, handler)
```
A server supporting the TCP protocol using IPv4. address is a tuple of the form (host, port). handler is an instance of a subclass of the BaseRequestHandler class described later.

```
UDPServer(address, handler)
```
A server supporting the Internet UDP protocol using IPv4. address and handler are the same as for TCPServer().

```
UnixStreamServer(address, handler)
```
A server implementing a stream-oriented protocol using UNIX domain sockets. Inherits from TCPServer.

```
UnixDatagramServer(address, handler)
```
A server implementing a datagram protocol using UNIX domain sockets.This inherits from UDPServer.

Instances of all four server classes have the following basic methods:

```
s.fileno()
```
Returns the integer file descriptor for the server socket.The presence of this method makes it legal to use server instances with polling operations such as the select() function.

```
s.serve_forever()
```
Handles an infinite number of requests.

#### **<sup>s</sup>.shutdown()**

Stops the serve forever() loop.

The following attributes give some basic information about the configuration of a running server:

#### **<sup>s</sup>.RequestHandlerClass**

The user-provided request handler class that was passed to the server constructor.

#### **<sup>s</sup>.server\_address**

The address on which the server is listening, such as the tuple ('127.0.0.1', 80).

#### **<sup>s</sup>.socket**

The socket object being used for incoming requests.

Here is an example of running the TimeHandler as a TCP server:

from SocketServer import TCPServer

serv = TCPServer(('',10000,TimeHandler) serv.serve\_forever()

Here is an example of running the handler as a UDP server:

from SocketServer import UDPServer

serv = UDPServer(('',10000,TimeHandler) serv.serve\_forever()

A key aspect of the SocketServer module is that handlers are decoupled from servers. That is, once you have written a handler, you can plug it into many different kinds of servers without having to change its implementation.

# Defining Customized Servers

Servers often need special configuration to account for different network address families, timeouts, concurrency, and other features.This customization is carried out by inheriting from one of the four basic servers described in the previous section.The following class attributes can be defined to customize basic settings of the underlying network socket:

#### **Server.address\_family**

The address family used by the server socket.The default value is socket.AF\_INET. Use socket. AF INET6 if you want to use IPv6.

#### **Server.allow\_reuse\_address**

A Boolean flag that indicates whether or not a socket should reuse an address.This is useful when you want to immediately restart a server on the same port after a program has terminated (otherwise, you have to wait a few minutes).The default value is False.

#### **Server.request\_queue\_size**

The size of the request queue that's passed to the socket's listen() method.The default value is 5.

#### **Server.socket\_type**

The socket type used by the server, such as socket. SOCK STREAM or socket.SOCK\_DGRAM.

#### **Server.timeout**

Timeout period in seconds that the server waits for a new request. On timeout, the server calls the handle timeout() method (described below) and goes back to waiting.This timeout is *not* used to set a socket timeout. However, if a socket timeout has been set, its value is used instead of this value.

Here is an example of how to create a server that allows the port number to be reused:

```
from SocketServer import TCPServer
class TimeServer(TCPServer):
   allow_reuse_address = True
serv = TimeServer(('',10000,TimeHandler)
serv.serve_forever()
```
If desired, the following methods are most useful to extend in classes that inherit from one of the servers. If you define any of these methods in your own server, make sure you call the same method in the superclass.

#### **Server.activate()**

Method that carries out the listen() operation on the server.The server socket is referenced as self.socket.

#### **Server.bind()**

Method that carries out the bind() operation on the server.

#### **Server.handle\_error(request, client\_address)**

Method that handles uncaught exceptions that occur in handling.To get information about the last exception, use sys.exc\_info() or functions in the traceback module.

```
Server.handle_timeout()
```
Method that is called when the server timeout occurs. By redefining this method and adjusting the timeout setting, you can integrate other processing into the server event loop.

#### **Server.verify\_request(request, client\_address)**

Redefine this method if you want to verify the connection before any further processing.This is what you define if you wanted to implement a firewall or perform some other kind of a validation.

Finally, addition server features are available through the use of mixin classes.This is how concurrency via threads or processing forking is added.The following classes are defined for this purpose:

#### **ForkingMixIn**

A mixin class that adds UNIX process forking to a server, allowing it to serve multiple clients.The class variable max\_children controls the maximum number of child

processes, and the timeout variable determines how much time elapses between attempts to collect zombie processes.An instance variable active\_children keeps track of how many active processes are running.

#### **ThreadingMixIn**

A mixin class that modifies a server so that it can serve multiple clients with threads. There is no limit placed on the number of threads that can be created. By default, threads are non-daemonic unless the class variable daemon\_threads is set to True.

To add these features to a server, you use multiple inheritance where the mixin class is listed first. For example, here is a forking time server:

```
from SocketServer import TCPServer, ForkingMixIn
class TimeServer(ForkingMixIn, TCPServer):
   allow_reuse_address = True
   max children = 10
serv = TimeServer(('',10000,TimeHandler)
serv.serve_forever()
```
Since concurrent servers are relatively common, the SocketServer predefines the following server classes for this purpose.

- ForkingUDPServer(address, handler)
- ForkingTCPServer(address, handler)
- <sup>n</sup> ThreadingUDPServer(address, handler)
- ThreadingTCPServer(address, handler)

These classes are actually just defined in terms of the mixins and server classes. For example, here is the definition of ForkingTCPServer:

class ForkingTCPServer(ForkingMixIn, TCPServer): pass

## Customization of Application Servers

Other library modules often use the SocketServer class to implement servers for application-level protocols such as HTTP and XML-RPC.Those servers can also be customized via inheritance and extending the methods defined for basic server operation. For example, here is a forking XML-RPC server that only accepts connections originating on the loopback interface:

```
try:
    from xmlrpc.server import SimpleXMLRPCServer # Python 3
    from socketserver import ForkingMixIn
except ImportError: \qquad # Python 2
    from SimpleXMLRPCServer import SimpleXMLRPCServer
    from SocketServer import ForkingMixIn
class MyXMLRPCServer(ForkingMixIn,SimpleXMLRPCServer):
   def verify request(self, request, client address):
       host, \overline{port} = \text{client address}if host 1 = 1127.0.0.
           return False
       return SimpleXMLRPCServer.verify_request(self,request,client_address)
```

```
# Sample use
def add(x,y):return x+y
server = MyXMLRPCServer(("",45000))
server.reqister function(add)
server.serve forever()
```
To test this, you will need to use the xmlrpclib module. Run the previous server and then start a separate Python process:

```
>>> import xmlrpclib
>>> s = xmlrpclib.ServerProxy("http://localhost:45000")
>>> s.add(3,4)
7
>>>
```
To test the rejection of connections, try the same code, but from a different machine on the network. For this, you will need to replace "localhost" with the hostname of the machine that's running the server.

# *This page intentionally left blank*

# 22

From the Library of Lee Bogdanoff

# **[Internet Application](#page-18-0) Programming**

I his chapter describes modules related to Internet application protocols including HTTP, XML-RPC, FTP, and SMTP.Web programming topics such as CGI scripting are covered in Chapter 23,"Web Programming." Modules related to dealing with common Internet-related data formats are covered in Chapter 24,"Internet Data Handling and Encoding."

The organization of network-related library modules is one area where there are significant differences between Python 2 and 3. In the interest of looking forward, this chapter assumes the Python 3 library organization because it is more logical. However, the functionality provided by the library modules is virtually identical between Python versions as of this writing.When applicable, Python 2 module names are noted in each section.

# [ftplib](#page-18-0)

The ftplib module implements the client side of the FTP protocol. It's rarely necessary to use this module directly because the urllib package provides a higher-level interface. However, this module may still be useful if you want to have more control over the low-level details of an FTP connection. In order to use this module, it may be helpful to know some of the details of the FTP protocol which is described in Internet RFC 959.

A single class is defined for establishing an FTP connection:

#### **FTP([host [, user [, passwd [, acct [, timeout]]]]])**

Creates an object representing an FTP connection. host is a string specifying a host name. user, passwd, and acct optionally specify a username, password, and account. If no arguments are given, the connect() and login() methods must be called explicitly to initiate the actual connection. If host is given, connect () is automatically invoked. If user, passwd, and acct are given, login() is invoked. timeout is a timeout period in seconds.

An instance  $f$  of  $FTP$  has the following methods:

#### **f.abort()**

Attempts to abort a file transfer that is in progress.This may or may not work depending the remote server.

#### **f.close()**

Closes the FTP connection.After this has been invoked, no further operations can be performed on the FTP object f.

```
f.connect(host [, port [, timeout]])
```
Opens an FTP connection to a given host and port. host is a string specifying the host name. port is the integer port number of the FTP server and defaults to port 21. timeout is the timeout period in seconds. It is not necessary to call this if a host name was already given to FTP().

#### **<sup>f</sup>.cwd(pathname)**

Changes the current working directory on the server to pathname.

#### **<sup>f</sup>.delete(filename)**

Removes the file filename from the server.

```
f.dir([dirname [, ... [, callback]]])
```
Generates a directory listing as produced by the 'LIST' command. dirname optionally supplies the name of a directory to list. In addition, if any additional arguments are supplied, they are simply passed as additional arguments to 'LIST'. If the last argument callback is a function, it is used as a callback function to process the returned directory listing data.This callback function works in the same way as the callback used by the retrlines() method. By default, this method prints the directory list to sys.stdout.

#### **<sup>f</sup>.login([user, [passwd [, acct]]])**

Logs in to the server using the specified username, password, and account*.* user is a string giving the username and defaults to 'anonymous'. passwd is a string containing the password and defaults to the empty string ''. acct is a string and defaults to the empty string. It is not necessary to call this method if this information was already given to  $FTP()$ .

#### **<sup>f</sup>.mkd(pathname)**

Creates a new directory on the server.

#### **<sup>f</sup>.ntransfercmd(command [, rest])**

The same as transfercmd() except that a tuple (sock,  $size$ ) is returned where sock is a socket object corresponding to the data connection and size is the expected size of the data in bytes, or None if the size could not be determined.

#### **f.pwd()**

Returns a string containing the current working directory on the server.

**f.quit()**

Closes the FTP connection by sending the 'QUIT' command to the server.

#### **<sup>f</sup>.rename(oldname,newname)**

Renames a file on the server.

#### **<sup>f</sup>.retrbinary(command, callback [, blocksize [, rest]])**

Returns the results of executing a command on the server using binary transfer mode. command is a string that specifies the appropriate file retrieval command and is almost always 'RETR filename'. callback is a callback function that is invoked each time a block of data is received.This callback function is invoked with a single argument which is the received data in the form of a string. *blocksize* is the maximum block size to use and defaults to 8192 bytes. rest is an optional offset into the file. If supplied, this specifies the position in the file where you want to start the transfer. However, this is not supported by all FTP servers so this may result in an error\_reply exception.

#### **<sup>f</sup>.retrlines(command [, callback])**

Returns the results of executing a command on the server using text transfer mode. command is a string that specifies the command and is usually something like 'RETR filename*'*. callback is a callback function that is invoked each time a line of data is received.This callback function is called with a single argument which is a string containing the received data. If callback is omitted, the returned data is printed to sys.stdout.

#### **<sup>f</sup>.rmd(pathname)**

Removes a directory from the server.

#### **f.sendcmd(command)**

Sends a simple command to the server and returns the server response. command is a string containing the command.This method should only be used for commands that don't involve the transfer of data.

#### **f.set\_pasv(pasv)**

Sets passive mode. pasv is a Boolean flag that turns passive mode on if True or off if False. By default, passive mode is on.

#### **<sup>f</sup>.size(filename)**

Returns the size of filename in bytes. Returns None if the size can't be determined for some reason.

#### **<sup>f</sup>.storbinary(command, file [, blocksize])**

Executes a command on the server and transmits data using binary transfer mode. command is a string that specifies the low-level command. It is almost always set to 'STOR filename', where filename is the name of a file you want to place on the server. file is an open file-object from which data will be read using file.read(blocksize) and transferred to the server. blocksize is the blocksize to use in the transfer. By default, it is 8192 bytes.

#### **f.storlines(command, file)**

Executes a command on the server and transfers data using text transfer mode. command is a string which specifies the low-level command. It is usually 'STOR filename'*.* file is an open file-object from which data will be read using  $file$  readline() and sent to the server.

#### **f.transfercmd(command [, rest])**

Initiates a transfer over the FTP data connection. If active mode is being used, this sends a 'PORT' or 'EPRT' command and accepts the resulting connection from the server. If passive mode is being used, this sends a 'EPSV' or 'PASV' command followed by a connection to the server. In either case, once the data connection has been established, the FTP command in command is then issued.This function returns a socket object corresponding to the open data connection.The optional rest parameter specifies a starting byte offset into files requested on the server. However, this is not supported on all servers and could result in an error\_reply exception*.*

## Example

The following example shows how to use this module to upload a file to a FTP server:

```
host = "ftp.foo.com"
username = "dave"
password = "1235"
filename = "somefile.dat"
import ftplib
ftp_serv = ftplib.FTP(host,username,password)
# Open the file you want to send
f = open(filename, "rb")# Send it to the FTP server
resp = ftp_serv.storbinary("STOR "+filename, f)
# Close the connection
ftp_serv.close
```
To fetch documents from an FTP server, use the urllib package. For example:

```
try:
   from urllib.request import urlopen # Python 3
except ImportError:
   from urllib2 import urlopen # Python 2
u = urlopen("ftp://username:password@somehostname/somefile")
```

```
contents = u.read()
```
# http [Package](#page-18-0)

The http package consists of modules for writing HTTP clients and servers as well as support for state management (cookies).The Hypertext Transfer Protocol (HTTP) is a simple text-based protocol that works as follows:

1. A client makes a connection to an HTTP server and sends a request header of the following form:

```
GET /document.html HTTP/1.0
Connection: Keep-Alive
User-Agent: Mozilla/4.61 [en] (X11; U; SunOS 5.6 sun4u)
Host: rustler.cs.uchicago.edu:8000
Accept: image/gif, image/x-xbitmap, image/jpeg, image/pjpeg, image/png, */*
Accept-Encoding: gzip
Accept-Language: en
Accept-Charset: iso-8859-1,*,utf-8
Optional data
...
```
From the Library of Lee Bogdanoff

The first line defines the request type, document (the selector), and protocol version. Following the request line is a series of header lines containing various information about the client, such as passwords, cookies, cache preferences, and client software. Following the header lines, a single blank line indicates the end of the header lines.After the header, data may appear in the event that the request is sending information from a form or uploading a file. Each of the lines in the header should be terminated by a carriage return and a newline ( $\lceil \frac{\cdot}{r} \rceil$ ).

2. The server sends a response of the following form:

```
HTTP/1.0 200 OK
Content-type: text/html
Content-length: 72883 bytes
...
Header: data
Data
...
```
The first line of the server response indicates the HTTP protocol version, a success code, and a return message. Following the response line is a series of header fields that contain information about the type of the returned document, the document size, web server software, cookies, and so forth.The header is terminated by a single blank line followed by the raw data of the requested document.

The following request methods are the most common:

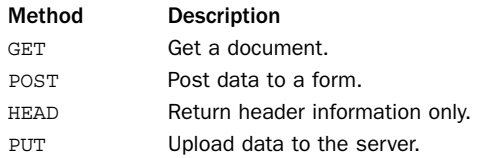

The response codes detailed in Table 22.1 are most commonly returned by servers.The Symbolic Constant column is the name of a predefined variable in http.client that holds the integer response code value and which can be used in code to improve readability.

| $1000$ can be completed and a community recentled by correlation |                     |                    |                          |  |
|------------------------------------------------------------------|---------------------|--------------------|--------------------------|--|
|                                                                  | Code                | <b>Description</b> | <b>Symbolic Constant</b> |  |
|                                                                  | Success Codes (2xx) |                    |                          |  |
|                                                                  | 200                 | 0K                 | OK.                      |  |
|                                                                  | 201                 | Created            | CREATED                  |  |
|                                                                  | 202                 | Accepted           | <b>ACCEPTED</b>          |  |
|                                                                  | 204                 | No content         | NO CONTENT               |  |
| Redirection (3xx)                                                |                     |                    |                          |  |
|                                                                  | 300                 | Multiple choices   | MULTIPLE CHOICES         |  |
|                                                                  | 301                 | Moved permanently  | MOVED PERMANENTLY        |  |
|                                                                  | 302                 | Moved temporarily  | MOVED TEMPORARILY        |  |
|                                                                  | 303                 | Not modified       | NOT MODIFIED             |  |
|                                                                  |                     |                    |                          |  |

Table 22.1 Response Codes Commonly Returned by Servers

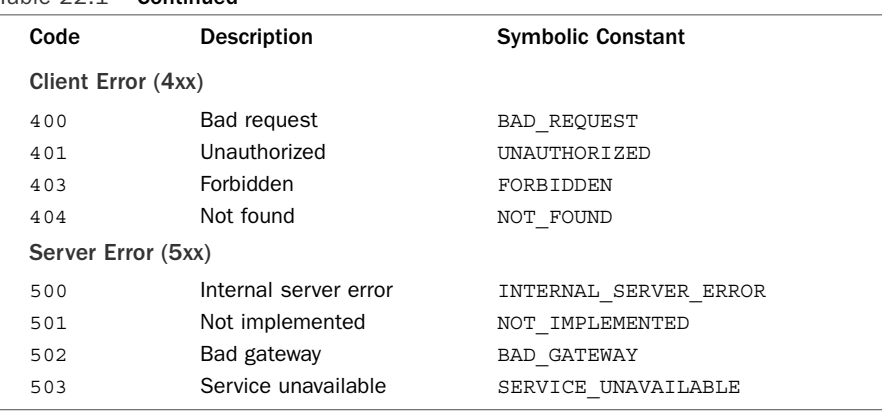

#### Table 22.1 Continued

The headers that appear in both requests and responses are encoded in a format widely known as RFC-822.Then general form of each header is Headername: data, although further details can be found in the RFC. It is almost never necessary to parse these headers as Python usually does it for you when applicable.

# http.client (httplib)

The http.client module provides low-level support for the client side of HTTP. In Python 2, this module is called httplib. Use functions in the urllib package instead. The module supports both HTTP/1.0 and HTTP/1.1 and additionally allows connections via SSL if Python is built with OpenSSL support. Normally, you do not use this package directly; instead, you should consider using the urllib package. However, because HTTP is such an important protocol, you may encounter situations where you need to work with the low-level details in a way that urllib cannot easily address—for example, if you wanted to send requests with commands other than GET or POST. For more details about HTTP, consult RFC 2616 (HTTP/1.1) and RFC 1945 (HTTP/1.0).

The following classes can be used to establish an HTTP connection with a server:

#### **HTTPConnection(host [,port])**

Creates an HTTP connection. host is the host name, and port is the remote port number.The default port is 80. Returns an HTTPConnection instance.

#### **HTTPSConnection(host [, port [, key\_file=kfile [, cert\_file=cfile ]]])**

Creates an HTTP connection but uses a secure socket.The default port is 443. key\_file and cert\_file are optional keyword arguments that specify client PEMformatted private-key and certificate chain files, should they be needed for client authentication. However, no validation of server certificates is performed. Returns an HTTPSConnection instance.

An instance, <sup>h</sup>, of HTTPConnection or HTTPSConnection supports the following methods:

#### **<sup>h</sup>.connect()**

Initializes the connection to the host and port given to HTTPConnection() or HTTPSConnection(). Other methods call this automatically if a connection hasn't been made yet.

**<sup>h</sup>.close()**

Closes the connection.

#### **<sup>h</sup>.send(bytes)**

Sends a byte string, bytes, to the server. Direct use of this function is discouraged because it may break the underlying response/request protocol. It's most commonly used to send data to the server after h.endheaders() has been called.

#### **<sup>h</sup>.putrequest(method, selector [, skip\_host [, skip\_accept\_encoding]])**

Sends a request to the server. method is the HTTP method, such as 'GET' or 'POST'. selector specifies the object to be returned, such as '/index.html'.The skip host and skip accept encoding parameters are flags that disable the sending of Host: and Accept-Encoding: headers in the HTTP request. By default, both of these arguments are False. Because the HTTP/1.1 protocol allows multiple requests to be sent over a single connection, a CannotSendRequest exception may be raised if the connection is in a state that prohibits new requests from being issued.

```
h.putheader(header, value, ...)
```
Sends an RFC-822–style header to the server. It sends a line to the server, consisting of the header, a colon and a space, and the value.Additional arguments are encoded as continuation lines in the header. Raises a CannotSendHeader exception if <sup>h</sup> is not in a state that allows headers to be sent.

#### **<sup>h</sup>.endheaders()**

Sends a blank line to the server, indicating the end of the header lines.

#### **<sup>h</sup>.request(method, url [, body [, headers]])**

Sends a complete HTTP request to the server. method and url have the same meaning as for h.putrequest(). body is an optional string containing data to upload to the server after the request has been sent. If body is supplied, the Context-length: header will automatically be set to an appropriate value. headers is a dictionary containing header: value pairs to be given to the h.putheader() method.

#### **<sup>h</sup>.getresponse()**

Gets a response from the server and returns an HTTPResponse instance that can be used to read data. Raises a ResponseNotReady exception if <sup>h</sup> is not in a state where a response would be received.

An HTTPResponse instance,  $r$ , as returned by the get response () method, supports the following methods:

#### **<sup>r</sup>.read([size])**

Reads up to size bytes from the server. If size is omitted, all the data for this request is returned.

#### **<sup>r</sup>.getheader(name [,default])**

Gets a response header. name is the name of the header. default is the default value to return if the header is not found.

#### **r.getheaders()**

Returns a list of (header, value) tuples. An HTTPResponse instance  $r$  also has the following attributes:

#### **<sup>r</sup>.version**

HTTP version used by the server.

#### **<sup>r</sup>.status**

HTTP status code returned by the server.

#### **<sup>r</sup>.reason**

HTTP error message returned by the server.

#### **<sup>r</sup>.length**

Number of bytes left in the response.

#### Exceptions

The following exceptions may be raised in the course of handling HTTP connections:

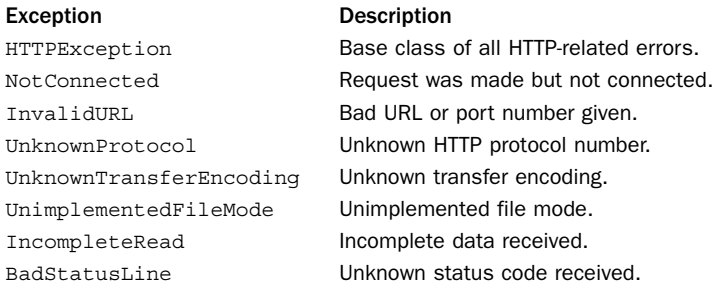

The following exceptions are related to the state of HTTP/1.1 connections. Because HTTP/1.1 allows multiple requests/responses to be sent over a single connection, extra rules are imposed as to when requests can be sent and responses received. Performing operations in the wrong order will generate an exception.

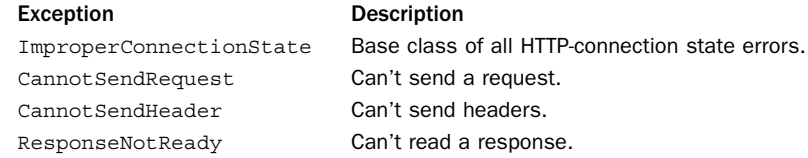

#### Example

The following example shows how the HTTPConnection class can be used to perform a memory-efficient file upload to a server using a POST request—something that is not easily accomplished within the urllib framework.

```
import os
try:
    from httplib import HTTPConnection # Python 2
except ImportError:
    from http.client import HTTPConnection # Python 3
BOUNDARY = "$Python-Essential-Reference$"
CRLF = '\rightharpoonup r\urcorner n'def upload(addr, url, formfields, filefields):
    # Create the sections for form fields
    formsections = []
   for name in formfields:
        section = [
            '--'+BOUNDARY,
            'Content-disposition: form-data; name="%s"' % name,
            '',
            formfields[name]
            ]
        formsections.append(CRLF.join(section)+CRLF)
    # Collect information about all of the files to be uploaded
    fileinfo = [(os.path.getsize(filename), formname, filename)
                      for formname, filename in filefields.items()]
    # Create the HTTP headers for each file
    filebytes = 0
    fileheaders = []
    for filesize, formname,filename in fileinfo:
        headers = [
            '--'+BOUNDARY,
            'Content-Disposition: form-data; name="%s"; filename="%s"' % \
                          (formname, filename),
            'Content-length: %d' % filesize,
            \mathbf{r}]
        fileheaders.append(CRLF.join(headers)+CRLF)
        filebytes += filesize
    # Closing marker
    closing = "--"+BOUNDARY+"--\r\nu"# Determine the entire length of the request
    content size = (sum(len(f) for f in formsections) +sum(len(f) for f in fileheaders) + 
                    filebytes+len(closing))
    # Upload it
    conn = HTTPConnection(*addr)
    conn.putrequest("POST",url)
    conn.putheader("Content-type", 'multipart/form-data; boundary=%s' % BOUNDARY)
   conn.putheader("Content-length", str(content size))
    conn.endheaders()
```

```
# Send all form sections
    for s in formsections:
        conn.send(s.encode('latin-1'))
    # Send all files
    for head,filename in zip(fileheaders,filefields.values()):
        conn.send(head.encode('latin-1'))
        f = \text{open}(filename, "rb")while True:
            chunk = f.read(16384)if not chunk: break
           conn.send(chunk)
        f.close()
   conn.send(closing.encode('latin-1'))
   r = conn.getresponse()
   responsedata = r.read()
   conn.close()
   return responsedata
# Sample: Upload some files. The form fields 'name', 'email'
# 'file 1', 'file 2', and so forth are what the remote server
# is expecting (obviously this will vary).
server = ('localhost', 8080)
url = '/cai-bin/upload.py'formfields = {
   'name' : 'Dave',
   'email' : 'dave@dabeaz.com'
}
filefields = \{'file_1' : 'IMG_1008.JPG',
    'file_2' : 'IMG_1757.JPG'
}
resp = upload(server, url,formfields,filefields)
print(resp)
```
# http.server (BaseHTTPServer, CGIHTTPServer, SimpleHTTPServer)

The http.server module provides various classes for implementing HTTP servers. In Python 2, the contents of this module are split across three library modules: BaseHTTPServer, CGIHTTPServer, and SimpleHTTPServer.

#### HTTPServer

The following class implements a basic HTTP server. In Python 2, it is located in the BaseHTTPServer module.

#### **HTTPServer(server\_address, request\_handler)**

Creates a new HTTPServer object. server address is a tuple of the form (host, port) on which the server will listen. request handler is a handler class derived from BaseHTTPRequestHandler, which is described later.

HTTPServer inherits directly from TCPServer defined in the socketserver module.Thus, if you want to customize the operation of the HTTP server in any way, you

inherit from HTTPServer and extend it. Here is how you would define a multithreaded HTTP server that only accepts connections from a specific subnet:

```
try:
   from http.server import HTTPServer # Python 3
   from socketserver import ThreadingMixIn
except ImportError:
   from BaseHTTPServer import HTTPServer # Python 2
   from SocketServer import ThreadingMixIn
class MyHTTPServer(ThreadingMixIn, HTTPServer):
   def __init__(self,addr,handler,subnet):
       HTTPServer._ _init_ _(self,addr,handler)
       set = = subnet = subnet
   def verify request(self, request, client address):
       host, port = client_address
       if not host.startswith(subnet):
           return False
       return HTTPServer.verify request(self,request,client address)
# Example of how the server runs
serv = MyHTTPServer(('',8080), SomeHandler, '192.168.69.')
serv.serve_forever()
```
The HTTPServer class only deals with the low-level HTTP protocol.To get the server to actually do anything, you have to supply a handler class.There are two built-in handlers and a base class that can be used for defining your own custom handling.These are described next.

SimpleHTTPRequestHandler and CGIHTTPRequestHandler Two prebuilt web server handler classes can be used if you want to quickly set up a simple stand-alone web server.These classes operate independently of any third-party web server such as Apache.

#### **CGIHTTPRequestHandler(request, client\_address, server)**

Serves files from the current directory and all its subdirectories. In addition, the handler will run a file as a CGI script if it's located in a special CGI directory (defined by the cgi directories class variable which is set to ['/cgi-bin', '/htbin'] by default).The handler supports GET, HEAD, and POST methods. However, it does not support HTTP redirects (HTTP code 302), which limits its use to only more simple CGI applications. For security purposes, CGI scripts are executed with a UID of nobody. In Python 2, this class is defined in the CGIHTTPServer module.

#### **SimpleHTTPRequestHandler(request, client\_address, server)**

Serves files from the current directory and all its subdirectories.The class provides support for HEAD and GET requests, respectively.All IOError exceptions result in a "404 File not found" error. Attempts to access a directory result in a "403 Directory listing not supported" error. In Python 2, this class is defined in the SimpleHTTPServer module.

Both of these handlers define the following class variables that can be changed via inheritance if desired:

#### **handler.server\_version**

Server version string returned to clients. By default, this is set to a string such as 'SimpleHTTP/0.6'.

#### **handler.extensions\_map**

A dictionary mapping suffixes to MIME types. Unrecognized file types are considered to be of type 'application/octet-stream'.

Here is an example of using these handler classes to run a stand-alone web server capable of running CGI scripts:

```
try:
   from http.server import HTTPServer, CGIHTTPRequestHandler # Python 3
except ImportError:
   from BaseHTTPServer import HTTPServer # Python 2
   from CGIHTTPServer import CGIHTTPRequestHandler
import os
# Change to the document root
os.chdir("/home/httpd/html")
```
# Start the CGIHTTP server on port 8080 serv = HTTPServer(("",8080),CGIHTTPRequestHandler) serv.serve\_forever()

#### BaseHTTPRequestHandler

The BaseHTTPRequestHandler class is a base class that's used if you want to define your own custom HTTP server handling.The prebuilt handlers such as SimpleHTTPRequestHandler and CGIHTTPRequestHandler inherit from this. In Python 2, this class is defined in the BaseHTTPServer module.

#### **BaseHTTPRequestHandler(request, client\_address, server)**

Base handler class used to handle HTTP requests.When a connection is received, the request and HTTP headers are parsed.An attempt is then made to execute a method of the form do REQUEST based on the request type. For example, a 'GET' method invokes do\_GET() and a 'POST' method invokes do\_POST. By default, this class does nothing, so these methods are expected to be defined in subclasses.

The following class variables are defined for BaseHTTPRequestHandler and can be redefined in subclasses.

#### **BaseHTTPRequestHandler.server\_version**

Specifies the server software version string that the server reports to clients—for example, 'ServerName/1.2'.

**BaseHTTPRequestHandler.sys\_version**

Python system version, such as 'Python/2.6'.

#### **BaseHTTPRequestHandler.error\_message\_format**

Format string used to build error messages sent to the client.The format string is applied to a dictionary containing the attributes code, message, and explain. For example:

```
'''<head>
 <title>Error response</title>
 </head>
 <body>
 <h1>Error response</h1>
 <p>Error code %(code)d.
 <p>Message: %(message)s.
 <p>Error code explanation: %(code)s = %(explain)s.
 </body>'''
```
#### **BaseHTTPRequestHandler.protocol\_version**

HTTP protocol version used in responses.The default is 'HTTP/1.0'.

#### **BaseHTTPRequestHandler.responses**

Mapping of integer HTTP error codes to two-element tuples (message, explain) that describe the problem. For example, the integer code 404 is mapped to ("Not Found", "Nothing matches the given URI").The integer code and strings in this mapping are use when creating error messages as defined in the error message format attribute shown previously.

When created to handle a connection, an instance, b, of BaseHTTPRequestHandler has the following attributes:

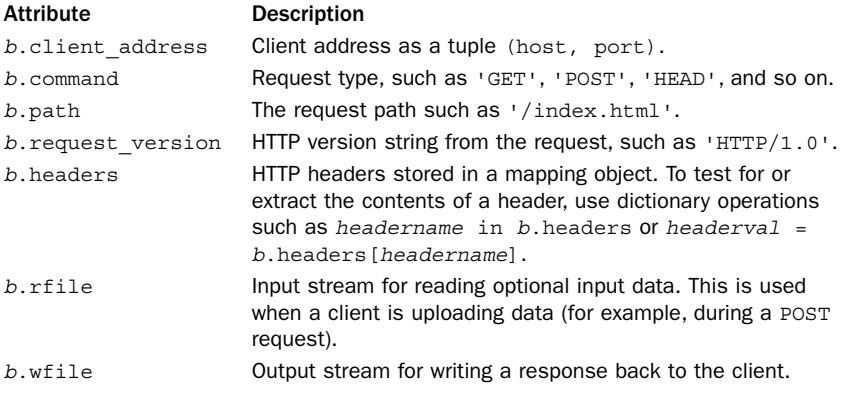

The following methods are commonly used or redefined in subclasses:

#### **<sup>b</sup>.send\_error(code [, message])**

Sends a response for an unsuccessful request. code is the numeric HTTP response code. message is an optional error message. log\_error() is called to record the error.This method creates a complete error response using the error message format class variable, sends it to the client, and closes the connection. No further operations should be performed after calling this.

#### **<sup>b</sup>.send\_response(code [, message])**

Sends a response for a successful request.The HTTP response line is sent, followed by Server and Date headers. code is an HTTP response code, and message is an optional message. log request() is called to record the request.

#### **<sup>b</sup>.send\_header(keyword, value)**

Writes a MIME header entry to the output stream. keyword is the header keyword, and value is its value. This should only be called after send response().

#### **b.end\_headers()**

Sends a blank line to signal the end of the MIME headers.

#### **b.log\_request([code [, size]])**

Logs a successful request. code is the HTTP code, and size is the size of the response in bytes (if available). By default, log\_message() is called for logging.

```
b.log_error(format, ...)
```
Logs an error message. By default, log message() is called for logging.

```
b.log_message(format, ...)
```
Logs an arbitrary message to sys.stderr. format is a format string applied to any additional arguments passed.The client address and current time are prefixed to every message.

Here is an example of creating a custom HTTP server that runs in a separate thread and lets you monitor the contents of a dictionary, interpreting the request path as a key.

```
try:
    from http.server import BaseHTTPRequestHandler, HTTPServer # Py 3
except ImportError:
   from BaseHTTPServer import BaseHTTPRequestHandler, HTTPServer # Py 2
class DictRequestHandler(BaseHTTPRequestHandler):
   def ___ init (self,thedict, *args, **kwargs):
        self.thedict = thedict
       BaseHTTPRequestHandler.__init__(self, *args, **kwargs)
   def do_GET(self):
       key = self.path[1:] # Strip the leading '/'
        if not key in self.thedict:
           self.send error(404, "No such key")
       else:
           self.send response(200)
           self.send_header('content-type','text/plain')
           self.end headers()
           resp = \sqrt{n}Key : \sqrt[3]{n} % key
           resp += "Value: %s\n" % self.thedict[key]
            self.wfile.write(resp.encode('latin-1'))
# Example use
d = \{'name' : 'Dave',
   'values' : [1,2,3,4,5],
   'email' : 'dave@dabeaz.com'
}
from functools import partial
serv = HTTPServer(("",9000), partial(DictRequestHandler,d))
import threading
d_mon = threading.Thread(target=serv.serve_forever)
d_mon.start()
```
To test this example, run the server and then enter a URL such as http://localhost: 9000/name or http://localhost:9000/values into a browser. If it works, you'll see the contents of the dictionary being displayed.

This example also shows a technique for how to get servers to instantiate handler classes with extra parameters. Normally, servers create handlers using a predefined set of arguments that are passed to  $\text{init}$  (). If you want to add additional parameters, use the functools.partial() function as shown.This creates a callable object that includes your extra parameter but preserves the calling signature expected by the server.

# http.cookies (Cookie)

The http.cookies module provides server-side support for working with HTTP cookies. In Python 2, the module is called Cookie.

Cookies are used to provide state management in servers that implement sessions, user logins, and related features.To drop a cookie on a user's browser, an HTTP server typically adds an HTTP header similar to the following to an HTTP response:

```
Set-Cookie: session=8273612; expires=Sun, 18-Feb-2001 15:00:00 GMT; \
            path=/; domain=foo.bar.com
```
Alternatively, a cookie can be set by embedding JavaScript in the <head> section of an HTML document:

```
<SCRIPT LANGUAGE="JavaScript">
document.cookie = "session=8273612; expires=Sun, 18-Feb-2001 15:00:00 GMT; \
  Feb 17; Path=/; Domain=foo.bar.com;"
</SCRIPT>
```
The http.cookies module simplifies the task of generating cookie values by providing a special dictionary-like object which stores and manages collections of cookie values known as *morsels*. Each morsel has a name, a value, and a set of optional attributes containing metadata to be supplied to the browser {expires, path, comment, domain, max-age, secure, version, httponly}. The name is usually a simple identifier such as "name" and must not be the same as one of the metadata names such as "expires" or "path".The value is usually a short string.To create a cookie, simply create a cookie object like this:

```
c = SimpleCookie()
```
Next, cookie values (morsels) can be set using ordinary dictionary assignment:

```
c["session"] = 8273612
c["user"] = "beazley"
```
Additional attributes of a specific morsel are set as follows:

```
c["session"]["path"] = "/"
c["session"]["domain"] = "foo.bar.com"
c["session"]["expires"] = "18-Feb-2001 15:00:00 GMT"
```
To create output representing the cookie data as a set of HTTP headers, use the c.output() method. For example:

```
print(c.output())
# Produces two lines of output
# Set-Cookie: session=8273612; expires=...; path=/; domain=...
# Set-Cookie: user=beazley
```
When a browser sends a cookie back to an HTTP server, it is encoded as a string of key=value pairs, such as "session=8273612; user=beazley". Optional attributes such as expires, path, and domain are not returned.The cookie string can usually be found in the HTTP\_COOKIE environment variable, which can be read by CGI applications.To recover cookie values, use code similar to the following:

```
c = SimpleCookie(os.environ["HTTP_COOKIE"])
session = c["session"].value
user = c["user"].value
```
The following documentation describes the SimpleCookie object in more detail.

#### **SimpleCookie([input])**

Defines a cookie object in which cookie values are stored as simple strings.

A cookie instance, <sup>c</sup>, provides the following methods:

#### **<sup>c</sup>.output([attrs [,header [,sep]]])**

Generates a string suitable for use in setting cookie values in HTTP headers. attrs is an optional list of the optional attributes to include ("expires", "path", "domain", and so on). By default, all cookie attributes are included. header is the HTTP header to use ('Set-Cookie:' by default). sep is the character used to join the headers together and is a newline by default.

#### **<sup>c</sup>.js\_output([attrs])**

Generates a string containing JavaScript code that will set the cookie if executed on a browser supporting JavaScript. attrs is an optional list of the attributes to include.

#### **<sup>c</sup>.load(rawdata)**

Loads the cookie  $c$  with data found in rawdata. If rawdata is a string, it's assumed to be in the same format as the HTTP\_COOKIE environment variable in a CGI program. If rawdata is a dictionary, each key-value pair is interpreted by setting  $c$  [key] =value.

Internally, the key/value pairs used to store a cookie value are instances of a Morsel class.An instance, <sup>m</sup>, of Morsel behaves like a dictionary and allows the optional "expires", "path", "comment", "domain", "max-age", "secure", "version", and "httponly" keys to be set. In addition, the morsel  $m$  has the following methods and attributes:

#### **<sup>m</sup>.value**

A string containing the raw value of the cookie.

#### **<sup>m</sup>.coded\_value**

A string containing the encoded value of the cookie that would be sent to or received from the browser.

#### **<sup>m</sup>.key**

The cookie name.

#### **<sup>m</sup>.set(key,value,coded\_value)**

Sets the values of m.key, m. value, and m. coded value shown previously.

#### **<sup>m</sup>.isReservedKey(k)**

Tests whether <sup>k</sup> is a reserved keyword, such as "expires", "path", "domain", and so on.

#### **<sup>m</sup>.output([attrs [,header]])**

Produces the HTTP header string for this morsel. *attrs* is an optional list of the additional attributes to include ("expires", "path", and so on). header is the header string to use ('Set-Cookie:' by default).

#### **<sup>m</sup>.js\_output([attrs])**

Outputs JavaScript code that sets the cookie when executed.

```
m.OutputString([attrs])
```
Returns the cookie string without any HTTP headers or JavaScript code.

## Exceptions

If an error occurs during the parsing or generation of cookie values, a CookieError exception is raised.

# http.cookiejar (cookielib)

The http.cookiejar module provides client-side support for storing and managing HTTP cookies. In Python 2, the module is called cookielib.

The primary role of this module is to provide objects in which HTTP cookies can be stored so that they can be used in conjunction with the urllib package, which is used to access documents on the Internet. For instance, the http.cookiejar module can be used to capture cookies and to retransmit them on subsequent connection requests. It can also be used to work with files containing cookie data such as files created by various browsers.

The following objects are defined by the module:

**CookieJar()**

An object that manages HTTP cookie values, storing cookies received as a result of HTTP requests, and adding cookies to outgoing HTTP requests. Cookies are stored entirely in memory and lost when the CookieJar instance is garbage-collected.

```
FileCookieJar(filename [, delayload ])
```
Creates a FileCookieJar instance that retrieves and stores cookie information to a file. filename is the name of the file. delayload, if True, enables lazy access to the file. That is, the file won't be read or stored except by demand.

```
MozillaCookieJar(filename [, delayload ])
```
Creates a FileCookieJar instance that is compatible with the Mozilla cookies.txt file.

```
LWPCookieJar(filename [, delayload ])
```
Creates a FileCookieJar instance that is compatible with the libwww-perl Set-Cookie3 file format.

It is somewhat rare to work with the methods and attributes of these objects directly. If you need to know their low-level programming interface, consult the online documentation. Instead, it is more common to simply instantiate one of the cookie jar objects and plug it into something else that wants to work with cookies.An example of this is shown in the urllib.request section of this chapter.

# [smtplib](#page-18-0)

The smtplib module provides a low-level SMTP client interface that can be used to send mail using the SMTP protocol described in RFC 821 and RFC 1869.This module contains a number of low-level functions and methods that are described in detail in the online documentation. However, the following covers the most useful parts of this module:

#### **SMTP([host [, port]])**

Creates an object representing a connection to an SMTP server. If host is given, it specifies the name of the SMTP server. port is an optional port number. The default port is 25. If host is supplied, the connect () method is called automatically. Otherwise, you will need to manually call connect() on the returned object to establish the connection.

An instance s of SMTP has the following methods:

#### **s.connect([host [, port]])**

Connects to the SMTP server on host. If host is omitted, a connection is made to the local host ('127.0.0.1'). port is an optional port number that defaults to 25 if omitted. It is not necessary to call connect() if a host name was given to SMTP().

#### **<sup>s</sup>.login(user, password)**

Logs into the server if authentication is required. user is a username, and password is a password.

#### **s.quit()**

Terminates the session by sending a 'QUIT' command to the server.

#### **<sup>s</sup>.sendmail(fromaddr, toaddrs, message)**

Sends a mail message to the server. *fromaddr* is a string containing the email address of the sender. toaddrs is a list of strings containing the email addresses of recipients. message is a string containing a completely formatted RFC-822 compliant message. The email package is commonly used to create such messages. It is important to note that although message can be given as a text string, it should only contain valid ASCII characters with values in the range 0 to 127. Otherwise, you will get an encoding error. If you need to send a message in a different encoding such as UTF-8, encode it into a byte string first and supply the byte string as message.

# Example

The following example shows how the module can be used to send a message:

```
import smtplib
fromaddr = "someone@some.com"
toaddrs = ["recipient@other.com"]
msg = "From: s\r\nr\r\s \r\nTo: s\r\nr\r\nr\r "  (fromaddr, ",".join(toaddrs))
msq == """"Refinance your mortgage to buy stocks and Viagra!
"""
server = smtplib.SMTP('localhost')
server.sendmail(fromaddr, toaddrs, msg)
server.quit()
```
# urllib [Package](#page-18-0)

The urllib package provides a high-level interface for writing clients that need to interact with HTTP servers, FTP servers, and local files.Typical applications include scraping data from web pages, automation, proxies, web crawlers, and so forth.This is one of the most highly configurable library modules, so every last detail is not presented here. Instead, the most common uses of the package are described.

From the Library of Lee Bogdanoff

In Python 2, the urllib functionality is spread across several different library modules including urllib, urllib2, urlparse, and robotparser. In Python 3, all of this functionality has been consolidated and reorganized under the urllib package.

# urllib.request (urllib2)

The urllib.request module provides functions and classes to open and fetch data from URLs. In Python 2, this functionality is found in a module urllib2.

The most common use of this module is to fetch data from web servers using HTTP. For example, this code shows the easiest way to simply fetch a web page:

```
try:
   from urllib.request import urlopen # Python 3
except ImportError:
   from urllib2 import urlopen # Python 2
u = urlopen("http://docs.python.org/3.0/library/urllib.request.html")
data = u.read()
```
Of course, many complexities arise when interacting with servers in the real world. For example, you might have to worry about proxy servers, authentication, cookies, user agents, and other matters.All of these are supported, but the code is more complicated (keep reading).

#### urlopen() and Requests

The most straightforward way to make a request is to use the urlopen() function.

#### **urlopen(url [, data [, timeout]])**

Opens the URL url and returns a file-like object that can be used to read the returned data. url may either be a string containing a URL or an instance of the Request class, described shortly. data is a URL-encoded string containing form data to be uploaded to the server.When supplied, the HTTP 'POST' method is used instead of 'GET' (the default). Data is generally created using a function such as urllib.parse.urlencode(). timeout is an optional timeout in seconds for all blocking operations used internally.

The file-like object <sup>u</sup> returned by urlopen() supports the following methods:

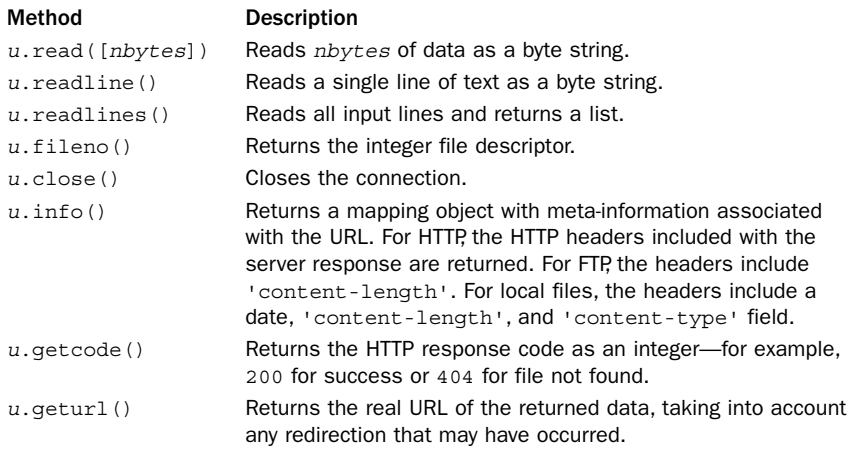
#### 516 Chapter 22 Internet Application Programming

It is important to emphasize that the file-like object <sup>u</sup> operates in binary mode. If you need to process the response data as text, you will need to decode it using the codecs module or some other means.

If an error occurs during download, an URLError exception is raised.This includes errors related to the HTTP protocol itself such as forbidden access or requests for authentication. For these kinds of errors, a server typically returns content that gives more descriptive information.To get this content, the exception instance itself operates as a file-like object that can be read. For example:

```
try:
   u = urlopen("http://www.python.org/perl.html")
   resp = u.read()except HTTPError as e:
   resp = e.read()
```
A very common error that arises with urlopen() is accessing web pages through a proxy server. For example, if your organization routes all web traffic through a proxy, requests may fail. If the proxy server doesn't require any kind of authentication, you may be able to fix this by merely setting the HTTP\_PROXY environment variable in the os.environ dictionary. For example, os.environ['HTTP\_PROXY'] = 'http://example.com:12345'.

For simple requests, the url parameter to urlopen() is a string such as '<http://www.python.org>'. If you need to do anything more complicated such as make modifications to HTTP request headers, create a Request instance and use that as the url parameter.

#### **Request(url [, data [, headers [, origin\_req\_host [, unverifiable]]]])**

Creates a new Request instance. url specifies the URL (for example,

'http://www.foo.bar/spam.html'). data is URL-encoded data to be uploaded to the server in HTTP requests.When this is supplied, it changes the HTTP request type from 'GET' to 'POST'. headers is a dictionary containing key-value mappings representing the contents of the HTTP headers. origin\_req\_host is set to the request-host of the transaction—typically it's the host name from which the request is originating. unverifiable is set to True if the request is for an unverifiable URL.An *unverifiable URL* is informally defined as a URL not directly entered by the user—for instance, a URL embedded within a page that loads an image.The default value of unverifiable is False.

An instance r of Request has the following methods:

#### **r.add\_data(data)**

Adds data to a request. If the request is an HTTP request, the method is changed to 'POST'. data is URL-encoded data as described for Request().This does not append data to any previously set data; it simply replaces the old data with data.

#### **r.add\_header(key, val)**

Adds header information to the request.  $key$  is the header name, and  $val$  is the header value. Both arguments are strings.

#### **r.add\_unredirected\_header(key, val)**

Adds header information to a request that will not be added to redirected requests. key and val have the same meaning as for add header().

**r.get\_data()**

Returns the request data (if any).

**r.get\_full\_url()**

Returns the full URL of a request.

**r.get\_host()**

Returns the host to which the request will be sent.

**r.get\_method()**

Returns the HTTP method, which is either 'GET' or 'POST'.

```
r.get_origin_req_host()
```
Returns the request-host of the originating transaction.

**r.get\_selector()**

Returns the selector part of the URL (for example, '/index.html').

```
r.get_type()
```
Returns the URL type (for example, 'http').

```
r.has_data()
```
Returns True if data is part of the request.

```
r.is_unverifiable()
```
Returns True if the request is unverifiable.

**r.has\_header(header)**

Returns True if the request has header header.

```
r.set_proxy(host, type)
```
Prepares the request for connecting to a proxy server.This replaces the original host with host and the original type of the request with type. The selector part of the URL is set to the original URL.

Here is an example that uses a Request object to change the 'User-Agent' header used by urlopen().You might use this if you wanted a server to think you were making a connection from Internet Explorer, Firefox, or some other browser.

```
headers = \{'User-Agent':
       'Mozilla/4.0 (compatible; MSIE 7.0; Windows NT 5.1; .NET CLR 2.0.50727)'
}
r = Request("http://somedomain.com/",headers=headers)
u = urlopen(r)
```
#### 518 Chapter 22 Internet Application Programming

#### Custom Openers

The basic urlopen() function does not provide support for authentication, cookies, or other advanced features of HTTP. To add support, you must create your own custom opener object using the build\_opener() function:

**build\_opener([handler1 [, handler2, ... ]])**

Builds a custom opener object for opening URLs.The arguments handler1, handler2, and so on are all instances of special handler objects. The purpose of these handlers is to add various capabilities to the resulting opener object.The following lists all the available handler objects:

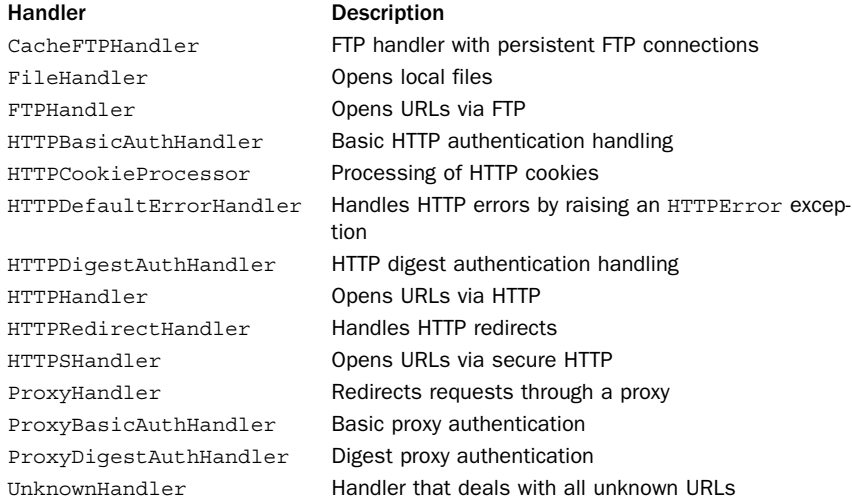

By default, an opener is always created with the handlers ProxyHandler, UnknownHandler, HTTPHandler, HTTPSHandler, HTTPDefaultErrorHandler, HTTPRedirectHandler, FTPHandler, FileHandler, and HTTPErrorProcessor.These handlers provide a basic level of functionality. Extra handlers supplied as arguments are added to this list. However, if any of the extra handlers are of the same type as the defaults, they take precedence. For example, if you added an instance of HTTPHandler or some class that derived from HTTPHandler, it would be used instead of the default.

The object returned by build opener() has a method, open(url [, data [, timeout]]), that is used to open URLs according to all the rules provided by the various handlers.The arguments to open() are the same as what are passed to the urlopen() function.

#### **install\_opener(opener)**

Installs a different opener object for use as the global URL opener used by urlopen(). opener is usually of an opener object created by build\_opener().

The next few sections show how to create custom openers for some of the more common scenarios that arise when using urlib.request module.

## Password Authentication

To handle requests involving password authentication, you create an opener with some combination of HTTPBasicAuthHandler, HTTPDigestAuthHandler, ProxyBasicAuthHandler, or ProxyDigestAuthHandler handlers added to it. Each of these handlers has the following method which can be used to set password:

#### **h.add\_password(realm, uri, user, passwd)**

Adds user and password information for a given realm and URI.All parameters are strings. uri can optionally be a sequence of URIs, in which case the user and password information is applied to all the URIs in the sequence. The realm is a name or description associated with the authentication. Its value depends on the remote server. However, it's usually a common name associated with a collection of related web pages. uri is a base URL associated with the authentication. Typical values for  $realm$  and  $uri$ might be something like ('Administrator', 'http://www.somesite.com'). user and password specify a username and password, respectively.

Here is an example of how to set up an opener with basic authentication:

```
auth = HTTPBasicAuthor()auth.add_password("Administrator","http://www.secretlair.com","drevil","12345")
# Create opener with authentication added
opener = build_opener(auth)
# Open URL
u = opener.open("http://www.secretlair.com/evilplan.html")
```
# HTTP Cookies

To manage HTTP cookies, create an opener object with an HTTPCookieProcessor handler added to it. For example:

```
cookiehand = HTTPCookieProcessor()
opener = build_opener(cookiehand)
u = opener.open("http://www.example.com/")
```
By default, the HTTPCookieProcessor uses the CookieJar object found in the http.cookiejar module. Different types of cookie processing can be supported by supplying a different CookieJar object as an argument to HTTPCookieProcessor. For example:

```
cookiehand = HTTPCookieProcessor(
               http.cookiejar.MozillaCookieJar("cookies.txt")
             )
opener = build_opener(cookiehand)
u = opener.open("http://www.example.com/")
```
#### Proxies

If requests need to be redirected through a proxy, create an instance of ProxyHandler.

#### **ProxyHandler([proxies])**

Creates a proxy handler that routes requests through a proxy.The argument proxies is a dictionary that maps protocol names (for example, 'http', 'ftp', and so on) to the URLs of the corresponding proxy server.

#### 520 Chapter 22 Internet Application Programming

The following example shows how to use this:

```
proxy = ProxyHandler({'http': 'http://someproxy.com:8080/'}
auth = HTTPBasicAuthHandler()
auth.add_password("realm","host", "username", "password")
opener = build_opener(proxy, auth)
```
u = opener.open("http://www.example.com/doc.html")

# urllib.response

This is an internal module that implements the file-like objects returned by functions in the urllib.request module.There is no public API.

# urllib.parse

The urllib.parse module is used to manipulate URL strings such as ["http://www.python.org"](http://www.python.org).

## URL Parsing (urlparse Module in Python 2)

The general form of a URL is "scheme://netloc/

path;parameters?query#fragment". In addition, the netloc part of a URL may include a port number such as "hostname:port" or user authentication information such as "user: pass@hostname". The following function is used to parse a URL:

```
urlparse(urlstring [, default_scheme [, allow_fragments]])
```
Parses the URL in urlstring and returns a ParseResult instance. default scheme specifies the scheme ("http", "ftp", and so on) to be used if none is present in the URL. If allow fragments is zero, fragment identifiers are not allowed. A ParseResult instance  $r$  is a named tuple the form (scheme, netloc, path, parameters, query, fragment). However, the following read-only attributes are also defined:

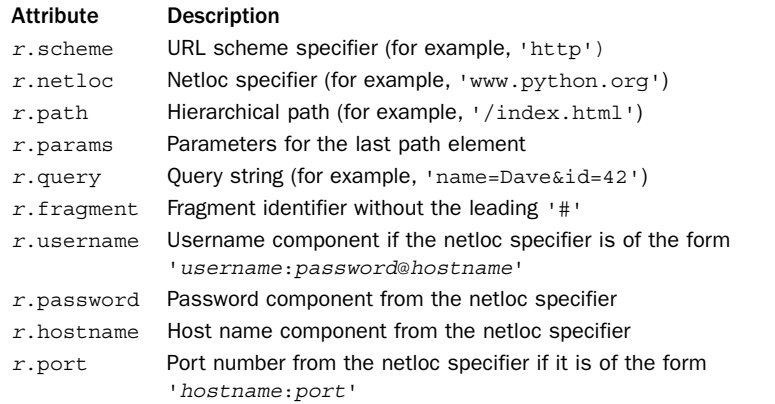

A ParseResult instance can be turned back into a URL string using  $r.\text{geturl}()$ .

#### **urlunparse(parts)**

Constructs a URL string from a tuple-representation of a URL as returned by urlparse(). parts must be a tuple or iterable with six components.

```
urlsplit(url [, default_scheme [, allow_fragments]])
```
The same as urlparse() except that the parameters portion of a URL is left unmodified in the path.This allows for parsing of URLs where parameters might be attached to individual path components such as

'scheme://netloc/path1;param<sup>1</sup>/path2;param2/path3?query#fragment'.The result is an instance of SplitResult, which is a named tuple containing (scheme, netloc, path, query, fragment).The following read-only attributes are also defined:

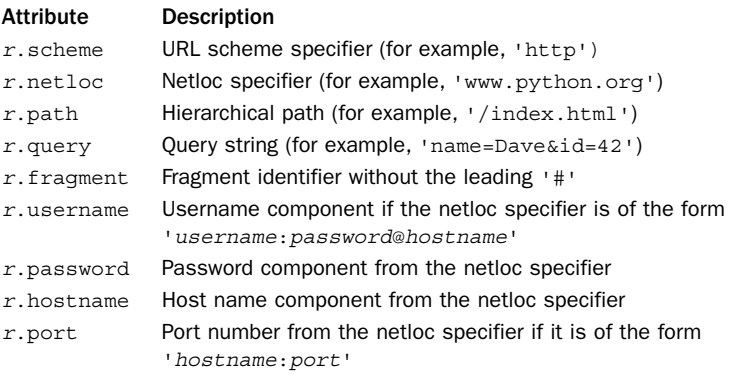

A split Result instance can be turned back into a URL string using r.geturl().

#### **urlunsplit(parts)**

Constructs a URL from the tuple-representation created by urlsplit(). parts is a tuple or iterable with the five URL components.

#### **urldefrag(url)**

Returns a tuple (newurl, fragment) where newurl is url stripped of fragments and fragment is a string containing the fragment part (if any). If there are no fragments in url, then newurl is the same as url and fragment is an empty string.

#### **urljoin(base, url [, allow\_fragments])**

Constructs an absolute URL by combining a base URL, base, with a relative URL. url. allow fragments has the same meaning as for urlparse(). If the last component of the base URL is not a directory, it's stripped.

#### **parse\_qs(qs [, keep\_blank\_values [, strict\_parsing]])**

Parses a URL-encoded (MIME type application/x-www-form-urlencoded) query string  $q\bar{s}$  and returns a dictionary where the keys are the query variable names and the values are lists of values defined for each name. keep blank values is a Boolean flag

that controls how blank values are handled. If True, they are included in the dictionary with a value set to the empty string. If False (the default), they are discarded. strict\_parsing is a Boolean flag that if True, turns parsing errors into a ValueError exception. By default, errors are silently ignored.

#### **parse\_qsl(qs [, keep\_blank\_values [, strict\_parsing]])**

The same as parse qs() except that the result is a list of pairs (name, value) where name is the name of a query variable and value is the value.

#### URL Encoding (urllib Module in Python 2)

The following functions are used to encode and decode data that make up URLs.

#### **quote(string [, safe [, encoding [, errors]]])**

Replaces special characters in string with escape sequences suitable for including in a URL. Letters, digits, and the underscore  $($ ), comma  $($ ,  $)$ , period  $($ . $)$ , and hyphen  $($  - $)$ characters are unchanged.All other characters are converted into escape sequences of the form '%xx'. safe provides a string of additional characters that should not be quoted and is  $\frac{1}{1}$  by default. encoding specifies the encoding to use for non-ASCII characters. By default, it is 'utf-8'. errors specifies what to do when encoding errors are encountered and is 'strict' by default.The encoding and errors parameters are only available in Python 3.

#### **quote\_plus(string [, safe [, encoding [, errors]]])**

Calls quote () and additionally replaces all spaces with plus signs.  $string$  and  $safe$  are the same as in quote(). encoding and errors are the same as with quote().

#### **quote\_from\_bytes(bytes [, safe])**

The same as quote() but accepts a byte-string and performs no encoding.The return result is a text string. Python 3 only.

#### **unquote(string [, encoding [, errors]])**

Replaces escape sequences of the form '%xx' with their single-character equivalent. encoding and errors specify the encoding and error handling for decoding data in '%xx' escapes.The default encoding is 'utf-8', and the default errors policy is 'replace'. encoding and errors are Python 3 only.

```
unquote_plus(string [, encoding [, errors]])
```
Like unquote() but also replaces plus signs with spaces.

#### **unquote\_to\_bytes(string)**

The same as unquote() but performs no decoding and returns a byte string.

#### **urlencode(query [, doseq])**

Converts query values in query to a URL-encoded string suitable for inclusion as the query parameter of a URL or for uploading as part of a POST request. query is either a dictionary or a sequence of (key, value) pairs.The resulting string is a series of 'key=value' pairs separated by '&' characters, where both key and value are quoted using quote plus(). The doseq parameter is a Boolean flag that should be set to True if any value in query is a sequence, representing multiple values for the same key. In this case, a separate 'key= $v$ ' string is created for each  $v$  in value.

# Examples

The following examples show how to turn a dictionary of query variables into a URL suitable for use in an HTTP GET request and how you can parse a URL:

```
+rv:from urllib.parse import urlparse, urlencode, parse_qsl # Python 3
except ImportError:
   from urlparse import urlparse, parse qsl # Python 2
    from urllib import urlencode
# Example of creating a URL with properly encoded query varibles
form fields = \{'name' : 'Dave',
    'email' : 'dave@dabeaz.com',
   'uid' : '12345'
}
form data = urlencode(form fields)
url = "http://www.somehost.com/cgi-bin/view.py?"+form_data
# Example of parsing a URL into components
r =urlparse(url)
print(r.scheme) # 'http'
print(r.netloc) # 'www.somehost.com'
print(r.path) \# '/cgi-bin/view.py'<br>print(r.params) \# ''
print(r.params)print(r.query) # 'uid=12345&name=Dave&email=dave%40dabeaz.com'<br>print(r.fraqment) # ''
print(r.fragment)
# Extract query data
parsed_fields = dict(parse_qsl(r.query))
assert form_fields == parsed_fields
```
# urllib.error

The urllib.error module defines exceptions used by the urllib package.

#### **ContentTooShort**

Raised when the amount of downloaded data is less than the expected amount (as defined by the 'Content-Length' header). Defined in the urllib module in Python 2.

#### **HTTPError**

Raised to indicate problems with the HTTP protocol.This error may be used to signal events such as authentication required.This exception can also be used as a file object to read the data returned by the server that's associated with the error.This is a subclass of URLError. It is defined in the urllib2 module in Python 2.

#### **URLError**

Error raised by handlers when a problem is detected.This is a subclass of IOError.The reason attribute of the exception instance has more information about the problem. This is defined in the urllib2 module in Python 2.

# urllib.robotparser (robotparser)

The urllib.robotparser module (robotparser in Python 2) is used to fetch and parse the contents of 'robots.txt' files used to instruct web crawlers. Consult the online documentation for further usage information.

# Notes

- <sup>n</sup> Advanced users of the urllib package can customize its behavior in almost every way imaginable.This includes creating new kinds of openers, handlers, requests, protocols, etc.This topic is beyond the scope of what can be covered here, but the online documentation has some further details.
- <sup>n</sup> Users of Python 2 should take note that the urllib.urlopen() function, which is in widespread use, is officially deprecated in Python 2.6 and eliminated in Python 3. Instead of using urllib.urlopen(), you should use urllib2.urlopen(), which provides the same functionality as urllib.request.urlopen() described here.

# xmlrpc [Package](#page-18-0)

The xmlrpc package contains modules for implement XML-RPC servers and clients. *XML-RPC* is a remote procedure call mechanism that uses XML for data encoding and HTTP as a transport mechanism.The underlying protocol is not specific to Python so programs using these modules can potentially interact with programs written in other languages. More information about XML-RPC can be obtained at [http://www.](http://www.xmlrpc.com) [xmlrpc.com.](http://www.xmlrpc.com)

# xmlrpc.client (xmlrpclib)

The xmlrpc.client module is used to write XML-RPC clients. In Python 2, this module is called xmlrpclib.To operate as a client, you create an instance of ServerProxy:

#### **ServerProxy(uri [, transport [, encoding [, verbose [, allow\_none [, use\_datetime]]]])**

uri is the location of the remote XML-RPC server—for example, "http://www. foo.com/RPC2". If necessary, basic authentication information can be added to the URI using the format "http://user:pass@host:port/path", where user:pass is the username and password.This information is base-64 encoded and put in an 'Authorization:' header on transport. If Python is configured with OpenSSL support, HTTPS can also be used. transport specifies a factory function for creating an internal transport object used for low-level communication.This argument is only used if XML-RPC is being used over some kind of connection other than HTTP or HTTPS. It is almost never necessary to supply this argument in normal use (consult the online documentation for details). encoding specifies the encoding, which is UTF-8 by default. verbose displays some debugging information if True. allow\_none, if True, allows the value None to be sent to remote servers. By default, this is disabled because it's not universally supported. use\_datetime is a Boolean flag that if set to True, uses the datetime module to represent dates and times. By default, this is False.

An instance, s, of ServerProxy transparently exposes all the methods on the remote server.The methods are accessed as attributes of s. For example, this code gets the current time from a remote server providing that service:

```
>>> s = ServerProxy("http://www.xmlrpc.com/RPC2")
>>> s.currentTime.getCurrentTime()
<DateTime u'20051102T20:08:24' at 2c77d8>
>>>
```
For the most part, RPC calls work just like ordinary Python functions. However, only a limited number of argument types and return values are supported by the XML-RPC protocol:

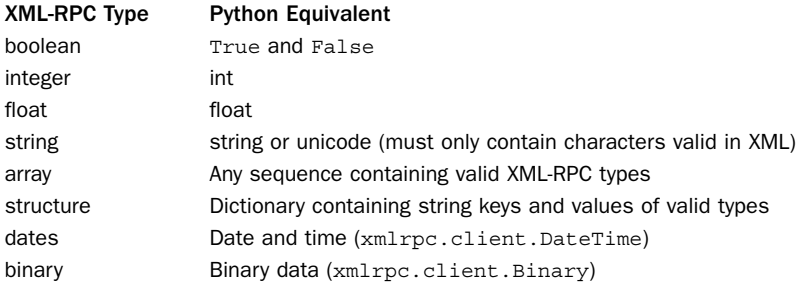

When dates are received, they are stored in an  $xmlrpc$ . client. DateTime instance d. The d. value attribute contains the date as an ISO 8601 time/date string. To convert it into a time tuple compatible with the time module, use  $d$ .timetuple(). When binary data is received, it is stored in an xmlrpc.client.Binary instance <sup>b</sup>.The b.data attribute contains the data as a byte string. Be aware that strings are assumed to be Unicode and that you will have to worry about using proper encodings. Sending raw Python 2 byte strings will work if they contain ASCII but will break otherwise.To deal with this, convert to a Unicode string first.

If you make an RPC call with arguments involving invalid types, you may get a TypeError or an xmlrpclib.Fault exception.

If the remote XML-RPC server supports introspection, the following methods may be available:

#### **s.system.listMethods()**

Returns a list of strings listing all the methods provided by the XML-RPC server.

#### **s.methodSignatures(name)**

Given the name of a method, name, returns a list of possible calling signatures for the method. Each signature is a list of types in the form of a comma-separated string (for example, 'string, int, int'), where the first item is the return type and the remaining items are argument types. Multiple signatures may be returned due to overloading. In XML-RPC servers implemented in Python, signatures are typically empty because functions and methods are dynamically typed.

#### **<sup>s</sup>.methodHelp(name)**

Given the name of a method, name, returns a documentation string describing the use of that method. Documentation strings may contain HTML markup.An empty string is returned if no documentation is available.

The following utility functions are available in the xmlrpclib module:

#### **boolean(value)**

Creates an XML-RPC Boolean object from value.This function predates the existence of the Python Boolean type, so you may see it used in older code.

#### 526 Chapter 22 Internet Application Programming

#### **Binary(data)**

Creates an XML-RPC object containing binary data. data is a string containing the raw data. Returns a Binary instance.The returned Binary instance is transparently encoded/decoded using base 64 during transmission.To extract binary from Binary instance <sup>b</sup>, use b.data.

#### **DateTime(daytime)**

Creates an XML-RPC object containing a date. daytime is either an ISO 8601 format date string, a time tuple or struct as returned by time.localtime(), or a datetime instance from the datetime module.

#### **dumps(params [, methodname [, methodresponse [, encoding [, allow\_none]]]])**

Converts params into an XML-RPC request or response, where params is either a tuple of arguments or an instance of the Fault exception. methodname is the name of the method as a string. methodresponse is a Boolean flag. If True, then the result is an XML-RPC response. In this case, only one value can be supplied in params. encoding specifies the text encoding in the generated XML and defaults to UTF-8. allow none is a flag that specifies whether or not None is supported as a parameter type. None is not explicitly mentioned by the XML-RPC specification, but many servers support it. By default, allow none is False.

#### **loads(data)**

Converts data containing an XML-RPC request or response into a tuple (params, methodname) where params is a tuple of parameters and methodname is a string containing the method name. If the request represents a fault condition instead of an actual value, then the Fault exception is raised.

#### **MultiCall(server)**

Creates a MultiCall object that allows multiple XML-RPC requests to be packaged together and sent as a single request.This can be a useful performance optimization if many different RPC requests need to be made on the same server. server is an instance of ServerProxy*,* representing a connection to a remote server.The returned MultiCall object is used in exactly the same way as ServerProxy. However, instead of immediately executing the remote methods, the method calls as queued until the MultiCall object is called as a function. Once this occurs, the RPC requests are transmitted.The return value of this operation is a generator that yields the return result of each RPC operation in sequence. Note that MultiCall() only works if the remote server provides a system.multicall() method.

Here is an example that illustrates the use of MultiCall:

multi = MultiCall(server) multi.foo(4,6,7) # Remote method foo multi.bar("hello world") # Remote method bar multi.spam()  $\#$  Remote method spam # Now, actually send the XML-RPC request and get return results foo\_result, bar\_result, spam\_result = multi()

# Exceptions

The following exceptions are defined in xmlrpc.client:

#### **Fault**

Indicates an XML-RPC fault.The faultCode attribute contains a string with the fault type.The faultString attribute contains a descriptive message related to the fault.

#### **ProtocolError**

Indicates a problem with the underlying networking—for example, a bad URL or a connection problem of some kind.The url attribute contains the URI that triggered the error.The errcode attribute contains an error code.The errmsg attribute contains a descriptive string.The headers attribute contains all the HTTP headers of the request that triggered the error.

# xmlrpc.server (SimpleXMLRPCServer, DocXMLRPCServer)

The xmlrpc.server module contains classes for implementing different variants of XML-RPC servers. In Python 2, this functionality is found in two separate modules: SimpleXMLRPCServer and DocXMLRPCServer.

#### **SimpleXMLRPCServer(addr [, requestHandler [, logRequests]])**

Creates an XML-RPC server listening on the socket address addr (for example, ('localhost',8080)). requestHandler is factory function that creates handler request objects when connections are received. By default, it is set to SimpleXMLRPCRequestHandler, which is currently the only available handler. logRequests is a Boolean flag that indicates whether or not to log incoming requests. The default value is True.

#### **DocXMLRPCServer(addr [, requestHandler [, logRequest])**

Creates a documenting XML-RPC that additionally responds to HTTP GET requests (normally sent by a browser). If received, the server generates documentation from the documentation strings found in all of the registered methods and objects.The arguments have the same meaning as for SimpleXMLRPCServer.

An instance, <sup>s</sup>, of SimpleXMLRPCServer or DocXMLRPCServer has the following methods:

#### **s.register\_function(func [, name])**

Registers a new function, func, with the XML-RPC server. name is an optional name to use for the function. If name is supplied, it's the name clients will use to access the function.This name may contain characters that are not part of valid Python identifiers, including periods (.). If name is not supplied, then the actual function name of  $func$  is used instead.

#### **s.register\_instance(instance [, allow\_dotted\_names])**

Registers an object that's used to resolve method names not registered with the register function() method. If the instance instance defines the method dispatch(self, methodname, params), it is called to process requests. methodname is the name of the method, and params is a tuple containing arguments.The return value of \_dispatch() is returned to clients. If no \_dispatch() method is defined, the instance is

#### 528 Chapter 22 Internet Application Programming

checked to see if the method name matches the names of any methods defined for instance. If so, the method is called directly. The allow dotted names parameter is a flag that indicates whether a hierarchical search should be performed when checking for method names. For example, if a request for method 'foo.bar.spam' is received, this determines whether or not a search for *instance*.foo.bar.spam is made. By default, this is False. It should not be set to True unless the client has been verified. Otherwise, it opens up a security hole that can allow intruders to execute arbitrary Python code. Note that, at most, only one instance can be registered at a time.

#### **s.register\_introspection\_functions()**

Adds XML-RPC introspection functions system.listMethods(),

system.methodHelp(), and system.methodSignature() to the XML-RPC server. system.methodHelp() returns the documentation string for a method (if any). The system.methodSignature() function simply returns a message indicating that the operation is unsupported (because Python is dynamically typed, type information is available).

#### **s.register\_multicall\_functions()**

Adds XML-RPC multicall function support by adding the system.multicall() function to the server.

An instance of DocXMLRPCServer additionally provides these methods:

#### **<sup>s</sup>.set\_server\_title(server\_title)**

Sets the title of the server in HTML documentation.The string is placed in the HTML <title> tag.

#### **s.set\_server\_name(server\_name)**

Sets the name of the server in HTML documentation.The string appears at the top of the page in an <h1> tag.

#### **s.set\_server\_documentation(server\_documentation)**

Adds a descriptive paragraph to the generated HTML output.This string is added right after the server name, but before a description of the XML-RPC functions.

Although it is common for an XML-RPC server to operate as a stand-alone process, it can also run inside a CGI script.The following classes are used for this:

#### **CGIXMLRPCRequestHandler([allow\_none [, encoding]])**

A CGI Request handler that operates in the same manner as SimpleXMLRPCServer. The arguments have the same meaning as described for SimpleXMLRPCServer.

#### **DocCGIXMLRPCRequestHandler()**

A CGI Request handler that operates in the same manner as DocXMLRPCServer. Please note that as of this writing, the calling arguments are different than CGIXMLRPCRequestHandler().This might be a Python bug so you should consult the online documentation in future releases.

An instance, <sup>c</sup>, of either CGI handler has the same methods as a normal XML-RPC server for registering functions and instances. However, they additionally define the following method:

```
c.handle_request([request_text])
```
Processes an XML-RPC request. By default, the request is read from standard input. If request text is supplied, it contains the request data in the form received by an HTTP POST request.

# Examples

Here is a very simple example of writing a standalone server. It adds a single function, add. In addition, it adds the entire contents of the math module as an instance, exposing all the functions it contains.

```
try:
   from xmlrpc.server import SimpleXMLRPCServer # Python 3
except ImportError:
   from SimpleXMLRPCServer import SimpleXMLRPCServer # Python 2
import math
def add(x,y):
   "Adds two numbers"
   return x+y
s = SimpleXMLRPCServer(('',8080))
s.register function(add)
s.register_instance(math)
s.register_introspection_functions()
s.serve_forever()
```
Here is the same functionality implemented as CGI-script:

```
try:
   from xmlrpc.server import CGIXMLRPCRequestHandler # Python 3
except ImportError:
   from SimpleXMLRPCServer import CGIXMLRPCRequestHandler # Python 2
import math
def add(x,y):"Adds two numbers"
   return x+y
s = CGIXMLRPCRequestHandler()
s.register function(add)
s.register_instance(math)
s.register_introspection_functions()
s.handle_request()
```
To access XML-RPC functions from other Python programs, use the xmlrpc.client or xmlrpclib module. Here is a short interactive session that shows how it works:

```
>>> from xmlrpc.client import ServerProxy
>>> s = ServerProxy("http://localhost:8080")
>>> s.add(3,5)
\circ>>> s.system.listMethods()
['acos', 'add', 'asin', 'atan', 'atan2', 'ceil', 'cos', 'cosh', 'degrees', 'exp',
'fabs', 'floor', 'fmod', 'frexp', 'hypot', 'ldexp', 'log', 'log10', 'modf',
'pow', 'radians', 'sin', 'sinh', 'sqrt', 'system.listMethods',
'system.methodHelp', 'system.methodSignature', 'tan', 'tanh']
>>> s.tan(4.5)
4.6373320545511847
>>>
```
#### Advanced Server Customization

The XML-RPC server modules are easy to use for basic kinds of distributed computing. For example, XML-RPC could be used as a protocol for high-level control of other systems on the network, provided they were all running a suitable XML-RPC server. More interesting objects can also be passed between systems if you additionally use the pickle module.

One concern with XML-RPC is that of security. By default, an XML-RPC server runs as an open service on the network, so anyone who knows the address and port of the server can connect to it (unless it's shielded by a firewall). In addition, XML-RPC servers place no limit on the amount of data that can be sent in a request.An attacker could potentially crash the server by sending an HTTP POST request with a payload so large as to exhaust memory.

If you want to address any of these issues, you will need to customize the XML-RPC server classes or request handlers.All of the server classes inherit from TCPServer in the socketserver module.Thus, the servers can be customized in the same manner as other socket server classes (for example, adding threading, forking, or validating client addresses).A validation wrapper can be placed around the request handlers by inheriting from SimpleXMLRPCRequestHandler or DocXMLRPCRequestHandler and extending the do\_POST() method. Here is an example that limits the size of incoming requests:

```
try:
   from xmlrpc.server import (SimpleXMLRPCServer,
                               SimpleXMLRPCRequestHandler)
except ImportError:
   from SimpleXMLRPCServer import (SimpleXMLRPCServer,
                                    SimpleXMLRPCRequestHandler)
class MaxSizeXMLRPCHandler(SimpleXMLRPCRequestHandler):
   MAXSIZE = 1024*1024 # 1MB
   def do_POST(self):
       size = int(self.headers.get('content-length',0))
       if size >= self.MAXSIZE:
           self.send error(400, "Bad request")
       else:
           SimpleXMLRPCRequestHandler.do_POST(self)
```
s = SimpleXMLRPCServer(('',8080),MaxSizeXMLRPCHandler)

If you wanted to add any kind of HTTP-based authentication, it could also be implemented in a similar manner.

# 23

From the Library of Lee Bogdanoff

# **[Web Programming](#page-18-0)**

ython is widely used when building websites and serves several different roles in this capacity. First, Python scripts are often a useful way to simply generate a set of static HTML pages to be delivered by a web server. For example, a script can be used to take raw content and decorate it with additional features that you typically see on a website (navigation bars, sidebars, advertisements, stylesheets, etc.).This is mainly just a matter of file handling and text processing—topics that have been covered in other sections of the book.

Second, Python scripts are used to generate dynamic content. For example, a website might operate using a standard webserver such as Apache but would use Python scripts to dynamically handle certain kinds of requests.This use of Python is primarily associated with form processing. For example, an HTML page might include a form like this:

```
<FORM ACTION='/cgi-bin/subscribe.py' METHOD='GET'>
Your name : <INPUT type='Text' name='name' size='30'>
Your email address: <INPUT type='Text' name='email' size='30'>
<INPUT type='Submit' name='submit-button' value='Subscribe'>
</FORM>
```
Within the form, the ACTION attribute names a Python script 'subscribe.py' that will execute on the server when the form is submitted.

Another common scenario involving dynamic content generation is with AJAX (Asynchronous Javascript and XML).With AJAX, JavaScript event handlers are associated with certain HTML elements on a page. For example, when the mouse hovers over a specific document element, a JavaScript function might execute and send an HTTP request to the webserver that gets processed (possibly by a Python script).When the associated response is received, another JavaScript function executes to process the response data and displays the result.There are many ways in which results might be returned. For example, a server might return data as plaintext, XML, JSON, or any number of other formats. Here is an example HTML document that illustrates one way to implement a hover popup where moving the mouse over selected elements causes a popup window to appear.

```
<h+ml\geq<head>
    <title>ACME Officials Quiet After Corruption Probe</title>
    <style type="text/css">
      .popup { border-bottom:1px dashed green; }
      .popup:hover { background-color: #c0c0ff; }
    </style>
  </head>
  <body>
```
#### 532 Chapter 23 Web Programming

```
<span id="popupbox" 
         style="visibility:hidden; position:absolute; background-color:
#ffffff;">
     <span id="popupcontent"></span>
   </span>
   <script>
        /* Get a reference to the popup box element */
        var popup = document.qetElementById("popupbox");
         var popupcontent = document.getElementById("popupcontent");
         /* Get pop-up data from the server and display when received */function ShowPopup(hoveritem,name) {
             var request = new XMLHttpRequest();
             request.open("GET","cgi-bin/popupdata.py?name="+name, true);
             request.onreadystatechange = function() {
                 var done = 4, ok = 200;
                 if (request.readyState == done && request.status == ok) {
                     if (request.responseText) {
                         popupcontent.innerHTML = request.responseText;
                         popup.style.left = hoveritem.offsetLeft+10;
                         popup.style.top = hoveritem.offsetTop+20;
                         popup.style.visibility = "Visible";
                     }
                 }
            };
            request.send();
         }
         /* Hide the popup box */
         function HidePopup() {
             popup.style.visibility = "Hidden";
         }
   </script>
   <h3>ACME Officials Quiet After Corruption Probe</h3>
   \epsilonns
   Today, shares of ACME corporation 
   (<span class="popup" onMouseOver="ShowPopup(this,'ACME');"
          onMouseOut="HidePopup();">ACME</span>)
    plummetted by more than 75% after federal investigators revealed that
    the board of directors is the target of a corruption probe involving
    the Governor, state lottery officials, and the archbishop.
   </p>
 </body>
</html>
```
In this example, the JavaScript function ShowPopup() initiates a request to a Python script popupdata.py on the server. The result of this script is just a fragment of HTML, which is then displayed in a popup window. Figure 23.1 shows what this might look like in the browser.

Finally, the entire website might run under the control of Python within the context of a framework written in Python. It has been humorously noted that Python has "more web programming frameworks than language keywords."The topics of web frameworks is far beyond the scope of this book, but [http://wiki.python.org/](http://wiki.python.org/moin/WebFrameworks) [moin/WebFrameworks](http://wiki.python.org/moin/WebFrameworks) is a good starting point for finding more information.

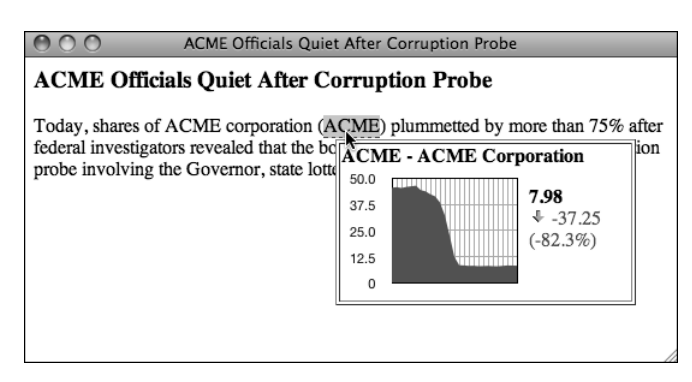

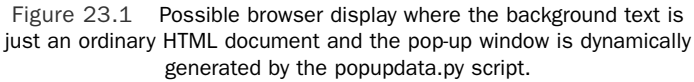

The rest of this chapter describes built-in modules related to the low-level interface by which Python interfaces with webservers and frameworks.Topics include CGI scripting, a technique used to access Python from third-party web servers and WSGI, a middleware layer used for writing components that integrate with Python's various web frameworks.

# [cgi](#page-18-0)

The cgi module is used to implement *CGI scripts*, which are programs typically executed by a webserver when it wants to process user input from a form or generate dynamic content of some kind.

When a request corresponding to a CGI script is submitted, the webserver executes the CGI program as a subprocess. CGI programs receive input from two sources: sys.stdin and environment variables set by the server.The following list details common environment variables set by webservers:

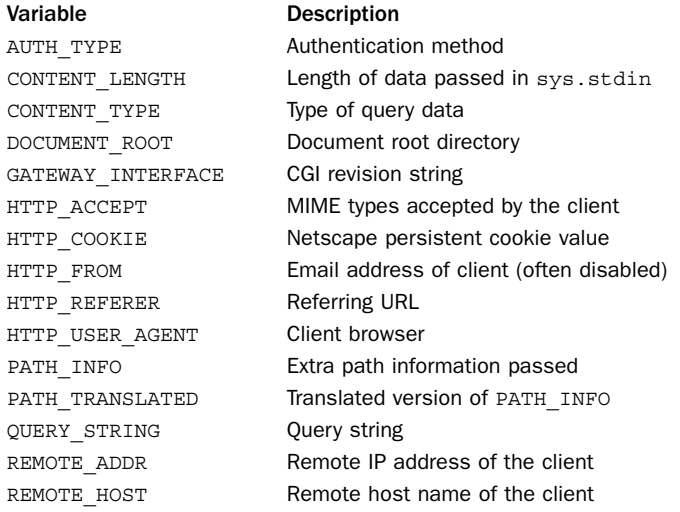

#### 534 Chapter 23 Web Programming

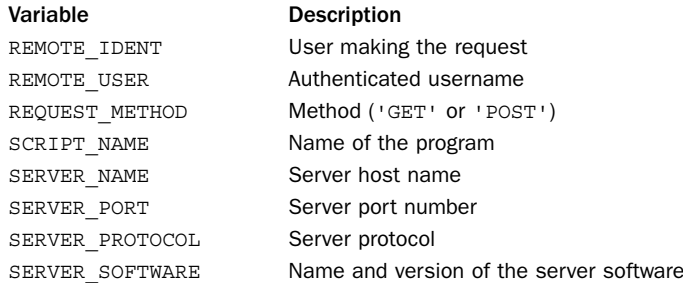

As output, a CGI program writes to standard output sys.stdout.The gory details of CGI programming can be found in a book such as *CGI Programming with Perl*, 2nd Edition, by Shishir Gundavaram (O'Reilly & Associates, 2000). For our purposes, there are really only two things to know. First, the contents of an HTML form are passed to a CGI program in a sequence of text known as a *query string*. In Python, the contents of the query string are accessed using the FieldStorage class. For example:

```
import cgi
form = cgi.FieldStorage()
name = form.getvalue('name') # Get 'name' field from a form
email = form.getvalue('email')
```
Second, the output of a CGI program consists of two parts: an HTTP header and the raw data (which is typically HTML).A blank line always separates these two components.A simple HTTP header looks like this:

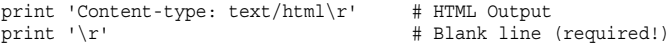

The rest of the output is the raw output. For example:

```
print '<TITLE>My CGI Script</TITLE>'
print '<H1>Hello World!</H1>'
print 'You are %s (%s)' % (name, email)
```
It is standard practice that HTTP headers are terminated using the Windows lineending convention of '\r\n'. That is why the '\r' appears in the example. If you need to signal an error, include a special 'Status:' header in the output. For example:

```
print 'Status: 401 Forbidden\r' # HTTP Error code
print 'Content-type: text/plain\r'
print '\\ r' # Blank line (required)
print 'You're not worthy of accessing this page!'
```
If you need to redirect the client to a different page, create output like this:

```
print 'Status: 302 Moved\r'
print 'Location: http://www.foo.com/orderconfirm.html\r'
print '\r'
```
Most of the work in the cgi module is performed by creating an instance of the FieldStorage class.

**FieldStorage([input [, headers [, outerboundary [, environ [, keep\_blank\_values [, strict\_parsing]]]]]])**

Read the contents of a form by reading and parsing the query string passed in an environment variable or standard input. input specifies a file-like object from which form

From the Library of Lee Bogdanoff

data will be read in a POST request. By default, sys.stdin is used. headers and outerboundary are used internally and should not be given. environ is a dictionary from which CGI environment variables are read. keep blank values is a Boolean flag that controls whether blank values are retained or not. By default, it is False. strict parsing is a Boolean flag that causes an exception to be raised if there is any kind of parsing problem. By default, it is False.

A FieldStorage instance form works similarly to a dictionary. For example,  $f =$  $form [key]$  will extract an entry for a given parameter  $key$ . An instance  $f$  extracted in this manner is either another instance of FieldStorage or an instance of MiniFieldStorage.The following attributes are defined on f:

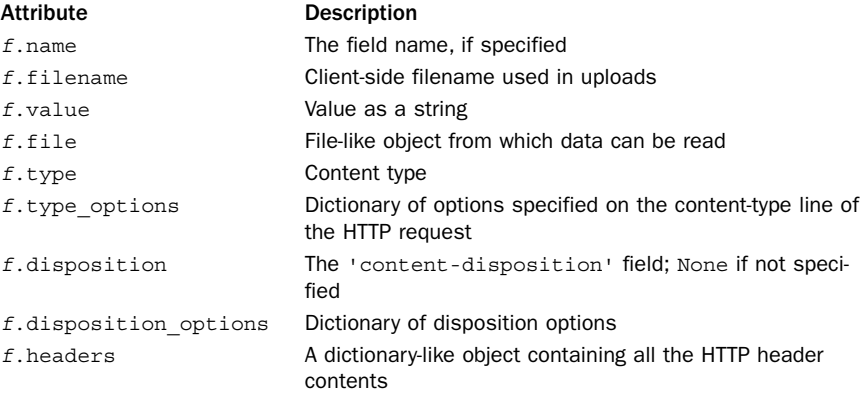

Values from a form can be extracted using the following methods:

#### **form.getvalue(fieldname [, default])**

Returns the value of a given field with the name fieldname. If a field is defined twice, this function will return a list of all values defined. If  $\text{default}$  is supplied, it specifies the value to return if the field is not present. One caution with this method is that if the same form field name is included twice in the request, the returned value will be a list containing both values. To simplify programming, you can use  $form.getfirst()$ , which simply returns the first value found.

#### **form.getfirst(fieldname [, default])**

Returns the first value defined for a field with the name fieldname. If default is supplied, it specifies the value to return if the field is not present.

#### **form.getlist(fieldname)**

Returns a list of all values defined for fieldname. It always returns a list, even if only one value is defined, and returns an empty list if no values exist.

In addition, the cgi module defines a class, MiniFieldStorage, that contains only the attribute's name and value.This class is used to represent individual fields of a form passed in the query string, whereas FieldStorage is used to contain multiple fields and multipart data.

#### 536 Chapter 23 Web Programming

Instances of FieldStorage are accessed like a Python dictionary, where the keys are the field names on the form.When accessed in this manner, the objects returned are themselves an instance of FieldStorage for multipart data (content type is 'multipart/form-data') or file uploads, an instance of MiniFieldStorage for simple fields (content type is 'application/x-www-form-urlencoded'), or a list of such instances in cases where a form contains multiple fields with the same name. For example:

```
form = cgi.FieldStorage()
if "name" not in form:
   error("Name is missing")
   return
name = form['name'].value # Get 'name' field from a form
email = form['email'].value # Get 'email' field from a form
```
If a field represents an uploaded file, accessing the value attribute reads the entire file into memory as a byte string. Because this may consume a large amount of memory on the server, it may be preferable to read uploaded data in smaller pieces by reading from the file attribute directly. For instance, the following example reads uploaded data line by line:

```
fileitem = form['userfile']
if fileitem.file:
   # It's an uploaded file; count lines
   linecount = 0
   while True:
       line = fileitem.file.readline()
       if not line: break
       linecount = linecount + 1
```
The following utility functions are often used in CGI scripts:

#### **escape(<sup>s</sup> [, quote])**

Converts the characters '&', '<', and '>' in string  $s$  to HTML-safe sequences such as '& ', '< ', and '&gt; '. If the optional flag *quote* is true, the double-quote character (") is also translated to ' $\text{``equot,'}'.$ 

#### **parse\_header(string)**

Parses the data supplied after an HTTP header field such as 'content-type'.The data is split into a primary value and a dictionary of secondary parameters that are returned in a tuple. For example, the command

```
parse header('text/html; a=hello; b="world"')
```
returns this result:

```
('text/html', {'a':'hello', 'b':'world'}).
parse multipart(fp, pdict)
```
#### **parse\_multipart(fp,pdict)**

Parses input of type 'multipart/form-data' as is commonly used with file uploads.  $fp$  is the input file, and *pdict* is a dictionary containing parameters of the content-type header. It returns a dictionary mapping field names to lists of values.This function doesn't work with nested multipart data.The FieldStorage class should be used instead.

From the Library of Lee Bogdanoff

#### **print\_directory()**

Formats the name of the current working directory in HTML and prints it out.The resulting output will be sent back to the browser, which can be useful for debugging.

```
print_environ()
```
Creates a list of all environment variables formatted in HTML and is used for debugging.

```
print_environ_usage()
```
Prints a more selected list of useful environment variables in HTML and is used for debugging.

```
print_form(form)
```
Formats the data supplied on a form in HTML. form must be an instance of FieldStorage. Used for debugging.

**test()**

Writes a minimal HTTP header and prints all the information provided to the script in HTML format. Primarily used for debugging to make sure your CGI environment is set up correctly.

# CGI Programming Advice

In the current age of web frameworks, CGI scripting seems to have fallen out of fashion. However, if you are going to use it, there are a couple of programming tips that can simplify your life.

First, don't write CGI scripts where you are using a huge number of print statements to produce hard-coded HTML output.The resulting program will be a horrible tangled mess of Python and HTML that is not only impossible to read, but also impossible to maintain.A better approach is to rely on templates. Minimally, the string.Template object can be used for this. Here is an example that outlines the concept:

```
import cgi
from string import Template
def error(message):
   temp = Template(open("errormsg.html").read())
   print 'Content-type: text/html\r'
   print '\r'
   print temp.substitute({'message' : message})
form = cgi.FieldStorage()
name = form.getfirst('name')
email = form.getfirst('email')
if not name:
   error("name not specified")
   raise SystemExit
elif not email:
   error("email not specified")
   raise SystemExit
# Do various processing
confirmation = subscribe(name, email)
```

```
# Print the output page
values = \{'name' : name,
  'email' : email,
   'confirmation: ': confirmation,
   # Add other values here...
}
temp = Template(open("success.html").read()
print temp.substitute(values)
```
In this example, the files 'error.html' and 'success.html' are HTML pages that have all of the output but include  $\frac{signal}{}$  substitutions corresponding to dynamically generated values used in the CGI script. For example, the 'success.html' file might look like this:

```
<HTML>
  <HEAD>
     <TITLE>Success</TITLE>
  \angle/HEAD\sim<BODY>Welcome $name. You have successfully subscribed to our
  newsletter. Your confirmation code is $confirmation.
  </BODY>
</HTML>
```
The temp. substitute () operation in the script is simply filling in the variables in this file.An obvious benefit of this approach is that if you want to change the appearance of the output, you just modify the template files, not the CGI script.There are many thirdparty template engines available for Python—maybe in even greater numbers than web frameworks.These take the templating concept and build upon it in substantial ways. See <http://wiki.python.org/moin/Templating> more details.

Second, if you need to save data from a CGI script, try to use a database.Although it is easy enough to write data directly to files, webservers operate concurrently, and unless you've taken steps to properly lock and synchronize resources, it is possible that files will get corrupted. Database servers and their associated Python interface usually don't have this problem. So if you need to save data, try to use a module such as sqlite3 or a third-party module for something like MySQL.

Finally, if you find yourself writing dozens of CGI scripts and code that has to deal with low-level details of HTTP such as cookies, authentication, encoding, and so forth, you may want to consider a web framework instead.The whole point of using a framework is so that you don't have to worry about those details—well, at least not as much. So, don't reinvent the wheel.

# Notes

<sup>n</sup> The process of installing a CGI program varies widely according to the type of webserver being used. Typically programs are placed in a special cgi-bin directory.A server may also require additional configuration.You should consult the documentation for the server or the server's administrator for more details.

<sup>n</sup> On UNIX, Python CGI programs may require appropriate execute permissions to be set and a line such as the following to appear as the first line of the program:

```
#!/usr/bin/env python
import cgi
...
```
- To simplify debugging, import the cgitb module—for example, import cgitb; cgitb.enable().This modifies exception handling so that errors are displayed in the web browser.
- <sup>n</sup> If you invoke an external program—for example, via the os.system() or os.popen() function—be careful not to pass arbitrary strings received from the client to the shell.This is a well-known security hole that hackers can use to execute arbitrary shell commands on the server (because the command passed to these functions is first interpreted by the UNIX shell as opposed to being executed directly). In particular, never pass any part of a URL or form data to a shell command unless it has first been thoroughly checked by making sure that the string contains only alphanumeric characters, dashes, underscores, and periods.
- <sup>n</sup> On UNIX, don't give a CGI program setuid mode.This is a security liability and not supported on all machines.
- <sup>n</sup> Don't use 'from cgi import \*' with this module.The cgi module defines a wide variety of names and symbols that you probably don't want in your namespace.

# [cgitb](#page-18-0)

This module provides an alternative exception handler that displays a detailed report whenever an uncaught exception occurs.The report contains source code, values of parameters, and local variables. Originally, this module was developed to help debug CGI scripts, but it can be used in any application.

#### **enable([display [, logdir [, context [, format]]]])**

Enables special exception handling. display is a flag that determines whether any information is displayed when an error occurs.The default value is 1. logdir specifies a directory in which error reports will be written to files instead of printed to standard output. When  $logdir$  is given, each error report is written to a unique file created by the tempfile.mkstemp() function. context is an integer specifying the number of lines of source code to display around lines upon which the exception occurred. format is a string that specifies the output format.A format of 'html' specifies HTML (the default).Any other value results in plain-text format.

#### **handle([info])**

Handles an exception using the default settings of the enable() function. info is a tuple (exctype, excvalue, tb) where exctype is an exception type, excvalue is an exception value, and  $tb$  is a traceback object. This tuple is normally obtained using sys.exc\_info(). If info is omitted, the current exception is used.

#### Note

To enable special exception handling in CGI scripts, include the line import cgitb; enable() at the beginning of the script.

# [wsgiref](#page-18-0)

WSGI (Python Web Server Gateway Interface) is a standardized interface between webservers and web applications that is designed to promote portability of applications across different webservers and frameworks.An official description of the standard is found in PEP 333 ([http://www.python.org/dev/peps/pep-0333\).](http://www.python.org/dev/peps/pep-0333) More information about the standard and its use can also be found at [http://www.wsgi.org.](http://www.wsgi.org)The wsgiref package is a reference implementation that can be used for testing, validation, and simple deployments.

# The WSGI Specification

With WSGI, a web application is implemented as a function or callable object webapp(environ, start response) that accepts two arguments. environ is a dictionary of environment settings that is minimally required to have the following values which have the same meaning and names as is used in CGI scripting:

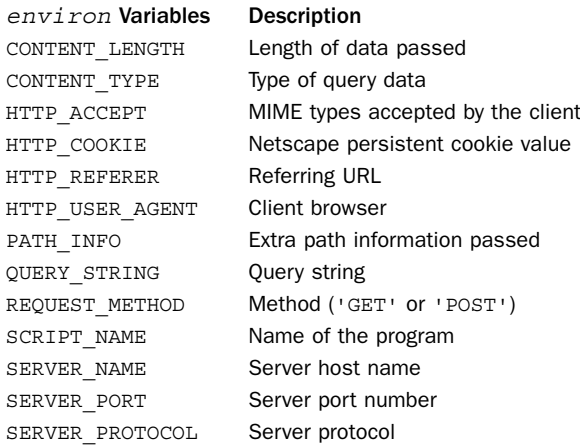

In addition, the environ dictionary is required to contain the following WSGI-specific values:

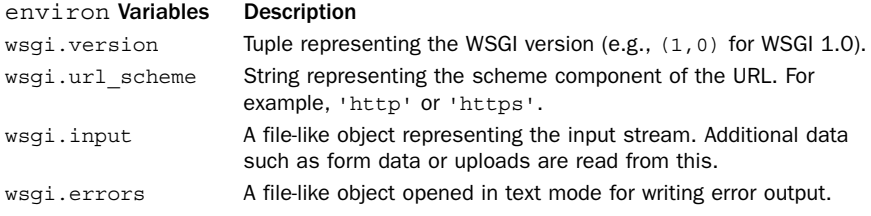

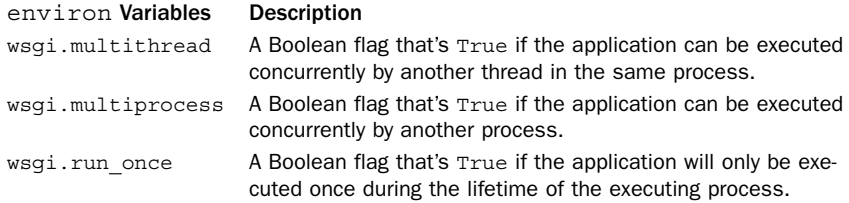

The start response parameter is a callable object of the form start response(status, headers) that is used by the application to start a response. status is a string such as '200 OK' or '404 Not Found'. headers is a list of tuples, each of the form (name, value) corresponding to a HTTP header to be included in the response—for example, ('Content-type','text/html').

The data or body of a response is returned by the web application function as an iterable object that produces a sequence of byte strings or text strings that only contain characters which can be encoded as a single byte (e.g., compatible with the ISO-8859-1 or Latin-1 character set). Examples include a list of byte strings or a generator function producing byte strings. If an application needs to do any kind of character encoding such as UTF-8, it must do this itself.

Here is an example of a simple WSGI application that reads form fields and produces some output, similar to what was shown in the cgi module section:

```
import cgi
def subscribe app(environ, start response):
    fields = cgi.FieldStorage(environ['wsgi.input'],
                              environ=environ)
    name = fields.getvalue("name")
    email = fields.getvalue("email")
    # Various processing
    status = "200 OK"
    headers = [('Content-type','text/plain')]
    start response(status, headers)
    response = [
        'Hi %s. Thank you for subscribing.' % name,
        'You should expect a response soon.'
        ]
    return (line.encode('utf-8') for line in response)
```
There are a few critical details in this example. First,WSGI application components are not tied to specific framework, webserver, or set of library modules. In the example, we're only using one library module, cgi, simply because it has some convenience functions for parsing query variables.The example shows how the start\_response() function is used to initiate a response and supply headers.The response itself is constructed as a list of strings.The final statement in this application is a generator expression that turns all strings into byte strings. If you're using Python 3, this is a critical step—all WSGI applications are expected to return encoded bytes, not unencoded Unicode data.

To deploy a WSGI application, it has to be registered with the web programming framework you happen to be using. For this, you'll have to read the manual.

# wsgiref **Package**

The wsgiref package provides a reference implementation of the WSGI standard that allows applications to be tested in stand-alone servers or executed as normal CGI scripts.

#### wsgiref.simple\_server

The wsgiref.simple server module implements a simple stand-alone HTTP server that runs a single WSGI application.There are just two functions of interest:

#### **make\_server(host, port, app)**

Creates an HTTP server that accepts connections on the given host name host and port number port. app is a function or callable object that implements a WSGI application. To run the server, use  $s$ . serve forever() where  $s$  is an instance of the server that is returned.

#### **demo\_app(environ, start\_response)**

A complete WSGI application that returns a page with a "Hello World" message on it. This can be used as the app argument to make\_server() to verify that the server is working correctly.

Here is an example of running a simple WSGI server:

```
def my app(environ, start response):
    # Some application
    start response("200 OK", [('Content-type', 'text/plain')])
    return ['Hello World']
if _{\_}max_{\_} == '_{\_}max_{\_} .
    from wsgiref.simple_server import make_server
    serv = make server(\cdot, 8080, \text{ my app})serv.serve_forever()
```
#### wsgiref.handlers

The wsgiref.handlers module contains handler objects for setting up a WSGI execution environment so that applications can run within another webserver (e.g., CGI scripting under Apache). There are few different objects.

#### **CGIHandler()**

Creates a WSGI handler object that runs inside a standard CGI environment.This handler collects information from the standard environment variables and I/O streams as described in the cgi library module.

#### **BaseCGIHandler(stdin, stdout, stderr, environ [, multithread [, multiprocess]])**

Creates a WSGI handler that operates within a CGI environment, but where the standard I/O streams and environment variables might be set up in a different way. stdin, stdout, and stderr specify file-like objects for the standard I/O streams. environ is a dictionary of environment variables that is expected to already contain the standard CGI environment variables. multithread and multiprocess are Boolean flags that are used to set the wsgi.multithread and wsgi.multiprocess environment variables. By default, multithread is True and multiprocess is False.

From the Library of Lee Bogdanoff

#### **SimpleHandler(stdin, stdout, stderr, environ [, multithread [, multiprocess]])**

Creates a WSGI handler that is similar to BaseCGIHandler, but which gives the underlying application direct access to stdin, stdout, stderr, and environ.This is slightly different than BaseCGIHandler that provides extra logic to process certain features correctly (e.g., in BaseCGIHandler, response codes are translated into Status: headers).

All of these handlers have a method run(app) that is used to run a WSGI application within the handler. Here is an example of a WSGI application running as a traditional CGI script:

```
#!/usr/bin/env python
def my app(environ, start response):
    # Some application
   start response("200 OK", [('Content-type', 'text/plain')])
   return ['Hello World']
from wgiref.handlers import CGIHandler
hand = CGIHandler()
hand.run(my_app)
```
#### wsgiref.validate

The wsgiref.validate module has a function that wraps a WSGI application with a validation wrapper to ensure that both it and the server are operating according to the standard.

#### **validator(app)**

Creates a new WSGI application that wraps the WSGI application app.The new application transparently works in the same way as app except that extensive error-checking is added to make sure the application and the server are following the WSGI standard. Any violation results in an AssertionError exception.

Here is an example of using the validator:

```
def my app(environ, start response):
   # Some application
   start response("200 OK", [('Content-type', 'text/plain')])
   return ['Hello World']
if name == 'main ':
   from wsgiref.simple_server import make server
   from wsgiref.validate import validator
   serv = make server('',8080, validator(my app))
   serv.serve_forever()
```
#### Note

The material in this section is primarily aimed at users of WSGI who want to create application objects. If, on the other hand, you are implementing yet another web framework for Python, you should consult PEP 333 for official details on precisely what is needed to make your framework support WSGI. If you are using a third-party web framework, you will need to consult the framework documentation for details concerning its support for WSGI objects. Given that WSGI is an officially blessed specification with a reference implementation in the standard library, it is increasingly common for frameworks to provide some level of support for it.

# [webbrowser](#page-18-0)

The webbrowser module provides utility functions for opening documents in a web browser in a platform-independent manner.The main use of this module is in development and testing situations. For example, if you wrote a script that generated HTML output, you could use the functions in this module to automatically direct your system's browser to view the results.

**open(url [, new [, autoraise]])**

Displays  $ur1$  with the default browser on the system. If new is 0, the URL is opened in the same window as a running browser, if possible. If  $new$  is 1, a new browser window is created. If new is 2, the URL is opened within a new tab within the browser. If autoraise is True, the browser window is raised.

#### **open\_new(url)**

Displays url in a new window of the default browser. The same as open (url, 1).

#### **open\_new\_tab(url)**

Displays  $ur1$  in a new tab of the default browser. The same as open (url, 2).

#### **get([name])**

Returns a controller object for manipulating a browser. name is the name of the browser type and is typically a string such as 'netscape', 'mozilla', 'kfm', 'grail', 'windows-default', 'internet-config', or 'command-line'.The returned controller object has methods open() and open\_new() that accept the same arguments and perform the same operation as the two previous functions. If name is omitted, a controller object for the default browser is returned.

**register(name, constructor[, controller])**

Registers a new browser type for use with the get() function. name is the name of the browser. constructor is called without arguments to create a controller object for opening pages in the browser. controller is a controller instance to use instead. If supplied, constructor is ignored and may be None.

A controller instance, <sup>c</sup>, returned by the get() function has the following methods:

```
c.open(url[, new])
```
Same as the open() function.

#### **<sup>c</sup>.open\_new(url)**

Same as the open\_new() function.

# 24

From the Library of Lee Bogdanoff

# **[Internet Data Handling and](#page-18-0) Encoding**

I his chapter describes modules related to processing common Internet data formats and encodings such as base 64, HTML, XML, and JSON.

# [base64](#page-18-0)

The base64 module is used to encode and decode binary data into text using base 64, base 32, or base 16 encoding. Base 64 is commonly used to embed binary data in mail attachments and with parts of the HTTP protocol. Official details can be found in RFC-3548 and RFC-1421.

Base 64 encoding works by grouping the data to be encoded into groups of 24 bits (3 bytes). Each 24-bit group is then subdivided into four 6-bit components. Each 6-bit value is then represented by a printable ASCII character from the following alphabet:

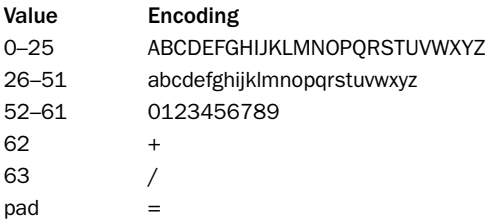

If the number of bytes in the input stream is not a multiple of 3 (24 bits), the data is padded to form a complete 24-bit group.The extra padding is then indicated by special '=' characters that appear at the end of the encoding. For example, if you encode a 16 byte character sequence, there are five 3-byte groups with 1 byte left over.The remaining byte is padded to form a 3-byte group.This group then produces two characters from the base 64 alphabet (the first 12 bits, which include 8 bits of real data), followed by the sequence  $!=\!=$ , representing the bits of extra padding. A valid base 64 encoding will only have zero, one  $(=)$ , or two  $(==)$  padding characters at the end of the encoding.

Base 32 encoding works by grouping binary data into groups of 40 bits (5 bytes). Each 40-bit group is subdivided into eight 5-bit components. Each 5-bit value is then encoded using the following alphabet:

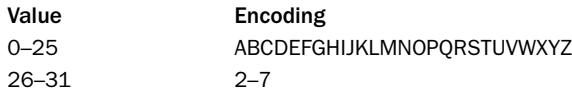

As with base 64, if the end of the input stream does not form a 40-bit group, it is padded to 40 bits and the '=' character is used to represent the extra padding in the output. At most, there will be six padding characters  $($   $=$   $=$  $=$  $=$  $=$  $\cdot$  $)$ , which occurs if the final group only includes 1 byte of data.

Base 16 encoding is the standard hexadecimal encoding of data. Each 4-bit group is represented by the digits '0'–'9' and the letters 'A'–'F'. There is no extra padding or pad characters for base 16 encoding.

#### **b64encode(<sup>s</sup> [, altchars])**

Encodes a byte string  $s$  using base 64 encoding.  $altchars$ , if given, is a two-character string that specifies alternative characters to use for  $+$  and  $+/-$  characters that normally appear in base 64 output.This is useful if base 64 encoding is being used with filenames or URLs.

#### **b64decode(<sup>s</sup> [, altchars])**

Decodes string s, which is encoded as base 64 and returns a byte string with the decoded data. *altchars*, if given, is a two-character string that specifies the alternative characters for  $+$  and  $\frac{1}{1}$  that normally appear in base 64–encoded data. TypeError is raised if the input s contains extraneous characters or is incorrectly padded.

#### **standard\_b64encode(s)**

Encodes a byte string s using the standard base 64 encoding.

#### **standard\_b64decode(s)**

Decodes string s using standard base 64 encoding.

#### **urlsafe\_b64encode(s)**

Encodes a byte string  $s$  using base 64 but uses the characters '-' and '\_' instead of '+' and '/', respectively. The same as b64encode( $s$ , '-').

```
urlsafe_b64decode(s)
```
Decodes string <sup>s</sup> encoded with a URL-safe base 64 encoding.

**b32encode(s)**

Encodes a byte string  $s$  using base 32 encoding.

#### **b32decode(<sup>s</sup> [, casefold [, map01]])**

Decodes string <sup>s</sup> using base 32 encoding. If casefold is True, both uppercase and lowercase letters are accepted. Otherwise, only uppercase letters may appear (the default). map01, if present, specifies which letter the digit 1 maps to (for example, the letter  $'I'$  or the letter  $'L'$ ). If this argument is given, the digit '0' is also mapped to

the letter 'O'.A TypeError is raised if the input string contains extraneous characters or is incorrectly padded.

#### **b16encode(s)**

Encodes a byte string <sup>s</sup> using base 16 (hex) encoding.

#### **b16decode(<sup>s</sup> [,casefold])**

Decodes string <sup>s</sup> using base 16 (hex) encoding. If casefold is True, letters may be uppercase or lowercase. Otherwise, hexadecimal letters  $A - F$  must be uppercase (the default). Raises TypeError if the input string contains extraneous characters or is malformed in any way.

The following functions are part of an older base 64 module interface that you may see used in existing Python code:

```
decode(input, output)
```
Decodes base 64–encoded data. input is a filename or a file object open for reading. output is a filename or a file object open for writing in binary mode.

```
decodestring(s)
```
Decodes a base 64–encoded string, <sup>s</sup>. Returns a string containing the decoded binary data.

```
encode(input, output)
```
Encodes data using base 64. input is a filename or a file object open for reading in binary mode. output is a filename or a file object open for writing.

```
encodestring(s)
```
Encodes a byte string, <sup>s</sup>, using base 64.

# [binascii](#page-18-0)

The binascii module contains low-level functions for converting data between binary and a variety of ASCII encodings, such as base 64, BinHex, and UUencoding.

#### **a2b\_uu(s)**

Converts a line of uuencoded text  $s$  to binary and returns a byte string. Lines normally contain 45 (binary) bytes, except for the last line that may be less. Line data may be followed by whitespace.

#### **b2a\_uu(data)**

Converts a string of binary data to a line of uuencoded ASCII characters.The length of data should not be more than 45 bytes. Otherwise, the Error exception is raised.

#### **a2b\_base64(string)**

Converts a string of base 64–encoded text to binary and returns a byte string.

#### **b2a\_base64(data)**

Converts a string of binary data to a line of base 64–encoded ASCII characters.The length of data should not be more than 57 bytes if the resulting output is to be transmitted through email (otherwise it might get truncated).

#### 548 Chapter 24 Internet Data Handling and Encoding

#### **a2b\_hex(string)**

Converts a string of hexadecimal digits to binary data.This function is also called as unhexlify(string).

#### **b2a\_hex(data)**

Converts a string of binary data to a hexadecimal encoding.This function is also called as hexlify(data).

#### **a2b\_hqx(string)**

Converts a string of BinHex 4–encoded data to binary without performing RLE (Run-Length Encoding) decompression.

#### **rledecode\_hqx(data)**

Performs an RLE decompression of the binary data in data. Returns the decompressed data unless the data input is incomplete, in which case the Incomplete exception is raised.

#### **rlecode\_hqx(data)**

Performs a BinHex 4 RLE compression of data.

#### **b2a\_hqx(data)**

Converts the binary data to a string of BinHex 4–encoded ASCII characters. data should already be RLE-coded.Also, unless data is the last data fragment, the length of data should be divisible by 3.

#### **crc\_hqx(data, crc)**

Computes the BinHex 4 CRC checksum of the byte string data. crc is a starting value of the checksum.

#### **crc32(data [, crc])**

Computes the CRC-32 checksum of the byte string data. crc is an optional initial CRC value. If omitted, crc defaults to 0.

#### [csv](#page-18-0)

The csv module is used to read and write files consisting of comma-separated values (CSV).A CSV file consists of rows of text, each row consisting of values separated by a delimiter character, typically a comma (,) or a tab. Here's an example:

Blues,Elwood,"1060 W Addison","Chicago, IL 60613","B263-1655-2187",116,56

Variants of this format commonly occur when working with databases and spreadsheets. For instance, a database might export tables in CSV format, allowing the tables to be read by other programs. Subtle complexities arise when fields contain the delimiter character. For instance, in the preceding example, one of the fields contains a comma and must be placed in quotes.This is why using basic string operations such as  $split(','')$  are often not enough to work with such files.

#### **reader(csvfile [, dialect [, \*\*fmtparams])**

Returns a reader object that produces the values for each line of input of the input file csvfile. csvfile is any iterable object that produces a complete line of text on each iteration.The returned reader object is an iterator that produces a list of strings on each iteration.The dialect parameter is either a string containing the name of a dialect or a Dialect object.The purpose of the dialect parameter is to account for differences between different CSV encodings.The only built-in dialects supported by this module are 'excel' (which is the default value) and 'excel-tab', but others can be defined by the user as described later in this section. fmtparams is a set of keyword arguments that customize various aspects of the dialect.The following keyword arguments can be given*:*

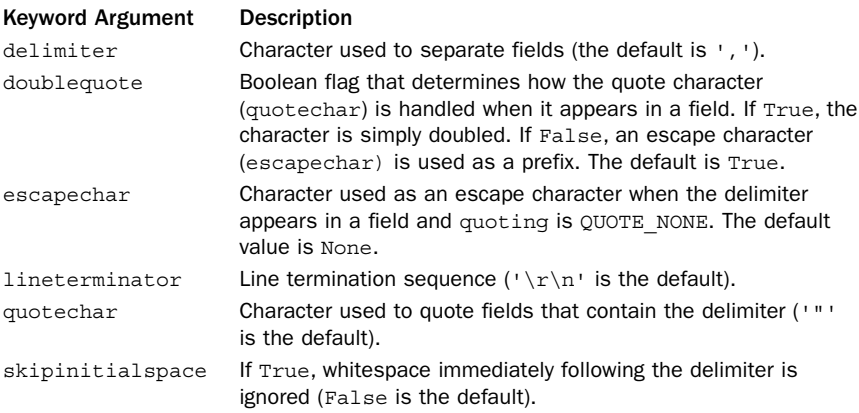

#### **writer(csvfile [, dialect [, \*\*fmtparam]])**

Returns a writer object that can be used to create a CSV file. *csvfile* is any file-like object that supports a write() method. dialect has the same meaning as for reader() and is used to handle differences between various CSV encodings. fmtparams has the same meaning as for readers. However, one additional keyword argument is available:

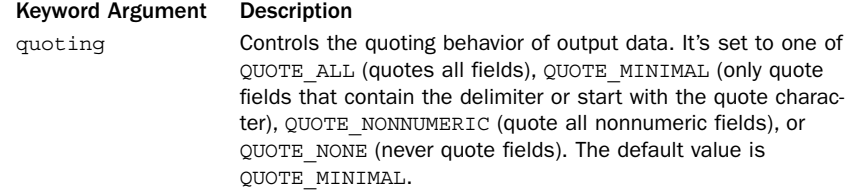

A writer instance, <sup>w</sup>, supports the following methods:

#### **w.writerow(row)**

Writes a single row of data to the file. *row* must be a sequence of strings or numbers.

#### **<sup>w</sup>.writerows(rows)**

Writes multiple rows of data. rows must be a sequence of rows as passed to the writerow() method.

#### **DictReader(csvfile [, fieldnames [, restkey [, restval [, dialect [,** ➥**\*\*fmtparams]]]]])**

Returns a reader object that operates like the ordinary reader but returns dictionary objects instead of lists of strings when reading the file. fieldnames provides a list of field names used as keys in the returned dictionary. If omitted, the dictionary key names are taken from the first row of the input file. restkey provides the name of a dictionary key that's used to store excess data—for instance, if a row has more data fields than field names. restval is a default value that's used as the value for fields that are missing from the input—for instance, if a row does not have enough fields.The default value of restkey and restval is None. dialect and fmtparams have the same meaning as for reader().

#### **DictWriter(csvfile, fieldnames [, restval [, extrasaction [, dialect [,** ➥**\*\*fmtparams]]]])**

Returns a writer object that operates like the ordinary writer but writes dictionaries into output rows. fieldnames specifies the order and names of attributes that will be written to the file. *restval* is the value that's written if the dictionary being written is missing one of the field names in fieldnames. extrasaction is a string that specifies what to do if a dictionary being written has keys not listed in fieldnames. The default value of extrasaction is 'raise', which raises a ValueError exception.A value of 'ignore' may be used, in which case extra values in the dictionary are ignored. dialect and fmtparams have the same meaning as with writer().

A DictWriter instance, <sup>w</sup>, supports the following methods:

#### **w.writerow(row)**

Writes a single row of data to the file. row must be a dictionary that maps field names to values.

#### **<sup>w</sup>.writerows(rows)**

Writes multiple rows of data. rows must be a sequence of rows as passed to the writerow() method.

#### **Sniffer()**

Creates a Sniffer object that is used to try and automatically detect the format of a CSV file.

A Sniffer instance, <sup>s</sup>, has the following methods:

#### **<sup>s</sup>.sniff(sample [, delimiters])**

Looks at data in sample and returns an appropriate Dialect object representing the data format. sample is a portion of a CSV file containing at least one row of data. delimiters, if supplied, is a string containing possible field delimiter characters.

#### **<sup>s</sup>.has\_header(sample)**

Looks at the CSV data in sample and returns True if the first row looks like a collection of column headers.

# **Dialects**

Many of the functions and methods in the csv module involve a special dialect parameter.The purpose of this parameter is to accommodate different formatting conventions of CSV files (for which there is no official "standard" format)—for example, differences between comma-separated values and tab-delimited values, quoting conventions, and so forth.

Dialects are defined by inheriting from the class Dialect and defining the same set of attributes as the formatting parameters given to the reader() and writer() functions (delimiter, doublequote, escapechar, lineterminator, quotechar, quoting, skipinitialspace).

The following utility functions are used to manage dialects:

```
register_dialect(name, dialect)
```
Registers a new Dialect object, dialect, under the name name.

```
unregister_dislect(name)
```
Removes the Dialect object with name name.

```
get_dialect(name)
```
Returns the Dialect object with name name.

```
list_dialects()
```
Returns a list of all registered dialect names. Currently, there are only two built-in dialects: 'excel' and 'excel-tab'.

# Example

```
import csv
# Read a basic CSV file
f = open("scmods.csv", "r")for r in csv.reader(f):
    lastname, firstname, street, city, zip = r
    print("{0} {1} {2} {3} {4}".format(*r))
# Using a DictReader instead
f = open("address.csv")
r = csv.DictReader(f,['lastname','firstname','street','city','zip'])
for a in r:
     print("{firstname} {lastname} {street} {city} {zip}".format(**a))
# Write a basic CSV file
data = [['Blues','Elwood','1060 W Addison','Chicago','IL','60613' ],
 ['McGurn','Jack','4802 N Broadway','Chicago','IL','60640' ],
]
f = open("address.csv","w")
w = \text{csv.write}(f)w.writerows(data)
f.close()
```
## email **[Package](#page-19-0)**

The email package provides a wide variety of functions and objects for representing, parsing and manipulating email messages encoded according to the MIME standard.

Covering every detail of the email package is not practical here, nor would it be of interest to most readers.Thus, the rest of this section focuses on two common practical problems—parsing email messages in order to extract useful information and creating email messages so that they can be sent using the smtplib module.

## Parsing Email

At the top level, the email module provides two functions for parsing messages:

#### **message\_from\_file(f)**

Parses an email message read from the file-like object  $f$  which must be opened in text mode.The input message should be a complete MIME-encoded email message including all headers, text, and attachments. Returns a Message instance.

#### **message\_from\_string(str)**

Parses an email message by reading an email message from the text string  $str$ . Returns a Message instance.

A Message instance <sup>m</sup> returned by the previous functions emulates a dictionary and supports the following operations for looking up message data:

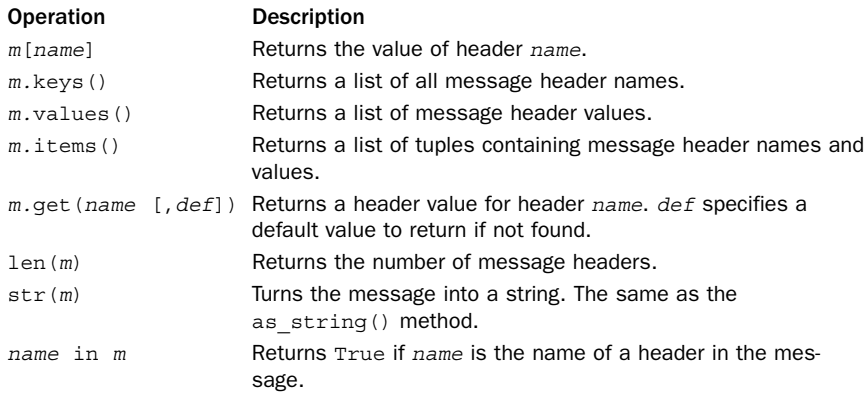

In addition to these operators, <sup>m</sup> has the following methods that can be used to extract information:

#### **m.get\_all(name [, default])**

Returns a list of all values for a header with name name. Returns default if no such header exists.

#### **m.get\_boundary([default])**

Returns the boundary parameter found within the 'Content-type' header of a message.Typically the boundary is a string such as '===============0995017162==' that's used to separate the different subparts of a message. Returns default if no boundary parameter could be found.

#### **m.get\_charset()**

Returns the character set associated with the message payload (for instance, 'iso-8859-1').

#### **m.get\_charsets([default])**

Returns a list of all character sets that appear in the message. For multipart messages, the list will represent the character set of each subpart.The character set of each part is taken from 'Content-type' headers that appear in the message. If no character set is specified or the content-type header is missing, the character set for that part is set to the value of default (which is None by default).

#### **m.get\_content\_charset([default])**

Returns the character set from the first 'Content-type' header in the message. If the header is not found or no character set is specified, default is returned.

```
m.get_content_maintype()
```
Returns the main content type (for example, 'text' or 'multipart').

```
m.get_content_subtype()
```
Returns the subcontent type (for example, 'plain' or 'mixed').

```
m.get_content_type()
```
Returns a string containing the message content type (for example, 'multipart/mixed' or 'text/plain').

```
m.get_default_type()
```
Returns the default content type (for example, 'text/plain' for simple messages).

```
m.get_filename([default])
```
Returns the filename parameter from a 'Content-Disposition' header, if any. Returns default if the header is missing or does not have a filename parameter.

**m.get\_param(param [, default [, header [, unquote]]])**

Email headers often have parameters attached to them such as the 'charset' and 'format' parts of the header 'Content-Type: text/plain; charset="utf-8"; format=flowed'.This method returns the value of a specific header parameter. param is a parameter name, default is a default value to return if the parameter is not found, header is the name of the header, and unquote specifies whether or not to unquote the parameter. If no value is given for header, parameters are taken from the 'Content-type' header.The default value of unquote is True.The return value is either a string or a 3-tuple (charset, language, value) in the event the parameter was encoded according to RFC-2231 conventions. In this case, *charset* is a string such as 'iso-8859-1', language is a string containing a language code such as 'en', and value is the parameter value.

#### **m.get\_params([default [, header [, unquote]]])**

Returns all parameters for header as a list. default specifies the value to return if the header isn't found. If header is omitted, the 'Content-type' header is used. unquote is a flag that specifies whether or not to unquote values (True by default).The contents

of the returned list are tuples (name, value) where name is the parameter name and value is the value as returned by the get\_param() method.

#### **m.get\_payload([i [, decode]])**

Returns the payload of a message. If the message is a simple message, a *byte string* containing the message body is returned. If the message is a multipart message, a list containing all the subparts is returned. For multipart messages, <sup>i</sup> specifies an optional index in this list. If supplied, only that message component will be returned. If decode is True, the payload is decoded according to the setting of any 'Content-Transfer-Encoding' header that might be present (for example, 'quoted-printable', 'base64', and so on).To decode the payload of a simple nonmultipart message, set <sup>i</sup> to None and decode to True or specify decode using a keyword argument. It should be emphasized that the payload is returned as a byte string containing the raw content. If the payload represents text encoded in UTF-8 or some other encoding, you will need to use the decode() method on the result to convert it.

#### **m.get\_unixfrom()**

Returns the UNIX-style 'From ...' line, if any.

#### **m.is\_multipart()**

Returns True if <sup>m</sup> is a multipart message.

#### **m.walk()**

Creates a generator that iterates over all the subparts of a message, each of which is also represented by a Message instance.The iteration is a depth-first traversal of the message. Typically, this function could be used to process all the components of a multipart message.

Finally, Message instances have a few attributes that are related to low-level parsing process.

#### **m.preamble**

Any text that appears in a multipart message between the blank line that signals the end of the headers and the first occurrence of the multipart boundary string that marks the first subpart of the message.

#### **m.epilogue**

Any text in the message that appears after the last multipart boundary string and the end of the message.

#### **m.defects**

A list of all message defects found when parsing the message. Consult the online documentation for the email.errors module for further details.

The following example illustrates how the Message class is used while parsing an email message.The following code reads an email message, prints a short summary of useful headers, prints the plain text portions of the message, and saves any attachments.

```
import email
import sys
f = open(sys.argv[1], "r") # Open message file
m = email.message from file(f) # Parse message
```

```
# Print short summary of sender/recipient
print("From : %s" % m["from"])
print("To : %s" % m["to"])
print("Subject : %s" % m["subject"])
print("")
if not m.is multipart():
   # Simple message. Just print the payload
   payload = m.get_payload(decode=True)
   charset = m.get content charset('iso-8859-1')
   print(payload.decode(charset))
else:
    # Multipart message. Walk over all subparts and
    # 1. Print text/plain fragments
    # 2. Save any attachments
    for s in m.walk():
       filename = s.get_filename()
       if filename:
           print("Saving attachment: %s" % filename)
           data = s.get_payload(decode=True)
           open(filename,"wb").write(data)
        else:
           if s.get content type() == 'text/plain':
              payload = s.get_payload(decode=True)
              charset = s.get content charset('iso-8859-1')
              print(payload.decode(charset))
```
In this example, it is important to emphasize that operations that extract the payload of a message always return byte strings. If the payload represents text, you also need to decode it according to some character set.The m.get\_content\_charset() and payload.decode() operations in the example are carrying out this conversion.

## Composing Email

To compose an email message, you can either create an empty instance of a Message object, which is defined in the email.message module, or you can use a Message object that was created by parsing an email message (see the previous section).

#### **Message()**

Creates a new message that is initially empty.

An instance <sup>m</sup> of Message supports the following methods for populating a message with content, headers, and other information.

#### **m.add\_header(name, value, \*\*params)**

Adds a new message header. name is the name of the header, value is the value of the header, and params is a set of keyword arguments that supply additional optional parameters. For example, add\_header('Foo','Bar',spam='major') adds the header line 'Foo: Bar; spam="major"' to the message.

#### **m.as\_string([unixfrom])**

Converts the entire message to a string. unixfrom is a Boolean flag. If this is set to True, a UNIX-style 'From ...' line appears as the first line. By default, unixfrom is False.

#### **m.attach(payload)**

Adds an attachment to a multipart message. payload must be another Message object (for example, email.mime.text.MIMEText). Internally, payload is appended to a list that keeps track of the different parts of the message. If the message is not a multipart message, use set payload() to set the body of a message to a simple string.

#### **m.del\_param(param [, header [, requote]])**

Deletes the parameter param from header header*.* For example, if a message has the header 'Foo: Bar; spam="major"', del\_param('spam','Foo') would delete the 'spam="major"' portion of the header. If requote is True (the default), all remaining values are quoted when the header is rewritten. If header is omitted, the operation is applied to the 'Content-type' header.

#### **m.replace\_header(name, value)**

Replaces the value of the first occurrence of the header name with value value. Raises KeyError if the header is not found.

#### **m.set\_boundary(boundary)**

Sets the boundary parameter of a message to the string *boundary*. This string gets added as the boundary parameter to the 'Content-type' header in the message. Raises HeaderParseError if the message has no content-type header.

#### **m.set\_charset(charset)**

Sets the default character set used by a message. charset may be a string such as 'iso-8859-1' or 'euc-jp'. Setting a character set normally adds a parameter to the 'Content-type' header of a message (for example, 'Content-type: text/html; charset="iso-8859-1"').

#### **m.set\_default\_type(ctype)**

Sets the default message content type to ctype. ctype is a string containing a MIME type such as 'text/plain' or 'message/rfc822'.This type is not stored in the 'Content-type' header of the message.

#### **m.set\_param(param, value [, header [, requote [, charset [, language]]]])**

Sets the value of a header parameter. param is the parameter name, and value is the parameter value. header specifies the name of the header and defaults to 'Content-type'. requote specifies whether or not to requote all the values in the header after adding the parameter. By default, this is True. *charset* and *language* specify optional character set and language information. If these are supplied, the parameter is encoded according to RFC-2231.This produces parameter text such as param\*="'iso-8859-1'en-us'some%20value".

#### **m.set\_payload(payload [, charset])**

Sets the entire message payload to payload*.* For simple messages, payload can be a byte string containing the message body. For multipart messages, payload is a list of Message objects. *charset* optionally specifies the character set that was used to encode the text (see set\_charset).

#### **m.set\_type(type [, header [, requote]])**

Sets the type used in the 'Content-type' header. type is a string specifying the type, such as 'text/plain' or 'multipart/mixed'. header specifies an alternative header other than the default 'Content-type' header. requote quotes the value of any parameters already attached to the header. By default, this is True.

#### **m.set\_unixfrom(unixfrom)**

Sets the text of the UNIX-style 'From  $\dots$ ' line. unixfrom is a string containing the complete text including the 'From' text.This text is only output if the unixfrom parameter of m.as string() is set to True.

Rather than creating raw Message objects and building them up from scratch each time, there are a collection of prebuilt message objects corresponding to different types of content.These message objects are especially useful for creating multipart MIME messages. For instance, you would create a new message and attach different parts using the attach() method of Message. Each of these objects is defined in a different submodule, which is noted in each description.

#### **MIMEApplication(data [, subtype [, encoder [, \*\*params]]])**

Defined in email.mime.application. Creates a message containing application data. data is a byte string containing the raw data. subtype specifies the data subtype and is 'octet-stream' by default. encoder is an optional encoding function from the email.encoders subpackage. By default, data is encoded as base 64. params represents optional keyword arguments and values that will be added to the 'Content-type' header of the message.

#### **MIMEAudio(data [, subtype [, encoder [, \*\*params]]])**

Defined in email.mime.audio. Creates a message containing audio data. data is a byte string containing the raw binary audio data. subtype specifies the type of the data and is a string such as 'mpeg' or 'wav'. If no subtype is provided, the audio type will be guessed by looking at the data using the sndhdr module. encoder and params have the same meaning as for MIMEApplication.

#### **MIMEImage(data [, subtype [, encoder [, \*\*params]]])**

Defined in email.mime.image. Creates a message containing image data. data is a byte string containing the raw image data. subtype specifies the image type and is a string such as 'jpg' or 'png'. If no subtype is provided, the type will be guessed using a function in the imghdr module. encoder and params have the same meaning as for MIMEApplication.

#### **MIMEMessage(msg [, subtype])**

Defined in email.mime.message. Creates a new non-multipart MIME message.msg is a message object containing the initial payload of the message. subtype is the type of the message and defaults to 'rfc822'.

#### **MIMEMultipart([subtype [, boundary [, subparts [, \*\*params]]]])**

Defined in email.mime.multipart. Creates a new MIME multipart message. subtype specifies the optional subtype to be added to the 'Content-type: multipart/subtype' header. By default, subtype is 'mixed'. boundary is a string that specifies the boundary separator used to make each message subpart. If set to None or omitted, a suitable boundary is determined automatically. subparts is a sequence of Message objects that make up the contents of the message. params represents optional keyword arguments and values that are added to the 'Content-type' header of the message. Once a multipart message has been created, additional subparts can be added using the Message.attach() method.

#### **MIMEText(data [, subtype [, charset]])**

Defined in email.mime.text. Creates a message containing textual data. data is a string containing the message payload. *subtype* specifies the text type and is a string such as 'plain' (the default) or 'html'. charset is the character set, which defaults to 'us-ascii'.The message may be encoded depending on the contents of the message.

The following example shows how to compose and send an email message using the classes in this section:

```
import smtplib
from email.mime.text import MIMEText
from email.mime.multipart import MIMEMultipart
from email.mime.audio import MIMEAudio
sender = "jon@nogodiggydie.net"
receiver= "dave@dabeaz.com"
subject = "Faders up!"
body = "I never should have moved out of Texas. -J.\n"
audio = "TexasFuneral.mp3"
m = MIMEMultipart()
m["to"] = receiver
m["from"] = sender
m["subject"] = subject
m.attach(MIMEText(body))
apart = MIMEAudio(open(audio,"rb").read(),"mpeg")
apart.add_header("Content-Disposition","attachment",filename=audio)
m.attach(apart)
# Send the email message
s = smtplib.SMTP()s.connect()
s.sendmail(sender, [receiver], m.as string())
s.close()
```
#### **Notes**

- <sup>n</sup> A number of advanced customization and configuration options have not been discussed. Readers should consult the online documentation for advanced uses of this module.
- <sup>n</sup> The email package has gone through at least four different versions, where the underlying programming interface has been changed (i.e., submodules renamed, classes moved to different locations, etc.).This section has documented version 4.0 of the interface that is used in both Python 2.6 and Python 3.0. If you are working with legacy code, the basic concepts still apply, but you may have to adjust the locations of classes and submodules.

## [hashlib](#page-19-0)

The hashlib module implements a variety of secure hash and message digest algorithms such as MD5 and SHA1.To compute a hash value, you start by calling one of the following functions, the name of which is the same as represented algorithm:

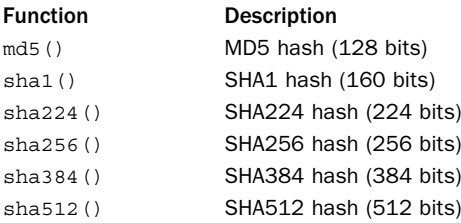

An instance <sup>d</sup> of the digest object returned by any of these functions has the following interface:

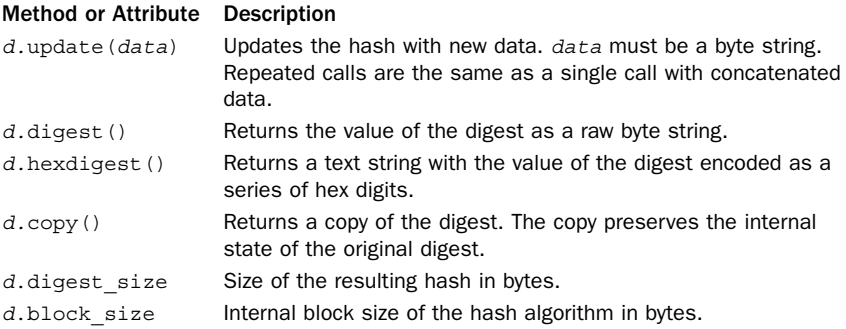

An alternative construction interface is also provided by the module:

#### **new(hashname)**

Creates a new digest object. hashname is a string such as 'md5' or 'sha256' specifying the name of the hashing algorithm to use.The name of the hash can minimally be any of the previous hashing algorithms or a hashing algorithm exposed by the OpenSSL library (which depends on the installation).

#### [hmac](#page-19-0)

The hmac module provides support for HMAC (Keyed-Hashing for Message Authentication), which is described in RFC-2104. HMAC is a mechanism used for message authentication that is built upon cryptographic hashing functions such as MD5 and SHA-1.

#### **new(key [, msg [, digest]])**

Creates a new HMAC object. Here, key is a byte string containing the starting key for the hash, msg contains initial data to process, and digest is the digest constructor that should be used for cryptographic hashing. By default, digest is hashlib.md5.

Normally, the initial key value is determined at random using a cryptographically strong random number generator.

An HMAC object, h, has the following methods:

```
h.update(msg)
```
Adds the string msg to the HMAC object.

```
h.digest()
```
Returns the digest of all data processed so far and returns a byte string containing the digest value.The length of the string depends on the underlying hashing function. For MD5, it is 16 characters; for SHA-1, it is 20 characters.

**h.hexdigest()**

Returns the digest as a string of hexadecimal digits.

**h.copy()**

Makes a copy of the HMAC object.

#### Example

The primary use of the hmac module is in applications that need to authenticate the sender of a message. To do this, the key parameter to new  $()$  is a byte string representing a secret key known by both the sender and receiver of a message.When sending a message, the sender will create a new HMAC object with the given key, update the object with message data to be sent, and then send the message data along with the resulting HMAC digest value to the receiver.The receiver can verify the message by computing its own HMAC digest value (using the same key and message data) and comparing the result to the digest value received. Here is an example:

```
import hmac
secret key = b"peekaboo" # Byte string only known to me. Typically
                                 # you would want to use a string of random bytes
                                 # computed using os.urandom() or similar.
data = b"Hello World" # The message to send
# Send the message somewhere. out represents a socket or some
# other I/O channel on which we are sending data.
h = hmac.new(secret_key)
h.update(data)<br>out.send(data)
                                 # Send the data
out.send(h.digest()) # Send the digest
# Receive the message
# in represents a socket or some other I/O channel
# out which we are receiving data.
h = hmac.new(secret_key)
data = in<u>.</u>receive() <math>\qquad # Get the message datah.update(data)
digest = in.receive() \qquad # Get the digest sent by the sender
if digest != h.digest():
     raise AuthenticationError('Message not authenticated')
```
#### [HTMLParser](#page-19-0)

In Python 3, this module is called html.parser.The HTMLParser module defines a class HTMLParser that can be used to parse HTML and XHTML documents.To use this module, you define your own class that inherits from HTMLParser and redefines methods as appropriate.

#### **HTMLParser()**

This is a base class that is used to create HTML parsers. It is initialized without any arguments.

An instance <sup>h</sup> of HTMLParser has the following methods:

#### **h.close()**

Closes the parser and forces the processing of any remaining unparsed data.This method is called after all HTML data has been fed to the parser.

#### **h.feed(data)**

Supplies new data to the parser.This data will be immediately parsed. However, if the data is incomplete (for example, it ends with an incomplete HTML element), the incomplete portion will be buffered and parsed the next time feed() is called with more data.

#### **h.getpos()**

Returns the current line number and character offset into that line as a tuple (line, offset).

#### **h.get\_starttag\_text()**

Returns the text corresponding to the most recently opened start tag.

#### **h.handle\_charref(name)**

This handler method is called whenever a character reference such as  $\kappa^* \equiv \frac{1}{2}$  is encountered. name is a string containing the name of the reference. For example, when parsing 'å', name will be set to '229'.

#### **h.handle\_comment(data)**

This handler method is called whenever a comment is encountered. data is a string containing the text of the comment. For example, when parsing the comment '<!--comment-->', data will contain the text 'comment'.

#### **h.handle\_data(data)**

This handler is called to process data that appears between tags. data is a string containing text.

```
h.handle_decl(decl)
```
This handler is called to process declarations such as '<!DOCTYPE HTML ...>'. decl is a string containing the text of the declaration not including the leading '<!' and trailing '>'.

#### **h.handle\_endtag(tag)**

This handler is called whenever end tags are encountered. tag is the name of the tag converted to lowercase. For example, if the end tag is  $\cdot$  </BODY>', tag is the string 'body'.

#### **h.handle\_entityref(name)**

This handler is called to handle entity references such as '&name;'. name is a string containing the name of the reference. For example, if parsing ' $\&1$ ,', name will be set to 'lt'.

#### **h.handle\_pi(data)**

This handler is called to handle processing instructions such as '<?processing instruction>'. data is a string containing the text of the processing instruction not including the leading '<?' or trailing '>'. When called on XHTML-style instructions of the form '<?...?>', the last '?' will be included in data.

#### **h.handle\_startendtag(tag, attrs)**

This handler processes  $XHTML$ -style empty tags such as '<tag name="value"...  $\sqrt{2}$ . tag is a string containing the name of the tag. attribute attribute information and is a list of tuples of the form (name, value) where name is the attribute name converted to lowercase and value is the attribute value.When extracting values, quotes and character entities are replaced. For example, if parsing '<a href="http://www.foo.com"/>', tag is 'a' and attrs is [('href','http://www.foo.com')]. If not defined in derived classes, the default implementation of this method simply calls handle\_starttag() and handle\_endtag().

#### **h.handle\_starttag(tag, attrs)**

This handler processes start tags such as '<tag name="value" ...>'. tag and attrs have the same meaning as described for handle startendtag().

#### **h.reset()**

Resets the parser, discarding any unprocessed data.

The following exception is provided:

#### **HTMLParserError**

Exception raised as a result of parsing errors.The exception has three attributes.The msg attribute contains a message describing the error, the lineno attribute is the line number where the parsing error occurred, and the offset attribute is the character offset into the line.

#### Example

The following example fetches an HTML document using the urllib package and prints all links that have been specified with '<a href="...">' declarations:

```
# printlinks.py
try:
   from HTMLParser import HTMLParser
   from urllib2 import urlopen
except ImportError:
    from html.parser import HTMLParser
```

```
from urllib.request import urlopen
import sys
class PrintLinks(HTMLParser):
   def handle starttag(self,tag,attrs):
       if tag == 'a':for name,value in attrs:
                    if name == 'href': print(value)
p = PrintLinks()
u = urlopen(sys.array[1])data = u.read()charset = u.info().getparam('charset') # Python 2
#charset = u.info().get_content_charset() # Python 3
p.feed(data.decode(charset))
p.close()
```
In the example, it must be noted that any HTML fetched using urllib is returned as a byte string.To properly parse it, it must be decoded into text according to the document character set encoding.The example shows how to obtain this in Python 2 and Python 3.

#### **Note**

The parsing capabilities of HTMLParser tend to be rather limited. In fact, with very complicated and/or malformed HTML, the parser can break. Users also find this module to be lower-level than is useful. If you are writing programs that must scrape data from HTML pages, consider the Beautiful Soup package ([http://pypi.python.org/](http://pypi.python.org/pypi/BeautifulSoup) [pypi/BeautifulSoup\).](http://pypi.python.org/pypi/BeautifulSoup)

## [json](#page-19-0)

The json module is used to serialize and unserialize objects represented using JavaScript Object Notation (JSON). More information about JSON is available at <http://json.org>, but the format is really just a subset of JavaScript syntax. Incidentally, it's almost the same as Python syntax for representing lists and dictionaries. For example, a JSON array is written as [value1, value2, ... ], and a JSON object is written as  $\{name:value, name:value, ... \}$ .

The following list shows how JSON values and Python values are mapped.The Python types listed in parentheses are accepted when encoding but are not returned when decoding (instead, the first listed type is returned).

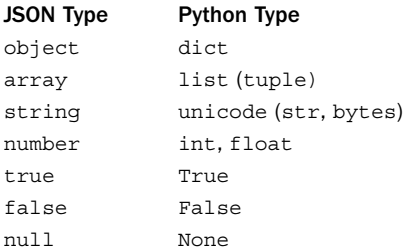

For string data, you should assume the use of Unicode. If byte strings are encountered during encoding, they will be decoded into a Unicode string using 'utf-8' by default (although this can be controlled). JSON strings are always returned as Unicode when decoding.

The following functions are used to encode/decode JSON documents:

#### **dump(obj, <sup>f</sup>, \*\*opts)**

Serializes obj to a file-like object f. opts represents a collection of keyword arguments that can be specified to control the serialization process:

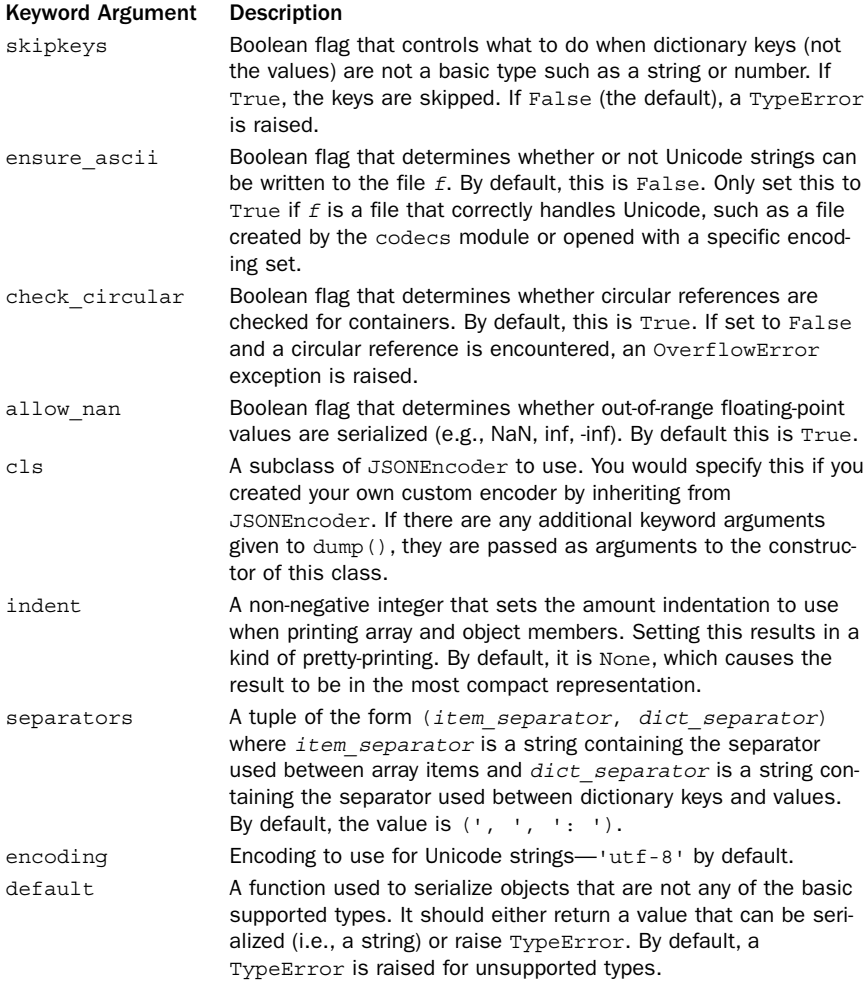

#### **dumps(obj, \*\*opts)**

The same as dump() except that a string containing the result is returned.

#### **load(f, \*\*opts)**

Deserializes a JSON object on the file-like object  $f$  and returns it. opts represents a set of keyword arguments that can be specified to control the decoding process and are described next. Be aware that this function calls  $f$ .read() to consume the entire contents of f. Because of this, it should not be used on any kind of streaming file such as a socket where JSON data might be received as part of a larger or ongoing data stream.

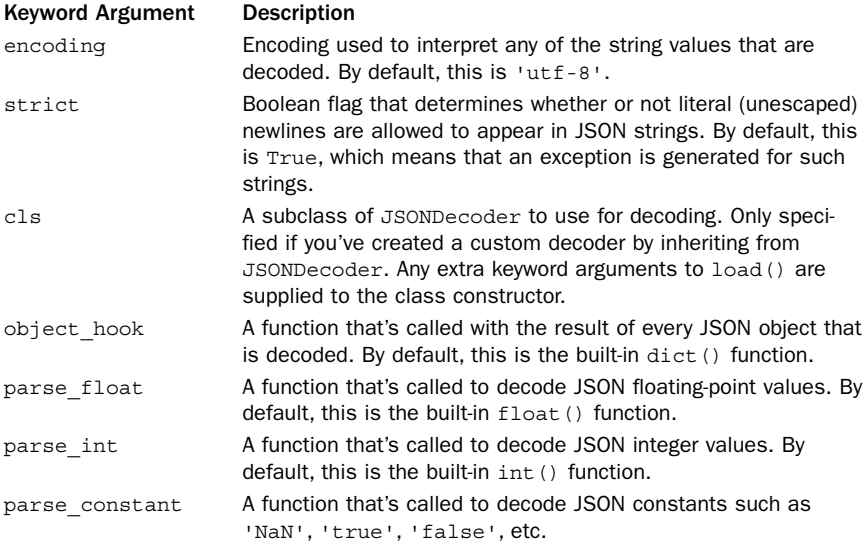

#### **loads(s, \*\*opts)**

The same as load() except that an object is deserialized from the string  $s$ .

Although these functions share the same names as functions from the pickle and marshal modules and they serialize data, they are not used in the same way. Specifically, you should not use dump() to write more than one JSON-encoded object to the same file. Similarly, load() cannot be used to read more than one JSON-encoded object from the same file (if the input file has more than one object in it, you'll get an error). JSON-encoded objects should be treated in the same manner as HTML or XML. For example, you usually don't take two completely separate XML documents and just concatenate them together in the same file.

If you want to customize the encoding or decoding process, inherit from these base classes:

#### **JSONDecoder(\*\*opts)**

A class that decodes JSON data. opts represents a set of keyword arguments that are identical to those used by the load() function.An instance <sup>d</sup> of JSONDecoder has the following two methods:

#### **d.decode(s)**

Returns the Python representation of the JSON object in s. <sup>s</sup> is a string.

#### **d.raw\_decode(s)**

Returns a tuple (pyobj, index) where pyobj is the Python representation of a JSON object in <sup>s</sup> and index is the position in <sup>s</sup> where the JSON object ended.This can be used if you are trying to parse an object out of an input stream where there is extra data at the end.

#### **JSONEncoder(\*\*opts)**

A class that encodes a Python object into JSON. opts represents a set of keyword arguments that are identical to those used by the dump() function.An instance <sup>e</sup> of JSONEncoder has the following methods:

#### **e.default(obj)**

Method called when a Python object obj can't be encoded according to any of the normal encoding rules.The method should return a result which is one of the types that can be encoded (for example, a string, list, or dictionary).

#### **<sup>e</sup>.encode(obj)**

Method that's called to create a JSON representation of Python object obj.

#### **<sup>e</sup>.iterencode(obj)**

Creates an iterator that produces the strings making up the JSON representation of Python object  $\phi$ *j* as they are computed. The process of creating a JSON string is highly recursive in nature. For instance, it involves iterating over the keys of a dictionary and traversing down into other dictionaries and lists found along the way. If you use this method, you can process the output in a piecemeal manner as opposed to having everything collected into a huge in-memory string.

If you define subclasses that inherit from JSONDecoder or JSONEncoder, you need to exercise caution if your class also defines \_ \_init\_ \_().To deal with all of the keyword arguments, here is how you should define it:

```
class MyJSONDecoder(JSONDecoder):
    def \_\_init\_\_ (self, **kwargs):# Get my own arguments
        foo = kwargs.pop('foo',None) 
        bar = kwargs.pop('bar',None)
         # Initialize the parent with everything left over
         JSONDecoder._ _init_ _(self,**kwargs)
```
## [mimetypes](#page-19-0)

The mimetypes module is used to guess the MIME type associated with a file, based on its filename extension. It also converts MIME types to their standard filename extensions. MIME types consist of a type/subtype pair—for example 'text/html', 'image/png', or 'audio/mpeg'.

#### **guess\_type(filename [, strict])**

Guesses the MIME type of a file based on its filename or URL. Returns a tuple (type, encoding) in which type is a string of the form "type/subtype" and encoding is the program used to encode the data for transfer (for example, compress or gzip). Returns (None, None) if the type cannot be guessed. If strict is True (the

default), then only official MIME types registered with IANA are recognized (see [http://www.iana.org/assignments/media-types\).](http://www.iana.org/assignments/media-types) Otherwise, some common, but unofficial MIME types are also recognized.

#### **guess\_extension(type [, strict])**

Guesses the standard file extension for a file based on its MIME type. Returns a string with the filename extension including the leading dot (.). Returns None for unknown types. If strict is True (the default), then only official MIME types are recognized.

#### **guess\_all\_extensions(type [, strict])**

The same as guess\_extension() but returns a list of all possible filename extensions.

#### **init([files])**

Initializes the module. files is a sequence of filenames that are read to extract type information.These files contain lines that map a MIME type to a list of acceptable file suffixes such as the following:

```
image/jpeg: jpe jpeg jpg
text/html: htm html
```
#### **read\_mime\_types(filename)**

Loads type mapping from a given filename. Returns a dictionary mapping filename extensions to MIME type strings. Returns None if filename doesn't exist or cannot be read.

#### **add\_type(type, ext [, strict])**

Adds a new MIME type to the mapping. type is a MIME type such as 'text/plain', ext is a filename extension such as '.txt', and strict is a Boolean indicating whether the type is an officially registered MIME type. By default, strict is True.

#### [quopri](#page-19-0)

The quopri module performs quoted-printable transport encoding and decoding of byte strings.This format is used primarily to encode 8-bit text files that are mostly readable as ASCII but which may contain a small number of non-printing or special characters (for example, control characters or non-ASCII characters in the range 128-255). The following rules describe how the quoted-printable encoding works:

- Any printable non-whitespace ASCII character, with the exception of  $\cdot$ = $\cdot$ , is represented as is.
- The '=' character is used as an escape character. When followed by two hexadecimal digits, it represents a character with that value (for example,  $!=0C$ ). The equals sign is represented by  $!=3D'.$  If  $!=$  appears at the end of a line, it denotes a soft line break.This only occurs if a long line of input text must be split into multiple output lines.
- <sup>n</sup> Spaces and tabs are left as is but may not appear at the end of line.

It is fairly common to see this format used when documents make use of special characters in the extended ASCII character set. For example, if a document contained the text "Copyright © 2009", this might be represented by the Python byte string b'Copyright \xa9 2009'.The quoted-printed version of the string is b'Copyright  $=$ A9 2009' where the special character '\xa9' has been replaced by the escape sequence '=A9'.

#### **decode(input, output [, header])**

Decodes bytes into quopri format. input and output are file objects opened in binary mode. If header is True, then the underscore (\_) will be interpreted as a space. Otherwise, it is left alone.This is used when decoding MIME headers that have been encoded. By default, header is False.

#### **decodestring(<sup>s</sup> [, header])**

Decodes a string s. <sup>s</sup> may be a Unicode or byte string, but the result is always a byte string. header has the same meaning as with decode().

```
encode(input, output, quotetabs [, header])
```
Encodes bytes into quopri format. input and output are file objects opened in binary mode. quotetabs, if set to True, forces tab characters to be quoted in addition to the normal quoting rules. Otherwise, tabs are left as is. By default, quotetabs is False. header has the same meaning as for decode().

```
encodestring(s [, quotetabs [, header]])
```
Encodes byte string s.The result is also a byte string. quotetabs and header have the same meaning as with encode().

#### Notes

The quoted-printable data encoding predates Unicode and is only applicable to 8-bit data. Even though it is most commonly applied to text, it really only applies to ASCII and extended ASCII characters represented as single bytes. When you use this module, make sure all files are in binary mode and that you are working with byte strings.

## **xml [Package](#page-19-0)**

Python includes a variety of modules for processing XML data.The topic of XML processing is large, and covering every detail is beyond the scope of this book.This section assumes the reader is already familiar with some basic XML concepts.A book such as *Inside XML* by Steve Holzner (New Riders) or *XML in a Nutshell* by Elliotte Harold and W. Scott Means (O'Reilly and Associates) will be useful in explaining basic XML concepts. Several books discuss XML processing with Python including *Python & XML* by Christopher Jones (O'Reilly and Associates) and *XML Processing with Python* by Sean McGrath (Prentice Hall).

Python provides two kinds of XML support. First, there is basic support for two industry-standard approaches to XML parsing—SAX and DOM. SAX (Simple API for XML) is based on event handling where an XML document is read sequentially and as XML elements are encountered, handler functions get triggered to perform processing. DOM (Document Object Model) builds a tree structure representing an entire XML

From the Library of Lee Bogdanoff

document. Once the tree has been built, DOM provides an interface for traversing the tree and extracting data. Neither the SAX nor DOM APIs originate with Python. Instead, Python simply copies the standard programming interface that was developed for Java and JavaScript.

Although you can certainly process XML using the SAX and DOM interfaces, the most convenient programming interface in the standard library is the ElementTree interface.This is a Python-specific approach to XML parsing that takes full advantage of Python language features and which most users find to be significantly easier and faster than SAX or DOM.The rest of this section covers all three XML parsing approaches, but the ElementTree approach is given the most detail.

Readers are advised that the coverage here is really only focused on basic parsing of XML data. Python also includes XML modules related to implementing new kinds of parsers, building XML documents from scratch, and so forth. In addition, a variety of third-party extensions extend Python's capabilities with additional XML features such as support for XSLT and XPATH. Links to further information can be found at [http://](http://wiki.python.org/moin/PythonXml) [wiki.python.org/moin/PythonXml.](http://wiki.python.org/moin/PythonXml)

## XML Example Document

The following example illustrates a typical XML document, in this case a description of a recipe.

```
<?xml version="1.0" encoding="iso-8859-1"?>
<recipe>
  <title>
  Famous Guacamole
  \epsilon/titles
  <description>
  A southwest favorite!
  </description>
   <ingredients>
        <item num="4"> Large avocados, chopped </item>
       <item num="1"> Tomato, chopped </item>
       <item num="1/2" units="C"> White onion, chopped </item>
       <item num="2" units="tbl"> Fresh squeezed lemon juice </item>
       <item num="1"> Jalapeno pepper, diced </item>
       <item num="1" units="tbl"> Fresh cilantro, minced </item>
       <item num="1" units="tbl"> Garlic, minced </item>
       <item num="3" units="tsp"> Salt </item>
       <item num="12" units="bottles"> Ice-cold beer </item>
   </ingredients>
  <directions>
  Combine all ingredients and hand whisk to desired consistency.
  Serve and enjoy with ice-cold beers.
   </directions>
</recipe>
```
The document consists of elements that start and end with tags such as <title>...</title>. Elements are typically nested and organized into a hierarchy for example, the <item> elements that appear under <ingredients>.Within each document, a single element is the document root. In the example, this is the <receipe> element. Elements optionally have attributes as shown for the item elements <item num="4">Large avocados, chopped</item>.

Working with XML documents typically involves all of these basic features. For example, you may want to extract text and attributes from specific element types.To locate elements, you have to navigate through the document hierarchy starting at the root element.

#### xml.dom.minidom

The xml.dom.minicom module provides basic support for parsing an XML document and storing it in memory as a tree structure according to the conventions of DOM. There are two parsing functions:

#### **parse(file [, parser])**

Parses the contents of file and returns a node representing the top of the document tree. ile is a filename or an already-open file object. parser is an optional SAX2-compatible parser object that will be used to construct the tree. If omitted, a default parser will be used.

#### **parseString(string [, parser])**

The same as parse(), except that the input data is supplied in a string instead of a file.

#### Nodes

The document tree returned by the parsing functions consists of a collection of nodes linked together. Each node <sup>n</sup> has the following attributes which can be used to extract information and navigate through the tree structure:

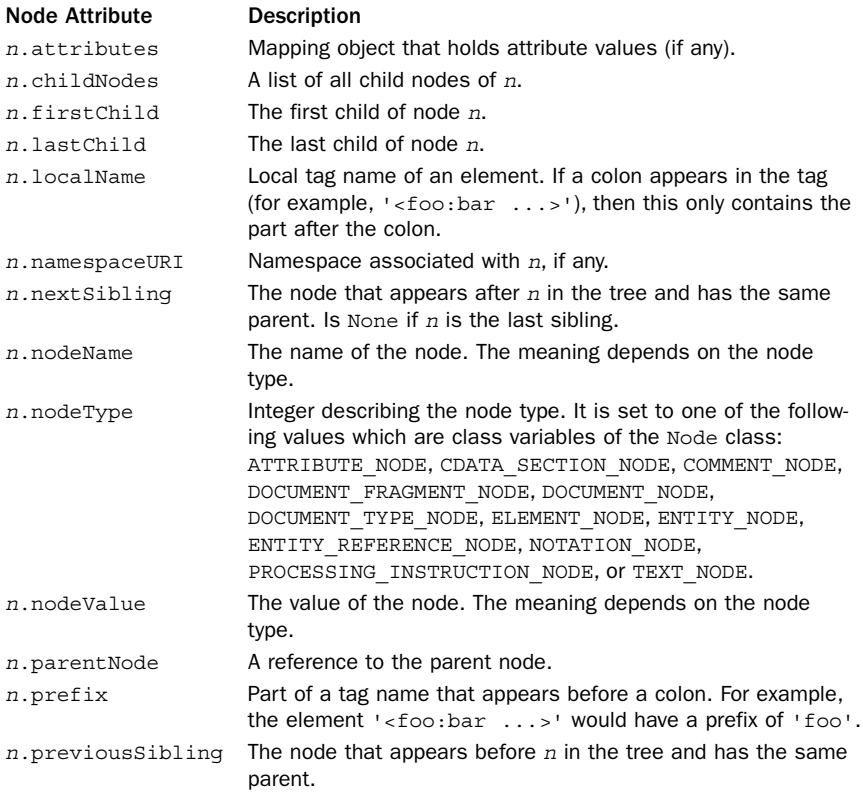

In addition to these attributes, all nodes have the following methods.Typically, these are used to manipulate the tree structure.

```
n.appendChild(child)
```
Adds a new child node, child, to n.The new child is added at the end of any other children.

```
n.cloneNode(deep)
```
Makes a copy of the node n. If deep is True, all child nodes are also cloned.

```
n.hasAttributes()
```
Returns True if the node has any attributes.

```
n.hasChildNodes()
```
Returns True if the node has any children.

```
n.insertBefore(newchild, ichild)
```
Inserts a new child, newchild, before another child, ichild. ichild must already be a child of n.

```
n.isSameNode(other)
```
Returns True if the node other refers to the same DOM node as n.

```
n.normalize()
```
Joins adjacent text nodes into a single text node.

```
n.removeChild(child)
```
Removes child child from n.

```
n.replaceChild(newchild,oldchild)
```
Replaces the child oldchild with newchild. oldchild must already be a child of n.

Although there are many different types of nodes that might appear in a tree, it is most common to work with Document, Element, and Text nodes. Each is briefly described next.

#### Document Nodes

A Document node <sup>d</sup> appears at the top of the entire document tree and represents the entire document as a whole. It has the following methods and attributes:

```
d.documentElement
```
Contains the root element of the entire document.

#### **d.getElementsByTagName(tagname)**

Searches all child nodes and returns a list of elements with a given tag name tagname.

#### **d.getElementsByTagNameNS(namespaceuri, localname)**

Searches all child nodes and returns a list of elements with a given namespace URI and local name.The returned list is an object of type NodeList.

#### Element Nodes

An Element node <sup>e</sup> represents a single XML element such as '<foo>...</foo>'.To get the text from an element, you need to look for Text nodes as children.The following attributes and methods are defined to get other information:

#### **e.tagName**

The tag name of the element. For example, if the element is defined by  $\cdot$ <foo ...>', the tag name is 'foo'.

#### **e.getElementsByTagName(tagname)**

Returns a list of all children with a given tag name.

#### **e.getElementsByTagNameNS(namespaceuri, localname)**

Returns a list of all children with a given tag name in a namespace. namespaceuri and localname are strings that specify the namespace and tag name. If a namespace has been declared using a declaration such as '<foo

xmlns:foo="http://www.spam.com/foo">', namespaceur<sup>i</sup> is set to 'http://www.spam.com/foo'. If searching for a subsequent element '<foo:bar>', localname is set to 'bar'.The returned object is of type NodeList.

#### **e.hasAttribute(name)**

Returns True if an element has an attribute with name name.

#### **e.hasAttributeNS(namespaceuri, localname)**

Returns True if an element has an attribute named by namespaceur<sup>i</sup> and localname. The arguments have the same meaning as described for getElementsByTagNameNS().

#### **e.getAttribute(name)**

Returns the value of attribute name.The return value is a string. If the attribute doesn't exist, an empty string is returned.

#### **e.getAttributeNS(namespaceuri, localname)**

Returns the value of the attributed named by namespaceur<sup>i</sup> and localname.The return value is a string.An empty string is returned if the attribute does not exist.The arguments are the same as described for getElementsByTagNameNS().

#### Text Nodes

Text nodes are used to represent text data. Text data is stored in the  $t$ . data attribute of a Text object  $t$ . The text associated with a given document element is always stored in Text nodes that are children of the element.

#### Utility Functions

The following utility methods are defined on nodes.These are not part of the DOM standard, but are provided by Python for general convenience and for debugging.

#### **n.toprettyxml([indent [, newl]])**

Creates a nicely formatted string containing the XML represented by node  $n$  and its children. indent specifies an indentation string and defaults to a tab ('\t'). newl specifies the newline character and defaults to  $\ln$ .

#### **n.toxml([encoding])**

Creates a string containing the XML represented by node <sup>n</sup> and its children. encoding specifies the encoding (for example, 'utf-8'). If no encoding is given, none is specified in the output text.

```
n.writexml(writer [, indent [, addindent [, newl]]])
```
Writes XML to writer. writer can be any object that provides a write() method that is compatible with the file interface. indent specifies the indentation of n. It is a string that is prepended to the start of node  $n$  in the output. *addindent* is a string that specifies the incremental indentation to apply to child nodes of n. newl specifies the newline character.

#### DOM Example

The following example shows how to use the xml.dom.minidom module to parse and extract information from an XML file:

```
from xml.dom import minidom
doc = minidom.parse("recipe.xml")
ingredients = doc.getElementsByTagName("ingredients")[0]
items = ingredients.getElementsByTagName("item")
for item in items:
   num = item.getAttribute("num")
    units = item.getAttribute("units")
    text = item.firstChild.data.strip()
   quantity = "%s %s" % (num,units)
   print("%-10s %s" % (quantity,text))
```
#### Note

The xml.dom.minidom module has many more features for changing the parse tree and working with different kinds of XML node types. More information can be found in the online documentation.

#### xml.etree.ElementTree

The xml.etree.ElementTree module defines a flexible container object ElementTree for storing and manipulating hierarchical data.Although this object is commonly used in conjunction with XML processing, it is actually quite general-purpose—serving a role that's a cross between a list and dictionary.

#### ElementTree objects

The following class is used to define a new ElementTree object and represents the top level of a hierarchy.

#### **ElementTree([element [, file]])**

Creates a new ElementTree object. element is an instance representing the root node of the tree.This instance supports the element interface described next. file is either a filename or a file-like object from which XML data will be read to populate the tree.

An instance tree of ElementTree has the following methods:

#### **tree.\_setroot(element)**

Sets the root element to element.

#### **tree.find(path)**

Finds and returns the first top-level element in the tree whose type matches the given path. path is a string that describes the element type and its location relative to other elements.The following list describes the path syntax:

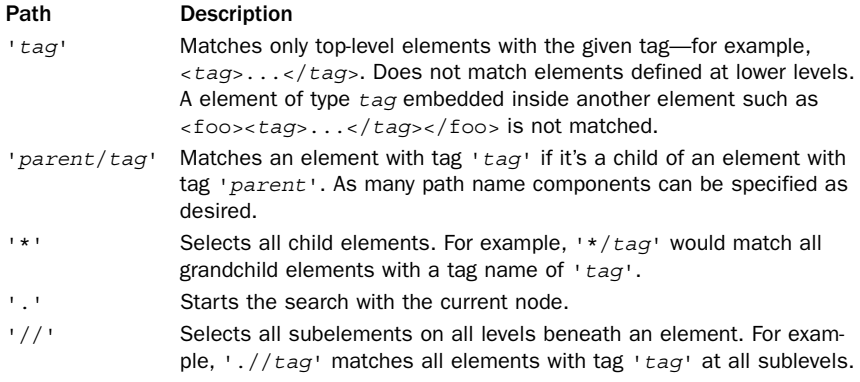

If you are working with a document involving XML namespaces, the tag strings in a path should have the form  $\{uri\}$  tag' where uri is a string such as 'http://www.w3.org/TR/html4/'.

#### **tree.findall(path)**

Finds all top-level elements in the tree that match the given path and returns them in document order as a list or an iterator.

#### **tree.findtext(path [, default])**

Returns the element text for the first top-level element in the tree matching the given path. default is a string to return if no matching element can be found.

#### **tree.getiterator([tag])**

Creates an iterator that produces all elements in the tree, in section order, whose tag matches tag. If tag is omitted, then every element in the tree is returned in order.

```
tree.getroot()
```
Returns the root element for the tree.

#### **tree.parse(source [, parser])**

Parses external XML data and replaces the root element with the result. source is either a filename or file-like object representing XML data. parser is an optional instance of TreeBuilder, which is described later.

#### **tree.write(file [, encoding])**

Writes the entire contents of the tree to a file. file is either a filename or a file-like object opened for writing. encoding is the output encoding to use and defaults to the interpreter default encoding if not specified ('utf-8' or 'ascii' in most cases).

#### Creating Elements

The types of elements held in an ElementTree are represented by instances of varying types that are either created internally by parsing a file or with the following construction functions:

#### **Comment([text])**

Creates a new comment element. text is a string or byte string containing the element text.This element is mapped to XML comments when parsing or writing output.

#### **Element(tag [, attrib [, \*\*extra]])**

Creates a new element.  $taq$  is the name of the element name. For example, if you were creating an element '<foo>....</foo>', tag would be 'foo'. attrib is a dictionary of element attributes specified as strings or byte strings.Any extra keyword arguments supplied in extra are also used to set element attributes.

#### **fromstring(text)**

Creates an element from a fragment of XML text in text—the same as XML() described next.

#### **ProcessingInstruction(target [, text])**

Creates a new element corresponding to a processing instruction. target and text are both strings or byte strings.When mapped to XML, this element corresponds to '<?target text?>'.

#### **SubElement(parent, tag [, attrib [, \*\*extra]])**

The same as  $Element()$ , but it automatically adds the new element as a child of the element in parent.

#### **XML(text)**

Creates an element by parsing a fragment of XML code in text. For example, if you set text to '<foo>....</foo>', this will create a standard element with a tag of 'foo'.

#### **XMLID(text)**

The same as XML(text) except that 'id' attributes are collected and used to build a dictionary mapping ID values to elements. Returns a tuple (elem, *idmap*) where elem is the new element and idmap is the ID mapping dictionary. For example, XMLID('<foo id="123"><bar id="456">Hello</bar></foo>') returns (<Element foo>, {'123': <Element foo>, '456': <Element bar>}).

#### The Element Interface

Although the elements stored in an ElementTree may have varying types, they all support a common interface. If elem is any element, then the following Python operators are defined:

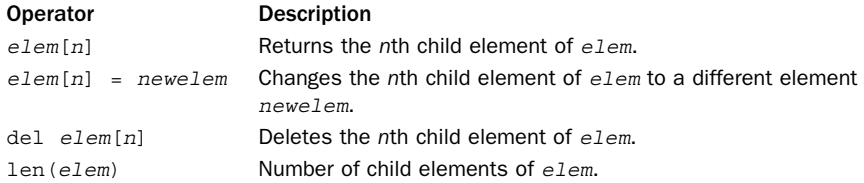

All elements have the following basic data attributes:

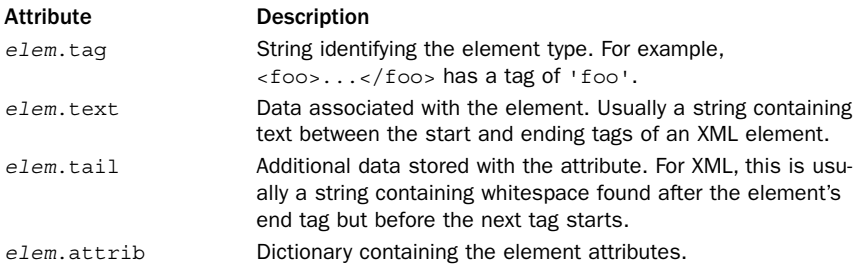

Elements support the following methods, some of which emulate methods on dictionaries:

#### **elem.append(subelement)**

Appends the element subelement to the list of children.

#### **elem.clear()**

Clears all of the data in an element including attributes, text, and children.

```
elem.find(path)
```
Finds the first subelement whose type matches path.

#### **elem.findall(path)**

Finds all subelements whose type matches path. Returns a list or an iterable with the matching elements in document order.

#### **elem.findtext(path [, default])**

Finds the text for the first element whose type patches path. default is a string giving the value to return if there is no match.

#### **elem.get(key [, default])**

Gets the value of attribute key. default is a default value to return if the attribute doesn't exist. If XML namespaces are involved, then key will be a string of the form '{uri}key}' where uri is a string such as '<http://www.w3.org/TR/html4/>'.

**elem.getchildren()**

Returns all subelements in document order.

**elem.getiterator([tag])**

Returns an iterator that produces all subelements whose type matches tag.

**elem.insert(index, subelement)**

Inserts a subelement at position index in the list of children.

```
elem.items()
```
Returns all element attributes as a list of (name, value) pairs.

**elem.keys()**

Returns a list of all of the attribute names.

```
elem.remove(subelement)
```
Removes element subelement from the list of children.

**elem.set(key, value)**

Sets attribute key to value value.

#### Tree Building

An ElementTree object is easy to create from other tree-like structures.The following object is used for this purpose.

```
TreeBuilder([element_factory])
```
A class that builds an ElementTree structure using a series of start(), end(), and data() calls as would be triggered while parsing a file or traversing another tree structure. element factory is an operation function that is called to create new element instances.

An instance <sup>t</sup> of TreeBuilder has these methods:

**<sup>t</sup>.close()**

Closes the tree builder and returns the top-level ElementTree object that has been created.

#### **<sup>t</sup>.data(data)**

Adds text data to the current element being processed.

#### **<sup>t</sup>.end(tag)**

Closes the current element being processed and returns the final element object.

#### **<sup>t</sup>.start(tag, attrs)**

Creates a new element. tag is the element name, and attrs is a dictionary with the attribute values.

#### Utility Functions

The following utility functions are defined:

#### **dump(elem)**

Dumps the element structure of elem to sys.stdout for debugging.The output is usually XML.

**iselement(elem)**

Checks if elem is a valid element object.

**iterparse(source [, events])**

Incrementally parses XML from source. source is a filename or a file-like object referring to XML data. events is a list of event types to produce. Possible event types are 'start', 'end', 'start-ns', and 'end-ns'. If omitted, only 'end' events are produced.The value returned by this function is an iterator that produces tuples (event, elem) where event is a string such as 'start' or 'end' and elem is the element being processed. For 'start' events, the element is newly created and initially empty except for attributes. For 'end' events, the element is fully populated and includes all subelements.

#### **parse(source)**

Fully parses an XML source into an ElementTree object. source is a filename or filelike object with XML data.

#### **tostring(elem)**

Creates an XML string representing elem and all of its subelements.

#### XML Examples

Here is an example of using ElementTree to parse the sample recipe file and print an ingredient list. It is similar to the example shown for DOM.

from xml.etree.ElementTree import ElementTree

```
doc = ElementTree(file="recipe.xml")
ingredients = doc.find('ingredients')
for item in ingredients.findall('item'):
    num = item.get('num')
    units = item.get('units','')
    text = item.text.strip()
    quantity = "%s %s" % (num, units)
    print("%-10s %s" % (quantity, text))
```
The path syntax of ElementTree makes it easier to simplify certain tasks and to take shortcuts as necessary. For example, here is a different version of the previous code that uses the path syntax to simply extract all <item>...</item> elements.

```
from xml.etree.ElementTree import ElementTree
doc = ElementTree(file="recipe.xml")
for item in doc.findall(".//item"):
    num = item.get('num')
    units = item.get('units','')
    text = item.text.strip()
    quantity = "%s %s" % (num, units)
    print("%-10s %s" % (quantity, text))
```
Consider an XML file 'recipens.xml' that makes use of namespaces:

```
<?xml version="1.0" encoding="iso-8859-1"?>
<recipe xmlns:r="http://www.dabeaz.com/namespaces/recipe">
  <r:title>
  Famous Guacamole
  \langle r:title>
  <r:description>
  A southwest favorite!
  </r:description>
  <r:ingredients>
        <r:item num="4"> Large avocados, chopped </r:item>
        ...
  </r:ingredients>
  <r:directions>
  Combine all ingredients and hand whisk to desired consistency.
  Serve and enjoy with ice-cold beers.
   </r:directions>
</recipe>
```
To work with the namespaces, it is usually easiest to use a dictionary that maps the namespace prefix to the associated namespace URI.You then use string formatting operators to fill in the URI as shown here:

```
from xml.etree.ElementTree import ElementTree
doc = ElementTree(file="recipens.xml")
ns = \{'r' : 'http://www.dabeaz.com/namespaces/recipe'
}
ingredients = doc.find('{s(r)s}ingredients' s ns)
for item in ingredients.findall(\sqrt{\frac{2}{5}}(r)s}item' % ns):
     num = item.get('num')
     units = item.get('units','')
     text = item.text.strip()
     quantity = \sqrt[8]{s} \sqrt[8]{s} (num, units)
     print("%-10s %s" % (quantity, text))
```
For small XML files, it is fine to use the ElementTree module to quickly load them into memory so that you can work with them. However, suppose you are working with a huge XML file with a structure such as this:

```
<?xml version="1.0" encoding="utf-8"?>
<music>
  <album>
        <title>A Texas Funeral</title>
        <artist>Jon Wayne</artist>
        ...
   </album>
   <album>
        <title>Metaphysical Graffiti</title>
        <artist>The Dead Milkmen</artist>
        ...
    </album>
   ... continues for 100000 more albums ...
</music>
```
Reading a large XML file into memory tends to consume vast amounts of memory. For example, reading a 10MB XML file may result in an in-memory data structure of more than 100MB. If you're trying to extract information from such files, the easiest way to

do it is to use the ElementTree.iterparse() function. Here is an example of iteratively processing <album> nodes in the previous file:

```
from xml.etree.ElementTree import iterparse
iparse = iterparse("music.xml", ['start','end'])
# Find the top-level music element
for event, elem in iparse:
   if event == 'start' and elem.tag == 'music':
        musicNode = elem
        break
# Get all albums
albums = (elem for event, elem in iparse
              if event == 'end' and elem.tag == 'album')
for album in albums:
   # Do some kind of processing
    ...
   musicNode.remove(album) # Throw away the album when done
```
The key to using iterparse() effectively is to get rid of data that you're no longer using. The last statement musicNode.remove(album) is throwing away each <album> element after we are done processing it (by removing it from its parent). If you monitor the memory footprint of the previous program, you will find that it stays low even if the input file is massive.

#### **Notes**

- <sup>n</sup> The ElementTree module is by far the easiest and most flexible way of handling simple XML documents in Python. However, it does not provide a lot of bells and whistles. For example, there is no support for validation, nor does it provide any apparent way to handle complex aspects of XML documents such as DTDs. For these things, you'll need to install third-party packages. One such package, lxml.etree (at [http://codespeak.net/lxml/\),](http://codespeak.net/lxml/) provides an ElementTree API to the popular libxml2 and libxslt libraries and provides full support for XPATH, XSLT, and other features.
- <sup>n</sup> The ElementTree module itself is a third-party package maintained by Fredrik Lundh at [http://effbot.org/zone/element-index.htm.](http://effbot.org/zone/element-index.htm)At this site you can find versions that are more modern than what is included in the standard library and which offer additional features.

#### xml.sax

The xml.sax module provides support for parsing XML documents using the SAX2 API.

#### **parse(file, handler [, error\_handler])**

Parses an XML document, file. file is either the name of a file or an open file object. handler is a content handler object. error\_handler is an optional SAX errorhandler object that is described further in the online documentation.

#### **parseString(string, handler [, error\_handler])**

The same as parse() but parses XML data contained in a string instead.

#### Handler Objects

To perform any processing, you have to supply a content handler object to the parse() or parseString() functions.To define a handler, you define a class that inherits from ContentHandler.An instance <sup>c</sup> of ContentHandler has the following methods, all of which can be overridden in your handler class as needed:

#### **c.characters(content)**

Called by the parser to supply raw character data. content is a string containing the characters.

```
c.endDocument()
```
Called by the parser when the end of the document is reached.

#### **c.endElement(name)**

Called when the end of element name is reached. For example, if  $\leq$   $\leq$  foo $\geq$  is parsed. this method is called with name set to 'foo'.

#### **c.endElementNS(name, qname)**

Called when the end of an element involving an XML namespace is reached. name is a tuple of strings (uri, localname) and qname is the fully qualified name. Usually qname is None unless the SAX namespace-prefixes feature has been enabled. For example, if the element is defined as '<foo:bar xmlns:foo="http://spam.com">', then the name tuple is (u'http://spam.com', u'bar').

#### **c.endPrefixMapping(prefix)**

Called when the end of an XML namespace is reached.  $prefix$  is the name of the namespace.

#### **c.ignorableWhitespace(whitespace)**

Called when ignorable whitespace is encountered in a document. whitespace is a string containing the whitespace.

#### **c.processingInstruction(target, data)**

Called when an XML processing instruction enclosed in <? ... ?> is encountered. target is the type of instruction, and data is the instruction data. For example, if the instruction is '<?xml-stylesheet href="mystyle.css" type="text/css"?>, target is set to 'xml-stylesheet' and data is the remainder of the instruction text 'href="mystyle.css" type="text/css"'.

#### **<sup>c</sup>.setDocumentLocator(locator)**

Called by the parser to supply a locator object that can be used for tracking line numbers, columns, and other information.The primary purpose of this method is simply to store the locator someplace so that you can use it later—for instance, if you needed to print an error message.The locator object supplied in locator provides four methods—getColumnNumber(), getLineNumber(), getPublicId(), and getSystemId()—that can be used to get location information.

#### **c.skippedEntity(name)**

Called whenever the parser skips an entity. name is the name of the entity that was skipped.

**c.startDocument()**

Called at the start of a document.

**c.startElement(name, attrs)**

Called whenever a new XML element is encountered. name is the name of the element, and *attrs* is an object containing attribute information. For example, if the XML element is '<foo bar="whatever" spam="yes">', name is set to 'foo' and attrs contains information about the bar and spam attributes.The attrs object provides a number of methods for obtaining attribute information:

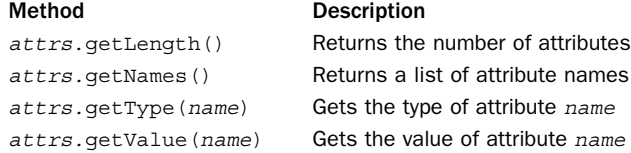

#### **c.startElementNS(name, qname, attrs)**

Called when a new XML element is encountered and XML namespaces are being used. name is a tuple (uri, localname) and qname is a fully qualified element name (normally set to None unless the SAX2 namespace-prefixes feature has been enabled). attrs is an object containing attribute information. For example, if the XML element is '<foo:bar xmlns:foo="http://spam.com" blah="whatever">', then name is (u'http://spam.com', u'bar'), qname is None, and attrs contains information about the attribute blah.The attrs object has the same methods as used in when accessing attributes in the startElement () method shown earlier. In addition, the following additional methods are added to deal with namespaces:

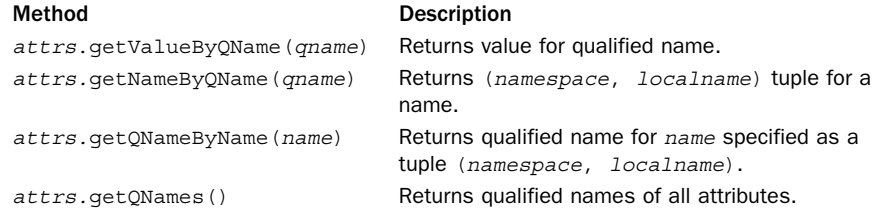

#### **<sup>c</sup>.startPrefixMapping(prefix, uri)**

Called at the start of an XML namespace declaration. For example, if an element is defined as '<foo:bar xmlns:foo="http://spam.com">', then prefix is set to 'foo' and uri is set to 'http://spam.com'.

#### Example

The following example illustrates a SAX-based parser, by printing out the ingredient list from the recipe file shown earlier.This should be compared with the example in the xml.dom.minidom section.

```
from xml.sax import ContentHandler, parse
class RecipeHandler(ContentHandler):
   def startDocument(self):
       self.initem = False
   def startElement(self,name,attrs):
       if name == 'item':
           self.num = attrs.get('num', '1')self.units = attrs.get('units','none')
           self.text = []
           self.initem = True
   def endElement(self,name):
       if name == 'item':
           text = "".join(self.text)
           if self.units == 'none': self.units = ""
           unitstr = "%s %s" % (self.num, self.units)
           print("%-10s %s" % (unitstr,text.strip()))
           self.initem = False
   def characters(self,data):
        if self.initem:
           self.text.append(data)
parse("recipe.xml",RecipeHandler())
```
#### Notes

The xml.sax module has many more features for working with different kinds of XML data and creating custom parsers. For example, there are handler objects that can be defined to parse DTD data and other parts of the document. More information can be found in the online documentation.

#### xml.sax.saxutils

The xml.sax.saxutils module defines some utility functions and objects that are often used with SAX parsers, but are often generally useful elsewhere.

```
escape(data [, entities])
```
Given a string, data, this function replaces certain characters with escape sequences. For example, '<' gets replaced by '&lt; '. entities is an optional dictionary that maps characters to the escape sequences. For example, setting entities to  $\{u'\setminus xf1' :$ 'ñ' } would replace occurences of  $ñ$  with 'ñ'.

```
unescape(data [, entities])
```
Unescapes special escape sequences that appear in data. For instance, ' $\&1t$ ; ' is replaced by '<'. entities is an optional dictionary mapping entities to unescaped character values. entities is the inverse of the dictionary used with escape  $()$ —for example,  $\{$  'ñ' : u'\xf1'  $\}$ .

#### **quoteattr(data [, entities])**

Escapes the string data, but performs additional processing that allows the result value to be used as an XML attribute value.The return value can be printed directly as an attribute value—for example, print "<element attr=%s>" % quoteattr(somevalue). entities is a dictionary compatible for use with the escape() function.

#### **XMLGenerator([out [, encoding]])**

A ContentHandler object that merely echoes parsed XML data back to the output stream as an XML document.This re-creates the original XML document. out is the output document and defaults to sys.stdout. encoding is the character encoding to use and defaults to 'iso-8859-1'.This can be useful if you're trying to debug your parsing code and use a handler that is known to work.

# 25

From the Library of Lee Bogdanoff

## **[Miscellaneous Library](#page-19-0) Modules**

The modules listed in this section are not covered in detail in this book but are still considered to be part of the standard library.These modules have mostly been omitted from previous chapters because they are either extremely low-level and of limited use, restricted to very specific platforms, obsolete, or so complicated that coverage would require a complete book on the topic.Although these modules are have been omitted from this book, online documentation is available for each module at [http://](http://docs.python.org/library/modname) [docs.python.org/library/](http://docs.python.org/library/modname)*modname*.An index of all modules is also available at [http://docs.python.org/library/modindex.html.](http://docs.python.org/library/modindex.html)

The modules listed here represent a common subset of functionality between Python 2 and Python 3. If you are using a module that is not listed here, chances are it has been officially deprecated. Some modules have changed names in Python 3.The new name is shown in parentheses, if applicable.

## [Python Services](#page-19-0)

The following modules provide additional services related to the Python language and execution of the Python interpreter. Many of these modules are related to parsing and compilation of Python source code.

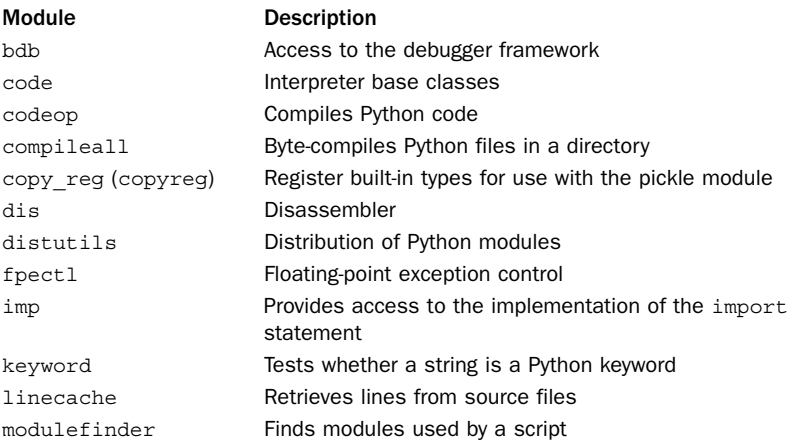

#### Download at WoweBook.Com

#### 586 Chapter 25 Miscellaneous Library Modules

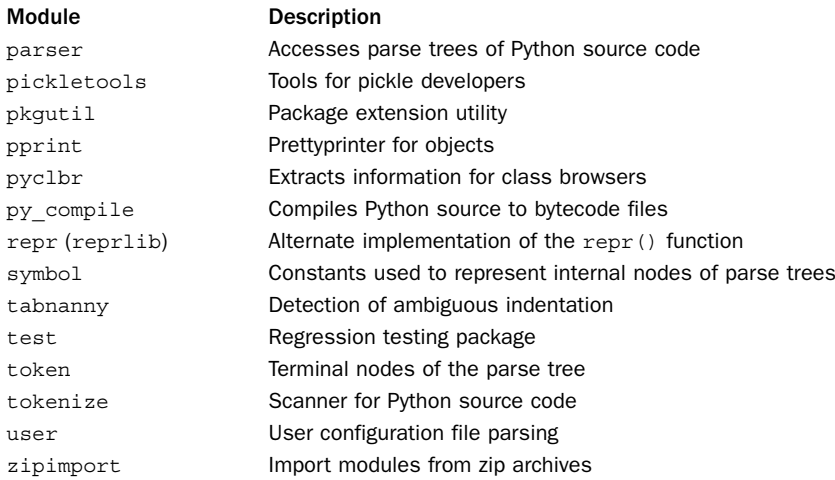

## [String Processing](#page-19-0)

The following modules are some older, now obsolete, modules used for string processing.

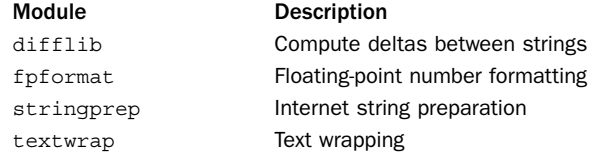

## [Operating System Modules](#page-19-0)

These modules provide additional operating system services. In some cases, the functionality of a module listed here is already incorporated into the functionality of other modules covered in Chapter 19,"Operating System Services."

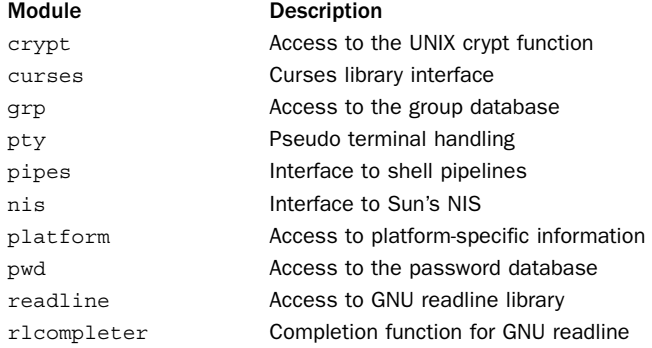

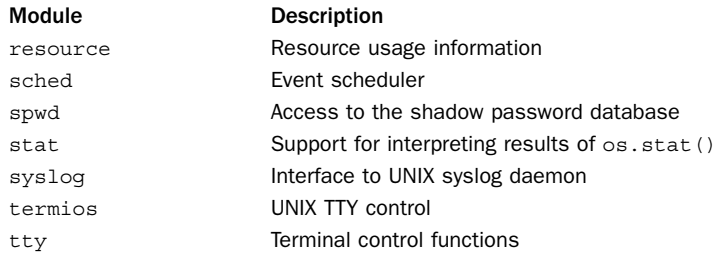

## [Network](#page-19-0)

The following modules provide support for lesser-used network protocols:

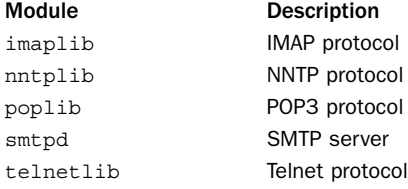

## [Internet Data Handling](#page-19-0)

The following modules provide additional support for Internet data processing not covered in Chapter 24,"Internet Data Handling and Encoding."

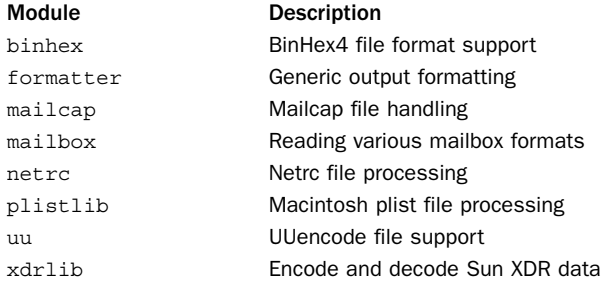

## [Internationalization](#page-19-0)

The following modules are used for writing internationalized applications:

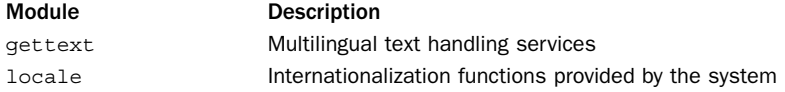
## [Multimedia Services](#page-19-0)

The following modules provide support for handling various kinds of multimedia files:

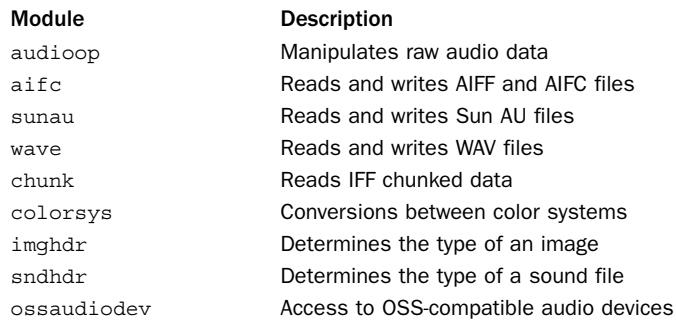

## **[Miscellaneous](#page-19-0)**

The following modules round out the list and don't really neatly fall into any of the other categories:

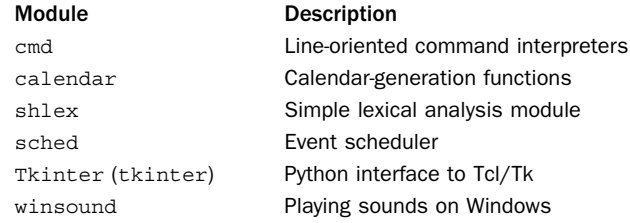

# III **[Extending and Embedding](#page-19-0)**

26 Extending and Embedding Python Appendix: Python 3

## *This page intentionally left blank*

# 26

From the Library of Lee Bogdanoff

## **[Extending and Embedding](#page-19-0) Python**

One of the most powerful features of Python is its ability to interface with software written in C.There are two common strategies for integrating Python with foreign code. First, foreign functions can be packaged into a Python library module for use with the import statement. Such modules are known as *extension modules* because they extend the interpreter with additional functionality not written in Python.This is, by far, the most common form of Python-C integration because it gives Python applications access to high-performance programming libraries.The other form of Python-C integration is *embedding*.This is a process by which Python programs and the interpreter are accessed as a library from C.This latter approach is sometimes used by programmers who want to embed the Python interpreter into an existing C application framework for some reason—usually as some kind of scripting engine.

This chapter covers the absolute basics of the Python-C programming interface. First, the essential parts of the C API used to build extension modules and embed the Python interpreter are covered.This section is not intended to be a tutorial, so readers new to this topic should consult the "Embedding and Extending the Python Interpreter" document available at [http://docs.python.org/extending,](http://docs.python.org/extending) as well as the "Python/C API Reference Manual" available at [http://docs.python.org/c-api.](http://docs.python.org/c-api) Next, the ctypes library module is covered.This is an extremely useful module that allows you to access functions in C libraries without writing any additional C code or using a C compiler.

It should be noted that for advanced extension and embedding applications, most programmers tend to turn to advanced code generators and programming libraries. For example, the SWIG project [\(http://www.swig.org](http://www.swig.org)) is a compiler that creates Python extension modules by parsing the contents of C header files. References to this and other extension building tools can be found at [http://wiki.python.org/moin/](http://wiki.python.org/moin/IntegratingPythonWithOtherLanguages) [IntegratingPythonWithOtherLanguages.](http://wiki.python.org/moin/IntegratingPythonWithOtherLanguages)

## [Extension Modules](#page-19-0)

This section outlines the basic process of creating a handwritten C extension module for Python.When you create an extension module, you are building an interface

between Python and existing functionality written in C. For C libraries, you usually start from a header file such as the following:

```
/* file : example.h */
#include <stdio.h>
#include <string.h>
#include <math.h>
typedef struct Point {
  double x;
 double y;
} Point;
/* Compute the GCD of two integers x and v */extern int gcd(int x, int y);
/* Replace och with nch in s and return the number of replacements */
extern int replace(char *s, char och, char nch);
/* Compute the distance between two points */
extern double distance(Point *a, Point *b);
/* A preprocessor constant */
#define MAGIC 0x31337
```
These function prototypes have some kind of implementation in a separate file. For example:

```
/* example.c */
#include "example.h"
/* Compute GCD of two positive integers x and y */
int qcd(int x, int y) {
     int g;
     q = y;while (x > 0) {
           q = x;x = y x = x;
           y = q;}
     return g;
}
/* Replace a character in a string */
int replace(char *s, char oldch, char newch) {
  int nrep = 0;
  while (s = \text{strchr}(s, \text{oldch})) {
     *(s++) = newch;nrep++;
  }
  return nrep;
}
/* Distance between two points */
double distance(Point *a, Point *b) {
  double dx,dy;
  \label{eq:dx} \begin{array}{rcl} \text{d} \text{x} & = & \text{a--}\times \text{x} & = & \text{b--}\times \text{x} \, ; \end{array}dy = a->y - b->y;
  return sqrt(dx*dx + dy*dy);
}
```

```
Here is a C main() program that illustrates the use of these functions:
```

```
/* main.c */#include "example.h"
int main() {
  /* Test the gcd() function */
  {
   printf("%d\n", gcd(128,72));
   printf("%d\n", gcd(37,42)); 
  }
  /* Test the replace() function */
  {
   char s[] = "Skipping along unaware of the unspeakable peril.";
   int nrep;
   nrep = replace(s, ' ', '-'');
   printf("%d\n", nrep);
   printf("%s\n",s);
  }
  /* Test the distance() function */
  {
   Point a = \{ 10.0, 15.0 \};
   Point b = \{ 13.0, 11.0 \};
   printf("%0.2f\n", distance(&a,&b));
  }
}
```
Here is the output of the previous program:

```
% a.out
8
1
6
Skipping-along-unaware-of-the-unspeakable-peril.
5.00
```
## An Extension Module Prototype

Extension modules are built by writing a separate C source file that contains a set of wrapper functions which provide the glue between the Python interpreter and the underlying C code. Here is an example of a basic extension module called example:

```
/* pyexample.c */
#include "Python.h"
#include "example.h"
static char py gcd doc[] = "Computes the GCD of two integers";
static PyObject *
py_gcd(PyObject *self, PyObject *args) {
  int x,y,r;
 if (!PyArg_ParseTuple(args,"ii:gcd",&x,&y)) {
     return NULL;
  }
 r = \gcd(x, y);
 return Py_BuildValue("i",r);
}
static char py replace doc[] = "Replaces all characters in a string";static PyObject *
```

```
py replace(PyObject *self, PyObject *args, PyObject *kwargs) {
  static char *argnames[] = \{ "s", "och", "nch", NULL} \};
  char *s,*sdup;
  char och, nch;
  int nrep;
  PyObject *result;
  if (!PyArg_ParseTupleAndKeywords(args,kwargs, "scc:replace",
                                   argnames, &s, &och, &nch)) {
      return NULL;
  }
  sdup = (char * ) malloc(strlen(s)+1);strcpy(sdup,s);
 nrep = replace(sdup,och,nch);
 result = Py_BuildValue("(is)",nrep,sdup);
 free(sdup);
 return result;
}
static char py distance doc[] = "Computes the distance between two points";static PyObject *
py_distance(PyObject *self, PyObject *args) {
 PyErr SetString(PyExc NotImplementedError, "distance() not implemented.");
 return NULL;
}
static PyMethodDef examplemethods[] = {{"gcd", py_gcd, METH_VARARGS, py_gcd_doc},
  {^{\prime}}"replace", py_replace, METH_VARARGS | METH_KEYWORDS, py_replace_doc},
   {"distance",py_distance,METH_VARARGS, py_distance_doc},
  {NULL, NULL, 0, NULL}
};
#if PY_MAJOR_VERSION < 3
/* Python 2 module initialization */
void init_example(void) {
 PyObject *mod;
 mod = Py InitModule(" example", examplemethods);
 PyModule_AddIntMacro(mod,MAGIC);
}
#else
/* Python 3 module initialization */
static struct PyModuleDef examplemodule = \{PyModuleDef_HEAD_INIT,
   "_example", /* name of module */
  NULL, /* module documentation, may be NULL */
   -1,
  _examplemethods
};
PyMODINIT_FUNC
PyInit example(void) {
 PyObject *mod;
 mod = PyModule Create(& examplemodule);
 PyModule_AddIntMacro(mod, MAGIC);
  return mod;
}
#endif
```
Extension modules always need to include "Python.h". For each C function to be accessed, a wrapper function is written.These wrapper functions accept either two arguments (self and args, both of type PyObject  $\star$ ) or three arguments (self, args,

and kwargs, all of type PyObject \*).The self parameter is used when the wrapper function is implementing a built-in method to be applied to an instance of some object. In this case, the instance is placed in the self parameter. Otherwise, self is set to NULL. args is a tuple containing the function arguments passed by the interpreter. kwargs is a dictionary containing keyword arguments.

Arguments are converted from Python to C using the PyArg\_ParseTuple() or PyArg\_ParseTupleAndKeywords() function. Similarly, the Py\_BuildValue() function is used to construct an acceptable return value.These functions are described in later sections.

Documentation strings for extension functions should be placed in separate string variables such as py\_gcd\_doc and py\_replace\_doc as shown. These variables are referenced during module initialization (described shortly).

Wrapper functions should never, under penalty of certain flaming death, mutate data received by reference from the interpreter.This is why the py\_replace() wrapper is making a copy of the received string before passing it to the C function (which modifies it in place). If this step is omitted, the wrapper function may violate Python's string immutability.

If you want to raise an exception, you use the PyExc\_SetString() function as shown in the py\_distance() wrapper. NULL is returned to signal that an error has occurred.

The method table examplemethods is used to associate Python names with the C wrapper functions.These are the names used to call the function from the interpreter. The METH\_VARARGS flag indicates the calling conventions for a wrapper. In this case, only positional arguments in the form of a tuple are accepted. It can also be set to METH\_VARARGS | METH\_KEYWORDS to indicate a wrapper function accepting keyword arguments.The method table additionally sets the documentation strings for each wrapper function.

The final part of an extension module performs an initialization procedure that varies between Python 2 and Python 3. In Python 2, the module initialization function init example is used to initialize the contents of the module. In this case, the Py\_InitModule("\_example",\_examplemethods) function creates a module, example, and populates it with built-in function objects corresponding to the functions listed in the method table. For Python 3, you have to create an PyModuleDef object \_examplemodule that describes the module.You then write a function PyInit example() that initializes the module as shown. The module initialization function is also the place where you install constants and other parts of a module, if necessary. For example, the PyModule\_AddIntMacro() is adding the value of a preprocessor to the module.

It is important to note that naming is critically important for module initialization. If you are creating a module called modname, the module initialization function must be called initmodname() in Python 2 and PyInit\_modname() in Python 3. If you don't do this, the interpreter won't be able to correctly load your module.

## Naming Extension Modules

It is standard practice to name C extension modules with a leading underscore such as '\_example'.This convention is followed by the Python standard library itself. For

instance, there are modules named \_socket, \_thread, \_sre, and \_fileio corresponding to the C programming components of the socket, threading, re, and io modules. Generally, you do not use these C extension modules directly. Instead, you create a high-level Python module such as the following:

```
# example.py
from example import *
# Add additional support code below
...
```
The purpose of this Python wrapper is to supply additional support code for your module or to provide a higher-level interface. In many cases, it is easier to implement parts of an extension module in Python instead of C.This design makes it easy to do this. If you look at many standard library modules, you will find that they have been implemented as a mix of C and Python in this manner.

## Compiling and Packaging Extensions

The preferred mechanism for compiling and packaging an extension module is to use distutils.To do this, you create a setup.py file that looks like this:

```
# setup.py
from distutils.core import setup, Extension
setup(name="example",
     version="1.0",
     py_modules = ['example.py'],
     ext modules = [Extension(" example",
                  ["pyexample.c","example.c"])
       ]
      \lambda
```
In this file, you need to include the high-level Python file (example.py) and the source files making up the extension module (pyexample.c, example.c).To build the module for testing, type the following:

```
% python setup.py build_ext --inplace
```
This will compile the extension code into a shared library and leave it in the current working directory.The name of this library will be

\_examplemodule.so, \_examplemodule.pyd, or some similar variant.

If the compilation was successful, using your module is straightforward. For example:

```
% python3.0
Python 3.0 (r30:67503, Dec 4 2008, 09:40:15) 
[GCC 4.0.1 (Apple Inc. build 5465)] on darwin
Type "help", "copyright", "credits" or "license" for more information.
>>> import example
>>> example.gcd(78,120)
6
>>> example.replace("Hello World",' ','-')
(1, 'Hello-World')
>>> example.distance()
Traceback (most recent call last):
 File "<stdin>", line 1, in <module>
NotImplementedError: distance() not implemented.
\rightarrow
```
More complicated extension modules may need to supply additional build information, such as include directories, libraries, and preprocessor macros.They can also be included in setup.py, as follows:

```
# setup.py
from distutils.core import setup, Extension
setup(name="example",
      version="1.0",
      py_modules = ['example.py'],
      ext modules = [Extension(" example",
                   ["pyexample.c","example.c"],
                   include_dirs = ["/usr/include/X11","/opt/include"],
                  define_macros = [('DEBUG',1'),
                                    ('MONDO_FLAG',1)],
                  undef macros = ['HAVE FOO', 'HAVE NOT'],
                   library dirs= ["/usr/lib/X11", "\over{/}opt/lib"],
                  libraries = [ "X11", "Xt", "blah" ])
        ]
      \lambda
```
If you want to install an extension module for general use, you simply type python setup.py install. Further details about this are found in Chapter 8,"Modules, Packages, and Distribution."

In some situations, you may want to build an extension module manually.This almost always requires advanced knowledge of various compiler and linker options.The following is an example on Linux:

```
linux % gcc -c -fpic -I/usr/local/include/python2.6 example.c pyexample.c
linux % gcc -shared example.o pyexample.o -o _examplemodule.so
```
## Type Conversion from Python to C

The following functions are used by extension modules to convert arguments passed from Python to C.Their prototypes are defined by including the Python.h header file.

```
int PyArg_ParseTuple(PyObject *args, char *format, ...);
```
Parses a tuple of positional arguments in *args* into a series of C variables. *format* is a format string containing zero or more of the specifier strings from Tables 26.1–26.3, which describe the expected contents of *args*. All the remaining arguments contain the addresses of C variables into which the results will be placed.The order and types of these arguments must match the specifiers used in format. Zero is returned if the arguments could not be parsed.

```
int PyArg_ParseTupleAndKeywords(PyObject *args, PyObject *kwargs,
                                char *format, char **kwlist, ...);
```
Parses both a tuple of positional arguments and a dictionary of keyword arguments contained in kwargs. format has the same meaning as for PyArg\_ParseTuple().The only difference is that kwlist is a null-terminated list of strings containing the names of all the arguments. Returns 1 on success, 0 on error.

Table 26.1 lists the format codes that are placed in the format argument to convert numbers.The C argument type column lists the C data type that should be passed to the PyArg Parse\* () functions. For numbers, it is always a pointer to a location where the result should be stored.

| Format    | <b>Python Type</b> | C Argument Type                      |
|-----------|--------------------|--------------------------------------|
| "b"       | Integer            | signed char $\ast r$                 |
| "B"       | Integer            | unsigned char $\star$ r              |
| "h"       | Integer            | short $\star$ r                      |
| "H"       | Integer            | unsigned short $\ast r$              |
| ոլո       | Integer            | int $\star$ r                        |
| "T"       | Integer            | unsigned int $\ast r$                |
| $n + n$   | Integer            | long int $\ast r$                    |
| "k"       | Integer            | unsigned long $\ast r$               |
| "L"       | Integer            | long long $\ast r$                   |
| "K"       | Integer            | unsigned long long $\overline{\ }$ r |
| "n"       | Integer            | Py ssize t $\star r$                 |
| $n \in n$ | Float              | float $\star$ r                      |
| "d"       | Float              | double $\ast r$                      |
| יי מ יי   | Complex            | Py complex $\ast r$                  |
|           |                    |                                      |

Table 26.1 Numeric Conversions and Associated C Data Types for PyArq Parse\*

When signed integer values are converted, an OverflowError exception is raised if the Python integer is too large to fit into the requested C data type. However, conversions that accept unsigned values (e.g., 'I', 'H', 'K', and so on) do not check for overflow and will silently truncate the value if it exceeds the supported range. For floating-point conversions, a Python int or float may be supplied as input. In this case, integers will be promoted to a float. User-defined classes are accepted as numbers as long as they provide appropriate conversion methods such as  $\quad$  int  $\quad$  () or  $\quad$  float  $\quad$  (). For example, a user-defined class that implements \_\_int\_\_() will be accepted as input for any of the previously shown integer conversions (and \_int\_() invoked automatically to do the conversion).

Table 26.2 shows the conversions that apply to strings and bytes. Many of the string conversions return both a pointer and length as a result.

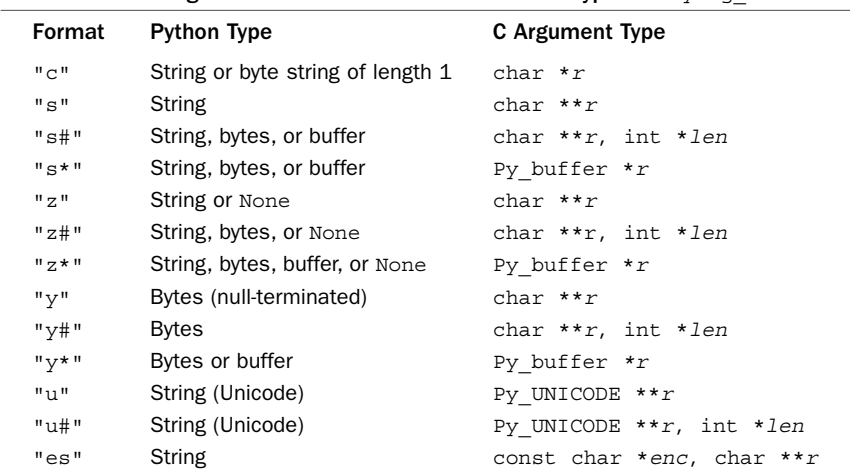

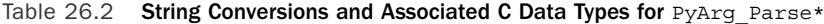

| Format                                   | <b>Python Type</b>              | C Argument Type                              |
|------------------------------------------|---------------------------------|----------------------------------------------|
| "es#"                                    | String or bytes                 | const char *enc, char ** $r$ , int<br>$*len$ |
| "et"                                     | String or null-terminated bytes | const char *enc, char **r, int<br>$*len$     |
| "et#"                                    | String or bytes                 | const char *enc, char **r, int<br>$*7en$     |
| "t#"                                     | Read-only buffer                | char $**r$ , int $*len$                      |
| $\mathbf{u}_{\mathbf{W}}$                | Read-write buffer               | char $**r$                                   |
| "w#"                                     | Read-write buffer               | char $**r$ , int $*len$                      |
| $\mathbf{u}_{\mathbf{W}}$ * $\mathbf{u}$ | Read-write buffer               | Py buffer *r                                 |

Table 26.2 Continued

String handling presents a special problem for C extensions because the char \* datatype is used for many different purposes. For instance, it might refer to text, a single character, or a buffer of raw binary data.There is also the issue of what to do with embedded NULL characters ( $\sqrt{200'}$ ) that C uses to signal the end of text strings.

In Table 26.2, the conversion codes of "s", "z", "u", "es", and "et" should be used if you are passing text. For these codes, Python assumes that the input text does not contain any embedded NULLs—if so, a TypeError exception is raised. However, the resulting string in C can be safely assumed to be NULL-terminated. In Python 2, both 8-bit and Unicode strings can be passed, but in Python 3, all conversions except for "et" require the Python str type and do not work with bytes.When Unicode strings are passed to C, they are always encoded using the default Unicode encoding used by the interpreter (usually UTF-8).The one exception is the "u" conversion code that returns a string using Python's internal Unicode representation.This is an array of Py\_UNICODE values where Unicode characters are typically represented by the wchar\_t type in C.

The "es" and "et" codes allow you to specify an alternative encoding for the text. For these, you supply an encoding name such as 'utf-8' or 'iso-8859-1', and the text will be encoded into a buffer and returned in that format.The "et" code differs from "es" in that if a Python byte-string is given, it is assumed to have already been encoded and is passed through unmodified. One caution with "es" and "et" conversions is that they dynamically allocate memory for the result and require the user to explicitly release it using PyMem\_Free().Thus, code that uses these conversions should look similar to this:

```
PyObject *py_wrapper(PyObject *self, PyObject *args) {
    char *buffer;
    if (!PyArg_ParseTuple(args,"es","utf-8",&buffer)) {
       return NULL;
    }
    /* Do something. */
    ...
    /* Cleanup and return the result */
   PyMem_Free(buffer);
   return result;
}
```
For handling text or binary data, use the "s#", "z#", "u#", "es#", or "et#" codes. These conversions work exactly the same as before except that they additionally return a length. Because of this, the restriction on embedded NULL characters is lifted. In addition, these conversions add support for byte strings and any other objects that support something known as the buffer interface.The *buffer interface* is a means by which a Python object can expose a raw binary buffer representing its contents.Typically, you find it on strings, bytes, and arrays (e.g., the arrays created in the array module support it). In this case, if an object provides a readable buffer interface, a pointer to the buffer and its size is returned. Finally, if a non-NULL pointer and length are given to the "es#" and "et#" conversions, it is assumed that these represent a pre-allocated buffer into which the result of the encoding can be placed. In this case, the interpreter does not allocate new memory for the result and you don't have to call PyMem\_Free().

The conversion codes of "s\*" and "z\*" are similar to "s#" and "z#" except that they populate a Py\_buffer structure with information about the received data. More information about this can be found in PEP-3118, but this structure minimally has attributes char \*buf, int len, and int itemsize that point to the buffer, the buffer length (in bytes), and the size of items held in the buffer. In addition, the interpreter places a lock on the buffer that prevents it from being changed by other threads as long as it is held by extension code.This allows the extension to work with the buffer contents independently, possibly in a different thread than the interpreter. It is up to the user to call PyBuffer Release() on the buffer after all processing is complete.

The conversion codes of "t#", "w", "w#", and "w\*" are just like the "s" family of codes except that they only accept objects implementing the buffer interface.  $"t$ #" requires the buffer to be readable.The "w" code requires the buffer to be both readable and writable.A Python object supporting a writable buffer is assumed to be mutable. Thus, it is legal for a C extension to overwrite or modify the buffer contents.

The conversion codes of "y", "y#", and "y\*" are just like the "s" family of codes except that they only accept byte strings. Use these to write functions that must only take bytes, not Unicode strings.The "y" code only accepts byte strings that do not contain embedded NULL characters.

Table 26.3 lists conversion codes that are used to accept arbitrary Python objects as input and to leave the result as type PyObject \*.These are sometimes used for C extensions that need to work with Python objects that are more complicated than simple numbers or strings—for example, if you needed a C extension function to accept an instance of a Python class or dictionary.

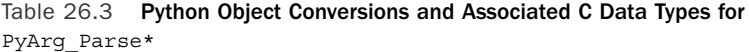

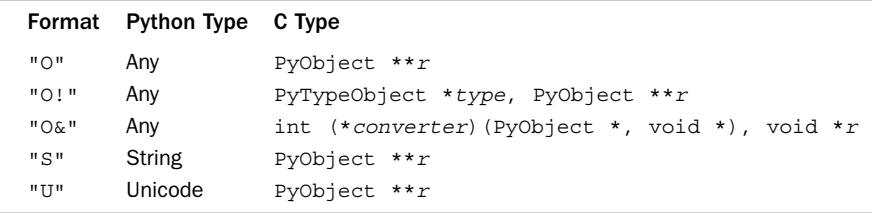

The "O", "S", and "U" specifiers return raw Python objects of type PyObject \*. "S" and "U" restrict this object to be a string or Unicode string, respectively.

The "O!" conversion requires two C arguments: a pointer to a Python type object and a pointer to a PyObject \* into which a pointer to the object is placed.A TypeError is raised if the type of the object doesn't match the type object. For example:

```
/* Parse a List Argument */
PyObject *listobj;
PyArg_ParseTuple(args,"O!", &PyList_Type, &listobj);
```
The following list shows the C type names corresponding to some Python container types that might be commonly used with this conversion.

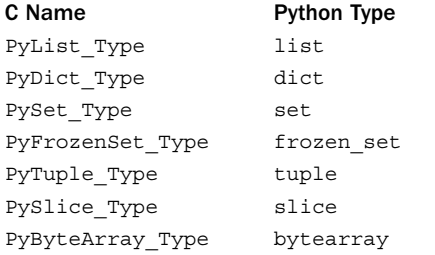

The " $O&$ " conversion takes two arguments (converter, addr) and uses a function to convert a PyObject \* to a C data type. converter is a pointer to a function with the prototype int converter(PyObject \*obj, void \*addr), where obj is the passed Python object and addr is the address supplied as the second argument in PyArg\_ParseTuple(). converter() should return 1 on success, 0 on failure. On error, the converter should also raise an exception.This kind of conversion can be used to map Python objects such as lists or tuples into C data structures. For example, here is a possible implementation of the distance() wrapper from our earlier code:

```
/* Convert a tuple into a Point structure. */
int convert point(PyObject *obj, void *addr) {
    Point \overline{\ast p} = (Point \overline{\ast}) addr;
    return PyArg_ParseTuple(obj,"ii", &p->x, &p->y);
}
PyObject *py_distance(PyObject *self, PyObject *args) {
   Point p1, p2;
    double result;
    if (!PyArg_ParseTuple(args,"O&O&",
                           convert point, &p1, convert point, &p2)) {
        return NULL;
    }
   result = distance(&p1,&p2);
   return Py_BuildValue("d",result);
}
```
Finally, argument format strings can contain a few additional modifiers related to tuple unpacking, documentation, error messages, and default arguments.The following is a list of these modifiers:

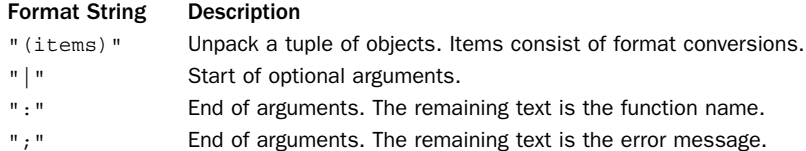

The "(items)" unpacks values from a Python tuple.This can be a useful way to map tuples into simple C structures. For example, here is another possible implementation of the py\_distance() wrapper function:

```
PyObject *py_distance(PyObject *self, PyObject *args) {
    Point p1, p2;
    double result;
    if (!PyArg_ParseTuple(args,"(dd)(dd)",
                          &p1.x, &p1.y, &p2.x, &p2.y)) {
        return NULL;
    }
    result = distance(\&p1,\&p2);return Py_BuildValue("d",result);
}
```
The modifier "|" specifies that all remaining arguments are optional.This can appear only once in a format specifier and cannot be nested.The modifier ":" indicates the end of the arguments.Any text that follows is used as the function name in any error messages.The modifier ";" signals the end of the arguments.Any following text is used as the error message. Note that only one of : and ; should be used. Here are some examples:

```
PyArq ParseTuple(args,"ii:gcd", &x, &y);
PyArg ParseTuple(args, "ii; gcd requires 2 integers", &x, &y);
/* Parse with optional arguments */
PyArg ParseTuple(args,"s|s", &buffer, &delimiter);
```
## Type Conversion from C to Python

The following C function is used to convert the values contained in C variables to a Python object:

```
PyObject *Py_BuildValue(char *format, ...)
```
This constructs a Python object from a series of C variables. format is a string describing the desired conversion.The remaining arguments are the values of C variables to be converted.

The format specifier is similar to that used with the PyArg ParseTuple $*$  functions, as shown in Table 26.4.

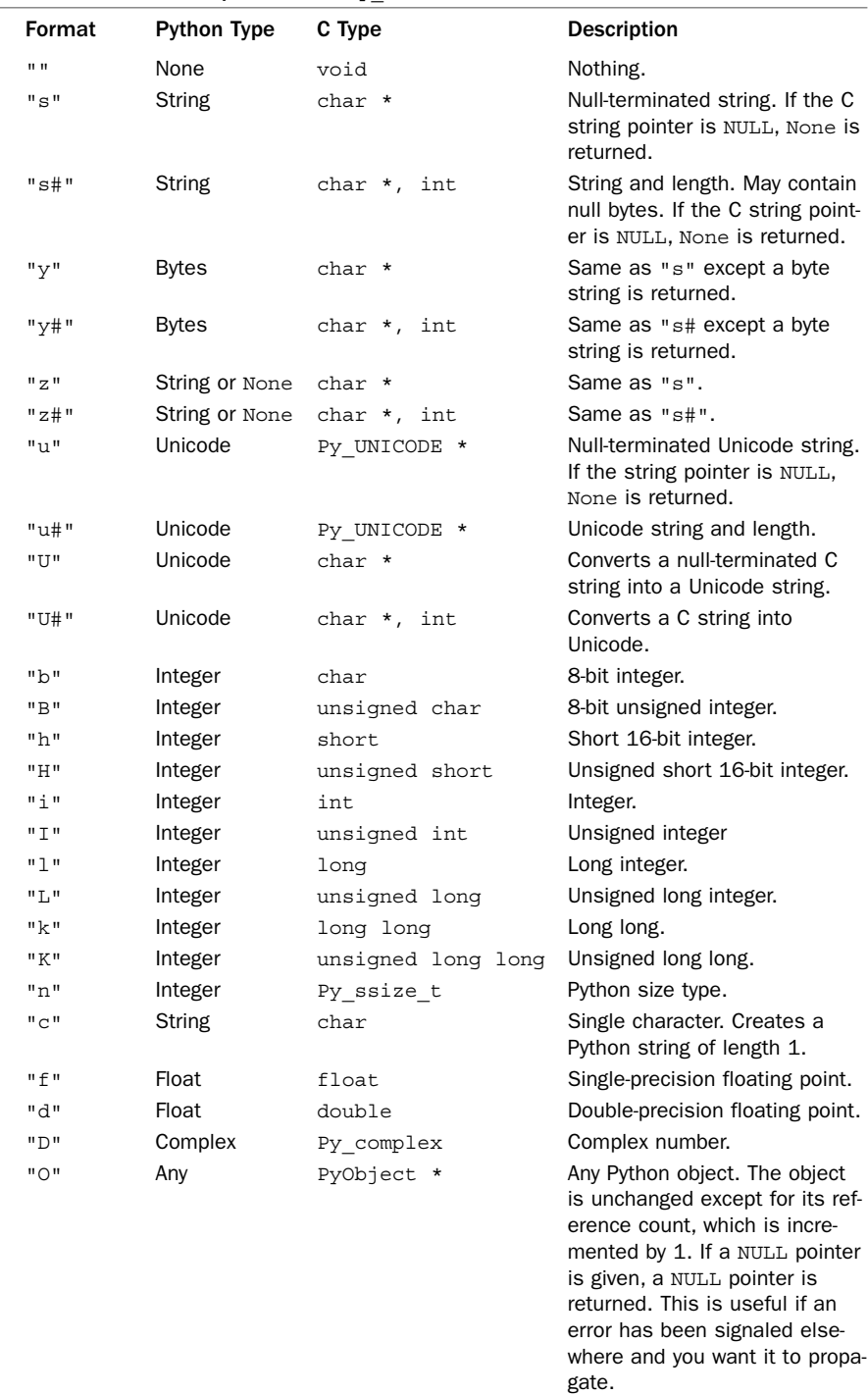

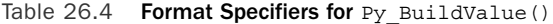

| Format                   | <b>Python Type</b> | C Type         | <b>Description</b>                                                                                                    |
|--------------------------|--------------------|----------------|----------------------------------------------------------------------------------------------------|
| " 0& "                   | Any                | converter, any | C data processed through a<br>converter function.                                                                                                    |
| " S"                     | String             | PyObject *     | Same as "0".                                                                                                    |
| "N"                      | Any                | PyObject *     | Same as "0" except that the<br>reference count is not incre-<br>mented.                                                                                                    |
| "( <i>items</i> )" Tuple |                    | vars           | Creates a tuple of items.<br><i>items</i> is a string of format<br>specifiers from this table.<br>vars is a list of C variables<br>corresponding to the items in<br>items. |
| "[items]" List           |                    | vars           | Creates a list of items. <i>items</i><br>is a string of format specifiers.<br>vars is a list of C variables<br>corresponding to the items in<br>items.                     |
| " $\{items\}$ "          | Dictionary         | vars           | Creates a dictionary of items.                                                                                                    |

Table 26.4 Continued

Here are some examples of building different kinds of values:

```
Py_BuildValue("") None
Py_BuildValue("i",37) 37
Py_BuildValue("ids",37,3.4,"hello") (37, 3.5, "hello")
Py_BuildValue("s#","hello",4) "hell"
Py BuildValue("()") ()
Py_BuildValue("(i)",37) (37,)
Py_BuildValue("[ii]",1,2) [1,2]
\overline{Py} BuildValue("[i,i]",1,2) [1,2]
Py_BuildValue("{s:i,s:i}","x",1,"y",2) {'x':1, 'y':2}
```
For Unicode string conversions involving char  $\star$ , it is assumed that the data consists of a series of bytes encoded using the default Unicode encoding (usually UTF-8).The data will be automatically decoded into a Unicode string when passed to Python.The only exceptions are the "y" and "y#" conversions that return a raw byte string.

## Adding Values to a Module

In the module initialization function of an extension module, it is common to add constants and other support values.The following functions can be used to do this:

```
int PyModule_AddObject(PyObject *module, const char *name, PyObject *value)
```
Adds a new value to a module. name is the name of the value, and value is a Python object containing the value.You can build this value using Py\_BuildValue().

**int PyModule\_AddIntConstant(PyObject \*module, const char \*name, long value)**

Adds an integer value to a module.

**void PyModule\_AddStringConstant(PyObject \*module, const char \*name, const char \*value)**

Adds a string value to a module. value must be a null-terminated string.

#### **void PyModule\_AddIntMacro(PyObject \*module, macro)**

Adds a macro value to a module as an integer. macro must be the name of preprocessor macro.

**void PyModule\_AddStringMacro(PyObject \*module, macro)**

Adds a macro value to a module as a string.

## Error Handling

Extension modules indicate errors by returning NULL to the interpreter. Prior to returning NULL, an exception should be set using one of the following functions:

```
void PyErr_NoMemory()
```
Raises a MemoryError exception.

```
void PyErr_SetFromErrno(PyObject *exc)
```
Raises an exception. exc is an exception object.The value of the exception is taken from the errno variable in the C library.

```
void PyErr_SetFromErrnoWithFilename(PyObject *exc, char *filename)
```
Like PyErr SetFromErrno(), but includes the file name in the exception value as well.

```
void PyErr_SetObject(PyObject *exc, PyObject *val)
```
Raises an exception. exc is an exception object, and val is an object containing the value of the exception.

**void PyErr\_SetString(PyObject \*exc, char \*msg)**

Raises an exception. exc is an exception object, and msg is a message describing what went wrong.

The exc argument in these functions can be set to one of the following:

#### C Name **Python Exception**

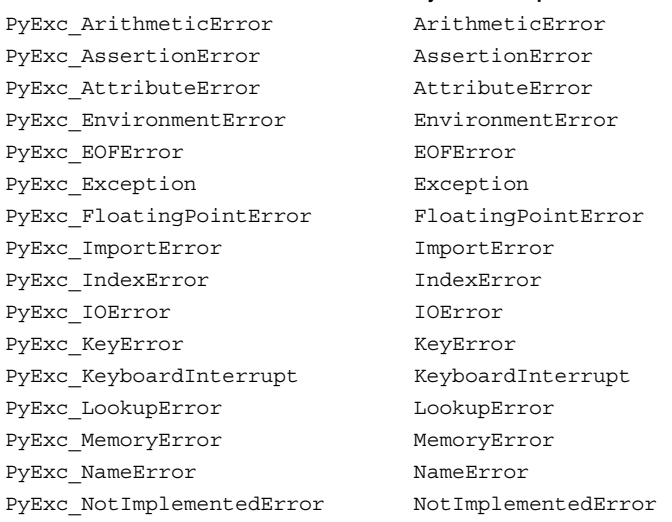

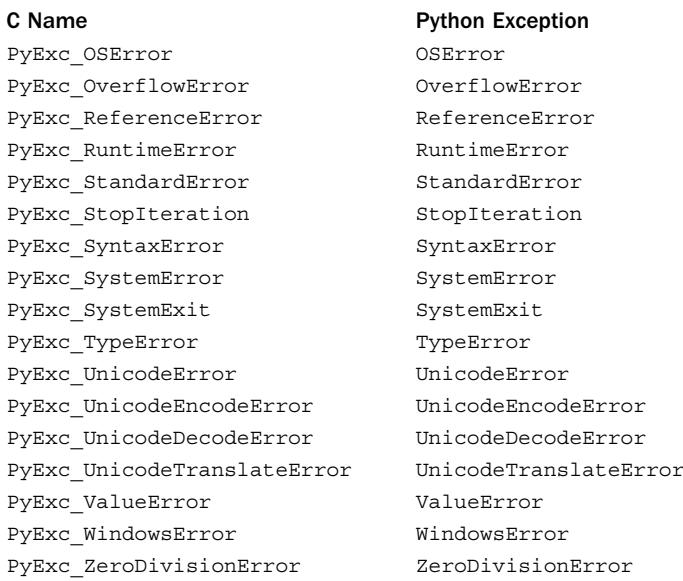

The following functions are used to query or clear the exception status of the interpreter:

#### **void PyErr\_Clear()**

Clears any previously raised exceptions.

#### **PyObject \*PyErr\_Occurred()**

Checks to see whether or not an exception has been raised. If so, the current exception value is returned. Otherwise, NULL is returned.

#### **int PyErr\_ExceptionMatches(PyObject \*exc)**

Checks to see if the current exception matches the exception exc. Returns 1 if true, 0 otherwise.This function follows the same exception matching rules as in Python code. Therefore, exc could be a superclass of the current exception or a tuple of exception classes.

The following prototype shows how to implement a try-except block in C:

```
/* Carry out some operation involving Python objects */
if (PyErr_Occurred()) {
   if (PyErr_ExceptionMatches(PyExc_ValueError)) {
       /* Take some kind of recovery action */
        ...
       PyErr Clear();
       return result; /* A valid PyObject * */
    } else {
       return NULL; /* Propagate the exception to the interpreter */
    }
}
```
## Reference Counting

Unlike programs written in Python, C extensions may have to manipulate the reference count of Python objects.This is done using the following macros, all of which are applied to objects of type PyObject \*.

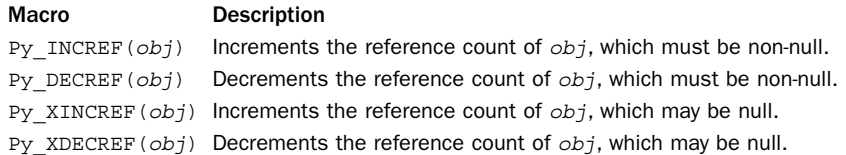

Manipulating the reference count of Python objects in C is a delicate topic, and readers are strongly advised to consult the "Extending and Embedding the Python Interpreter" document available at<http://docs.python.org/extending> before proceeding any further. As a general rule, it is not necessary to worry about reference counting in C extension functions except in the following cases:

- <sup>n</sup> If you save a reference to a Python object for later use or in a C structure, you must increase the reference count.
- <sup>n</sup> Similarly, to dispose of an object that was previously saved, decrease its reference count.
- If you are manipulating Python containers (lists, dicts, and so on) from  $C$ , you may have to manually manipulate reference counts of the individual items. For example, high-level operations that get or set items in a container typically increase the reference count.

You will know that you have a reference counting problem if your extension code crashes the interpreter (you forgot to increase the reference count) or the interpreter leaks memory as your extension functions are used (you forgot to decrease a reference count).

## Threads

A global interpreter lock is used to prevent more than one thread from executing in the interpreter at once. If a function written in an extension module executes for a long time, it will block the execution of other threads until it completes.This is because the lock is held whenever an extension function is invoked. If the extension module is thread-safe, the following macros can be used to release and reacquire the global interpreter lock:

## **Py\_BEGIN\_ALLOW\_THREADS**

Releases the global interpreter lock and allows other threads to run in the interpreter. The C extension must not invoke any functions in the Python C API while the lock is released.

## **Py\_END\_ALLOW\_THREADS**

Reacquires the global interpreter lock.The extension will block until the lock can be acquired successfully in this case.

The following example illustrates the use of these macros:

```
PyObject *py_wrapper(PyObject *self, PyObject *args) {
         ...
         PyArg_ParseTuple(args, ...)
         Py_BEGIN_ALLOW_THREADS
         result = run long calculation(args);
         Py_END_ALLOW_THREADS
         ...
         return Py_BuildValue(fmt,result);
}
```
## [Embedding the Python Interpreter](#page-20-0)

The Python interpreter can also be embedded into C applications.With embedding, the Python interpreter operates as a programming library where C programs can initialize the interpreter, have the interpreter run scripts and code fragments, load library modules, and manipulate functions and objects implemented in Python.

## An Embedding Template

With embedding, your C program is in charge of the interpreter. Here is a simple C program that illustrates the most minimal embedding possible:

```
#include <Python.h>
int main(int argc, char **argv) {
   Py Initialize();
    PyRun SimpleString("print('Hello World')");
    Py_Finalize();
    return 0;
}
```
In this example, the interpreter is initialized, a short script is executed as a string, and the interpreter is shut down. Before proceeding any further, it is usually a good idea to get the prior example working first.

## Compilation and Linking

To compile an embedded interpreter on UNIX, your code must include the "Python.h" header file and link against the interpreter library such as libpython2.6.a.The header file is typically found in

/usr/local/include/python2.6, and the library is typically found in /usr/local/lib/python2.6/config. For Windows, you will need to locate these files in the Python installation directory. Be aware that the interpreter may depend on other libraries you need to include when linking. Unfortunately, this tends to be platform-specific and related to how Python was configured on your machine—you may have to fiddle around for a bit.

## Basic Interpreter Operation and Setup

The following functions are used to set up the interpreter and to run scripts:

```
int PyRun_AnyFile(FILE *fp, char *filename)
```
If fp is an interactive device such as tty in UNIX, this function calls PyRun InteractiveLoop(). Otherwise, PyRun SimpleFile() is called. filename is a string that gives a name for the input stream.This name will appear when the interpreter reports errors. If filename is NULL, a default string of "???" is used as the file name.

```
int PyRun_SimpleFile(FILE *fp, char *filename)
```
Similar to PyRun SimpleString(), except that the program is read from the file  $fp$ .

```
int PyRun_SimpleString(char *command)
```
Executes command in the \_ main \_ module of the interpreter. Returns 0 on success, -1 if an exception occurred.

```
int PyRun_InteractiveOne(FILE *fp, char *filename)
```
Executes a single interactive command.

```
int PyRun_InterativeLoop(FILE *fp, char *filename)
```
Runs the interpreter in interactive mode.

```
void Py_Initialize()
```
Initializes the Python interpreter.This function should be called before using any other functions in the C API, with the exception of Py\_Set ProgramName(), PyEval\_InitThreads(), PyEval\_ReleaseLock(), and PyEval\_AcquireLock().

```
int Py_IsInitialized()
```
Returns 1 if the interpreter has been initialized, 0 if not.

```
void Py_Finalize()
```
Cleans up the interpreter by destroying all the sub-interpreters and objects that were created since calling Py\_Initialize(). Normally, this function frees all the memory allocated by the interpreter. However, circular references and extension modules may introduce memory leaks that cannot be recovered by this function.

**void Py\_SetProgramName(char \*name)**

Sets the program name that's normally found in the argv[0] argument of the sys module. This function should only be called before Py Initialize().

```
char *Py_GetPrefix()
```
Returns the prefix for installed platform-independent files.This is the same value as found in sys.prefix.

```
char *Py_GetExecPrefix()
```
Returns the exec-prefix for installed platform-dependent files.This is the same value as found in sys.exec\_prefix.

```
char *Py_GetProgramFullPath()
```
Returns the full path name of the Python executable.

```
char *Py_GetPath()
```
Returns the default module search path.The path is returned as a string consisting of directory names separated by a platform-dependent delimiters (: on UNIX, ; on DOS/Windows).

#### **int PySys\_SetArgv(int argc, char \*\*argv)**

Sets command-line options used to populate the value of sys.argv.This should only be called before Py\_Initialize().

## Accessing Python from C

Although there are many ways that the interpreter can be accessed from C, four essential tasks are the most common with embedding:

- <sup>n</sup> Importing Python library modules (emulating the import statement)
- <sup>n</sup> Getting references to objects defined in modules
- Calling Python functions, classes, and methods
- <sup>n</sup> Accessing the attributes of objects (data, methods, and so on)

All of these operations can be carried out using these basic operations defined in the Python C API:

```
PyObject *PyImport_ImportModule(const char *modname)
```
Imports a module modname and returns a reference to the associated module object.

```
PyObject *PyObject_GetAttrString(PyObject *obj, const char *name)
```
Gets an attribute from an object. This is the same as  $obj$ . name.

```
int PyObject_SetAttrString(PyObject *obj, const char *name, PyObject *value)
```
Sets an attribute on an object. This is the same as  $obj.name = value$ .

#### **PyObject \*PyEval\_CallObject(PyObject \*func, PyObject \*args)**

Calls func with arguments args. func is a Python callable object (function, method, class, and so on). *args* is a tuple of arguments.

#### **PyObject \***

#### **PyEval\_CallObjectWithKeywords(PyObject \*func, PyObject \*args, PyObject \*kwargs)**

Calls func with positional arguments args and keyword arguments kwargs. func is a callable object, args is a tuple, and kwargs is a dictionary.

The following example illustrates the use of these functions by calling and using various parts of the re module from C.This program prints out all of the lines read from stdin that contain a Python regular expression supplied by the user.

```
#include "Python.h"
```

```
int main(int argc, char **argv) {
   PyObject *re;
   PyObject *re_compile;
   PyObject *pat;
   PyObject *pat_search;
   PyObject *args;
   char buffer[256];
   if (argc != 2) {
      fprintf(stderr, "Usage: %s pattern\n", argv[0]);
      exit(1);}
   Py Initialize();
```

```
/* import re */
re = PyImport_ImportModule("re");
/* pat = re.compile(pat, flags) */
re_compile = PyObject_GetAttrString(re,"compile");
args = Py_BuildValue(\sqrt{''}(s)", argv[1]);
pat = PyEval CallObject(re compile, args);
Py_DECREF(args);
/* pat search = pat.search - bound method*/
pat search = PyObject GetAttrString(pat, "search");
/* Read lines and perform matches */
while (fgets(buffer,255,stdin)) {
  PyObject *match;
   args = Py_BuildValue("(s)", buffer);
  /* match = pat.search(buffer) */
   match = PyEval CallObject(pat search, args);
   Py_DECREF(args);
   if (match != Py_None) {
       printf("%s",buffer);
   }
   Py_XDECREF(match);
}
Py_DECREF(pat);
Py_DECREF(re_compile);
PVDECREF(re):
Py Finalize();
return 0;
```
In any embedding code, it is critically important to properly manage reference counts. In particular, you will need to decrease the reference count on any objects created from C or returned to C as a result of evaluating functions.

## Converting Python Objects to C

}

A major problem with embedded use of the interpreter is converting the result of a Python function or method call into a suitable C representation.As a general rule, you need to know in advance exactly what kind of data an operation is going to return. Sadly, there is no high-level convenience function like PyArg\_ParseTuple() for converting a single object value. However, the following lists some low-level conversion functions that will convert a few primitive Python data types into an appropriate C representation as long as you know exactly what kind of Python object you are working with:

#### Python-to-C Conversion Functions

```
long PyInt AsLong(PyObject *)
long PyLong AsLong(PyObject *)
double PyFloat_AsDouble(PyObject *)
char *PyString AsString(PyObject *) (Python 2 only)
char *PyBytes AsString(PyObject *) (Python 3 only)
```
For any types more complicated than this, you will need to consult the C API documentation [\(http://docs.python.org/c-api\).](http://docs.python.org/c-api)

## [ctypes](#page-20-0)

The ctypes module provides Python with access to C functions defined in DLLs and shared libraries.Although you need to know some details about the underlying C library (names, calling arguments, types, and so on), you can use ctypes to access C code without having to write C extension wrapper code or compile anything with a C compiler. ctypes is a sizable library module with a lot of advanced functionality. Here, we cover the essential parts of it that are needed to get going.

## Loading Shared Libraries

The following classes are used to load a C shared library and return an instance representing its contents:

**CDLL(name [, mode [, handle [, use\_errno [, use\_last\_error]]]])**

A class representing a standard C shared library. name is the name of the library such as 'libc.so.6' or 'msvcrt.dll'. mode provides flags that determine how the library is loaded and are passed to the underlying dlopen() function on UNIX. It can be set to the bitwise-or of RTLD\_LOCAL, RTLD\_GLOBAL, or RTLD\_DEFAULT (the default). On Windows, mode is ignored. handle specifies a handle to an already loaded library (if available). By default, it is None. use\_errno is a Boolean flag that adds an extra layer of safety around the handling of the C errno variable in the loaded library.This layer saves a thread-local copy of errno prior to calling any foreign function and restores the value afterwards. By default, use errno is False, use last error is a Boolean flag that enables a pair of functions get\_last\_error() and set\_last\_error() that can be used to manipulate the system error code.These are more commonly used on Windows. By default, use last error is False.

**WinDLL(name [, mode [, handle [, use\_errno [, use\_last\_error]]]])**

The same as CDLL() except that the functions in the library are assumed to follow the Windows stdcall calling conventions (Windows).

The following utility function can be used to locate shared libraries on the system and construct a name suitable for use as the name parameter in the previous classes. It is defined in the ctypes.util submodule:

#### **find\_library(name)**

Defined in ctypes.util. Returns a path name corresponding to the library name. name is a library name without any file suffix such as 'libc', 'libm', and so on The string returned by the function is a full path name such as '/usr/lib/libc.so.6'. The behavior of this function is highly system-dependent and depends on the underlying configuration of shared libraries and environment (for example, the setting of LD\_LIBRARY\_PATH and other parameters). Returns None if the library can't be located.

## Foreign Functions

The shared library instances created by the CDLL() class operates as a proxy to the underlying C library.To access library contents, you just use attribute lookup (the operator). For example:

```
>>> import ctypes
>>> libc = ctypes.CDLL("/usr/lib/libc.dylib")
>>> libc.rand()
16807
>>> libc.atoi("12345")
12345
>>>
```
In this example, operations such as  $\text{libc.random}()$  and  $\text{libc}.\text{atoi()}$  are directly calling functions in the loaded C library.

ctypes assumes that all functions accept parameters of type int or char \* and return results of type int.Thus, even though the previous function calls "worked," calls to other C library functions do not work as expected. For example:

```
>>> libc.atof("34.5")
-1073746168
>>>
```
To address this problem, the type signature and handling of any foreign function func can be set by changing the following attributes:

#### **func.argtypes**

A tuple of ctypes datatypes (described here) describing the input arguments to func.

#### **func.restype**

A ctypes datatype describing the return value of func. None is used for functions returning void.

#### **func.errcheck**

A Python callable object taking three parameters (result, func, args) where result is the value returned by a foreign function, func is a reference to the foreign function itself, and *args* is a tuple of the input arguments. This function is called after a foreign function call and can be used to perform error checking and other actions.

Here is an example of fixing the  $atof()$  function interface, as shown in the previous example:

```
>>> libc.atof.restype=ctypes.c_double
>>> libc.atof("34.5")
34.5
>>>
```
The ctypes.d\_double is a reference to a predefined datatype.The next section describes these datatypes.

## Datatypes

Table 26.5 shows the ctypes datatypes that can be used in the argtypes and restype attributes of foreign functions.The "Python Value" column describes the type of Python data that is accepted for the given data type.

| ctypes Type Name | C Datatype         | <b>Python Value</b>             |
|------------------|--------------------|---------------------------------|
| c bool           | bool               | True Of False                   |
| c bytes          | signed char        | Small integer                   |
| c char           | char               | Single character                |
| c char p         | char *             | Null-terminated string or bytes |
| c double         | double             | Floating point                  |
| c longdouble     | long double        | Floating point                  |
| c float          | float              | Floating point                  |
| c int            | int                | Integer                         |
| c int8           | signed char        | 8-bit integer                   |
| c int16          | short              | 16-bit integer                  |
| c int32          | int                | 32-bit integer                  |
| c int64          | long long          | 64-bit integer                  |
| c long           | long               | Integer                         |
| c longlong       | long long          | Integer                         |
| c short          | short              | Integer                         |
| c size t         | size t             | Integer                         |
| c ubyte          | unsigned char      | Unsigned integer                |
| c uint           | unsigned int       | Unsigned integer                |
| c uint8          | unsigned char      | 8-bit unsigned integer          |
| c uint16         | unsigned short     | 16-bit unsigned integer         |
| c uint32         | unsigned int       | 32-bit unsigned integer         |
| c uint64         | unsigned long long | 64-bit unsigned integer         |
| c ulong          | unsigned long      | Unsigned integer                |
| c ulonglong      | unsigned long long | Unsigned integer                |
| c ushort         | unsigned short     | Unsigned integer                |
| c void p         | void *             | Integer                         |
| c wchar          | wchar t            | Single Unicode character        |
| c wchar p        | wchar t *          | <b>Null-terminated Unicode</b>  |

Table 26.5 ctypes Datatypes

To create a type representing a C pointer, apply the following function to one of the other types:

#### **POINTER(type)**

Defines a type that is a pointer to type  $type$ . For example, POINTER(c\_int) represents the C type int \*.

To define a type representing a fixed-size C array, multiply an existing type by the number of array dimensions. For example, c\_int\*4 represents the C datatype int [4].

To define a type representing a C structure or union, you inherit from one of the base classes Structure or Union.Within each derived class, you define a class variable fields that describes the contents.  $fields$  is a list of 2 or 3 tuples of the form (name, ctype) or (name, ctype, width), where name is an identifier for the

structure field,  $ctype$  is a ctype class describing the type, and width is an integer bitfield width. For example, consider the following C structure:

```
struct Point {
  double x, y;
};
```
The ctypes description of this structure is

```
class Point(Structure):
   _{\text{fields}} = [ ("x", c_double),
                 ("y", c_double) ]
```
## Calling Foreign Functions

To call functions in a library, you simply call the appropriate function with a set of arguments that are compatible with its type signature. For simple datatypes such as c\_int, c\_double, and so forth, you can just pass compatible Python types as input (integers, floats, and so on). It is also possible to pass instances of  $c$  int,  $c$  double and similar types as input. For arrays, you can just pass a Python sequence of compatible types.

To pass a pointer to a foreign function, you must first create a ctypes instance that represents the value that will be pointed at and then create a pointer object using one of the following functions:

#### **byref(cvalue [, offset])**

Represents a lightweight pointer to cvalue. cvalue must be an instance of a ctypes datatype. offset is a byte offset to add to the pointer value.The value returned by the function can only be used in function calls.

#### **pointer(cvalue)**

Creates a pointer instance pointing to cvalue. cvalue must be an instance of a ctypes datatype.This creates an instance of the POINTER type described earlier.

Here is an example showing how you would pass a parameter of type double  $*$ into a C function:

```
dval = c \t double(0.0) # Create a double instance
r = foo(\overline{b}yref(dval)) # Calls foo(\&dval)p_dval = pointer(dval) # Creates a pointer variable
r = foo(p \text{ dval}) # Calls foo(p\_dval)# Inspect the value of dval afterwards
print (dval.value)
```
It should be noted that you cannot create pointers to built-in types such as int or float. Passing pointers to such types would violate mutability if the underlying C function changed the value.

The cobj. value attribute of a ctypes instance cobj contains the internal data. For example, the reference to dval.value in the previous code returns the floating-point value stored inside the ctypes c\_double instance dval.

To pass a structure to a C function, you must create an instance of the structure or union.To do this, you call a previous defined structure or union type StructureType as follows:

#### **StructureType(\*args, \*\*kwargs)**

Creates an instance of StructureType where StructureType is a class derived from Structure or Union. Positional arguments in \*args are used to initialize the structure members in the same order as they are listed in \_fields\_. Keyword arguments in \*\*kwargs initialize just the named structure members.

## Alternative Type Construction Methods

All instances of ctypes types such as c\_int, POINTER, and so forth have some class methods that are used to create instances of ctypes types from memory locations and other objects.

#### **ty.from\_buffer(source [,offset])**

Creates an instance of ctypes type ty that shares the same memory buffer as source. source must be any other object that supports the writable buffer interface (e.g., bytearray, array objects in the array module, mmap, and so on). offset is the number of bytes from the start of the buffer to use.

#### **ty.from\_buffer\_copy(source [, offset])**

The same as ty. from buffer() except that a copy of the memory is made and that source can be read-only.

#### **ty.from\_address(address)**

Creates an instance of ctypes type ty from a raw memory address address specified as an integer.

#### **ty.from\_param(obj)**

Creates an instance of ctypes type ty from a Python object obj.This only works if the passed object obj can be adapted into the appropriate type. For example, a Python integer can be adapted into a c\_int instance.

#### **ty.in\_dll(library, name)**

Creates an instance of ctypes type  $ty$  from a symbol in a shared library. Library is an instance of the loaded library such as the object created by the CDLL class. name is the name of a symbol.This method can be used to put a ctypes wrapper around global variables defined in a library.

The following example shows how you might create a reference to a global variable int status defined in a library libexample.so.

```
libexample = ctypes.CDLL("libexample.so")
status = ctypes.c int.in dll(libexample, "status")
```
## Utility Functions

The following utility functions are defined by ctypes:

```
addressof(cobj)
```
Returns the memory address of cobj as an integer. cobj must be an instance of a ctypes type.

```
alignment(ctype_or_obj)
```
Returns the integer alignment requirements of a ctypes type or object. *ctype or obj* must be a ctypes type or an instance of a type.

```
cast(cobj, ctype)
```
Casts a ctypes object  $\cosh \tau$  to a new type given in  $ctype$ . This only works for pointers, so *cobj* must be a pointer or array and *ctype* must be a pointer type.

```
create_string_buffer(init [, size])
```
Creates a mutable character buffer as a ctypes array of type  $\sigma$  char. *init* is either an integer size or a string representing the initial contents.  $size$  is an optional parameter that specifies the size to use if init is a string. By default, the size is set to be one greater than the number of characters in init. Unicode strings are encoded into bytes using the default encoding.

```
create_unicode_buffer(init [, size])
```
The same as create string buffer(), except that a ctypes array of type c wchar is created.

**get\_errno()**

Returns the current value of the ctypes private copy of errno.

```
get_last_error()
```
Returns the current value of the ctypes private copy of LastError on Windows.

```
memmove(dst, src, count)
```
Copies count bytes from src to dst. src and dst are either integers representing memory addresses or instances of ctypes types that can be converted to pointers.The same as the C memmove () library function.

```
memset(dst, c, count)
```
Sets count bytes of memory starting at dst to the byte value c. dst is either an integer or a ctypes instance. <sup>c</sup> is an integer representing a byte in the range 0-255.

```
resize(cobj, size)
```
Resizes the internal memory used to represent ctypes object cobj. size is the new size in bytes.

```
set_conversion_mode(encoding, errors)
```
Sets the Unicode encoding used when converting from Unicode strings to 8-bit strings. encoding is the encoding name such as 'utf-8', and errors is the error-handling policy such as 'strict' or 'ignore'. Returns a tuple (encoding, errors) with the previous setting.

#### **set\_errno(value)**

Sets the ctypes-private copy of the system errno variable. Returns the previous value.

**set\_last\_error(value)**

Sets the Windows LastError variable and returns the previous value.

```
sizeof(type_or_cobj)
```
Returns the size of a ctypes type or object in bytes.

**string\_at(address [, size])**

Returns a byte string representing size bytes of memory starting at address address. If size is omitted, it is assumed that the byte string is NULL-terminated.

```
wstring_at(address [, size])
```
Returns a Unicode string representing size wide characters starting at address address. If size is omitted, the character string is assumed to be NULL-terminated.

## Example

The following example illustrates the use of the ctypes module by building an interface to the set of C functions used in the very first part of this chapter that covered the details of creating Python extension modules by hand.

```
# example.py
import ctypes
_example = ctypes.CDLL("./libexample.so")
# int gcd(int, int) 
gcd = _example.gcd
gcd.argtypes = (ctypes.c_int, 
               ctypes.c_int)
gcd.restype = ctypes.c_int
# int replace(char *s, char olcdh, char newch)
example.replace.argtypes = (ctypes.c char p,
                            ctypes.c_char,
                            ctypes.c_char)
example.replace.restype = ctypes.c int
def replace(s, oldch, newch):
   sbuffer = ctypes.create string buffer(s)
   nrep = example.replace(sbuffer,oldch,newch)
   return (nrep,sbuffer.value)
# double distance(Point *p1, Point *p2) 
class Point(ctypes.Structure):
   _fields_ = [ ("x", ctypes.c_double),
                 ("y", ctypes.c_double) ]
_example.distance.argtypes = (ctypes.POINTER(Point), 
                             ctypes.POINTER(Point))
_example.distance.restype = ctypes.c_double
def distance(a,b):
   p1 = Point(*a)p2 = Point(*b)return example.distance(byref(p1),byref(p2))
```
As a general note, usage of ctypes is always going to involve a Python wrapper layer of varying complexity. For example, it may be the case that you can call a C function directly. However, you may also have to implement a small wrapping layer to account for certain aspects of the underlying C code. In this example, the replace() function is taking extra steps to account for the fact that the C library mutates the input buffer.The distance() function is performing extra steps to create Point instances from tuples and to pass pointers.

#### Note

The ctypes module has a large number of advanced features not covered here. For example, the library can access many different kinds of libraries on Windows, and there is support for callback functions, incomplete types, and other details. The online documentation is filled with many examples so that should be a starting point for further use.

## [Advanced Extending and Embedding](#page-20-0)

Creating handwritten extension modules or using ctypes is usually straightforward if you are extending Python with simple C code. However, for anything more complex, it can quickly become tedious. For this, you will want to look for a suitable extension building tool.These tools either automate much of the extension building process or provide a programming interface that operates at a much higher level. Links to a variety of such tools can be found at [http://wiki.python.org/moin/IntegratingPythonWithOtherLanguages.](http://wiki.python.org/moin/IntegratingPythonWithOtherLanguages) However, a short example with SWIG ([http://www.swig.org\)](http://www.swig.org) will be shown just to illustrate. In the interest of full disclosure, it should be noted that SWIG was originally created by the author.

With automated tools, you usually just describe the contents of an extension module at a high level. For example, with SWIG, you write a short interface specification that looks like this:

```
/* example.i : Sample Swig specification */
%module example
%{
/* Preamble. Include all required header files here */
#include "example.h"
%}
/* Module contents. List all C declarations here */
typedef struct Point {
 double x;
 double y;
} Point;
extern int    qcd(int, int);
extern int replace(char *s, char oldch, char newch);
extern double distance(Point *a, Point *b);
```
Using this specification, SWIG automatically generates everything needed to make a Python extension module.To run SWIG, you just invoke it like a compiler:

From the Library of Lee Bogdanoff

% **swig –python example.i** %

As output, it generates a set of .c and .py files. However, you often don't have to worry much about this. If you are using distutils and include a .i file in the setup specification, it will run SWIG automatically for you when building an extension. For example, this setup.py file automatically runs SWIG on the listed example. i file.

```
# setup.py
from distutils.core import setup, Extension
setup(name="example",
     version="1.0",
     py_modules = ['example.py'],
     ext modules = [Extension(" example",
                  ["example.i","example.c"])
       ]
      )
```
It turns out that this example.i file and the setup.py file are all that are needed to have a working extension module in this example. If you type python setup.py build\_ext --inplace, you will find that you have a fully working extension in your directory.

## [Jython and IronPython](#page-20-0)

Extending and embedding is not restricted to C programs. If you are working with Java, consider the use of Jython [\(http://www.jython.org\),](http://www.jython.org) a complete reimplementation of the Python interpreter in Java.With jython, you can simply import Java libraries using the import statement. For example:

```
bash-3.2$ jython
Jython 2.2.1 on java1.5.0_16
Type "copyright", "credits" or "license" for more information.
>>> from java.lang import System
>>> System.out.println("Hello World")
Hello World
>>>
```
If you are working with the .NET framework on Windows, consider the use of IronPython [\(http://www.codeplex.com/Wiki/View.aspx?ProjectName=IronPython\),](http://www.codeplex.com/Wiki/View.aspx?ProjectName=IronPython) a complete reimplementation of the Python interpreter in C#.With IronPython, you can easily access all of the .NET libraries from Python in a similar manner. For example:

```
% ipy
IronPython 1.1.2 (1.1.2) on .NET 2.0.50727.42
Copyright (c) Microsoft Corporation. All rights reserved.
>>> import System.Math
>>> dir(System.Math)
['Abs', 'Acos', 'Asin', 'Atan', 'Atan2', 'BigMul', 'Ceiling', 'Cos', 'Cosh', ...]
>>> System.Math.Cos(3)
-0.9899924966
>>>
```
Covering jython and IronPython in more detail is beyond the scope of this book. However, just keep in mind that they're both Python—the most major differences are in their libraries.

# [Appendix](#page-20-0) **Python 3**

In December 2008, Python 3.0 was released—a major update to the Python language that breaks backwards compatibility with Python 2 in a number of critical areas.A fairly complete survey of the changes made to Python 3 can be found in the "What's New in Python 3.0" document available at [http://docs.python.org/3.0/whatsnew/3.0.html.](http://docs.python.org/3.0/whatsnew/3.0.html) In some sense, the first 26 chapters of this book can be viewed as the polar opposite of the "What's New" document.That is, all of the material covered so far has focused on features that are *shared* by both Python 2 and Python 3.This includes all of the standard library modules, major language features, and examples.Aside from a few minor naming differences and the fact that print() is a function, no unique Python 3 features have been described.

The main focus of this appendix is to describe new features to the Python language that are only available in version 3 as well as some important differences to keep in mind if you are going to migrate existing code.At the end of this appendix, some porting strategies and use of the 2to3 code conversion tool is described.

## [Who Should Be Using Python 3?](#page-20-0)

Before going any further, it is important to address the question of who should be using the Python 3.0 release.Within the Python community, it has always been known that the transition to Python 3 would not happen overnight and that the Python 2 branch would continue to be maintained for some time (years) into the future. So, as of this writing, there is no urgent need to drop Python 2 code. I suspect that huge amounts of Python 2 code will continue to be in development when the 5<sup>th</sup> edition of this book is written years from now.

A major problem facing Python 3.0 concerns the compatibility of third-party libraries. Much of Python's power comes from its large variety of frameworks and libraries. However, unless these libraries are explicitly ported to Python 3, they are almost certain not to work.This problem is amplified by the fact that many libraries depend upon other libraries that depend on yet more libraries.As of this writing (2009), there are major libraries and frameworks for Python that haven't even been ported to Python 2.4, let alone 2.6 or 3.0. So, if you are using Python with the intention of running third-party code, you are better off sticking with Python 2 for now. If you've picked up this book and it's the year 2012, then hopefully the situation will have improved.

Although Python 3 cleans up a lot of minor warts in the language, it is unclear if Python 3 is currently a wise choice for new users just trying to learn the basics.Almost all existing documentation, tutorials, cookbooks, and examples assume Python 2 and use

coding conventions that are incompatible. Needless to say, someone is not going to have a positive learning experience if everything appears to be broken. Even the official documentation is not entirely up-to-date with Python 3 coding requirements; while writing this book, the author submitted numerous bug reports concerning documentation errors and omissions.

Finally, even though Python 3.0 is described as the latest and greatest, it suffers from numerous performance and behavioral problems. For example, the I/O system in the initial release exhibits truly horrific and unacceptable runtime performance.The separation of bytes and Unicode is also not without problem. Even some of the built-in library modules are broken due to changes related to I/O and string handling. Obviously these issues will improve with time as more programmers stress-test the release. However, in the opinion of this author, Python 3.0 is really only suitable for experimental use by seasoned Python veterans. If you're looking for stability and production quality code, stick with Python 2 until some of the kinks have had time to be worked out of the Python 3 series.

## [New Language Features](#page-20-0)

This section outlines some features of Python 3 that are *not* supported in Python 2.

## [Source Code Encoding and Identifiers](#page-20-0)

Python 3 assumes that source code is encoded as UTF-8. In addition, the rules on what characters are legal in an identifier have been relaxed. Specifically, identifiers can contain any valid Unicode character with a code point of U+0080 or greater. For example:

```
\pi = 3.141592654r = 4.0print(2*\pi*r)
```
Just because you can use such characters in your source code doesn't mean that it's a good idea. Not all editors, terminals, or development tools are equally adept at Unicode handling. Plus, it is extremely annoying to force programmers to type awkward key sequences for characters not visibly present on a standard keyboard (not to mention the fact that it might make some of the gray-bearded hackers in the office tell everyone another amusing APL story). So, it's probably better to reserve the use of Unicode characters for comments and string literals.

## [Set Literals](#page-20-0)

A set of items can now be defined by enclosing a collection of values in braces { items }. For example:

From the Library of Lee Bogdanoff

```
days = \{ 'Mon', 'Tue', 'Wed', 'Thu', 'Fri', 'Sat', 'Sun' \}
```
This syntax is the same as using the set() function:

```
days = set(['Mon', 'Tue', 'Wed', 'Thu', 'Fri', 'Sat', 'Sun'])
```
## [Set and Dictionary Comprehensions](#page-20-0)

The syntax  $\{ \exp r \text{ for } x \text{ in } s \text{ if } conditional \}$  is a set comprehension. It applies an operation to all of the elements of a set  $s$  and can be used in a similar manner as list comprehensions. For example:

```
>>> values = { 1, 2, 3, 4 }
>>> squares = {x*x for x in values}
>>> squares
\{16, 1, 4, 9\}>>>
```
The syntax  $\{ \text{kexpr:vexpr for } k, v \text{ in } s \text{ if condition } \}$  is a dictionary comprehension. It applies an operation to all of the keys and values in sequence  $s$  of (key, value) tuples and returns a dictionary.The keys of the new dictionary are described by an expression kexpr, and the values are described by the expression vexpr.This can be viewed as a more powerful version of the dict() function.

To illustrate, suppose you had a file of stock prices 'prices.dat' like this:

```
GOOG 509.71
YHOO 28.34
IBM 106.11
MSFT 30.47
AAPL 122.13
```
Here is a program that reads this file into a dictionary mapping stock names to price using a dictionary comprehension:

fields = (line.split() for line in open("prices.dat")) prices =  $\{sym:float(value) for sym, val in fields\}$ 

Here is an example that converts all of the keys of the prices dictionary to lowercase:

 $d = \{sym.lower() : price for sym, price in prices. items() \}$ 

Here is an example that creates a dictionary of prices for stocks over \$100.00:

 $d = \{sym:price for sym, price in prices. items() if price >= 100.0\}$ 

## [Extended Iterable Unpacking](#page-20-0)

In Python 2, items in an iterable can be unpacked into variables using syntax such as the following:

 $items = [1, 2, 3, 4]$  $a, b, c, d =$  items  $\qquad$  # Unpack items into variables

In order for this unpacking to work, the number of variables and items to be unpacked must exactly match.

In Python 3, you can use a wildcard variable to only unpack some of the items in a sequence, placing any remaining values in a list. For example:

```
a, *rest = items # a = 1, rest = [2, 3, 4]a, *rest, d = items # a = 1, rest = [2, 3], d = 4
*rest, d = items # rest = [1, 2, 3], d = 4
```
In these examples, the variable prefixed by a \* receives all of the extra values and places them in a list.The list may be empty if there are no extra items. One use of this feature is in looping over lists of tuples (or sequences) where the tuples may have differing sizes. For example:

```
points = [ (1,2), (3,4, "red"), (4,5, "blue"), (6,7) ]for x,y, *opt in points:
   if opt:
        # Additional fields were found
    statements
```
No more than one starred variable can appear in any expansion.

#### [Nonlocal Variables](#page-20-0)

Inner functions can modify variables in outer functions by using the nonlocal declaration. For example:

```
def countdown(n):
   def decrement():
       nonlocal n
       n -= 1
    while n > 0:
       print("T-minus", n)
        decrement()
```
In Python 2, inner functions can read variables in outer functions but cannot modify them.The nonlocal declaration enables this.

#### [Function Annotations](#page-20-0)

The arguments and return value of functions can be annotated with arbitrary values. For example:

```
def foo(x:1,y:2) -> 3:
    pass
```
The function attribute  $\_\_$ annotations<sub>\_\_</sub> is a dictionary mapping argument names to the annotation values.The special 'return' key is mapped to the return value annotation. For example:

```
>>> foo.__annotations
\{y': 4, 4, 3, 1 return': 5}
>>>
```
The interpreter does not attach any significance to these annotations. In fact, they can be any values whatsoever. However, it is expected that type information will be most useful in the future. For example, you could write this:

```
def foo(x:int, y:int) -> str:
    statements
```
Annotations are not limited to single values.An annotation can be any valid Python expression. For variable positional and keyword arguments, the same syntax applies. For example:

```
def bar(x, *args:"additional", **kwargs:"options"):
   statements
```
From the Library of Lee Bogdanoff

Again, it is important to emphasize that Python does not attach any significance to annotations.The intended use is in third-party libraries and frameworks that may want to use them for various applications involving metaprogramming. Examples include, but are not limited to, static analysis tools, documentation, testing, function overloading, marshalling, remote procedure call, IDEs, contracts, etc. Here is an example of a decorator function that enforces assertions on function arguments and return values:

```
def ensure(func):
   # Extract annotation data
   return check = func. annotations .get('return',None)
   arg \text{ checks } = [(\text{name}, func \dots) ___annotations___.get(name))
                    for name in func. code .co varnames]
   # Create a wrapper that checks argument values and the return
   # result using the functions specified in annotations
   def assert_call(*args,**kwargs): 
       for (name, check), value in zip(arg_checks, args):
            if check: assert check(value), "%s %s" % (name, check. doc )
       for name,check in arg_checks[len(args):]:
           if check: assert check(kwargs[name]), "%s %s" % (name, check. doc )
       result = func(*args,**kwargs)
        assert return check(result), "return %s" % return check. doc
       return result
```

```
return assert_call
```
Here is an example of code that uses the previous decorator:

```
def positive(x):
    "must be positive"
   return x > 0def negative(x):
    "must be negative"
    return x < 0
@ensure
def foo(a:positive, b:negative) -> positive:
   return a – b
```
Following is some sample output of using the function:

```
>>> foo(3,-2)
5
>>> foo(-5,2)
Traceback (most recent call last):
 File "<stdin>", line 1, in <module>
 File "meta.py", line 19, in call
   def assert_call(*args,**kwargs): 
AssertionError: a must be positive
>>>
```
#### [Keyword-Only Arguments](#page-20-0)

Functions can specify keyword-only arguments.This is indicated by defining extra parameters after the first starred parameter. For example:

```
def foo(x, *args, strict=False):
    statements
```
When calling this function, the strict parameter can only be specified as a keyword. For example:

a = foo(1, strict=True)

Any additional positional arguments would just be placed in args and not used to set the value of strict. If you don't want to accept a variable number of arguments but want keyword-only arguments, use a bare \* in the parameter list. For example:

```
def foo(x, *, strict=False):
    statements
```
Here is an example of usage:

foo(1,True) # Fails. TypeError: foo() takes 1 positional argument foo(1,strict=True) # Ok.

#### [Ellipsis as an Expression](#page-20-0)

The Ellipsis object  $(\ldots)$  can now appear as an expression. This allows it to be placed in containers and assigned to variables. For example:

```
>>> x = ... # Assignment of Ellipsis
>>> x
Ellipsis
>>> a = [1,2,...]
>>> a
[1, 2, Ellipsis]
>>> ... in a
True
>>> x is ...
True
\rightarrow
```
The interpretation of the ellipsis is still left up to the application that uses it.This feature allows the ... to be used as an interesting piece of syntax in libraries and frameworks (for example, to indicate a wild-card, continuation, or some similar concept).

#### [Chained Exceptions](#page-20-0)

Exceptions can now be chained together. Essentially this is a way for the current exception to carry information about the previous exception.The from qualifier is used with the raise statement to explicitly chain exceptions. For example:

```
try:
   statements
except ValueError as e:
    raise SyntaxError("Couldn't parse configuration") from e
```
When the SyntaxError exception is raised, a traceback message such as the following will be generated—showing both exceptions:

```
Traceback (most recent call last):
  File "<stdin>", line 2, in <module>
ValueError: invalid literal for int() with base 10: 'nine'
The above exception was the direct cause of the following exception:
```

```
Traceback (most recent call last):
  File "<stdin>", line 4, in <module>
SyntaxError: Couldn't parse configuration
```
Exception objects have a \_\_cause\_\_ attribute, which is set to the previous exception. Use of the from qualifier with raise sets this attribute.

A more subtle example of exception chaining involves exceptions raised within another exception handler. For example:

```
def error(msg):
   print(m) # Note: typo is intentional (m undefined)
try:
   statements
except ValueError as e:
   error("Couldn't parse configuration")
```
If you try this in Python 2, you only get an exception related to the NameError in error(). In Python 3, the previous exception being handled is chained with the result. For example, you get this message:

```
Traceback (most recent call last):
  File "<stdin>", line 2, in <module>
ValueError: invalid literal for int() with base 10: 'nine'
During handling of the above exception, another exception occurred:
Traceback (most recent call last):
 File "<stdin>", line 4, in <module>
  File "<stdin>", line 2, in error
NameError: global name 'm' is not defined
```
For implicit chaining, the context attribute of an exception instance  $e$  contains a reference to previous exception.

#### [Improved](#page-20-0) super()

The super() function, used to look up methods in base classes, can be used without any arguments in Python 3. For example:

```
class C(A,B):
   def bar(self):
        return super().bar() # Call bar() in bases
```
In Python 2, you had to use super $(C, \text{self})$ .bar $()$ . The old syntax is still supported but is significantly more clunky.

#### [Advanced Metaclasses](#page-20-0)

In Python 2, you can define metaclasses that alter the behavior of classes.A subtle facet of the implementation is that the processing carried out by a metaclass only occurs *after* the body of a class has executed.That is, the interpreter executes the entire body of a class and populates a dictionary. Once the dictionary has been populated, the dictionary is passed to the metaclass constructor (after the body of the class has executed).

In Python 3, metaclasses can additionally carry out extra work before the class body executes. This is done by defining a special class method called  $\Box$  prepare  $(cls,$ name, bases, \*\*kwargs) in the metaclass.This method must return a dictionary as a

From the Library of Lee Bogdanoff

result.This dictionary is what gets populated as the body of the class definition executes. Here is an example that outlines the basic procedure:

```
class MyMeta(type):
   @classmethod
   def __prepare__(cls,name,bases, **kwargs):
       print("preparing",name,bases,kwargs)
       return {}
   def __new__(cls,name,bases,classdict):
       print("creating",name,bases,classdict)
       return type. new (cls,name,bases,classdict)
```
Python 3 uses an alternative syntax for specifying a metaclass. For example, to define a class that uses MyMeta, you use this:

```
class Foo(metaclass=MyMeta):
    print("About to define methods")
   def \_\_init\_\_ (self):pass
    def bar(self):
        pass
    print("Done defining methods")
```
If you run the following code, you will see the following output that illustrates the control flow:

```
preparing Foo () {}
About to define methods
Done defining methods
creating Foo () \{\cdot\} module \cdot\cdot main
                   \overline{bar}: <function bar at 0x3845d0>,
                   '__init__': <function __ init __ at 0x384588>}
```
The additional keyword arguments on the prepare () method of the metaclass are passed from keyword arguments used in the bases list of a class statement. For example, the statement class Foo(metaclass=MyMeta,spam=42,blah="Hello") passes the keyword arguments spam and blah to MyMeta. prepare  $\qquad$  (). This convention can be used to pass arbitrary configuration information to a metaclass.

To perform any kind of useful processing with the new \_\_prepare\_\_() method of metaclasses, you generally have the method return a customized dictionary object. For example, if you wanted to perform special processing as a class is defined, you define a class that inherits from dict and reimplements the setitem () method to capture assignments to the class dictionary.The following example illustrates this by defining a metaclass that reports errors if any method or class variable is multiply defined.

```
class MultipleDef(dict):
   def __ init (self):
       self.multiple= set()
   def __setitem__(self,name,value):
       if name in self:
           self.multiple.add(name)
       dict. setitem (self,name,value)
class MultiMeta(type):
   @classmethod
   def __prepare__(cls,name,bases, **kwargs):
       return MultipleDef()
   def new (cls,name,bases,classdict):
       for name in classdict.multiple:
           print(name,"multiply defined")
```
From the Library of Lee Bogdanoff

```
if classdict.multiple:
   raise TypeError("Multiple definitions exist")
return type. new (cls,name,bases,classdict)
```
If you apply this metaclass to another class definition, it will report an error if any method is redefined. For example:

```
class Foo(metaclass=MultiMeta):
   def __ init (self):
       pass
   def \text{__init__}(self, x): # Error. \text{__init__} multiply defined.
        pass
```
## [Common Pitfalls](#page-20-0)

If you are migrating from Python 2 to 3, be aware that Python 3 is more than just new syntax and language features. Major parts of the core language and library have been reworked in ways that are sometimes subtle.There are aspects of Python 3 that may seem like bugs to a Python 2 programmer. In other cases, things that used to be "easy" in Python 2 are now forbidden.

This section outlines some of the most major pitfalls that are likely to be encountered by Python 2 programmers making the switch.

#### [Text Versus Bytes](#page-20-0)

Python 3 makes a very strict distinction between text strings (characters) and binary data (bytes).A literal such as "hello" represents a text string stored as Unicode, whereas b"hello" represents a string of bytes (containing ASCII letters in this case).

Under no circumstances can the str and bytes type be mixed in Python 3. For example, if you try to concatenate strings and bytes together, you will get a TypeError exception.This differs from Python 2 where byte strings would be automatically coerced into Unicode as needed.

To convert a text string  $s$  into bytes, you must use  $s$  encode (encoding). For example,  $s$  encode ('utf-8') converts  $s$  into a UTF-8 encoded byte string. To convert a byte string  $t$  back into text, you must use  $t$ . decode (encoding). You can view the encode() and decode() methods as a kind of "type cast" between strings and bytes.

Keeping a clean separation between text and bytes is ultimately a good thing—the rules for mixing string types in Python 2 were obscure and difficult to understand at best. However, one consequence of the Python 3 approach is that byte strings are much more restricted in their ability to actually behave like "text."Although there are the standard string methods like split() and replace(), other aspects of byte strings are not the same as in Python 2. For instance, if you print a byte string, you simply get its repr() output with quotes such as b'contents'. Similarly, none of the string formatting operations (%, .format()) work. For example:

x = b'Hello World' print(x)  $\qquad$  # Produces b'Hello World' print(b"You said '%s'" % x) # TypeError: % operator not supported

The loss of text-like behavior with bytes is a potential pitfall for system programmers. Despite the invasion of Unicode, there are many cases where one actually does want to work with and manipulate byte-oriented data such as ASCII.You might be inclined to use the bytes type to avoid all of the overhead and complexity of Unicode. However, this will actually make everything related to byte-oriented text handling more difficult. Here is an example that illustrates the potential problems:

```
>>> # Create a response message using strings (Unicode)
>>> status = 200
>>> msg = "OK"
>>> proto = "HTTP/1.0"
>>> response = "%s %d %s" % (proto, status, msg)
>>> print(response)
HTTP/1.0 200 OK
>>> # Create a response message using only bytes (ASCII)
>>> status = 200
>>> msg = b"OK"
>>> proto = b"HTTP/1.0"
>>> response = b"%s %d %s" % (proto, status, msg)
Traceback (most recent call last):
 File "<stdin>", line 1, in <module>
TypeError: unsupported operand type(s) for %: 'bytes' and 'tuple'
>>> response = proto + b" " + str(status) + b" " + msg
Traceback (most recent call last):
  File "<stdin>", line 1, in <module>
TypeError: can't concat bytes to str
>>> bytes(status)
b'\x00\x00\x00\x00\x00\x00\x00\x00\x00\x00....'
>>> bytes(str(status))
Traceback (most recent call last):
  File "<stdin>", line 1, in <module>
TypeError: string argument without an encoding
>>> bytes(str(status),'ascii')
b'200'
>>> response = proto + b" " + bytes(str(status),'ascii') + b" " + msg
>>> print(response)
b'HTTP/1.0 200 OK'
>>> print(response.decode('ascii'))
HTTP/1.0 200 OK
>>>
```
In the example, you can see how Python 3 is strictly enforcing the text/bytes separation. Even operations that seem like they should be simple, such as converting an integer into ASCII characters, are much more complicated with bytes.

The bottom line is that if you're performing any kind of text-based processing or formatting, you are probably *always* better off using standard text strings. If you need to obtain a byte-string after the completion of such processing, you can use <sup>s</sup>.encode('latin-1') to convert from Unicode.

The text/bytes distinction is somewhat more subtle when working with various library modules. Some libraries work equally well with text or bytes, while some forbid bytes altogether. In other cases, the behavior is different depending on what kind of input is received. For example, the  $\circ$ s. listdir (dirname) function only returns file-

From the Library of Lee Bogdanoff

names that can be successfully decoded as Unicode if *dirname* is a string. If *dirname* is a byte string, then *all* filenames are returned as byte strings.

## [New I/O System](#page-20-0)

Python 3 implements an entirely new I/O system, the details of which are described in the io module section of Chapter 19,"Operating System Services."The new I/O system also reflects the strong distinction between text and binary data present with strings.

If you are performing any kind of I/O with text, Python 3 forces you to open files in "text mode" and to supply an optional encoding if you want anything other than the default (usually UTF-8). If you are performing I/O with binary data, you must open files in "binary mode" and use byte strings.A common source of errors is passing output data to a file or I/O stream opened in the wrong mode. For example:

```
>>> f = open("foo.txt","wb")
>>> f.write("Hello World\n")
Traceback (most recent call last):
 File "<stdin>", line 1, in <module>
 File "/tmp/lib/python3.0/io.py", line 1035, in write
   raise TypeError("can't write str to binary stream")
TypeError: can't write str to binary stream
>>>
```
Sockets, pipes, and other kinds of I/O channels should always be assumed to be in binary mode. One potential problem with network code in particular is that many network protocols involve text-based request/response processing (e.g., HTTP, SMTP, FTP, etc.). Given that sockets are binary, this mix of binary I/O and text processing can lead to some of the problems related to mixing text and bytes that were described in the previous section.You'll need to be careful.

## print() and exec() [Functions](#page-21-0)

The print and exec statements from Python 2 are now functions. Use of the print() function compared to its Python 2 counterpart is as follows:

```
print(x,y,z) # Same as : print x, y, z
print(x, y, z,end=' ') # Same as : print x, y, z,
print(a,file=f) # Same as : print >>f, a
```
The fact that print() is a function that means you can replace it with an alternative definition if you want.

exec() is also now a function, but its behavior in Python 3 is subtly different than in Python 2. For example, consider this code:

```
def foo():
   exec("a = 42")
   print(a)
```
In Python 2, calling foo() will print the number '42'. In Python 3, you get a NameError exception with the variable a being undefined.What has happened here is that exec(), as a function, only operates on the dictionaries returned by the globals() and locals() functions. However, the dictionary returned by locals() is actually a *copy* of the local variables.The assignment made in the exec() function is

merely modifying this copy of the locals, not the local variables themselves. Here is one workaround:

```
def foo():
    _locals = locals()
    exec("a = 42", globals(), locals)
    a = \text{locals}['a'] # Extract the set variable
    print(a)
```
As a general rule, don't expect Python 3 to support the same degree of "magic" that was possible using exec(), eval(), and execfile() in Python 2. In fact, execfile() is gone entirely (you can emulate its functionality by passing an open file-like object to exec()).

#### [Use of Iterators and Views](#page-21-0)

Python 3 makes much greater use of iterators and generators than Python 2. Built-in functions such as  $zip()$ , map(), and range() that used to return lists now return iterables. If you need to make a list from the result, use the list() function.

Python 3 takes a slightly different approach to extracting key and value information from a dictionary. In Python 2, you could use methods such as  $d.$  keys(),  $d.$  values(), or <sup>d</sup>.items() to obtain lists of keys, values, or key/value pairs, respectively. In Python 3, these methods return so-called *view* objects. For example:

```
>>> s = { 'GOOG': 490.10, 'AAPL': 123.45, 'IBM': 91.10 }
>>> k = s.keys()
>>> k
<dict_keys object at 0x33d950>
>>> v = s.values()
>>> v
<dict_values object at 0x33d960>
>>>
```
These objects support iteration so if you want to view the contents, you can use a for loop. For example:

```
>>> for x in k:
... print(x)
...
GOOG
AAPL
IBM
>>>
```
View objects are always tied back to the dictionary from which they were created.A subtle aspect of this is that if the underlying dictionary changes, the items produced by the view change as well. For example:

```
>>> s['ACME'] = 5612.25
>>> for x in k:
... print(x)
...
GOOG
AAPL
TRM
ACME
>>>
```
Should it be necessary to build a list of dictionary keys or values, simply use the list() function—for example, list(s.keys()).

From the Library of Lee Bogdanoff

From the Library of Lee Bogdanoff

#### [Integers and Integer Division](#page-21-0)

Python 3 no longer has an int type for 32-bit integers and a separate long type for long integers.The int type now represents an integer of arbitrary precision (the internal details of which are not exposed to the user).

In addition, integer division now always produces a floating-point result. For example, 3/5 is 0.6, not 0.The conversion to a float applies even if the result would have been an integer. For example, 8/2 is 4.0, not 4.

## [Comparisons](#page-21-0)

Python 3 is much more strict about how values are compared. In Python 2, it is the case that any two objects can be compared even if it doesn't make sense. For example:

```
>>> 3 < "Hello"
True
\sim
```
In Python 3, this results in a TypeError. For example:

```
>>> 3 < "Hello"
Traceback (most recent call last):
 File "<stdin>", line 1, in <module>
TypeError: unorderable types: int() < str()
>>>
```
This change is minor, but it means that in Python 3, you have to be much more careful about making sure data is of appropriate types. For example, if you use the sort() method of a list, all of the items in the list must be compatible with the < operator, or you get an error. In Python 2, the operation would be silently carried out anyways with a usually meaningless result.

#### [Iterators and Generators](#page-21-0)

Python 3 has made a slight change to the iterator protocol. Instead of calling iter () and the next() method to perform iteration, the next() method has been renamed to \_\_next\_\_(). Most users will be unaffected by this change except if you have written code that manually iterates over an iterable or if you have defined your own custom iterator objects.You will need to make sure you change the name of the next() method in your classes. Use the built-in next() function to invoke the next () or \_\_ next () method of an iterator in a portable manner.

#### [File Names, Arguments, and Environment Variables](#page-21-0)

In Python 3, filenames, command-line arguments in sys.argv, and environment variables in os.environ may or may not be treated as Unicode depending on local settings.The only problem is that the usage of Unicode within the operating system environment is not entirely universal. For example, on many systems it may be technically possible to specify filenames, command-line options, and environment variables that are just a raw sequence of bytes that don't correspond to a valid Unicode encoding. Although these situations might be rare in practice, it may be of some concern for programming using Python to perform tasks related to systems administration.As previously noted, supplying file and directory names as byte strings will fix many of the problems. For example, os.listdir(b'/foo').

#### [Library Reorganization](#page-21-0)

Python 3 reorganizes and changes the names of several parts of the standard library, most notably modules related to networking and Internet data formats. In addition, a wide variety of legacy modules have been dropped from the library (e.g., gopherlib, rfc822, and so on).

It is now standard practice to use lowercase names for modules. Several modules such as ConfigParser, Queue, and SocketServer have been renamed to configparser, queue, and socketserver, respectively.You should try to follow similar conventions in your own code.

Packages have been created to reorganize code that was formerly contained in disparate modules—for example, the http package containing all the module used to write HTTP servers, the html package has modules for parsing HTML, the  $xmlrpc$ package has modules for XML-RPC, and so forth.

As for deprecated modules, this book has been careful to only document modules that are in current use with Python 2.6 and Python 3.0. If you are working with existing Python 2 code and see it using a module not documented here, there is a good chance that the module has been deprecated in favor of something more modern. Just as an example, Python 3 doesn't have the popen2 module commonly used in Python 2 to launch subprocesses. Instead, you should use the subprocess module.

#### [Absolute Imports](#page-21-0)

Related to library reorganization, all import statements appearing in submodules of a package use absolute names.This is covered in more detailed in Chapter 8,"Modules, Packages, and Distribution," but suppose you have a package organized like this:

```
foo/
         \_init<sub>__</sub>.py
     spam.py
     bar.py
```
If the file spam.py uses the statement import bar, you get an ImportError exception even though bar.py is located in the same directory. To load this submodule, spam.py either needs to use import foo.bar or a package relative import such as from . import bar.

This differs from Python 2 where import always checks the current directory for a match before moving onto checking other directories in sys.path.

# [Code Migration and 2to3](#page-21-1)

Converting code from Python 2 to Python 3 is a delicate topic. Just to be absolutely clear, there are no magic imports, flags, environment variables, or tools that will enable Python 3 to run an arbitrary Python 2 program. However, there are some very specific steps that can be taken to migrate code, each of which is now described.

## [Porting Code to Python 2.6](#page-21-1)

It is recommended that anyone porting code to Python 3 first port to Python 2.6. Python 2.6 is not only backwards-compatible with Python 2.5, but it also supports a subset of new features found in Python 3. Examples include advanced string formatting, the new exception syntax, byte literals, I/O library, and abstract base classes.Thus, a

From the Library of Lee Bogdanoff

Python 2 program can start to take advantage of useful Python 3 features now even if it is not yet ready to make the full migration.

The other reason to port to Python 2.6 is that Python 2.6 issues warning messages for deprecated features if you run it with the -3 command-line option. For example:

```
bash-3.2$ python -3
Python 2.6 (trunk:66714:66715M, Oct 1 2008, 18:36:04) 
[GCC 4.0.1 (Apple Computer, Inc. build 5370)] on darwin
Type "help", "copyright", "credits" or "license" for more information.
>>> a = { }
>>> a.has_key('foo')
main \overline{\phantom{a}}: DeprecationWarning: dict.has key() not supported in 3.x; use the in
operator
False
\sim
```
Using these warning messages as a guide, you should take great care to make sure that your program runs warning-free on Python 2.6 before moving forward with a Python 3 port.

#### [Providing Test Coverage](#page-21-1)

Python has useful testing modules including doctest and unittest. Make sure your application has thorough test coverage before attempting a Python 3 port. If your program has not had any tests to this point, now would be a good time to start.You will want to make sure your tests cover as much as possible and that all tests pass without any warning messages when run on Python 2.6.

#### [Using the](#page-21-1) 2to3 Tool

+++ example.py (refactored)

@@ -1,10 +1,10 @@

Python 3 includes a tool called 2to3 that can assist with code migration from Python 2.6 to Python 3.This tool is normally found in the Tools/scripts directory of the Python source distribution and is also installed in the same directory as the python3.0 binary on most systems. It is a command-line tool that would normally run from a UNIX or Windows command shell.

As an example, consider the following program that contains a number of deprecated features.

```
# example.py
import ConfigParser
for i in xrange(10):
   print i, 2*i
def spam(d):
    if not d.has key("spam"):
        d['spam'] = load spam()return d["spam"]
To run 2to3 on this program, type "2to3 example.py". For example:
% 2to3 example.py
RefactoringTool: Skipping implicit fixer: buffer
RefactoringTool: Skipping implicit fixer: idioms
RefactoringTool: Skipping implicit fixer: set_literal
RefactoringTool: Skipping implicit fixer: ws_comma
--- example.py (original)
```

```
# example.py 
-import ConfigParser
+import configparser
-for i in xrange(10):
   - print i, 2*i
+for i in range(10):
   print(i, 2*i)
def spam(d):
   if not d.has key("spam"):
   if "spam" not in d:
        d["spam"] = load_spam()
    return d["spam"]
RefactoringTool: Files that need to be modified:
RefactoringTool: example.py
```
As output, 2to3 will identify parts of the program that it considers to be problematic and that might need to be changed.These are shown as context-diffs in the output. Although we have used 2to3 on a single file, if you give it the name of a directory, it recursively looks for all Python files contained in the directory structure and generates a report for everything.

By default, 2to3 does not actually *fix* any of the source code it scans—it merely reports parts of the code that might need to be changed.A challenge faced by 2to3 is that it often only has incomplete information. For example, consider the spam() function in the example code. This function calls a method d.has  $key()$ . For dictionaries, has key() has been removed in favor of the in operator. 2to3 reports this change, but without more information, it is not clear if spam() is actually manipulating a dictionary or not. It might be the case that d is some other kind of object (a database perhaps) that happens to provide a has  $key()$  method, but where using the in operator would fail. Another problematic area for 2to3 is in the handling of byte strings and Unicode. Given that Python 2 would automatically promote byte strings to Unicode, it is somewhat common to see code that carelessly mixes the two string types together. Unfortunately, 2to3 is unable to sort all of this out.This is one reason why it's important to have good unit test coverage. Of course, all of this depends on the application.

As an option, 2to3 can be instructed to fix selected incompatibilities. First, a list of "fixers" can be obtained by typing 2to3 -l. For example:

#### **% 2to3 -l**

```
Available transformations for the -f/--fix option:
apply
basestring
buffer
callable
...
...
xrange
xreadlines
zip
```
Using names from this list, you can see what a selected fix would actually change by simply typing "2to3 -f  $fixname$   $filename$ ". If you want to apply multiple fixes, just specify each one with a separate -f option. If you actually want to apply the fix to a source file, add the -w option as in 2to3 -f fixname -w filename. Here is an example:

```
% 2to3 -f xrange -w example.py
--- example.py (original)
+++ example.py (refactored)
@@ -1,7 +1,7 @@
 # example.py 
 import ConfigParser
-for i in xrange(10):
+for i in range(10):
    print i, 2*i
 def spam(d):
RefactoringTool: Files that were modified:
RefactoringTool: example.py
```
If you look at example.py after this operation, you will find that xrange() has been changed to range() and that no other changes have been made.A backup of the original example.py file is found in example.py.bak.

A counterpart to the -f option is the -x option. If you use 2to3 -x fixname filename, it will run all of the fixers except for the ones you listed with the -x option.

Although it is possible to instruct 2to3 to fix everything and to overwrite all of your files, this is probably something best avoided in practice. Keep in mind that code translation is an inexact science and that 2to3 is not always going to do the "right thing." It is always better to approach code migration in a methodical calculated manner as opposed to crossing your fingers and hoping that it all just magically "works."

2to3 has a couple of additional options that may be useful.The -v option enables a verbose mode that prints additional information that might be useful for debugging. The -p option tells 2to3 that you are already using the print statement as a function in your code and that it shouldn't be converted (enabled by the from \_ \_future\_ \_ import print statement statement).

#### [A Practical Porting Strategy](#page-21-1)

Here is a practical strategy for porting Python 2 code to Python 3.Again, it is better to approach migration in a methodical manner as opposed to doing everything at once.

- 1. Make sure your code has an adequate unit testing suite and that all tests pass under Python 2.
- 2. Port your code and testing suite to Python 2.6 and make sure that all tests still pass.
- 3. Turn on the -3 option to Python 2.6.Address all warning messages and make sure your program runs and passes all tests without any warning messages. If you've done this correctly, chances are that your code will still work with Python 2.5 and maybe even earlier releases.You're really just cleaning out some of the cruft that's accumulated in your program.
- 4. Make a backup of your code (this goes without saying).
- 5. Port the unit testing suite to Python 3 and make sure that the testing environment itself is working.The individual unit tests themselves will fail (because you haven't yet ported any code). However, a properly written test suite should be able to deal with test failures without having an internal crash of the test software itself.

From the Library of Lee Bogdanoff

6. Convert the program itself to Python 3 using 2to3. Run the unit testing suite on the resulting code and fix all of the issues that arise.There are varying strategies for doing this. If you're feeling lucky, you can always tell 2to3 to just fix everything and see what happens. If you're more cautious, you might start by having 2to3 fix the really obvious things (print, except statements, xrange(), library module names, etc.) and then proceed in a more piecemeal manner with the remaining issues.

By the end of this process, your code should pass all unit tests and operate in the same manner as before.

In theory, it is possible to structure code in a way so that it both runs in Python 2.6 and automatically translates to Python 3 without any user intervention. However, this will require very careful adherence to modern Python coding conventions—at the very least you will absolutely need to make sure there are no warnings in Python 2.6. If the automatic translation process requires very specific use of 2to3 (such as running only a selected set of fixers), you should probably write a shell script that automatically carries out the required operations as opposed to requiring users to run 2to3 on their own.

#### [Simultaneous Python 2 and Python 3 Support](#page-21-1)

A final question concerning Python 3 migration is whether or not it's possible to have a *single* code base that works unmodified on Python 2 and Python 3.Although this is possible in certain cases, the resulting code runs the risk of becoming a contorted mess. For instance, you will have to avoid all print statements and make sure all except clauses never take any exception values (extracting them from sys.exc\_info() instead). Other Python features can't be made to work at all. For example, due to syntax differences, there is no possible way to use metaclasses in a way that would be portable between Python 2 and Python 3.

Thus, if you're maintaining code that must work on Python 2 and 3, your best bet is to make sure your code is as clean as possible and runs under Python 2.6, make sure you have a unit testing suite, and try to develop a set of 2to3 fixes to make automatic translation possible.

One case where it might make sense to have a single code base is with unit testing. A test suite that operates without modification on Python 2.6 and Python 3 could be useful in verifying the correct behavior of the application after being translated by 2to3.

#### [Participate](#page-21-1)

As an open-source project, Python continues to be developed with the contributions of its users. For Python 3, especially, it is critically to report bugs, performance problems, and other issues.To report a bug, go to [http://bugs.python.org.](http://bugs.python.org) Don't be shy—your feedback makes Python better for everyone.

# [Index](#page-21-1)

## Symbols & Numbers

- ! debugger command, pdb module, 187
- != not equal to operator, 66 ' single quotes, 11, 27
- ''' triple quotes, 11, 27
- " double quotes, 11, 27
- """ triple quotes, 11, 27
- # comment, 6, 26
- #! in Unix shell scripts, 6, 176
- rewriting on package installation, 153
- % modulo operator, 65
- % string formatting operator, 8, 70, 162
- %= operator, 75
- & bitwise-and operator, 65
- & set intersection operator, 15, 75
- &= operator, 75
- () function call operator, 76
- () tuple, 14, 29
- \* keyword only arguments, Python 3, 625
- \* multiplication operator, 65
- \* passing sequences as function arguments, 94
- \* sequence replication operator, 67
- \* variable arguments in function definition, 94
- \* wildcard
	- from module import, 24, 145
	- iterable unpacking in Python 3, 623
- \*\* passing dictionaries as keyword arguments, 95
- \*\* power operator, 65
- \*\* variable keyword arguments in function definition, 95
- \*\*= operator, 75
- $*$ = operator, 75
- + addition operator, 65 + list concatenation operator, 12 + sequence concatenation operator, 67 + string concatenation operator, 11 + unary plus operator, 65 += operator, 75 - hyphen character, used as filename, 174 - set difference operator, 15, 75 - subtraction operator, 65 - unary minus operator, 65 -\*- coding: comment, in source code, 31 -= operator, 75 . attribute binding operator, 33, 48, 76, 118 and modules, 51 special methods for, 57 . directory reference in relative import statements, 150 ... Ellipsis, 30, 54, 59 ... interpreter prompt, 175 / division operator, 65 // truncating division operator, 65  $//= operator, 75$  $/$ = operator, 75 : colon in string formatting specifiers, 72 ; semicolon, 7, 26 < left alignment in string format specifiers, 73 < less than operator, 66 << left shift operator, 65 <<= operator, 75 <= less than or equal to operator, 66 == equal to operator, 66, 78 > greater than operator, 66
- > right alignment in string format specifiers, 73

From the Library of Lee Bogdanoff

163

>= greater than or equal to operator, 66 >> file redirection modifier to print, 10, >> right shift operator, 65 >>= operator, 75 >>> interpreter prompt, 5, 175 @ decorator, 30, 101 [::] extended slicing operator, 39-40, 67-68 [:] slicing operator, 39-40, 67-68 [] indexing operator, 39-40, 67 and special methods, 58 on mappings, 45 on sequences, 68 [1 list, 12, 29 \ line continuation character, 9, 25, 29 \ string escape codes, 27 ^ bitwise-xor operator, 65 ^ centered alignment in string format specifiers, 73 ^ set symmetric difference operator, 15, 75 ^= operator, 75 \_ variable, interactive mode, 6, 176 {} dict, 16, 29 {} placeholder in format strings, 72 {} set literal, Python 3, 622 | bitwise-or operator, 65 | set union operator, 15, 75 |= operator, 75 ~ bitwise-negation operator, 65 ~ expanding user home directory in filenames, 397 \$variables in strings, 72 0b binary integer literal, 27 0o octal integer literal, 27 0x hexadecimal integer literal, 27 2's complement and integers, 66 2to3 tool, 635-637 limitations of, 636 -3 command line option, 173, 635 187 547 257-258 50 257-258

#### A

'a' mode, to open() function, 159 a(args) debugger command, pdb module, a2b\_base64() function, binascii module, a2b hex() function, binascii module, 548 a2b\_hqx() function, binascii module, 548 a2b uu() function, binascii module, 547 abc module, 136, 257 ABCMeta metaclass, 136, 257 abort() function, os module, 390 abort() method, of FTP objects, 497 abs() function, 66, 201 operator module, 273 \_\_abs\_\_() method, 61 absolute imports, 151 Python 3, 634 compared to relative imports, 151 absolute value, 66 abspath() function, os.path module, 396 abstract base class, 34, 136, 257 calling methods in subclasses, 137 checking performed, 137 container objects, 265 error if instantiated, 137 example, 258 files and I/O, 354 numeric types, 253 registering pre-existing classes, 137 special methods for, 57 @abstractmethod decorator, 136-137, \_\_abstractmethods\_\_ attribute, of types, @abstractproperty decorator, 136-137, accept() method of Listener objects, 433 of dispatcher objects, 456 of socket objects, 478 accept2dyear variable, time module, 405 access control specifiers, lack of, 127

From the Library of Lee Bogdanoff

access() function, os module, 386 acos() function, math module, 251 acosh() function, math module, 251 acquire() method of Condition objects, 441 of Lock objects, 438 of RLock objects, 438 of Semaphore objects, 439 activate() method, of SocketServer class, 493 active\_children() function, multiprocessing module, 434 active\_count() function, threading module, 443 ActivePython, 5 add() function, operator module, 273 add() method of TarFile objects, 320 of sets, 15, 46 \_\_add\_\_() method, 60 add\_data() method, of Request objects, 516 add\_header() method of Message objects, 555 of Request objects, 516 add\_option() method, of OptionParser objects, 158, 375 add\_password() method, of AuthHandler objects, 519 add\_section() method, of ConfigParser objects, 332 add\_type() function, mimetypes module, 567 add\_unredirected\_header() method, of Request objects, 517 addfile() method, of TarFile objects, 320 addFilter() method of Handler objects, 364 of Logger objects, 359 addHandler() method, of Logger objects, 361 addition operator +, 65

addLevelName() function, logging module, 366 address attribute of BaseManager objects, 431 of Listener objects, 433 address families, of sockets, 470 address\_family attribute, of SocketServer class, 492 addresses, network, 471 addressof() function, ctypes module, 617 adjacent string literals, concatenation of, 27 adler32() function, zlib module, 328 advanced string formatting, 8, 42, 72 AF \* constants, socket module, 470 aifc module, 588 aio  $*$  family of system calls, lack of, 469 AJAX, example of, 531 alarm() function, signal module, 399 alarms, 399 alias debugger command, pdb module, 187 alignment() function, ctypes module, 617 \_\_all\_\_ variable and import statements, 145 in packages, 150 all() function, 40, 67, 201 allow\_reuse\_address attribute, of SocketServer class, 492 altsep variable, os module, 386 altzone variable, time module, 405 and operator, boolean expressions, 9, 77 and\_() function, operator module, 274  $\_$ and $\_$ () method, 60 \_\_annotations\_\_ attribute, of functions, 624 anonymous functions, 112 any() function, 40, 67, 201 anydbm module, 310 api\_version variable, sys module, 229 %APPDATA% environment variable, Windows, 177

From the Library of Lee Bogdanoff

append() method of Element objects, 576 of array objects, 259 of deque objects, 262 of lists, 12, 40 appendChild() method, of DOM Node objects, 571 appendleft() method, of deque objects, 262 application logging, 355 applications, WSGI, 540 applicative order evaluation, 76 apply() method, of Pool objects, 424 apply async() method, of Pool objects, 424 args attribute of Exception objects, 213 of exceptions, 88 of partial objects, 268 argtypes attribute, of ctypes function objects, 613 argv variable, sys module, 13, 157, 174, 229 ArithmeticError exception, 87, 212 array module, 259 Array() function, multiprocessing module, 426 Array() method, of Manager objects, 428 array() function, array module, 259 arrays, creating from uniform type, 259 arraysize attribute, of Cursor objects, 299 as qualifier of except statement, 22, 85 of from-import statement, 145 of import statement, 24, 144 of with statement, 62, 90 as integer ratio() method, of floating point, 39 as\_string() method, of Message objects, 555 ascii encoding, description of, 169 ascii() function, 201 and Python 3, 201 future\_builtins module, 217 ASCII, and compatibility with UTF-8, 170

ascii letters variable, string module, 287 ascii lowercase variable, string module, 287 ascii uppercase variable, string module, 287 asctime() function, time module, 405 asin() function, math module, 251 asinh() function, math module, 251 assert statement, 91 assert () method, of TestCase objects, 185 assertAlmostEqual() method, of TestCase objects, 185 assertEqual() method, of TestCase objects, 185 AssertionError exception, 87, 91, 213 assertions, 91 stripping with -O option, 148 assertNotAlmostEqual() method, of TestCase objects, 185 assertNotEqual() method, of TestCase objects, 185 assertRaises() method, of TestCase objects, 185 assignment and reference counting, 34 augmented, 61 in-place operators, 61 of instance attributes, 131 of variables, 7 to variables in nested functions, 97 associative array, 16, 44 associativity of operators, 78 astimezone() method, of datetime objects, 340 asynchat class, asynchat module, 452 asynchat module, 452 use of, 467 asynchronous I/O, 415 asynchronous networking and blocking operations, 469 when to consider, 467 asyncore module, 415, 455 use of, 467 AsyncResult objects, multiprocessing mod-

ule, 425

atan() function, math module, 251 atan2() function, math module, 251 atanh() function, math module, 251 atexit module, 179, 219 atomic operations, disassembly, 193 attach() method, of Message objects, 556 attrgetter() function, operator module, 275 attrib attribute, of Element objects, 576 attribute assignment, on instances, 131 attribute binding operator ., 33, 76 optimization of, 196 attribute binding and inheritance, 119 and methods, 48 instances and classes, 118 of user-defined objects, 131 process of, 57 redefining in classes, 132 special methods for, 57 attribute deletion, on instances, 131 attribute lookup in string formatting, 72 AttributeError exception, 87, 213 and attribute binding, 132 attributes attribute, of DOM Node objects, 570 attributes computed as properties, 117, 124 creation in \_ \_init\_ \_() method, 118 descriptors, 58, 126 encapsulation of, 127 lookup in composite string formatting, 42 of objects, 33 private, 127 restricting names with \_slots\_\_, 132 user defined on functions, 114 audioop module, 588 augmented assignment operators, 61, 75 authentication, fetching URLs, 519 authkey attribute, of Process objects, 416 awk UNIX command, similarity to list comprehensions, 111

#### B

-B command line option, 173 b character, before a string literal, 29 b(reak) debugger command, pdb module, 187 b16decode() function, base64 module, 547 b16encode() function, base64 module, 547 b2a\_base64() function, binascii module, 547 b2a\_hex() function, binascii module, 548 b2a\_hqx() function, binascii module, 548 b2a\_uu() function, binascii module, 547 b32decode() function, base64 module, 546 b32encode() function, base64 module, 546 b64decode() function, base64 module, 546 b64encode() function, base64 module, 546 backslash rules, and raw strings, 29 'backslashreplace' error handling, Unicode encoding, 166 BadStatusLine exception, http.client module, 504 base class, 21 base-10 decimals, 243 and floating point, 12 base64 encoding, description of, 545 base64 module, 545 BaseCGIHandler() function, wsgiref.handlers module, 542 BaseException class, 212 BaseException exception, 87 BaseHTTPRequestHandler class, http.server module, 508 BaseHTTPserver module, see http.server, 506 BaseManager() function, multiprocessing module, 430 basename() function, os.path module, 396, 398 BaseProxy class, multiprocessing module, 432

From the Library of Lee Bogdanoff

#### Download at WoweBook.Com

BaseRequestHandler class, SocketServer module, 490 \_\_bases\_\_ attribute of classes, 131 of types, 50 basestring variable, 202 basicConfig() function, logging module, 355 BasicContext variable, decimal module, 248 .bat files, Windows, 176 bdb module, 585 Beautiful Soup package, 563 betavariate() function, random module, 255 bidirectional() function, unicodedata module, 293 big endian format, 167 big endian, packing and unpacking, 292 bin() function, 77, 202 binary data structures, packing and unpacking, 290 binary distribution, creating with distutils, 153 binary file mode, 159 binary files, 350 buffered I/O, 351 caution on using line-oriented functions, 351-352 binary integer literals, 27 Binary() function database API, 301 xmlrpc.client module, 526 binascii module, 547 bind() method of SocketServer class, 493 of dispatcher objects, 456 of socket objects, 478 binhex module, 587 bisect module, 261 bisect() function, bisect module, 261 bisect\_left() function, bisect module, 261 bisect\_right() function, bisect module, 261 bitwise operations and native integers, 66 bitwise-and operator &, 65

bitwise-negation operator ~, 65 bitwise-or operator |, 65 bitwise-xor operator ^, 65 blank lines, 26 block size attribute, of digest objects, 559 blocking operations, and asynchronous networking, 469 Bluetooth protocol, 470 address format, 472 BOM (byte order marker), 280 and Unicode, 168 BOM\_\* constants, codecs module, 280 bool type, 38 bool() function, 202 \_\_bool\_\_() method, 56, 58 boolean expressions, 9, 77 evaluation rules, 78 boolean operators, 66 boolean values, 27, 38 boolean() function, xmlrpc.client module, 525 bound method, 49, 125 BoundedSemaphore object multiprocessing module, 427 threading module, 439 BoundedSemaphore() method, of Manager objects, 428 break statement, 83-84 and generators, 103 breaking long statements on multiple lines, 9 breakpoint setting in debugger, 187 setting manually, 186 browser, launching from Python, 544 BSD, kqueue interface, 460 BTPROTO\_\* constants, socket module, 477 buffer, circular, 262 buffer info() method, of array objects, 259 buffered binary I/O, 351 BufferedIOBase abstract base class, 354 BufferedRandom class, io module, 352 BufferedReader class, io module, 351

cancel() method, of Timer objects 645

#### BufferedRWPair class, io module, 352 BufferedWriter class, io module, 352 buffering, and generators, 165 build\_opener() function, urllib.request module, 518 built-in exceptions, 23, 87 built-in functions and types, 201 built-in functions, using Python 3 functions in Python 2, 217 built-in types, 37 builtin module, 201 builtin\_module\_names variable, sys module, 229 BuiltinFunctionType, 49 BuiltinFunctionType type, 47, 237 builtins module, Python 3, 201 byref() function, ctypes module, 615 byte literals, 29 byte strings, 41 and WSGI, 541 and files, 160 and system interfaces in Python 3, 630 as in-memory binary files, 352 decoding as Unicode, 165 different behavior in Python 3, 629 lack of formatting in Python 3, 629 mixing with Unicode strings, 70, 167 mutable byte arrays, 202 use in system interfaces, 633 bytearray() function, 202 byteorder variable, sys module, 229 bytes datatype, Python 3, 29 bytes() function, 202-203 bytes, escape code in strings, 28 BytesIO class, io module, 352 byteswap() method, of array objects, 259 bz2 module, 313 BZ2Compressor() function, bz2 module, 313 BZ2Decompressor() function, bz2 module, 314 BZ2File() function, bz2 module, 313

#### $\overline{C}$

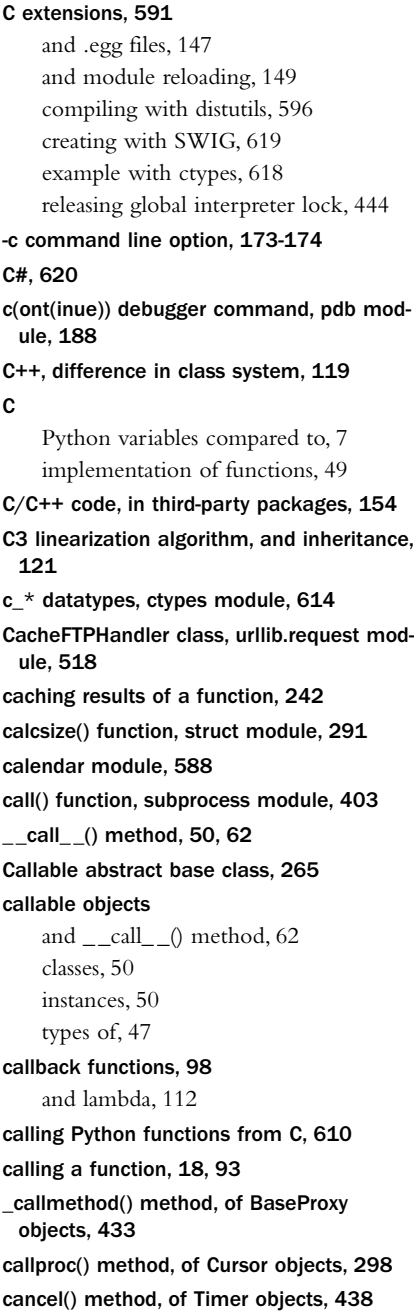

From the Library of Lee Bogdanoff

#### Download at WoweBook.Com

cancel join thread() method, of Queue objects, 418 CannotSendHeader exception, http.client module, 504 CannotSendRequest exception, http.client module, 504 capitalize() method, of strings, 41-42 capitals attribute, of Context objects, 247 capwords() function, string module, 290 case conversion, of strings, 43-44 case sensitivity, of identifiers, 26 case statement, lack of, 9 cast() function, ctypes module, 617 catching all exceptions, 85 catching multiple exceptions, 85 category() function, unicodedata module, 170, 293 \_\_cause\_\_ attribute, of Exception objects, 213, 627 caution with range() function, 17 CDLL() function, ctypes module, 612 ceil() function, math module, 251 center() method, of strings, 41-42 cert\_time\_to\_seconds() function, ssl module, 488 CGI script, 533 advice for writing, 537 environment variables, 533 executing XML-RPC server within, 529 running WSGI application, 542 use of databases, 538 web frameworks, 538 cgi module, 533 CGIHandler() function, wsgiref.handlers module, 542 CGIHTTPRequestHandler class, http.server module, 507 CGIHTTPServer module, see http.server, 506 cgitb module, 539 CGIXMLRPCRequestHandler class, xmlrpc.server module, 528 chain() function, itertools module, 270

chained comparisons, 66 chained exceptions, Python 3, 627 changing display of results, interactive mode, 176 changing module name on import, 144 changing the working directory, 379 changing user-agent header in HTTP requests, 517 character substitution, 42 characters() method, of ContentHandler objects, 581 characters escape codes, 28 specifying Unicode, 28 chdir() function, os module, 379 check\_call() function, subprocess module, 403 check\_unused\_args() method, of Formatter objects, 289 checking if running as main program, 146 checking multiple cases with a conditional, 9 chflags() function, os module, 386 chicken, multithreaded, 414 childNodes attribute, of DOM Node objects, 570 chmod() function, os module, 387 choice() function, random module, 254 chown() function, os module, 387 chr() function, 77, 203 chroot() function, os module, 379 chunk module, 588 cipher() method, of ssl objects, 487 circular buffer or queue with deque objects, 262 cl(ear) debugger command, pdb module, 188 class decorators, 102, 141 class method, 48, 123 attribute binding of, 124 practical use of, 124 class statement, 21, 117 and inheritance, 21, 119

execution of class body, 138

class variables, 117 sharing by all instances, 118 \_\_class\_\_ attribute of instances, 50, 131 of methods, 49 classes, 21 \_\_del\_\_() method and garbage collection, 221-222  $\_init_0$  method, 118 \_init\_0 method and inheritance, 120 \_ \_slots\_ \_ attribute, 132 abstract base class, 136, 257 access control specifiers, lack of, 127 accessing in modules, 144 and metaclasses, 138 as callable, 50 as namespaces, 117 attribute binding rules, 118 class method, 203 creation of instances, 22, 55, 118 customizing attribute access, 57-58 decorators applied to, 102, 141 defining methods, 21 descriptor attributes, 58, 126 difference from C++ or Java, 119 inheritance, 21, 119 inheriting from built-in types, 22 memory management, 128 mixin, 122 multiple inheritance, 120-121 object base class, 119 old-style, 139 operating overloading, 54 optimization of, 195 optimization of inheritance, 233 performance of slots , 196 pickling of, 228 private members, 26 redefining attribute binding, 132 scoping rules within, 118 self parameter of methods, 119 special methods, 54

static methods, 22 super() function in methods, 120 supporting pickle module, 228 type of, 47 uniform access principle, 125 versus dicts for storing data, 195 @classmethod decorator, 48, 123, 125, 203 ClassType type, old-style classes, 139 cleandoc() function, inspect module, 222 clear() method of Element objects, 576 of Event objects, 440 of deque objects, 262 of dicts, 45 of sets, 46 clear\_flags() method, of Context objects, 247 clear\_memo() method, of Pickler objects, 228 \_clear\_type\_cache() function, sys module, 233 clearing a dictionary, 45 clearing last exception, 233 Client class, multiprocessing module, 433 client program, 449 TCP example, 451 UDP example, 486 client\_address attribute of BaseHTTPRequestHandler objects, 509 of BaseRequestHandler objects, 490 clock() function, time module, 191, 405 cloneNode() method, of DOM Node objects, 571 close() function, os module, 381 close() method of Connection objects, 297, 421 of Cursor objects, 298 of FTP objects, 498 of HTMLParser objects, 561 of HTTPConnection objects, 503 of Handler objects, 364

From the Library of Lee Bogdanoff

of IOBase objects, 349 of Listener objects, 434 of Pool objects, 424 of Queue objects, 418 of TarFile objects, 320 of TreeBuilder objects, 577 of ZipFile objects, 325 of dbm-style database objects, 310 of dispatcher objects, 456 of files, 159 of generators, 20, 53, 103, 105 of generators and synchronization, 104 of mmap objects, 371 of shelve objects, 311 of socket objects, 478 of urlopen objects, 515 close\_when\_done() method, of asynchat objects, 452 closed attribute of IOBase objects, 349 of files, 161 closefd attribute, of FileIO objects, 350 closefd parameter, to open() function, 159 CloseKey() function, winreg module, 408 closerange() function, os module, 382 closing() function, contextlib module, 268 \_\_closure\_\_ attribute, of functions, 48, 100 closures, 98-99 and decorators, 101 and nested functions, 99 and wrappers, 100 speedup over classes, 100 cmath module, 251 cmd module, 588 cmp() function, 203 filecmp module, 314 cmpfiles() function, filecmp module, 314  $co *$  attributes, of code objects, 51-52 code execution, in modules, 143-144 code migration Python 2 to 3, 634 practical strategy for, 637 code module, 585

code objects, 51 attributes of, 51 creating with compile() function, 115 code point, Unicode, 28 \_\_code\_\_ attribute, of functions, 48 code, executing strings, 115 CodecInfo class, codecs module, 277 codecs module, 167, 277 removal of compression codecs, 280 use of byte strings, 280 coded\_value attribute, of Morsel objects, 512 codeop module, 585 CodeType type, 51, 237 \_\_coerce\_\_() method, deprecation of, 134 coercion of numeric types, 66-67 collect function, gc module, 179 collect() function, gc module, 220 collect\_incoming\_data() method, of asynchat objects, 452 collection, definition of, 33 collections module, 138, 262 colorsys module, 588 combinations() function, itertools module, 271 combine() method, of datetime class, 339 combining() function, unicodedata module, 294 command attribute, of BaseHTTPRequestHandler objects, 509 command line options, 13, 157 Python 3, 633 detecting settings in a program, 230 for interpreter, 173 parsing with optparse, 374 commands debugger command, pdb module, 188 commands module, 331 comment attribute, of ZipInfo objects, 327 Comment() function, xml.etree.ElementTree module, 575 comments, 6, 26 commit() method, of Connection objects, 298

common attribute, of dircmp objects, 315 common\_dirs attribute, of dircmp objects, 315 common\_files attribute, of dircmp objects, 315 common\_funny attribute, of dircmp objects, 315 commonprefix() function, os.path module, 396 communicate() method, of Popen objects, 403 comparison operators, 56 comparison, 66 Python 3, 633 chained, 66 of incompatible objects, 78 of objects, 34 of sequences, 70 of weak references, 242 compilation into bytecode, 148 compile() function, 115, 203 re module, 283-284 compileall module, 585 compiler, lack of, 181 complete\_statement() function, sqlite3 module, 305 Complex abstract base class, 253 complex numbers, 27, 39 cmath library module, 251 comparison of, 66 complex type, 38 complex() function, 76, 203 \_\_complex\_\_() method, 61-62 and type coercion, 134 composing email messages, 555 composite string formatting, 8, 42, 72 and  $_r$ format $_$ (), 56 and lookups, 42 compress() function bz2 module, 314 zlib module, 328

compress() method of BZ2Compressor objects, 313 of compressobj objects, 328 compress\_size attribute, of ZipInfo objects, 327 compress\_type attribute, of ZipInfo objects, 327 compression of files, 313, 317 zlib compression, 328 CompressionError exception, tarfile module, 200 compressobj() function, zlib module, 328 computed attributes and properties, 124 concat() function, operator module, 274 concatenation of adjacent string literals, 27 of lists, 12 of strings, 11 concurrency, 413 advice on multiprocessing, 435 and Python programs, 414 and side effects, 96 coroutines, 446 global interpreter lock, 414 limitations on multicore, 414 message passing, 413-415 multitasking with generators, 447 scaling issues, 415 synchronization problems, 414 concurrent programming, 413 Condition object multiprocessing module, 427 threading module, 441 condition debugger command, pdb module, 188 condition variable, 441 Condition() method, of Manager objects, 429 conditional expressions, 79 conditionals, 9, 81 ConfigParser class, configparser module, 332

From the Library of Lee Bogdanoff

locking, 442

configparser module, 332 configuration files, 332 difference from Python script, 334-335 for logging module, 368 variable substitution, 335 confstr() function, os module, 395 conjugate() method of complex numbers, 39 of floating point, 39 connect() function database API, 297 sqlite3 module, 304 connect() method of BaseManager objects, 431 of FTP objects, 498 of HTTPConnection objects, 503 of SMTP objects, 514 of dispatcher objects, 456 of socket objects, 478 connect\_ex() method, of socket objects, 478 connecting processes, multiprocessing module, 433 Connection class database API, 297 sqlite3 module, 305 ConnectRegistry() function, winreg module, 408 console window, Windows, 176 Container abstract base class, 265 container objects, 29 and reference counting, 34 definition of, 33 containment test, in operator, 9 contains() function, operator module, 274 \_\_contains\_\_() method, 58 ContentHandler class, xml.sax module, 581 ContentTooShort exception, urllib.error module, 523 Context class, decimal module, 244 context management protocol, 62 context managers, 62, 89 decimal module, 248 defining with generator, 267

nested, 267 \_\_context\_\_ attribute, of Exception objects, 213, 627 contextlib module, 90, 267 @contextmanager decorator, 90 continue statement, 83-84 control characters, stripping from a string, 42 conversion of strings to numbers, 11 conversion operations, 76 convert\_field() method, of Formatter objects, 289 converting Python types to C, 611 converting dictionaries to a list, 16 converting sequences to a list, 77 converting sequences to a set, 15 converting sequences to a tuple, 77 converting types from C to Python, 602 converting types from Python to C, 597 Cookie module, see http.cookies, 511 CookieError exception, http.cookies module, 513 CookieJar class, http.cookiejar module, 513 cookielib module, see http.cookiejar, 513 cookies HTTP, 511 fetching URLs with cookie support, 519 copy module, 36, 67, 219 limitations of, 220 copy() function copy module, 219 shutil module, 318 copy() method of Context objects, 247 of dicts, 45 of digest objects, 559 of hmac objects, 560 of sets, 46 copy2() function, shutil module, 318  $_{--}$ copy $_{--}$ () method, 220 copy\_reg module, 585

copyfile() function, shutil module, 318 copyfileobj() function, shutil module, 318 copying directories, 318 copying files, 318 copying and reference counting, 35 deep copy, 36 dictionary, 45 of mutable objects, 35 shallow copy, 36 copymode() function, shutil module, 318 copyright variable, sys module, 230 copysign() function, math module, 251 copystat() function, shutil module, 318 copytree() function, shutil module, 318 @coroutine decorator example, 105 coroutines, 20, 104 advanced example, 460 asynchronous I/O handling, 460 building a call stack of, 463 concurrency, 108 concurrent programming, 446 example of, 20 execution behavior, 105 message passing, 108, 415 multitasking example, 447 practical use of, 107 recursion, 112 sending and returning values, 106 task scheduler with select(), 460 transferring control to another coroutine, 463 use of next() method, 104 use with network programming, 467 cos() function, math module, 251 cosh() function, math module, 251 count() function, itertools module, 271 count() method of array objects, 260 of lists, 40 of strings, 42

counting, in loops, 83 countOf() function, operator module, 274 cp1252 encoding, description of, 169 cp437 encoding, description of, 169 cPickle module, 229 cProfile module, 190 CPU time, obtaining, 191, 405 CPU, obtaining number on system, 434 CPU-bound tasks and threads, 444 cpu\_count() function, multiprocessing module, 434 CRC attribute, of ZipInfo objects, 327 crc32() function binascii module, 548 zlib module, 328 crc\_hqx() function, binascii module, 548 create\_aggregate() method, of Connection objects, 305 create\_collation() method, of Connection objects, 306 create\_connection() function, socket module, 473 create\_decimal() method, of Context objects, 247 create\_function() method, of Connection objects, 305 create\_socket() method, of dispatcher objects, 456 create\_string\_buffer() function, ctypes module, 617 create\_system attribute, of ZipInfo objects, 327 create\_unicode\_buffer() function, ctypes module, 617 create\_version attribute, of ZipInfo objects, 327 created attribute, of Record objects, 359 CreateKey() function, winreg module, 408 creating a Windows installer, 153 creating a binary distribution, 153 creating a source distribution, 153 creating custom string formatters, 288

From the Library of Lee Bogdanoff

creating programs, 6 creating random numbers, 254 creating user-defined instances, 22 creation of instances, 118 steps involved, 129 creation of .pyc and .pyo files, 148 critical sections, locking of, 414 critical() method, of Logger objects, 357 crypt module, 586 crytographic hashing functions, 559 CSV data, example of reading, 14 CSV files parsing, 548 type conversion of columns, 37 csv module, 548 ctermid() function, os module, 379 ctime() function, time module, 405 ctime() method, of date objects, 337 Ctrl-C, keyboard interrupt, 162 ctypes module, 612 array types, 614 available datatypes, 614 casting datatypes, 617 creating byte strings, 617 creating objects from buffers, 616 example of, 618 finding library modules, 612 loading shared libraries, 612 memory copying, 617 passing pointers and references, 615 pointer types, 614 setting function prototypes, 613 shared data with multiprocessing, 426 structure types, 615 cunifvariate() function, random module, 255 curdir variable, os module, 386 curly braces, and dictionary, 16 current time, obtaining, 405 \_current\_frames() function, sys module, 233 current\_process() function, multiprocessing module, 434

current thread() function, threading module, 443 currentframe() function, inspect module, 222 currying, and partial function evaluation, 76 curses module, 586 Cursor class, database API, 298 cursor() method, of Connection objects, 298 cwd() method, of FTP objects, 498 cycle() function, itertools module, 271 cycles, and garbage collection, 35 cyclic data structures, and del () method, 129

#### D

d(own) debugger command, pdb module, 188 daemon attribute of Process objects, 416 of Thread objects, 436 daemonic process, 415 daemonic thread, 436 dangling comma and print statement, 10 and tuples, 14 print statement, 162 data attribute, of DOM Text objects, 572 data encapsulation, 127 data structures and dictionaries, 16 lists and tuples, 14 named tuples, 264 data() method, of TreeBuilder objects, 577 data-flow processing, and coroutines, 107 database API, 297 database interface, 297 and threads, 302 database results, converting into dictionaries, 303

database and CGI script, 538 persistent dictionary, 171 DatabaseError exception, database API, 302 databases, DBM-style, 310 DataError exception, database API, 302 DatagramHandler class, logging module, 362 DatagramRequestHandler class, SocketServer module, 491 datagrams, 470 date and time manipulation, 336 date class, datetime module, 336 date parsing, 343, 407 Date() function, database API, 301 date() method, of datetime objects, 340 date time attribute, of ZipInfo objects, 327 DateFromTicks() function, database API, 301 datetime class, datetime module, 339 datetime module, 336 DateTime() function, xmlrpc.client module, 526 day attribute, of date objects, 337 daylight variable, time module, 405 dbhash module, 310 dbm module, 310 DBM-style databases, 310 deadlock, source with locking, 442 debug attribute of TarFile objects, 320 of ZipFile objects, 325 of sys.flags, 230 \_\_debug\_\_ variable, 91, 369 debug() method, of Logger objects, 357 debugging CGI scripts, 539 after an uncaught exception, 186 checking for memory leaks, 221 configuring the debugger, 190

entire programs from command shell, 189 manually setting a breakpoint, 186 pdb module, 186 running a function, 186 specifying a breakpoint, 187 use of logging module, 355 Decimal class, decimal module, 243 Decimal object, converting to a fraction, 250 decimal module, 39, 243 and sum() function, 69 and threads, 249 rounding behavior, 245 decimal() function, unicodedata module, 295 declarative programming, 110 decode() function base64 module, 547 quopri module, 568 decode() method in Python 3, 629 of CodecInfo objects, 277 of IncrementalDecoder objects, 279 of JSONDecoder objects, 565 of strings, 29, 42, 165-166 proper use of, 166 decodestring() function base64 module, 547 quopri module, 568 decomposition() function, unicodedata module, 295 decompress() function bz2 module, 314 zlib module, 328 decompress() method of BZ2Decompressor objects, 314 of decompressobj objects, 328 decompressobj() function, zlib module, 328 decorators, 22, 101 applied to class definitions, 102, 141 copying function attributes, 269

From the Library of Lee Bogdanoff

654 decorators

documentation strings, 102, 113 example of, 101 multiple, 31 performance benefits, 197 placement of, 30, 101 recursive functions, 102, 113 user-defined function attributes, 102, 114 with arguments, 102 deep copy, 36 deepcopy() function, copy module, 219 \_\_deepcopy\_\_() method, 220 def statement, 18, 48, 93 default Unicode encoding, 166, 177 default Unicode error handling policy, 167 default arguments, 18, 93 and mutable values, 94 binding of values, 93 default() method, of JSONEncoder objects, 566 default\_factory attribute, of defaultdict objects, 263 DefaultContext variable, decimal module, 248 defaultdict() function, collections module, 263 \_\_defaults\_\_ attribute, of functions, 48 defaults() method, of ConfigParser objects, 333 defects attribute, of Message objects, 554 defining functions, 18 defining multiple instance creation methods, 123 defining new exceptions, 88 degrees() function, math module, 251 del operator, on dictionaries, 16, 74 del statement, 35, 69 and  $del$  () method, 129 and slices, 40 deleting mapping items, 45 \_\_del\_\_() method, 55, 129 and program termination, 179 danger of defining, 129

garbage collection, 129, 221-222 uses of  $55$ del param() method, of Message objects, 556 delattr() function, 203 and private attributes, 128 \_\_delattr\_\_() method, 57-58, 131 delayed evaluation, 99 delayed execution, using threads, 437 delete() method, of FTP objects, 498 \_\_delete\_\_() method, of descriptors, 58, 126 DeleteKey() function, winreg module, 409 @deleter decorator of properties, 126 DeleteValue() function, winreg module, 409 deleting items from a dictionary, 16 deleting sequence items, 40 deleting slices, 40, 69 deletion of instance attributes, 131 delimiters, 30 delitem() function, operator module, 274 \_\_delitem\_\_() method, 58-59 and slices, 59 delslice() function, operator module, 274 demo\_app() function, wsgiref.simple\_server module, 542 denominator attribute of Fraction objects, 250 of integers, 39 DeprecationWarning warning, 216, 238 deque object collections module, 194 versus list, 194 deque() function, collections module, 262 DER\_cert\_to\_PEM\_cert() function, ssl module, 488 dereference attribute, of TarFile objects, 320 derived class, 119 description attribute, of Cursor objects, 299 descriptors, 58, 126 and metaclasses, 140 detecting end of file (EOF), 160

detecting the settings of interpreter command line options, 230 devnull variable, os module, 386 Dialect class, csv module, 551 dict type, 38 \_\_dict\_\_ attribute of classes, 131 of functions, 48, 114 of instances, 50, 131 of modules, 51, 144 of types, 50 of user-defined objects, 63 dict() function, 16, 77, 204 performance properties, 195 dict() method, of Manager objects, 429 dictionary comprehension, Python 3, 623 dictionary, 16, 44 acceptable key types, 16 accessing items, 16 and Python 3 caution, 45 and  $_{\text{max}}$   $_{\text{hash}}$   $_{\text{max}}$  () method, 56 and string formatting, 70, 72 automatic creation of initial values, 263 clearing, 45 compared to defaultdict objects, 263 converting to a list, 16 copying, 45 creating from database results, 303 creation with dict() function, 204 defining empty, 16 deleting items, 16, 45 equality of, 78 indexing operator, 74 inserting items, 16 item assignment, 74 item deletion, 74 iterating over keys, 17 key values, 44, 74 list of items, 45 lookup in composite string formatting, 42, 72 lookup with default value, 16

obtaining keys, 45-46 obtaining values, 45 performance of, 16 performance of in operator, 197 persistent with shelve module, 171 removing items, 16 shared by multiple processes, 429 tuples as keys, 74 updating, 45 use as a data structure, 16 use as a lookup table, 16 using functions as values, 37 using to pass keyword function arguments, 95 view objects in Python 3, 632 DictReader() function, csv module, 550 dicts, versus classes for storing data, 195 DictWriter() function, csv module, 550 diff\_files attribute, of dircmp objects, 315 difference operator -, of sets, 15 difference() method, of sets, 46 difference\_update() method, of sets, 46 difflib module, 586 dig attribute, of sys.float\_info, 231 digest() method of digest objects, 559 of hmac objects, 560 digest size attribute, of digest objects, 559 digit() function, unicodedata module, 295 digits variable, string module, 287 dir() function, 21, 24, 204 hiding attribute names in classes, 128, 204 dir() method, of FTP objects, 498 \_\_dir\_\_() method, 63, 128, 204 dircmp() function, filecmp module, 314 directories comparing, 314 copying, 318 reading files with shell wildcards, 317 recursive traversal, 390

From the Library of Lee Bogdanoff

656 directories

system functions for accessing, 386 temporary, 323 testing filenames for, 397 dirname() function, os.path module, 396 dis module, 585 dis(), dis module, 193 disable debugger command, pdb module, 188 disable() function gc module, 220 logging module, 366 disable\_interspersed\_args() method, of OptionParser objects, 376 disabling garbage collection, 220 disabling newline translation, 159 disassembly, 193 discard() method, of sets, 47 discard buffers() method, of asynchat objects, 452 dispatcher class, asyncore module, 455 \_\_displayhook\_\_ variable, sys module, 230 displayhook() function, sys module, 176, 233 disposition attribute, of FieldStorage objects, 535 disposition\_options attribute, of FieldStorage objects, 535 distributed computing, and multiprocessing module, 435 distributing programs, 152 distutils module, 152-153, 585, 596 and extension modules, 596 creating binary distributions, 153 creating extensions with SWIG, 620 div() function, operator module, 273 \_\_div\_\_() method, 60 division of integers, Python 3, 633 division operator /, 65 division operator, Python 2 versus Python 3, 61 division, truncation of integers, 61-62, 65 division\_new attribute, of sys.flags, 230 division\_warning attribute, of sys.flags, 230 divmod() function, 66, 204 \_\_divmod\_\_() method, 60 dllhandle variable, sys module, 230 DLLs creating with distutils, 596 extension modules, 148 loading with ctypes, 612 do\_handshake() method, of ssl objects, 487 \_\_doc\_\_ attribute of built-in functions, 49 of functions, 24, 48, 113 of methods, 49 of modules, 51 of objects, 30 of types, 50 DocCGIXMLRPCRequestHandler class, xmlrpc.server module, 528 doctest module, 181-182 verbose option, 182 Document class, xml.dom.minidom module, 571 documentation string, copying to decorator, 269 documentation strings, 24, 30, 48, 113 and XML-RPC, 527 and decorators, 102, 113 and indentation, 30 doctest module, 181 in extension modules, 595 stripping with -OO option, 148 testing, 181 documentElement attribute, of DOM Document objects, 571 DocXMLRPCServer class, xmlrpc.server module, 527 DocXMLRPCServer module, 527 dollar-variable substitution, 163 DOM interface XML parsing, 568 example of, 573 dont\_write\_bytecode attribute, of sys.flags, 230 dont write bytecode variable, sys module, 230

double precision floating point, 38 double-clicking on .py files, 6 double-underscores, use in identifiers, 26 dropwhile() function, itertools module, 271 dst() method of time objects, 338 of tzinfo objects, 342 duck typing, 122 dumbdbm module, 310 dump() function json module, 564 marshal module, 226 pickle module, 171, 227 xml.etree.ElementTree module, 578 dump() method, of Pickler objects, 228 dumps() function json module, 564 marshal module, 226 pickle module, 227 xmlrpc.client module, 526 dup() function, os module, 382 dup2() function, os module, 382 dynamic binding, of object attributes, 122 dynamic loading, of modules, 144 dynamic scope, lack of, 97 dynamic typing of variables, 7

#### E

-E command line option, 173 e variable, math module, 252 EAI\_\* constants, socket module, 485 east asian width() function, unicodedata module, 296 easy\_install command, setuptools package, 155 .egg files, 154 and modules, 147 and site configuration, 177 structure of, 147 Element class, xml.dom.minidom module, 572

Element() function, xml.etree.ElementTree module, 575 ElementTree class, xml.etree.ElementTree module, 573 ElementTree interface, XML parsing, 569 ElementTree, examples of, 578 elif statement, 9, 81 Ellipsis, 30, 51, 54 expression in Python 3, 626 type of, 51 use in extended slicing, 59 use in indexing methods, 54 else clause of try statement, 86 of while and for loops, 84 else statement, 9, 81 email messages composing, 555 example of composing and sending, 558 example of sending, 514 parsing, 552 email package, 552 Emax attribute, of Context objects, 247 embedding Unicode characters in web pages, 167 embedding the interpreter in C programs, 591, 608 embedding calling functions from C, 610 converting Python types to C, 611 Emin attribute, of Context objects, 247 Empty exception, Queue module, 418, 445 empty dictionary, 16 empty list, 12 empty() method, of Queue objects, 418, 445 enable debugger command, pdb module, 188 enable() function cgitb module, 539 gc module, 220

From the Library of Lee Bogdanoff

#### Download at WoweBook.Com

enable\_callback\_tracebacks() function, sqlite3 module, 305 enable\_interspersed\_args() method, of OptionParser objects, 376 enabling the print() function in Python 2.6, 163 encapsulation, 127 encode() function base64 module, 547 quopri module, 568 encode() method in Python 3, 629 of CodecInfo objects, 277 of IncrementalEncoder objects, 278 of JSONEncoder objects, 566 of strings, 42, 165-166 proper use of, 166 EncodedFile class, codecs module, 279 EncodedFile object, codecs module, 167 encodestring() function base64 module, 547 quopri module, 568 encoding argument to open() function, 159 encoding attribute of TextIOWrapper objects, 353 of files, 161 encoding issues with network programming, 452 encoding, of source code, 31 end attribute, of slices, 54 end keyword argument, to print() function, 163 end() method of MatchObject objects, 286 of TreeBuilder objects, 577 end\_headers() method, of BaseHTTPRequestHandler objects, 509 endDocument() method, of ContentHandler objects, 581 endElement() method, of ContentHandler objects, 581 endElementNS() method, of ContentHandler objects, 581 endheaders() method, of HTTPConnection objects, 503

endpos attribute, of MatchObject objects, 286 endPrefixMapping() method, of ContentHandler objects, 581 endswith() method, of strings, 42 \_\_enter\_\_() method, of context managers, 62, 89 enumerate() function, 83, 204 threading module, 443 EnumKey() function, winreg module, 409 EnumValue() function, winreg module, 409 environ variable, os module, 158 environ variable, os module, 379 environment variables, 158, 379 Python 3, 633 WSGI, 540 expanding in filenames, 397 in CGI script, 533 unsetting, 381 used by interpreter, 174 EnvironmentError exception, 87, 212 EOF character, interactive mode, 7 EOF indication, file I/O, 160 EOFError exception, 87, 213 epilogue attribute, of Message objects, 554 epoll interface, Linux, 460 epsilon attribute, of sys.float\_info, 231 eq() function, operator module, 274 eq () method, 57 equal to operator ==, 66, 78 equality comparison of objects, 34 errcheck attribute, of ctypes function objects, 613 errno module, 343 error codes, list of system errors, 344 error exception, 396 socket module, 485 error messages, 157 error() method, of Logger objects, 357 error\_message\_format attribute, of BaseHTTPRequestHandler class, 508 errorcode variable, errno module, 344 errorlevel attribute, of TarFile objects, 320

errors attribute, of TextIOWrapper objects, 353 errors parameter of encoding functions, 166 to open() function, 159 escape codes disabling in a string literal, 29 in string literals, 27 non-printing characters, 28 escape() function cgi module, 536 re module, 283 xml.sax.saxutils module, 583 escaping characters for use in HTML, 536 eval() function, 55, 77, 115, 204, 206 and repr(), 55 evaluation of function arguments, 76 operator precedence and associativity, 78 order of, 78 Event object multiprocessing module, 427 threading module, 440 event loop and asyncore module, 455 coroutines, 108 Event() method, of Manager objects, 429 event-driven I/O, 415 polling for signals, 399 when to consider, 467 EX\_\* exit code constants, 391 exc\_clear() function, sys module, 233 exc\_info attribute, of Record objects, 359 exc\_info() function, sys module, 53, 89, 233 except statement, 22, 84-85 change of syntax, 85 \_\_excepthook\_\_ variable, sys module, 230 excepthook() function, sys module, 85, 233 Exception class, 212

Exception exception, 87 exception handling, in extension modules, 605 exception() method, of Logger objects, 358 exceptions, 22, 84-85 and locks, 23 attributes of, 212 catching all, 85 catching multiple types, 85 caution with catching all exceptions, 86 chained in Python 3, 626 clearing last exception, 233 defining new, 88 difference from warnings, 216 error codes for system errors, 344 finally statement, 86 handling of, 22-23 hierarchy of, 88 ignoring, 85 list of built-in, 87 matching rules, 85 optimization strategies, 196 performance of, 197 propagation of, 85 reraising the last exception, 84 value of, 23, 85 .exe file, creating with distutils, 153 exec statement, caution with legacy code, 115 exec() function, 115, 204 Python 3, 631 exec\_prefix variable, sys module, 177, 230 execl() function, os module, 390 execle() function, os module, 390 execlp() function, os module, 390 executable variable, sys module, 230 execute() method of Connection objects, 306 of Cursor objects, 298 executemany() method of Connection objects, 306 of Cursor objects, 298

From the Library of Lee Bogdanoff
executescript() method, of Connection objects, 306 executing programs, 6 executing strings as code, 115 executing system commands, 331 popen() function, 392 subprocess module, 402 system() function, 393 execution model, 81 execution of \_\_init\_\_.py files, 150 execution of class bodies, 117, 138 execv() function, os module, 390 execve() function, os module, 391 execvp() function, os module, 391 execvpe() function, os module, 391 exists() function, os.path module, 396 exit() function, os module, 179, 391 exit() function, sys module, 179, 233 \_\_exit\_\_() method, 63 of context managers, 62, 89 exitcode attribute, of Process objects, 417 exp() function, math module, 251 exp() method, of Decimal objects, 243 expand() method, of MatchObject objects, 285 ExpandEnvironmentStrings() function, winreg module, 409 expandtabs() method, of strings, 41-42 expanduser() function, os.path module, 397 expandvars() function, os.path module, 397 exponents, range on floating point, 38 expovariate() function, random module, 255 expressions, 7 extend() method of array objects, 260 of deque objects, 262 of lists, 40 extended slices, 39, 59 assignment to, 40, 69 deletion of, 40, 69 on sequences, 68

extended slicing operator [::], 67 extended unpacking of iterables, Python 3, 623 ExtendedContext, decimal module, 248 extending with C, 591 extendleft() method, of deque objects, 262 extensible code, with modules, 144 extension modules, 591 compilation with distutils, 596 converting types from C to Python, 602 converting types from Python to C, 597 ctypes module, 612 difference in Python 3, 595 documentation strings, 595 exception handling, 605 global interpreter lock, 607 hand-written, 593 manual compilation, 597 naming of, 595 reference counting, 607 threads, 607 wrapper functions, 594 Extension() function, distutils module, 596 extensions\_map attribute, of HTTPRequestHandler class, 508 external\_attr attribute, of ZipInfo objects, 327 extra attribute, of ZipInfo objects, 327 extract() method of TarFile objects, 320 of ZipFile objects, 325 extract\_stack() function, traceback module, 236 extract\_tb() function, traceback module, 236 extract\_version attribute, of ZipInfo objects, 327 extractall() method, of ZipFile objects, 325 ExtractError exception, tarfile module, 322 extractfile() method, of TarFile objects, 320 extsep variable, os module, 386

### F

F\_\* constants, fcntl() function, 347 f\_\* attributes of frame objects, 52 of statvfs objects, 389 fabs() function, math module, 251 factorial() function, math module, 251 fail() method, of TestCase objects, 185 failIf() method, of TestCase objects, 185 failIfAlmostEqual() method, of TestCase objects, 185 failIfEqual() method, of TestCase objects, 185 failUnless() method, of TestCase objects, 185 failUnlessAlmostEqual() method, of TestCase objects, 185 failUnlessEqual() method, of TestCase objects, 185 failUnlessRaises() method, of TestCase objects, 185 failureException attribute, of TestCase objects, 185 False value, 9, 27, 38 family attribute, of socket objects, 484 Fault exception, xmlrpc.client module, 527 fchdir() function, os module, 379 fchmod() function, os module, 382 fchown() function, os module, 382 fcntl module, 347 fcntl() function, fcntl module, 347 fdatasync() function, os module, 382 fdopen() function, os module, 382 feed() method, of HTMLParser objects, 561 fetchall() method, of Cursor objects, 299 fetching URLs example of, 514 example with authentication, 519 example with cookies, 519 fetchmany() method, of Cursor objects, 299 fetchone() method, of Cursor objects, 298

FieldStorage() function, cgi module, 534 file I/O, 10 file attribute, of FieldStorage objects, 535 file descriptors, 347 functions for manipulation, 382 file keyword argument, to print() function, 10, 163 file locking, 348 Windows, 373 by sqlite3 module, 303 file modes, use with open() function, 159 file upload, in CGI scripts, 536 file attribute, of modules, 51 file-like objects, 122 file\_offset attribute, of ZipInfo objects, 327 file size attribute, of ZipInfo objects, 327 filecmp module, 314 fileConfig() function, logging module, 367 FileCookieJar class, http.cookiejar module, 513 FileHandler class logging module, 362 urllib.request module, 518 FileIO class, io module, 350 filename attribute of FieldStorage objects, 535 of Record objects, 359 of ZipInfo objects, 327 filenames Windows drive letters, 399 absolute path of, 396 in Python 3, 633 matching with shell wildcards, 316 portable manipulation of, 396 splitting into directory and base name, 398 testing for existence, 396 testing if directory, 397 testing if link, 397

From the Library of Lee Bogdanoff

fileno() method of Connection objects, 421 of IOBase objects, 349 of SocketServer objects, 491 of files, 160-161 of files and sockets, 459 of socket objects, 478 of urlopen objects, 515 files, 10 absolute path of, 396 and Python 3, 160 attributes of, 161 buffer size, 159 buffered binary I/O, 351 bz2 compression, 313 comparing, 314 copying, 318 creation time, 397 decoding as Unicode, 167 description of file modes, 159 detecting end of file (EOF), 160 file pointer, 161, 352 finding on the filesystem, 390 functions for manipulating metadata, 386 gzip compression, 317 iterating over lines, 17-18 last modification time, 397 locking on Windows, 373 low-level control, 347 low-level system calls, 382 memory mapped, 370 methods on, 159 opening, 10, 158-159 opening with Unicode decoding, 167 parsing CSV, 548 problems with io library module, 354 raw binary I/O, 350 reading line by line, 10 seeking, 161 size of, 397 softspace attribute and print statement, 162 temporary, 323 testing for existence, 396

types of, 159 writing to, 159 fill characters in string format specifiers, 73 Filter class, logging module, 359 filter() function, 205 and Python 3, 205 and optimization, 197 fnmatch module, 316 future\_builtins module, 217 filterwarnings() function, warnings module, 239 finally statement, 86 and locks, 442 find() method of Element objects, 576 of ElementTree objects, 574 of mmap objects, 371 of strings, 41-42 find\_library() function, ctypes module, 612 findall() function, re module, 283 findall() method of Element objects, 576 of ElementTree objects, 574 of Regex objects, 285 findCaller() method, of Logger objects, 358 finding all loaded modules, 144 finding files, 390 finditer() function, re module, 284 finditer() method, of Regex objects, 285 findtext() method of Element objects, 576 of ElementTree objects, 574 finish() method, of BaseRequestHandler objects, 490 first-class objects, 36 use of, 37 firstChild attribute, of DOM Node objects, 570 flag\_bits attribute, of ZipInfo objects, 327 flags attribute of Context objects, 247 of Regex objects, 284 flags variable, sys module, 230

flaming death, in extension modules, 595 float type, 38 float() function, 13, 62, 76, 205  $_$ float $_$  () method, 61-62 and type coercion, 134 float info variable, sys module, 231 floating point, 27 as dictionary key, 16 binary representation, 39 compared to decimal numbers, 243 converting to a fraction, 39, 250 defining NaN and Inf, 213, 252 inexact representation, 12, 243 low-level properties of, 231 mixing with complex numbers, 39 precision of, 38 random number distributions, 255 representation of, 38 FloatingPointError exception, 87, 213 flock() function, fcntl module, 348 floor division, 65 floor() function, math module, 251 floordiv() function, operator module, 273 floordiv () method, 60 flush() method of BZ2Compressor objects, 314 of BufferWriter objects, 352 of Handler objects, 364 of IOBase objects, 349 of compressobj objects, 328 of decompressobj objects, 329 of files, 160 of mmap objects, 371 FlushKey() function, winreg module, 409 fma() method, of Decimal objects, 243 fmod() function, math module, 251 fnmatch module, 316 fnmatch() function, fnmatch module, 316 fnmatchcase() function, fnmatch module, 316 foot, how to shoot, 36, 86, 442, 617

for statement, 10, 17, 59, 69, 82 and files, 10, 160 and generators, 19 and tuple unpacking, 15 forcing garbage collection, 220 foreign function interface, ctypes module, 612 fork() function, os module, 391 ForkingMixIn class, SocketServer module, 493 ForkingTCPServer class, SocketServer module, 494 ForkingUDPServer class, SocketServer module, 494 forkpty() function, os module, 392 format attribute, of Struct objects, 291 format codes for dates and times, 406 for string formatting operator %, 70-71 format specifiers alignment characters, 73 customized, 74 fill character, 73 format() method of strings, 72-74 nesting of fields, 74 format() function, 8, 11-12, 56, 77, 205 format() method format specifier codes, 72 of Formatter objects, 288 of strings, 8, 42-43, 56, 72-73, 162 of strings and variable interpolation, 164 \_\_format\_\_() method, 55-56, 74 format\_exc() function, traceback module, 236 format\_exception() function, traceback module, 236 format\_exception\_only() function, traceback module, 236 format list() function, traceback module, 236 format\_stack() function, traceback module, 236

From the Library of Lee Bogdanoff

format tb() function, traceback module, 236 format\_value() method, of Formatter objects, 289 formatargspec() function, inspect module, 222 formatargvalues() function, inspect module,  $222$ formatted printing, 8, 70-71, 162 formatted strings, 42, 71-72 Formatter class logging module, 365 string module, 288 formatter module, 587 formatting, of log messages, 358, 365 formatwarning() function, warnings module, 239 Fortran common blocks, lack of, 146 found terminator() method, of asynchat objects, 453 fpathconf() function, os module, 382 fpectl module, 585 fpformat module, 586 Fraction class, fractions module, 250 fractions module, 39, 250 fragment attribute of urlparse objects, 520 of urlsplit objects, 521 frame objects, 51-52 attributes of, 52 FrameType type, 51, 237 free variables, in functions, 98 freeze\_support() function, multiprocessing module, 434 frexp() function, math module, 251 from future import, 178 from module import \*, 24, 145 global variables, 146 identifiers with underscores, 26 \_ \_all\_ \_ variable, 145 from statement and import statement, 24 module imports, 145

from address() method, of ctypes type objects, 616 from\_buffer() method, of ctypes type objects, 616 from buffer copy() method, of ctypes type objects, 616 from decimal() method, of Fraction class, 250 from\_float() method, of Fraction class, 250 from iterable() method, of objects, 270 from\_param() method, of ctypes type objects, 616 fromfd() function, socket module, 473 fromfile() method, of array objects, 260 fromhex() method, of floating point, 39 fromkeys() method, of dicts, 45 fromlist() method, of array objects, 260 fromordinal() method of date class, 336 of datetime class, 339 fromstring() function, xml.etree.ElementTree module, 575 fromstring() method, of array objects, 260 fromtimestamp() method of date class, 336 of datetime class, 339 fromutc() method, of tzinfo objects, 342 frozenset type, 38, 46, 75 frozenset() function, 77, 205 fstat() function, os module, 383 fstatvfs() function, os module, 383 fsum() function, math module, 251 fsync() function, os module, 383 FTP server, uploading files to, 500 FTP() function, ftplib module, 497 FTPHandler class, urllib.request module, 518 ftplib module, 497 ftruncate() function, os module, 383 Full exception, Queue module, 418, 445 full() method, of Oueue objects, 418, 445 func attribute, of partial objects, 268 func attribute, of methods, 49

funcName attribute, of Record objects, 359 function call operator (), 47, 76 functions, 18 \_\_doc\_\_ attribute, 24 and coroutines, 20 and generators, 19 annotations in Python 3, 624 anonymous, 112 as closures, 98 as dictionary values, 37 as objects, 98 attributes and decorators, 102 attributes of, 48 binding of default values, 93 built-in, 201 callback, 98 calling, 18, 93 change in func\_\* attribute names, 48 changing recursion limit, 112, 235 copying attributes to decorator, 269 creating wrappers for, 100 decorators, 101 decorators and attributes, 114 default arguments, 18, 93 defining, 93 delayed execution with threads, 437 documentation strings, 48, 113 evaluation of arguments, 76 example of taking any number of arguments, 95 free variables, 98 keyword arguments, 18, 94 lambda operator, 112 modifying global variables, 18 mutable parameters, 95 nested, 97, 99 optional arguments and None, 38 parameter passing, 95 partial evaluation, 76, 268 pickling of, 228 recursion, 112 returning multiple values from, 18, 96 running in the debugger, 186

scoping rules, 18, 96 side effects, 95 termination functions, 219 type of built-in, 49 type of user-defined, 47 user-defined, 48 user-defined attributes, 114 variable arguments, 94 variable number of keyword arguments, 95 FunctionType type, 47, 237 functools module, 76, 114, 268 functor, 62 funny\_files attribute, of dircmp objects, 315 future features, enabling, 178 \_\_future\_\_ module, 178 and division, 62 list of features, 178 future\_builtins module, 217 FutureWarning warning, 216, 238 fuzzy date and time parsing, 343

# G

gaierror exception, socket module, 485 gammavariate() function, random module, 255 garbage collection, 34-35, 220 and \_ \_del\_ \_() method, 129 and cycles, 35 and program termination, 179 description of process, 221 observer pattern example, 130 problem with  $\delta$  del  $\delta$  method, 221 garbage variable, gc module, 220 gauss() function, random module, 255 gc module, 35, 179, 220 gcd() function, fractions module, 251 gdbm module, 310 ge() function, operator module, 274 \_\_ge\_\_() method, 56 generator expressions, 109-110

From the Library of Lee Bogdanoff

conditional expressions, 79 converting into a list, 110 difference from list comprehension, 110 generator function, and context managers,  $90$ generator objects, 51, 53 attributes of, 53 GeneratorExit exception, 87, 104, 213 generators, 19, 102-103 and break statement in iteration, 103 and memory efficiency, 107 and processing pipelines, 19 closing, 53 concurrent programming, 446 execution model, 19 handling of GeneratorExit exception, 213 multitasking example, 447 practical use of, 106 recursion, 112 throwing exception in, 53 use with I/O, 164-165 use with WSGI, 165 GeneratorType type, 51, 237 get() function, webbrowser module, 544 get() method of AsyncResult objects, 425 of ConfigParser objects, 333 of Element objects, 576 of Message objects, 552 of Queue objects, 418, 445 of dicts, 16, 45 \_get\_() method, of descriptors, 58, 126 get\_all() method, of Message objects, 552 get\_boundary() method, of Message objects, 552 get\_charset() method, of Message objects, 553 get\_charsets() method, of Message objects, 553 get\_content\_charset() method, of Message objects, 553 get\_content\_maintype() method, of Message objects, 553

get content subtype() method, of Message objects, 553 get\_content\_type() method, of Message objects, 553 get\_count() function, gc module, 221 get\_data() method, of Request objects, 517 get\_debug() function, gc module, 221 get\_default\_type() method, of Message objects, 553 get\_dialect() function, csv module, 551 get\_errno() function, ctypes module, 617 get\_field() method, of Formatter objects, 288 get filename() method, of Message objects, 553 get\_full\_url() method, of Request objects, 517 get host() method, of Request objects, 517 get\_last\_error() function, ctypes module, 617 get\_logger() function, multiprocessing module, 435 get\_method() method, of Request objects, 517 get\_nowait() method, of Queue objects, 418, 445 get\_objects() function, gc module, 221 get\_origin\_req\_host() method, of Request objects, 517 get\_osfhandle() function, msvcrt module, 372 get\_param() method, of Message objects, 553 get\_params() method, of Message objects, 553 get\_payload() method, of Message objects, 554 get\_referents() function, gc module, 221 get\_referrers() function, gc module, 221 get\_selector() method, of Request objects, 517 get\_server\_certificate() function, ssl module, 488 get\_starttag\_text() method, of HTMLParser objects, 561

get terminator() method, of asynchat objects, 453 get\_threshold() function, gc module, 221 get type() method, of Request objects, 517 get\_unixfrom() method, of Message objects, 554 get\_value() method, of Formatter objects, 289 getaddrinfo() function, socket module, 473 getargspec() function, inspect module, 222 getargvalues() function, inspect module, 222 getatime() function, os.path module, 397 getattr() function, 205 and private attributes, 128 \_\_getattr\_\_() method, 57 and slots . 133 getAttribute() method, of DOM Element objects, 572 \_\_getattribute\_\_() method, 57-58, 132 and \_slots\_\_, 133 getAttributeNS() method, of DOM Element objects, 572 getboolean() method, of ConfigParser objects, 333 getch() function, msvcrt module, 372 getche() function, msvcrt module, 372 getcheckinterval() function, sys module, 234 getchildren() method, of Element objects, 577 getclasstree() function, inspect module, 222 getcode() method, of urlopen objects, 515 getcomments() function, inspect module, 223 getcontext() function, decimal module, 247 getctime() function, os.path module, 397 getcwd() function, os module, 379 getcwdu() function, os module, 379 getdefaultencoding() function, sys module, 166, 234

getdefaulttimeout() function, socket module, 474 getdlopenflags() function, sys module, 234 getdoc() function, inspect module, 223 getEffectiveLevel() method, of Logger objects, 360 getegid() function, os module, 379 getElementsByTagName() method of DOM Document objects, 571 of DOM Element objects, 572 getElementsByTagNameNS() method of DOM Document objects, 571 of DOM Element objects, 572 geteuid() function, os module, 380 getfile() function, inspect module, 223 getfilesystemencoding() function, sys module, 234 getfirst() method, of FieldStorage objects, 535 getfloat() method, of ConfigParser objects, 333 getfqdn() function, socket module, 474 \_getframe() function, sys module, 234 getframeinfo() function, inspect module, 223 getgid() function, os module, 380 getgroups() function, os module, 380 getheader() method, of HTTPResponse objects, 504 getheaders() method, of HTTPResponse objects, 504 gethostbyaddr() function, socket module, 474 gethostbyname() function, socket module, 474 gethostbyname\_ex() function, socket module, 474 gethostname() function, socket module, 474 getinfo() method, of ZipFile objects, 326 getinnerframes() function, inspect module, 223

From the Library of Lee Bogdanoff

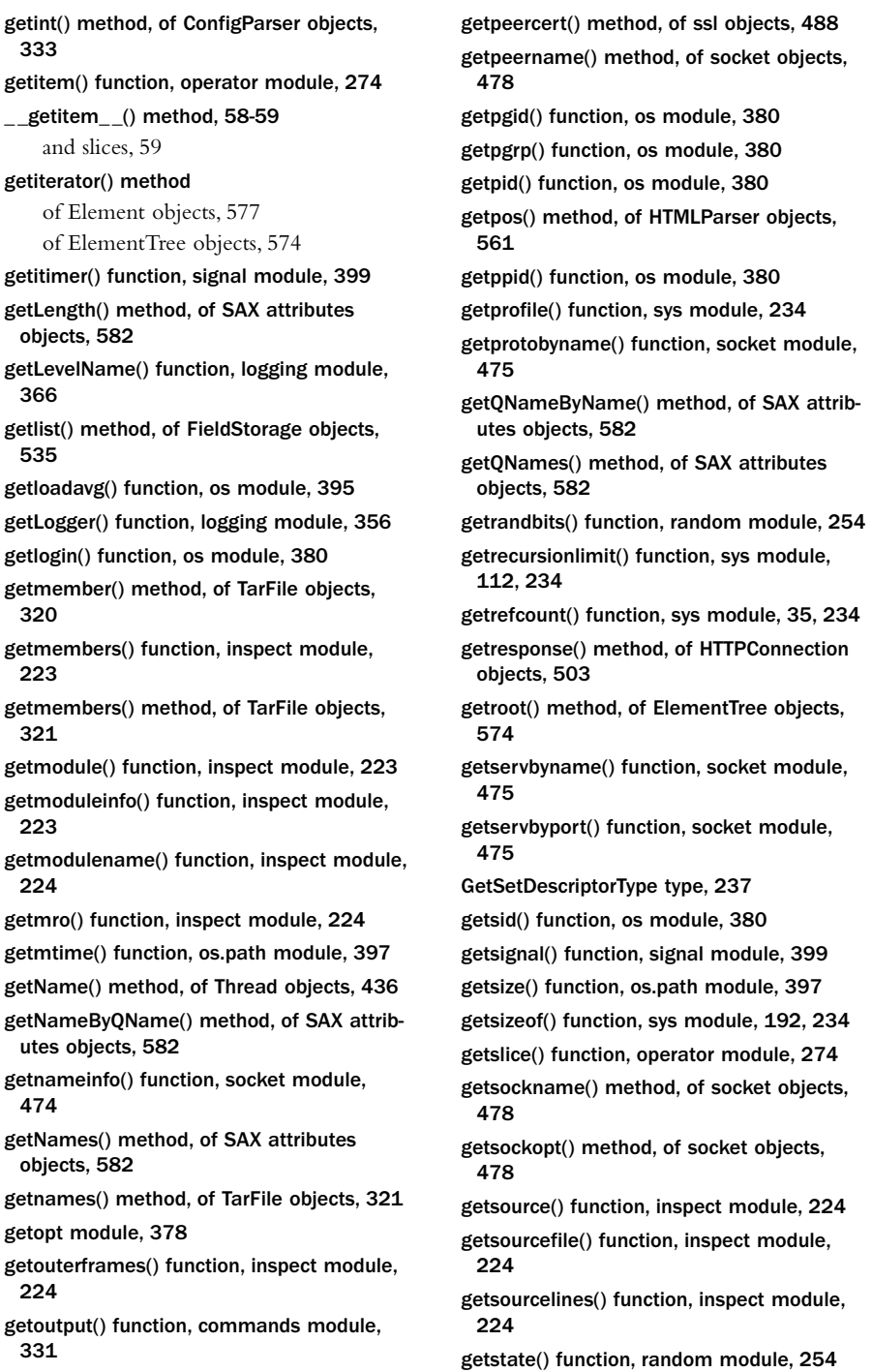

\_\_getstate\_\_() method, 228 and copying, 220 and pickle module, 172 getstatusoutput() function, commands module, 332 gettarinfo() method, of TarFile objects, 321 gettempdir() function, tempfile module, 323 gettempprefix() function, tempfile module, 323 gettext module, 587 gettimeout() method, of socket objects, 482 getting help, help() function, 24 getting the current working directory, 379 gettrace() function, sys module, 234 getType() method, of SAX attributes objects, 582 getuid() function, os module, 380 geturl() method, of urlopen objects, 515 \_getvalue() method, of BaseProxy objects, 433 getValue() method, of SAX attributes objects, 582 getvalue() method of BytesIO objects, 352 of FieldStorage objects, 535 of StringIO objects, 354 getValueByQName() method, of SAX attributes objects, 582 getwch() function, msvcrt module, 372 getwche() function, msvcrt module, 372 getweakrefcount() function, weakref module, 241 getweakrefs() function, weakref module, 241 getwindowsversion() function, sys module, 234 gi  $*$  attributes, of generator objects, 53 gid attribute, of TarInfo objects, 321 glob module, 317 glob() function, glob module, 317

global interpreter lock, 414, 444 and multiprocessing module, 444 releasing in extensions, 607 global statement, 18, 96 and modules, 143 global variables, 96 and eval(), 115 and modules, 146 difference from C and Fortran, 146 modifying in a function, 18 storage of in stack frames, 52 \_\_globals\_\_ attribute, of functions, 48, 99 globals() function, 205 gmtime() function, time module, 406 gname attribute, of TarInfo objects, 321 goto statement, lack of, 84 gray-bearded hacker, 622 greater than operator >, 66 greater than or equal to operator >=, 66 green threads, 446 greenlets, 446 group() method, of MatchObject objects, 285 groupby() function, itertools module, 271 groupdict() method, of MatchObject objects, 286 groupindex attribute, of Regex objects, 284 groups() method, of MatchObject objects, 285 grp module, 586 gt() function, operator module, 274  $gt$ gt $($ ) method, 56 guess\_all\_extensions() function, mimetypes module, 567 guess\_extension() function, mimetypes module, 567 guess\_type() function, mimetypes module, 566 GUI programming, use of partial function evaluation, 268

GUIs, and network programming, 467

From the Library of Lee Bogdanoff

gzip module, 317 GzipFile() function, gzip module, 317

## H

-h command line option, 173

- h(elp) debugger command, pdb module, 188
- handle() function, cgitb module, 539

handle() method, of BaseRequestHandler objects, 490

- handle accept() method, of dispatcher objects, 455
- handle\_charref() method, of HTMLParser objects, 561
- handle\_close() method, of dispatcher objects, 455
- handle\_comment() method, of HTMLParser objects, 561
- handle\_connect() method, of dispatcher objects, 455
- handle\_data() method, of HTMLParser objects, 561
- handle\_decl() method, of HTMLParser objects, 561
- handle\_endtag() method, of HTMLParser objects, 562
- handle\_entityref() method, of HTMLParser objects, 562
- handle\_error() method

of SocketServer class, 493 of dispatcher objects, 455

- handle\_expt() method, of dispatcher objects, 456
- handle\_pi() method, of HTMLParser objects, 562
- handle\_read() method, of dispatcher objects, 456
- handle\_startendtag() method, of HTMLParser objects, 562
- handle\_starttag() method, of HTMLParser objects, 562
- handle\_timeout() method, of SocketServer class, 493
- handle\_write() method, of dispatcher objects, 456

has data() method, of Request objects, 517 has\_header() method of Request objects, 517 of Sniffer objects, 550 has ipv6 variable, socket module, 475 has key() method, of dicts, 45 has\_option() method, of ConfigParser objects, 333 has section() method, of ConfigParser objects, 333 hasattr() function, 205 and private attributes, 128 hasAttribute() method, of DOM Element objects, 572 hasAttributeNS() method, of DOM Element objects, 572 hasAttributes() method, of DOM Node objects, 571 hasChildNodes() method, of DOM Node objects, 571 hash table, 16, 44 hash table based databases, 310 hash() function, 205 \_\_hash\_\_() method, 56 Hashable abstract base class, 265 hashlib module, 559 example of, 425 header\_offset attribute, of ZipInfo objects, 327 headers attribute of BaseHTTPRequestHandler objects, 509 of FieldStorage objects, 535 heap, 269 heapify() function, heapq module, 269 heapmin() function, msvcrt module, 372 heappop() function, heapq module, 269 heappush() function, heapq module, 269 heappushpop() function, heapq module, 270 heapq module, 269

heapreplace() function, heapq module, 270 hello world program, 5

help() function, 24, 206 bizarre output with decorators, 113 herror exception, socket module, 485 hex() function, 77, 206 future\_builtins module, 217 hex() method, of floating point, 39 hexadecimal creating strings from integers, 77 integer literals, 27 hexdigest() method of digest objects, 559 of hmac objects, 560 hexdigits variable, string module, 287 hexversion variable, sys module, 231 hiding attribute names from dir() function, 128 hierarchical locking, 442 hierarchical logging, logging module, 360 hierarchy of exceptions, 87-88 hierarchy of objects, 137 HIGHEST\_PROTOCOL constant, pickle module, 172 HKEY\_\* constants, winreg module, 408 HMAC authentication, 559 hmac module, 559 hostname attribute of urlparse objects, 520 of urlsplit objects, 521 hostname, obtaining for host machine, 474 hour attribute, of time objects, 338 HTML forms example of, 531 uploading with urllib package, 515 HTML parsing, 561 html.parser module, 561 HTMLParser class, html.parser module, 561 HTMLParser module, see html.parser, 561 HTMLParserError exception, html.parser module, 562 htonl() function, socket module, 475

htons() function, socket module, 475 HTTP cookies, 511 HTTP protocol description of, 500 request methods, 501 response codes, 501 HTTP server custom handling of requests, 510 example with asynchat module, 453 example with asyncore module, 457 example with coroutines, 466 example with firewall, 507 standalone example, 508 uploading files in POST request, 505 http package, 500 http.client module, 502 http.cookiejar module, 513 http.cookies module, 511 http.server module, 506 HTTPBasicAuthHandler class, urllib.request module, 518-519 HTTPConnection() function, http.client module, 502 HTTPCookieProcessor class, urllib.request module, 518-519 HTTPDefaultErrorHandler class, urllib.request module, 518 HTTPDigestAuthHandler class, urllib.request module, 518-519 HTTPError exception, urllib.error module, 523 HTTPException exception, http.client module, 504 HTTPHandler class logging module, 362 urllib.request module, 518 httplib module, see http.client, 502 HTTPRedirectHandler class, urllib.request module, 518 HTTPResponse objects, http.client module, 504

From the Library of Lee Bogdanoff

#### Download at WoweBook.Com

HTTPSConnection() function, http.client module, 502

HTTPServer class, http.server module, 506

HTTPSHandler class, urllib.request module, 518

hypot() function, math module, 251

## I

-i command line option, 173-174 I/O buffering, and generators, 165 I/O multiplexing, 459  $\_$ iadd $\_$ () method, 61 \_\_iand\_\_() method, 61 IBM General Decimal Arithmetic Standard, 243 id() function, 33, 206 ident attribute, of Thread objects, 436 identifiers, 26 and first-class data, 36 case sensitivity, 26 reserved words, 26 usage of underscores, 26 use of Unicode in Python 3, 622 identity comparison of objects, 34 identity of objects, 33 identity operator is, 78  $\_$ idiv $\_$ () method, 61 idivmod () method, 61 IDLE, 5-6 and standard I/O streams, 162 IEEE 754, 243 if statement, 9, 81 and \_ debug \_ variable, 91 ifilter() function, itertools module, 271 ifilterfalse() function, itertools module, 271 ifloordiv () method, 61 iglob() function, glob module, 317 ignorableWhitespace() method, of ContentHandler objects, 581 ignore debugger command, pdb module, 188 'ignore' error handling, Unicode encoding, 166

ignore environment attribute, of sys.flags, 230 ignore\_pattern() function, shutil module, 318 ignore zeros attribute, of TarFile objects, 321 ignored NameError exception in del , 179 ignoring exceptions, 85 \_\_ilshift\_\_() method, 61 imag attribute of complex numbers, 39 of floating point, 39 imap() function, itertools module, 272 imap() method, of Pool objects, 424 imap\_unordered() method, of Pool objects, 424 imaplib module, 587 imghdr module, 588 immutability, of tuples, 14 immutable types, inheriting from, 55 immutable, definition of, 33 imod () method, 61 imp module, 224, 585 implicit type conversion, lack of, 62 import statement, 13, 23-24, 50, 143-144 Python 3, 151 absolute imports in packages, 151 and main program, 146 and sys.modules, 144 and sys.path variable, 147 as qualifier, 144 case sensitivity, 148 compilation of .pyc files, 148 execution of modules, 143 module search path, 147 multiple modules, 144 one-time execution of modules, 144 packages, 150 placement within a program, 144 relative package imports, 150-151 scoping rules of loaded code, 145 types of modules, 148 ImportError exception, 87, 148, 214

importing selected symbols from a module, 145 ImproperConnectionState exception, http.client module, 504 imul () method, 61 in operator, 9 and contains method, 58 and checking for substrings, 69 on dicts, 16, 45, 74 on sequences, 67, 69 in-place assignment operators, 75 in-place file updates, 159 in-place mathematical operators, 61 in-place modification of lists, 40 of sets, 47 in dll() method, of ctypes type objects, 616 INADDR\_\* constants, socket module, 478 IncompleteRead exception, http.client module, 504 IncrementalDecoder class, codecs module, 279 incrementaldecoder() method, of CodecInfo objects, 279 IncrementalEncoder class, codecs module, 278 incrementalencoder() method, of CodecInfo objects, 278 indentation, 8, 25 and documentation strings, 30 and line continuation character  $\setminus$ , 9 and tabs, 26 preferred style, 8 putting statements on the same line, 25 IndentationError exception, 87, 214 index() method of array objects, 260 of lists, 40-41 of strings, 41, 43 IndexError exception, 69, 87, 214 indexing operator [], 39, 67 on lists, 12 on sequences, 68 Inf

on strings, 11 on tuples, 14 indexing, 0-based, 11 indexOf() function, operator module, 274 indices() method, of slices, 54 inet\_aton() function, socket module, 475 inet\_ntoa() function, socket module, 476 inet\_ntop() function, socket module, 476 inet\_pton() function, socket module, 476 inexact representation of floating point, 12 Inf variable, decimal module, 248 decimal module, 244 infinity, 213 info() method of Logger objects, 357 of urlopen objects, 515 infolist() method, of ZipFile objects, 326 inheritance, 21, 119 \_ \_mro\_ \_ attribute of classes, 121 abstract base classes, 137 attribute binding, 119 calling methods in superclasses, 120 from built-in types, 22 from immutable types, 55 initialization of superclasses, 120 interaction with slots , 133 internal optimization of, 233 isinstance() function, 34 issubclass() function, 135 metaclasses, 139 method resolution order, 121 multiple inheritance, 121 preventing redefinition of methods, 128 private methods, 128 use with exceptions, 88 .ini files configuring logging with, 368 reading from Python, 332 init() function, mimetypes module, 567

From the Library of Lee Bogdanoff

674 \_\_init\_\_() method

\_\_init\_\_() method, 50, 54-55 and exceptions, 88 and inheritance, 120 and instance creation, 129 and metaclasses, 139 and pickle, 228 defining multiple instance creation methods, 123 of classes, 22, 118 \_\_init\_\_.py files in packages, 149 input() function, 162, 206 Python 3, 11 insert() method of Element objects, 577 of array objects, 260 of lists, 12, 41 insertBefore() method, of DOM Node objects, 571 inserting items into a dictionary, 16 inserting items into a list, 41 insort() function, bisect module, 261 insort\_left() function, bisect module, 261 insort\_right() function, bisect module, 261 inspect attribute, of sys.flags, 230 inspect module, 222 inspecting objects, with dir(), 63 install command, of setup.py files, 154 install\_opener() function, urllib.request module, 518 installation of third-party packages, 154 in user directory, 154 installing a package, 153 instance methods, 48, 118 \_\_instancecheck\_\_() method, 57, 136 instances, 117 as callable, 50 attribute assignment, 131 attribute deletion, 131 creation of, 55, 118, 129 definition of, 33 pickling of, 228 type of, 50 instantiation of abstract base class, 137 int type, 38

int() function, 11, 62, 76, 206 \_\_int\_\_() method, 61-62 and type coercion, 134 integer division, Python 3, 633 integers, 27 2's complement representation, 66 as dictionary key, 16 automatic promotion to long, 27 conversion to longs, 38 creating hexadecimal strings, 77 creating random, 254 overflow behavior, 66 range of, 38 specifying as hex, octal, or binary, 27 Integral abstract base class, 253 IntegrityError exception, database API, 302 interactive attribute, of sys.flags, 230 interactive mode, 6, 175 and blank lines, 26 display of results, 55, 176 interactive terminal, 174 InterfaceError exception, database API, 302 internal attr attribute, of ZipInfo objects, 327 InternalError exception, database API, 302 international characters and string comparison, 70 in source code, 31 interpolation, of values in strings, 72 interpreter, 5 interpreter command line options, 173 interpreter environment variables, 174 interpreter prompts, 175 interpreter, -t and -tt options, 26 interprocess communication (IPC), 413 interrupt() method, of Connection objects, 306 intersection operator &, of sets, 15 intersection() method, of sets, 46 intersection\_update() method, of sets, 47 interval timer, 399 introspection of objects, 222 inv() function, operator module, 273

InvalidURL exception, http.client module, 504 invert() function, operator module, 274 \_\_invert\_\_() method, 61 io module, 349 Python 3, 631 problems associated with, 354 IOBase abstract base class, 354 IOBase class, io module, 349 ioctl() function, fcntl module, 348 ioctl() method, of socket objects, 482 IOError exception, 87, 214  $\_ior_()$  method,  $61$ IP\_\* socket options, socket module, 480 \_\_ipow\_\_() method, 61 IPPROTO\_\* constants, socket module, 476 IPv4 protocol, 470 address format, 471 IPv6 protocol, 470 address format, 471 IPV6\_\* socket options, socket module, 480-481 IronPython, 5 example of, 620 \_\_irshift\_\_() method, 61 is operator, object identity, 34, 78 is () function, operator module, 274 is\_alive() method of Process objects, 416 of Thread objects, 436 is multipart() method, of Message objects, 554 is\_not() function, operator module, 274 is\_set() method, of Event objects, 440 is tarfile() function, tarfile module, 319 is unverifiable() method, of Request objects, 517 is zipfile() function, zipfile module, 325 isabs() function, os.path module, 397 isabstract() function, inspect module, 224 isAlive() method, of Thread objects, 436

isalnum() method, of strings, 41, 43 isalpha() method, of strings, 43 isatty() function, os module, 383 isatty() method of IOBase objects, 349 of files, 160 isblk() method, of TarInfo objects, 321 isbuiltin() function, inspect module, 224 ischr() method, of TarInfo objects, 321 isclass() function, inspect module, 224 iscode() function, inspect module, 225 isDaemon() method, of Thread objects, 437 isdatadescriptor() function, inspect module, 225 isdev() method, of TarInfo objects, 321 isdigit() method, of strings, 43 isdir() function, os.path module, 397 isdir() method, of TarInfo objects, 321 isdisjoint() method, of sets, 46 iselement() function, xml.etree.ElementTree module, 578 isenabled() function, gc module, 221 isEnabledFor() method, of Logger objects, 359 isfifo() method, of TarInfo objects, 321 isfile() function, os.path module, 397 isfile() method, of TarInfo objects, 321 isframe() function, inspect module, 225 isfunction() function, inspect module, 225 isgenerator() function, inspect module, 225 isgeneratorfunction() function, inspect module, 225 isinf() function, math module, 252 isinstance() function, 34, 37, 135, 206-207 and inheritance, 134 and proxy objects, 135 redefining behavior of, 136 islice() function, itertools module, 272 islink() function, os.path module, 397 islnk() method, of TarInfo objects, 321 islower() method, of strings, 43

From the Library of Lee Bogdanoff

ismethod() function, inspect module, 225 ismethoddescriptor() function, inspect module, 225 ismodule() function, inspect module, 225 ismount() function, os.path module, 397 isnan() function, math module, 252 iso-8859-1 encoding, description of, 169 isocalendar() method, of date objects, 337 isoformat() method of date objects, 337 of time objects, 338 isoweekday() method, of date objects, 337 isreg() method, of TarInfo objects, 321 isReservedKey() method, of Morsel objects, 512 isroutine() function, inspect module, 225 isSameNode() method, of DOM Node objects, 571 isspace() method, of strings, 43 issubclass() function, 135, 206 redefining behavior of, 136 issubset() method, of sets, 46 issuperset() method, of sets, 46 issym() method, of TarInfo objects, 322 istitle() method, of strings, 43 istraceback() function, inspect module, 225  $\_isub$  () method,  $61$ isupper() method, of strings, 41, 43 itemgetter() function, operator module, 275 items() method of ConfigParser objects, 333 of Element objects, 577 of Message objects, 552 of dicts, 45 of dicts in Python 3, 632 itemsize attribute, of array objects, 259 ItemsView abstract base class, 266 iter() function, 206 \_\_iter\_\_() method, 59, 82 Iterable abstract base class, 265 iteration, 10, 17, 59, 82 breaking out of a loop, 83 iteration variable, 82

over a sequence, 39, 69 over dictionary keys, 17 over dictionary values, 45 over multiple sequences, 83 portable function for next() operation, 207 protocol change in Python 3, 633 protocol of, 60, 82 scope of iteration variable, 82 supported objects, 17 unpacking of tuples, 82 Iterator abstract base class, 265 iterators, use in Python 3, 632 iterdecode() function, codecs module, 279 iterdump() method, of Connection objects, 306 iterencode() function, codecs module, 279 iterencode() method, of JSONEncoder objects, 566 iterkeyrefs() method, of WeakKeyDictionary objects, 241 iterparse() function, xml.etree.ElementTree module, 578 itertools module, 83, 270 itervaluerefs() method, of WeakValueDictionary objects, 241 \_\_itruediv\_\_() method, 61 ixor () method, 61 izip() function, itertools module, 83, 212, 272 izip\_longest() function, itertools module, 272 J

J character, on complex number literals, 27 j(ump) debugger command, pdb module, 188 Java, 620 difference in class system, 119 Javascript, pop-up window example, 531 join() function, os.path module, 397 join() method of JoinableQueue objects, 419 of Pool objects, 424

of Process objects, 416 of Queue objects, 445 of Thread objects, 436 of strings, 43 join thread() method, of Queue objects, 418 JoinableQueue() function, multiprocessing module, 419 js\_output() method of Morsel objects, 512 of SimpleCookie objects, 512 JSON (JavaScript Object Notation), 563 json module, 563 difference from pickle and marshal, 565 JSONDecoder class, json module, 565 JSONEncoder class, json module, 566 jumpahead() function, random module, 254 Jython, 5 example of, 620

# K

kbhit() function, msvcrt module, 373 key attribute, of Morsel objects, 512 key index operator [], 44 of dicts, 16 key keyword argument, to sort(), 40 KEY\_\* constants, winreg module, 410 keyboard interrupts, 162 KeyboardInterrupt class, 214 KeyboardInterrupt exception, 87-88, 162 KeyError exception, 44, 87, 214 keyrefs() method, of WeakKeyDictionary objects, 241 keys() method of Element objects, 577 of Message objects, 552 of dicts, 45 of dicts in Python 3, 632

keys acceptable types for dictionaries, 16 of dicts, 44 KeysView abstract base class, 266 keyword arguments, 18, 94 mixing with positional arguments, 94 keyword module, 585 keyword-only arguments, Python 3, 625 keywords attribute, of partial objects, 268 kill() function, os module, 392 kill() method, of Popen objects, 403 killpg() function, os module, 392 kqueue, BSD, 460

## L

L character, on long integers, 27 l(ist) debugger command, pdb module, 188 lambda operator, 48, 112 alternatives to, 274-275 LambdaType type, 237 last\_accepted attribute, of Listener objects, 434 last traceback variable, sys module, 231 last type variable, sys module, 231 last\_value variable, sys module, 231 lastChild attribute, of DOM Node objects, 570 lastgroup attribute, of MatchObject objects, 286 lastindex attribute, of MatchObject objects, 286 latin-1 encoding, description of, 169 launching a web browser, 544 launching python applications, 176 launching subprocesses, 402 examples, 404 lazy evaluation, 99 lchflags() function, os module, 387 lchmod() function, os module, 387 lchown() function, os module, 387

From the Library of Lee Bogdanoff

ldexp() function, math module, 252 le() function, operator module, 274  $_l$  =  $\leq$  =  $\leq$  0 method, 56 leading 0b on integers, binary, 27 leading 0o on integers, octal, 27 leading 0x on integers, hexadecimal, 27 leading b character on string literals, byte strings, 29 leading r character on strings, raw strings, 29 leading u character on string literals, Unicode strings, 28 left shift operator < left\_list attribute, of dircmp objects, 315 left\_only attribute, of dircmp objects, 315 legacy code, and exec statement, 115 len() function, 58, 206 on dicts, 74 on mappings, 44-45 on sequences, 39-40, 67, 69 on sets, 46, 75  $_{-}$ len $_{-}$ () method, 56, 58 and truth testing, 56 length attribute, of HTTPResponse objects, 504 less than operator less than or equal to operator <=, 66 letters variable, string module, 287 levelname attribute, of Record objects, 359 levelno attribute, of Record objects, 359 lexical scoping, 97 lexicographical ordering of UTF-8, 170 of strings, 70 lexists() function, os.path module, 397 LifoQueue() function, queue module, 444 limit\_denominator() method, of Fraction objects, 250 limiting the output of error tracebacks, 232 line continuation character \, 9, 25, 29 line continuation, and parentheses, braces, or brackets, 25 line separator character for files, 379

line structure of programs, 25 line\_buffering attribute, of TextIOWrapper objects, 353 linecache module, 585 lineno attribute, of Record objects, 359 linesep variable, os module, 379 link() function, os module, 387 linkname attribute, of TarInfo objects, 322 Linux, 331 Linux link-level packet protocol, 470 address format, 472 Linux, epoll interface, 460 list comprehensions, 13 and declarative programming, 110 conditional expressions, 79 creation of tuples within, 109 difference from generator expression, 110 general syntax of, 108 scope of iteration variable, 109 similiarity to SQL queries, 111 similiarity to awk command, 111 list of Unix signal names, 400 list type, 38 list() function, 12, 40, 77, 207 applied to dictionaries, 16 list() method of Manager objects, 429 of TarFile objects, 321 list\_dialects() function, csv module, 551 listdir() function Python 3, 630, 633 os module, 387 listen() method of dispatcher objects, 456 of socket objects, 483 Listener class, multiprocessing module, 433 lists, 12, 40 appending to, 12, 40 as sequence, 39 compared to array objects, 260 comparison of, 70

concatenation, 12

#### Download at WoweBook.Com

#### log message() method, of BaseHTTPRequestHandler objects 679

counting items, 40 deletion of items, 69 empty, 12 equality of, 78 indexing operator, 12 inefficiency of insert(), 194 inserting items, 12, 40, 69 item assignment, 12, 69 keeping in sorted order, 261 list comprehension, 108 making shallow copy of, 40 nested, 13 random shuffling, 254 reassigning a slice, 12 removing items, 40 reversing, 40 searching, 40 shared by multiple processes, 429 slice assignment, 69 slice deletion, 69 slices, 12 sorting, 40 versus deque, 194, 262 versus tuples, 14 little endian format, 167 little endian, packing and unpacking, 292 ljust() method, of strings, 43 ln() method, of Decimal objects, 243 load() function json module, 565 marshal module, 226 pickle module, 171, 227 load() method of SimpleCookie objects, 512 of Unpickler objects, 228 loads() function json module, 565 marshal module, 226 pickle module, 227 xmlrpc.client module, 526

local storage for threads, 443

local variables, 96 and eval(), 115 storage of in stack frames, 52 use before defined, 98 local() function, threading module, 443 localcontext() function, decimal module, 248 locale module, 587 locale setting, and string comparison, 70 localName attribute, of DOM Node objects, 570 locals() function, 207 localtime() function, time module, 406 Lock object multiprocessing module, 427 threading module, 438 Lock() method, of Manager objects, 429 LOCK \* constants, flock() function, 348 lockf() function, fcntl module, 348 locking() function, msvcrt module, 373 locking avoiding deadlock, 442 files on Windows, 373 multiprocessing module, 427 of critical sections, 414 of files, 348 threading module, 439 locks and context managers, 89 and exceptions, 23 proper management of, 442 log files, real-time monitoring example, 19 log() function, math module, 252 log() method, of Logger objects, 358 log10() function, math module, 252 log10() method, of Decimal objects, 243 log1p() function, math module, 252 log\_error() method, of BaseHTTPRequestHandler objects, 510 log\_message() method, of BaseHTTPRequestHandler objects, 510

From the Library of Lee Bogdanoff

#### Download at WoweBook.Com

#### 680 log\_request() method, of BaseHTTPRequestHandler objects

#### log\_request() method, of

BaseHTTPRequestHandler objects, 510 LogAdapter() function, logging module, 366 logging module, 355

adding extra fields to log messages, 365 and multiprocessing module, 435 basic configuration, 355 configuring with .ini files, 368 filtering messages, 359 formatting of messages, 365 handler objects, 362 how to configure, 367 including exceptions in log messages, 358 issuing log messages, 356 logger hierarchy, 360 message handling, 361 message propagation, 360 picking logger names, 356 using a null logger, 369 login() method of FTP objects, 498 of SMTP objects, 514 lognormvariate() function, random module, 255 long integers, 27 and integers, 38 automatic promotion from integers, 27 long type, 38 long() function, 207 \_\_long\_\_() method, 61-62 lookup table, and dictionaries, 16 lookup() function codecs module, 277 unicodedata module, 296 LookupError exception, 87, 212 loop() function, asyncore module, 457 looping, 17, 82 breaking out prematurely, 83 keeping a loop counter, 83 while statement, 8 loose-coupling of objects, 122 low-level file manipulation, 382 lower() method, of strings, 43

lowercase variable, string module, 287 lseek() function, os module, 383 lshift() function, operator module, 274 \_\_lshift\_\_() method, 60 lstat() function, os module, 387 lstrip() method, of strings, 43 lt() function, operator module, 274  $_l$  lt $_l$  () method, 56 LWPCookieJar class, http.cookiejar module, 513

### M

-m command line option, 173-174 -m pdb option to interpreter, 189 mailbox module, 587 mailcap module, 587 main program execution, 146 main program, and pickle module, 228 main thread, 413 \_\_main\_\_ module, 146, 174 main() function, unittest module, 184 main\_, check needed for multiprocessing module, 417 major() function, os module, 387 make\_server() function, wsgiref.simple\_server module, 542 makedev() function, os module, 387 makedirs() function, os module, 387 makefile() method, of socket objects, 483 maketrans() function, string module, 290 making timing measurements, 191 managed objects, multiprocessing module, 428 Manager() function, multiprocessing module, 428 mant\_dig attribute, of sys.float\_info, 231 map() function, 207 and Python 3, 207 and optimization, 197 future\_builtins module, 217 map() method, of Pool objects, 424 map-reduce, multiprocessing module, 424

map async() method, of Pool objects, 425 Mapping abstract base class, 266 mappings, 44 deletion of items, 45 key index operator, 44 special methods of, 58 MappingView abstract base class, 266 marshal module, 226 match() function, re module, 284 match() method, of Regex objects, 285 MatchObject objects, re module, 285 math module, 251 mathematical operators in-place, 61 mixed types, 66-67 mathematical special methods, 60 max attribute of date class, 337 of datetime class, 340 of sys.float\_info, 231 of time class, 338 of timedelta class, 341 max() function, 13, 39-40, 67, 69, 207 on sets, 75 required methods for user-defined objects, 57 max\_10\_exp attribute, of sys.float\_info, 231 max exp attribute, of sys.float info, 231 maxint variable, sys module, 231 maxsize variable, sys module, 231 maxunicode variable, sys module, 231 md5() function, hashlib module, 559 MemberDescriptorType type, 237 membership test of dicts, 16, 74 of sequences, 67 memmove() function, ctypes module, 617 memoization of results, 242

memory efficiency and slots , 133 of generator expressions, 110 of generators, 107 memory management, 128 checking for leaks, 221 creation of instances, 129 garbage collection, 35, 220 reference counting, 129 memory mapped files, 370 and IPC, 413 memory use array objects, 260 measuring, 192 obtaining size of objects, 234 tuples versus lists, 14 memory, location of objects, 33 MemoryError exception, 87, 214 MemoryHandler class, logging module, 362 memset() function, ctypes module, 617 merge() function, heapq module, 270 Mersenne Twister, 254 Message class, email package, 552, 555 message attribute, of Exception objects, 213 message digests, 559 message passing, 414-415 and coroutines, 415 and synchronization, 415 coroutines, 108 definition of, 413 sending byte buffers, 421 sending objects between processes, 421 message propagation, of log messages, 360 message queues, 415 coroutines, 108 multiprocessing module, 418 message\_from\_file() function, email package, 552 message\_from\_string() function, email package, 552

From the Library of Lee Bogdanoff

#### Download at WoweBook.Com

metaclass keyword argument, of class definitions, 139 \_\_metaclass\_\_ attribute, of classes, 139 \_\_metaclass\_\_ global variable, 139 metaclasses, 138  $\text{\_}$  prepare $\text{\_}$  () method, 627-628 and descriptors, 140 and inheritance, 139 caution on use, 141 example of, 140 how to define, 139 performance benefits, 197 use of \_\_new\_\_() method, 55, 129 use of a custom dictionary object, 628 method resolution order, and TypeError exception, 122 method resolution \_ \_mro\_ \_ attribute, 121 multiple inheritance, 121 single inheritance, 120 methodcaller() function, operator module, 275 methodHelp() method, of ServerProxy objects, 525 methods, 48, 117 bound, 49, 125 calling process, 48 class, 125 @classmethod decorator, 48 defining in classes, 21 definition of, 118 handling as properties, 125 preventing redefinition in subclasses, 128 static, 125 @staticmethod decorator, 48 type of, 47 type of built-in, 49 unbound, 49 use of super() function, 120 methodSignatures() method, of ServerProxy objects, 525 MethodType type, 47-48, 237 microsecond attribute, of time objects, 338 microthreading, 446

migrating code Python 2 to 3, 634 practical strategy, 637 MIMEApplication class, email package, 557 MIMEAudio class, email package, 557 MIMEImage class, email package, 557 MIMEMessage class, email package, 557 MIMEMultipart class, email package, 557 MIMEText class, email package, 558 mimetypes module, 566 min attribute of date class, 337 of datetime class, 340 of sys.float\_info, 231 of time class, 338 of timedelta class, 341 min() function, 13, 39-40, 67, 69, 207 on sets, 75 required methods for user-defined objects, 57 min\_10\_exp attribute, of sys.float\_info, 231 min\_exp attribute, of sys.float\_info, 231 minimum requirements for supporting equality, 57 minor() function, os module, 387 minute attribute, of time objects, 338 mirrored() function, unicodedata module, 296 missing parenthesese, and tuples, 14 mixed-type mathematical operations, 66-67 mixin classes, 122 mixing byte strings and Unicode, 167 mkd() method, of FTP objects, 498 mkdir() function, os module, 388 mkdtemp() function, tempfile module, 323 mkfifo() function, os module, 388 mknod() function, os module, 388 mkstemp() function, tempfile module, 323 mktemp() function, tempfile module, 323 mktime() function, time module, 406 mmap module, 369 mmap() function, mmap module, 370 mod() function, operator module, 273

\_\_mod\_\_() method, 60 mode attribute of FileIO objects, 350 of TarInfo objects, 322 of files, 161 modf() function, math module, 252 modifying global variables from a function, 18 modifying the module search path, 147 module attribute, of Record objects, 359 module loading, 147 module reloading, 149 module search path and site module, 177 and zip files, 147 modifying, 147 setting with environment variable, 174 module unloading, 149 module attribute, of types, 50 modulefinder module, 585 modules variable, sys module, 149, 231 modules, 23, 143 accessing classes, 144 and .pyc files, 148 as objects, 144 attribute access, 51 attributes of, 51 dynamic loading, 144 global namespace for functions, 96 importing multiple, 144 one-time execution, 144 search path of, 147 self-testing with doctest, 182 type of, 50 type of module object, 47 types of recognized files, 148 using to write extensible programs, 144 ModuleType type, 47, 237 modulo operator %, 65 month attribute, of date objects, 337 Morsel class, http.cookies module, 512

move() function, shutil module, 319 move() method, of mmap objects, 371 moving the file pointer, 161 MozillaCookieJar class, http.cookiejar module, 513 \_\_mro\_\_ attribute, of classes, 121 MSG\_\* constants, socket module, 483 msvcrt module, 372 mtime attribute, of TarInfo objects, 322 mul() function, operator module, 273 \_\_mul\_\_() method, 60 multi-dimensional lists, 13 MultiCall() function, xmlrpc.client module, 526 multicore, and program execution, 414 multiple inheritance, 120-121 multiple statements on the same line, 26 multiplexing, of I/O, 459 multiplication operator \*, 65 multiprocessing module, 415 and global interpreter lock, 444 and pickle, 435 connecting separate processes, 433 distributed computing, 435 logging, 435 managed objects, 428 passing a list through shared memory, 427 pipes, 421 process pools, 424 queues, 418 shared memory, 426 synchronization primitives, 427 use of \_\_main\_\_ check, 417 multithreaded chicken, 414 mutability default function arguments, 94 dictionary keys, 44 function parameters, 95 in-place assignment operators, 75 reference counting, 35

From the Library of Lee Bogdanoff

mutable, definition of, 33 MutableMapping abstract base class, 266 MutableSequence abstract base class, 266 MutableSet abstract base class, 266 mutual exclusion lock, 438 MySQL, accesing from Python, 297

### N

\N escape code, in strings, 28 n(ext) debugger command, pdb module, 189 name attribute of FieldStorage objects, 535 of FileIO objects, 350 of Process objects, 417 of Record objects, 359 of TarInfo objects, 322 of Thread objects, 436 of files, 161 name mangling, of private attributes, 127 name variable, os module, 379 \_\_name\_\_ attribute of built-in functions, 49 of functions, 48 of methods, 49 of modules, 51 of types, 50 \_\_name\_\_ variable, of modules, 146 name() function, unicodedata module, 296 named tuples use as tuples, 264 use by standard library, 265 NamedTemporaryFile() function, tempfile module, 324 namedtuple() function, collections module, 264 NameError exception, 87, 214 NameError exception in \_\_del\_\_ ignored, 179 NameError exception, and variable lookup, 96 namelist() method, of ZipFile objects, 326

Namespace() method, of Manager objects, 429 namespace and classes, 117 and import statement, 24, 143 local variables of function, 96 namespaceURI attribute, of DOM Node objects, 570 NaN variable, decimal module, 248 NaN not a number, 213 not a number, decimal module, 244 ne() function, operator module, 274  $_{--}$ ne $_{--}$ () method, 57 neg() function, operator module, 273  $-$ neg $($ ) method, 61 negative indices, 68-69 negInf variable, decimal module, 248 nested classes, problem with pickle, 228 nested functions, 97 and closures, 99 nested lists, 13 nested() function, contextlib module, 267 Netlink protocol, 470 address format, 472 netloc attribute of urlparse objects, 520 of urlsplit objects, 521 netrc module, 587 network programming modules, Python 3 reorganization, 497 network programming Unicode encoding, 452 asynchronous, 467 event-driven programming, 455 getting hostname, 474 introduction, 449 performance of polling, 468 new() function hashlib module, 559 hmac module, 559 \_\_new\_\_() method, 54-55 and instance creation, 129 and metaclasses, 139

caution when reading code, 129 use by immutable types, 129 uses of, 55 newline character, difference on Unix/Windows, 159 newline escape code in strings, 28 newline parameter, to open() function, 159 newline suppression, print statement, 162 newline termination of statements, 7 newlines attribute of TextIOWrapper objects, 353 of files, 161 next() function, 207 next() method, 59 of TarFile objects, 321 of files, 160 of generators, 19, 53, 103 of iterators, 82 use with coroutines, 104 next () method, 59 Python 3, 633 of generators, 19, 103 of iterators, 82 nextset() method, of Cursor objects, 299 nextSibling attribute, of DOM Node objects, 570 NI<sub>\*</sub> constants, socket module, 475 nice() function, os module, 392 nis module, 586 nlargest() function, heapq module, 270 nntplib module, 587 no\_site attribute, of sys.flags, 230 nodeName attribute, of DOM Node objects, 570 nodeType attribute, of DOM Node objects, 570 nodeValue attribute, of DOM Node objects, 570 non-printing characters, specifying in string literals, 28

None, 38 and default arguments, 94 return statement in functions, 96 nonlocal statement, Python 3, 97, 624 normalization of Unicode strings, 171 normalize() function, unicodedata module, 171, 296 normalize() method, of DOM Node objects, 571 normalvariate() function, random module, 255 normcase() function, os.path module, 398 normpath() function, os.path module, 398 not equal to operator !=, 66 not operator, boolean expressions, 9, 77 not () function, operator module, 274 NotConnected exception, http.client module, 504 notify() method, of Condition objects, 441 notify\_all() method, of Condition objects, 441 NotImplementedError exception, 87, 214 NotSupportedError exception, database API, 302 now() method, of datetime class, 339 nsmallest() function, heapq module, 270 NTEventLogHandler class, logging module, 362 ntohl() function, socket module, 476 ntohs() function, socket module, 476 ntransfercmd() method, of FTP objects, 498 null object, 369 null values, 38 NULL-terminated strings, and UTF-8, 170 Number abstract base class, 253 number of CPUs on system, 434 numbers module, 138, 252 numbers, example of defining new type, 133 numerator attribute of Fraction objects, 250 of integers, 39

From the Library of Lee Bogdanoff

numeric data, and strings, 11 numeric literals, 26-27 numeric type coercision, 66-67 numeric type hierarchy, 137, 253 numeric types, 38 numeric() function, unicodedata module, 296 numpy extension, 39, 261

## O

-O command line option, 91, 148, 173-174, 369 object, 47 object base class, 21, 119 object() function, 208 objects, 21 attributes of, 33 class of, 34 comparison, 34 comparison in Python 3, 633 container or collection, 33 defining a null object, 369 definition of, 33 first-class status, 36 getting a list of referrers, 221 getting the size of, 192 hierarchy of, 137 how to copy, 36 identity of, 33 inspecting with dir(), 63 instance of, 33 introspection of, 222 methods for comparison, 56 name of, 35 obtaining size of, 234 persistence, 171 proxies in multiprocessing module, 431 reference counting of, 34 representation of, 131 requirements for ordering, 57 sending between processes with pipes, 421 sending between processes with queues, 418

serializing with marshal, 226 serializing with pickle, 227 sharing in the interpreter, 35 supporting iteration, 82 type of, 33 weak references to, 240 observer pattern, 130, 240 oct() function, 77, 208 future\_builtins module, 217 octal integer literals, 27 octdigits variable, string module, 287 old-style classes, 139 -OO command line option, 148, 173-174 open() function, 10, 158, 208 Python 3, 159 codecs module, 167, 279 codecs module and Python 3, 279 dbm module, 310 description of file modes, 159 difference between Python 2 and 3, 208 gzip module, 317 io module, 354 os module, 384 shelve module, 171, 311 tarfile module, 319 webbrowser module, 544 open() method of ZipFile objects, 326 of controller objects, 544 open\_new() function, webbrowser module, 544 open\_new() method, of controller objects, 544 open\_new\_tab() function, webbrowser module, 544 open\_osfhandle() function, msvcrt module, 373 OpenKey() function, winreg module, 410 OpenKeyEx() function, winreg module, 410 openpty() function, os module, 385 OpenSSL, 486 example of creating certificates, 489 operating system, scheduling by, 414

OperationalError exception, database API, 302 operator module, 273 alternative to lambda, 274 use in optimization, 274 operator overloading, 54 example of, 133 order of operands, 134 reversed operands, 60 type coercion, 134 operators, 30, 65 mathematical, 60 precedence of, 78 optimization slots attribute of classes, 132, 196 array objects, 260 attribute binding, 195-196 built-in types, 194 creation of instances, 195 decorators and metaclasses, 197 definition of speedup, 192 deque objects, 263 dict() function, 195 dict lookups, 197 dicts versus classes, 195 disassembly, 193 effect of adding layers, 195 exceptions, 196-197 formatting of log messages, 358 functional programming, 197 impact of I/O polling, 469 internal type cache, 233 lists versus array objects, 260 logging module, 369 making timing measurements, 191 map() and filter() functions, 197 marshal versus pickle, 226 measuring memory use, 192 repeated timing measurements, 192 select() function, 467 sorting callback functions, 275 speedup, 194

tuning strategies, 194 use of io module, 354 use of multiprocessing pools, 426 use of operator module, 274 user defined classes, 195 optimize attribute, of sys.flags, 230 optimized mode, enabling with an environment variable, 174 optional function arguments, 18, 93 and None, 38 OptionParser() function, optparse module, 374 options() method, of ConfigParser objects, 333 optionxform() method, of ConfigParser objects, 333 optparse module, 374 example, 157 or operator, boolean expressions, 9, 77 or\_() function, operator module, 274  $\text{---}$ or $\text{---}$ () method, 60 ord() function, 77, 208 order of evaluation, 78 attempts to modify, 79 order of operands, operator overloading, 134 organizing code for distribution, 152 OS X, 331 os module, 158, 378 os.environ variable, 158 os.path module, 396 OSError exception, 87, 214 ossaudiodev module, 588 output() method of Morsel objects, 512 of SimpleCookie objects, 512 OutputString() method, of Morsel objects, 513 overflow, lack of with integers, 66 OverflowError exception, 214

From the Library of Lee Bogdanoff

688 p debugger command, pdb module

## P

p debugger command, pdb module, 189 P\_\* constants, spawnv() function, 392 pack() function, struct module, 290 pack() method, of Struct objects, 291 pack\_into() function, struct module, 290 pack\_into() method, of Struct objects, 291 packages, 149 relative import, 150-151 PACKET\_\* constants, socket module, 472 packing binary data structures, 290 of tuples, 14 pairs, creating a list of from dictionary, 45 parallel iteration over sequences, 83 parameter passing to functions, 95 params attribute, of urlparse objects, 520 paramstyle variable, database API, 300 pardir variable, os module, 386 parent class, 119 parentNode attribute, of DOM Node objects, 570 paretovariate() function, random module, 256 parse() function xml.dom.minidom module, 570 xml.etree.ElementTree module, 578 xml.sax module, 580 parse() method of ElementTree objects, 574 of Formatter objects, 288 parse\_args() method, of OptionParser objects, 158, 376 parse\_header() function, cgi module, 536 parse\_multipart() function, cgi module, 536 parse\_qs() function, urllib.parse module, 521 parse\_qsl() function, urllib.parse module, 522 parser module, 586 parseString() function xml.dom.minidom module, 570 xml.sax module, 580

#### parsing

CSV files, 548 HTML, 561 URLs, 520 XML, 568 command line options, 157, 374 email messages, 552 form fields in CGI scripts, 534 large XML documents with ElementTree, 579 robots.txt file, 523 partial() function functools module, 76, 268 use with network handlers, 510 partition() method, of strings, 41, 43 pass statement, 9, 25, 82 password attribute of urlparse objects, 520 of urlsplit objects, 521 path attribute of BaseHTTPRequestHandler objects, 509 of urlparse objects, 520 of urlsplit objects, 521 path variable os module, 379 sys module, 147, 177, 232 \_\_path\_\_ attribute, of modules, 51 path variable, in packages, 151 pathconf() function, os module, 388 pathname attribute, of Record objects, 359 pathsep variable, os module, 386 pattern attribute, of Regex objects, 284 pattern syntax, regular expressions, 281 pause() function, signal module, 399 pdb module, 186 debugging programs from command shell, 189 .pdbrc configuration file, 190 .pdbrc configuration file, 190 peek() method, of BufferReader objects, 351 PEM\_cert\_to\_DER\_cert() function, ssl module, 488

From the Library of Lee Bogdanoff

PEP 249, Python Database API Specification, 297 PEP 333 (WSGI), 540 per-user site directory, 154, 177 installing packages in, 178 performance of binary file I/O, 351-352 of generator expressions, 110 of logging module, 369 of type checking, 34 Perl and dynamic scope, 97 interpretation of numeric strings vs. Python, 11 permutations() function, itertools module, 272 persistent dictionary, shelve module, 171 PHP, interpretation of numeric strings vs. Python, 11 pi variable, math module, 252 pickle module, 171, 226 \_main\_\_ module, 228 and multiprocessing module, 435 cPickle, 229 incompatible objects, 171 interaction with copy module, 220 protocol selection, 171-172 security concerns, 172 used by shelve, 311 pickle protocol, selecting in shelve module, 172 Pickler class, pickle module, 228 pickletools module, 586 pid attribute of Popen objects, 404 of Process objects, 417 Pipe() function, multiprocessing module, 421 pipe() function, os module, 385 pipelines and generators, 19 pipelines, and generators, 106-107 pipes module, 586

pipes, creating with subprocess module, 403 pkgutil module, 586 placement of decorators, 101 platform module, 586 platform variable, sys module, 232 plistlib module, 587 plock() function, os module, 392 pm() function, pdb module, 186 POINTER() function, ctypes module, 614 pointer() function, ctypes module, 615 poll() function, select module, 459 poll() method of Connection objects, 421 of Poll objects, 460 of Popen objects, 403 POLL\* constants, select module, 459 polling, 459 performance of, 468-469 polymorphism, 122 Pool() function, multiprocessing module, 424 pop() method of array objects, 260 of deque objects, 262 of dicts, 45, 95 of lists, 41 of sets, 47 Popen() function, subprocess module, 402 popen() function, os module, 392 popitem() method, of dicts, 45 popleft() method, of deque objects, 262 poplib module, 587 port attribute of urlparse objects, 520 of urlsplit objects, 521 port number in network programs, 449 list of well known, 450 portability, of marshal module, 226 portable manipulation of filenames, 396

From the Library of Lee Bogdanoff

pos attribute, of MatchObject objects, 286 pos() function, operator module, 273 \_\_pos\_\_() method, 61 POSIX interface, 331 posix attribute, of TarFile objects, 321 post\_mortem() function, pdb module, 186 pow() function, 66, 208 math module, 252 \_\_pow\_\_() method, 60 power operator \*\*, 65 pp debugger command, pdb module, 189 pprint module, 586 preamble attribute, of Message objects, 554 prec attribute, of Context objects, 247 precision, of floating point, 38 predicate() function, itertools module, 271 prefix attribute, of DOM Node objects, 570 —prefix option to setup.py, 154 prefix variable, sys module, 177, 232 \_\_prepare\_\_() method, Python 3 metaclasses, 627-628 preventing the creation of .pyc files, 230 previousSibling attribute, of DOM Node objects, 570 print statement, 6, 162 and  $_{\_strut}$  \_str\_ (), 56 and sys.stdout, 161 file redirection, 10, 163 formatted output, 8, 162 newline suppression, 162 softspace attribute of files, 162 syntax error with Python 3, 6 trailing comma, 10 print() function, 163, 209 Python 3, 631 enabling in Python 2.6, 163 file redirection, 163 newline suppression, 163 separator character, 163 print\_directory() function, cgi module, 537 print\_environ() function, cgi module, 537

print\_environ\_usage() function, cgi module, 537 print\_exc() function, traceback module, 236 print\_exception() function, traceback module, 236 print\_form() function, cgi module, 537 print\_last() function, traceback module, 236 print\_stack() function, traceback module, 236 print\_tb() function, traceback module, 235-236 printable variable, string module, 287 printdir() method, of ZipFile objects, 326 printf() function equivalent, 8 printing to the screen, 10 printing creating custom formatters, 288 dates and times, 406 formatted, 8 priority queue, 269 PriorityQueue() function, queue module, 445 private attributes, 127 and properties, 128 name mangling of, 127 private class members, 26 private methods, and inheritance, 128 private specifier, lack of, 127 probability, random number distributions, 255 process attribute, of Record objects, 359 process id, getting, 380 Process() function, multiprocessing module, 416 processes connecting with pipes, 421 daemonic, 415 definition of, 413 joining, 415 scheduling of, 414 sending signals to, 392 terminating, 392, 403-404, 415

worker pools, 424

ProcessingInstruction() function, xml.etree.ElementTree module, 575 processingInstruction() method, of ContentHandler objects, 581 producer-consumer with coroutines, 20 with pipes, 422 with queues, 419 with threads and condition variables, 441 with threads and semaphores, 439 product() function, itertools module, 272 profile module, 190 profiling, 190 interpreting output, 191 program execution model, 81 program execution, main program, 146 program structure, 81 program termination, 7, 179, 233 and garbage collection, 179 brutal, 179 brute force, 391 ignored NameError exception, 179 registering cleanup functions, 219 programming errors, lack of compiler checking, 181 ProgrammingError exception, database API, 302 prompts changing, 176 interactive mode, 175 propagate attribute, of Logger objects, 360 properties, 117 and \_\_setattr\_() method, 131 and private attributes, 128 definition of 124 set and delete functions, 126 uniform access principle, 125 use by methods, 125 @property decorator, 124 property() function, 126, 209 protected specifier, lack of, 127

proto attribute, of socket objects, 484 protocol parameter, to pickle functions, 171 protocol\_version attribute, of BaseHTTPRequestHandler class, 509 ProtocolError exception, xmlrpc.client module, 527 proxies, and attribute binding methods, 132 proxy, 62 proxy functions, 95 proxy objects and multiprocessing module, 428, 431 problem with type checking, 135 proxy() function, weakref module, 241 ProxyBasicAuthHandler class, urllib.request module, 518-519 ProxyDigestAuthHandler class, urllib.request module, 518-519 ProxyHandler class, urllib.request module, 518-519 ProxyTypes class, weakref module, 241 ps1 variable, sys module, 232 ps2 variable, sys module, 232 .pth files, site configuration, 177 pty module, 586 punctuation variable, string module, 287 push() method, of asynchat objects, 453 push\_with\_producer() method, of asynchat objects, 453 put() method, of Queue objects, 418, 445 put\_nowait() method, of Queue objects, 419, 445 putch() function, msvcrt module, 373 putenv() function, os module, 380 putheader() method, of HTTPConnection objects, 503 putrequest() method, of HTTPConnection objects, 503 putwch() function, msvcrt module, 373 pwd module, 586 pwd() method, of FTP objects, 498

From the Library of Lee Bogdanoff

.py files, 6, 147 and library modules, 23 py2app package, 154 py2exe package, 154 py3k\_warning attribute, of sys.flags, 230 py3kwarning variable, sys module, 232 Py\_BEGIN\_ALLOW\_THREADS macro, 607 Py\_BuildValue() function, 602 py\_compile\_module, 586 Py\_DECREF() macro, 607 Py\_END\_ALLOW\_THREADS\_macro, 607 Py\_Finalize() function, 609 Py\_GetExecPrefix() function, 609 Py\_GetPath() function, 609 Py\_GetPrefix() function, 609 Py\_GetProgramFullPath() function, 609 Py\_INCREF() macro, 607 Py\_Initialize() function, 609 Py\_IsInitialized() function, 609 Py\_SetProgramName() function, 609 Py\_XDECREF() macro, 607 Py\_XINCREF() macro, 607 PyArg\_ParseTuple() function, 597 PyArg\_ParseTupleAndKeywords() function, 597 PyBytes\_AsString() function, 611 .pyc files, 147 compilation on import, 148 preventing the creation of, 230 when created, 148 pyclbr module, 586 .pyd files, compiled extensions, 148 pydev, 5 pydoc command, 24 PyErr\_Clear() function, 606 PyErr\_ExceptionMatches() function, 606 PyErr\_NoMemory() function, 605 PyErr\_Occurred() function, 606 PyErr\_SetFromErrno() function, 605 PyErr\_SetFromErrnoWithFilename() function, 605 PyErr\_SetObject() function, 605

PyErr\_SetString() function, 605 PyEval\_CallObiect() function, 610 PyEval\_CallObjectWithKeywords() function, 610 PyExc \* exceptions, in extension modules, 605 PyFloat\_AsDouble() function, 611 PyImport\_ImportModule() function, 610 PyInt\_AsLong() function, 611 PyLong\_AsLong() function, 611 PyModule\_AddIntConstant() function, 604 PyModule\_AddIntMacro() function, 605 PyModule\_AddObject() function, 604 PyModule\_AddStringConstant() function, 604 PyModule\_AddStringMacro() function, 605 .pyo files, 147 when created, 148 PyObject\_GetAttrString() function, 610 PyObject\_SetAttrString() function, 610 pypi (Python Package Index), 154 pyprocessing library, 435 PyRun\_AnyFile() function, 608 PyRun\_InteractiveLoop() function, 609 PyRun\_InteractiveOne() function, 609 PyRun\_SimpleFile() function, 609 PyRun\_SimpleString() function, 609 PyString\_AsString() function, 611 PySys\_SetArgv() function, 610 Python 3 2to3 tool, 635-637 Ellipsis as an expression, 626 I/O system, 349, 631 Unicode characters in identifiers, 622  ${\sf (m)}$  method, 633 absolute imports, 634 abstract base class, 137 adoption of, 621 and WSGI, 541 byte strings and system interfaces, 630 chained exceptions, 626 command line options, 633 commands module, 332

comparison, 633 dictionary comprehension, 623 dictionary operations, 45 difference in extension modules, 595 different behavior of byte strings, 629 division operator, 65 encode() and encode() methods, 629 environment variables, 633 exception attributes, 213 exec() function, 631 extended iterable unpacking, 623 filenames, 633 files, 160 filter() function, 205 function annotations, 624 generator changes, 103 import statement, 151 incompatibility with Python 2, 621 integer division, 633 interactive mode encoding issues, 175 iterator protocol, 633 keyword-only arguments, 625 map() function, 207 metaclasses, 139, 627-628 migration pitfalls, 629 network programming, 452 next() method of generators, 53 nonlocal statement, 624 open() function, 159, 208, 279 practical porting strategy, 637 print() function, 209, 631 raw\_input() function, 209 reorganization of network modules, 497 round() function, 209 set comprehension, 623 set literals, 622 socketserver module, 489 standard library reorganization, 634 super() function, 120, 210, 627 supporting both Python 2 and 3, 638 syntax error with print, 6 third party libraries, 621

types module, 237 unbound methods, 49 unicode() function removal, 211 using new built-in functions in Python 2, 217 view objects on dicts, 632 viewing objects in ASCII, 201 who should use, 621 xrange() and range() functions, 17 xrange() function removal, 44, 211 zip() function, 83, 211 python interpreter, 6 PYTHON\* environment variables, 174 Python.h header file, in extensions, 594 .pyw files, 147, 176 PyZipFile() function, zipfile module, 325

# Q

-Q command line option, 173 q(uit) debugger command, pdb module, 189 qsize() method, of Queue objects, 419, 445 queries, how to safely form for databases, 300 query attribute of urlparse objects, 520 of urlsplit objects, 521 QueryInfoKey() function, winreg module, 410 QueryValue() function, winreg module, 410 QueryValueEx() function, winreg module, 410 queue module, 444 Queue() function multiprocessing module, 418 queue module, 444 Queue() method, of Manager objects, 429 queue, circular, 262 queues coroutines, 108 example with threads, 446

From the Library of Lee Bogdanoff

message passing, 415 multiple consumers and producers, 420 priority, 269 shared by multiple processes, 429 thread programming, 444

#### quit() method

of FTP objects, 498 of SMTP objects, 514

quitting the interactive interpreter, 7

- quopri module, 567
- quote() function, urllib.parse module, 522
- quote\_from\_bytes() function, urllib.parse module, 522
- quote\_plus() function, urllib.parse module, 522
- quoteattr() function, xml.sax.saxutils module, 583
- quotes, difference between styles, 27
- quoting, characters in URLs, 522

## R

!r specifier in string formatting, 74 r character, before a string literal, 29 'r' mode, to open() function, 159 r(eturn) debugger command, pdb module, 189 race condition, 193, 414 \_\_radd\_\_() method, 60 when invoked over  $\_\_add\_\_$ (), 134 radians() function, math module, 251 radix attribute, of sys.float\_info, 231 raise statement, 23, 84-85, 88 rand () method, 61 RAND\_add() function, ssl module, 488 RAND\_egd() function, ssl module, 488 RAND\_status() function, ssl module, 488 randint() function, random module, 254 random module, 254 random numbers, and threads, 256 random() function, random module, 255 randrange() function, random module, 254 range of integer values, 38

range() function, 17, 209 removal in Python 3, 17 Rational abstract base class, 253 rational numbers, 250 raw I/O on files, 350 raw socket, 470 raw strings, 29 Unicode, 29 backslash rules, 29 use in regular expressions, 281 raw-unicode-escape encoding, description of, 170 raw\_decode() method, of JSONDecoder objects, 566 raw\_input() function, 10, 162, 209 Python 3, 11, 209 RawArray() function, multiprocessing module, 427 RawConfigParser class, configparser module, 336 RawIOBase abstract base class, 354 RawValue() function, multiprocessing module, 426 RCVALL\_\* constants, socket module, 482 \_\_rdiv\_\_() method, 60 \_\_rdivmod\_\_() method, 60 re attribute, of MatchObject objects, 286 re module, 41, 69, 281 read() function, os module, 385 read() method of BufferReader objects, 351 of ConfigParser objects, 333 of FileIO objects, 350 of HTTPResponse objects, 504 of StreamReder objects, 278 of TextIOWrapper objects, 353 of ZipFile objects, 326 of files, 159-160 of mmap objects, 371 of ssl objects, 488 of urlopen objects, 515 read-eval loop, 5

read1() method, of BufferReader objects, 351

read byte() method, of mmap objects, 371 read\_mime\_types() function, mimetypes module, 567 readable() method of IOBase objects, 349 of dispatcher objects, 456 readall() method, of FileIO objects, 350 reader() function, csv module, 549 ReadError exception, tarfile module, 322 readfp() method, of ConfigParser objects, 334 reading CSV data, example of, 14 reading configuration files, 332 reading lines, files, 10 reading user input, 10, 162 readinto() method, of BufferReader objects, 351 readline library, 176 readline module, 586 readline() method of IOBase objects, 349 of StreamReder objects, 278 of TextIOWrapper objects, 353 of files, 10, 159-160 of mmap objects, 371 of urlopen objects, 515 readlines() method of IOBase objects, 349 of StreamReder objects, 278 of files, 13, 159-160 of urlopen objects, 515 readlink() function, os module, 388 ready() method, of AsyncResult objects, 425 Real abstract base class, 253 real attribute of complex numbers, 39 of floating point, 39 realpath() function, os.path module, 398 reason attribute, of HTTPResponse objects, 504

reassigning part of a list, 12 Record objects, logging module, 359 recursion limit, changing, 112, 235 recursion, 112 and decorators, 102, 113 and generator functions, 112 recursive traversal of directory trees, 390 recv() method of Connection objects, 421 of dispatcher objects, 456 of socket objects, 483 recv\_bytes() method, of Connection objects, 421 recv\_bytes\_into() method, of Connection objects, 422 recv\_into() method, of socket objects, 483 recvfrom() method, of socket objects, 483 recvfrom\_info() method, of socket objects, 483 recvmsg() system call, lack of support, 486 reduce() function, functools module, 268 \_\_reduce\_\_() method, 229 \_\_reduce\_ex\_\_() method, 229 reentrant mutex lock, 438 ref() function, weakref module, 240 reference counting, 34, 129 and copying, 35 and del statement, 35 and memory use, 192 and mutable objects, 36 in extension modules, 607 obtaining, 35 reference cycles and garbage collection, 221 avoiding with weak references, 130, 240 ReferenceError exception, 87, 214 REG\_\* constants, winreg module, 409 Regex objects, re module, 284 register command of setup.py file, 155

From the Library of Lee Bogdanoff
register() function atexit module, 179, 219 webbrowser module, 544 register() method of BaseManager class, 430 of Poll objects, 459 of abstract base classes, 137 register\_adapter() function, sqlite3 module, 305 register\_converter() function, sqlite3 module, 304 register\_dialect() function, csv module, 551 register\_function() method, of XMLRPCServer objects, 527 register\_instance() method, of XMLRPCServer objects, 527 register\_introspection\_functions() method, of XMLRPCServer objects, 528 register\_multicall\_functions() method, of XMLRPCServer objects, 528 RegLoadKey() function, winreg module, 409 regular expressions pattern syntax, 281 re module, 281 use of raw strings, 281 relational databases, accessing from Python, 297 relational operators, 9, 56 relative package imports, 150-151 release() method of Condition objects, 441 of Lock objects, 438 of RLock objects, 439 of Semaphore objects, 439 reliable datagrams, 470 reload() function, 149 reloading modules, 149 relpath() function, os.path module, 398 remote procedure call XML-RPC, 524 multiprocessing module, 423-424 remove() function, os module, 388 remove() method of Element objects, 577 of array objects, 260

of deque objects, 262 of lists, 40-41 of sets, 15, 47 remove\_option() method, of ConfigParser objects, 334 remove\_section() method, of ConfigParser objects, 334 removeChild() method, of DOM Node objects, 571 removedirs() function, os module, 388 removeFilter() method of Handler objects, 364 of Logger objects, 359 removeHandler() method, of Logger objects, 361 removing directories, 318 removing files, 388 removing sequence items, 40 removing slices, 40 rename() function, os module, 388 rename() method, of FTP objects, 498 renames() function, os module, 388 repeat() function cProfile module, 190 itertools module, 272 operator module, 274 timeit module, 192 'replace' error handling, Unicode encoding, 166 replace() method of date objects, 337 of datetime objects, 340 of strings, 41, 43 of time objects, 338 replace\_header() method, of Message objects, 556 replaceChild() method, of DOM Node objects, 571 replacing substrings, 41 replication, of sequences and shallow copies, 67 report() method, of dircmp objects, 315 report\_full\_closure() method, of dircmp objects, 315

report partial closure() method, of dircmp objects, 315 repr (reprlib) module, 586 repr() function, 11, 55, 77, 176, 209 and eval $()$ , 55 difference from str(), 12 \_\_repr\_\_() method, 55-56 representing dates and times, 336 request attribute, of BaseRequestHandler objects, 490 Request() function, urllib.request module, 516 request() method, of HTTPConnection objects, 503 request\_queue\_size attribute, of SocketServer class, 492 request\_version attribute, of BaseHTTPRequestHandler objects, 509 RequestHandlerClass attribute, of SocketServer objects, 492 reraising the last exception, 84 reserved attribute, of ZipInfo objects, 327 reserved words, 26 reset() method of HTMLParser objects, 562 of IncrementalDecoder objects, 279 of IncrementalEncoder objects, 278 of StreamReder objects, 278 of StreamWriter objects, 278 resetwarnings() function, warnings module, 239 resize() function, ctypes module, 617 resize() method, of mmap objects, 371 resolution attribute of date class, 337 of datetime class, 340 of time class, 338 of timedelta class, 341 resource module, 587 response time, asynchronous networking, 467

ResponseNotReady exception, http.client module, 504 responses attribute, of BaseHTTPRequestHandler class, 509 restricting attribute names, 132 restype attribute, of ctypes function objects, 613 result of last operation in interactive mode, 6, 176 retrbinary() method, of FTP objects, 499 retrlines() method, of FTP objects, 499 return statement, 96 returncode attribute, of Popen objects, 404 returning multiple values from a function, 18, 96 reverse keyword argument, to sort(), 40 reverse() method of array objects, 260 of lists, 40-41 reversed operand methods, when invoked, 134 reversed operands, operator overloading, 60 reversed() function, 209 reversing a list, 40 rfile attribute of BaseHTTPRequestHandler objects, 509 of StreamRequestHandler objects, 491 rfind() method, of strings, 41, 43 \_\_rfloordiv\_\_() method, 60 right shift operator >>, 65 right list attribute, of dircmp objects, 315 right\_only attribute, of dircmp objects, 315 rindex() method, of strings, 41, 43 riust() method, of strings, 43 rlcompleter module, 586 rlecode\_hqx() function, binascii module, 548 rledecode\_hqx() function, binascii module, 548

From the Library of Lee Bogdanoff

RLock object multiprocessing module, 427 threading module, 438 RLock() method, of Manager objects, 429 \_\_rlshift\_\_() method, 61 rmd() method, of FTP objects, 499 rmdir() function, os module, 388 \_\_rmod\_\_() method, 60 rmtree() function, shutil module, 319 \_\_rmul\_\_() method, 60 robotparser module, 523 robots.txt file, 523 rollback() method, of Connection objects, 298 rollover() method, of SpoolTemporaryFile objects, 324 root logger, logging module, 355  $_{--}$ ror $_{--}$ () method, 61 rotate() method, of deque objects, 263 rotating log files, 363 RotatingFileHandler class, logging module, 363 round() function, 66, 209 and Python 3, 209 rounding attribute, of Context objects, 247 rounding behavior, 66 change in Python 3, 66 rounding, decimal module, 245 rounds attribute, of sys.float\_info, 231 row\_factory attribute, of Connection objects, 308 rowcount attribute, of Cursor objects, 299 rpartition() method, of strings, 41 \_\_rpow\_\_() method, 61 \_\_rrshift\_\_() method, 61 rshift() function, operator module, 274 \_\_rshift\_\_() method, 60 rsplit() method, of strings, 41, 43 rstrip() method, of strings, 43  $_{--}$ rsub $_{--}$ () method, 60 \_\_rtruediv\_\_() method, 60 Ruby, differences in object system, 124 run debugger command, pdb module, 189

run() function cProfile module, 190 pdb module, 186 profile module, 190 run() method of Process objects, 416 of Thread objects, 436 runcall() function, pdb module, 186 runeval() function, pdb module, 186 running programs, 6 RuntimeError exception, 87, 214 RuntimeWarning warning, 216, 238 \_\_rxor\_\_() method, 61

## S

!s specifier in string formatting, 74 -S command line option, 173-174 -s command line option, 173 s(tep) debugger command, pdb module, 189 safe\_substitute() method, of Template objects, 289 SafeConfigParser class, configparser module, 336 same\_files attribute, of dircmp objects, 315 samefile() function, os.path module, 398 sameopenfile() function, os.path module, 398 samestat() function, os.path module, 398 sample() function, random module, 255 SaveKey() function, winreg module, 410 SAX interface XML parsing, 568 example of, 583 scaling, with concurrency, 415 sched module, 587-588 scheduler, for generators and coroutines, 447 scheme attribute of urlparse objects, 520 of urlsplit objects, 521 scientific notation, floating point, 27

scoping rules and module imports, 145 and self parameter in methods, 118 lexical scoping of functions, 97 of classes, 118 of function variables, 18, 96 of iteration variable in list comprehension, 109 of iteration variables, 82 script name, 157 search path, for modules, 147 search() function, re module, 284 search() method, of Regex objects, 285 searching, strings with an offset, 41 second attribute, of time objects, 338 sections() method, of ConfigParser objects, 334 secure sockets layer (SSL), 486 security XML-RPC servers, 530 database queries, 300 marshal module, 226 pickle module, 172, 229 seed() function, random module, 254 seek() method of IOBase objects, 350 of files, 160-161, 352 of mmap objects, 371 seekable() method, of IOBase objects, 350 select module, 415, 459 signal handling, 399 select() function and asyncore module, 455 performance problems, 467 select module, 459 self parameter of methods, 22, 118 why required, 119 \_\_self\_\_attribute of built-in functions, 49 of methods, 49

Semaphore object multiprocessing module, 427 threading module, 439 Semaphore objects, use for signaling, 439 Semaphore() method, of Manager objects, 429 semicolon : 26 send() method of Connection objects, 422 of HTTPConnection objects, 503 of dispatcher objects, 456 of generators, 20, 53, 104 of socket objects, 484 send\_bytes() method, of Connection objects, 422 send\_error() method, of BaseHTTPRequestHandler objects, 509 send header() method, of BaseHTTPRequestHandler objects, 509 send\_response() method, of BaseHTTPRequestHandler objects, 509 send\_signal() method, of Popen objects, 403 sendall() method, of socket objects, 484 sendcmd() method, of FTP objects, 499 sending email, example of, 514, 558 sendmail() method, of SMTP objects, 514 sendmsg() system call, lack of support, 486 sendto() method, of socket objects, 484 sentinel, use with queuing, 420, 446 sep keyword argument, to print() function, 163 sep variable, os module, 386 separator character, print() function, 163 Sequence abstract base class, 266 sequences, 39 comparison of, 70 concatenation, 67 extended slicing of, 68 in operator, 67 indexing in string formatting, 72 item assignment, 40

From the Library of Lee Bogdanoff

iteration over, 39, 69 lookup in composite string formatting, 42 negative indices, 68 operators, 67 picking random elements, 254 random sampling, 254 replication, 67 shallow copies in replication, 67 slice assignment, 40 slicing operator, 68 special methods of, 58 unpacking, 67-68 serve\_forever() method of BaseManager objects, 431 of SocketServer objects, 491 server attribute, of BaseRequestHandler objects, 490 server program, 449 TCP example, 451 UDP example, 485 example of restricting access with HTTP, 507 example with SocketServer module,  $490$ example with coroutines, 464 server\_address attribute, of SocketServer objects, 492 server\_version attribute of BaseHTTPRequestHandler class, 508 of HTTPRequestHandler class, 507 ServerProxy() function, xmlrpc.client module, 524 Set abstract base class, 266 set comprehension, Python 3, 623 set difference operator -, 75 set intersection operator &, 75 set literals, Python 3, 622 set symmetric difference operator  $\wedge$ , 75 set theory, similarity to list comprehensions, 110 set type, 38, 46, 75 set union operator |, 75 set() function, 15, 77, 210

set() method of ConfigParser objects, 334 of Element objects, 577 of Event objects, 440 of Morsel objects, 512 set () method, of descriptors, 58, 126 set\_authorizer() method, of Connection objects, 306 set\_boundary() method, of Message objects, 556 set\_charset() method, of Message objects, 556 set\_conversion\_mode() function, ctypes module, 617 set\_debug() function, gc module, 221 set default type() method, of Message objects, 556 set\_defaults() method, of OptionParser objects, 158, 377 set\_errno() function, ctypes module, 618 set\_executable() function, multiprocessing module, 435 set\_last\_error() function, ctypes module, 618 set param() method, of Message objects, 556 set\_pasv() method, of FTP objects, 499 set\_payload() method, of Message objects, 556 set\_progress\_handler() method, of Connection objects, 307 set\_proxy() method, of Request objects, 517 set\_server\_documentation() method, of XMLRPCServer objects, 528 set\_server\_name() method, of XMLRPCServer objects, 528 set\_server\_title() method, of XMLRPCServer objects, 528 set\_terminator() method, of asynchat objects, 453 set\_threshold() function, gc module, 221 set\_trace() function, pdb module, 186 set\_type() method, of Message objects, 557

set\_unixfrom() method, of Message objects, 557 set\_usage() method, of OptionParser objects, 377 set\_wakeup\_fd() function, signal module, 399 setattr() function, 210 and private attributes, 128 \_\_setattr\_\_() method, 57-58, 131 and slots . 133 setblocking() method, of socket objects, 484 setcheckinterval() function, sys module, 235 setcontext() function, decimal module, 248 setDaemon() method, of Thread objects, 437 setdefault() method of dicts, 45 of dicts and defaultdict objects, 263 setdefaultencoding() function, sys module, 235 setdefaultencoding() method, sys module, 177 setdefaulttimeout() function, socket module, 476 setdlopenflags() function, sys module, 235 setDocumentLocator() method, of ContentHandler objects, 581 setegid() function, os module, 380 seteuid() function, os module, 380 setFormatter() method, of Handler objects, 365 setgid() function, os module, 380 setgroups() function, os module, 380 setinputsize() method, of Cursor objects, 299 setitem() function, operator module, 274 \_\_setitem\_\_() method, 58-59 and slices, 59 setitimer() function, signal module, 399

setLevel() method of Handler objects, 364 of Logger objects, 359 setmode() function, msvcrt module, 373 setName() method, of Thread objects, 436 setoutputsize() method, of Cursor objects, 299 setpassword() method, of ZipFile objects, 326 setpgid() function, os module, 381 setpgrp() function, os module, 381 setprofile() function sys module, 235 threading module, 444 setrecursionlimit() function, sys module, 235 setregid() function, os module, 381 setreuid() function, os module, 381 setroot() method, of ElementTree objects, 574 sets, 15 adding items, 15 creating from iterable objects, 46 difference operator, 15 equality of, 78 in-place modification of, 47 intersection operator, 15 length of, 75 removing items, 15 symmetric difference operator, 15 union operator, 15 updating, 15 setsid() function, os module, 381 setslice() function, operator module, 274 setsockopt() method, of socket objects, 484 setstate() function, random module, 254 setstate () method, 228 and copying, 220 and pickle module, 172 @setter decorator of properties, 126 settimeout() method, of socket objects, 484

setting default encoding of standard I/O, 175 settrace() function sys module, 235 threading module, 444 setuid() function, os module, 381 setUp() method TestCase objects, 184 of TestCase objects, 184 setup() function, distutils module, 152, 596 setup() method, of BaseRequestHandler objects, 490 setup.py file C extensions, 596 SWIG extensions, 620 and setuptools, 154 creating, 152-153 install command, 153-154 installing in per-user site directory, 178 setuptools library, 147, 154 SetValue() function, winreg module, 411 SetValueEx() function, winreg module, 411 sha1() function, hashlib module, 559 sha224() function, hashlib module, 559 sha256() function, hashlib module, 559 sha384() function, hashlib module, 559 sha512() function, hashlib module, 559 shallow copy, 36 of dicts, 45 of lists, 40 sequence replication, 67 shared arrays, multiprocessing module, 426 shared libraries extension modules, 148 loading with ctypes, 612 shared memory example of passing a list, 427 multiprocessing module, 426 sharing of objects, 35 Shelf class, shelve module, 311 shell commands collecting output from, 331 emulating in Python, 318

shell pipes, similarity to generators, 106 shelve module, 171, 311 dbhash module, 311 selecting the pickle protocol, 172 shlex module, 588 short-circuit evaluations, of boolean expressions, 78 showwarning() function, warnings module, 239 shuffle() function, random module, 255 shutdown() function, logging module, 366 shutdown() method of BaseManager objects, 431 of SocketServer objects, 492 of socket objects, 484 shutil module, 318 side effects in functions, 95 reasons to avoid, 96 SIG\* signal names, 400 SIGHUP signal, 179 siginterrupt() function, signal module, 400 signal handling, 399 signal module, 399 signal() function, signal module, 400 signaling, with semaphores, 439 signals close() method of generators, 104 list of, 400 mixing with threads, 402 throw() method of generators, 105 SIGTERM signal, 179 simple\_producer() function, asynchat module, 453 SimpleCookie() function, http.cookies module, 512 SimpleHandler() function, wsgiref.handlers module, 543 SimpleHTTPRequestHandler class, http.server module, 507 SimpleHTTPServer module, see http.server, 506 SimpleXMLRPCServer class, xmlrpc.server module, 527

SimpleXMLRPCServer module, 527 sin() function, math module, 252 single precision floating point, 39 singleton tuple, 14 sinh() function, math module, 252 site configuration files, 177 site module, 166, 174, 177 site-packages directory, 175 sitecustomize module, 177 size attribute of Struct objects, 291 of TarInfo objects, 322 size() method of FTP objects, 499 of mmap objects, 371 Sized abstract base class, 265 sizeof() function, ctypes module, 618 skippedEntity() method, of ContentHandler objects, 581 sleep() function, time module, 406 sleeping, 406 until signal received, 399 slice assignment, lists, 12 slice objects, 51, 53 and indexing methods, 59 attributes of, 54 slice type, 51 slice() function, 53, 210 slices, 39 and special methods, 59 and xrange objects, 44 assignment to, 40, 69 deletion of, 40, 69 multidimensional, 59 slicing operator [:], 67-68 on lists, 12 on strings, 11 \_\_slots\_\_ attribute and \_\_dict\_\_ attribute of instances, 50 compatibility with other code, 133 inheritance, 133

of class definitions, 132 optimization, 196 Smalltalk, differences in object system, 124 SMTP protocol, example of sending a message, 514 SMTP() function, smtplib module, 514 smtpd module, 587 SMTPHandler class, logging module, 363 smtplib module, 513 sndhdr module, 588 sniff() method, of Sniffer objects, 550 Sniffer() function, csv module, 550 SO \* socket options, socket module, 479 SOCK\_\* constants, socket module, 470 socket attribute, of SocketServer objects, 492 socket module, 469 socket() function, socket module, 476 socket, definition of, 449 socket\_type attribute, of SocketServer class, 493 SocketHandler class, logging module, 363 socketpair() function, socket module, 477 sockets address families, 470 methods on, 478 polling with select(), 459 specifying network addresses, 471 types of, 470 SocketServer module, 489 and Python 3, 489 changing server parameters, 492 softspace attribute, of files, 161 sort() method, of lists, 40-41 sorted() function, 210 sorting changing behavior of, 40 in-place on lists, 40 requirements for objects, 57 reverse order, 40 use of operator module, 275

From the Library of Lee Bogdanoff

#### Download at WoweBook.Com

source code encoding, 31 Python 3, 622 span() method, of MatchObject objects, 286 spawnl() function, os module, 393 spawnle() function, os module, 393 spawnlp() function, os module, 393 spawnlpe() function, os module, 393 spawnv() function, os module, 392 spawnve() function, os module, 393 spawnvp() function, os module, 393 spawnvpe() function, os module, 393 special methods, 21, 54 special symbols, 30 speedup, definition of, 192 split() function os.path module, 398 re module, 284 split() method of Regex objects, 285 of strings, 14, 41, 43 splitdrive() function, os.path module, 398 splitext() function, os.path module, 398 splitlines() method, of strings, 44 splitting, strings, 14, 43 splitunc() function, os.path module, 398 SpooledTemporaryFile() function, tempfile module, 324 sprintf() function equivalent, 70 spwd module, 587 SQL queries SQL injection attack, 300 examples of, 309 executing on database, 297 how to form, 300 similarity to list comprehensions, 111 SQLite database, 303 sqlite3 module, 303 sqrt() function, math module, 252 sqrt() method, of Decimal objects, 243 ssl module, 486 SSL, example of creating certificates, 489 st  $*$  attributes, of stat objects, 389

stack frames, 52 in tracebacks, 53 stack size, for threads, 444 stack() function, inspect module, 225 stack size() function, threading module, 444 Stackless Python, 467 standard I/O streams, 161 and integrated development environments, 162 setting the default encoding, 175 standard error, 157 standard input and output, 10 standard library reorganization, Python 3, 634 standard\_b64decode() function, base64 module, 546 standard b64encode() function, base64 module, 546 StandardError exception, 87 starmap() function, itertools module, 272 start attribute, of slices, 54 start() method of BaseManager objects, 431 of MatchObject objects, 286 of Process objects, 416 of Thread objects, 436 of Timer objects, 438 of TreeBuilder objects, 577 startDocument() method, of ContentHandler objects, 582 startElement() method, of ContentHandler objects, 582 startElementNS() method, of ContentHandler objects, 582 startfile() function, os module, 393 startPrefixMapping() method, of ContentHandler objects, 582 startswith() method, of strings, 44 startup script, in interactive mode, 174 stat module, 387, 587 stat() function os module, 388 os.path module, 398

stat float times() function, os module, 389 statement termination, 7 and semicolons, 7 statements breaking across multiple lines, 9 putting on the same line, 25-26 running in the debugger, 186 static method, 22, 48, 123, 125 practical use of, 123 @staticmethod decorator, 22, 48, 123, 125, 210 statistics, random number distributions, 255 status attribute, of HTTPResponse objects, 504 statvfs() function, os module, 389 stderr attribute, of Popen objects, 404 stderr variable, sys module, 161, 232 \_\_stderr\_\_ variable, sys module, 162, 232 stdin attribute, of Popen objects, 404 stdin variable, sys module, 10, 161, 232 \_\_stdin\_\_ variable, sys module, 162, 232 stdout attribute, of Popen objects, 404 stdout variable, sys module, 10, 161, 232 \_\_stdout\_\_ variable, sys module, 162, 232 step attribute, of slices, 54 StopIteration exception, 59, 87, 215 and generators, 103 storbinary() method, of FTP objects, 499 storlines() method, of FTP objects, 499 str type, 38 str() function, 11, 56, 76, 210 and print, 162 difference from repr(), 12 \_\_str\_\_() method, 55-56 StreamError exception, tarfile module, 322 StreamHandler class, logging module, 363 StreamReader class, codecs module, 278 streamreader() method, of CodecInfo objects, 278

StreamRequestHandler class, SocketServer module, 491 streams, 470 StreamWriter class, codecs module, 278 streamwriter() method, of CodecInfo objects, 278 strerror() function, os module, 381 strftime() function, time module, 406 strftime() method of date objects, 337 of time objects, 338 'strict' error handling, Unicode encoding, 166 string attribute, of MatchObject objects, 286 string formatting, 70 !r specifier, 74 !s specifier, 74 alignment, 73 attribute lookup, 72 codes for % operator, 70-71 customizing format() method, 74 dictionaries, 72 dictionary lookup, 72 fill characters, 73 format specifiers, 72 formatting operator %, 70 string interpolation, 72, 163 string literals, 27 Unicode characters, 28 and Unicode encodings, 29 and documentation strings, 30 byte strings, 29 unicode characters in source code, 31 string module, 287 Template strings, 164 string at() function, ctypes module, 618 StringIO class, io module, 353 stringprep module, 586 strings, 11 Unicode, 41, 165 and numeric calculations, 11

From the Library of Lee Bogdanoff

as a dictionary key, 16 as in-memory text files, 353 as sequences, 39 basestring object for type checking, 202 byte literals, 29 byte strings, 41, 202 case conversion, 43-44 character substitution, 42 comparison of, 70 concatenation, 11 concatenation of adjacent literals, 27 creating custom formatters, 288 disabling escape codes in literals, 29 encoding for URLs, 522 escape codes in literals, 27 escaping characters for use in HTML, 536 escaping characters for use in XML, 583 executing Python code contained within, 115 format() method, 8, 72 formatting, 8, 42 formatting in log messages, 358 immutability of, 41, 69 indexing, 11 internal representation, 28 iterating over characters, 17 joining, 43 line structure, 11 mixing byte strings and Unicode, 70 mutable byte arrays, 202 partitioning, 41 regular expressions, 281 replacing substrings, 41 searching for substrings, 41 slices, 11 sorting and internationalization, 70 specifiers for format() method, 72-73 splitting, 43 splitting into fields, 14, 41 stripping, 43 unescaping XML character references, 583 strip() method, of strings, 44

stripping control characters from a string, 42 strings, 44 strptime() function, time module, 343, 407 strptime() method, of datetime class, 339 Struct class, struct module, 291 struct module, 290 Structure class, ctypes module, 614 structures, and tuples, 14 sub() function operator module, 273 re module, 284 sub() method, of Regex objects, 285 \_\_sub\_\_() method, 60 subclass, 119 subclasscheck () method, 57, 136 subdirs attribute, of dircmp objects, 315 SubElement() function, xml.etree.ElementTree module, 575 subn() function, re module, 284 subn() method, of Regex objects, 285 subprocess module, 402 subprocess, definition of, 413 substitute() method of Template objects, 289 of Template strings, 164 substrings checking for existence using in, 69 searching for, 41 subtraction operator -, 65 sucessful() method, of AsyncResult objects, 425 sum() function, 39-40, 67, 210 accuracy of, 252 and decimal module, 69 restriction to numeric data, 39 versus math.fsum() function, 252 sunau module, 588 super() function, 120, 210 Python 3, 210, 627 superclass, 119 calling methods in, 120 super() function, 120

supporting both Python 2 and 3, 638 supports\_unicode\_filenames\_variable. os.path module, 398 surrogate pair, 28, 41 suspension, of threads, 443 swapcase() method, of strings, 44 SWIG, 591 example of, 619 interface file, 619 switch statement, lack of, 9 symbol module, 586 symbolic links, testing a filename for, 397 symlink() function, os module, 389 symmetric difference operator  $\wedge$ , of sets, 15 symmetric\_difference() method, of sets, 46 symmetric\_difference\_update() method, of sets, 47 sync() method of dbm-style database objects, 310 of shelve objects, 311 synchronization primitives multiprocessing module, 427 threading module, 438 synchronization of close() method of generators, 104 of concurrent programs, 414 of throw() method of generators, 105 SyntaxError exception, 87, 215 Python 3 print statement, 6 and default arguments, 93 and except statements, 85 SyntaxWarning warning, 216, 238 sys module, 13, 229 sys.argv variable, 13, 157, 174 sys.displayhook variable, 176 sys.exec\_prefix variable, 177 sys.exit() function, 179 sys.modules variable, 144, 149 sys.path variable, 147 and site module, 177 third-party modules, 154

sys.prefix variable, 177 sys.ps1 variable, 176 sys.ps2 variable, 176 sys.stderr variable, 157, 161 sys.stdin variable, 161 sys.stdout variable, 161 sys\_version attribute, of BaseHTTPRequestHandler class, 508 sysconf() function, os module, 395 syslog module, 587 SysLogHandler class, logging module, 363 system calls, os module, 378 system error codes, 344 system() function, os module, 393 system.listMethods() method, of ServerProxy objects, 525 SystemError exception, 87, 215 SystemExit exception, 7, 87-88, 157, 179, 215

## T

-t command line option, 26, 173-174 tab escape code in strings, 28 tabcheck attribute, of sys.flags, 230 TabError exception, 26, 87, 215 tabnanny module, 586 tabs, and indentation, 26 tag attribute, of Element objects, 576 tagName attribute, of DOM Element objects, 572 tail attribute, of Element objects, 576 tail command, example with generators, 19 tail-recursion optimization, lack of, 112 takewhile() function, itertools module, 272 tan() function, math module, 252 tanh() function, math module, 252 TarError exception, tarfile module, 322 TarFile objects, tarfile module, 320 tarfile module, 319 TarInfo objects, tarfile module, 321

From the Library of Lee Bogdanoff

#### Download at WoweBook.Com

task scheduler, example with coroutines and select(), 460 task\_done() method of JoinableQueue objects, 419 of Queue objects, 445 tasklets, 446 asynchronous I/O, 460 tasks, and coroutines, 20 tb\_\* attributes, of traceback objects, 53 tb lineno() function, traceback module, 236 tbreak debugger command, pdb module, 189 tcgetpgrp() function, os module, 385 TCP connection, diagram of, 450 TCP protocol, 449 example code, 451 TCP\_\* socket options, socket module, 482 TCPServer class, SocketServer module, 491 tcsetpgrp() function, os module, 385 tearDown() method TestCase objects, 184 of TestCase objects, 184 tee() function, itertools module, 273 tell() method of IOBase objects, 350 of files, 160-161 of mmap objects, 371 telnetlib module, 587 tempdir variable, tempfile module, 324 tempfile module, 323 Template class, string module, 289 Template strings string module, 164 use in CGI script, 537 template attribute, of Template objects, 290 template variable, tempfile module, 324 temporary files, 323 TemporaryFile() function, tempfile module, 323

terminate() method of Pool objects, 425 of Popen objects, 403-404 of Process objects, 416 terminating statements with semicolons, 7 termination immediate without garbage collection, 391 of programs, 179 of threads, 443 registering cleanup functions, 219 sys.exit() function, 233 without garbage collection, 179 termios module, 587 test module, 586 test() function, cgi module, 537 TestCase class, unittest module, 184 testing doctest module, 181 documentation strings, 181 limitations of doctest, 183 unit testing, 183 testmod() function doctest() module, 182 doctest module, 182 testzip() method, of ZipFile objects, 326 Text class, xml.dom.minidom module, 572 text I/O, 353 text attribute, of Element objects, 576 text file mode, 159 text replacement, replace() method of strings, 41 text versus bytes in Python 3, 629 text\_factory attribute, of Connection objects, 308 TextIOBase abstract base class, 354 TextIOWrapper class, io module, 353 textwrap module, 586 third-party libraries, and Python 3, 621 third-party packages and C/C++ code, 154 and sys.path variable, 154

installation of, 154 installing in per-user site directory, 154, 178 this pointer, self parameter of methods, 119 Thread class, threading module, 436 thread attribute, of Record objects, 359 threading module, 436 synchronization primitives, 438 ThreadingMixIn class, SocketServer module, 494 ThreadingTCPServer class, SocketServer module, 494 ThreadingUDPServer class, SocketServer module, 494 threadName attribute, of Record objects, 359 threads CPU-bound tasks, 444 adding to network servers, 494 atomic operations and disassembly, 193 check interval, 234 close() method of generators, 104 compared to coroutines, 467 condition variables, 441 daemonic, 436 database modules, 302 decimal module, 249 definition of, 413 events, 440 extension modules, 607 global interpreter lock, 414, 444 local storage, 443 main thread, 413 mutex lock, 438 obtaining number of active, 443 random number generation, 256 reentrant mutex lock, 438 scaling properties, 415 scheduling of, 414 semaphores, 439 setting stack size, 444 setting the name, 436

signal handling, 402 signaling with semaphores, 439 suspending, 443 synchronization of, 414 termination of 443 throw() method of generators, 105 use of queues, 444 worker thread example, 446 threadsafety variable, database API, 302 throw() method, of generators, 53, 105-106 time and date parsing, 407 time class, datetime module, 338 time manipulation, 336 time module, 191, 405 accuracy of time functions, 408 current time, 405 time parsing, 343 Time() function, database API, 301 time() function, time module, 191, 407 time() method, of datetime objects, 340 timedelta class, datetime module, 340 TimedRotatingFileHandler class, logging module, 363 TimeFromTicks() function, database API, 301 timeit module, 191 timeit() function cProfile module, 190 timeit module, 191 timeout attribute, of SocketServer class, 493 timeout exception, socket module, 485 timeout, example with alarm signals, 401 Timer() function, threading module, 437 times() function, os module, 394 Timestamp() function, database API, 301 TimestampFromTicks() function, database API, 301 timetuple() method, of date objects, 337 timetz() method, of datetime objects, 340 timezone variable, time module, 405

From the Library of Lee Bogdanoff

710 timing measurements

timing measurements, 191 TIPC protocol, 470 address format, 472 TIPC\_\* constants, socket module, 473 title() method, of strings, 44 Tkinter module, 588 today() method, of date class, 336 tofile() method, of array objects, 260 token module, 586 tokenize module, 586 tolist() method, of array objects, 260 toordinal() method, of date objects, 337 toprettyxml() method, of DOM Node objects, 572 tostring() function, xml.etree.ElementTree module, 578 tostring() method, of array objects, 260 total\_changes attribute, of Connection objects, 308 tounicode() method, of array objects, 260 toxml() method, of DOM Node objects, 573 trace() function, inspect module, 225 traceback messages, 22 traceback module, 235 traceback objects, 51-52 attributes of, 53 stack frames, 53 \_\_traceback\_\_ attribute, of Exception objects, 213 tracebacklimit variable, sys module, 232 tracebacks creating with traceback module, 236 limiting the amount of output, 232 TracebackType type, 51, 237 trailing J on complex number literals, 27 trailing L on long integers, 27 trailing comma and tuples, 14 print statement, 162 transfercmd() method, of FTP objects, 500 translate() method, of strings, 42, 44 traps attribute, of Context objects, 247

TreeBuilder() function, xml.etree.ElementTree module, 577 triangular() function, random module, 256 triple-quoted strings, 11 and variable interpolation, 163 True value, 9, 27, 38 truediv() function, operator module, 273 \_\_truediv\_\_() method, 60 trunc() function, math module, 252 truncate() method of IOBase objects, 350 of files, 160 truncating division operator //, 65 truncation, of integer division, 61, 65 truth value testing, 78 truth values, 9 truth() function, operator module, 274 try statement, 22, 84-85 -tt command line option, 26, 173-174 tty module, 587 ttyname() function, os module, 385 tuning strategies, 194 tuple type, 38 tuple unpacking, and for-loops, 15 tuple() function, 77, 211 tuples, 14 and string formatting, 70 as dictionary key, 16 as dictionary keys, 74 as sequence, 39 comparison on, 70 concatenation, 14 creating a list of from dictionary, 45 creating with named attributes, 264 immutability, 14 immutability of, 69 indexing, 14 memory savings of, 14 omission of parantheses, 14 problems with using as data structure, 264 representing records, 14 singleton, 14

slicing, 14 unpacking in Python 3, 623 unpacking in iteration, 82 use by standard library, 265 use in list comprehensions, 109 versus lists, 14 Twisted library, 415, 467 two-dimensional lists, 13, 15 type, 47 type attribute of FieldStorage objects, 535 of TarInfo objects, 322 of socket objects, 484 type checking example with metaclass, 140 of objects, 34 performance impact of, 34 problem with proxy objects, 135 type coercion, and operator overloading, 134 type comparison of objects, 34 type conversion, 76 lack of implicit conversion, 62 of columns in a datafile, 37 special methods for, 62 type hierarchies, 138 type objects, 50 type of objects, 33 type() function, 34, 211 and exceptions, 89 type() metaclass, 138 type\_options attribute, of FieldStorage objects, 535 typecode attribute, of array objects, 259 TypeError exception, 87, 215 and function calls, 94 and type coercion, 62 method resolution order, 122 types module, 47, 237 and Python 3, 237

types boolean, 38 built-in, 37, 201 callable, 47 dictionary, 44 floating point, 38 frozenset, 46 integers, 38 of sockets, 470 set, 46 type of, 47 tzinfo attribute, of time objects, 338 tzname variable, time module, 405 tzname() method of time objects, 339 of tzinfo objects, 342 tzset() function, time module, 407

#### $\mathbf{U}$

\U escape code, in strings, 28 \u escape code, in strings, 28 -U command line option, 28, 173 'U' mode, to open() function, 159 u character, before a string literal, 28 -u command line option, 173 u(p) debugger command, pdb module, 189 UDP client example, 486 UDP communication, diagram of, 451 UDP protocol, 449 UDP server example, 485 UDPServer class, SocketServer module, 491 uid attribute, of TarInfo objects, 322 umask() function, os module, 381 unalias debugger command, pdb module, 189 uname attribute, of TarInfo objects, 322 uname() function, os module, 381 unary minus operator -, 65 unary plus operator +, 65

From the Library of Lee Bogdanoff

unbound method, 49 and Python 3, 49 UnboundLocalError exception, 87, 98, 215 unbuffered file I/O, 159 unconsumed\_tail attribute, of decompressobi objects, 329 underscores, usage in identifiers, 26 unescape() function, xml.sax.saxutils module, 583 ungetch() function, msvcrt module, 373 ungetwch() function, msvcrt module, 373 unhexlify() function, binascii module, 548 unichr() function, 77, 211 Unicode character database, 293 Unicode characters, representation of, 41 Unicode string literals, 28 Unicode strings, 41 and WSGI, 541 common encodings, 166 decomposing, 295 encoding and decoing, 165 encoding in network programs, 452 error handling options, 166 handling of, 165 mixing with byte strings, 167 normalizing, 296 regular expressions, 281 unicode attribute, of sys.flags, 230 unicode type, 38 unicode() function, 211 and Python 3, 211 Unicode Python 2 vs. Python 3, 28 and BOM characters, 168 and XML, 168 byte order marker, 280 character encoding and decoding, 42 character properties database, 170 code points, 28 common encodings, 168-169 encoding in string literals, 29 encoding of source code, 31 file I/O, 167 mixing with byte strings, 70

normalization of strings, 171 specifying characters in string literals, 28 surrogate pairs, 28, 41 using 32-bit character code points, 41 unicode-escape encoding, description of, 170 unicodedata module, 170, 293 UnicodeDecodeError exception, 87, 215 UnicodeEncodeError exception, 87, 215 Python 3 interactive mode, 175 UnicodeError exception, 87, 166, 215 UnicodeTranslateError exception, 87, 215 unidata\_version variable, unicodedata module, 296 unification of integer and long types, 38 uniform access principle, 125 uniform type arrays, 259 uniform() function, random module, 255 UnimplementedFileMode exception, http.client module, 504 Union class, ctypes module, 614 union operator 1, of sets, 15 union() method, of sets, 46 unit testing Python 3 migration, 635 example, 184 unittest module, 183 unittest module, 183 example, 184 universal newline mode, 159 UNIX domain protocol, 470 address format, 472 Unix systems log, issuing message to, 363 Unix #! execution of programs, 6 per-user site directory, 177 time epoch definition, 405 UnixDatagramServer class, SocketServer module, 491 UnixStreamServer class, SocketServer module, 491 UnknownHandler class, urllib.request module, 518

UnknownProtocol exception, http.client module, 504 UnknownTransferEncoding exception, http.client module, 504 unlink() function, os module, 390 unloading modules, 149 unpack() function, struct module, 290 unpack() method, of Struct objects, 291 unpack\_from() function, struct module, 291 unpack\_from() method, of Struct objects, 291 unpacking binary data structures, 290 of sequences, 67-68 of tuples, 14 Unpickler class, pickle module, 228 unquote() function, urllib.parse module, 522 unquote\_plus() function, urllib.parse module, 522 unquote\_to\_bytes() function, urllib.parse module, 522 unregister() method, of Poll objects, 460 unregister\_dislect() function, csv module, 551 unsetenv() function, os module, 381 until debugger command, pdb module, 189 unused\_data attribute, of decompressobj objects, 329 unwrap() method, of ssl objects, 488 update() method of dicts, 45 of digest objects, 559 of hmac objects, 560 of sets, 15, 47 update\_wrapper() function, functools module, 269 updating a dictionary, 45 uploading files in CGI scripts, 536 files to a HTTP server with POST, 505 files to an FTP server, 500 packages to pypi, 155

upper() method, of strings, 44 uppercase variable, string module, 287 urandom() function, os module, 396 urldefrag() function, urllib.parse module, 521 urlencode() function, urllib.parse module, 522 URLError exception, 516 urllib.error module, 523 urljoin() function, urllib.parse module, 521 urllib module, 522 see urllib.request, 515 urllib package, 514 urllib.error module, 523 urllib.parse module, 520 urllib.request module, 515 urllib.response module, 520 urllib.robotparser module, 523 urllib2 module, see urllib.request, 515 urlopen() function, urllib.request module, 515 urlparse module, 520 urlparse() function, urllib.parse module, 520 urlsafe\_b64decode() function, base64 module, 546 urlsafe\_b64encode() function, base64 module, 546 urlsplit() function, urllib.parse module, 521 urlunparse() function, urllib.parse module, 521 urlunsplit() function, urllib.parse module, 521 user directory, installation of packages, 154 user module, 586 —user option to setup.py, 154 user-agent header in HTTP requests, changing, 517 username attribute of urlparse objects, 520 of urlsplit objects, 521 UserWarning warning, 216, 238

From the Library of Lee Bogdanoff

using Python as a calculator, 6 utcfromtimestamp() method, of datetime class, 339 utcnow() method, of datetime class, 339 utcoffset() method of time objects, 339 of tzinfo objects, 342 utctimetuple() method, of datetime objects, 340 UTF-16 encoding, description of, 170 UTF-8 compatibility with ASCII, 170 description of, 169-170 encoding and decoding, 42 including in string literals, 29 lexicographic ordering, 170 utime() function, os module, 390 uu module, 587

#### V

-V command line option, 173 -v command line option, 173-174 validator() function, wsgiref.handlers module, 543 value attribute of FieldStorage objects, 535 of Morsel objects, 512 Value() function, multiprocessing module, 426 Value() method, of Manager objects, 429 ValueError exception, 87, 215 and lists, 40 and strings, 41 valuerefs() method, of WeakValueDictionary objects, 241 values() method of Message objects, 552 of dicts, 45 of dicts in Python 3, 632 ValuesView abstract base class, 266 variable interpolation in strings, 163 variable keyword arguments in function definition, 95

#### variable number of arguments in function definition, 94

#### variables, 7

as names of objects, 35 binding and module imports, 145 binding of globals in functions, 98 class, 117-118 in nested functions, 97 iteration, 82 naming rules, 26 scope of, 96, 98

vars() function, 72, 211

verbose attribute, of sys.flags, 230 verify\_request() method, of SocketServer class, 493

version attribute, of HTTPResponse objects, 504

version information, of interpreter, 231

version variable, sys module, 232

version\_info variable, sys module, 232

vformat() method, of Formatter objects, 288

view objects, Python 3, 632

volume attribute, of ZipInfo objects, 327 vonmisesvariate() function, random module, 256

#### W

-W command line option, 216, 239-240 'w' mode, to open() function, 159 w(here) debugger command, pdb module, 189 wait() function, os module, 394 wait() method of AsyncResult objects, 425 of Condition objects, 441 of Event objects, 440 of Popen objects, 404 wait3() function, os module, 394 wait4() function, os module, 394 waitpid() function, os module, 394 walk() function, os module, 390 walk() method, of Message objects, 554

wall-clock time, obtaining, 191 warn() function, warnings module, 216, 239 warn\_explicit() function, warnings module, 239 Warning warning, 216, 238 warning() method, of Logger objects, 357 warnings module, 238 warnings converting into exceptions, 239 difference from exceptions, 216 suppression of, 238 warnoptions variable, sys module, 232 WatchedFileHandler class, logging module, 363 wave module, 588 WCOREDUMP() function, os module, 394 weak reference, 130 weak references, 240 WeakKeyDictionary class, weakref module, 241 weakref module, 130, 240 WeakValueDictionary class, weakref module, 241 web frameworks, 538 and template strings, 164 web programming, 531 web server custom handling of requests, 510 running standalone in Python, 508 webbrowser module, 544 weekday() method, of date objects, 338 weibullvariate() function, random module, 256 well known port numbers, 450 WEXITSTATUS() function, os module, 394 wfile attribute of BaseHTTPRequestHandler objects, 509 of StreamRequestHandler objects, 491 whichdb module, 310 whichdb() function, dbm module, 310

while statement, 8, 82 whitespace variable, string module, 287 WIFCONTINUED() function, os module, 395 WIFEXITED() function, os module, 394 WIFSIGNALED() function, os module, 395 WIFSTOPPED() function, os module, 395 WinDLL() function, ctypes module, 612 Windows, 331 accesing registry, 408 accessing registry, 175 creating a binary distribution with distutils, 153 double-clicking on Python programs, 176 drive letters in filenames, 399 file locking, 373 issuing message to event log, 362 list of error codes, 346 main program with multiprocessing module, 417 per-user site directory, 177 process fork with multiprocessing, 435 running programs, 6 WindowsError exception, 215 Wing IDE, 5 winreg module, 408 winsound module, 588 winver variable, sys module, 232 with statement, 62, 89 and exceptions, 23 and locking, 89 decimal module, 248 locking primitives, 442 work pools, of processes, 424 wrap\_socket() function, ssl module, 486 wrapper functions, 95 and closures, 100 example of, 101 in extension modules, 594 wrappers, and attribute binding methods, 132

From the Library of Lee Bogdanoff

@wraps decorator, functools module, 114, 269 writable() method of IOBase objects, 350 of dispatcher objects, 456 write() function, os module, 385 write() method of BufferWriter objects, 352 of ConfigParser objects, 334 of ElementTree objects, 575 of FileIO objects, 350 of StreamWriter objects, 278 of TextIOWrapper objects, 353 of ZipFile objects, 326 of files, 10, 159-160 of mmap objects, 372 of ssl objects, 488 write\_byte() method, of mmap objects, 372 writelines() method of IOBase objects, 350 of StreamWriter objects, 278 of files, 159-160 writepy() method, of ZipFile objects, 326 writer() function, csv module, 549 writerow() method of csv DictWriter objects, 550 of csv writer objects, 549 writerows() method of csv DictWriter objects, 550 of csv writer objects, 550 writestr() method, of ZipFile objects, 327 writexml() method, of DOM Node objects, 573 writing to a file, 159 WSGI (Web Server Gateway Interface), 540 WSGI application specification, 540 example of, 541 integration with web frameworks, 543 processing form fields, 541 running a stand-alone server, 542 running in CGI scripts, 542 use of generators for I/O, 165

validation of applications, 543

wsgi.\* environment variables, 540 wsgiref package, 542 wsgiref.handlers module, 542 wsgiref.simple\_server module, 542 WSTOPSIG() function, os module, 395 wstring\_at() function, ctypes module, 618 WTERMSIG() function, os module, 395

#### X

\x escape code, in strings, 28 -x command line option, 173-174 xdrlib module, 587 xml package, 568 XML() function, xml.etree.ElementTree module, 575 XML escaping and unescaping characters, 583 example document, 569 incremental parsing of large files, 579 namespaces in ElementTree module, 578 parsing, 568 XML-RPC, 524 XML-RPC server, multithreaded example, 494 XML-RPC example of, 529 server customization, 530 xml.dom.minidom module, 570 xml.etree.ElementTree module, 573 xml.sax module, 580 xml.sax.saxutils module, 583 'xmlcharrefreplace' error handling, 166-167 XMLGenerator() function, xml.sax.saxutils module, 584 XMLID() function, xml.etree.ElementTree module, 575 xmlrpc package, 524 xmlrpc.client module, 524 xmlrpc.server module, 527 xmlrpclib module, 524

XMLRPCServer class, xmlrpc.server module, 527 xor() function, operator module, 274 \_\_xor\_\_() method, 60 XPATH, 569 xrange type, 38 xrange() compared to a list, 44 xrange() function, 17, 44, 211 and Python 3, 17, 44, 211 XSLT, 569

#### Y

Y2K handling, 407 year attribute, of date objects, 337 yield expressions, 20, 104 yield statement, 19, 53, 102 and context managers, 90 use with I/O, 164-165

#### Z

ZeroDivisionError exception, 87, 215 zfill() method, of strings, 44 .zip files and modules, 147 decoding and encoding, 324 use as a code archive, 147 zip() function, 83, 211 and Python 3, 211 future\_builtins module, 217 type-conversion example, 37 zipfile module, 324 ZipFile() function, zipfile module, 325 zipimport module, 586 ZipInfo() function, zipfile module, 325

*How can we make this index more useful? Email us at indexes@samspublishing.com*

# **LearnIT at InformIT**

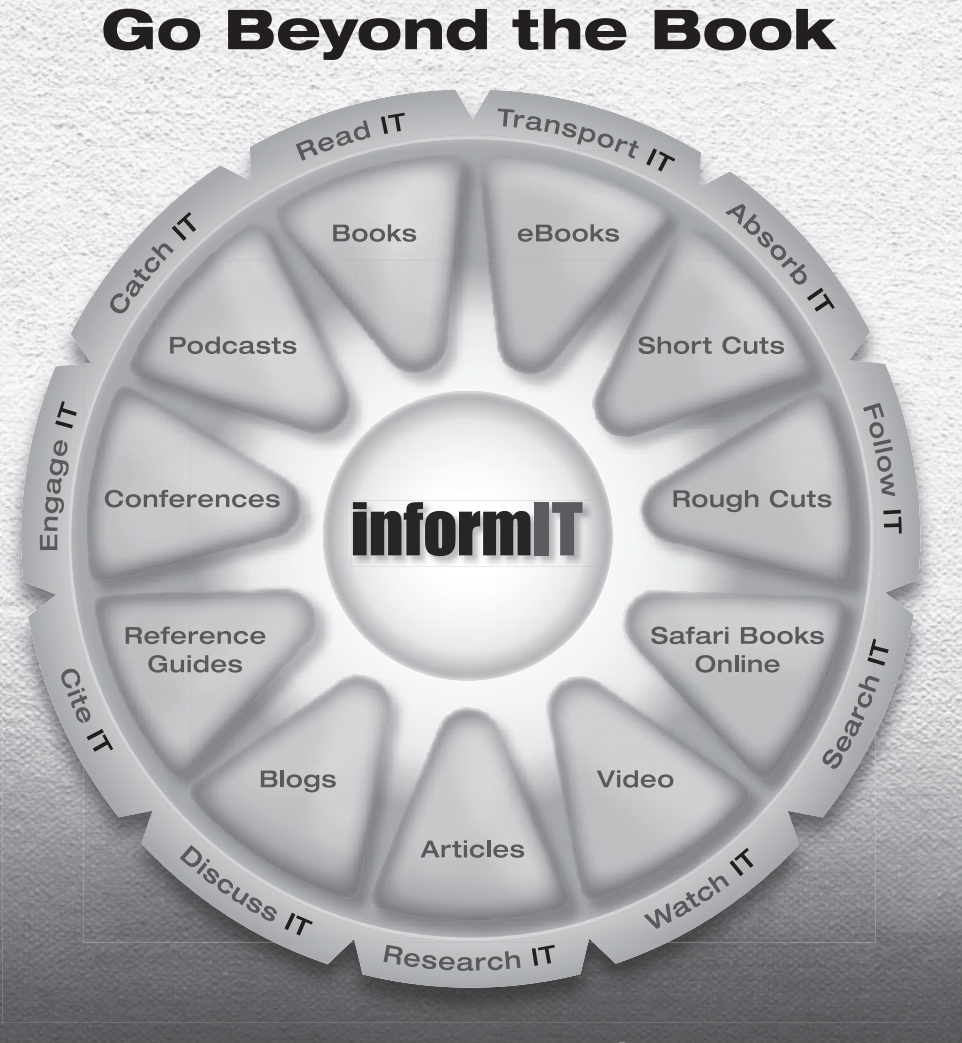

# 11 WAYS TO LEARN IT at www.informIT.com/learn

The digital network for the publishing imprints of Pearson Education

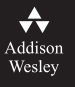

**Cisco Press** 

EXAM<sub>/</sub>CRAM

**IBM** Press.

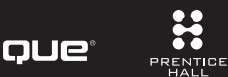

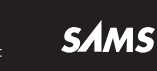

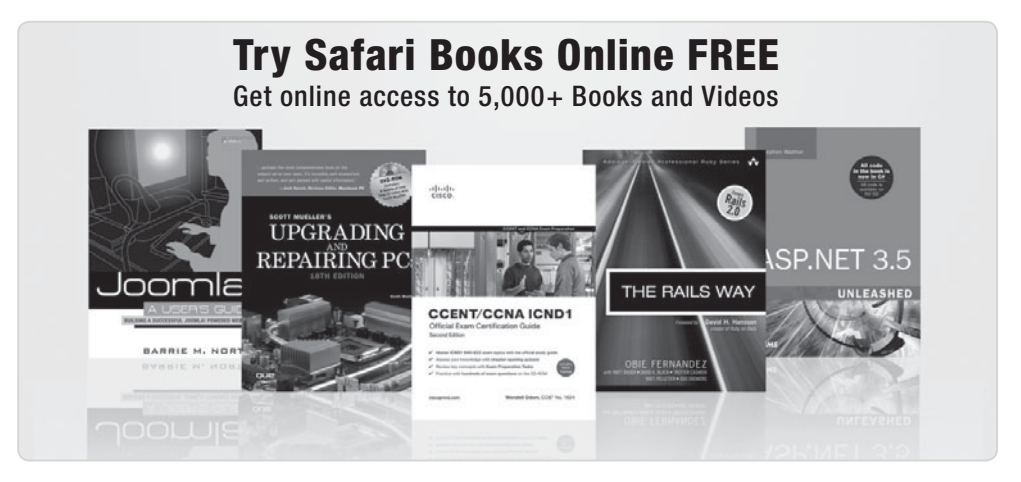

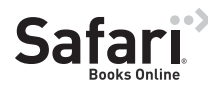

# **FREE TRIAL—GET STARTED TODAY!**  <www.informit.com/safaritrial>

## **Find trusted answers, fast**

Only Safari lets you search across thousands of best-selling books from the top technology publishers, including Addison-Wesley Professional, Cisco Press, O'Reilly, Prentice Hall, Que, and Sams.

# **Master the latest tools and techniques**

In addition to gaining access to an incredible inventory of technical books, Safari's extensive collection of video tutorials lets you learn from the leading video training experts.

# **WAIT, THERE'S MORE!**

## **Keep your competitive edge**

With Rough Cuts, get access to the developing manuscript and be among the first to learn the newest technologies.

# **Stay current with emerging technologies**

Short Cuts and Quick Reference Sheets are short, concise, focused content created to get you up-to-speed quickly on new and cutting-edge technologies.

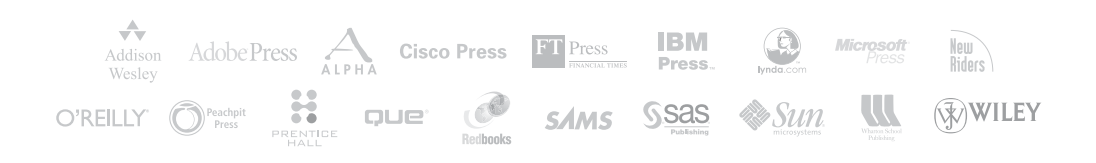

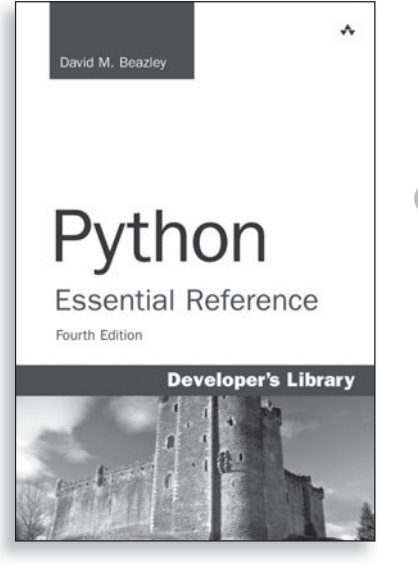

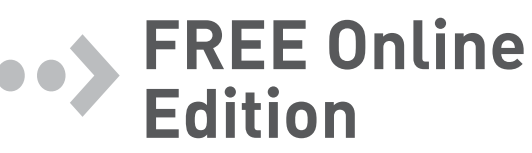

Your purchase of **Python Essential Reference** includes access to a free online edition for 45 days through the Safari Books Online subscription service. Nearly every Addison-Wesley Professional book is available online through Safari Books Online, along with more than 5,000 other technical books and videos from publishers such as Cisco Press, Exam Cram, Que, IBM Press, O'Reilly, Prentice Hall, and Sams.

**SAFARI BOOKS ONLINE** allows you to search for a specific answer, cut and paste code, download chapters, and stay current with emerging technologies.

# **Activate your FREE Online Edition at <www.informit.com/safarifree>**

**STEP 1:** Enter the coupon code: GETJIXA.

**STEP 2:** New Safari users, complete the brief registration form. Safari subscribers, just log in.

If you have difficulty registering on Safari or accessing the online edition, please e-mail customer-service@safaribooksonline.com

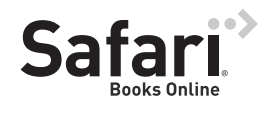

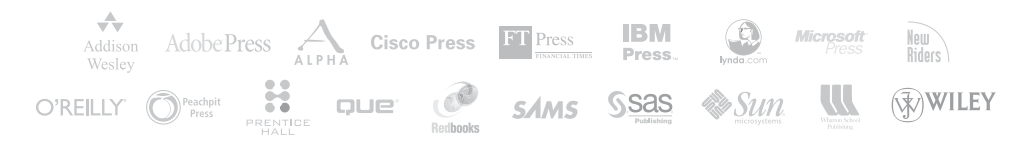